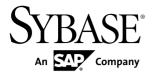

Reference: Building Blocks, Tables, and Procedures

Sybase IQ 15.3

DOCUMENT ID: DC38151-01-1530-01

LAST REVISED: April 2011

Copyright © 2011 by Sybase, Inc. All rights reserved.

This publication pertains to Sybase software and to any subsequent release until otherwise indicated in new editions or technical notes. Information in this document is subject to change without notice. The software described herein is furnished under a license agreement, and it may be used or copied only in accordance with the terms of that agreement.

To order additional documents, U.S. and Canadian customers should call Customer Fulfillment at (800) 685-8225, fax (617) 229-9845.

Customers in other countries with a U.S. license agreement may contact Customer Fulfillment via the above fax number. All other international customers should contact their Sybase subsidiary or local distributor. Upgrades are provided only at regularly scheduled software release dates. No part of this publication may be reproduced, transmitted, or translated in any form or by any means, electronic, mechanical, manual, optical, or otherwise, without the prior written permission of Sybase, Inc.

Sybase trademarks can be viewed at the Sybase trademarks page at <a href="http://www.sybase.com/detail?id=1011207">http://www.sybase.com/detail?id=1011207</a>. Sybase and the marks listed are trademarks of Sybase, Inc. <sup>®</sup> indicates registration in the United States of America.

SAP and other SAP products and services mentioned herein as well as their respective logos are trademarks or registered trademarks of SAP AG in Germany and in several other countries all over the world.

Java and all Java-based marks are trademarks or registered trademarks of Sun Microsystems, Inc. in the U.S. and other countries.

Unicode and the Unicode Logo are registered trademarks of Unicode, Inc.

All other company and product names mentioned may be trademarks of the respective companies with which they are associated.

Use, duplication, or disclosure by the government is subject to the restrictions set forth in subparagraph (c)(1)(ii) of DFARS 52.227-7013 for the DOD and as set forth in FAR 52.227-19(a)-(d) for civilian agencies. Sybase, Inc., One Sybase Drive, Dublin, CA 94568.

# **Contents**

| Audience                                 | 1   |
|------------------------------------------|-----|
| File Locations and Installation Settings | 3   |
| Installation Directory Structure         |     |
| How Sybase IQ Locates Files              |     |
| Simple File Searching                    | 5   |
| Extensive File Searching                 | 5   |
| Environment Variables                    | 6   |
| Setting Environment Variables on Windows | 6   |
| Running UNIX Environment Source Files    | 6   |
| Setting Environment Variables on UNIX    | 7   |
| IQDIR15 Environment Variable             | 7   |
| IQPORT Environment Variable              | 7   |
| IQLANG Environment Variable              | 8   |
| IQLOGDIR15 Environment Variable          | 8   |
| IQTIMEOUT Environment Variable           | 9   |
| IQTMP15 Environment Variable             | 9   |
| JAVA_HOME Environment Variable           | .10 |
| LIBPATH or LD_LIBRARY_PATH Environment   |     |
| Variable                                 |     |
| PATH Environment Variable                |     |
| SACHARSET Environment Variable           | .11 |
| SQLCONNECT Environment Variable          | .12 |
| SYBASE Environment Variable              | .12 |
| \$SYBASE_JRE6_32, \$SYBASE_JRE6_64,      |     |
| \$SYBASE_JRE5_64 Environment Variables   |     |
|                                          |     |
| SYBASE_OCS Environment Variable          |     |
| Registry Entries                         |     |
| Current User and Local Machine Settings  |     |
| Registry Structure                       |     |
| Registry Settings on Installation        | .15 |

| SQL Language Elements                      | 17 |
|--------------------------------------------|----|
| Keywords                                   |    |
| Reserved Words                             |    |
| Identifiers                                |    |
| Strings                                    |    |
| Expressions                                |    |
| Constants in Expressions                   |    |
| Column Names in Expressions                |    |
| Subqueries in Expressions                  | 25 |
| SQL Operators                              | 25 |
| IF Expressions                             | 29 |
| CASE Expressions                           | 29 |
| Compatibility of Expressions and Constants | 30 |
| Search Conditions                          | 33 |
| Comparison Conditions                      | 34 |
| Subqueries in Search Conditions            | 36 |
| ALL or ANY Conditions                      | 39 |
| BETWEEN Conditions                         | 40 |
| LIKE Conditions                            | 40 |
| IN conditions                              | 44 |
| CONTAINS Conditions                        | 45 |
| EXISTS Conditions                          | 45 |
| IS NULL Conditions                         | 46 |
| Conditions with Logical Operators          |    |
| NOT Conditions                             | 46 |
| Truth Value Conditions                     | 47 |
| Three-Valued Logic                         |    |
| User-Supplied Condition Hints              |    |
| Special Values                             |    |
| CURRENT DATABASE Special Value             | 54 |
| CURRENT DATE Special Value                 |    |
| CURRENT PUBLISHER Special Value            |    |
| CURRENT TIME Special Value                 |    |
| CURRENT TIMESTAMP Special Value            | 56 |
| CURRENT USER Special Value                 | 56 |

iv Sybase IQ

|     | LAST USER Special Value                         | 56   |
|-----|-------------------------------------------------|------|
|     | SQLCODE Special Value                           | . 57 |
|     | SQLSTATE Special Value                          | 57   |
|     | TIMESTAMP Special Value                         | . 57 |
|     | USER Special Value                              | 58   |
|     | Variables                                       | 58   |
|     | Local Variables                                 | . 58 |
|     | Connection-Level Variables                      | 60   |
|     | Global Variables                                | 60   |
|     | Comments                                        | . 65 |
|     | NULL Value                                      | .66  |
| SQL | Data Types                                      | 69   |
|     | Character Data Types                            | 69   |
|     | Storage Sizes                                   | . 70 |
|     | Character Sets and Code Pages                   | 71   |
|     | Indexes                                         | . 71 |
|     | VARCHAR Data and Trailing Blanks                | 71   |
|     | Restriction on CHAR and VARCHAR Data Over       |      |
|     | 255 Bytes                                       |      |
|     | Character Data Compatibility                    | 72   |
|     | Long strings                                    | 73   |
|     | Numeric Data Types                              | . 73 |
|     | Usage for Numeric Data Types                    | 73   |
|     | Binary Data Types                               | . 78 |
|     | Usage for Binary Data Types                     | 78   |
|     | Bit Data Type                                   | . 83 |
|     | Bit Data Compatibility                          | . 84 |
|     | Date and Time Data Types                        | 84   |
|     | Usage for Date and Time Data Types              | 84   |
|     | Domains                                         | .89  |
|     | Simple Domains                                  |      |
|     | CREATE DOMAIN Statement                         | 90   |
|     | Domain Compatibility                            | 92   |
|     | Data Type Conversions                           |      |
|     | Compatibility of String to Datetime Conversions | 93   |

|     | Compatibility of Exported Dates             | 94    |
|-----|---------------------------------------------|-------|
|     | Conversion of BIT to BINARY Data Type       | 94    |
|     | Conversion Between BIT and CHAR/VARCI       | HAR   |
|     | Data Types                                  | 96    |
| SQL | Functions                                   | 99    |
|     | Aggregate Functions                         | 99    |
|     | Analytical Functions                        |       |
|     | Windowing Aggregate Function Usage          | 103   |
|     | Ranking Functions Usage                     | 104   |
|     | Statistical Aggregate Analytic Function Usa | ge105 |
|     | Distribution Functions Usage                |       |
|     | Inter-Row Functions Usage                   | 106   |
|     | Data Type Conversion Functions              | 106   |
|     | Date and Time Functions                     | 107   |
|     | Date Parts                                  | 110   |
|     | HTTP Functions                              | 112   |
|     | Numeric Functions                           | 112   |
|     | String Functions                            | 114   |
|     | System Functions                            | 116   |
|     | Connection Properties                       | 119   |
|     | Properties Available for the Server         | 119   |
|     | Properties Available for each Database      | 120   |
|     | SQL and Java User-Defined Functions         | 121   |
|     | User-Defined Functions in SQL               | 121   |
|     | User-Defined Functions in Java              | 121   |
|     | Time Series and Forecasting Functions       |       |
|     | Miscellaneous Functions                     |       |
|     | Alphabetical List of Functions              | 122   |
|     | ABS Function [Numeric]                      | 123   |
|     | ACOS Function [Numeric]                     |       |
|     | ARGN Function [Miscellaneous]               |       |
|     | ASCII Function [String]                     |       |
|     | ASIN Function [Numeric]                     | 126   |
|     | ATAN Function [Numeric]                     | 127   |
|     | ATAN2 Function [Numeric]                    | 128   |

vi Sybase IQ

| AVG Function [Aggregate]                 |     |
|------------------------------------------|-----|
| BFILE Function [Data extraction]         | 130 |
| BIGINTTOHEX Function [Data Type          |     |
| Conversion]                              | 130 |
| BIT_LENGTH Function [String]             | 131 |
| BYTE_LENGTH Function [String]            | 132 |
| BYTE_LENGTH64 Function                   | 133 |
| BYTE_SUBSTR64 and BYTE_SUBSTR            |     |
| Functions                                | 133 |
| CAST Function [Data Type Conversion]     | 134 |
| CEIL Function [Numeric]                  |     |
| CEILING Function [Numeric]               | 136 |
| CHAR function [String]                   |     |
| CHAR_LENGTH Function [String]            | 138 |
| CHAR_LENGTH64 Function                   |     |
| CHARINDEX Function [String]              | 139 |
| COALESCE Function [Miscellaneous]        | 140 |
| COL_LENGTH Function [System]             | 141 |
| COL_NAME Function [System]               | 142 |
| CONNECTION_PROPERTY Function [Syster     |     |
|                                          | 143 |
| CONVERT Function [Data Type Conversion]. |     |
| CORR Function [Aggregate]                | 148 |
| COS Function [Numeric]                   | 149 |
| COT Function [Numeric]                   | 150 |
| COVAR_POP Function [Aggregate]           | 151 |
| COVAR_SAMP Function [Aggregate]          | 153 |
| COUNT Function [Aggregate]               | 154 |
| CUME_DIST Function [Analytical]          |     |
| DATALENGTH Function [System]             | 156 |
| DATE Function [Date and Time]            | 157 |
| DATEADD Function [Date and Time]         | 158 |
| DATECEILING Function [Date and Time]     |     |
| DATEDIFF Function [Date and Time]        |     |
| DATEFLOOR Function [Date and Time]       |     |

| DATEFORMAT Function [Date and Time]      | 167 |
|------------------------------------------|-----|
| DATENAME Function [Date and Time]        |     |
| DATEPART Function [Date and Time]        | 170 |
| DATEROUND Function [Date and Time]       | 171 |
| DATETIME Function [Date and Time]        | 174 |
| DAY Function [Date and Time]             | 175 |
| DAYNAME Function [Date and Time]         | 175 |
| DAYS Function [Date and Time]            | 176 |
| DB_ID Function [System]                  | 177 |
| DB_NAME Function [System]                | 178 |
| DB_PROPERTY Function [System]            | 179 |
| DEGREES Function [Numeric]               | 180 |
| DENSE_RANK Function [Analytical]         | 181 |
| DIFFERENCE Function [String]             | 183 |
| DOW Function [Date and Time]             | 184 |
| ERRORMSG Function [Miscellaneous]        | 184 |
| EVENT_CONDITION Function [System]        | 185 |
| EVENT_CONDITION_NAME Function            |     |
| [System]                                 | 187 |
| EVENT_PARAMETER Function [System]        | 188 |
| EXP Function [Numeric]                   | 190 |
| EXP_WEIGHTED_AVG Function [Aggregate].   | 190 |
| FIRST_VALUE Function [Aggregate]         | 192 |
| FLOOR Function [Numeric]                 | 194 |
| GETDATE Function [Date and Time]         | 195 |
| GRAPHICAL_PLAN Function [String]         | 195 |
| GROUPING Function [Aggregate]            | 198 |
| GROUP_MEMBER Function [System]           | 199 |
| HEXTOBIGINT Function [Data Type          |     |
| Conversion]                              |     |
| HEXTOINT Function [Data Type Conversion] | 201 |
| HOUR Function [Date and Time]            | 203 |
| HOURS Function [Date and Time]           | 203 |
| HTML_DECODE Function [HTTP]              | 205 |
| HTML ENCODE Function [HTTP]              | 205 |

viii Sybase IQ

| HTML_PLAN Function [String]              | 206 |
|------------------------------------------|-----|
| HTTP_DECODE Function [HTTP]              | 207 |
| HTTP_ENCODE Function [HTTP]              |     |
| HTTP_HEADER Function [HTTP]              | 208 |
| HTTP_VARIABLE function [HTTP]            | 208 |
| IFNULL Function [Miscellaneous]          | 209 |
| INDEX_COL Function [System]              | 210 |
| INSERTSTR Function [String]              |     |
| INTTOHEX Function [Data Type Conversion] | 211 |
| ISDATE Function [Date and Time]          |     |
| ISNULL Function [Miscellaneous]          | 214 |
| ISNUMERIC Function [Miscellaneous]       |     |
| LAG Function [Analytical]                |     |
| LAST_VALUE Function [Aggregate]          |     |
| LCASE Function [String]                  |     |
| LEAD Function [Analytical]               |     |
| LEFT Function [String]                   |     |
| LEN Function [String]                    |     |
| LENGTH Function [String]                 |     |
| LIST function [Aggregate]                |     |
| LN Function [Numeric]                    |     |
| LOCATE Function [String]                 |     |
| LOG Function [Numeric]                   |     |
| LOG10 Function [Numeric]                 |     |
| LOWER Function [String]                  |     |
| LTRIM Function [String]                  |     |
| MAX Function [Aggregate]                 |     |
| MEDIAN Function [Aggregate]              |     |
| MIN Function [Aggregate]                 |     |
| MINUTE Function [Date and Time]          |     |
| MINUTES Function [Date and Time]         |     |
| MOD Function [Numeric]                   |     |
| MONTH Function [Date and Time]           |     |
| MONTHNAME Function [Date and Time]       |     |
| MONTHS Function [Date and Time]          |     |

| NEWID Function [Miscellaneous]        | 241 |
|---------------------------------------|-----|
| NEXT_CONNECTION Function [System]     |     |
| NEXT_DATABASE Function [System]       |     |
| NEXT_HTTP_HEADER Function [HTTP]      | 245 |
| NEXT_HTTP_VARIABLE Function [HTTP]    |     |
| NOW Function [Date and Time]          |     |
| NTILE Function [Analytical]           | 246 |
| NULLIF Function [Miscellaneous]       | 248 |
| NUMBER Function [Miscellaneous]       | 249 |
| OBJECT_ID Function [System]           | 250 |
| OBJECT_NAME Function [System]         |     |
| OCTET_LENGTH Function [String]        |     |
| PATINDEX Function [String]            |     |
| PERCENT_RANK Function [Analytical]    |     |
| PERCENTILE_CONT Function [Analytical] | 256 |
| PERCENTILE_DISC Function [Analytical] | 258 |
| PI Function [Numeric]                 | 260 |
| POWER Function [Numeric]              | 261 |
| PROPERTY Function [System]            | 261 |
| PROPERTY_DESCRIPTION Function         |     |
| [System]                              | 262 |
| PROPERTY_NAME Function [System]       | 263 |
| PROPERTY_NUMBER Function [System]     | 264 |
| QUARTER Function [Date and Time]      | 265 |
| RADIANS Function [Numeric]            | 266 |
| RAND Function [Numeric]               | 267 |
| RANK Function [Analytical]            | 268 |
| REGR_AVGX Function [Aggregate]        |     |
| REGR_AVGY Function [Aggregate]        | 270 |
| REGR_COUNT Function [Aggregate]       | 272 |
| REGR_INTERCEPT Function [Aggregate]   | 273 |
| REGR_R2 Function [Aggregate]          |     |
| REGR_SLOPE Function [Aggregate]       | 276 |
| REGR_SXX Function [Aggregate]         |     |
| REGR_SXY Function [Aggregate]         | 278 |

X Sybase IQ

| REGR_SYY Function [Aggregate]       | 280 |
|-------------------------------------|-----|
| REMAINDER Function [Numeric]        | 281 |
| REPEAT Function [String]            | 282 |
| REPLACE Function [String]           | 283 |
| REPLICATE Function [String]         | 285 |
| REVERSE Function [String]           |     |
| RIGHT Function [String]             |     |
| ROUND Function [Numeric]            | 288 |
| ROW_NUMBER Function [Analytical]    | 290 |
| ROWID Function [Miscellaneous]      | 291 |
| RTRIM Function [String]             |     |
| SECOND Function [Date and Time]     | 293 |
| SECONDS Function [Date and Time]    | 294 |
| SIGN Function [Numeric]             | 295 |
| SIMILAR Function [String]           | 296 |
| SIN Function [Numeric]              | 296 |
| SORTKEY Function [String]           | 297 |
| SOUNDEX Function [String]           | 302 |
| SPACE Function [String]             |     |
| SQLFLAGGER Function [Miscellaneous] | 304 |
| SQRT Function [Numeric]             | 305 |
| SQUARE Function [Numeric]           | 306 |
| STDDEV Function [Aggregate]         | 306 |
| STDDEV_POP Function [Aggregate]     | 308 |
| STDDEV_SAMP Function [Aggregate]    | 309 |
| STR Function [String]               |     |
| STR_REPLACE Function [String]       | 311 |
| STRING Function [String]            | 313 |
| STRTOUUID Function [String]         | 314 |
| STUFF Function [String]             | 315 |
| SUBSTRING Function [String]         | 316 |
| SUBSTRING64 Function [String]       | 318 |
| SUM Function [Aggregate]            | 318 |
| SUSER_ID Function [System]          |     |
| SUSER NAME Function [System]        | 320 |

| TAN Function [Numeric]                  | 321 |
|-----------------------------------------|-----|
| TODAY Function [Date and time]          | 322 |
| TRIM Function [String]                  | 322 |
| TRUNCNUM Function [Numeric]             | 323 |
| TS_ARMA_AR Function [Time Series]       | 324 |
| TS_ARMA_CONST Function [Time Series]    | 324 |
| TS_ARMA_MA Function [Time Series]       | 325 |
| TS_AUTOCORRELATION function [Time       |     |
| Series]                                 | 325 |
| TS_AUTO_ARIMA Function [Time Series]    | 325 |
| TS_AUTO_ARIMA_OUTLIER Function [Time    |     |
| Series]                                 | 326 |
| TS_AUTO_ARIMA_RESULT_AIC Function       |     |
| [Time Series]                           | 326 |
| TS_AUTO_ARIMA_RESULT_AICC Function      |     |
| [Time Series]                           | 326 |
| TS_AUTO_ARIMA_RESULT_BIC Function       |     |
| [Time Series]                           | 326 |
| TS_AUTO_ARIMA_RESULT_FORECAST_VA        |     |
| LUE Function [Time Series]              | 327 |
| TS_AUTO_ARIMA_RESULT_FORECAST_ER        |     |
| ROR Function [Time Series]              | 327 |
| TS_AUTO_ARIMA_RESULT_MODEL_D            |     |
| Function [Time Series]                  | 327 |
| TS_AUTO_ARIMA_RESULT_MODEL_P            |     |
| Function [Time Series]                  | 327 |
| TS_AUTO_ARIMA_RESULT_MODEL_Q [Time      |     |
| Series]                                 | 328 |
| TS_AUTO_ARIMA_RESULT_MODEL_S            |     |
| function [Time Series]                  | 328 |
| TS_AUTO_ARIMA_RESULT_RESIDUAL_SIG       |     |
| MA [Time Series]                        | 328 |
| TS_AUTO_UNI_AR Function [Time Series]   |     |
| TS_BOX_COX_XFORM Function [Time Series] | _   |
|                                         | 329 |

xii Sybase IQ

| TS_DIFFERENCE Function [Time Series]    |      |
|-----------------------------------------|------|
| TS_DOUBLE_ARRAY [Time Series]           | 329  |
| TS_ESTIMATE_MISSING Function [Time      |      |
| Series]                                 | 329  |
| TS_GARCH Function [Time Series]         |      |
| TS_GARCH_RESULT_A Function [Time        |      |
| Series]                                 | 330  |
| TS_GARCH_RESULT_AIC Function [Time      |      |
| Series]                                 | 330  |
| TS_GARCH_RESULT_USER [Time Series]      |      |
| TS_INT_ARRAY [Time Series]              |      |
| TS_LACK_OF_FIT Function [Time Series]   |      |
| TS_LACK_OF_FIT_P Function [Time Series] |      |
| TS_MAX_ARMA_AR Function [Time Series]   |      |
| TS_MAX_ARMA_CONST Function [Time        |      |
| Series]                                 | .332 |
| TS_MAX_ARMA_LIKELIHOOD Function [Time   |      |
| Series]                                 |      |
| TS_MAX_ARMA_MA Function [Time Series]   | 333  |
| TS_OUTLIER_IDENTIFICATION Function      |      |
| [Time Series]                           | 333  |
| TS_PARTIAL_AUTOCORRELATION Function     |      |
| [Time Series]                           | 333  |
| TS_VWAP Function [Time Series]          |      |
| UCASE Function [String]                 |      |
| UPPER Function [String]                 |      |
| USER_ID Function [System]               |      |
| USER_NAME Function [System]             |      |
| UUIDTOSTR Function [String]             |      |
| VAR_POP Function [Aggregate]            |      |
| VAR_SAMP Function [Aggregate]           |      |
|                                         |      |
| VARIANCE Function [Aggregate]           |      |
| WEEKS Function [Date and Time]          |      |
| WEIGHTED_AVG Function [Aggregate]       |      |
| WIDTH BUCKET Function [Numerical]       | 346  |

| YEAR Function [Date and Time]               | 348 |
|---------------------------------------------|-----|
| YEARS Function [Date and Time]              | 349 |
| YMD Function [Date and Time]                | 351 |
| Differences from Other SQL Dialects         | 353 |
| Dates                                       | 353 |
| Integrity                                   | 353 |
| Joins                                       |     |
| Updates                                     |     |
| Altering Tables                             |     |
| Subqueries Not Always Allowed               | 355 |
| Additional Functions                        |     |
| Cursors                                     | 355 |
| Physical Limitations                        |     |
| System Procedures                           | 361 |
| Syntax Rules for Stored Procedures          | 361 |
| Understanding Statistics Reported by Stored |     |
| Procedures                                  | 362 |
| System Stored Procedures                    | 362 |
| sa_char_terms System Procedure              | 363 |
| sa_dependent_views Procedure                |     |
| sa_external_library_unload Procedure        | 363 |
| sa_list_external_library Procedure          | 363 |
| sa_nchar_terms system Procedure             | 364 |
| sa_text_index_vocab Procedure               | 364 |
| sa_verify_password Procedure                | 364 |
| sa_get_user_status Procedure                | 364 |
| sp_expireallpasswords Procedure             | 365 |
| sp_iqaddlogin Procedure                     | 365 |
| sp_iqbackupdetails Procedure                | 367 |
| sp_iqbackupsummary Procedure                | 369 |
| sp_iqcardinality_analysis Procedure         | 371 |
| sp_iqcheckdb Procedure                      |     |
| sp_iqcheckoptions Procedure                 | 381 |
| sp_iqclient_lookup Procedure                |     |
| sp_iqcolumn Procedure                       | 385 |

xiv Sybase IQ

| on ignolumnuos Dropoduro                 | 207 |
|------------------------------------------|-----|
| sp_iqcolumnuse Procedure                 |     |
| sp_iqconnection Procedure                |     |
| sp_iqconstraint Procedure                |     |
| sp_iqcontext Procedure                   |     |
| sp_iqcopyloginpolicy Procedure           |     |
| sp_iqcursorinfo Procedure                |     |
| sp_iqdatatype Procedure                  |     |
| sp_iqdbsize Procedure                    |     |
| sp_iqdbspace Procedure                   |     |
| sp_iqdbspaceinfo Procedure               |     |
| sp_iqdbspaceobjectinfo Procedure         |     |
| sp_iqdbstatistics Procedure              |     |
| sp_iqdroplogin Procedure                 |     |
| sp_iqemptyfile Procedure                 |     |
| sp_iqestjoin Procedure                   |     |
| sp_iqestdbspaces Procedure               |     |
| sp_iqestspace Procedure                  |     |
| sp_iqevent Procedure                     |     |
| sp_iqfile Procedure                      |     |
| sp_iqhelp Procedure                      |     |
| sp_iqindex and sp_iqindex_alt Procedures |     |
| sp_iqindexadvice Procedure               |     |
| sp_iqindexfragmentation Procedure        |     |
| sp_iqindexinfo Procedure                 |     |
| sp_iqindexmetadata Procedure             | 445 |
| sp_iqindexsize Procedure                 | 446 |
| sp_iqindexuse Procedure                  | 449 |
| sp_iqjoinindex Procedure                 | 451 |
| sp_iqjoinindexsize Procedure             | 454 |
| sp_iqlmconfig Procedure                  | 455 |
| sp_iqlocks Procedure                     | 458 |
| sp_iqmodifyadmin Procedure               |     |
| sp_iqmodifylogin Procedure               |     |
| sp_iqmpxfilestatus procedure             |     |
| sp. igmpxincconnpoolinfo Procedure       |     |

| sp_iqmpxincheartbeatinfo Procedure | 463 |
|------------------------------------|-----|
| sp_iqmpxinfo Procedure             | 463 |
| sp_iqmpxvalidate Procedure         | 464 |
| sp_iqmpxversioninfo Procedure      | 464 |
| sp_iqobjectinfo Procedure          | 464 |
| sp_iqpassword Procedure            | 467 |
| sp_iqpkeys Procedure               | 469 |
| sp_iqprocedure Procedure           | 471 |
| sp_iqprocparm Procedure            | 474 |
| sp_iqrebuildindex Procedure        | 477 |
| sp_iqrename Procedure              | 480 |
| sp_iq_reset_identity Procedure     | 482 |
| sp_iqrestoreaction Procedure       | 483 |
| sp_iqrowdensity Procedure          | 485 |
| sp_iqsharedtempdistrib procedure   | 486 |
| sp_iqshowpsexe Procedure           | 486 |
| sp_iqspaceinfo Procedure           | 489 |
| sp_iqspaceused Procedure           | 490 |
| sp_iqstatistics Procedure          | 492 |
| sp_iqstatus Procedure              | 495 |
| sp_iqsysmon Procedure              | 497 |
| sp_iqtable Procedure               | 504 |
| sp_iqtablesize Procedure           | 507 |
| sp_iqtableuse Procedure            | 509 |
| sp_iqtransaction Procedure         | 510 |
| sp_iqunusedcolumn Procedure        | 514 |
| sp_iqunusedindex Procedure         | 515 |
| sp_iqunusedtable Procedure         | 516 |
| sp_iqversionuse Procedure          | 517 |
| sp_iqview Procedure                | 519 |
| sp_iqwho Procedure                 | 521 |
| sp_iqworkmon Procedure             | 525 |
| Catalog Stored Procedures          | 526 |
| sa_ansi_standard_packages System   |     |
| Procedure                          | 526 |

xvi Sybase IQ

| sa_audit_string System Procedure              | 527  |
|-----------------------------------------------|------|
| sa_checkpoint_execute System Procedure        | 527  |
| sa_conn_activity System Procedure             | 528  |
| sa_conn_info System Procedure                 | 529  |
| sa_conn_properties System Procedure           | 529  |
| sa_db_info System Procedure                   | 529  |
| sa_db_properties System Procedure             | 530  |
| sa_disable_auditing_type System Procedure     | 530  |
| sa_enable_auditing_type System Procedure      | .530 |
| sa_eng_properties System Procedure            | 531  |
| sa_flush_cache System Procedure               | 531  |
| sa_make_object System Procedure               | 531  |
| sa_rowgenerator System Procedure              | 532  |
| sa_server_option System Procedure             | 532  |
| sa_set_http_header System Procedure           | 533  |
| sa_set_http_option System Procedure           | 533  |
| sa_table_page_usage System Procedure          | 533  |
| sa_validate System Procedure                  | 534  |
| sa_verify_password System Procedure           | 534  |
| sp_login_environment System Procedure         | 534  |
| sp_remote_columns System Procedure            | 535  |
| sp_remote_exported_keys System Procedure      |      |
|                                               | 535  |
| sp_remote_imported_keys System Procedure      |      |
|                                               | 535  |
| sp_remote_primary_keys System Procedure       | 536  |
| sp_remote_tables System Procedure             | 536  |
| sp_servercaps System Procedure                | 536  |
| sp_tsql_environment System Procedure          | 537  |
| Adaptive Server Enterprise System and Catalog |      |
|                                               | 537  |
| Adaptive Server Enterprise System Procedures  | 3    |
|                                               | 538  |
| Adaptive Server Enterprise Catalog Procedures |      |
|                                               | 539  |

| SQL Anywhere Supported Procedures      | 540 |
|----------------------------------------|-----|
| System Tables and Views                | 541 |
| System Tables                          | 541 |
| DUMMY System Table                     | 544 |
| System Views                           | 545 |
| Consolidated Views                     | 545 |
| Compatibility Views                    | 545 |
| ASE T-SQL Compatibility Views          | 545 |
| SYSARTICLE System View                 | 546 |
| SYSARTICLECOL System View              | 546 |
| SYSARTICLECOLS Consolidated View       | 546 |
| SYSARTICLES Consolidated View          | 546 |
| SYSCAPABILITIES Consolidated View      | 546 |
| SYSCAPABILITY System View              | 547 |
| SYSCAPABILITYNAME System View          | 547 |
| SYSCATALOG Consolidated View           | 547 |
| SYSCHECK System View                   | 547 |
| SYSCOLAUTH Consolidated View           | 547 |
| SYSCOLLATION Compatibility View        |     |
| (Deprecated)                           | 548 |
| SYSCOLLATIONMAPPINGS Compatibility     |     |
| View (Deprecated)                      | 548 |
| SYSCOLPERM System View                 | 548 |
| SYSCOLSTAT System View                 | 548 |
| SYSCOLSTATS Consolidated View          | 549 |
| SYSCOLUMN Compatibility View (Deprecat | ed) |
|                                        | 549 |
| SYSCOLUMNS Consolidated View           | 549 |
| SYSCOLUMNS ASE Compatibility View      | 549 |
| SYSCOMMENTS ASE Compatibility View     |     |
| SYSCONSTRAINT System View              | 550 |
| SYSDBFILE System View                  | 550 |
| SYSDBSPACE System View                 |     |
| SYSDBSPACEPERM System View             |     |
| SYSDEPENDENCY System View              |     |

xviii Sybase IQ

| SYSDOMAIN System View                      | 551 |
|--------------------------------------------|-----|
| SYSEVENT System View                       | 551 |
| SYSEVENTTYPE System View                   | 552 |
| SYSEXTERNENV System View                   |     |
| SYSEXTERNENVOBJECT System View             | 552 |
| SYSEXTERNLOGIN System View                 | 552 |
| SYSFILE Compatibility View (Deprecated)    | 553 |
| SYSFKCOL Compatibility View (Deprecated)   | 553 |
| SYSFKEY System View                        | 553 |
| SYSFOREIGNKEY Compatibility View           |     |
| (Deprecated)                               |     |
| SYSFOREIGNKEYS Consolidated View           | 553 |
| SYSGROUP System View                       | 554 |
| SYSGROUPS Consolidated View                | 554 |
| SYSHISTORY System View                     | 554 |
| SYSIDX System View                         |     |
| SYSIDXCOL System View                      |     |
| SYSINDEX Compatibility View (Deprecated) . |     |
| SYSINDEXES Consolidated View               |     |
| SYSINDEXES ASE Compatibility View          | 555 |
| SYSINFO Compatibility View (Deprecated)    | 556 |
| SYSIQBACKUPHISTORY System View             |     |
| SYSIQBACKUPHISTORYDETAIL System Vie        | W   |
|                                            | 557 |
| SYSIQCOLUMN System View (Deprecated) .     |     |
| SYSIQDBFILE System View                    | 558 |
| SYSIQDBSPACE System View                   | 560 |
| SYSIQFILE System View (Deprecated)         |     |
| SYSIQIDX System View                       |     |
| SYSIQINFO System View                      | 561 |
| SYSIQJOINIDX System View                   |     |
| SYSIQJOININDEX System View (Deprecated     | )   |
|                                            |     |
| SYSIQJOINIXCOLUMN System View              |     |
| SYSIO IOINIXTABLE System View              | 565 |

| SYSIQLOGICALSERVER System View           | .566  |
|------------------------------------------|-------|
| SYSIQLOGINPOLICYLSINFO System View       |       |
| SYSIQLSLOGINPOLICYOPTION System View     | ,     |
| · · · · · · · · · · · · · · · · · · ·    |       |
| SYSIQLSMEMBER System View                |       |
| SYSIQLSMEMBERS Consolidated View         |       |
| SYSIQLSLOGINPOLICIES Consolidated View   |       |
|                                          | .566  |
| SYSIQLSPOLICY System View                |       |
| SYSIQLSPOLICYOPTION System View          |       |
| SYSIQMPXSERVER System View               |       |
| SYSIQOBJECTS ASE Compatibility View      |       |
| SYSIQPARTITIONCOLUMN System View         |       |
| SYSIQTAB System View                     |       |
| SYSIQTABCOL System View                  |       |
| SYSIQTABLE System View (Deprecated)      | .570  |
| SYSIQVINDEX ASE Compatibility View       | .570  |
| SYSIXCOL Compatibility View (Deprecated) |       |
| SYSJAR System View                       |       |
| SYSJARCOMPONENT System View              |       |
| SYSJAVACLASS System View                 |       |
| SYSLOGINMAP System View                  |       |
| SYSLOGINPOLICY System View               | . 572 |
| SYSLOGINPOLICYOPTION System View         | .572  |
| SYSLOGINS ASE Compatibility View         | . 572 |
| SYSMVOPTION System View                  | .572  |
| SYSMVOPTIONNAME System View              | . 573 |
| SYSOBJECT System View                    |       |
| SYSOBJECTS ASE Compatibility View        | . 573 |
| SYSOPTION System View                    | .573  |
| SYSOPTIONS Consolidated View             | .574  |
| SYSOPTSTAT System View                   | . 574 |
| SYSPARTITION System View                 | 574   |
| SYSPARTITIONKEY System View              |       |
| SYSPARTITIONSCHEME System View           | .576  |

xx Sybase IQ

| SYSPHYSIDX System View             | 576 |
|------------------------------------|-----|
| SYSPROCAUTH Consolidated View      |     |
| SYSPROCEDURE System View           |     |
| SYSPROCPARM System View            |     |
| SYSPROCPARMS Consolidated View     |     |
| SYSPROCPERM System View            |     |
| SYSPROCS Consolidated View         |     |
| SYSPROXYTAB System View            |     |
| SYSPUBLICATION System View         |     |
| SYSPUBLICATIONS Consolidated View  |     |
| SYSREMARK System View              |     |
| SYSREMOTEOPTION System View        |     |
| SYSREMOTEOPTION2 Consolidated View |     |
| SYSREMOTEOPTIONS Consolidated View |     |
| SYSREMOTEOPTIONTYPE System View    |     |
| SYSREMOTETYPE System View          |     |
| SYSREMOTETYPES Consolidated View   |     |
| SYSREMOTEUSER System View          |     |
| SYSREMOTEUSERS Consolidated View   |     |
| SYSSCHEDULE System View            | 580 |
| SYSSERVER System View              |     |
| SYSSOURCE System View              |     |
| SYSSQLSERVERTYPE System View       |     |
| SYSSUBPARTITIONKEY System View     |     |
| SYSSUBSCRIPTION System View        |     |
| SYSSUBSCRIPTIONS Consolidated View |     |
| SYSSYNC System View                | 581 |
| SYSSYNC2 Consolidated View         |     |
| SYSSYNCPUBLICATIONDEFAULTS         |     |
| Consolidated View                  | 582 |
| SYSSYNCS Consolidated View         | 582 |
| SYSSYNCSCRIPT System View          | 582 |
| SYSSYNCSCRIPTS Consolidated View   | 583 |
| SYSSYNCSUBSCRIPTIONS Consolidated  |     |
| View                               | 583 |

| SYSSYNCUSERS Consolidated View            | 583   |
|-------------------------------------------|-------|
| SYSTAB System View                        | 583   |
| SYSTABLE Compatibility View (Deprecate    | d)584 |
| SYSTABAUTH Consolidated View              | 584   |
| SYSTABCOL System View                     | 584   |
| SYSTABLEPERM System View                  | 584   |
| SYSTEXTCONFIG System View                 |       |
| SYSTEXTIDX System View                    | 585   |
| SYSTEXTIDXTAB System View                 | 585   |
| SYSTRIGGER System View                    | 585   |
| SYSTRIGGERS Consolidated View             |       |
| SYSTYPEMAP System View                    | 586   |
| SYSTYPES ASE Compatibility View           |       |
| SYSUSER System View                       | 586   |
| SYSUSERAUTH Compatibility View            |       |
| (Deprecated)                              | 587   |
| SYSUSERAUTHORITY System View              | 587   |
| SYSUSERLIST Compatibility View            |       |
| (Deprecated)                              | 587   |
| SYSUSERMESSAGE System View                | 587   |
| SYSUSEROPTIONS Consolidated View          | 587   |
| SYSUSERPERM Compatibility View            |       |
| (Deprecated)                              | 588   |
| SYSUSERPERMS Compatibility View           |       |
| (Deprecated)                              | 588   |
| SYSUSERTYPE System View                   | 588   |
| SYSUSERS ASE Compatibility View           | 588   |
| SYSVIEW System View                       | 589   |
| SYSVIEWS Consolidated View                | 589   |
| SYSWEBSERVICE System View                 | 589   |
| Transact-SQL Compatibility Views          | 589   |
| Compatibility with Other Sybase Databases | 595   |
| About SQL Anywhere                        | 595   |
| An Overview of Transact-SQL Support       | 595   |
| Adaptive Server Architectures             | 596   |
|                                           |       |

xxii Sybase IQ

|      | Servers and Databases                       | 596  |
|------|---------------------------------------------|------|
|      | Space Allocation and Device Management      | 597  |
|      | System Tables, Catalog Store, and IQ Store  |      |
|      | Administrative Roles                        |      |
| Data | Types                                       | 599  |
|      | Bit Data Type                               |      |
|      | Character Data Types                        |      |
|      | Binary Data Types                           | 601  |
|      | Date, Time, Datetime, and Timestamp Data    |      |
|      | Types                                       | 601  |
|      | Numeric Data Types                          | 603  |
|      | Text Data Type                              | 603  |
|      | Image Data Type                             | 603  |
|      | Java Data Types                             | 604  |
| Data | Definition Language                         | 604  |
|      | Creating a Transact-SQL Compatible Database | Э    |
|      | from Sybase Central                         |      |
|      | Creating a Transact-SQL Compatible Database |      |
|      | Using the CREATE DATABASE statement         | 604  |
|      | Case-sensitivity                            |      |
|      | Ensuring Compatible Object Names            | 605  |
|      | Considerations When Using the CREATE        |      |
|      | TABLE Statement                             | 606  |
|      | Considerations When Using the CREATE        |      |
|      | DEFAULT, CREATE RULE, and CREATE            |      |
|      | DOMAIN Statements                           | 608  |
|      | Considerations When Using the CREATE        |      |
|      | TRIGGER Statement                           | 609  |
|      | Considerations When Using the CREATE        |      |
|      | INDEX Statement                             |      |
|      | Users, Groups, and Permissions              |      |
|      | Load Formats                                |      |
|      | Options for Transact-SQL Compatibility      |      |
| Data | Manipulation Language                       |      |
|      | General Guidelines for Writing Portable SQL | .612 |

| Criteria for Writing Compatible Queries        | 612 |
|------------------------------------------------|-----|
| Subquery Support                               |     |
| GROUP BY Clause Support                        |     |
| COMPUTE Clause Support                         |     |
| WHERE Clause Support                           |     |
| Transact-SQL Outer Joins Support               |     |
| ANSI Joins Support                             |     |
| Null Comparisons Support                       | 615 |
| Zero-length Strings Support                    | 615 |
| HOLDLOCK, SHARED, and FOR BROWSE               |     |
| Support                                        | 616 |
| SQL Function Support                           | 616 |
| OLAP Function Support                          | 617 |
| System Function Support                        | 618 |
| User Defined Function Support                  | 618 |
| Differences Interpreting Arithmetic Expression | ns  |
| on Dates                                       | 618 |
| SELECT INTO Statement Support                  | 619 |
| Updatable Views Support                        | 619 |
| Support for FROM Clause in UPDATE and          |     |
| DELETE                                         | 619 |
| Transact-SQL Procedure Language Overview       | 619 |
| Transact-SQL Stored Procedure Overview         | 620 |
| Transact-SQL Batch Overview                    | 620 |
| SQL Statements in Procedures and Batches       |     |
|                                                | 620 |
| Automatic Translation of Stored Procedures     |     |
| Result Sets from Transact-SQL Procedures       |     |
| Variables in Transact-SQL Procedures           |     |
| Error Handling in Transact-SQL Procedures      | 624 |
| Using the RAISERROR Statement in               |     |
| Procedures                                     | 625 |
| Transact-SQL-like Error Handling in the        |     |
| Watcom-SQL Dialect                             | 625 |

xxiv Sybase IQ

| SQL Anywhere and Sybase IQ Differences and   |      |
|----------------------------------------------|------|
| Shared Functionality                         | .626 |
| SQL Anywhere Server and Database Startup     |      |
| and Administration                           | .626 |
| SQL Anywhere Database Options                | .627 |
| SQL Anywhere Data Definition Language (DDL)  | )    |
| Differences                                  | .627 |
| SQL Anywhere Data Manipulation Language      |      |
| (DML) Differences                            | .627 |
| Adaptive Server Enterprise and Sybase IQ     |      |
| Differences and Shared Functionality         | .628 |
| Adaptive Server Enterprise Stored Procedures |      |
|                                              | .628 |
| Adaptive Server Enterprise System Views      | .629 |
| Index                                        | .631 |

Contents

xxvi Sybase IQ

# **Audience**

This book is intended for Sybase<sup>®</sup> IQ users who require reference material for SQL statements, language elements, data types, functions, system procedures, and system tables.

Other books provide more context on how to perform particular tasks. Use this book to get information about SQL syntax, parameters, and options. For command line utility start-up parameters, see the *Utility Guide*.

Audience

# File Locations and Installation Settings

These topics describe the installation and operating system settings used by Sybase IQ.

Depending on the operating system, these settings may be stored as environment variables, initialization file entries, or registry entries.

# **Installation Directory Structure**

When you install Sybase IQ, several directories may be created. This section describes the directory structure.

The directories created depend on which options you choose during installation and which directories already exist in your Sybase directory (the directory defined by \$SYBASE on UNIX or \$SYBASE\* on Windows).

By default, Sybase IQ software is installed in a unique subdirectory under the Sybase directory. This subdirectory is called the installation directory. Other tools provided with Sybase IQ have unique subdirectories under the Sybase directory. This section describes only the subdirectory structure for Sybase IQ.

By default, the Sybase IQ directory is IQ-15\_3. The location of IQ-15\_3 varies, depending on where you install Sybase IQ. The IQ-15\_3 directory is also referred to by the environment variable *\$IQDIR15* on UNIX or *%IQDIR15*% on Windows.

The Sybase IQ directory holds a number of directories and files:

- **Demo directory** (\*ALLUSERSPROFILE\*/SybaseIQ/demo) Holds the tools required to build the iqdemo database. The iqdemo database files are iqdemo.db, iqdemo.iq, iqdemo.iqmsg, and iqdemo.iqtmp. The demo database itself is not shipped with Sybase IQ.
- The subdirectory /demo/adata Holds 15.x data to allow the creation of the 15.x iqdemo database. The subdirectory /demo/demodata holds Sybase IQ 12.7 data to allow the creation of an iqdemo database that has the same schema layout and data as the IQ 12.7 asiqdemo database. Use /demo/mkiqdemo.bat on Windows and demo/mkiqdemo.sh on UNIX to create the 15.x iqdemo database. The iqdemo database can be used to demonstrate problems to Technical Support.
- Scripts directory (IQ-15\_3/scripts) Holds some scripts used in examples and when creating catalog objects like stored procedures. Do not edit these scripts. If you edit, delete, or move these scripts, the server will not operate properly.
- **Samples directories** The samples directory contains SQL samples and user-defined function (UDF) samples. %ALLUSERSPROFILE%/SybaseIQ/samples/

- sqlanywhere contains directories of SQL samples. The sqlanywhere/c directory holds C++ examples that illustrate using ESQL (embedded SQL) and C with SQL Anywhere. Because SQL Anywhere and Sybase IQ share common code, you can modify these examples for use with Sybase IQ. The %ALLUSERSPROFILES%/SybaseIQ/samples/udf directory holds sample C++ scalar and aggregate UDFs.
- Executable directories Hold executables, libraries, help files, and so on. On UNIX, executable subdirectories include IQ-15\_3 subdirectories /bin64, /lib64, / logfiles, /res, and /tix. On Windows, these include IQ-15\_3 subdirectories \h, \install, \java, and \bin32.

# **How Sybase IQ Locates Files**

To start and run, Sybase IQ must find and access several types of files. Several directories or files with identical names may reside on a system.

Understanding how Sybase IQ finds these files is important to ensure that you use the correct files. The types of files include but are not limited to:

- Libraries might include product libraries or system libraries. File name extensions include .so.nnn or .so on UNIX, or .dll or .lib on Windows. These files are required to run Sybase IQ. If an incorrect DLL is found, a version mismatch error may occur. For example, library files might be found in \$IQDIR15/lib64 or \$SYBASE/\$SYBASE\_OCS/lib64 on UNIX, or \*IQDIR15%\bin32 or \*SYBASE\\$SYBASE\_OCS\dll on Windows. An empty directory, \$IQDIR15/usrlib, lets you supersede default libraries with custom libraries and patches, because **start\_iq** includes usrlib before regular library directories. Sybase IQ uses both Adaptive Server® Enterprise and SQL Anywhere libraries. If either of these products have already been installed on your system, note the directory where they are installed to avoid confusion.
- Interface files required to run Sybase IQ. For example, .odbc.ini and utility\_db.ini on UNIX, and util\_db.ini on Windows. For more information about these files, see the *System Administration Guide: Volume 1* and the *Installation and Configuration Guide.*
- Configuration files used to specify connection parameters. Examples include default.cfq on Windows or igdemo.cfq.
- Database files store the data and metadata. For example: iqdemo.db, iqdemo.iq, iqdemo.iqmsg, iqdemo.iqtmp.
- Log files store information about the current session on the server and connected database. For example, a server log might be named <code>%ALLUSERSPROFILE%/</code> SybaseIQ/IQ15\_3/logfiles/yourservername.0006.srvlog. The database log (for example, <code>%ALLUSERSPROFILE%/SybaseIQ/IQ-15\_3/demo/iqdemo.log)</code> is created when you connect to the database. For more information about these files, see the *Installation and Configuration Guide*.

- Product scripts are sample files that show how to create, populate, and upgrade databases.
- User files include flat files used with the LOAD command and SQL scripts used with tools such as Interactive SQL.
- Temporary files created by Sybase IQ to store temporary information for operations like performing sorts for queries.

Some file names are specified in SQL statements and must be located at runtime. Examples of SQL statements that use file names include the following:

- **INSTALL** statement the name of the file that holds Java classes.
- LOAD TABLE statement the name of the file from which data should be loaded.
- CREATE DATABASE statement A file name is needed for this statement and similar statements that can create files.

In some cases, Sybase IQ uses a simple algorithm to locate files. In other cases, a more extensive search is carried out.

# Simple File Searching

In many SQL statements such as **LOAD TABLE** or **CREATE DATABASE**, the file name is interpreted as relative to the current working directory of the database server; that is, where the server was started.

Also, when a database server is started and a database file name (DBF parameter) is supplied, the path is interpreted as relative to the directory in which the server was started.

# **Extensive File Searching**

Sybase IQ programs, including the database server and administration utilities, carry out extensive searches for required files, such as DLLs or shared libraries. In these cases, Sybase IQ programs look for files in the following order:

- 1. *The executable directory* the directory in which the program executable is held. Also, directories with the following paths relative to the program executable directory:
  - Parent of the executable directory.
  - A child of the parent directory named scripts.
- **2.** *Current working directory* when a program is started, it has a current working directory (the directory from which it is started). This directory is searched for required files.
- **3.** Location registry entry on a Windows installation, Sybase IQ adds a LOCATION registry entry. The indicated directory is searched, followed by the following:
  - A child named scripts
  - A child with the operating system name (bin32, bin, and so on)
- **4.** *System-specific directories* this includes directories where common operating system files are held, such as the Windows directory and the Windows\system directory on Windows.

- CLASSPATH directories for Java files, directories listed in the CLASSPATH environment variable are searched to locate files.
- **6.** *PATH directories* directories in the system path and the user's path are searched to locate files.
- **7.** *LIBRARY PATH directories*—directories listed in the LIBPATH environment variable are searched for shared libraries.

### **Environment Variables**

Sybase IQ uses environment variables to store various types of information; not all variables need to be set in all circumstances.

# **Setting Environment Variables on Windows**

On Windows platforms, the installation program automatically sets all environmental variables, so no changes are necessary. However, if you must set optional variables or change defaults, use this procedure.

- 1. On your desktop, right-click My Computer and select Properties from the submenu.
- 2. Click the Advanced tab.
- **3.** Click the Environment Variables button.

The Environment Variables dialog opens.

- a) If the environment variable does not already exist, click New and type the variable name and its value in the spaces provided; then click OK.
- b) If the variable does exist, select it from the list of System Variables or User Variables, click Edit, and make any modifications in the Variable Value field. Then click OK to capture the setting.

**Note:** See the Microsoft Windows documentation for an explanation of user variables and system variables.

# **Running UNIX Environment Source Files**

Environment source files set the required environment variables on UNIX.

Issue the following command to set all required environment variables.

**1.** For the Bourne/Korn shell:

```
. $SYBASE/IQ-15_3/IQ-15_3.sh
```

**2.** For the C shell:

```
source $SYBASE/IQ-15_3/IQ-15_3.csh;
rehash
```

# **Setting Environment Variables on UNIX**

On UNIX platforms, running environment source files sets the required environment variables. However, if you must set optional variables or change defaults, use this procedure.

1. To check the setting for an environment variable, use:

```
echo Svariable-name
```

For example, to see the setting for the \$SYBASE variable:

% echo \$SYBASE

/server1/users/test/sybase

2. In one of your startup files (.cshrc, .shrc, .login), add a line that sets the variable.

In some shells (such as sh, bash, ksh) the line is:

VARIABLE=value; export VARIABLE

In other shells (such as csh, tsch) the line is:

setenv VARIABLE "value"

#### **IQDIR15** Environment Variable

IQDIR15 identifies the location of the Sybase IQ directory and is the location for other directories and files under that directory.

- \$IQDIR15/bin[64]/util\_db.ini holds the login ID and password for the utility database, utility\_db. The installation program lets you change these from their default values, login ID "DBA" and password "sql."
- \$IQDIR15/logfiles is the default location for the server log and backup/restore log (the backup history file). You can override this default by setting the IQLOGDIR15 environment variable.
- \$IQDIR15/demo is the location for the iqdemo database files.

#### Setting

 $IQDIR15 = ${SYBASE}/IQ-15_3$ 

#### Operating System

(Required) Set by the environment source file or the installation program. This default setting can be changed on Windows.

# **IQPORT Environment Variable**

IQPORT overrides the default value for the Sybase IQ Agent port number, which is used for communications between the Sybase IQ plug-in and Agent.

Note: Once the agent starts, you cannot change the port value.

#### File Locations and Installation Settings

1099 is the plug-in default value when searching for an agent process on any given port. If the plug-in finds no agent on this port, it displays a prompt so that you can specify the correct port value.

#### Setting

IOPORT = 5556

#### Operating System

Optional. If the user did not specify IQPORT in the environment source file, the port number defaults to 1099. You can change this default value, provided you do so before the plug-in starts. You can set this variable by supplying the **-DIQPORT** argument to **sciview** when starting Sybase Central. For example:

scjview -DIQPORT=3345

#### **IQLANG Environment Variable**

IQLANG sets the default language.

*Language\_code* is the two-letter combination representing a language. For example, setting **IQLANG=DE** sets the default language to German.

The first of the following values set determines the default language.

- IQLANG environment variable
- Registry (Windows only) as set by the installer
- Query the operating system

If no language information is set, English is the default.

#### Setting

IQLANG=language\_code

#### Operating System

Optional but recommended in non-English environments.

### IQLOGDIR15 Environment Variable

The IQLOGDIR15 environment variable defines the location of various log files. IQLOGDIR15 is not set by the installation program.

• The server log is in the file servername.nnnn.srvlog (where nnnn is the number of times the server has been started) in the directory specified by \$IQLOGDIR15.

If IQLOGDIR15 is not set to a valid, write-enabled directory, then most utilities, including **start\_iq**, use the default location \$IQDIR15/logfiles for all server logs.

#### Setting

IQLOGDIR15 = path

Operating System Optional.

#### **IQTIMEOUT** Environment Variable

IOTIMEOUT overrides the default wait time of five minutes.

The argument *nnn* is the number of minutes for the Sybase IQ Agent to wait. For example:

• To wait 45 minutes (Korn or Bourne shell):

```
IQTIMEOUT=45 export IQTIMEOUT
```

• To wait an hour (C shell):

```
setenv IQTIMEOUT 60
```

The Sybase IQ Agent waits indefinitely for a process to complete. Setting a wait time is recommended when creating or synchronizing query servers for a multiplex with a very large catalog store. Large catalog stores extend the time needed for the dbbackup part of synchronization, and increasing the wait time accommodates a larger synchronize.

**Note:** Set IQTIMEOUT before you start the Sybase IQ Agent.

Setting

IQTIMEOUT = nnn

Operating System

Optional but recommended in multiplex environments. See Using Sybase IQ Multiplex.

# **IQTMP15 Environment Variable**

The IQTMP15 environment variable is not set by the installation program. IQTMP15 is used by Sybase IQ to indicate a directory where temporary files are kept.

The IQTMP15 environment variable should point to a local directory for those using NFS (network file system), which permits the IQTMP15 directory to purge directories and files that are no longer needed as client connections are closed. Each client connection creates several directories and files in a temporary directory. These are needed only for the duration of the connection. The directory must have write permissions for all users who connect to the server.

**Note:** The temporary files whose location is defined by IQTMP15 are files used by the client and server. This variable does not control the default location of your IQ temporary store. The **CREATE DATABASE** statement controls the default location of your IQ temporary store. See *Reference: Statements and Options.* 

Warning! Do not set IQTMP15 to \$SYBASE or \$IQDIR15.

If you do not explicitly set IQTMP15, then the Sybase IQ Agent sets IQTMP15 to a subdirectory in the UNIX directory / tmp.

#### File Locations and Installation Settings

If more than one database server is running on a machine, each server and associated local client needs a separate temporary directory to avoid conflicts. When you do not specify a port or engine number for connection, Sybase IQ uses shared memory connectivity instead of network connectivity.

To avoid conflicts when using shared memory:

- Create a temporary directory dedicated to each server. Make sure that each local client uses
  the same temporary directory as its server by setting the IQTMP15 environment variable
  explicitly in both environments.
- Create a data source name in the .odbc.ini file (on UNIX) for each server and provide detailed connection information. See the *Installation and Configuration Guide*.
- Use connection strings that specify explicit parameters instead of relying on defaults.
- Confirm connections by issuing:

```
SELECT "database name is" = db_name(), "servername_is" =
@@servername
```

#### Setting

```
IQTMP15 = temp_directory
```

#### Operating System

Optional on UNIX. Not used on Windows platforms.

### JAVA\_HOME Environment Variable

Defines the JRE home which points to directory containing bin/java.

Used if the location of the Java VM is not set in the \$SYBASE\_JRE6\_32, \$SYBASE JRE6 64, or \$SYBASE JRE5 64 environment variables.

JAVA\_HOME is commonly created when installing a VM.

On UNIX, run the SYBASE.csh (C shell) or SYBASE.sh (Bourne or Korn shell) environment source file to find and start the correct JRE for the IQ engine. The Java VM location specified in JAVA\_HOME takes precedence over the location returned by SYBASE.csh or SYBASE.sh. If neither JAVA\_HOME nor the SYBASE.csh or SYBASE.sh scripts locate the Java VM, IQ will not load a Java VM.

#### Settings

```
JAVA_HOME = Sybase/shared/JRE<version>
```

#### Operating System

Required.

## LIBPATH or LD LIBRARY PATH Environment Variable

LIBPATH or LD\_LIBRARY\_PATH specifies the directories where Sybase IQ shared libraries are located.

On UNIX, set the library path variable by running the environment source file.

#### Settings

```
For AIX:
LIBPATH = installation_path/lib

For all other UNIX/LINUX platforms:
LD LIBRARY PATH = installation path/lib
```

### Operating System

Required. Variable name is platform dependent. UNIX only.

### **PATH Environment Variable**

PATH is an operating system required variable that includes the directories where Sybase IQ executables are located.

On Windows, the installation program modifies PATH. On UNIX, run the environment source file to include the necessary directories.

On Windows, PATH takes the place of the LIBRARY\_PATH variable, so executables and DLLs are located using the PATH variable.

#### Setting

```
PATH = installation_path
```

### Operating System

Required.

## **SACHARSET Environment Variable**

SACHARSET sets the default character set.

*Charset* is a character set name. For example, setting **SACHARSET=cp1252** sets the default character set to cp1252.

The first of the following values set determines the default character set.

- SACHARSET environment variable
- Query the operating system

If no character set information is specified, use iso\_1 for UNIX, or cp850 otherwise.

#### Setting

SACHARSET=charset

### **SQLCONNECT Environment Variable**

SQLCONNECT specifies connection parameters that are used by several of the database administration utilities, such as Interactive SQL, **dbinfo**, and **dbstop**, when connecting to a database server.

The SQLCONNECT environment variable is optional, and is not set by the installation program.

This string is a list of parameter settings, of the form **parameter**=*value*, delimited by semicolons.

The number sign "#" is an alternative to the equals sign; use it if you are setting the connection parameters string in the SQLCONNECT environment variable. Using "=" inside an environment variable setting is a syntax error. The = sign is allowed only in Windows.

**Note:** Specifying connection parameters in SQLCONNECT rather than on the command line offers greater security on UNIX systems. It prevents users from being able to display your password with **ps -ef**. This is especially useful if you run Interactive SQL or other utilities in quiet mode. Note that specifying connection parameters in SQLCONNECT rather than on the command line is more secure, but is not entirely secure. Because the password is in plain text, it possible for hostile action to extract it from the environment context. For more information, see *System Administration Guide: Volume 1 > Connection and Communication Parameters > Connection Parameters*.

### Settings

SQLCONNECT = parameter#value ; ...

Operating System Optional.

## **SYBASE Environment Variable**

SYBASE identifies the location of Sybase applications, such as Open Client and Open Server.

You must set the SYBASE variable before you can install Sybase IQ on UNIX systems. This variable is required for using Sybase Central on UNIX systems.

#### Setting

SYBASE = path

Operating System

Required.

## \$\$YBASE\_JRE6\_32, \$\$YBASE\_JRE6\_64, \$\$YBASE\_JRE5\_64 Environment Variables

This variable specifies the location of the Java Runtime Environment used by the Sybase Central plug-in for Sybase IQ.

For Windows and UNIX, the environment variable is \$SYBASE\_JRE6\_32 or \$SYBASE\_JRE6\_64. For AIX/LinuxIBM the variable is \$SYBASE\_JRE5\_64.

On UNIX, run the SYBASE.csh (C shell) or SYBASE.sh (Bourne or Korn shell) environment source file find and locate the correct JRE. JAVA\_HOME takes precedence. On Windows, the installation program sets the variable when it installs Open Client Software Developer's Kit.

#### Setting

SYBASE\_JRE= "\${SYBASE}/shared/jre-6\_0"

### SYBASE\_OCS Environment Variable

SYBASE OCS specifies the home directory for the Open Client product.

This variable is only used on Windows. On Windows, the installation program sets SYBASE\_OCS when it installs Open Client/Server Software Developers Kit.

#### Setting

SYBASE\_OCS = "OCS-15\_3"

Operating System

Required.

## **Registry Entries**

On Windows operating systems, Sybase IQ uses several Registry settings.

These settings are made for you by the software, and in general operation, you should not need to access the registry. The settings are provided here if you modify your operating environment.

**Warning!** Sybase recommends *not* modifying the Registry, as incorrect changes might damage your system.

## **Current User and Local Machine Settings**

Some operating systems, such as Windows, hold two levels of system settings: user settings and local machine settings.

Current user settings are specific to an individual user and are used only when that user is logged on. Local machine settings are global to the machine and are available no matter which user is logged on;. You must have administrator permissions on your machine to make local machine settings.

Sybase IQ permits the use of both current user and local machine settings. For Windows, these settings are held in the HKEY\_CURRENT\_USER registry and HKEY\_LOCAL\_MACHINE registry, respectively.

The Sybase IQ installation lets you choose whether the settings it makes are for the current user only or at the local machine level.

If you make settings in both current user and local machine registries, the current user setting takes precedence over the local machine setting.

If you are running a Sybase IQ program as a service on Windows, ensure that the settings are made at the *local machine* level.

Services can continue to run under a special account when you log off a machine, as long as you do not shut the machine down entirely. Services can be made independent of individual accounts and need access to local machine settings.

In general, Sybase recommends using local machine settings.

## **Registry Structure**

On Windows, you can access the Registry directly using the Registry Editor.

**Note:** Read Only Mode protects your Registry data from accidental changes. To use it, open the Registry Editor, select Edit | Permissions, and then check Read permission.

The Sybase IQ registry entry is held in the HKEY\_LOCAL\_MACHINE key, in the following location:

```
SOFTWARE
Sybase
IQ 15.3
```

### Starting the Registry Editor

Start the registry editor to access the Windows registry.

- 1. Select Start > Run.
- **2.** In the Open box, type:

regedt32

## **Registry Settings on Installation**

The installation program automatically makes these registry settings in the Sybase registry.

• Location – In the Sybase IQ registry, this entry holds the installation directory location. For example:

```
Location:REG_SZ:C:\Program Files\Sybase \IQ-15_3
```

The Sybase IQ registry includes other entries for installed applications. The Sybase Central registry holds information about the Sybase Central version and installed plug-ins.

File Locations and Installation Settings

# **SQL Language Elements**

These topics provide detailed descriptions of the language elements and conventions of Sybase IQ SQL.

## Keywords

Each SQL statement contains one or more keywords.

SQL is not case-sensitive to keywords, but throughout the Sybase IQ documentation, keywords are indicated in uppercase. For example, in this statement, SELECT and FROM are keywords:

```
SELECT *
FROM Employees
```

The following statements are equivalent to the one above:

```
Select *
From Employees
select * from Employees
sELECT * FROM Employees
```

## **Reserved Words**

Some keywords in SQL are also reserved words.

To use a reserved word in a SQL statement as an identifier, you must enclose the word in double quotes. Many, but not all, of the keywords that appear in SQL statements are reserved words. For example, you must use the following syntax to retrieve the contents of a table named SELECT.

```
SELECT *
FROM "SELECT"
```

If you are using Embedded SQL, you can use the database library function **sql\_needs\_quotes** to determine whether a string requires quotation marks. A string requires quotes if it is a reserved word or if it contains a character not ordinarily allowed in an identifier.

This table lists the SQL reserved words in Sybase IQ. Because SQL is not case-sensitive with respect to keywords, each of the words in this table may appear in uppercase, lowercase, or any combination of the two. All strings that differ only in capitalization from these words are reserved words.

Table 1. SQL reserved words

| active | add | 9]] | algorithm   |
|--------|-----|-----|-------------|
| active | add | all | aigoriuiiii |

## **SQL Language Elements**

| alter        | and          | any               | append       |
|--------------|--------------|-------------------|--------------|
| as           | asc          | attach            | auto         |
| backup       | begin        | between           | bigint       |
| binary       | bit          | bottom            | break        |
| by           | calibrate    | calibration       | call         |
| cancel       | capability   | cascade           | case         |
| cast         | certificate  | char              | char_convert |
| character    | check        | checkpoint        | checksum     |
| clientport   | close        | columns           | comment      |
| commit       | committed    | comparisons       | computes     |
| conflict     | connect      | constraint        | contains     |
| continue     | convert      | create            | cross        |
| cube         | current      | current_timestamp | current_user |
| cursor       | date         | dbspace           | dbspacename  |
| deallocate   | debug        | dec               | decimal      |
| declare      | decoupled    | decrypted         | default      |
| delay        | delete       | deleting          | density      |
| desc         | detach       | deterministic     | disable      |
| distinct     | do           | double            | drop         |
| dynamic      | elements     | else              | elseif       |
| enable       | encapsulated | encrypted         | end          |
| endif        | escape       | except            | exception    |
| exclude      | exec         | execute           | existing     |
| exists       | explicit     | express           | externlogin  |
| fastfirstrow | fetch        | first             | float        |
| following    | for          | force             | foreign      |
| forward      | from         | full              | gb           |
| goto         | grant        | group             | grouping     |
| having       | hidden       | history           | holdlock     |
| identified   | if           | in                | inactive     |

| index      | index_lparen | inner           | inout          |
|------------|--------------|-----------------|----------------|
| input      | insensitive  | insert          | inserting      |
| install    | instead      | int             | integer        |
| integrated | intersect    | into            | iq             |
| is         | isolation    | jdk             | join           |
| kb         | key          | lateral         | left           |
| like       | lock         | logging         | login          |
| long       | mb           | match           | membership     |
| message    | mode         | modify          | namespace      |
| natural    | new          | no              | noholdlock     |
| nolock     | not          | notify          | null           |
| numeric    | of           | off             | on             |
| open       | optimization | option          | options        |
| or         | order        | others          | out            |
| outer      | over         | pages           | paglock        |
| partial    | partition    | passthrough     | password       |
| plan       | preceding    | precision       | prepare        |
| primary    | print        | privileges      | proc           |
| procedure  | proxy        | publication     | raiserror      |
| range      | raw          | readcommitted   | readonly       |
| readpast   | readtext     | readuncommitted | readwrite      |
| real       | recursive    | reference       | references     |
| release    | relocate     | remote          | remove         |
| rename     | reorganize   | repeatable      | repeatableread |
| reserve    | resizing     | resource        | restore        |
| restrict   | return       | revoke          | right          |
| rollback   | rollup       | root            | row            |
| rowlock    | rows         | save            | savepoint      |
| schedule   | scroll       | secure          | select         |
| sensitive  | serializable | service         | session        |

| set            | setuser       | share        | smallint         |
|----------------|---------------|--------------|------------------|
| soapaction     | some          | space        | sqlcode          |
| sqlstate       | start         | stop         | subtrans         |
| subtransaction | synchronize   | syntax_error | table            |
| tablock        | tablockx      | tb           | temporary        |
| then           | ties          | time         | timestamp        |
| tinyint        | to            | top          | tran             |
| transaction    | transactional | transfer     | tries            |
| trigger        | truncate      | tsequal      | unbounded        |
| uncommitted    | union         | unique       | uniqueidentifier |
| unknown        | unsigned      | update       | updating         |
| updlock        | url           | user         | utc              |
| using          | validate      | values       | varbinary        |
| varchar        | variable      | varying      | virtual          |
| view           | wait          | waitfor      | web              |
| when           | where         | while        | window           |
| with           | withauto      | with_cube    | with_lparen      |
| with_rollup    | within        | word         | work             |
| writeserver    | writetext     | xlock        | xml              |

#### See also

- *Identifiers* on page 20
- The quoted\_identifier Option on page 32
- Subqueries in Search Conditions on page 36
- Column Names in Expressions on page 24

# **Identifiers**

Identifiers are names of objects in the database, such as user IDs, tables, and columns.

Identifiers have a maximum length of 128 bytes. They must be enclosed in double quotes or square brackets if any of these conditions are true:

• The identifier contains spaces.

- The first character of the identifier is not an alphabetic character (as defined below).
- The identifier contains a reserved word.
- The identifier contains characters other than alphabetic characters and digits. Alphabetic characters include the alphabet, as well as the underscore character (\_), at sign (@), number sign (#), and dollar sign (\$). The database collation sequence dictates which characters are considered alphabetic or digit characters.

You can represent an apostrophe (single quote) inside an identifier by following it with another apostrophe.

If the QUOTED\_IDENTIFIER database option is set to OFF, double quotes are used to delimit SQL strings and cannot be used for identifiers. However, you can always use square brackets to delimit identifiers, regardless of the setting of QUOTED\_IDENTIFIER.

The default setting for the QUOTED\_IDENTIFIER option is OFF for Open Client and jConnect connections; otherwise the default is ON.

#### Limitations

Identifiers have the following limitations:

- Table names cannot contain double quotes.
- User names cannot contain double quote or semi-colon characters (single quote characters are allowed).
- Database names cannot contain double quote, single quote, and semi-colon characters.
- User names and database names cannot start or end with a space.
- Dbspace names are always case-insensitive, regardless of the CREATE DATABASE...CASE IGNORE or CASE RESPECT specification.

For additional restrictions on server and database names, see the -n start\_iq server option in the *Utility Guide*.

### Examples

The following are all valid identifiers.

Surname
"Surname"
[Surname]
SomeBigName
"Client Number"

#### See also

- Reserved Words on page 17
- *The quoted\_identifier Option* on page 32
- Subqueries in Search Conditions on page 36
- Column Names in Expressions on page 24

## **Strings**

Strings are either literal strings, or expressions with CHAR or VARCHAR data types.

A literal string is any sequence of characters enclosed in apostrophes ('single quotes'). A SQL variable of character data type can hold a string. This is a simple example of a literal string:

An expression with a CHAR data type might be a built-in or user-defined function, or one of the many other kinds of expressions available.

```
'This is a string.'
```

### Special Characters in Strings

Represent special characters in strings by escape sequences, as follows:

- To represent an apostrophe inside a string, use two apostrophes in a row. For example: 'John''s database'
- To represent a newline character, use a backslash followed by n (\n). For example: 'First line:\nSecond line:'
- To represent a backslash character, use two backslashes in a row (\\). For example: 'c:\\temp'
- Hexadecimal escape sequences can be used for any character, printable or not. A hexadecimal escape sequence is a backslash followed by an x followed by two hexadecimal digits (for example, \x6d represents the letter m). For example:

```
'\x00\x01\x02\x03'
```

#### Compatibility

For compatibility with Adaptive Server<sup>®</sup> Enterprise, you can set the QUOTED\_IDENTIFIER database option to OFF. With this setting, you can also use double quotes to mark the beginning and end of strings. The option is ON by default.

#### See also

- Comparison Conditions on page 34
- Expressions on page 23
- NULL Value on page 66
- Search Conditions on page 33
- Three-Valued Logic on page 47
- SQL Operators on page 25
- Subqueries in Search Conditions on page 36

## **Expressions**

Expressions are formed from several different kinds of elements, such as constants, column names, SQL operators, and subqueries.

#### Syntax

```
expression:

case-expression

| constant

| [ correlation-name. ] column-name [ java-ref ]

- expression

| expression operator expression

( expression )

function-name ( expression, ... )

if-expression

[ java-package-name. ] java-class-name java-ref

( subquery )

variable-name [ java-ref ]
```

#### **Parameters**

```
case-expression:
{ CASE search-condition
... WHEN expression THEN expression [ , ... ]
... [ ELSE expression ]
END
CASE
... WHEN search-condition THEN expression [ , ... ]
... [ ELSE expression ]
END }
{ integer | number | 'string' | special-constant | host-variable }
special-constant:
  CURRENT { DATE | TIME | TIMESTAMP | USER }
  LAST USER
  NULL
  SQLCODE
  SQLSTATE }
if-expression:
IF condition
... THEN expression
... [ ELSE expression ]
ENDIF
iava-ref:
 .field-name [ java-ref ]
  >> field-name [ java-ref ]
  .method-name ( [ expression ] [ , ... ] ) [ java-ref ]
  >> method-name ( [ expression ] [ , ... ] ) [ java-ref ] }
```

```
operator:
{ + | - | * | / | || | % }
```

### Usage

Anywhere.

#### Authorization

Must be connected to the database.

#### Side effects

None.

### Compatibility

- The IF condition is not supported in Adaptive Server Enterprise.
- Java expressions are not currently supported in Adaptive Server Enterprise.
- For other differences, see the separate descriptions of each class of expression, in the following sections.

#### See also

- Comparison Conditions on page 34
- NULL Value on page 66
- Search Conditions on page 33
- Strings on page 22
- Three-Valued Logic on page 47
- SQL Operators on page 25
- Subqueries in Search Conditions on page 36
- Special Values on page 54
- CASE Statement Support on page 621

## **Constants in Expressions**

Constants are numbers or strings.

String constants are enclosed in apostrophes. An apostrophe is represented inside the string by two apostrophes in a row.

## **Column Names in Expressions**

A column name is an identifier preceded by an optional correlation name. A correlation name is usually a table name.

If a column name has characters other than letters, digits, and underscores, the name must be surrounded by quotation marks (""). For example, the following are valid column names:

```
Employees.Surname
City
"StartDate"
```

#### See also

- Subqueries in Search Conditions on page 36
- Reserved Words on page 17
- *Identifiers* on page 20

## **Subqueries in Expressions**

A subquery is a **SELECT** statement enclosed in parentheses. The **SELECT** statement can contain one and only one select list item. When used as an expression, a scalar subquery is allowed to return only zero or one value;

Within the SELECT list of the top level **SELECT**, or in the **SET** clause of an **UPDATE** statement, you can use a scalar subquery anywhere that you can use a column name. However, the subquery cannot appear inside a conditional expression (**CASE**, **IF**, **NULLIF**, **ARGN**).

For example, the following statement returns the number of employees in each department, grouped by department name:

```
SELECT DepartmentName, COUNT(*), 'out of',
(SELECT COUNT(*) FROM Employees)
FROM Departments AS D, Employees AS E
WHERE D.DepartmentID = E.DepartmentID
GROUP BY DepartmentName;
```

## **SQL Operators**

These topics describe the arithmetic, string, and bitwise operators available in Sybase IQ.

The normal precedence of operations applies. Expressions in parentheses are evaluated first; then multiplication and division before addition and subtraction. String concatenation occurs after addition and subtraction.

#### See also

- Comparison Conditions on page 34
- Expressions on page 23
- NULL Value on page 66
- Search Conditions on page 33
- *Strings* on page 22
- Three-Valued Logic on page 47

### **Arithmetic Operators**

These arithmetic operators are available in Sybase IQ.

**Table 2. Arithmetic operators** 

| Operator                | Description                                                                                                    |
|-------------------------|----------------------------------------------------------------------------------------------------|
| expression + expression | Addition. If either expression is the NULL value, the result is the NULL value.                                                                                      |
| expression - expression | Subtraction. If either expression is the NULL value, the result is the NULL value.                                                                                   |
| - expression            | Negation. If the expression is the NULL value, the result is the NULL value.                                                                                         |
| expression * expression | Multiplication. If either expression is the NULL value, the result is the NULL value.                                                                                |
| expression / expression | Division. If either expression is the NULL value or if the second expression is 0, the result is the NULL value.                                                     |
| expression % expression | Modulo finds the integer remainder after a division involving two whole numbers. For example, 21 % 11 = 10 because 21 divided by 11 equals 1 with a remainder of 10. |

### **String Operators**

These string operators are available in Sybase IQ.

**Table 3. String operators** 

| Operator                 | Description                                                                                                    |
|--------------------------|----------------------------------------------------------------------------------------------------|
| expression    expression | String concatenation (two vertical bars). If either string is the NULL value, the string is treated as the empty string for concatenation.                                                          |
| expression + expression  | Alternative string concatenation. When using the + concatenation operator, you must ensure the operands are explicitly set to character data types rather than relying on implicit data conversion. |

The result data type of a string concatenation operator is a LONG VARCHAR. If you use string concatenation operators in a **SELECT INTO** statement, you must have an Unstructured Data Analytics Option license or use **CAST** and set **LEFT** to the correct data type and size.

### Standards and Compatibility

- $\bullet~$  SQL—ISO/ANSI SQL compliant. The  $\parallel$  operator is the ISO/ANSI SQL string concatenation operator.
- Sybase—The + operator is supported by Adaptive Server Enterprise.

### See also

• REVERSE Function [String] on page 286

### **Bitwise Operators**

You can use these bitwise operators on all unscaled integer data types, in both Sybase IQ and Adaptive Server Enterprise.

| Operator | Description  |
|----------|--------------|
| &        | AND          |
|          | OR           |
| ۸        | EXCLUSIVE OR |
| ~        | NOT          |

### The AND Operator (&)

The AND operator compares 2 bits. If they are both 1, the result is 1.

| Bit 1 | Bit 2 | Bit 1 & Bit 2 |
|-------|-------|---------------|
| 0     | 0     | 0             |
| 0     | 1     | 0             |
| 1     | 0     | 0             |
| 1     | 1     | 1             |

### Bitwise OR (|)

The OR operator compares 2 bits. If one or the other bit is 1, the result is 1.

| Bit 1 | Bit 2 | Bit 1   Bit 2 |
|-------|-------|---------------|
| 0     | 0     | 0             |
| 0     | 1     | 1             |
| 1     | 0     | 1             |
| 1     | 1     | 1             |

### EXCLUSIVE OR (^)

The EXCLUSIVE OR operator results in a 1 when either, but not both, of its two operands is 1.

| Bit 1 | Bit 2 | Bit 1 ^Bit 2 |
|-------|-------|--------------|
| 0     | 0     | 0            |
| 0     | 1     | 1            |
| 1     | 0     | 1            |
| 1     | 1     | 0            |

### NOT (~)

The NOT operator is a unary operator that returns the inverse of its operand.

| Bit | ~ Bit |
|-----|-------|
| 1   | 0     |
| 0   | 1     |

### **Join Operators**

The Transact-SQL<sup>TM</sup> outer join operators \*= and =\* are supported in Sybase IQ, in addition to the ISO/ANSI SQL join syntax using a table expression in the **FROM** clause.

### Compatibility

- Modulo—The default value is OFF for new databases.
- String concatenation—When you are using the + concatenation operator in Sybase IQ, ensure the operands are explicitly set to strings rather than relying on implicit data conversion. For example, the following query returns the integer value 579:

```
SELECT 123 + 456
```

whereas the following query returns the character string 123456:

```
SELECT '123' + '456'
```

You can use the **CAST** or **CONVERT** function to explicitly convert data types.

**Note:** When used with BINARY or VARBINARY data types, the + operator is concatenation, not addition.

The || concatenation operator is not supported by Adaptive Server Enterprise.

### **Operator Precedence**

Follow this recommendation to make the order of operation explicit.

When you are using more than one operator in an expression, Sybase recommends that you use parentheses to make the order of operation explicit, rather than relying on an identical operator precedence between Adaptive Server Enterprise and Sybase IQ.

## IF Expressions

The IF expression provides IF-THEN-ELSE SQL expressions.

The syntax of the IF expression is as follows:

```
IF condition
THEN expression1
[ ELSE expression2 ]
ENDIF
```

This expression returns:

- If *condition* is TRUE, the IF expression returns *expression1*.
- If *condition* is FALSE, the IF expression returns *expression2*.
- If *condition* is FALSE, and there is no *expression2*, the IF expression returns NULL.
- If condition is NULL, the IF expression returns NULL.

**Note:** IF statement is different from IF expression.

Do not confuse the syntax of the IF expression with that of the IF statement.

## **CASE Expressions**

The **CASE** expression provides conditional SQL expressions.

You can use case expressions anywhere you can use an expression. The syntax of the **CASE** expression is as follows:

```
CASE expression
WHEN expression THEN expression [, ...]
[ ELSE expression ] END
```

You cannot use a subquery as a value expression in a **CASE** statement.

If the expression following the **CASE** statement is equal to the expression following the **WHEN** statement, then the expression following the **THEN** statement is returned. Otherwise, the expression following the **ELSE** statement is returned, if it exists.

For example, the following code uses a case expression as the second clause in a **SELECT** statement.

```
SELECT ID,

(CASE name
WHEN 'Tee Shirt' THEN 'Shirt'
WHEN 'Sweatshirt' THEN 'Shirt'
```

```
WHEN 'Baseball Cap' THEN 'Hat'
ELSE 'Unknown'
END) as Type
FROM "GROUPO".Products
```

An alternative syntax is:

```
CASE
WHEN search-condition THEN expression [, ...]
[ ELSE expression ] END
```

If the search condition following the **WHEN** statement is satisfied, the expression following the **THEN** statement is returned. Otherwise the expression following the **ELSE** statement is returned, if it exists.

For example, the following statement uses a case expression as the third clause of a **SELECT** statement to associate a string with a search condition.

```
SELECT ID, name,

(CASE

WHEN name='Tee Shirt' THEN 'Sale'

WHEN quantity >= 50 THEN 'Big Sale'

ELSE 'Regular price'

END) as Type

FROM "GROUPO".Products
```

#### See also

- NULLIF Function [Miscellaneous] on page 248
- NULLIF Function for Abbreviated CASE Expressions on page 30

### **NULLIF Function for Abbreviated CASE Expressions**

The **NULLIF** function provides a way to write some **CASE** statements in short form.

The syntax for **NULLIF** is as follows:

```
NULLIF ( expression-1, expression-2 )
```

**NULLIF** compares the values of the two expressions. If the first expression equals the second expression, **NULLIF** returns NULL. If the first expression does not equal the second expression, **NULLIF** returns the first expression.

#### See also

- *CASE Expressions* on page 29
- NULLIF Function [Miscellaneous] on page 248

## **Compatibility of Expressions and Constants**

These topics describe the compatibility of expressions and constants between Adaptive Server Enterprise (ASE) and Sybase IQ.

### **Compatibility of Expressions**

This table describes the compatibility of expressions between Adaptive Server Enterprise (ASE) and Sybase IQ.

This table is a guide only, and a marking of **Both** may not mean that the expression performs in an identical manner for all purposes under all circumstances. For detailed descriptions, see the Adaptive Server Enterprise documentation and the Sybase IQ documentation on the individual expression.

In this table, **expr** represents an expression, and **op** represents an operator.

Table 4. Compatibility of expressions between ASE and Sybase IQ

| Expression        | Supported by   |
|-------------------|----------------|
| constant          | Both           |
| column name       | Both           |
| variable name     | Both           |
| function ( expr ) | Both           |
| - expr            | Both           |
| expr op expr      | Both           |
| ( expr )          | Both           |
| ( subquery )      | Both           |
| if-expression     | Sybase IQ only |

#### **Compatibility of Constants**

This table describes the compatibility of constants between Adaptive Server Enterprise (ASE) and Sybase IQ.

This table is a guide only, and a marking of **Both** may not mean that the expression performs in an identical manner for all purposes under all circumstances. For detailed descriptions, see the Adaptive Server Enterprise documentation and the Sybase IQ documentation on the individual expression.

Table 5. Compatibility of constants between ASE and Sybase IQ

| Constant | Supported by |
|----------|--------------|
| integer  | Both         |
| number   | Both         |
| 'string' | Both         |

| Constant         | Supported by |
|------------------|--------------|
| special-constant | Both         |
| host-variable    | Sybase IQ    |

### Default Interpretation of Delimited Strings

By default, Adaptive Server Enterprise and Sybase IQ give different meanings to delimited strings: that is, strings enclosed in apostrophes (single quotes) and in quotation marks (double quotes).

Sybase IQ employs the SQL92 convention, that strings enclosed in apostrophes are constant expressions, and strings enclosed in quotation marks (double quotes) are delimited identifiers (names for database objects). Adaptive Server Enterprise employs the convention that strings enclosed in quotation marks are constants, whereas delimited identifiers are not allowed by default and are treated as strings.

### The quoted\_identifier Option

Both Adaptive Server Enterprise and Sybase IQ provide a **quoted\_identifier** option that allows the interpretation of delimited strings to be changed. By default, the **quoted\_identifier** option is set to OFF in Adaptive Server Enterprise, and to ON in Sybase IQ.

You cannot use SQL reserved words as identifiers if the quoted\_identifier option is off.

Although the Transact-SQL **SET** statement is not supported for most Adaptive Server Enterprise connection options, **SET** is supported for the **quoted\_identifier** option.

The following statement in either Sybase IQ or Adaptive Server Enterprise changes the setting of the **quoted\_identifier** option to ON:

```
SET quoted_identifier ON
```

With the **quoted\_identifier** option set to ON, Adaptive Server Enterprise allows table, view, and column names to be delimited by quotes. Other object names cannot be delimited in Adaptive Server Enterprise.

The following statement in Sybase IQ or Adaptive Server Enterprise changes the setting of the **quoted\_identifier** option to OFF:

```
SET quoted_identifier OFF
```

You can choose to use either the SQL92 or the default Transact-SQL convention in both Adaptive Server Enterprise and Sybase IQ as long as the **quoted\_identifier** option is set to the same value in each DBMS.

#### Examples

If you operate with the **quoted\_identifier** option ON (the default Sybase IQ setting), the following statements involving the SQL keyword **user** are valid for both types of DBMS.

```
CREATE TABLE "user" (
    col1 char(5)
);
INSERT "user" ( col1 )
VALUES ( 'abcde' );
```

If you operate with the **quoted\_identifier** option OFF (the default Adaptive Server Enterprise setting), the following statements are valid for both types of DBMS.

```
SELECT *
FROM Employees
WHERE Surname = "Chin"
```

#### See also

- Reserved Words on page 17
- *Identifiers* on page 20

## **Search Conditions**

Conditions are used to choose a subset of the rows from a table, or in a control statement such as an **IF** statement to determine control of flow.

SQL conditions do not follow Boolean logic, where conditions are either true or false. In SQL, every condition evaluates as one of TRUE, FALSE, or UNKNOWN. This is called three-valued logic. The result of a comparison is UNKNOWN if either value being compared is the NULL value.

Rows satisfy a search condition if and only if the result of the condition is TRUE. Rows for which the condition is UNKNOWN do not satisfy the search condition.

Subqueries form an important class of expression that is used in many search conditions.

The different types of search conditions are discussed in the following sections.

You specify a search condition for a WHERE clause, a HAVING clause, a CHECK clause, a JOIN clause, or an IF expression.

#### Syntax

```
{ expression compare expression | expression compare { ANY | SOME | ALL } ( subquery ) | expression IS [ NOT ] NULL | expression [ NOT ] BETWEEN expression AND expression | expression [ NOT ] LIKE expression [ ESCAPE expression ] | expression [ NOT ] IN ( { expression | subquery | ... value-expr1 , value-expr2 [, value-expr3 ] ... } ) | column-name [ NOT ] CONTAINS ( ... word1 [ , word2, ] [ , word3 ] ... ) | CONTAINS ( column-name [ ,...], contains-query string) | EXISTS ( subquery ) | NOT condition | condition AND condition | condition OR condition |
```

```
( condition )
( condition , estimate )
condition IS [ NOT ] { TRUE | FALSE | UNKNOWN }
```

#### **Parameters**

```
compare:
{ = | > | < | >= | <= | <> | != | !< | !> }
```

#### Usage

Anywhere

#### Authorization

Must be connected to the database

#### Example

For example, the following query retrieves the names and birth years of the oldest employees:

```
SELECT Surname, BirthDate
FROM Employees
WHERE BirthDate <= ALL (SELECT BirthDate FROM Employees);
```

The subqueries that provide comparison values for quantified comparison predicates might retrieve multiple rows but can have only one column.

#### Side Effects

None

#### See also

- Comparison Conditions on page 34
- Expressions on page 23
- NULL Value on page 66
- Strings on page 22
- Three-Valued Logic on page 47
- SQL Operators on page 25
- Subqueries in Search Conditions on page 36

## **Comparison Conditions**

Comparison conditions in search conditions use a comparison operator.

The syntax for comparison conditions is as follows:

```
expression compare expression
```

where *compare* is a comparison operator. This table lists the comparison operators available in Sybase IQ.

Table 6. Comparison operators available in Sybase IQ

| Operator | Description              |
|----------|--------------------------|
| =        | Equal to                 |
| >        | Greater than             |
| <        | Less than                |
| >=       | Greater than or equal to |
| <=       | Less than or equal to    |
| !=       | Not equal to             |
| <>       | Not equal to             |
| !>       | Not greater than         |
| !<       | Not less than            |

### Example

For example, the following query retrieves the names and birth years of the oldest employees:

```
SELECT Surname, BirthDate
FROM Employees
WHERE Surname <= ALL (SELECT MIN(BirthDate) FROM Employees);</pre>
```

The subqueries that provide comparison values for quantified comparison predicates, as in the preceding example, might retrieve multiple rows but can only have one column.

**Note:** All string comparisons are:

- Case-sensitive if the database was created as case respect (the default)
- Case-insensitive if the database was created as case ignore

### Compatibility

- Trailing blanks—Any trailing blanks in character data are ignored for comparison
  purposes by Adaptive Server Enterprise. The behavior of Sybase IQ when comparing
  strings is controlled by the Ignore Trailing Blanks in String Comparisons database
  creation option.
- Case sensitivity—By default, Sybase IQ databases, like Adaptive Server Enterprise
  databases, are created as case-sensitive. Comparisons are carried out with the same
  attention to case as the database they are operating on. You can control the case sensitivity
  of Sybase IQ databases when creating the database.

#### See also

- Expressions on page 23
- NULL Value on page 66

- Search Conditions on page 33
- Strings on page 22
- Three-Valued Logic on page 47
- SQL Operators on page 25
- Subqueries in Search Conditions on page 36

## **Subqueries in Search Conditions**

A subquery is a **SELECT** statement enclosed in parentheses. Such a **SELECT** statement must contain one and only one select list item.

A column can be compared to a subquery in a comparison condition (for example, >,<, or !=) as long as the subquery returns no more than one row. If the subquery (which must have one column) returns one row, the value of that row is compared to the expression. If a subquery returns no rows, its value is NULL.

Subqueries that return exactly one column and any number of rows can be used in **IN** conditions, **ANY** conditions, **ALL** conditions, or **EXISTS** conditions. These conditions are discussed in the following sections.

Sybase IQ supports **UNION** only in uncorrelated subquery predicates, not in scalar value subqueries or correlated subquery predicates.

Subqueries cannot be used inside a **CONTAINS** or **LIKE** predicate.

Sybase IQ does not support multiple subqueries in a single **OR** clause. For example, the following query has two subqueries joined by an **OR**:

CREATE VARIABLE @ln int;SELECT @ln = 1;select count(\*) FROM lineitemWHERE l\_shipdate IN (select l\_shipdate FROM lineitem WHERE l\_orderkey IN (2,4,6))OR l\_shipdate IN (select l\_shipdate FROM lineitem WHERE l\_orderkey IN (1,3,5))OR l\_linenumber = @ln;

Similar subqueries joined by **AND** and **BETWEEN** are allowed.

#### See also

- Column Names in Expressions on page 24
- Reserved Words on page 17
- *Identifiers* on page 20
- Comparison Conditions on page 34
- Expressions on page 23
- NULL Value on page 66
- Search Conditions on page 33
- Strings on page 22
- Three-Valued Logic on page 47

### **Disjunction of Subquery Predicates**

The SQL89 standard allows for several forms of subquery predicates.

Each subquery can appear within the **WHERE** or **HAVING** clause with other predicates, and can be combined using the AND or OR operators. Sybase IQ supports these subqueries, which can be correlated (contain references to a table that appears in the outer query and cannot be evaluated independently) and uncorrelated (do not contain references to remote tables).

The forms of subquery predicates include:

• Unquantified comparison predicates:

```
<scalar-expression> <comparison-operator> <subquery>
```

The comparison operator is: =, <>, >, >=, <, or <=

Unquantified comparison subqueries return exactly one value. If the subquery returns more than one value, an error message appears. This type of query is also called a scalar subquery predicate.

• IN predicates:

```
<scalar-expression> [NOT] IN <subquery>
```

The **IN** subquery predicate returns a list of values or a single value. This type is also called a quantified subquery predicate.

• Existence predicates:

```
[NOT] EXISTS < subquery>
```

The **EXISTS** predicate represents the existence of the subquery. The expression **EXISTS** <subquery> evaluates to true only if the subquery result is not empty. The **EXISTS** predicate does not compare results with any column or expressions in the outer query block, and is typically used with correlated subqueries.

• Quantified comparison predicates:

```
<scalar-expression> <comparison-operator> [ANY | ALL] <subquery>
```

A quantified comparison predicate compares one or a collection of values returned from a subquery.

The types of queries you can run include:

- Disjunction of uncorrelated scalar subqueries or IN subqueries that cannot be executed vertically within the **WHERE** or **HAVING** clause
- Disjunction of correlated/uncorrelated EXISTS subqueries within the WHERE or HAVING clause
- Disjunction of arbitrary correlated/uncorrelated scalar subqueries, **IN** or **EXISTS** subqueries, or quantified comparison subqueries within the **WHERE** or **HAVING** clause
- Arbitrary uncorrelated/correlated subquery predicates combined with AND/OR (conjunct/disjunct) and simple predicates or subquery predicates
- Conjunction/disjunction of subquery predicates on top of a view/derived table

• Disjunction of subquery predicates in **UPDATE**, **DELETE**, and **SELECT INTO** statements The **SUBQUERY\_CACHING\_PREFERENCE** option lets experienced DBAs choose which subquery caching method to use. See *Reference: Statements and Options*.

### Examples

Disjunction of uncorrelated **EXISTS** and **IN** subqueries:

Disjunction of uncorrelated **EXISTS** subqueries:

```
SELECT COUNT(*)
FROM supplier
WHERE EXISTS (SELECT l_suppkey
         FROM lineitem
        WHERE l_suppkey = 12345)
OR EXISTS (SELECT p_brand
         FROM part
        WHERE p_brand = `Brand#43');
```

Disjunction of uncorrelated scalar or **IN** subquery predicates:

Disjunction of correlated/uncorrelated quantified comparison subqueries:

Disjunction of any correlated subquery predicates:

```
SELECT COUNT(*)
FROM supplier S
WHERE EXISTS (SELECT l_suppkey
FROM lineitem
```

```
WHERE 1_suppkey = S.s_suppkey)

OR EXISTS (SELECT p_brand FROM part

WHERE p_brand = `Brand#43'

AND p_partkey > S.s_suppkey);
```

Before support for disjunction of subqueries, users were required to write queries in two parts, and then use **UNION** to merge the final results.

The following query illustrates a merged query that gets the same results as the example for disjunction of any correlated subquery predicates . Performance of the merged query is suboptimal because it scans the supplier table twice and then merges the results from each **UNION** to return the final result.

## **ALL or ANY Conditions**

Use ALL or ANY conditions in subqueries in search conditions.

The syntax for ALL conditions is:

```
expression compare ALL ( subquery )
```

where *compare* is a comparison operator.

The syntax for **ANY** conditions is:

```
expression compare ANY ( subquery )
```

where *compare* is a comparison operator.

For example, an **ANY** condition with an equality operator is TRUE if *expression* is equal to any of the values in the result of the subquery, and FALSE if the expression is not NULL and does not equal any of the columns of the subquery:

```
expression = ANY ( subquery )
```

The **ANY** condition is UNKNOWN if *expression* is the NULL value, unless the result of the subquery has no rows, in which case the condition is always FALSE.

You can use the keyword **SOME** instead of **ANY**.

#### Restrictions

If there is more than one expression on either side of a quantified comparison predicate, an error message is returned. For example:

```
Subquery allowed only one select list item
```

Queries of this type can always be expressed in terms of **IN** subqueries or scalar subqueries using **MIN** and **MAX** set functions.

### Compatibility

**ANY** and **ALL** subqueries are compatible between Adaptive Server Enterprise and Sybase IQ. Only Sybase IQ supports **SOME** as a synonym for **ANY**.

## **BETWEEN Conditions**

Use **BETWEEN** conditions in subqueries to retrieve values within a range.

The syntax for **BETWEEN** conditions is as follows:

```
expr [ NOT ] BETWEEN start-expr AND end-expr
```

The **BETWEEN** condition can evaluate as TRUE, FALSE, or UNKNOWN. Without the **NOT** keyword, the condition evaluates as TRUE if *expr* is between *start-expr* and *end-expr*. The **NOT** keyword reverses the meaning of the condition but leaves UNKNOWN unchanged.

The **BETWEEN** condition is equivalent to a combination of two inequalities:

```
expr >= start-expr AND expr <= end-expr
```

A **BETWEEN** predicate is of the form "A between B and C." Either "B" or "C" or both "B" and "C" can be subqueries. "A" must be a value expression or column.

### Compatibility

The **BETWEEN** condition is compatible between Sybase IQ and Adaptive Server Enterprise.

## **LIKE Conditions**

Use **LIKE** conditions in subqueries to use wildcards in the WHERE clause to perform pattern matching.

The syntax for LIKE conditions is:

```
expression [ NOT ] LIKE pattern [ ESCAPE escape-expr ]
```

The **LIKE** condition can evaluate as TRUE, FALSE, or UNKNOWN. You can use **LIKE** only on string data.

You cannot use subqueries inside a **LIKE** predicate.

**LIKE** predicates that start with characters other than wildcard characters may execute faster if an **HG** or **LF** index is available.

Certain **LIKE** predicates execute faster, if a WD index is available.

Without the **NOT** keyword, the condition evaluates as TRUE if *expression* matches the *pattern*. If either *expression* or *pattern* is the NULL value, this condition is UNKNOWN. The **NOT** keyword reverses the meaning of the condition but leaves UNKNOWN unchanged.

The pattern might contain any number of wildcard characters. The wildcard characters are:

| Wildcard       | Matches                                                |
|----------------|--------------------------------------------------------|
| _ (underscore) | Any one character                                      |
| % (percent)    | Any string of zero or more characters                  |
| 0              | Any single character in the specified range or set     |
| [^]            | Any single character not in the specified range or set |

All other characters must match exactly.

For example, the search condition:

```
name LIKE 'a%b_'
```

is TRUE for any row where name starts with the letter a and has the letter b as its second-to-last character.

If you specify an *escape-expr*, it must evaluate to a single character. The character can precede a percent, an underscore, a left square bracket, or another escape character in the *pattern* to prevent the special character from having its special meaning. When escaped in this manner, a percent matches a percent, and an underscore matches an underscore.

### Patterns Supported

All patterns of 126 characters or less are supported.

Some patterns between 127 and 254 characters are supported, but only under certain circumstances. See the following subsections for examples.

All patterns 255 characters or greater are not supported.

#### Patterns Between 127 and 254 Characters: Example 1

Under specific circumstances where adjacent constant characters exist in your pattern, patterns of length between 127 and 254 characters are supported. Each constant character in the string pattern requires two bytes, even if the character is a single-byte character. The string pattern in the **LIKE** predicate must be less than 256 bytes (or 255/2 characters) or else the following error appears:

There was an error reading the results of the SQL statement. The displayed results may be incorrect or incomplete. Cannot compile Like pattern: either bad pattern or pattern too long.

Sybase IQ collapses adjacent constant characters into a single character. For example, consider the following **LIKE** predicate with a string length of 130 characters:

Sybase IQ collapses the four adjacent constant characters %%% at the end of the string into one % character, thereby reducing the length of the string from 130 characters to 127. This is less than the maximum of 256 bytes (or 255/2 characters), and no error is generated.

Therefore, if your LIKE predicate contains adjacent constants in the string, patterns of length between 127 and 254 characters are supported as long as the total length of the collapsed string is less than 256 bytes (or 255/2 characters).

#### Patterns between 127 and 254 characters: example 2

In this example, the constant characters 7890 replace the four adjacent constant characters %%% at the end of the 130-character **LIKE** predicate:

In this case, no characters are collapsed. The character string length remains at 130 characters and Sybase IO generates an error.

#### Patterns Between 127 and 254 Characters: Example 3

In this example, four adjacent underscores \_\_\_\_\_ (special characters) replace the four constant characters %%% at the end of the 130-character **LIKE** predicate:

Sybase IQ does not collapse adjacent special characters. The string length remains at 130 characters and Sybase IQ generates an error.

#### Patterns Between 127 and 254 Characters: Example 4

In this example, the range [1-3] replaces the four constant characters %%% at the end of the 130-character **LIKE** predicate:

The length of the **LIKE** predicate in bytes is calculated as follows: 126 (for the constant characters) \*2+1 (for the 1 in brackets) +1 (for the 3 in brackets) +2 (for the Set state and Range state expression).

This equals 256 bytes, and therefore Sybase IQ generates an error.

### Searching for One of a Set of Characters

You can specify a set of characters to look for by listing the characters inside square brackets. For example, the following condition finds the strings *smith* and *smyth*:

```
LIKE 'sm[iy]th'
```

### Searching for One of a Range of Characters

Specify a range of characters to look for by listing the ends of the range inside square brackets, separated by a hyphen. For example, the following condition finds the strings *bough* and *rough*, but not *tough*:

```
LIKE '[a-r]ough'
```

The range of characters [a-z] is interpreted as "greater than or equal to a, and less than or equal to z," where the greater than and less than operations are carried out within the collation of the database. For information on ordering of characters within a collation, see *System Administration Guide: Volume 1* > International Languages and Character Sets.

The lower end of the range must precede the higher end of the range. For example, a **LIKE** condition containing the expression [z-a] returns no rows, because no character matches the [z-a] range.

Unless the database is created as case-sensitive, the range of characters is case-insensitive. For example, the following condition finds the strings *Bough*, *rough*, and *TOUGH*:

```
LIKE '[a-z]ough'
```

If the database is created as a case-sensitive database, the search condition is case-sensitive also.

### Combining Searches for Ranges and Sets

You can combine ranges and sets within square brackets. For example, the following condition finds the strings *bough*, *rough*, and *tough*:

```
LIKE '[a-rt]ough'
```

The bracket [a-mpqs-z] is interpreted as "exactly one character that is either in the range a to m inclusive, or is p, or is q, or is in the range s to z inclusive."

### Searching for One Character Not in a Range

Use the caret character (^) to specify a range of characters that is excluded from a search. For example, the following condition finds the string *tough*, but not the strings *rough*, or *bough*:

```
LIKE '[^a-r]ough'
```

The caret negates the entire contents of the brackets. For example, the bracket  $[^{a}-mpqs-z]$  is interpreted as "exactly one character that is not in the range a to m inclusive, is not p, is not q, and is not in the range s to z inclusive."

#### Special Cases of Ranges and Sets

Any single character in square brackets indicates that character. For example, [a] matches just the character a. [^] matches just the caret character, [%] matches only the percent character (the percent character does not act as a wildcard character in this context), and [\_] matches just the underscore character. Also, [[]] matches only the character [.

Other special cases are:

- The expression [a-] matches either of the characters a or -.
- The expression [] is never matched and always returns no rows.
- The expressions [ or [abp-q are ill-formed expressions, and give syntax errors.
- You cannot use wildcard characters inside square brackets. The expression [a%b] finds one of a, %, or b.
- You cannot use the caret character to negate ranges except as the first character in the bracket. The expression  $[a^{A}b]$  finds one of a, a, or b.

### Compatibility

The **ESCAPE** clause is supported by Sybase IQ only.

**Note:** For information on support of the **LIKE** predicate with large object data and variables, see *Unstructured Data Analytics in Sybase IQ > Unstructured Data Queries*.

Users must be specifically licensed to use the large object data types LONG BINARY and LONG VARCHAR. For details on the Unstructured Data Analytics Option, see *Unstructured Data Analytics in Sybase IO*.

#### See also

- PATINDEX Function [String] on page 253
- LOCATE Function [String] on page 227

## **IN** conditions

Use IN conditions in subqueries to reduce the need to use multiple OR conditions:

The syntax for **IN** conditions is:

```
{ expression [ NOT ] IN ( subquery ) 
 | expression [ NOT ] IN ( expression ) 
 | expression [ NOT ] IN ( value-expr1 , value-expr2 
 [ , value-expr3 ] ... ) }
```

Without the **NOT** keyword, the **IN** condition is TRUE if *expression* equals any of the listed values, UNKNOWN if *expression* is the NULL value, and FALSE otherwise. The **NOT** keyword reverses the meaning of the condition but leaves UNKNOWN unchanged.

The maximum number of values allowed in an **IN** condition list is 250,000.

#### Compatibility

IN conditions are compatible between Adaptive Server Enterprise and Sybase IQ.

### **CONTAINS Conditions**

Use CONTAINS conditions in subqueries to define text-matching.

The syntax for **CONTAINS** conditions for a column with a **WD** index is as follows:

```
{ column-name [ NOT ] CONTAINS ( ( word1 [ , word2 ] [ , word3 ] ... )
```

The *column-name* must be a CHAR, VARCHAR, or LONG VARCHAR (CLOB) column in a base table, and must have a **WD** index. The *word1*, *word2* and *word3* expressions must be string constants no longer than 255 bytes, each containing exactly one word. The length of that word cannot exceed the maximum permitted word length of the word index of the column.

Without the **NOT** keyword, the **CONTAINS** condition is TRUE if *column-name* contains each of the words, UNKNOWN if *column-name* is the NULL value, and FALSE otherwise. The **NOT** keyword reverses these values but leaves UNKNOWN unchanged.

For example, this search condition:

```
varchar_col CONTAINS ('cat', 'mat')
```

is TRUE if the value of *varchar\_col* is The cat is on the mat. If the value of *varchar\_col* is The cat chased the mouse, this condition is FALSE.

When Sybase IQ executes a statement containing both **LIKE** and **CONTAINS**, the **CONTAINS** condition takes precedence.

Avoid using the **CONTAINS** predicate in a view that has a user-defined function, because the **CONTAINS** criteria are ignored. Use the **LIKE** predicate with wildcards instead, or issue the query outside of a view.

For information on using **CONTAINS** conditions with **TEXT** indexes, see *Unstructured Data Analytics in Sybase IQ*.

## **EXISTS Conditions**

An EXISTS condition is met if the subquery returns at least one row.

The syntax for **EXISTS** conditions is as follows:

```
EXISTS( subquery )
```

The **EXISTS** condition is TRUE if the subquery result contains at least one row, and FALSE if the subquery result does not contain any rows. The **EXISTS** condition cannot be UNKNOWN.

### Compatibility

The **EXISTS** condition is compatible between Adaptive Server Enterprise and Sybase IQ.

## **IS NULL Conditions**

Use IS NULL conditions in subqueries to NULL values represent missing unknown data.

The syntax for IS NULL conditions is:

```
expression IS [ NOT ] NULL
```

Without the **NOT** keyword, the **IS NULL** condition is TRUE if the expression is the NULL value, and FALSE otherwise. The **NOT** keyword reverses the meaning of the condition.

### Compatibility

The IS NULL condition is compatible between Adaptive Server Enterprise and Sybase IQ.

## **Conditions with Logical Operators**

Combine search conditions in subqueries using AND, OR, and NOT.

Conditions are combined using **AND** as follows:

```
condition1 AND condition2
```

If both conditions are TRUE, the combined condition is TRUE. If either condition is FALSE, the combined condition is FALSE. If otherwise, the combined condition is UNKNOWN.

Conditions are combined using **OR** as follows:

```
condition1 OR condition2
```

If both conditions are TRUE, the combined condition is TRUE. If either condition is FALSE, the combined condition is FALSE. If otherwise, the combined condition is UNKNOWN. There is no guaranteed order as to which condition, *condition1* or *condition2*, is evaluated first.

#### Compatibility

The **AND** and **OR** operators are compatible between Sybase IQ and Adaptive Server Enterprise.

## **NOT Conditions**

The NOT condition can be either TRUE, FALSE, or UNKNOWN.

The syntax for **NOT** conditions is:

```
NOT condition1
```

The **NOT** condition is TRUE if *condition1* is FALSE, FALSE if *condition1* is TRUE, and UNKNOWN if *condition1* is UNKNOWN.

# **Truth Value Conditions**

The truth value of a condition is either TRUE or FALSE.

The syntax for truth value conditions is:

IS [ NOT ] truth-value

Without the **NOT** keyword, the condition is TRUE if the *condition* evaluates to the supplied *truth-value*, which must be one of TRUE, FALSE, or UNKNOWN. Otherwise, the value is FALSE. The **NOT** keyword reverses the meaning of the condition but leaves UNKNOWN unchanged.

### Compatibility

Truth-valued conditions are supported by Sybase IQ only.

# **Three-Valued Logic**

The AND, OR, NOT, and IS logical operators of SQL work in three-valued logic.

These tables show the three-valued logic.

### AND Operator

| AND     | TRUE    | FALSE | UNKNOWN |
|---------|---------|-------|---------|
| TRUE    | TRUE    | FALSE | UNKNOWN |
| FALSE   | FALSE   | FALSE | FALSE   |
| UNKNOWN | UNKNOWN | FALSE | UNKNOWN |

### OR Operator

| OR      | TRUE | FALSE   | UNKNOWN |
|---------|------|---------|---------|
| TRUE    | TRUE | TRUE    | TRUE    |
| FALSE   | TRUE | FALSE   | UNKNOWN |
| UNKNOWN | TRUE | UNKNOWN | UNKNOWN |

### NOT Operator

| TRUE  | FALSE | UNKNOWN |
|-------|-------|---------|
| FALSE | TRUE  | UNKNOWN |

### IS Operator

| IS      | TRUE  | FALSE | UNKNOWN |
|---------|-------|-------|---------|
| TRUE    | TRUE  | FALSE | FALSE   |
| FALSE   | FALSE | TRUE  | FALSE   |
| UNKNOWN | FALSE | FALSE | TRUE    |

#### See also

- Comparison Conditions on page 34
- Expressions on page 23
- NULL Value on page 66
- Search Conditions on page 33
- Strings on page 22
- *SQL Operators* on page 25
- Subqueries in Search Conditions on page 36

# **User-Supplied Condition Hints**

The selectivity of a condition is the fraction of the table's rows that satisfy that condition.

The Sybase IQ query optimizer uses information from available indexes to select an appropriate strategy for executing a query. For each condition in the query, the optimizer decides whether the condition can be executed using indexes, and if so, the optimizer chooses which index and in what order with respect to the other conditions on that table. The most important factor in these decisions is the selectivity of the condition; that is, the fraction of the table's rows that satisfy that condition.

The optimizer normally decides without user intervention, and it generally makes optimal decisions. In some situations, however, the optimizer might not be able to accurately determine the selectivity of a condition before it has been executed. These situations normally occur only where either the condition is on a column with no appropriate index available, or where the condition involves some arithmetic or function expression and is, therefore, too complex for the optimizer to accurately estimate.

If you have a query that is run frequently, then you may want to experiment to see whether you can improve the performance of that query by supplying the optimizer with additional information to aid it in selecting the optimal execution strategy.

### **User-Supplied Condition Selectivity**

The simplest form of condition hint is to supply a selectivity value that will be used instead of the value the optimizer would have computed.

Selectivity hints are supplied within the text of the query by wrapping the condition within parentheses. Then within the parentheses, after the condition, you add a comma and a numeric value to be used as the selectivity.

This selectivity value is expressed as a percentage of the table's rows, which satisfy the condition. Possible numeric values for selectivity thus range from 100.0 to 0.0.

**Note:** In query plans, selectivity is expressed as a fraction instead of as a percentage; so a user-supplied selectivity of 35.5 appears in that query's plan as a selectivity of 0.355000.

### Examples

• The following query provides an estimate that one and one half percent of the ship date values are earlier than 1994/06/30:

```
SELECT ShipDate
FROM SalesOrderItems
WHERE ( ShipDate < '2001/06/30', 1.5 )
ORDER BY ShipDate DESC
```

• The following query estimates that half a percent of the rows satisfy the condition:

```
SELECT *
FROM Customers c, SalesOrders o
WHERE (o.SalesRepresentative > 1000.0, 0.5)
AND c.ID = o.customerID
```

Fractional percentages enable more precise user estimates to be specified and can be particularly important for large tables.

### Compatibility

SQL Anywhere Studio® supports user-supplied selectivity estimates.

Adaptive Server Enterprise does not support user-supplied selectivity estimates.

#### See also

• Selectivity Hints on page 50

# **User-Supplied Condition Hint Strings**

You can supply additional hint information to the optimizer through a condition hint string.

These per-condition hint strings let users specify additional execution preferences for a condition, which the optimizer follows, if possible. These preferences include which index to use for the condition, the selectivity of the condition, the phase of execution when the condition is executed, and the usefulness of the condition, which affects its ordering among the set of conditions executed within one phase of execution.

Condition hint strings, like the user-supplied selectivity estimates, are supplied within the text of the query by wrapping the condition within parentheses. Then within the parentheses and after the condition, you add a comma and a supply a quoted string containing the desired hints. Within that quoted string each hint appears as a hint type identifier, followed by a colon and the value for that hint type. Multiple hints within the same hint string are separated from each other by a comma, and multiple hints can appear in any order. White space is allowed between any of two elements within a hint string.

### Selectivity Hints

The first hint type that can appear within a hint string is a selectivity hint. A selectivity hint is identified by a hint type identifier of either "S" or "s".

Like user-supplied selectivity estimates, the selectivity value is always expressed as a percentage of the table's rows, which satisfy the condition.

### Example

The following example is exactly equivalent to the second user-supplied condition selectivity example.

```
SELECT *
FROM Customers c, SalesOrders o
WHERE (o.SalesRepresentative > 1000.0, 's: 0.5)
AND c.ID = o.CustomerID
```

#### See also

• User-Supplied Condition Selectivity on page 49

### Index Preference Hints

The second supported hint type is an index preference hint, which is identified by a hint type identifier of either "I" or "i".

The value for an index preference hint can be any integer between -10 and 10. The meaning of each positive integer value is to prefer a specific index type, while negative values indicate that the specific index type is to be avoided.

The effect of an index preference hint is the same as that of the **INDEX\_PREFERENCE** option, except that the preference applies only to the condition it is associated with rather than all conditions within the query. An index preference can only affect the execution of a condition if the specified index type exists on that column and that index type is valid for use when evaluating the associated condition; not all index types are valid for use with all conditions. See *Reference: Statements and Options*.

### Example

The following example specifies a 3 percent selectivity and indicates that, if possible, the condition should be evaluated using an HG index:

```
SELECT *
FROM Customers c, SalesOrders o
```

```
WHERE (o.SalesRepresentative > 1000.0, 'S:3.00, I:+2')
AND c.ID = o.CustomerID
```

The next example specifies a 37.5 percent selectivity and indicates that if possible the condition should not be evaluated using an HG index:

```
SELECT *
FROM Customers c, SalesOrders o
WHERE (o.SalesRepresentative > 1000.0, 'i:-2, s:37.500')
AND c.ID = o.CustomerID
```

### INDEX PREFERENCE Option

Controls the choice of indexes to use for queries.

#### Allowed Values

-10 to 10

#### Default

0

### Scope

DBA permissions are not required to set this option. Can be set temporary for an individual connection or for the PUBLIC group. Takes effect immediately.

### Description

The Sybase IQ optimizer normally chooses the best index available to process local **WHERE** clause predicates and other operations that can be done within an IQ index.

INDEX\_PREFERENCE is used to override the optimizer choice for testing purposes; under most circumstances, it should not be changed.

| Value | Action                    |
|-------|---------------------------|
| 0     | Let the optimizer choose  |
| 1     | Prefer <b>LF</b> indexes  |
| 2     | Prefer <b>HG</b> indexes  |
| 3     | Prefer <b>HNG</b> indexes |
| 4     | Prefer CMP indexes        |
| 5     | Prefer the default index  |
| 6     | Prefer WD indexes         |
| 8     | Prefer DATE indexes       |

Table 7. INDEX\_PREFERENCE Valid Values

| Value | Action                    |
|-------|---------------------------|
| 9     | Prefer TIME indexes       |
| 10    | Prefer DTTM indexes       |
| -1    | Avoid <b>LF</b> indexes   |
| -2    | Avoid <b>HG</b> indexes   |
| -3    | Avoid <b>HNG</b> indexes  |
| -4    | Avoid CMP indexes         |
| -5    | Avoid the default index   |
| -6    | Avoid <b>WD</b> indexes   |
| -8    | Avoid <b>DATE</b> indexes |
| -9    | Avoid TIME indexes        |
| -10   | Avoid DTTM indexes        |

#### Execution Phase Hints

The third supported hint type is the execution phase hint, which is identified with a hint type identifier of either "E" or "e".

Within the Sybase IQ query engine, there are distinct phases of execution where conditions can be evaluated: invariant, delayed, bound, and horizontal.

By default, the optimizer chooses to evaluate each condition within the earliest phase of execution where all the information needed to evaluate that condition is available. Every condition, therefore, has a default execution phase where it is evaluated.

Because no condition can be evaluated before the information it needs is available, the execution phase hint can only be used to delay the execution of a condition to a phase after its default phase. It cannot be used to force a condition to be evaluated within any phase earlier than its default phase.

The four phases of condition execution from earliest to latest are as follows:

Invariant— A condition that refers to only one column (or two columns from the same table) and that can be evaluated using an index is generally referred to as a simple invariant condition. Simple invariant condition are normally evaluated early within the optimization process. This means that the number of rows satisfying all of those invariant conditions is available to guide the optimizer's decisions on the best join order and join algorithms to use. Because this is the earliest phase of execution, a user can never force a condition into this phase, but conditions can be forced out of this phase into later phases.

Delayed—Some conditions cannot be evaluated until some other part of a query has been executed. These delayed conditions are evaluated once when the query node to which they are attached is first fetched. These conditions fall into two categories, uncorrelated subquery conditions and IN or PROBABLY IN pushdown join conditions created by the optimizer.

Bound—Some conditions must be evaluated multiple times. These conditions generally fall into two categories: conditions containing outer references within a correlated subquery, and pushdown equality join conditions created by the optimizer. The outer reference conditions, for example, are reevaluated each time the outer reference value changes during the query's execution.

Horizontal—Some conditions, such as those which contain more than two columns from a table, must be evaluated one row at a time, rather than by using an index.

An execution phase hint accepts a values that identifies in which execution phase the user wants the condition to be evaluated. Each value is a case-insensitive single character:

- D Delayed
- B Bound
- H Horizontal

### Example

The following example shows a condition hint string which indicates that the condition should be moved into the "Delayed" phase of execution, and it indicates that if possible the condition should be evaluated using an LF index.:

```
SELECT *
FROM Customers c, SalesOrders o
WHERE (o.SalesRepresentative > 10000.0, 'E:D, I:1')
AND c.id = o.CustomerID
```

#### Usefulness Hints

The final supported hint type is the usefulness hint, which is identified by a hint type identifier of either "U" or "u".

The value for a usefulness hint can be any numeric value between 0.0 and 10.0. Within the optimizer a usefulness value is computed for every condition, and the usefulness value is then used to determine the order of evaluation among the set of conditions to be evaluated within the same phase of execution. The higher the usefulness value, the earlier it appears in the order of evaluation. Supplying a usefulness hint lets users place a condition at a particular point within the order of evaluation, but it cannot change the execution phase within which the condition is evaluated.

#### Example

The following example shows a condition hint string which indicates that the condition should be moved into the "Delayed" phase of execution, and that its usefulness should be set to 3.25 within that "Delayed" phase.

```
SELECT *
FROM Customers c, SalesOrders o
WHERE (co.SalesRepresentative > 10000.0, 'U: 3.25, E: D')
AND c.id = o.CustomerID
```

### Compatibility

SQL Anywhere Studio does not support user-supplied condition hint strings.

Adaptive Server Enterprise does not support user-supplied condition hint strings.

### **User-Supplied Hints on Join Equality Conditions**

Users can specify a join algorithm preference that does not affect every join in the query.

Simple equality join predicates can be tagged with a predicate hint that allows a join preference to be specified for just that one join. If the same join has more than one join condition with a local join preference, and if those hints are not the same value, then all local preferences are ignored for that join. Local join preferences do not affect the join order chosen by the optimizer.

The following example requests a hash join:

```
AND (T.X = 10 * R.x, 'J:4')
```

### **Guidelines for Usage of User-Supplied Condition Hints**

Condition hints are generally appropriate only within frequently run queries.

Only advanced users should experiment with condition hints. The optimizer generally makes optimal decisions, except where it cannot infer accurate information about a condition from the available indexes.

The optimizer often rewrites or simplifies the original conditions, and it also infers new conditions from the original conditions. Condition hints are not carried through new to conditions inferred by the optimizer, nor are they carried through to simplified conditions.

# **Special Values**

Special values can be used in expressions, and as column defaults when creating tables.

#### See also

• Expressions on page 23

# **CURRENT DATABASE Special Value**

**CURRENT DATABASE** returns the name of the current database.

Data Type STRING

# **CURRENT DATE Special Value**

**CURRENT DATE** returns the current year, month and day.

Data Type

DATE

#### See also

- TIMESTAMP Special Value on page 57
- CURRENT TIMESTAMP Special Value on page 56
- CURRENT TIME Special Value on page 55
- Date and Time Data Types on page 84
- Retrieve Dates and Times on page 87

# **CURRENT PUBLISHER Special Value**

**CURRENT PUBLISHER** returns a string that contains the publisher user ID of the database for SQL Remote replications.

Data Type

STRING

**CURRENT PUBLISHER** can be used as a default value in columns with character data types.

# **CURRENT TIME Special Value**

**CURRENT TIME** returns the current hour, minute, second, and fraction of a second.

Data Type

TIME

#### Description

The fraction of a second is stored to 6 decimal places, but the accuracy of the current time is limited by the accuracy of the system clock.

#### See also

- TIMESTAMP Special Value on page 57
- CURRENT TIMESTAMP Special Value on page 56
- CURRENT DATE Special Value on page 55
- Date and Time Data Types on page 84
- Retrieve Dates and Times on page 87

# **CURRENT TIMESTAMP Special Value**

Combines **CURRENT DATE** and **CURRENT TIME** to form a **TIMESTAMP** value containing the year, month, day, hour, minute, second and fraction of a second.

As with **CURRENT TIME**, the accuracy of the fraction of a second is limited by the system clock.

**CURRENT TIMESTAMP** defaults to 3 digits.

### Data type

TIMESTAMP

#### See also

- TIMESTAMP Special Value on page 57
- CURRENT TIME Special Value on page 55
- CURRENT DATE Special Value on page 55
- Date and Time Data Types on page 84
- Retrieve Dates and Times on page 87
- CURRENT USER Special Value on page 56
- LAST USER Special Value on page 56
- USER Special Value on page 58

# **CURRENT USER Special Value**

**CURRENT USER** returns a string that contains the user ID of the current connection.

On **UPDATE**, columns with a default value of **CURRENT USER** are not changed.

#### Data Type

STRING

**CURRENT USER** can be used as a default value in columns with character data types.

#### See also

- CURRENT TIMESTAMP Special Value on page 56
- LAST USER Special Value on page 56
- USER Special Value on page 58

# LAST USER Special Value

LAST USER returns the name of the user who last modified the row.

On **INSERT** and **LOAD**, this constant has the same effect as **CURRENT USER**. On **UPDATE**, if a column with a default value of **LAST USER** is not explicitly modified, it is changed to the name of the current user.

When combined with the **DEFAULT TIMESTAMP**, a default value of **LAST USER** can be used to record (in separate columns) both the user and the date and time a row was last changed.

### Data Type

STRING

**LAST USER** can be used as a default value in columns with character data types.

#### See also

- CURRENT USER Special Value on page 56
- CURRENT TIMESTAMP Special Value on page 56
- USER Special Value on page 58

# **SQLCODE Special Value**

**SQLCODE** returns the current **SQLCODE** value.

The **SQLCODE** value is set after each statement. You can check the **SQLCODE** to see whether or not the statement succeeded

#### DATA TYPE

STRING

# **SQLSTATE Special Value**

**SQLSTATE** returns the current **SQLSTATE** value.

The **SQLSTATE** value is set after each statement. You can check the **SQLSTATE** to see whether or not the statement succeeded.

### Data Type

STRING

# **TIMESTAMP Special Value**

**TIMESTAMP** indicates when each row in the table was last modified.

When a column is declared with **DEFAULT TIMESTAMP**, a default value is provided for insert and load operations. The value is updated with the current date and time whenever the row is updated.

On **INSERT** and **LOAD**, **DEFAULT TIMESTAMP** has the same effect as **CURRENT TIMESTAMP**. On **UPDATE**, if a column with a default value of **TIMESTAMP** is not explicitly modified, the value of the column is changed to the current date and time.

**Note:** Sybase IQ does not support **DEFAULT** values of **UTC TIMESTAMP** or **CURRENT UTC TIMESTAMP**, nor does IQ support the database option

 ${\tt DEFAULT\_TIMESTAMP\_INCREMENT.}\ Sybase\ IQ\ generates\ an\ error\ every\ time\ an\ attempt$ 

is made to insert or update the **DEFAULT** value of a column of type **UTC TIMESTAMP** or **CURRENT UTC TIMESTAMP**.

# Data Type

TIMESTAMP

#### See also

- CURRENT TIMESTAMP Special Value on page 56
- CURRENT TIME Special Value on page 55
- CURRENT DATE Special Value on page 55
- Date and Time Data Types on page 84
- Retrieve Dates and Times on page 87

# **USER Special Value**

**USER** returns a string that contains the user ID of the current connection.

On **UPDATE**, columns with a default value of **USER** are not changed.

### Data Type

STRING

**USER** can be used as a default value in columns with character data types.

#### See also

- CURRENT USER Special Value on page 56
- CURRENT TIMESTAMP Special Value on page 56
- LAST USER Special Value on page 56

# **Variables**

Sybase IQ supports local variables, connection-level variables, and global variables.

All global variables have names beginning with two @ signs. For example, the global variable @@version has a value that is the current version number of the database server. Users cannot define global variables.

# **Local Variables**

Local variables are declared by the user, and can be used in procedures or in batches of SQL statements to hold information.

Local variables are declared using the **DECLARE** statement, which can be used only within a compound statement (that is, bracketed by the **BEGIN** and **END** keywords). The variable is initially set as NULL. You can set the value of the variable using the **SET** statement, or you can assign the value using a **SELECT** statement with an **INTO** clause.

The syntax of the **DECLARE** statement is as follows:

```
DECLARE variable-name data-type
```

You can pass local variables as arguments to procedures, as long as the procedure is called from within the compound statement.

### Examples

• The following batch illustrates the use of local variables:

```
BEGIN
    DECLARE local_var INT ;
    SET local_var = 10 ;
    MESSAGE 'local_var = ', local_var ;
END
```

Running this batch from ISQL displays this message on the server window:

```
local var = 10
```

• The variable local\_var does not exist outside the compound statement in which it is declared. The following batch is invalid, and displays a column not found error:

```
-- This batch is invalid.

BEGIN

DECLARE local_var INT;

SET local_var = 10;

MESSAGE 'local_var = ', local_var;

END;

MESSAGE 'local_var = ', local_var;
```

 The following example illustrates the use of SELECT with an INTO clause to set the value of a local variable:

```
BEGIN
    DECLARE local_var INT ;
    SELECT 10 INTO local_var ;
    MESSAGE 'local_var = ', local_var ;
END
```

Running this batch from ISQL displays this message on the server window:

```
local_var = 10
```

#### Compatibility

Names—Adaptive Server Enterprise and Sybase IQ both support local variables. In Adaptive Server Enterprise, all variables must be prefixed with an @ sign. In Sybase IQ, the @ prefix is optional. To write compatible SQL, ensure all your variables have the @ prefix.

Scope—The scope of local variables differs between Sybase IQ and Adaptive Server Enterprise. Sybase IQ supports the use of the **DECLARE** statement to declare local variables within a batch. However, if the **DECLARE** is executed within a compound statement, the scope is limited to the compound statement.

Declaration—Only one variable can be declared for each **DECLARE** statement in Sybase IQ. In Adaptive Server Enterprise, more than one variable can be declared in a single statement.

# **Connection-Level Variables**

Connection-level variables are declared by the user, and can be used in procedures or in batches of SQL statements to hold information.

Connection-level variables are declared with the **CREATE VARIABLE** statement. The **CREATE VARIABLE** statement can be used anywhere except inside compound statements. Connection-level variables can be passed as parameters to procedures.

The syntax for **CREATE VARIABLE** is:

```
CREATE VARIABLE variable-name data-type
```

When a variable is created, it is initially set to NULL. You can set the value of connection-level variables in the same way as local variables, using the **SET** statement or using a **SELECT** statement with an **INTO** clause.

Connection-level variables exist until the connection is terminated, or until you explicitly drop the variable using the **DROP VARIABLE** statement. The following statement drops the variable *con var*:

```
DROP VARIABLE con_var
```

### Example

The following batch of SQL statements illustrates the use of connection-level variables.

```
CREATE VARIABLE con_var INT;
SET con_var = 10;
MESSAGE 'con_var = ', con_var;
```

Running this batch from ISQL displays this message on the server window:

```
con var = 10
```

#### Compatibility

Adaptive Server Enterprise does not support connection-level variables.

# **Global Variables**

Global variables are system-supplied variables that provide system-supplied values.

Sybase IQ sets the values of global variables. For example, the global variable @@version has a value that is the current version number of the database server.

Global variables are distinguished from local and connection-level variables by two @ signs preceding their names. For example, @@error is a global variable. Users cannot create global variables, and cannot update the value of global variables directly.

Some global variables, such as @@spid, hold connection-specific information and therefore have connection-specific values. Other variables, such as @@connections, have values that are common to all connections.

### Global Variable and Special Constants

The special constants such as **CURRENT DATE**, **CURRENT TIME**, **USER**, **SQLSTATE**, and so on are similar to global variables.

The following statement retrieves the value of the version global variable:

```
SELECT @@version
```

In procedures, global variables can be selected into a variable list. The following procedure returns the server version number in the *ver* parameter.

In Embedded SQL, global variables can be selected into a host variable list.

#### List of Global Variables

This table lists the global variables available in Sybase IQ.

Table 8. Sybase IQ global variables

| Variable name  | Meaning                                                                                                    |
|----------------|----------------------------------------------------------------------------------------------------|
| @@error        | Commonly used to check the error status (succeeded or failed) of the most recently executed statement. Contains 0 if the previous transaction succeeded; otherwise, contains the last error number generated by the system. A statement such as if @@error != 0 return causes an exit if an error occurs. Every SQL statement resets @@error, so the status check must immediately follow the statement whose success is in question. |
| @@fetch_status | Contains status information resulting from the last fetch statement.  @ @fetch_status may contain the following values  • 0 The fetch statement completed successfully.  • -1 The fetch statement resulted in an error.  • -2 There is no more data in the result set.  This feature is the same as @@sqlstatus, except that it returns different values. It is for Microsoft SQL Server compatibility.                               |

| Variable name | Meaning                                                                                                    |
|---------------|----------------------------------------------------------------------------------------------------|
| @@identity    | The last value inserted into an Identity/Autoincrement column by an insert, load or update statement. @@identity is reset each time a row is inserted into a table. If a statement inserts multiple rows, @@identity reflects the Identity/Autoincrement value for the last row inserted. If the affected table does not contain an Identity/Autoincrement column, @@identity is set to 0. The value of @@identity is not affected by the failure of an insert, load, or update statement, or the rollback of the transaction that contained the failed statement. @@identity retains the last value inserted into an Identity/Autoincrement column, even if the statement that inserted that value fails to commit. |
| @@isolation   | Current isolation level. @@isolation takes the value of the active level.                                                                                                    |
| @@procid      | Stored procedure ID of the currently executing procedure.                                                                                                    |
| @@servername  | Name of the current database server.                                                                                                    |
| @@sqlstatus   | Contains status information resulting from the last <b>FETCH</b> statement.                                                                                                    |
| @@version     | Version number of the current version of Sybase IQ.                                                                                                    |

# **ASE Global Variables Supported in Sybase IQ**

This table includes all Adaptive Server Enterprise global variables that are supported in Sybase IQ. Adaptive Server Enterprise global variables that are not supported by Sybase IQ are not included in the list.

This list includes all global variables that return a value, including those for which the value is fixed at NULL, 1, -1, or 0, and might not be meaningful.

Table 9. ASE global variables supported in Sybase IQ

| Global variable | Returns                                                                                                    |
|-----------------|----------------------------------------------------------------------------------------------------|
| @@char_convert  | Returns 0.                                                                                                    |
| @@client_csname | In Adaptive Server Enterprise, the client's character set name. Set to NULL if client character set has never been initialized; otherwise, contains the name of the most recently used character set. Returns NULL in Sybase IQ. |

| Global variable | Returns                                                                                                    |
|-----------------|----------------------------------------------------------------------------------------------------|
| @@client_csid   | In Adaptive Server Enterprise, the client's character set ID. Set to -1 if client character set has never been initialized; otherwise, contains the most recently used client character set ID from syscharsets. Returns -1 in Sybase IQ.                                                                                                    |
| @@connections   | The number of logins since the server was last started.                                                                                                    |
| @@cpu_busy      | In Adaptive Server Enterprise, the amount of time, in ticks, that the CPU has spent performing Adaptive Server Enterprise work since the last time Adaptive Server Enterprise was started. In Sybase IQ, returns 0.                                                                                                    |
| @@error         | Commonly used to check the error status (succeeded or failed) of the most recently executed statement. Contains 0 if the previous transaction succeeded; otherwise, contains the last error number generated by the system. A statement such as:                                                                                                    |
|                 | if @@error != 0 return                                                                                                    |
|                 | causes an exit if an error occurs. Every statement resets @@error, including PRINT statements or IF tests, so the status check must immediately follow the statement whose success is in question.                                                                                                    |
| @@identity      | In Adaptive Server Enterprise, the last value inserted into an IDENTITY column by an INSERT, LOAD, or SELECT INTO statement.  @@identity is reset each time a row is inserted into a table. If a statement inserts multiple rows, @@identity reflects the IDENTITY value for the last row inserted. If the affected table does not contain an IDENTITY column, @@identity is set to 0. The value of @@identity is not affected by the failure of an INSERT or SELECT INTO statement, or the rollback of the transaction that contained the failed statement.  @@identity retains the last value inserted into an IDENTITY column, even if the statement that inserted that value fails to commit. |
| @@idle          | In Adaptive Server Enterprise, the amount of time, in ticks, that Adaptive Server Enterprise has been idle since the server was last started. In Sybase IQ, returns 0.                                                                                                    |
| @@io_busy       | In Adaptive Server Enterprise, the amount of time, in ticks, that Adaptive Server Enterprise has spent performing input and output operations since the server was last started. In Sybase IQ, returns 0.                                                                                                    |
| @@isolation     | Current isolation level of the connection. In Adaptive Server Enterprise, @@isolation takes the value of the active level.                                                                                                    |
| @@langid        | In Adaptive Server Enterprise, defines the local language ID of the language currently in use. In Sybase IQ, returns 0.                                                                                                    |
| @@language      | In Adaptive Server Enterprise, defines the name of the language currently in use. In Sybase IQ, returns "English".                                                                                                    |

| Global variable     | Returns                                                                                                    |
|---------------------|----------------------------------------------------------------------------------------------------|
| @@maxcharlen        | In Adaptive Server Enterprise, maximum length, in bytes, of a character in the Adaptive Server Enterprise default character set. In Sybase IQ, returns 1.                                                                       |
| @@max_ connections  | For the network server, the maximum number of active clients (not database connections, as each client can support multiple connections). For Adaptive Server Enterprise, the maximum number of connections to the server.      |
| @@ncharsize         | In Adaptive Server Enterprise, average length, in bytes, of a national character. In Sybase IQ, returns 1.                                                                                                    |
| @@nestlevel         | In Adaptive Server Enterprise, nesting level of current execution (initially 0). Each time a stored procedure or trigger calls another stored procedure or trigger, the nesting level is incremented. In Sybase IQ, returns -1. |
| @@pack_received     | In Adaptive Server Enterprise, number of input packets read by Adaptive Server Enterprise since the server was last started. In Sybase IQ, returns 0.                                                                           |
| @@pack_sent         | In Adaptive Server Enterprise, number of output packets written by Adaptive Server Enterprise since the server was last started. In Sybase IQ, returns 0.                                                                       |
| @@packet_errors     | In Adaptive Server Enterprise, number of errors that have occurred while Adaptive Server Enterprise was sending and receiving packets. In Sybase IQ, returns 0.                                                                 |
| @@procid            | Stored procedure ID of the currently executing procedure.                                                                                                    |
| @@servername        | Name of the local Adaptive Server Enterprise or Sybase IQ server.                                                                                                    |
| @@spid              | In Adaptive Server Enterprise, server process ID number of the current process. In Sybase IQ, the connection handle for the current connection. This is the same value as that displayed by the <b>sa_conn_info</b> procedure.  |
| @@sqlstatus         | Contains status information resulting from the last <b>FETCH</b> statement. @@sqlstatus may contain the following values:                                                                                                    |
|                     | <ul> <li>0 – the FETCH statement completed successfully.</li> <li>1 – the FETCH statement resulted in an error.</li> <li>2 – there is no more data in the result set.</li> </ul>                                                |
| @@thresh_hysteresis | In Adaptive Server Enterprise, change in free space required to activate a threshold. In Sybase IQ, returns 0.                                                                                                    |
| @@timeticks         | In Adaptive Server Enterprise, number of microseconds per tick. The amount of time per tick is machine-dependent. In Sybase IQ, returns 0.                                                                                      |

| Global variable | Returns                                                                                                    |
|-----------------|----------------------------------------------------------------------------------------------------|
| @@total_errors  | In Adaptive Server Enterprise, number of errors that have occurred while Adaptive Server Enterprise was reading or writing. In Sybase IQ, returns 0. |
| @@total_read    | In Adaptive Server Enterprise, number of disk reads by Adaptive Server Enterprise since the server was last started. In Sybase IQ, returns 0.        |
| @@total_write   | In Adaptive Server Enterprise, number of disk writes by Adaptive Server Enterprise since the server was last started. In Sybase IQ, returns 0.       |
| @@tranchained   | Current transaction mode of the Transact-SQL program. @@tran-chained returns 0 for unchained or 1 for chained.                                       |
| @@trancount     | Nesting level of transactions. Each <b>BEGIN TRANSACTION</b> in a batch increments the transaction count.                                            |
| @@transtate     | In Adaptive Server Enterprise, current state of a transaction after a statement executes. In Sybase IQ, returns -1.                                  |
| @@version       | Information about the current version of Adaptive Server Enterprise or Sybase IQ.                                                                    |

# **Comments**

Use comments to attach explanatory text to SQL statements or statement blocks. The database server does not execute comments.

These comment indicators are available in Sybase IQ:

**Table 10. Comment indicators** 

| Comment indicator      | Description                                                                                                    |
|------------------------|----------------------------------------------------------------------------------------------------|
| (Double hyphen)        | The database server ignores any remaining characters on the line. This is the SQL92 comment indicator.                                                                                                    |
| // (Double slash)      | The double slash has the same meaning as the double hyphen.                                                                                                    |
| /* */ (Slash-asterisk) | Any characters between the two comment markers are ignored. The two comment markers might be on the same or different lines. Comments indicated in this style can be nested. This style of commenting is also called C-style comments. |

| Comment indicator | Description                                                                                                    |
|-------------------|----------------------------------------------------------------------------------------------------|
| % (Percent sign)  | The percent sign has the same meaning as the double hyphen. Sybase recommends that you do not use % as a comment indicator. |

**Note:** The double-hyphen and the slash-asterisk comment styles are compatible with Adaptive Server Enterprise.

### Examples

This example illustrates the use of double-dash comments:

This example illustrates the use of C-style comments:

```
/*
   Lists the names and employee IDs of employees
   who work in the sales department.

*/
CREATE VIEW SalesEmployee AS
SELECT emp_id, emp_lname, emp_fname
FROM "GROUPO".Employees
WHERE DepartmentID = 200
```

# **NULL Value**

Use NULL to specify a value that is unknown, missing, or not applicable.

The NULL value is a special value that is different from any valid value for any data type. However, the NULL value is a legal value in any data type. These are two separate and distinct cases where NULL is used:

| Situation    | Description                                             |
|--------------|---------------------------------------------------------|
| missing      | The field does have a value, but that value is unknown. |
| inapplicable | The field does not apply for this particular row.       |

SQL allows columns to be created with the NOT NULL restriction. This means that those particular columns cannot contain the NULL value.

The NULL value introduces the concept of three valued logic to SQL. The NULL value compared using any comparison operator with any value including the NULL value is UNKNOWN. The only search condition that returns TRUE is the IS NULL predicate. In SQL, rows are selected only if the search condition in the **WHERE** clause evaluates to TRUE; rows that evaluate to UNKNOWN or FALSE are not selected.

You can also use the **IS [ NOT ]** *truth-value* clause, where *truth-value* is one of TRUE, FALSE or UNKNOWN, to select rows where the NULL value is involved.

In the following examples, the column Salary contains the NULL value.

| Condition                | Truth value | Selected? |
|--------------------------|-------------|-----------|
| Salary = NULL            | UNKNOWN     | NO        |
| Salary <> NULL           | UNKNOWN     | NO        |
| NOT (Salary = NULL)      | UNKNOWN     | NO        |
| NOT (Salary <> NULL)     | UNKNOWN     | NO        |
| Salary = 1000            | UNKNOWN     | NO        |
| Salary IS NULL           | TRUE        | YES       |
| Salary IS NOT NULL       | FALSE       | NO        |
| Salary = 1000 IS UNKNOWN | TRUE        | YES       |

The same rules apply when comparing columns from two different tables. Therefore, joining two tables together does not select rows where any of the columns compared contain the NULL value.

The NULL value also has an interesting property when used in numeric expressions. The result of *any* numeric expression involving the NULL value is the NULL value. This means that if the NULL value is added to a number, the result is the NULL value—not a number. If you want the NULL value to be treated as 0, you must use the **ISNULL(expression, 0)** function.

Many common errors in formulating SQL queries are caused by the behavior of NULL. Be careful to avoid these problem areas. Note the effect of three-valued logic when combining search conditions.

#### Syntax

#### NULL

# Usage

Anywhere

#### Permissions

Must be connected to the database

### Side Effects

None

### Example

The following INSERT statement inserts a NULL into the date\_returned column of the Borrowed book table.

```
INSERT
INTO Borrowed_book
( date_borrowed, date_returned, book )
VALUES ( CURRENT DATE, NULL, '1234' )
```

#### See also

- Comparison Conditions on page 34
- Expressions on page 23
- Search Conditions on page 33
- Strings on page 22
- Three-Valued Logic on page 47
- SQL Operators on page 25
- Subqueries in Search Conditions on page 36

# **SQL Data Types**

SQL data types define the type of data to be stored, such as character strings, numbers, and dates.

# **Character Data Types**

Use character data types for storing strings of letters, numbers and symbols.

### **Syntax**

Use this syntax for character data types.

```
CHAR [ ( max-length ) ]

CHARACTER [ ( max-length ) ]

CHARACTER VARYING [ ( max-length ) ]

VARCHAR [ ( max-length ) ]

UNIQUEIDENTIFIERSTR
```

### Usage

This table describes the character data types.

**Table 11. Character Data Type** 

| Character Data Type | Description                                                                                                    |
|---------------------|----------------------------------------------------------------------------------------------------|
| CHAR                | Character data of maximum length <i>max-length</i> bytes. If <i>max-length</i> is omitted, the default is 1. The maximum size allowed is 32KB – 1. See Notes for restrictions on CHAR data greater than 255 bytes.                      |
|                     | See the notes below on character data representation in the database, and on storage of long strings.                                                                                                    |
|                     | All CHAR values are blank padded up to <i>max-length</i> , regardless of whether the BLANK PADDING option is specified. When multibyte character strings are held as a CHAR type, the maximum length is still in bytes, not characters. |
| CHARACTER           | Same as CHAR.                                                                                                    |

| Character Data Type | Description                                                                                                    |
|---------------------|----------------------------------------------------------------------------------------------------|
| CHARACTER VARYING   | Same as VARCHAR.                                                                                                    |
| LONG VARCHAR        | Arbitrary length character data. The maximum size is limited by the maximum size of the database file (currently 2 gigabytes).                                                                                         |
| TEXT                | This is a user-defined data type. It is implemented as a LONG VARCHAR allowing NULL.                                                                                                    |
| VARCHAR             | Same as CHAR, except that no blank padding is added to the storage of these strings, and VAR-CHAR strings can have a maximum length of (32KB – 1). See Notes for restrictions on VAR-CHAR data greater than 255 bytes. |
| UNIQUEIDENTIFIERSTR | Domain implemented as CHAR ( 36 ). This data type is used for remote data access, when mapping Microsoft SQL Server unique identifier columns.                                                                         |

**Note:** As a separately licensed option, Sybase IQ supports character large object (CLOB) data with a length ranging from zero (0) to 512TB (terabytes) for an IQ page size of 128KB or 2PB (petabytes) for an IQ page size of 512KB. The maximum length is equal to 4GB multiplied by the database page size. See *Unstructured Data Analytics in Sybase IQ*.

#### See also

- Binary Data Types on page 78
- NEWID Function [Miscellaneous] on page 241
- STRTOUUID Function [String] on page 314
- UUIDTOSTR Function [String] on page 337
- Binary Data Types on page 601
- Character Data Types on page 600

# **Storage Sizes**

The storage size of character data, given column definition size and input data size.

**Table 12. Storage Size of Character Data** 

| Data type                       | Column definition        | Input data      | Storage         |
|---------------------------------|--------------------------|-----------------|-----------------|
| CHARACTER, CHAR                 | width of (32K – 1) bytes | (32K – 1) bytes | (32K – 1) bytes |
| VARCHAR, CHAR-<br>ACTER VARYING | width of (32K – 1) bytes | (32K – 1) bytes | (32K – 1) bytes |

# **Character Sets and Code Pages**

Character data is placed in the database using the exact binary representation that is passed from the application.

This usually means that character data is stored in the database with the binary representation of the character set used by your system. You can find documentation about character sets in the documentation for your operating system.

On Windows, code pages are the same for the first 128 characters. If you use special characters from the top half of the code page (accented international language characters), you must be careful with your databases. In particular, if you copy the database to a different machine using a different code page, those special characters are retrieved from the database using the original code page representation. With the new code page, they appear on the window to be the wrong characters.

This problem also appears if you have two clients using the same multiuser server, but running with different code pages. Data inserted or updated by one client might appear incorrect to another.

This problem also shows up if a database is used across platforms. PowerBuilder and many other Windows applications insert data into the database in the standard ANSI character set. If non-Windows applications attempt to use this data, they do not properly display or update the extended characters.

This problem is quite complex. If any of your applications use the extended characters in the upper half of the code page, make sure that all clients and all machines using the database use the same or a compatible code page.

# Indexes

All index types, except DATE, TIME, and DTTM, are supported for CHAR data and VARCHAR data less than or equal to 255 bytes in length.

# **VARCHAR Data and Trailing Blanks**

For a column of data type VARCHAR, trailing blanks within the data being inserted are handled differently depending on whether or not the data is enclosed in quotes.

Data inserted using **INSERT**, **UPDATE**, or **LOAD TABLE** can be:

- Enclosed in quotes
- Not enclosed in quotes
- Binary

For a column of data type VARCHAR, trailing blanks within the data being inserted are handled as follows:

For data enclosed in quotes, trailing blanks are never trimmed.

- For data not enclosed in quotes:
  - Trailing blanks always trimmed on insert and update.
  - For a **LOAD** statement, you can use the STRIP RTRIM/OFF **LOAD** option to specify whether to have the trailing blanks trimmed. The STRIP RTRIM/OFF option applies only to variable-length non-binary data. For example, assume the following schema:

```
CREATE TABLE t( c1 VARCHAR(3) );
LOAD TABLE t( c1 ',' ) ....... STRIP RTRIM  // trailing
blanks trimmed

LOAD TABLE t( c1 ',' ) ..... STRIP OFF  // trailing blanks
not trimmed

LOAD TABLE t( c1 ASCII(3) ) ... STRIP RTRIM  // trailing
blanks not trimmed

LOAD TABLE t( c1 ASCII(3) ) ... STRIP OFF  // trailing blanks
trimmed

LOAD TABLE t( c1 BINARY ) .... STRIP RTRIM  // trailing
blanks trimmed

LOAD TABLE t( c1 BINARY ) .... STRIP OFF  // trailing
blanks trimmed

LOAD TABLE t( c1 BINARY ) .... STRIP OFF  // trailing blanks
trimmed
```

• For binary data, trailing blanks are always trimmed.

When you write your applications, do not depend on the existence of trailing blanks in VARCHAR columns. If an application relies on trailing blanks, use a CHAR column instead of a VARCHAR column.

# Restriction on CHAR and VARCHAR Data Over 255 Bytes

Only the default index, **WD**, **TEXT**, and **CMP** index types are supported for CHAR and VARCHAR columns over 255 bytes.

You cannot create an LF, HG, HNG, DATE, TIME, or DTTM index for these columns.

# Character Data Compatibility

Character data compatibility differences exist between Sybase IQ and Adaptive Server Enterprise and SQL Anywhere.

- The CHARACTER (*n*) alternative for CHAR is not supported in Adaptive Server Enterprise.
- Sybase IQ does not support the NCHAR, NVARCHAR, UNICHAR, and UNIVARCHAR data types provided by Adaptive Server Enterprise. Sybase IQ supports Unicode in the CHAR and VARCHAR data types.
- Sybase IQ supports a longer LONG VARCHAR data type than SQL Anywhere. See *Unstructured Data Analytics in Sybase IQ*.
- For compatibility between Sybase IQ and Adaptive Server Enterprise, always specify a length for character data types.

# Long strings

Values up to 254 characters are stored as short strings, with a preceding length byte. Any values that are longer than 255 bytes are considered long strings. Characters after the 255th are stored separate from the row containing the long string value.

SQL Anywhere treats CHAR, VARCHAR, and LONG VARCHAR columns all as the same type.

There are several functions (see SQL Functions) that will ignore the part of any string past the 255th character. They are **soundex**, **similar**, and all of the date functions. Also, any arithmetic involving the conversion of a long string to a number will work on only the first 255 characters. It would be extremely unusual to run in to one of these limitations.

All other functions and all other operators work with the full length of long strings.

# **Numeric Data Types**

Use numeric data types for storing numerical data.

### **Syntax**

Use this syntax for numeric data types.

```
[ UNSIGNED ] BIGINT
[ UNSIGNED ] { INT | INTEGER }

SMALLINT

TINYINT

DECIMAL [ ( precision [ , scale ] ) ]

NUMERIC [ ( precision [ , scale ] ) ]

DOUBLE

FLOAT [ ( precision ) ]

REAL
```

# **Usage for Numeric Data Types**

Be aware of these points when using numeric data types.

• The INTEGER, NUMERIC, and DECIMAL data types are sometimes called exact numeric data types, in contrast to the approximate numeric data types FLOAT, DOUBLE, and REAL. Only exact numeric data is guaranteed to be accurate to the least significant digit specified after arithmetic operations.

- Do not fetch TINYINT columns into Embedded SQL variables defined as CHAR or UNSIGNED CHAR, since the result is an attempt to convert the value of the column to a string and then assign the first byte to the variable in the program.
- A period is the only decimal separator (decimal point); comma is not supported as a decimal separator.

**Table 13. Numeric Data Type** 

| Numeric Data Type | Description                                                                                                    |
|-------------------|----------------------------------------------------------------------------------------------------|
| BIGINT            | A signed 64-bit integer, requiring 8 bytes of storage.  You can specify integers as UNSIGNED. By default the data type is signed. Its range is between -9223372036854775808 and 9223372036854775807 (signed) or from 0 to |
| INT or INTEGER    | A signed 32-bit integer with a range of values between -2147483648 and 2147483647 requiring 4 bytes of storage.                                                                                                    |
|                   | The INTEGER data type is an exact numeric data type; its accuracy is preserved after arithmetic operations.                                                                                                    |
|                   | You can specify integers as UNSIGNED; by default the data type is signed. The range of values for an unsigned integer is between 0 and 4294967295.                                                                        |
| SMALLINT          | A signed 16-bit integer with a range between -32768 and 32767, requiring 2 bytes of storage.                                                                                                    |
|                   | The SMALLINT data type is an exact numeric data type; its accuracy is preserved after arithmetic operations.                                                                                                    |
| TINYINT           | An unsigned 8-bit integer with a range between 0 and 255, requiring 1 byte of storage.                                                                                                    |
|                   | The TINYINT data type is an exact numeric data type; its accuracy is preserved after arithmetic operations.                                                                                                    |

| Numeric Data Type | Description                                                                                                    |
|-------------------|----------------------------------------------------------------------------------------------------|
| DECIMAL           | A signed decimal number with <i>precision</i> total digits and with <i>scale</i> of the digits after the decimal point. The precision can equal 1 to 126, and the scale can equal 0 up to precision value. The defaults are scale = 38 and precision = 126. Results are calculated based on the actual data type of the column to ensure accuracy, but you can set the maximum scale of the result returned to the application using the MAX_CLIENT_NUMER – IC_SCALE option. |
| NUMERIC           | Same as DECIMAL.                                                                                                    |
| DOUBLE            | A signed double-precision floating-point number stored in 8 bytes. The range of absolute, nonzero values is between 2.2250738585072014e-308 and 1.797693134862315708e+308. Values held as DOUBLE are accurate to 15 significant digits, but might be subject to rounding errors beyond the fifteenth digit.                                                                                                    |
|                   | The DOUBLE data type is an approximate numeric data type; it is subject to rounding errors after arithmetic operations.                                                                                                    |
| FLOAT             | If precision is not supplied, the FLOAT data type is the same as the REAL data type. If precision supplied, then the FLOAT data type is the same as the REAL or DOUBLE data type, depending on the value of the precision. The cutoff between REAL and DOUBLE is platform-dependent, and it is the number of bits used in the mantissa of single-precision floating point number on the platform.                                                                            |
|                   | When a column is created using the FLOAT data type, columns on all platforms are guaranteed to hold the values to at least the specified minimum precision. In contrast, REAL and DOUBLE do not guarantee a platform-independent minimum precision.                                                                                                    |
|                   | The FLOAT data type is an approximate numeric data type; it is subject to rounding errors after arithmetic operations.                                                                                                    |

| Numeric Data Type | Description                                                                                                    |
|-------------------|----------------------------------------------------------------------------------------------------|
| REAL              | A signed single-precision floating-point number stored in 4 bytes. The range of absolute, nonzero values is 1.175494351e-38 to 3.402823466e+38. Values held as REAL are accurate to 6 significant digits, but might be subject to rounding errors beyond the sixth digit.  The REAL data type is an approximate numeric data type; it is subject to rounding errors after |

This table lists the storage required for a decimal number.

Table 14. Storage size for a decimal number

| Precision | Storage   |
|-----------|-----------|
| 1 to 4    | 2 bytes   |
| 5 to 9    | 4 bytes   |
| 10 to 18  | 8 bytes   |
| 19 to 126 | See below |

The storage requirement in bytes for a decimal value with a precision greater than 18 can be calculated using the following formula:

```
4 + 2 * (int(((prec - scale) + 3) / 4) + int((scale + 3) / 4) + 1)
```

where *int* takes the integer portion of its argument. The storage used by a column is based upon the precision and scale of the column. Each cell in the column has enough space to hold the largest value of that precision and scale. For example:

```
NUMERIC(18,4) takes 8 bytes per cell
NUMERIC(19,4) takes 16 bytes per cell
```

The DECIMAL data type is an exact numeric data type; its accuracy is preserved to the least significant digit after arithmetic operations. Its maximum absolute value is the number of nines defined by [precision - scale], followed by the decimal point, and then followed by the number of nines defined by scale. The minimum absolute nonzero value is the decimal point, followed by the number of zeros defined by [scale - 1], then followed by a single one. For example:

```
NUMERIC (3,2) Max positive = 9.99 Min non-zero = 0.01 Max negative = -9.99
```

If neither precision nor scale is specified for the explicit conversion of NULL to NUMERIC, the default is NUMERIC(1,0). For example,

```
SELECT CAST( NULL AS NUMERIC ) A,
CAST( NULL AS NUMERIC(15,2) ) B
```

#### is described as:

```
A NUMERIC(1,0)
B NUMERIC(15,2)
```

Note: The maximum value supported in SQL Anywhere for the numeric function is 255. If the precision of the numeric function exceeds the maximum value supported in SQL Anywhere, the following error occurs: "The result datatype for function '\_funcname' exceeds the maximum supported numeric precision of 255. Please set the proper value for precision in numeric function, 'location'"

### Numeric Data Compatibility

Numeric data compatibility differences exist between Sybase IQ and Adaptive Server Enterprise and SQL Anywhere.

- In embedded SQL, fetch TINYINT columns into 2-byte or 4-byte integer columns. Also, to send a TINYINT value to a database, the C variable should be an integer.
- Adaptive Server Enterprise 12.5.x versions do not support unsigned integers. You can map Sybase IQ unsigned integers to Adaptive Server Enterprise signed integers or numeric data, and the data are converted implicitly.
  - Map IQ UNSIGNED SMALLINT data to ASE INT
  - If you have negative values, map IQ UNSIGNED BIGINT to ASE NUMERIC (precision, scale)
    - To avoid performance issues for cross-database joins on UNSIGNED BIGINT columns, the best approach is to cast to a (signed) BIGINT on the Sybase IQ side.
- You should avoid default precision and scale settings for NUMERIC and DECIMAL data types, as these differ by product:

| Database                   | Default precision | Default scale |
|----------------------------|-------------------|---------------|
| Sybase IQ                  | 126               | 38            |
| Adaptive Server Enterprise | 18                | 0             |
| SQL Anywhere               | 30                | 6             |

- The FLOAT (p) data type is a synonym for REAL or DOUBLE, depending on the value of p. For Adaptive Server Enterprise, REAL is used for p less than or equal to 15, and DOUBLE for p greater than 15. For Sybase IQ, the cutoff is platform-dependent, but on all platforms, the cutoff value is greater than 22.
- Sybase IQ includes two user-defined data types, MONEY and SMALLMONEY, which are implemented as NUMERIC(19,4) and NUMERIC(10,4) respectively. They are provided primarily for compatibility with Adaptive Server Enterprise.

### **Indexes**

This section describes the relationship between index types and numeric data types.

- The **CMP** and **HNG** index types do not support the FLOAT, DOUBLE, and REAL data types, and the **HG** index type is not recommended.
- The WD, DATE, TIME, and DTTM index types do not support the numeric data types.

# **Binary Data Types**

Use binary data types for storing raw binary data, such as pictures, in a hexadecimal-like notation, up to a length of (32K - 1) bytes.

### **Syntax**

```
BINARY [ ( length ) ]

VARBINARY [ ( max-length ) ]

UNIQUEIDENTIFIER
```

#### See also

- NEWID Function [Miscellaneous] on page 241
- STRTOUUID Function [String] on page 314
- UUIDTOSTR Function [String] on page 337
- Character Data Types on page 69
- Binary Data Types on page 601

# **Usage for Binary Data Types**

Binary data begins with the characters "0x" or "0X" and can include any combination of digits and the uppercase and lowercase letters A through F.

You can specify the column length in bytes, or use the default length of 1 byte. Each byte stores 2 hexadecimal digits. Even though the default length is 1 byte, Sybase recommends that you always specify an even number of characters for BINARY and VARBINARY column length. If you enter a value longer than the specified column length, Sybase IQ truncates the entry to the specified length without warning or error.

**Table 15. Binary Data Type** 

| Binary Data Type | Description                                                                                                    |
|------------------|----------------------------------------------------------------------------------------------------|
| BINARY           | Binary data of length <i>length</i> bytes. If <i>length</i> is omitted, the default is 1 byte. The maximum size allowed is 255 bytes. Use the fixed-length binary type BINARY for data in which all entries are expected to be approximately equal in length. Because entries in BINARY columns are zero-padded to the column length <i>length</i> , they might require more storage space than entries in VAR-BINARY columns. |
| VARBINARY        | Binary data up to a length of <i>max-length</i> bytes. If <i>max-length</i> is omitted, the default is 1 byte. The maximum size allowed is (32K – 1) bytes. Use the variable-length binary type VARBINARY for data that is expected to vary greatly in length.                                                                                                    |
| UNIQUEIDENTIFIER | The UNIQUEIDENTIFIER data type is used for storage of UUID (also known as GUID) values.                                                                                                    |

### **Treatment of Trailing Zeros**

All BINARY columns are padded with zeros to the full width of the column. Trailing zeros are truncated in all VARBINARY columns.

The following example creates a table with all four variations of BINARY and VARBINARY data types defined with NULL and NOT NULL. The same data is inserted in all four columns and is padded or truncated according to the data type of the column.

| bnot         | bnull        | vbnot      | vbnull     |
|--------------|--------------|------------|------------|
| 0x1234500000 | 0x1234500000 | 0x12345000 | 0x12345000 |
| 0x0123000000 | 0x0123000000 | 0x0123     | 0x0123     |

| bnot         | bnull        | vbnot        | vbnull       |
|--------------|--------------|--------------|--------------|
| 0x0000000000 | 0x0000000000 | 0x00         | 0x00         |
| 0x3030323731 | 0x3030323731 | 0x3030323731 | 0x3030323731 |

Because each byte of storage holds 2 hexadecimal digits, Sybase IQ expects binary entries to consist of the characters "0x" followed by an even number of digits. When the "0x" is followed by an odd number of digits, Sybase IQ assumes that you omitted the leading 0 and adds it for you.

Input values "0x00" and "0x0" are stored as "0x00" in variable-length binary columns (VARBINARY). In fixed-length binary columns (BINARY), the value is padded with zeros to the full length of the field:

```
INSERT zeros VALUES (0x0, 0x0, 0x0, 0x0);
SELECT * FROM zeros
```

| bnot         | bnull        | vbnot | vbnull |
|--------------|--------------|-------|--------|
| 0x0000000000 | 0x0000000000 | 0x00  | 0x00   |

If the input value does not include "0x", Sybase IQ assumes that the value is an ASCII value and converts it. For example:

```
CREATE TABLE sample (col_bin BINARY(8));
INSERT sample VALUES ('002710000000ae1b');
SELECT * FROM sample;
```

```
        col_bin

        0x3030323731303030
```

**Note:** In the above example, ensure you set the string\_rtruncation option to "off".

When you select a BINARY value, you must specify the value with the padded zeros or use the **CAST** function. For example:

```
SELECT * FROM zeros WHERE bnot = 0x0123000000;
or:
SELECT * FROM zeros WHERE bnot = CAST(0x0123 as binary(5));
```

# **ASCII Data From a Flat File**

Any ASCII data loaded from a flat file into a binary type column (BINARY or VARBINARY) is stored as nibbles.

For example, if 0x1234 or 1234 is read from a flat file into a binary column, Sybase IQ stores the value as hexadecimal 1234. Sybase IQ ignores the "0x" prefix. If the input data contains any characters out of the range 0-9, a-f, and A-F, the data is rejected.

### Storage Size

Familiarize yourself with the storage size of binary data.

Table 16. Storage size of binary data

| Data type | Column definition        | Input data                 | Storage         |
|-----------|--------------------------|----------------------------|-----------------|
| VARBINARY | width of (32K – 1) bytes | (32K – 1) bytes binary     | (32K – 1) bytes |
| VARBINARY | width of (32K-1) bytes   | (64K – 2) bytes AS-<br>CII | (32K – 1) bytes |
| BINARY    | width of 255 bytes       | 255 bytes binary           | 255 bytes       |
| BINARY    | width of 255 bytes       | 510 bytes ASCII            | 255 bytes       |

The exact form in which you enter a particular value depends on the platform you are using. Therefore, calculations involving binary data might produce different results on different machines.

For platform-independent conversions between hexadecimal strings and integers, use the **INTTOHEX** and **HEXTOINT** functions rather than the platform-specific **CONVERT** function.

#### See also

- Data Type Conversion Functions on page 106
- Data Type Conversions on page 93

#### String Operators

The concatenation string operators || and + both support binary type data.

Explicit conversion of binary operands to character data types is not necessary with the || operator. Explicit and implicit data conversion produce different results, however.

#### Restrictions on BINARY and VARBINARY Data

Restrictions apply to columns containing BINARY and VARBINARY data.

- You cannot use the aggregate functions SUM, AVG, STDDEV, or VARIANCE with the binary data types. The aggregate functions MIN, MAX, and COUNT do support the binary data types BINARY and VARBINARY.
- HNG, WD, DATE, TIME, and DTTM indexes do not support BINARY or VARBINARY data.
- Only the default index and **CMP** index types are supported for VARBINARY data greater than 255 bytes in length.
- Bit operations are supported on BINARY and VARBINARY data that is 8 bytes or less in length.

### **Binary Data Compatibility**

The treatment of trailing zeros in binary data differs between Sybase IQ, SQL Anywhere, and Adaptive Server Enterprise.

| Data type             | Sybase IQ             | SQL Anywhere          | ASE                   |
|-----------------------|-----------------------|-----------------------|-----------------------|
| BINARY NOT NULL       | Padded                | Not padded            | Padded                |
| BINARY NULL           | Padded                | Not padded            | Not padded            |
| VARBINARY NOT<br>NULL | Truncated, not padded | Truncated, not padded | Truncated, not padded |
| VARBINARY NULL        | Truncated, not padded | Truncated, not padded | Truncated, not padded |

Table 17. Treatment of trailing zeros

Adaptive Server Enterprise, SQL Anywhere, and Sybase IQ all support the **STRING\_RTRUNCATION** database option, which affects error message reporting when an **INSERT** or **UPDATE** string is truncated. For Transact-SQL compatible string comparisons, set the **STRING\_RTRUNCATION** option to the same value in both databases.

You can also set the **STRING\_RTRUNCATION** option ON when loading data into a table, to alert you that the data is too large to load into the field. The default value is ON.

Bit operations on binary type data are not supported by Adaptive Server Enterprise. SQL Anywhere only supports bit operations against the first four bytes of binary type data. Sybase IQ supports bit operations against the first eight bytes of binary type data.

#### UNIQUEIDENTIFIER

The UNIQUEIDENTIFIER data type is used for storage of UUID (also known as GUID) values.

The UNIQUEIDENTIFIER data type is often used for a primary key or other unique column to hold UUID (Universally Unique Identifier) values that can be used to uniquely identify rows. The **NEWID** function generates UUID values in such a way that a value produced on one computer does not match a UUID produced on another computer. UNIQUEIDENTIFIER values generated using **NEWID** can therefore be used as keys in a synchronization environment.

For example, the following statement updates the table mytab and sets the value of the column uid\_col to a unique identifier generated by the **NEWID** function, if the current value of the column is NULL.

```
UPDATE mytab
   SET uid_col = NEWID()
   WHERE uid_col IS NULL
```

If you execute the following statement,

SELECT NEWID()

the unique identifier is returned as a BINARY (16). For example, the value might be 0xd3749fe09cf446e399913bc6434f1f08. You can convert this string into a readable format using the **UUIDTOSTR**() function.

UUID values are also referred to as GUIDs (Globally Unique Identifier).

The **STRTOUUID** and **UUIDTOSTR** functions are used to convert values between UNIQUEIDENTIFIER and string representations.

UNIQUEIDENTIFIER values are stored and returned as BINARY(16).

Because UNIQUEIDENTIFIER values are large, using UNSIGNED BIGINT or UNSIGNED INT identity columns instead of UNIQUEIDENTIFIER is more efficient, if you do not need cross database unique identifiers.

### Standards and compatibility for UNIQUEIDENTIFIER

These standards and compatibilities apply to UNIQUEIDENTIFIER values.

- SOL—Vendor extension to ISO/ANSI SOL grammar.
- Sybase—Supported by SQL Anywhere. Not supported by Adaptive Server Enterprise.
- Backwards compatibility—In databases created before Sybase IQ version 12.7, the STRTOUUID, UUIDTOSTR, and NEWID functions were supported through CIS functional compensation. In versions 15.3 and later, the STRTOUUID, UUIDTOSTR, and NEWID functions are native Sybase IQ functions.

### **Binary Large Object Data**

As a separately licensed option, Sybase IQ supports binary large object (BLOB) data with a length ranging from zero (0) to 512TB (terabytes) for an IQ page size of 128KB or 2PB (petabytes) for an IQ page size of 512KB.

The maximum length is equal to 4GB multiplied by the database page size. See *Unstructured Data Analytics in Sybase IQ* 

# **Bit Data Type**

Use the bit data type for storing Boolean values.

| Data type | Values | Supported by             |
|-----------|--------|--------------------------|
| BIT       | 0 or 1 | Sybase IQ and Enterprise |

#### Usage

BIT stores only the values 0 or 1.

Inserting any nonzero value into a BIT column stores a 1 in the column. Inserting any zero value into a BIT column stores a 0.

Only the default index type is supported for BIT data.

# **Bit Data Compatibility**

Adaptive Server Enterprise BIT datatypes only allow 0 or 1 values.

# **Date and Time Data Types**

Use date and time data types for storing dates and times.

### **Syntax**

Use this syntax for date and time data types.

| DATE          |  |  |
|---------------|--|--|
| DATETIME      |  |  |
| SMALLDATETIME |  |  |
| TIME          |  |  |
| TIMESTAMD     |  |  |

#### See also

- TIMESTAMP Special Value on page 57
- CURRENT TIMESTAMP Special Value on page 56
- CURRENT TIME Special Value on page 55
- CURRENT DATE Special Value on page 55
- Retrieve Dates and Times on page 87
- BIGTIME and BIGDATETIME Support on page 602

## **Usage for Date and Time Data Types**

Familiarize yourself with these usage considerations before using date and time data types.

#### Table 18.

| Date and Time Data Type | Description                                                                                                    |
|-------------------------|----------------------------------------------------------------------------------------------------|
| DATE                    | A calendar date, such as a year, month and day. The year can be from 0001 to 9999. The day must be a nonzero value, so that the minimum date is 0001-01-01. A DATE value requires 4 bytes of storage. |

| Date and Time Data Type | Description                                                                                                    |
|-------------------------|----------------------------------------------------------------------------------------------------|
| DATETIME                | A domain, implemented as TIMESTAMP. DATETIME is provided primarily for compatibility with Adaptive Server Enterprise.                                                                                                    |
| SMALLDATETIME           | A domain, implemented as TIMESTAMP. SMALLDATETIME is provided primarily for compatibility with Adaptive Server Enterprise.                                                                                                    |
| TIME                    | Time of day, containing hour, minute, second, and fraction of a second. The fraction is stored to 6 decimal places. A TIME value requires 8 bytes of storage. (ODBC standards restrict TIME data type to an accuracy of seconds. For this reason, do not use TIME data types in WHERE clause comparisons that rely on a higher accuracy than seconds.) |
| TIMESTAMP               | Point in time, containing year, month, day, hour, minute, second, and fraction of a second. The fraction is stored to 6 decimal places. The day must be a nonzero value. A TIMESTAMP value requires 8 bytes of storage.                                                                                                    |

The valid range of the TIMESTAMP data type is from 0001-01-01 00:00:00.000000 to 9999-12-31 23:59:59.999999. The display of TIMESTAMP data outside the range of 1600-02-28 23:59:59 to 7911-01-01 00:00:00 might be incomplete, but the complete datetime value is stored in the database; you can see the complete value by first converting it to a character string. You can use the **CAST()** function to do this, as in the following example, which first creates a table with DATETIME and TIMESTAMP columns, then inserts values where the date is greater 7911-01-01.

```
create table mydates (id int, descript char(20),
  datetime_null datetime, timestamp_null timestamp);
insert into mydates values (1, 'example', '7911-12-30
  23:59:59','7911-12-30 06:03:44');
commit;
```

When you select without using **CAST**, hours and minutes are set to 00:00:

```
select * from mydates;
1, 'example', '7911-12-30 00:00:59.000', '7911-12-30
00:00:44.000'
```

When you select using cast, you see the complete timestamp:

```
select id, descript, cast(datetime_null as char(21)),
  cast(timestamp_null as char(21)) from mydates;
```

```
1, 'example', '7911-12-30 23:59:59.0', '7911-12-30 06:03:44.0'
```

#### See also

• Compatibility of String to Datetime Conversions on page 93

### **Index Types Supported**

These index types are supported by date and time data.

- All date and time data types support the CMP, HG, HNG, and LF index types; the WD index type is not supported.
- DATE data supports the **DATE** index.
- TIME data supports the **TIME** index.
- DATETIME and TIMESTAMP data support the **DTTM** index.

#### **Send Dates and Times**

You send dates and times to the database in these ways.

- Using any interface, as a string
- Using ODBC, as a TIMESTAMP structure
- Using Embedded SQL, as a SQLDATETIME structure

When you send a time to the database as a string (for the TIME data type) or as part of a string (for TIMESTAMP or DATE data types), hours, minutes, and seconds must be separated by colons in the format *hh:mm:ss:sss*, but can appear anywhere in the string. As an option, a period can separate the seconds from fractions of a second, as in *hh:mm:ss.sss*. The following are valid and unambiguous strings for specifying times:

```
21:35 -- 24 hour clock if no am or pm specified
10:00pm -- pm specified, so interpreted as 12 hour clock
10:00 -- 10:00am in the absence of pm
10:23:32.234 -- seconds and fractions of a
second included
```

When you send a date to the database as a string, conversion to a date is automatic. You can supply the string in one of two ways:

- As a string of format yyyy/mm/dd or yyyy-mm-dd, which is interpreted unambiguously by the database
- As a string interpreted according to the DATE ORDER database option

Date format strings cannot contain any multibyte characters. Only single-byte characters are allowed in a date/time/datetime format string, even when the collation order of the database is a multibyte collation order like 932JPN.

### **Retrieve Dates and Times**

You retrieve dates and times from the database in these ways.

- Using any interface, as a string
- Using ODBC, as a TIMESTAMP structure
- Using embedded SQL, as a SQLDATETIME structure

### **Usage**

When a date or time is retrieved as a string, it is retrieved in the format specified by the database options DATE\_FORMAT, TIME\_FORMAT and TIMESTAMP\_FORMAT.

The following operators are allowed on dates:

**Table 19. Operators** 

| Operator            | Description                                                     |
|---------------------|-----------------------------------------------------------------|
| timestamp + integer | Add the specified number of days to a date or timestamp.        |
| timestamp - integer | Subtract the specified number of days from a date or timestamp. |
| date - date         | Compute the number of days between two dates or timestamps.     |
| date + time         | Create a timestamp combining the given date and time.           |

#### See also

- TIMESTAMP Special Value on page 57
- CURRENT TIMESTAMP Special Value on page 56
- CURRENT TIME Special Value on page 55
- CURRENT DATE Special Value on page 55
- Date and Time Data Types on page 84

### **Compare Dates and Times**

To compare a date to a string as a string, use the **DATEFORMAT** function or **CAST** function to convert the date to a string before comparing.

### Usage

DATEFORMAT(invoice\_date,'yyyy/mm/dd') = '1992/05/23'

You can use any allowable date format for the **DATEFORMAT** string expression.

Date format strings must not contain any multibyte characters. Only single-byte characters are allowed in a date/time/datetime format string, even when the collation order of the database is a multibyte collation order like 932JPN.

If '? represents a multibyte character, the following query fails:

```
SELECT DATEFORMAT ( StartDate, 'yy?') FROM Employees;
```

Instead, move the multibyte character outside of the date format string using the concatenation operator:

```
SELECT DATEFORMAT (StartDate, 'yy') + '?' FROM Employees;
```

### **Unambiguous Dates and Times**

Using the unambiguous date format prevents misinterpretation of dates according to the user's DATE\_ORDER setting.

### **Usage**

Dates in the format <code>yyyy/mm/dd</code> or <code>yyyy-mm-dd</code> are always recognized as dates regardless of the <code>DATE\_ORDER</code> setting. You can use other characters as separators; for example, a question mark, a space character, or a comma. You should use this format in any context where different users might be employing different <code>DATE\_ORDER</code> settings. For example, in stored procedures, use of the unambiguous date format prevents misinterpretation of dates according to the user's <code>DATE\_ORDER</code> setting.

A string of the form *hh:mm:ss.sss* is also interpreted unambiguously as a time.

For combinations of dates and times, any unambiguous date and any unambiguous time yield an unambiguous date-time value. Also, the following form is an unambiguous date-time value:

```
YYYY-MM-DD HH.MM.SS.SSSSS
```

You can use periods in the time only in combination with a date.

In other contexts, you can use a more flexible date format. Sybase IQ can interpret a wide range of strings as formats. The interpretation depends on the setting of the DATE\_ORDER database option. The DATE\_ORDER database option can have the value 'MDY', 'YMD', or 'DMY'. For example, to set the DATE\_ORDER option to 'DMY' enter:

```
SET OPTION DATE_ORDER = 'DMY' ;
```

The default DATE\_ORDER setting is 'YMD'. The ODBC driver sets the DATE\_ORDER option to 'YMD' whenever a connection is made. Use the **SET OPTION** statement to change the value.

The database option DATE\_ORDER determines whether the string 10/11/12 is interpreted by the database as Oct 11 1912, Nov 12 1910, or Nov 10 1912. The year, month, and day of a date string should be separated by some character (for example "/", "-", or space) and appear in the order specified by the DATE\_ORDER option.

You can supply the year as either 2 or 4 digits. The value of the NEAREST\_CENTURY option [TSQL] affects the interpretation of 2-digit years: 2000 is added to values less than NEAREST\_CENTURY, and 1900 is added to all other values. The default value of this option is 50. Thus, by default, 50 is interpreted as 1950, and 49 is interpreted as 2049.

The month can be the name or number of the month. The hours and minutes are separated by a colon, but can appear anywhere in the string.

Sybase recommends that you always specify the year using the 4-digit format.

With an appropriate setting of DATE\_ORDER, the following strings are all valid dates:

```
99-05-23 21:35
99/5/23
1999/05/23
May 23 1999
23-May-1999
Tuesday May 23, 1999 10:00pm
```

If a string contains only a partial date specification, default values are used to fill out the date. The following defaults are used:

- year—1900
- month—No default
- day—1 (useful for month fields; for example, 'May 1999' is the date '1999-05-01 00:00')
- hour, minute, second, fraction—0

# **Domains**

Domains are aliases for built-in data types, including precision and scale values where applicable.

Domains, also called user-defined data types, allow columns throughout a database to be defined automatically on the same data type, with the same NULL or NOT NULL condition. This encourages consistency throughout the database. Domain names are case-insensitive. Sybase IQ returns an error if you attempt to create a domain with the same name as an existing domain except for case.

## **Simple Domains**

You create domains using the CREATE DOMAIN statement.

The following statement creates a data type named street\_address, which is a 35-character string:

```
CREATE DOMAIN street_address CHAR( 35 )
```

You can use CREATE DATATYPE as an alternative to CREATE DOMAIN, but this is not recommended, as CREATE DOMAIN is the syntax used in the ISO/ANSI SQL standard.

Resource authority is required to create data types. Once a data type is created, the user ID that executed the **CREATE DOMAIN** statement is the owner of that data type. Any user can use the data type, and unlike other database objects, the owner name is never used to prefix the data type name.

The street\_address data type may be used in exactly the same way as any other data type when defining columns. For example, the following table with two columns has the second column as a street address column:

```
CREATE TABLE twocol (id INT, street street_address)
```

Owners or DBAs can drop domains by issuing a **COMMIT** and then using the **DROP DOMAIN** statement:

```
DROP DOMAIN street_address
```

You can carry out this statement only if no tables in the database are using data type.

### Constraints and Defaults with User-Defined Data Types

Many of the attributes associated with columns, such as allowing NULL values, having a DEFAULT value, and so on, can be built into a user-defined data type. Any column that is defined on the data type automatically inherits the NULL setting, CHECK condition, and DEFAULT values. This allows uniformity to be built into columns with a similar meaning throughout a database.

For example, many primary key columns in the demo database are integer columns holding ID numbers. The following statement creates a data type that may be useful for such columns:

```
CREATE DOMAIN id INT
NOT NULL
DEFAULT AUTOINCREMENT
CHECK( @col > 0 )
```

Any column created using the data type id is not allowed to hold NULLs, defaults to an autoincremented value, and must hold a positive number. Any identifier could be used instead of *col* in the *@col* variable.

The attributes of the data type can be overridden if needed by explicitly providing attributes for the column. A column created on data type id with NULL values explicitly allowed does allow NULLs, regardless of the setting in the id data type.

## **CREATE DOMAIN Statement**

Creates a user-defined data type in the database.

### **Syntax**

```
CREATE { DOMAIN | DATATYPE } domain-name data-type
... [ NOT ] NULL ]
... [ DEFAULT default-value ]
```

#### **Parameters**

- domain-name: identifier
- data-type: built-in data type, with precision and scale
- **default-value:** special-value | string | global variable | [ ] number | ( constant-expression ) | built-in-function( constant-expression ) | AUTOINCREMENT | CURRENT DATABASE | CURRENT REMOTE USER | NULL | TIMESTAMP | LAST USER
- special-value: CURRENT { DATE | TIME | TIMESTAMP | USER | PUBLISHER } | USER

### **Examples**

• **Example 1** – Create a data type named **address**, which holds a 35-character string, and which may be NULL:

```
CREATE DOMAIN address CHAR( 35 ) NULL
```

### **Usage**

User-defined data types are aliases for built-in data types, including precision and scale values, where applicable. They improve convenience and encourage consistency in the database.

Sybase recommends that you use **CREATE DOMAIN**, rather than **CREATE DATATYPE**, as **CREATE DOMAIN** is the ANSI/ISO SQL3 term.

The user who creates a data type is automatically made the owner of that data type. No owner can be specified in the **CREATE DATATYPE** statement. The user-defined data type name must be unique, and all users can access the data type without using the owner as prefix.

User-defined data types are objects within the database. Their names must conform to the rules for identifiers. User-defined data type names are always case-insensitive, as are built-in data type names.

By default, user-defined data types allow NULLs unless the **allow\_nulls\_by\_default** option is set to OFF. In this case, new user-defined data types by default do not allow NULLs. The nullability of a column created on a user-defined data type depends on the setting of the definition of the user-defined data type, not on the setting of the **allow\_nulls\_by\_default** option when the column is referenced. Any explicit setting of NULL or NOT NULL in the column definition overrides the user-defined data type setting.

The **CREATE DOMAIN** statement allows you to specify DEFAULT values on user-defined data types. The DEFAULT value specification is inherited by any column defined on the data type. Any DEFAULT value explicitly specified on the column overrides that specified for the data type. For more information on the use of column DEFAULT values, see *System Administration Guide: Volume 1 > Data Integrity > Column Defaults Encourage Data Integrity*.

The **CREATE DOMAIN** statement lets you incorporate a rule, called a CHECK condition, into the definition of a user-defined data type.

Sybase IQ enforces CHECK constraints for base, global temporary local temporary tables, and user-defined data types.

To drop the data type from the database, use the **DROP** statement. You must be either the owner of the data type or have DBA authority in order to drop a user-defined data type.

See also Reference: Building Blocks, Tables, and Procedures > SQL Data Types.

Side effects:

Automatic commit

### **Standards**

- SQL—ISO/ANSI SQL compliant.
- Sybase—Not supported by Adaptive Server Enterprise. Transact-SQL provides similar
  functionality using the sp\_addtype system procedure and the CREATE DEFAULT and
  CREATE RULE statements.

### **Permissions**

Must have RESOURCE authority.

## **Domain Compatibility**

Domain compatibility differences exist between Sybase IQ and Adaptive Server Enterprise and SQL Anywhere.

- Named constraints and defaults—In Sybase IQ, user-defined data types are created with a
  base data type, and optionally, a NULL or NOT NULL condition. Named constraints and
  named defaults are not supported.
- Creating data types—In Sybase IQ, you can use either the <code>sp\_addtype</code> system procedure or the <code>CREATE DOMAIN</code> statement to add a domain. In Adaptive Server Enterprise, you must use <code>sp\_addtype</code>. The owner of the <code>sp\_addtype</code> and other stored procedures inherited from SQL Anywhere is dbo. The creator for any object created using SQL Anywhere stored procedure is also dbo, and thus a user without DBA authority may not alter or drop domains created using <code>sp\_addtype</code>. You must have DBA authority to alter or drop domains created with <code>CREATE DOMAIN</code>.

# **Data Type Conversions**

Type conversions happen automatically, or you can explicitly request them using the **CAST** or **CONVERT** function.

### **Usage**

If a string is used in a numeric expression or as an argument to a function expecting a numeric argument, the string is converted to a number before use.

If a number is used in a string expression or as a string function argument, then the number is converted to a string before use.

All date constants are specified as strings. The string is automatically converted to a date before use.

There are certain cases where the automatic data type conversions are not appropriate.

```
'12/31/90' + 5 -- Tries to convert the string to a number 'a' > 0 -- Tries to convert 'a' to a number
```

You can use the **CAST** or **CONVERT** function to force type conversions.

The following functions can also be used to force type conversions:

- **DATE(expression)** converts the expression into a date, and removes any hours, minutes or seconds. Conversion errors might be reported.
- **DATETIME( expression )** converts the expression into a timestamp. Conversion errors might be reported.
- STRING(expression) similar to CAST(value AS CHAR), except that string(NULL) is the empty string("), whereas CAST(NULL AS CHAR) is the NULL value.

#### See also

- Data Type Conversion Functions on page 106
- Storage Size on page 81

# **Compatibility of String to Datetime Conversions**

There are some differences in behavior between Sybase IQ and Adaptive Server Enterprise when converting strings to date and time data types.

If you convert a string containing only a time value (no date) to a date/time data type, Sybase IQ and Adaptive Server Enterprise both use a default date of January 1, 1900. SQL Anywhere uses the current date.

### **Usage**

If the milliseconds portion of a time is less than 3 digits, Adaptive Server Enterprise interprets the value differently depending on whether it was preceded by a period or a colon. If preceded by a colon, the value means thousandths of a second. If preceded by a period, 1 digit means tenths, 2 digits mean hundredths, and 3 digits mean thousandths. Sybase IQ and SQL Anywhere interpret the value the same way, regardless of the separator.

• Adaptive Server Enterprise converts the values below as shown.

```
12:34:56.7 to 12:34:56.700

12.34.56.78 to 12:34:56.780

12:34:56.789 to 12:34:56.789

12:34:56:7 to 12:34:56.007

12.34.56:78 to 12:34:56.078

12:34:56:789 to 12:34:56.789
```

• Sybase IQ converts the milliseconds value in the manner that Adaptive Server Enterprise does for values preceded by a period, in both cases:

```
12:34:56.7 to 12:34:56.700

12.34.56.78 to 12:34:56.780

12:34:56.789 to 12:34:56.789

12:34:56:7 to 12:34:56.700

12.34.56:78 to 12:34:56.780

12:34:56:789 to 12:34:56.789
```

#### See also

• Usage for Date and Time Data Types on page 84

# **Compatibility of Exported Dates**

For dates in the first 9 days of a month and hours less than 10, Adaptive Server Enterprise supports a blank for the first digit; Sybase IQ supports a zero or a blank.

For details on how to load such data from Adaptive Server Enterprise into Sybase IQ, see *System Administration Guide: Volume 1 > Data Import amd Export.* 

# Conversion of BIT to BINARY Data Type

Sybase IQ supports BIT to BINARY and BIT to VARBINARY implicit and explicit conversion and is compatible with Adaptive Server Enterprise support of these conversions.

Sybase IQ implicitly converts BIT to BINARY and BIT to VARBINARY data types for comparison operators, arithmetic operations, and **INSERT** and **UPDATE** statements.

For BIT to BINARY conversion, bit value 'b' is copied to the first byte of the binary string and the rest of the bytes are filled with zeros. For example, BIT value 1 is converted to BINARY(n) string 0x0100...00 having  $2^n$  nibbles. BIT value 0 is converted to BINARY string 0x00...00.

For BIT to VARBINARY conversion, BIT value 'b' is copied to the first byte of the BINARY string and the remaining bytes are not used; that is, only one byte is used. For example, BIT value 1 is converted to VARBINARY(n) string 0x01 having 2 nibbles.

The result of both implicit and explicit conversions of BIT to BINARY and BIT to VARBINARY data types is the same. The following table contains examples of BIT to BINARY and VARBINARY conversions.

| Conversion of BIT value '1' to | Result             |
|--------------------------------|--------------------|
| BINARY(3)                      | 0x010000           |
| VARBINARY(3)                   | 0x01               |
| BINARY(8)                      | 0x0100000000000000 |
| VARBINARY(8)                   | 0x01               |

These examples illustrate both implicit and explicit conversion of BIT to BINARY and BIT to VARBINARY data types.

Given the following tables and data:

```
CREATE TABLE tbin(c1 BINARY(9))
CREATE TABLE tvarbin(c2 VARBINARY(9))
CREATE TABLE tbar(c2 BIT)

INSERT tbar VALUES(1)
INSERT tbar VALUES(0)
```

#### Implicit conversion of BIT to BINARY:

```
INSERT tbin SELECT c2 FROM tbar

c1
---
0x01000000000000000 (18 nibbles)
0x0000000000000000 (18 nibbles)
```

### Implicit conversion of BIT to VARBINARY:

```
INSERT tvarbin SELECT c2 FROM tbar

c2
---
0x01
0x00
```

#### Explicit conversion of BIT to BINARY:

```
INSERT tbin SELECT CONVERT (BINARY(9), c2) FROM tbar

c1
---
0x01000000000000000 (18 nibbles)
0x0000000000000000 (18 nibbles)
```

Explicit conversion of BIT to VARBINARY:

```
INSERT tvarbin SELECT CONVERT(VARBINARY(9), c2) FROM tbar

c2
---
0x01
0x00
```

# **Conversion Between BIT and CHAR/VARCHAR Data Types**

Sybase IQ supports implicit conversion between BIT and CHAR, and BIT and VARCHAR data types for comparison operators, arithmetic operations, and INSERT and UPDATE statements

.These examples illustrate both implicit and explicit conversions between BIT and CHAR, and BIT and VARCHAR data types.

Given the following tables and data:

```
CREATE TABLE tchar(c1 CHAR(9))
CREATE TABLE tvarchar(c2 VARCHAR(9))
CREATE TABLE tbar(c2 BIT)
CREATE TABLE tbit(c2 BIT)

INSERT tbar VALUES(1)
INSERT tbar VALUES(0)
```

Implicit conversion of BIT to VARCHAR / VARCHAR to BIT and implicit conversion of BIT to VARCHAR:

```
INSERT tvarchar SELECT c2 FROM tbar
SELECT c2, char_length(c2) FROM tvarchar
c2,char_length(tvarchar.c2)
-----'1',1
'0',1
```

Implicit conversion of VARCHAR to BIT:

```
INSERT tbit SELECT c2 FROM tvarchar
SELECT c2 FROM tbit

c2
--
0
1
```

Explicit conversion of BIT to CHAR / CHAR to BIT and explicit conversion of BIT to CHAR:

```
INSERT tchar SELECT CONVERT (CHAR(9), c2) FROM tbar
SELECT c1, char_length(c1) FROM tchar
c1,char_length(tchar.c1)
```

```
'1',9
'0',9
```

### Explicit conversion of CHAR to BIT:

```
INSERT tbit SELECT CONVERT (BIT, c1) FROM tchar
SELECT c2 FROM tbit

c2
--
0
1
```

Explicit conversion of BIT to VARCHAR / VARCHAR to BIT and explicit conversion of BIT to VARCHAR:

### Explicit conversion of VARCHAR to BIT:

```
INSERT tbit SELECT CONVERT (BIT, c2) FROM tvarchar
SELECT c2 FROM tbit

c2
--
0
1
```

# **SQL Functions**

Functions return information from the database and are allowed anywhere an expression is allowed.

When using functions with Sybase IQ, unless otherwise stated, any function that receives the NULL value as a parameter returns a NULL value.

If you omit the **FROM** clause, or if all tables in the query are in the SYSTEM dbspace, SQL Anywhere processes the query, instead of Sybase IQ, and might behave differently, especially with regard to syntactic and semantic restrictions and the effects of option settings. See the SQL Anywhere documentation for rules that might apply to processing.

If you have a query that does not require a **FROM** clause, you can force Sybase IQ to process the query by adding the clause "FROM iq\_dummy," where iq\_dummy is a one-row, one-column table that you create in your database.

#### See also

• Additional Functions on page 355

# **Aggregate Functions**

Aggregate functions summarize data over a group of rows from the database. The groups are formed using the **GROUP BY** clause of the **SELECT** statement.

### Usage

Simple aggregate functions, such as **SUM()**, **MIN()**, **MAX()**, **AVG()** and **COUNT()** are allowed only in the select list and in the **HAVING** and **ORDER BY** clauses of a **SELECT** statement. These functions summarize data over a group of rows from the database. Groups are formed using the **GROUP BY** clause of the **SELECT** statement.

A new class of aggregate functions, called *window functions*, provides moving averages and cumulative measures that compute answers to queries such as, "What is the quarterly moving average of the Dow Jones Industrial average," or "List all employees and their cumulative salaries for each department."

- Simple aggregate functions, such as AVG(), COUNT(), MAX(), MIN(), and SUM() summarize
  data over a group of rows from the database. The groups are formed using the GROUP BY
  clause of the SELECT statement.
- Newer statistical aggregate functions that take one argument include STDDEV(), STDDEV\_SAMP(), STDDEV\_POP(), VARIANCE(), VAR\_SAMP(), and VAR\_POP().

Both the simple and newer categories of aggregates can be used as a windowing function that incorporates a **<window clause>** in a SQL query specification (a *window*) that conceptually creates a moving window over a result set as it is processed.

Another class of window aggregate functions supports analysis of time series data. Like the simple aggregate and statistical aggregate functions, you can use these window aggregates with a SQL query specification (or *window-spec*). The time series window aggregate functions calculate correlation, linear regression, ranking, and weighted average results:

- ISO/ANSI SQL:2008 OLAP functions for time series analysis include: CORR(), COVAR\_POP(), COVAR\_SAMP(), CUME\_DIST(), FIRST\_VALUE(), LAST\_VALUE(), REGR\_AVGX(), REGR\_AVGY(), REGR\_COUNT(), REGR\_INTERCEPT(), REGR\_R2(), REGR\_SLOPE(), REGR\_SXX(), REGR\_SXY(), and REGR\_SYY().
- Non-ISO/ANSI SQL:2008 OLAP aggregate function extensions used in the database industry include FIRST\_VALUE(), MEDIAN(), and LAST\_VALUE().
- Weighted OLAP aggregate functions that calculate weighted moving averages include EXP\_WEIGHTED\_AVG() and WEIGHTED\_AVG().

Time series functions designed exclusively for financial time series forecasting and analysis have names beginning with "TS\_".

**Note:** Time series functionality is available only with RAP – The Trading Edition Enterprise. See the *Time Series Guide*.

For more information about using OLAP, see *System Administration Guide: Volume 2*.

For information on aggregate function support of the LONG BINARY and LONG VARCHAR data types, see *Unstructured Data Analytics in Sybase IQ*.

Table 20. Aggregate functions

| Aggregate function | Parameters                                      |
|--------------------|-------------------------------------------------|
| AVG                | ([DISTINCT] { column-name   numeric-expr})      |
| CORR               | (dependent-expression, independent-expression)  |
| COUNT              | (*)                                             |
| COUNT              | ( [ DISTINCT ] { column-name   numeric-expr } ) |
| COVAR_POP          | (dependent-expression, independent-expression)  |
| COVAR_SAMP         | (dependent-expression, independent-expression)  |
| CUME_DIST          | ()                                              |
| EXP_WEIGHTED_AVG   | (expression, period-expression)                 |
| FIRST_VALUE        | (expression)                                    |

| Aggregate function | Parameters                                                                                                |
|--------------------|----------------------------------------------------------------------------------------------------|
| LAST_VALUE         | (expression)                                                                                              |
| LIST               | ( [ DISTINCT ] string-expression [ , 'delimiter-string'] [ ORDER BY order-by-expression [ ASC   DESC ], ) |
| MAX                | ([DISTINCT] { column-name   numeric-expr })                                                               |
| MEDIAN             | (expression)                                                                                              |
| MIN                | ( [ DISTINCT ] { column-name   numeric-expr } )                                                           |
| REGR_AVGX          | (dependent-expression, independent-expression)                                                            |
| REGR_AVGY          | (dependent-expression, independent-expression)                                                            |
| REGR_COUNT         | (dependent-expression, independent-expression)                                                            |
| REGR_INTERCEPT     | (dependent-expression, independent-expression)                                                            |
| REGR_R2            | (dependent-expression, independent-expression)                                                            |
| REGR_SLOPE         | (dependent-expression, independent-expression)                                                            |
| REGR_SXX           | (dependent-expression, independent-expression)                                                            |
| REGR_SXY           | (dependent-expression, independent-expression)                                                            |
| REGR_SYY           | (dependent-expression, independent-expression)                                                            |
| STDDEV             | ([ALL] expression)                                                                                        |
| SUM                | ([DISTINCT] { column-name   numeric-expr })                                                               |
| VARIANCE           | ([ALL] expression)                                                                                        |
| WEIGHTED_AVG       | (expression, period-expression                                                                            |

The aggregate functions AVG, SUM, STDDEV, and VARIANCE do not support the binary data types (BINARY and VARBINARY).

#### See also

• Analytical Functions on page 101

# **Analytical Functions**

Analytical functions include simple aggregates, window functions, and numeric functions.

• Simple aggregates — AVG, COUNT, MAX, MIN, and SUM, STDDEV, and VARIANCE

**Note:** You can use all simple aggregates, except the Grouping() function, with an OLAP windowed function.

- Window functions:
  - Windowing aggregates AVG, COUNT, MAX, MIN, and SUM.
  - Ranking functions RANK, DENSE\_RANK, PERCENT\_RANK, ROW\_NUMBER, and NTILE.
  - Statistical functions STDDEV, STDDEV\_SAMP, STDDEV\_POP, VARIANCE, VAR\_SAMP, and VAR\_POP.
  - Distribution functions PERCENTILE\_CONT and PERCENTILE\_DISC.
  - Inter-row functions LAG and LEAD.
- Numeric functions WIDTH\_BUCKET, CEIL, and LN, EXP, POWER, SQRT, and FLOOR.

**Note:** The ranking and inverse distribution analytical functions are not supported by Adaptive Server Enterprise.

This table lists the analytical functions and their parameters. Unlike some aggregate functions, you cannot specify **DISTINCT** in window functions.

**Table 21. Analytical functions** 

| Function        | Parameters                           |
|-----------------|--------------------------------------|
| AVG             | ( { column-name   numeric-expr } )   |
| COUNT           | (*)                                  |
| COUNT           | ( { column-name   expression } )     |
| DENSE_RANK      | 0                                    |
| GROUPING *      | ( { GROUPING group-by-expression } ) |
| MAX             | ( { column-name   expression } )     |
| MIN             | ( { column-name   expression } )     |
| NTILE           | (integer)                            |
| PERCENT_RANK    | 0                                    |
| PERCENTILE_CONT | ( numeric-expr)                      |
| PERCENTILE_DISC | ( numeric-expr)                      |
| RANK            | 0                                    |
| ROW_NUMBER      | 0                                    |
| STDDEV          | ([ALL] expression)                   |
| STDDEV_POP      | ([ALL] expression)                   |

| Function    | Parameters                       |
|-------------|----------------------------------|
| STDDEV_SAMP | ([ALL] expression)               |
| SUM         | ( { column-name   expression } ) |
| VAR_POP     | ([ALL] expression)               |
| VAR_SAMP    | ([ALL] expression)               |
| VARIANCE    | ([ALL] expression)               |

<sup>\*</sup> The OLAP SQL standard allows Grouping() in **GROUP BY CUBE**, or **GROUP BY ROLLUP** operations only.

#### See also

Aggregate Functions on page 99

# **Windowing Aggregate Function Usage**

A major feature of the ISO/ANSI SQL extensions for OLAP is a construct called a *window*. This windowing extension let users divide result sets of a query (or a logical partition of a query) into groups of rows called partitions and determine subsets of rows to aggregate with respect to the current row.

You can use three classes of window functions with a window: ranking functions, the row numbering function, and window aggregate functions.

Windowing extensions specify a window function type over a window name or specification and are applied to partitioned result sets within the scope of a single query expression. A window partition is a subset of rows returned by a query, as defined by one or more columns in a special **OVER** clause:

```
OVER (PARTITION BY col1, col2...)
```

Windowing operations let you establish information such as the ranking of each row within its partition, the distribution of values in rows within a partition, and similar operations. Windowing also lets you compute moving averages and sums on your data, enhancing the ability to evaluate your data and its impact on your operations.

A window partition is a subset of rows returned by a query, as defined by one or more columns in a special **OVER()** clause:

```
OVER (PARTITION BY col1, col2...)
```

For information on analytical function support of the LONG BINARY and LONG VARCHAR data types, see Unstructured Data Analytics in Sybase IQ > Function Support.

#### See also

• CORR Function [Aggregate] on page 148

- COUNT Function [Aggregate] on page 154
- EXP\_WEIGHTED\_AVG Function [Aggregate] on page 190
- FIRST\_VALUE Function [Aggregate] on page 192
- GROUPING Function [Aggregate] on page 198
- LAST\_VALUE Function [Aggregate] on page 217
- MAX Function [Aggregate] on page 232
- *MEDIAN Function [Aggregate]* on page 233
- MIN Function [Aggregate] on page 234
- REGR\_AVGX Function [Aggregate] on page 269
- REGR\_COUNT Function [Aggregate] on page 272
- REGR\_INTERCEPT Function [Aggregate] on page 273
- REGR\_R2 Function [Aggregate] on page 274
- REGR\_SLOPE Function [Aggregate] on page 276
- REGR\_SXX Function [Aggregate] on page 277
- REGR\_SXY Function [Aggregate] on page 278
- REGR\_SYY Function [Aggregate] on page 280
- STDDEV Function [Aggregate] on page 306
- SUM Function [Aggregate] on page 318
- STDDEV\_POP Function [Aggregate] on page 308
- STDDEV\_SAMP Function [Aggregate] on page 309
- VAR\_POP Function [Aggregate] on page 338
- *VAR\_SAMP Function [Aggregate]* on page 340
- VARIANCE Function [Aggregate] on page 341
- WEIGHTED AVG Function [Aggregate] on page 344

## **Ranking Functions Usage**

The OLAP ranking functions let application developers compose single-statement SQL queries that answer questions such as "Name the top 10 products shipped this year by total sales," or "Give the top 5% of salespeople who sold orders to at least 15 different companies."

These functions include the ranking functions, RANK(), DENSE\_RANK(),

PERCENT\_RANK(), ROW\_NUMBER(), and NTILE().

Rank analytical functions rank items in a group, compute distribution, and divide a result set into a number of groupings. The rank analytical functions, RANK(), DENSE\_RANK(), PERCENT\_RANK(), ROW\_NUMBER(), and NTILE() all require an OVER (ORDER BY) clause.

For example:

RANK() OVER ( [PARTITION BY] ORDER BY <expression>

```
[ ASC | DESC ] )

The ORDER BY clause specifies the parameter on which ranking is performed and the order in
```

which the rows are sorted in each group. This **ORDER BY** clause is used only within the OVER

clause and is *not* an **ORDER BY** for **SELECT**. No aggregation functions in the rank query **ROW** are allowed to specify **DISTINCT**.

**Note:** The **OVER** (**ORDER\_BY**) clause of the **ROW\_NUMBER()** function cannot contain a **ROWS** or **RANGE** clause.

The **OVER** clause indicates that the function operates on a query result set. The result set is the rows that are returned after the **FROM**, **WHERE**, **GROUP BY**, and **HAVING** clauses have all been evaluated. The **OVER** clause defines the data set of the rows to include in the computation of the rank analytical function.

The value *expression* is a sort specification that can be any valid expression involving a column reference, aggregates, or expressions invoking these items.

The ASC or DESC parameter specifies the ordering sequence as ascending or descending. Ascending order is the default.

Rank analytical functions are only allowed in the select list of a **SELECT** or **INSERT** statement or in the **ORDER BY** clause of the **SELECT** statement. Rank functions can be in a view or a union. You cannot use rank functions in a subquery, a **HAVING** clause, or in the select list of an **UPDATE** or **DELETE** statement. More than one rank analytical function is allowed per query in Sybase IQ 15.3.

# **Statistical Aggregate Analytic Function Usage**

Statistical aggregate analytic functions summarize data over a group of rows from the database.

The groups are formed using the **GROUP BY** clause of the **SELECT** statement. Aggregate functions are allowed only in the select list and in the **HAVING** and **ORDER BY** clauses of a **SELECT** statement. These functions include **STDDEV**, **STDDEV\_POP**, **STDDEV\_SAMP**, **VARIANCE**, **VAR\_POP**, and **VAR\_SAMP**.

The OLAP functions can be used as a window function with an **OVER()** clause in a SQL query specification that conceptually creates a moving window over a result set as it is processed.

## **Distribution Functions Usage**

The inverse distribution analytical functions **PERCENTILE\_CONT** and **PERCENTILE\_DISC** take a percentile value as the function argument and operate on a group of data specified in the **WITHIN GROUP** clause, or operate on the entire data set.

These functions return one value per group. For **PERCENTILE\_DISC**, the data type of the results is the same as the data type of its **ORDER BY** item specified in the **WITHIN GROUP** clause. For **PERCENTILE\_CONT**, the data type of the results is either numeric, if the **ORDER BY** item in the **WITHIN GROUP** clause is a numeric, or double, if the **ORDER BY** item is an integer or floating-point.

The inverse distribution analytical functions require a **WITHIN GROUP** (**ORDER BY**) clause. For example:

```
PERCENTILE_CONT ( expression1 ) WITHIN GROUP ( ORDER BY expression2 [ASC | DESC ] )
```

The value of *expression1* must be a constant of numeric data type and range from 0 to 1 (inclusive). If the argument is NULL, then a "wrong argument for percentile" error is returned. If the argument value is less than 0, or greater than 1, then a "data value out of range" error is returned.

The **ORDER BY** clause, which must be present, specifies the expression on which the percentile function is performed and the order in which the rows are sorted in each group. This **ORDER BY** clause is used only within the **WITHIN GROUP** clause and is *not* an **ORDER BY** for the **SELECT**.

The **WITHIN GROUP** clause distributes the query result into an ordered data set from which the function calculates a result.

The value *expression2* is a sort specification that must be a single expression involving a column reference. Multiple expressions are not allowed and no rank analytical functions, set functions, or subqueries are allowed in this sort expression.

The ASC or DESC parameter specifies the ordering sequence as ascending or descending. Ascending order is the default.

Inverse distribution analytical functions are allowed in a subquery, a **HAVING** clause, a view, or a union. The inverse distribution functions can be used anywhere the simple non analytical aggregate functions are used. The inverse distribution functions ignore the NULL value in the data set.

# **Inter-Row Functions Usage**

The inter-row functions **LAG** and **LEAD** enable access to previous values or subsequent values in a data series.

These functions provide access to more than one row of a table or partition simultaneously without a self join. The **LAG** function provides access to a row at a given physical offset prior to the **CURRENT ROW** in the table or partition. The **LEAD** function provides access to a row at a given physical offset after the **CURRENT ROW** in the table or partition. Use the **LAG** and **LEAD** functions to create queries such as "What was the stock price two intervals before the current row," and "What was the stock price one interval after the current row." See *System Administration Guide: Volume 2 > Using OLAP > Analytical Functions > Windowing > Interrow Functions.* 

Inter-row functions require an **OVER** (**ORDER\_BY**) clause.

# **Data Type Conversion Functions**

Data type conversion functions convert arguments from one data type to another.

This table lists the data type conversion functions and their parameters.

Table 22. Data type conversion functions

| Data type conversion function | Parameters                                   |
|-------------------------------|----------------------------------------------|
| BIGINTTOHEX                   | ( integer-expression )                       |
| CAST                          | ( expression AS data type )                  |
| CONVERT                       | ( data type, expression [ , format-style ] ) |
| HEXTOBIGINT                   | ( hexadecimal-string )                       |
| HEXTOINT                      | ( hexadecimal-string )                       |
| INTTOHEX                      | ( integer-expr)                              |
| ISDATE                        | ( string )                                   |
| ISNUMERIC                     | ( string )                                   |

### Description

The database server carries out many type conversions automatically. For example, if a string is supplied where a numerical expression is required, the string is automatically converted to a number.

### See also

- Data Type Conversions on page 93
- Storage Size on page 81

# **Date and Time Functions**

Date and time functions perform conversion, extraction, or manipulation operations on date and time data types and can return date and time information.

These tables list the date and time functions and their parameters.

Syntax 1

Table 23. Date and time functions

| Date and time functions | Parameters                                  |
|-------------------------|---------------------------------------------|
| DATE                    | ( expression )                              |
| DATECEILING             | (date-part, datetime-expr, [multiple-expr]) |
| DATEFLOOR               | (date-part, datetime-expr, [multiple-expr]) |
| DATEFORMAT              | ( datetime-expr, string-expr)               |

| Date and time functions | Parameters                                  |
|-------------------------|---------------------------------------------|
| DATENAME                | ( date-part, date-expr)                     |
| DATEROUND               | (date-part, datetime-expr, [multiple-expr]) |
| DATETIME                | ( expression )                              |
| DAY                     | ( date-expr)                                |
| DAYNAME                 | ( date-expr)                                |
| DAYS                    | ( date-expr)                                |
| DAYS                    | ( date-expr, date-expr)                     |
| DAYS                    | ( date-expr, integer-expr)                  |
| DOW                     | ( date-expr)                                |
| HOUR                    | ( datetime-expr)                            |
| HOURS                   | ( datetime-expr)                            |
| HOURS                   | ( datetime-expr, datetime-expr)             |
| HOURS                   | ( datetime-expr, integer-expr)              |
| ISDATE                  | ( string )                                  |
| MINUTE                  | ( datetime-expr)                            |
| MINUTES                 | ( datetime-expr)                            |
| MINUTES                 | ( datetime-expr, datetime-expr)             |
| MINUTES                 | ( datetime-expr, integer-expr)              |
| MONTH                   | ( date-expr)                                |
| MONTHNAME               | ( date-expr)                                |
| MONTHS                  | ( date-expr)                                |
| MONTHS                  | ( date-expr, date-expr)                     |
| MONTHS                  | ( date-expr, integer-expr)                  |
| NOW                     | (*)                                         |
| QUARTER                 | ( date-expr)                                |
| SECOND                  | ( datetime-expr)                            |
| SECONDS                 | ( datetime-expr)                            |

| Date and time functions | Parameters                       |
|-------------------------|----------------------------------|
| SECONDS                 | ( datetime-expr, datetime-expr)  |
| SECONDS                 | ( datetime-expr, integer-expr)   |
| TODAY                   | (*)                              |
| WEEKS                   | ( date-expr)                     |
| WEEKS                   | ( date-expr, date-expr)          |
| WEEKS                   | ( date-expr, integer-expr)       |
| YEAR                    | ( date-expr)                     |
| YEARS                   | ( date-expr)                     |
| YEARS                   | ( date-expr, date-expr)          |
| YEARS                   | ( date-expr, integer-expr)       |
| YMD                     | ( year-num, month-num, day-num ) |

### Syntax 2

Table 24. Transact-SQL-compatible date and time functions

| Transact-SQL compatible date and time functions | Parameters                                  |
|-------------------------------------------------|---------------------------------------------|
| DATEADD                                         | ( date-part, numeric-expression, date-expr) |
| DATEDIFF                                        | ( date-part, date-expr1, date-expr2)        |
| DATENAME                                        | ( date-part, date-expr)                     |
| DATEPART                                        | ( date-part, date-expr)                     |
| GETDATE                                         | 0                                           |

### Description

Sybase IQ provides two classes of date and time functions that can be used interchangeably, but have different styles. One set is Transact-SQL-compatible.

The date and time functions listed for Syntax 1 allow manipulation of time units. Most time units (such as MONTH) have four functions for time manipulation, although only two names are used (such as MONTH and MONTHS).

The functions listed for Syntax 2 are the Transact-SQL date and time functions. They allow an alternative way of accessing and manipulating date and time functions.

You should convert arguments to date functions to dates before used them. For example, this is incorrect:

```
days ( '1995-11-17', 2 )

This is correct:

days ( date( '1995-11-17' ), 2 )
```

Sybase IQ does not have the same constants or data type promotions as SQL Anywhere, with which it shares a common user interface. If you issue a **SELECT** statement without a FROM clause, the statement is passed to SQL Anywhere. The following statement is handled exclusively by SQL Anywhere:

```
SELECT WEEKS('1998/11/01');
```

The following statement, processed by Sybase IQ, uses a different starting point for the **WEEKS** function and returns a different result than the statement above:

```
SELECT WEEKS('1998/11/01') FROM iq_dummy;
```

Consider another example. The **MONTHS** function returns the number of months since an "arbitrary starting date." The "arbitrary starting date" of Sybase IQ, the imaginary date 0000-01-01, is chosen to produce the most efficient date calculations and is consistent across various data parts. SQL Anywhere does not have a single starting date. The following statements, the first processed by SQL Anywhere, the second by Sybase IQ, both return the answer 12:

```
SELECT MONTHS('0001/01/01');
SELECT MONTHS('0001/01/01') FROM iq_dummy;
```

However, also consider these statements:

```
SELECT DAYS('0001/01/01');
SELECT DAYS('0001/01/01') FROM iq_dummy;
```

The first, processed by SQL Anywhere, yields the value 307, but the second, processed by Sybase IQ, yields 166.

For the most consistent results, therefore, always include the table name in the **FROM** clause whether you need it or not.

**Note:** Create a dummy table with only one column and row. You can then reference this table in the **FROM** clause for any **SELECT** statement that uses date or time functions, thus ensuring processing by Sybase IQ, and consistent results.

## **Date Parts**

Many of the date functions use dates built from date parts.

This table displays allowed values of *date-part*.

Table 25. Date part values

| Date part     | Abbreviation | Values                                                                                                    |
|---------------|--------------|----------------------------------------------------------------------------------------------------|
| Year          | уу           | 0001 – 9999                                                                                                    |
| Quarter       | qq           | 1 – 4                                                                                                    |
| Month         | mm           | 1 – 12                                                                                                    |
| Week          | wk           | 1 – 54                                                                                                    |
| Day           | dd           | 1 – 31                                                                                                    |
| Dayofyear     | dy           | 1 – 366                                                                                                    |
| Weekday       | dw           | 1 – 7 (Sun. – Sat.)                                                                                                    |
| Hour          | hh           | 0 – 23                                                                                                    |
| Minute        | mi           | 0 – 59                                                                                                    |
| Second        | ss           | 0 – 59                                                                                                    |
| Millisecond   | ms           | 0 – 999                                                                                                    |
| Microsecond   | mcs or us    | 0 – 999999                                                                                                    |
| Calyearofweek | cyr          | Integer. The year in which the week begins. The week containing the first few days of the year can be part of the last week of the previous year, depending upon which day it begins. If the new year starts on a Thursday through Saturday, its first week starts on the last Sunday of the previous year. If the new year starts on a Sunday through Wednesday, none of its days are part of the previous year. |
| Calweekofyear | cwk          | An integer from 1 to 54 representing the week number within the year that contains the specified date.                                                                                                    |
| Caldayofweek  | cdw          | The day number within the week (Sunday = $1$ , Saturday = $7$ ).                                                                                                    |

**Note:** By default, Sunday is the first day of the week. To make Monday be the first day, use: set option 'Date First Day Of Week' = '1'

For more information on specifying which day is the first day of the week, see *Reference:* Statements and Options > Database Options > Alphabetical List of Options > DATE\_FIRST\_DAY\_OF\_WEEK Option.

### Compatibility

For compatibility with Adaptive Server Enterprise, use the Transact-SQL date and time functions.

#### See also

- DATEADD Function [Date and Time] on page 158
- DATECEILING Function [Date and Time] on page 159
- DATEDIFF Function [Date and Time] on page 162
- DATEFLOOR Function [Date and Time] on page 164
- DATEPART Function [Date and Time] on page 170
- DATENAME Function [Date and Time] on page 168
- DATEROUND Function [Date and Time] on page 171

# **HTTP Functions**

HTTP functions facilitate the handling of HTTP requests within Web services.

This table lists all HTTP functions and their parameters.

Table 26. HTTP functions

| HTTP function      | Parameters                                    |
|--------------------|-----------------------------------------------|
| HTML_DECODE        | ( string )                                    |
| HTML_ENCODE        | ( string )                                    |
| HTTP_DECODE        | ( string )                                    |
| HTTP_ENCODE        | ( string )                                    |
| HTTP_HEADER        | ( header-field-name )                         |
| HTTP_VARIABLE      | ( var-name [ [ , instance ], header-field ] ) |
| NEXT_HTTP_HEADER   | (header-name)                                 |
| NEXT_HTTP_VARIABLE | (var-name)                                    |

# **Numeric Functions**

Numeric functions perform mathematical operations on numerical data types or return numeric information.

#### **Function**

Sybase IQ does not have the same constants or data type promotions as SQL Anywhere, with which it shares a common user interface. If you issue a **SELECT** statement without a **FROM** clause, the statement is passed through to SQL Anywhere. For the most consistent results, include the table name in the **FROM** clause whether you need it or not.

Note: Consider creating a dummy table to use in such cases.

This table lists numeric functions and their parameters.

**Table 27. Numeric functions** 

| Numeric function | Parameters                      |
|------------------|---------------------------------|
| ABS              | ( numeric-expr)                 |
| ACOS             | ( numeric-expr)                 |
| ASIN             | ( numeric-expr)                 |
| ATAN             | ( numeric-expr)                 |
| ATAN2            | ( numeric-expr1, numeric-expr2) |
| CEIL             | ( numeric-expr)                 |
| CEILING          | ( numeric-expr)                 |
| COS              | ( numeric-expr)                 |
| COT              | ( numeric-expr)                 |
| DEGREES          | ( numeric-expr)                 |
| EXP              | ( numeric-expr)                 |
| FLOOR            | ( numeric-expr)                 |
| LN               | ( numeric-expr)                 |
| LOG              | ( numeric-expr)                 |
| LOG10            | ( numeric-expr)                 |
| MOD              | ( dividend, divisor)            |
| PI               | (*)                             |
| POWER            | ( numeric-expr1, numeric-expr2) |
| RADIANS          | ( numeric-expr)                 |
| RAND             | ([integer-expr])                |
| REMAINDER        | ( numeric-expr, numeric-expr)   |
| ROUND            | ( numeric-expr, integer-expr)   |
| SIGN             | ( numeric-expr)                 |
| SIN              | ( numeric-expr)                 |
| SQRT             | ( numeric-expr)                 |

| Numeric function | Parameters                                        |
|------------------|---------------------------------------------------|
| SQUARE           | ( numeric-expr)                                   |
| TAN              | ( numeric-expr)                                   |
| "TRUNCATE"       | ( numeric-expr, integer-expr)                     |
| TRUNCNUM         | ( numeric-expression, integer-expression )        |
| WIDTH_BUCKET     | ( expression, min_value, max_value, num_buckets ) |

# **String Functions**

String functions perform conversion, extraction, or manipulation operations on strings, or return information about strings.

When working in a multibyte character set, check carefully whether the function being used returns information concerning characters or bytes.

Most of the string functions accept binary data (hexadecimal strings) in the *string-expr* parameter, but some of the functions, such as **LCASE**, **UCASE**, **LOWER**, and **LTRIM**, expect the string expression to be a character string.

Unless you supply a constant **LENGTH** argument to a function that produces a LONG VARCHAR result (such as **SPACE** or **REPEAT**), the default length is the maximum allowed.

Sybase IQ queries containing one or more of these functions might return one of the following errors:

```
ASA Error -1009080: Key doesn't fit on a single database page: 65560(4, 1)
```

ASA Error -1009119: Record size too large for database page size

#### For example:

```
SELECT COUNT(*) FROM test1 a WHERE (a.col1 + SPACE(4-LENGTH(a.col1))
+ a.col2 + space(2- LENGTH(a.col2))) IN (SELECT (b.col3) FROM test1
b);
```

To avoid such errors, cast the function result with an appropriate maximum length; for example:

```
SELECT COUNT(*) FROM test1 a WHERE (a.col1 + CAST(SPACE(4-
LENGTH(a.col1)) AS VARCHAR(4)) + a.col2 + CAST(SPACE(2-LENGTH
(a.col2)) AS VARCHAR(4))) IN (SELECT (b.col3) FROM test1 b);
```

The errors are more likely with an IQ page size of 64K or a multibyte collation.

This table lists string functions and their parameters.

**Table 28. String functions** 

| String function | Parameters                                                                                 |
|-----------------|--------------------------------------------------------------------------------------------|
| ASCII           | ( string-expr)                                                                             |
| BIT_LENGTH      | ( column-name )                                                                            |
| BYTE_LENGTH     | ( string-expr)                                                                             |
| CHAR            | ( integer-expr)                                                                            |
| CHAR_LENGTH     | ( string-expr)                                                                             |
| CHARINDEX       | ( string-expr1, string-expr2)                                                              |
| DIFFERENCE      | ( string-expr1, string-expr2)                                                              |
| GRAPHICAL_PLAN  | ( string-expr)                                                                             |
| HTML_PLAN       | ( string-expr)                                                                             |
| INSERTSTR       | ( numeric-expr, string-expr1, string-expr2)                                                |
| LCASE           | ( string-expr)                                                                             |
| LEFT            | ( string-expr, numeric-expr)                                                               |
| LEN             | ( string-expr)                                                                             |
| LENGTH          | ( string-expr)                                                                             |
| LOCATE          | ( string-expr1, string-expr2[, numeric-expr])                                              |
| LOWER           | ( string-expr)                                                                             |
| LTRIM           | ( string-expr)                                                                             |
| OCTET_LENGTH    | ( column-name )                                                                            |
| PATINDEX        | ('%pattern%', string_expr)                                                                 |
| REPEAT          | ( string-expr, numeric-expr)                                                               |
| REPLACE         | ( original-string, search-string, replace-string)                                          |
| REVERSE         | ( expression   uchar_expr)                                                                 |
| REPLICATE       | ( string-expr, integer-expr)                                                               |
| RIGHT           | ( string-expr, numeric-expr)                                                               |
| RTRIM           | ( string-expr)                                                                             |
| SIMILAR         | ( string-expr1, string-expr2)                                                              |
| SORTKEY         | ( string-expression [, { collation-id   collation-name [(collation-tailoring-string)] } ]) |

| String function | Parameters                                   |
|-----------------|----------------------------------------------|
| SOUNDEX         | ( string-expr)                               |
| SPACE           | ( integer-expr)                              |
| STR             | ( numeric_expr[ , length[ , decimal]])       |
| STR_REPLACE     | ( string_expr1, string_expr2, string_expr3)  |
| STRING          | ( string1 [ , string2,, string99 ] )         |
| STUFF           | ( string-expr1, start, length, string-expr2) |
| SUBSTRING       | ( string-expr, integer-expr[, integer-expr]) |
| TRIM            | ( string-expr)                               |
| UCASE           | ( string-expr)                               |
| UPPER           | ( string-expr)                               |

For information on string functions that support the LONG BINARY and LONG VARCHAR data types, see *Unstructured Data Analytics in Sybase IQ > Function Support*.

#### See also

• *Physical Limitations* on page 357

# **System Functions**

System functions return system information.

This table lists the system functions and their parameters.

Table 29. System functions

| System function     | Parameters                                            |
|---------------------|-------------------------------------------------------|
| COL_LENGTH          | ( table-name, column-name )                           |
| COL_NAME            | ( table-id, column-id [ , database-id ] )             |
| CONNECTION_PROPERTY | ( { property-id   property-name } [ , connection-id]) |
| DATALENGTH          | ( expression )                                        |
| DB_ID               | ([ database-name])                                    |
| DB_NAME             | ([ database-id])                                      |

| System function      | Parameters                                                               |
|----------------------|--------------------------------------------------------------------------|
| DB_PROPERTY          | ( { property-id   property-name } [ ,{ database-id   database-name } ] ) |
| EVENT_CONDITION      | ( condition-name )                                                       |
| EVENT_CONDITION_NAME | ( integer )                                                              |
| EVENT_PARAMETER      | ( context-name )                                                         |
| GROUP_MEMBER         | ( group-name-string-expression [ , user-name-<br>string-expression ] )   |
| INDEX_COL            | ( table-name, index-id, key_#[ ,user-id ] )                              |
| NEXT_CONNECTION      | ( [connection-id] [, database-id])                                       |
| NEXT_DATABASE        | ( { NULL   database-id } )                                               |
| OBJECT_ID            | ( object-name )                                                          |
| OBJECT_NAME          | ( object-id[ , database-id] )                                            |
| PROPERTY             | ( { property-id   property-name } )                                      |
| PROPERTY_DESCRIPTION | ( property-id   property-name } )                                        |
| PROPERTY_NAME        | ( property-id)                                                           |
| PROPERTY_NUMBER      | ( property-name )                                                        |
| SUSER_ID             | ([user-name])                                                            |
| SUSER_NAME           | ([user-id])                                                              |
| USER_ID              | ([user-name])                                                            |
| USER_NAME            | ([user-id])                                                              |

### Description

Databases currently running on a server are identified by a database name and a database ID number. The db\_id and db\_name functions provide information on these values.

A set of system functions provides information about properties of a currently running database, or of a connection, on the database server. These system functions take the database name or ID, or the connection name, as an optional argument to identify the database or connection for which the property is requested.

#### Performance

System functions are processed differently than other Sybase IQ functions. When queries to Sybase IQ tables include system functions, performance is reduced.

## Compatibility

This table shows the Adaptive Server Enterprise system functions and their status in Sybase IQ:

Table 30. Status of ASE system functions in Sybase IQ

| Function         | Status              |
|------------------|---------------------|
| col_length       | Implemented         |
| col_name         | Implemented         |
| db_id            | Implemented         |
| db_name          | Implemented         |
| index_col        | Implemented         |
| object_id        | Implemented         |
| object_name      | Implemented         |
| proc_role        | Always returns 0    |
| show_role        | Always returns NULL |
| tsequal          | Not implemented     |
| user_id          | Implemented         |
| user_name        | Implemented         |
| suser_id         | Implemented         |
| suser_name       | Implemented         |
| datalength       | Implemented         |
| curunreservedpgs | Not implemented     |
| data_pgs         | Not implemented     |
| host_id          | Not implemented     |
| host_name        | Not implemented     |
| lct_admin        | Not implemented     |
| reserved_pgs     | Not implemented     |
| rowent           | Not implemented     |
| used_pgs         | Not implemented     |

| Function   | Status          |
|------------|-----------------|
| valid_name | Not implemented |
| valid_user | Not implemented |

#### Notes

- Some of the system functions are implemented in Sybase IQ as system stored procedures.
- The db\_id, db\_name, datalength, suser\_id, and suser\_name functions are implemented as built-in functions.

# **Connection Properties**

Retrieve the value of a specific connection property or the values of all connection properties.

Connection properties apply to an individual connection. For descriptions of all connection properties, see *SQL Anywhere 11.0.1 > SQL Anywhere Server - Database Administration > Configuring Your Database > Connection, database, and database server properties > Connection properties.* The connection properties **QueryBypassedCosted**,

QueryBypassedOptimized, QueryDescribedOptimizer, and

StatementPostAnnotatesSimple apply to SQL Anywhere objects but not to IQ tables.

## Examples

Use the connection\_property system function to retrieve the value of a connection property. The following statement returns the number of pages that have been read from file by the current connection:

```
select connection property ( 'DiskRead' )
```

Use the sa\_conn\_properties system procedure to retrieve the values of all connection properties.

```
call sa_conn_properties
```

A separate row appears for each connection, for each property.

#### See also

- PROPERTY Function [System] on page 261
- PROPERTY NAME Function [System] on page 263
- PROPERTY NUMBER Function [System] on page 264
- CONNECTION\_PROPERTY Function [System] on page 143

# **Properties Available for the Server**

Retrieve the value of a specific server property or the values of all server properties.

Server properties apply across the server as a whole. For descriptions of all server properties, see *SQL Anywhere 11.0.1 > SQL Anywhere Server - Database Administration > Configuring* 

Your Database > Connection, database, and database server properties > Database server properties.

The Server Edition property returns the SQL Anywhere edition, not the Sybase IQ edition. To show Sybase IQ license information, use the **sp\_iqlmconfig** system procedure.

The Server Edition property returns the SQL Anywhere edition, not the Sybase IQ edition. To show Sybase IQ license information, use the **sp\_iqlmconfig** system procedure.

## Examples

Use the property system function to retrieve the value of a server property. The following statement returns the number of cache pages being used to hold the main heap:

```
select property ( 'MainHeapPages') from iq_dummy
```

Use the sa\_eng\_properties system procedure to retrieve the values of all server properties.

```
call sa_eng_properties
```

#### See also

- *sp\_iqlmconfig Procedure* on page 455
- PROPERTY Function [System] on page 261
- PROPERTY\_NAME Function [System] on page 263
- PROPERTY\_NUMBER Function [System] on page 264
- CONNECTION PROPERTY Function [System] on page 143

# **Properties Available for each Database**

You can retrieve the value of a specific database property or the values of all database properties. Database properties apply to an entire database.

For descriptions of all of the database properties, see SQL Anywhere 11.0.1 > SQL Anywhere Server - Database Administration > Configuring Your Database > Connection, database, and database server properties > Database server properties. The server properties

QueryBypassedCosted, QueryBypassedOptimized, QueryDescribedOptimizer, and StatementPostAnnotatesSimple are updated only for queries against SQL Anywhere tables.

### Examples

Use the db\_property system function to retrieve the value of a database property. The following statement returns the page size of the current database:

```
select db_property ( 'PageSize')
```

Use the sa\_db\_properties system procedure to retrieve the values of all database properties:

```
call sa_db_properties
```

#### See also

- PROPERTY Function [System] on page 261
- PROPERTY\_NAME Function [System] on page 263
- PROPERTY NUMBER Function [System] on page 264
- CONNECTION\_PROPERTY Function [System] on page 143

# **SQL** and Java User-Defined Functions

There are two mechanisms for creating user-defined functions in Sybase IQ. You can use the SQL language to write the function, or you can use Java.

**Note:** User-defined functions are processed by SQL Anywhere. They do not take advantage of the performance features of Sybase IQ. Queries that include user-defined functions run at least 10 times slower than queries without them.

In very few cases, differences in semantics between SQL Anywhere and Sybase IQ can produce different results for a query if it is issued in a user-defined function. For example, Sybase IQ treats the CHAR and VARCHAR data types as distinct and different, while SQL Anywhere treats CHAR data as if it were VARCHAR.

# **User-Defined Functions in SQL**

You can implement your own functions in SQL using the **CREATE FUNCTION** statement. The **RETURN** statement inside the **CREATE FUNCTION** statement determines the data type of the function.

Once you have created a SQL user-defined function, you can use it anywhere a built-in function of the same data type is used.

**Note:** Avoid using the CONTAINS predicate in a view that has a user-defined function, because the CONTAINS criteria is ignored. Use the LIKE predicate instead, or issue the query outside of a view.

For more information on creating SQL functions, see *System Administration Guide: Volume 2>* Using Procedures and Batches.

# **User-Defined Functions in Java**

Although SQL functions are useful, Java classes provide a more powerful and flexible way of implementing user-defined functions, with the additional advantage that you can move them from the database server to a client application if desired.

Any *class method* of an installed Java class can be used as a user-defined function anywhere a built-in function of the same data type is used.

Instance methods are tied to particular instances of a class, and so have different behavior from standard user-defined functions.

For more information on creating Java classes, and on class methods, see *SQL Anywhere* 11.0.1 > *SQL Anywhere Server - Programming > Java in the database > Java support in SQL Anywhere*.

# **Time Series and Forecasting Functions**

Time series and forecasting functions are designed exclusively for financial time series analysis. Time series and forecasting functions are documented in the Time Series Guide.

**Note:** Time series and forecasting capability is available only with RAP – The Trading Edition Enterprise.

# **Miscellaneous Functions**

Miscellaneous functions perform operations on arithmetic, string, or date/time expressions, including the return values of other functions.

This table lists the miscellaneous functions and their parameters.

**Table 31. Miscellaneous functions** 

| Miscellaneous functions | Parameters                                  |
|-------------------------|---------------------------------------------|
| ARGN                    | ( integer-expr, expression [ , )            |
| COALESCE                | ( expression, expression [ , expression ] ) |
| IFNULL                  | ( expression1, expression2[, expression3])  |
| ISNULL                  | ( expression, expression [ , expression ] ) |
| NULLIF                  | ( expression1, expression2)                 |
| NUMBER                  | (*)                                         |
| ROWID                   | ( table-name )                              |

# Compatibility

Adaptive Server Enterprise supports only the COALESCE, ISNULL, and NULLIF functions.

# **Alphabetical List of Functions**

This section describes each SQL function individually.

The function type, for example, Numeric or String, is indicated in brackets next to the function name.

Some of the results in the examples have been rounded or truncated.

The actual values of database object IDs, such as the object ID of a table or the column ID of a column, might differ from the values shown in the examples.

# **ABS Function [Numeric]**

Returns the absolute value of a numeric expression.

## Syntax

```
ABS ( numeric-expression )
```

### **Parameters**

| Parameter          | Description                                        |
|--------------------|----------------------------------------------------|
| numeric-expression | The number whose absolute value is to be returned. |

#### Returns

An absolute value of the numeric expression.

| Numeric-expression data type | Returns |
|------------------------------|---------|
| INT                          | INT     |
| FLOAT                        | FLOAT   |
| DOUBLE                       | DOUBLE  |
| NUMERIC                      | NUMERIC |

## Example

The following statement returns the value 66:

```
SELECT ABS( -66 ) FROM iq_dummy
```

# Standards and compatibility

- SQL—Vendor extension to ISO/ANSI SQL grammar.
- Sybase—Compatible with Adaptive Server Enterprise.

# **ACOS Function [Numeric]**

Returns the arc-cosine, in radians, of a numeric expression.

### Syntax

```
ACOS ( numeric-expression )
```

# Table 32. Parameters

| Parameter          | Description              |
|--------------------|--------------------------|
| numeric-expression | The cosine of the angle. |

### Returns

**DOUBLE** 

## Example

The following statement returns the value 1.023945:

SELECT ACOS( 0.52 ) FROM iq\_dummy

# Standards and compatibility

- SQL—Vendor extension to ISO/ANSI SQL grammar.
- Sybase—Compatible with Adaptive Server Enterprise.

### See also

- COS Function [Numeric] on page 149
- ATAN2 Function [Numeric] on page 128
- ATAN Function [Numeric] on page 127
- ASIN Function [Numeric] on page 126
- COT Function [Numeric] on page 150
- SIN Function [Numeric] on page 296
- TAN Function [Numeric] on page 321

# **ARGN Function [Miscellaneous]**

Returns a selected argument from a list of arguments.

### Syntax

**ARGN** ( integer-expression, expression [ , ...] )

Table 33. Parameters

| Parameter          | Description                                                                                                    |
|--------------------|----------------------------------------------------------------------------------------------------|
| integer-expression | The position of an argument within a list of expressions.                                                       |
| expression         | n expression of any data type passed into the function. All supplied expressions must be of the same data type. |

### Returns

Using the value of the *integer-expression* as *n*, returns the nth argument (starting at 1) from the remaining list of arguments.

# Example

The following statement returns the value 6:

```
SELECT ARGN( 6, 1,2,3,4,5,6 ) FROM iq_dummy
```

# Usage

Using the value of *integer-expression* as *n* returns the *n*th argument (starting at 1) from the remaining list of arguments. While the expressions can be of any data type, they must all be of the same data type. The integer expression must be from one to the number of expressions in the list or NULL is returned. Multiple expressions are separated by a comma.

# Standards and Compatibility

- SQL—Vendor extension to ISO/ANSI SQL grammar.
- Sybase—Compatible with Adaptive Server Enterprise.

# **ASCII Function [String]**

Returns the integer ASCII value of the first byte in a string-expression.

# Syntax

ASCII ( string-expression )

# Table 34. Parameters

| Parameter         | Description |
|-------------------|-------------|
| string-expression | The string. |

### Returns

**SMALLINT** 

## Example

The following statement returns the value 90, when the collation sequence is set to the default ISO BINENG:

```
SELECT ASCII( 'Z' ) FROM iq_dummy
```

## Usage

If the string is empty, **ASCII** returns zero. Literal strings must be enclosed in quotes.

# Standards and Compatibility

- SQL—Vendor extension to ISO/ANSI SQL grammar.
- Sybase—Compatible with Adaptive Server Enterprise.

# **ASIN Function [Numeric]**

Returns the arc-sine, in radians, of a number.

# Syntax

```
ASIN ( numeric-expression )
```

#### **Parameters**

### **Table 35. Parameters**

| Parameter          | Description            |
|--------------------|------------------------|
| numeric-expression | The sine of the angle. |

### Returns

**DOUBLE** 

# Example

The following statement returns the value 0.546850.

```
SELECT ASIN( 0.52 ) FROM iq_dummy
```

- SQL—Vendor extension to ISO/ANSI SQL grammar.
- Sybase—Compatible with Adaptive Server Enterprise.

#### See also

- COS Function [Numeric] on page 149
- ATAN2 Function [Numeric] on page 128
- ATAN Function [Numeric] on page 127
- ACOS Function [Numeric] on page 123
- COT Function [Numeric] on page 150
- SIN Function [Numeric] on page 296
- TAN Function [Numeric] on page 321

# **ATAN Function [Numeric]**

Returns the arc-tangent, in radians, of a number.

# Syntax

```
ATAN ( numeric-expression )
```

#### **Parameters**

#### Table 36. Parameters

| Parameter          | Description               |
|--------------------|---------------------------|
| numeric-expression | The tangent of the angle. |

#### Returns

#### **DOUBLE**

### Example

The following statement returns the value 0.479519:

```
SELECT ATAN( 0.52 ) FROM iq_dummy
```

# Standards and Compatibility

- SQL—Vendor extension to ISO/ANSI SQL grammar.
- Sybase—Compatible with Adaptive Server Enterprise.

#### See also

- COS Function [Numeric] on page 149
- ATAN2 Function [Numeric] on page 128
- ASIN Function [Numeric] on page 126
- ACOS Function [Numeric] on page 123
- COT Function [Numeric] on page 150
- SIN Function [Numeric] on page 296
- TAN Function [Numeric] on page 321

# **ATAN2 Function [Numeric]**

Returns the arc-tangent, in radians, of the ratio of two numbers.

# Syntax

```
ATAN2 ( numeric-expression1, numeric-expression2 )
```

### **Parameters**

### Table 37. Parameters

| Parameter           | Description                                                   |
|---------------------|---------------------------------------------------------------|
| numeric-expression1 | The numerator in the ratio whose arc tangent is calculated.   |
| numeric-expression2 | The denominator in the ratio whose arc-tangent is calculated. |

## Returns

#### **DOUBLE**

# Example

The following statement returns the value 0.00866644968879073143:

```
SELECT ATAN2( 0.52, 060 ) FROM iq_dummy
```

# Standards and Compatibility

- SQL—Vendor extension to ISO/ANSI SQL grammar.
- Sybase—ATAN2 is not supported by Adaptive Server Enterprise.

## See also

- COS Function [Numeric] on page 149
- ATAN Function [Numeric] on page 127
- ASIN Function [Numeric] on page 126

- ACOS Function [Numeric] on page 123
- COT Function [Numeric] on page 150
- SIN Function [Numeric] on page 296
- TAN Function [Numeric] on page 321

# **AVG Function [Aggregate]**

Computes the average of a numeric expression for a set of rows, or computes the average of a set of unique values.

# Syntax

```
AVG ( numeric-expression | DISTINCT column-name )
```

## **Parameters**

## **Table 38. Parameters**

| Parameter            | Description                                                                                                    |
|----------------------|----------------------------------------------------------------------------------------------------|
| numeric-expression   | The value whose average is calculated over a set of rows.                                                                 |
| DISTINCT column-name | Computes the average of the unique values in column-name. This is of limited usefulness, but is included for completeness |

#### Returns

Returns the NULL value for a group containing no rows.

Returns DOUBLE if the argument is DOUBLE, otherwise NUMERIC.

### Example

The following statement returns the value 49988.6:

```
SELECT AVG ( salary ) FROM Employees
```

### Usage

This average does not include rows where *numeric -expression* is the NULL value. Returns the NULL value for a group containing no rows.

# Standards and Compatibility

- SQL—ISO/ANSI SQL compliant.
- Sybase—Compatible with Adaptive Server Enterprise.

#### See also

• COUNT Function [Aggregate] on page 154

• SUM Function [Aggregate] on page 318

# **BFILE Function [Data extraction]**

Extracts individual LONG BINARY and LONG VARCHAR cells to individual operating system files on the server.

## Usage

The IQ data extraction facility includes the **BFILE** function, which allows you to extract individual LONG BINARY and LONG VARCHAR cells to individual operating system files on the server. You can use **BFILE** with or without the data extraction facility.

If you are licensed to use the Unstructured Data Analytics functionality, you can use this function with large object data.

See Unstructured Data Analytics in Sybase IQ > Function Support.

# **BIGINTTOHEX Function [Data Type Conversion]**

Returns the hexadecimal equivalent in VARCHAR (16) of a decimal integer.

# Syntax

```
BIGINTTOHEX ( integer-expression )
```

#### **Parameters**

### Table 39. Parameters

| Parameter          | Description                                 |
|--------------------|---------------------------------------------|
| integer-expression | The integer to be converted to hexadecimal. |

#### Examples

Returns the value 0000000000000009:

```
SELECT BIGINTTOHEX(9) FROM iq_dummy
```

Returns the value FFFFFFFFFFFF7:

```
SELECT BIGINTTOHEX (-9) FROM iq_dummy
```

#### Usage

**BIGINTTOHEX** accepts an integer expression that evaluates to BIGINT and returns the hexadecimal equivalent. Returned values are left appended with zeros up to a maximum of 16 digits. All types of unscaled integer data types are accepted as integer expressions.

Conversion is done automatically, if required. Constants are truncated, only if the fraction values are zero. A column cannot be truncated, if the column is declared with a positive scale value. If conversion fails, Sybase IQ returns an error unless the CONVERSION\_ERROR option is OFF. In that case, the result is NULL.

- SQL—Transact-SQL extension to ISO/ANSI SQL grammar.
- Sybase—Compatible with Adaptive Server Enterprise.

### See also

- HEXTOBIGINT Function [Data Type Conversion] on page 200
- HEXTOINT Function [Data Type Conversion] on page 201
- INTTOHEX Function [Data Type Conversion] on page 211

# **BIT\_LENGTH Function [String]**

Returns an unsigned 64-bit value containing the bit length of the column parameter.

## Syntax

```
BIT_LENGTH( column-name )
```

### **Parameters**

### Table 40. Parameters

| Parameter   | Description          |
|-------------|----------------------|
| column-name | The name of a column |

#### Returns

**INT** 

### Usage

The return value of a NULL argument is NULL.

The **BIT\_LENGTH** function supports all Sybase IQ data types.

If you are licensed to use the Unstructured Data Analytics functionality, you can use this function with large object data.

See Unstructured Data Analytics in Sybase IQ > Function Support.

### Standards and Compatibility

- SQL—Vendor extension to ISO/ANSI SQL grammar.
- Sybase—Not supported by SQL Anywhere or Adaptive Server Enterprise.

# See also

- BYTE\_LENGTH Function [String] on page 132
- CHAR LENGTH Function [String] on page 138

- *COL\_LENGTH Function [System]* on page 141
- DATALENGTH Function [System] on page 156
- LEN Function [String] on page 224
- LENGTH Function [String] on page 225
- OBJECT\_NAME Function [System] on page 251
- OCTET\_LENGTH Function [String] on page 252
- STR\_REPLACE Function [String] on page 311

# **BYTE\_LENGTH Function [String]**

Returns the number of bytes in a string.

# Syntax

```
BYTE_LENGTH ( string-expression )
```

#### **Parameters**

#### Table 41. Parameters

| Parameters        | Description                                  |
|-------------------|----------------------------------------------|
| string-expression | The string whose length is to be calculated. |

## Returns

INT

## Example

Returns the value 12:

```
SELECT BYTE_LENGTH( 'Test Message' ) FROM iq_dummy
```

#### Usage

Trailing white space characters are included in the length returned.

The return value of a NULL string is NULL.

If the string is in a multibyte character set, the **BYTE\_LENGTH** value differs from the number of characters returned by **CHAR\_LENGTH**.

If you are licensed to use the Unstructured Data Analytics functionality, you can use this function with large object data.

See Unstructured Data Analytics in Sybase IQ > Function Support.

### Standards and Compatibility

• SQL—Vendor extension to ISO/ANSI SQL grammar.

Sybase—Not supported by Adaptive Server Enterprise.

#### See also

- BIT\_LENGTH Function [String] on page 131
- CHAR\_LENGTH Function [String] on page 138
- COL LENGTH Function [System] on page 141
- DATALENGTH Function [System] on page 156
- LEN Function [String] on page 224
- LENGTH Function [String] on page 225
- OBJECT\_NAME Function [System] on page 251
- OCTET\_LENGTH Function [String] on page 252
- STR REPLACE Function [String] on page 311

# **BYTE LENGTH64 Function**

**BYTE\_LENGTH64** returns an unsigned 64-bit value containing the byte length of the LONG BINARY column parameter.

### Usage

**BYTE\_LENGTH64** also supports the LONG VARCHAR data type and LONG BINARY and LONG VARCHAR variables of any data size.

If you are licensed to use the Unstructured Data Analytics functionality, you can use this function with large object data.

See Unstructured Data Analytics in Sybase IQ > Function Support.

# BYTE\_SUBSTR64 and BYTE\_SUBSTR Functions

**BYTE\_SUBSTR64** and **BYTE\_SUBSTR** return the long binary byte substring of the LONG BINARY column parameter.

## Usage

The BYTE\_SUBSTR64 and BYTE\_SUBSTR functions also support the LONG VARCHAR data type and LONG BINARY and LONG VARCHAR variables of any data size.

CHAR\_LENGTH64 also supports LONG VARCHAR variables of any data size.

If you are licensed to use the Unstructured Data Analytics functionality, you can use this function with large object data.

See *Unstructured Data Analytics in Sybase IQ > Function Support.* 

# **CAST Function [Data Type Conversion]**

Returns the value of an expression converted to a supplied data type.

## Syntax

```
CAST ( expression AS data type )
```

#### **Parameters**

| Parameters | Description                     |
|------------|---------------------------------|
| expression | The expression to be converted. |
| data type  | The target data type.           |

#### Returns

The specified data type.

## Examples

The following function ensures a string is used as a date:

```
CAST( '2000-10-31' AS DATE )
```

The value of the expression **1 + 2** is calculated, and the result cast into a single-character string, the length the data server assigns:

```
CAST( 1 + 2 AS CHAR )
```

You can use the **CAST** function to shorten strings:

```
SELECT CAST( lname AS CHAR(5) ) FROM Customers
```

# Usage

If you do not indicate a length for character string types, Sybase IQ chooses an appropriate length. If neither precision nor scale is specified for a DECIMAL conversion, the database server selects appropriate values.

If neither precision nor scale is specified for the explicit conversion of NULL to NUMERIC, the default is NUMERIC(1,0). For example,

```
SELECT CAST( NULL AS NUMERIC ) A,
CAST( NULL AS NUMERIC(15,2) ) B
```

## is described as:

```
A NUMERIC(1,0)
B NUMERIC(15,2)
```

- SQL—ISO/ANSI SQL compliant.
- Sybase—Compatible with Adaptive Server Enterprise.

#### See also

- CONVERT Function [Data Type Conversion] on page 144
- HOURS Function [Date and Time] on page 203
- MINUTES Function [Date and Time] on page 236
- MONTHS Function [Date and Time] on page 239
- REPLACE Function [String] on page 283
- SECOND Function [Date and Time] on page 293
- WEEKS Function [Date and Time] on page 343
- YEAR Function [Date and Time] on page 348
- YEARS Function [Date and Time] on page 349
- DAYS Function [Date and Time] on page 176

# **CEIL Function [Numeric]**

Returns the smallest integer greater than or equal to the specified expression.

**CEIL** is as synonym for **CEILING**.

### Syntax

CEIL ( numeric-expression )

#### **Parameters**

| Parameters | Description                                                                                                    |
|------------|----------------------------------------------------------------------------------------------------|
| expression | A column, variable, or expression with a data type that is either exact numeric, approximate numeric, money, or any type that can be implicitly converted to one of these types. For other data types, CEIL generates an error. The return value has the same data type as the value supplied. |

### Usage

For a given expression, the **CEIL** function takes one argument. For example, **CEIL** (-123.45) returns -123. **CEIL** (123.45) returns 124.

See System Administration Guide: Volume 1 > International Language and Character Sets.

- SQL—ISO/ANSI SQL compliant.
- Sybase—Compatible with Adaptive Server Enterprise.

### See also

- FLOOR Function [Numeric] on page 194
- CEILING Function [Numeric] on page 136

# **CEILING Function [Numeric]**

Returns the ceiling (smallest integer not less than) of a number.

**CEIL** is as synonym for **CEILING**.

# Syntax

```
CEILING ( numeric-expression )
```

### **Parameters**

### Table 42. Parameters

| Parameter          | Description                                   |
|--------------------|-----------------------------------------------|
| numeric-expression | The number whose ceiling is to be calculated. |

#### Returns

### **DOUBLE**

# Examples

The following statement returns the value 60.00000:

```
SELECT CEILING( 59.84567 ) FROM iq_dummy
```

The following statement returns the value 123:

```
SELECT CEILING( 123 ) FROM iq_dummy
```

The following statement returns the value 124.00:

```
SELECT CEILING( 123.45 ) FROM iq_dummy
```

The following statement returns the value -123.00:

```
SELECT CEILING( -123.45 ) FROM iq_dummy
```

- SQL—Vendor extension to ISO/ANSI SQL grammar.
- Sybase—Compatible with Adaptive Server Enterprise.

### See also

- FLOOR Function [Numeric] on page 194
- CEIL Function [Numeric] on page 135

# **CHAR function [String]**

Returns the character with the ASCII value of a number.

# Syntax

**CHAR** ( integer-expression )

#### **Parameters**

| Parameter          | Description                                                                                            |
|--------------------|----------------------------------------------------------------------------------------------------|
| integer-expression | The number to be converted to an ASCII character. The number must be in the range 0 to 255, inclusive. |

#### Returns

#### **VARCHAR**

#### Examples

The following statement returns the value "Y":

```
SELECT CHAR( 89 ) FROM iq_dummy
```

The following statement returns the value "S":

```
SELECT CHAR( 83 ) FROM iq_dummy
```

# Usage

The character in the current database character set corresponding to the supplied numeric expression modulo 256 is returned.

**CHAR** returns NULL for integer expressions with values greater than 255 or less than zero.

# Standards and Compatibility

- SQL—Vendor extension to ISO/ANSI SQL grammar.
- Sybase—Compatible with Adaptive Server Enterprise.

# **CHAR\_LENGTH Function [String]**

Returns the number of characters in a string.

## Syntax

```
CHAR_LENGTH ( string-expression )
```

#### **Parameters**

### **Table 43. Parameters**

| Parameter         | Description                                  |
|-------------------|----------------------------------------------|
| string-expression | The string whose length is to be calculated. |

#### Returns

INT

## Usage

Trailing white space characters are included in the length returned.

The return value of a NULL string is NULL.

If the string is in a multibyte character set, the **CHAR\_LENGTH** value may be less than the **BYTE LENGTH** value.

CHAR\_LENGTH64 also supports LONG VARCHAR variables of any data size.

If you are licensed to use the Unstructured Data Analytics functionality, you can use this function with large object data. See *Unstructured Data Analytics in Sybase IQ > Function Support*.

### Example

The following statement returns the value 8:

```
SELECT CHAR_LENGTH( 'Chemical' ) FROM iq_dummy
```

## Standards and Compatibility

- SQL—ISO/ANSI SQL compliant.
- Sybase—Compatible with Adaptive Server Enterprise.

#### See also

- BIT\_LENGTH Function [String] on page 131
- BYTE\_LENGTH Function [String] on page 132
- COL LENGTH Function [System] on page 141
- DATALENGTH Function [System] on page 156

- LEN Function [String] on page 224
- LENGTH Function [String] on page 225
- OBJECT\_NAME Function [System] on page 251
- OCTET\_LENGTH Function [String] on page 252
- STR\_REPLACE Function [String] on page 311

# **CHAR\_LENGTH64 Function**

The **CHAR\_LENGTH64** function returns an unsigned 64-bit value containing the character length of the LONG VARCHAR column parameter, including the trailing blanks.

# Usage

CHAR\_LENGTH64 also supports LONG VARCHAR variables of any data size.

If you are licensed to use the Unstructured Data Analytics functionality, you can use this function with large object data. See *Unstructured Data Analytics in Sybase IQ > Function Support*.

# **CHARINDEX Function [String]**

Returns the position of the first occurrence of a specified string in another string.

# Syntax

```
CHARINDEX ( string-expression1, string-expression2 )
```

#### **Parameters**

| Parameter          | Description                                                                                       |
|--------------------|---------------------------------------------------------------------------------------------------|
| string-expression1 | The string for which you are searching. This string is limited to 255 bytes.                      |
| string-expression2 | The string to be searched. The position of the first character in the string being searched is 1. |

#### Returns

INT

## Example

The statement:

```
SELECT Surname, GivenName
FROM Employees
WHERE CHARINDEX('K', Surname ) = 1
```

returns the following values:

| Surname   | GivenName |
|-----------|-----------|
| Klobucher | James     |
| Kuo       | Felicia   |
| Kelly     | Moira     |

## Usage

All the positions or offsets, returned or specified, in the **CHARINDEX** function are always character offsets and may be different from the byte offset for multibyte data.

If the string being searched contains more than one instance of the specified string, **CHARINDEX** returns the position of the first instance.

If the string being searched does not contain the specified string, **CHARINDEX** returns zero (0).

Searching for a zero-length string returns 1.

If any of the arguments is NULL, the result is NULL.

**CHARINDEX** returns a 32 bit signed integer position for CHAR and VARCHAR columns.

If you are licensed to use the Unstructured Data Analytics functionality, you can use this function with large object data. See *Unstructured Data Analytics in Sybase IQ > Function Support*.

## Standards and Compatibility

- SQL—Vendor extension to ISO/ANSI SQL grammar.
- Sybase—Compatible with Adaptive Server Enterprise.

### See also

SUBSTRING Function [String] on page 316

# **COALESCE Function [Miscellaneous]**

Returns the first non-NULL expression from a list.

# Syntax

```
COALESCE ( expression, expression [ , ... ] )
```

Table 44. Parameters

| Parameter  | Description     |
|------------|-----------------|
| expression | Any expression. |

### Returns

ANY

## Example

The following statement returns the value 34:

SELECT COALESCE( NULL, 34, 13, 0 ) FROM iq\_dummy

# Standards and Compatibility

- SQL—ISO/ANSI SQL compliant.
- Sybase—Compatible with Adaptive Server Enterprise.

## See also

• ISNULL Function [Miscellaneous] on page 214

# **COL\_LENGTH Function [System]**

Returns the defined length of a column.

### Syntax

COL\_LENGTH ( table-name, column-name )

| Parameter   | Description      |
|-------------|------------------|
| table-name  | The table name.  |
| column-name | The column name. |

### Example

Returns the column length 35:

SELECT COL\_LENGTH ( 'CUSTOMERS', 'ADDRESS' ) FROM iq\_dummy

### Standards and Compatibility

- SQL—Vendor extension to ISO/ANSI SQL grammar.
- Sybase—Adaptive Server Enterprise function implemented for Sybase IQ.

#### See also

- BIT\_LENGTH Function [String] on page 131
- BYTE\_LENGTH Function [String] on page 132
- CHAR\_LENGTH Function [String] on page 138
- DATALENGTH Function [System] on page 156
- LEN Function [String] on page 224
- *LENGTH Function [String]* on page 225
- OBJECT NAME Function [System] on page 251
- OCTET\_LENGTH Function [String] on page 252
- STR REPLACE Function [String] on page 311

# **COL\_NAME** Function [System]

Returns the column name

## Syntax

```
COL_NAME ( table-id, column-id [ , database-id ] )
```

### **Parameters**

#### Table 45. Parameters

| Parameter   | Description                  |
|-------------|------------------------------|
| table-id    | The object ID of the table.  |
| column-id   | The column ID of the column. |
| database-id | The database ID.             |

## Examples

The following statement returns the column name lname. The object ID of the Customers table is 100209, as returned by the **OBJECT\_ID** function. The column ID is stored in the column\_id column of the syscolumn system table. The database ID of the iqdemo database is 0, as returned by the DB\_ID function.

```
SELECT COL_NAME( 100209, 3, 0 ) FROM iq_dummy
```

The following statement returns the column name city.

```
SELECT COL_NAME ( 100209, 5 )FROM iq_dummy
```

# Standards and Compatibility

- SQL—Vendor extension to ISO/ANSI SQL grammar.
- Sybase—Adaptive Server Enterprise function implemented for Sybase IQ.

### See also

- DB ID Function [System] on page 177
- *DB\_NAME Function [System]* on page 178
- DB\_PROPERTY Function [System] on page 179
- NEXT\_DATABASE Function [System] on page 244
- OBJECT ID Function [System] on page 250
- OBJECT NAME Function [System] on page 251

# **CONNECTION\_PROPERTY Function [System]**

Returns the value of a given connection property as a string.

# Syntax

**Note:** CIS functional compensation performance considerations apply.

## **Parameters**

**Table 46. Parameters** 

| Parameter           | Description                                                                                                    |
|---------------------|----------------------------------------------------------------------------------------------------|
| integer-expression1 | In most cases, it is more convenient to supply a string expression as the first argument. If you do supply integer-expression1, it is the connection property ID. You can determine this using the PROPERTY_NUMBER function. |
| string-expression   | The connection property name. You must specify either the property ID or the property name.                                                                                                    |
| integer-expression2 | The connection ID of the current database connection. The current connection is used if this argument is omitted.                                                                                                    |

#### Returns

### **VARCHAR**

# Example

The following statement returns the number of prepared statements being maintained, for example, 4:

```
SELECT connection_property( 'PrepStmt' )FROM iq_dummy
```

### Usage

The current connection is used if the second argument is omitted.

# Standards and Compatibility

- Vendor extension to ISO/ANSI SQL grammar.
- Compatible with Adaptive Server Enterprise

#### See also

- PROPERTY Function [System] on page 261
- PROPERTY\_NAME Function [System] on page 263
- PROPERTY\_NUMBER Function [System] on page 264
- Properties Available for the Server on page 119
- Properties Available for each Database on page 120
- Connection Properties on page 119
- sa conn info System Procedure on page 529
- sp\_iqshowpsexe Procedure on page 486
- sp\_iqconnection ProcedureShows information about connections and versions, including which users are using temporary dbspace, which users are keeping versions alive, what the connections are doing inside Sybase IQ, connection status, and database version status.
- sp iqcontext Procedure on page 393

# **CONVERT Function [Data Type Conversion]**

Returns an expression converted to a supplied data type.

# Syntax

```
CONVERT ( data-type, expression [ , format-style ] )
```

#### **Parameters**

| Parameter    | Description                                                                                                    |
|--------------|----------------------------------------------------------------------------------------------------|
| data-type    | The data type to which the expression is converted.                                                                                                    |
| expression   | The expression to be converted.                                                                                                    |
| format-style | For converting strings to date or time data types and vice versa, format-style is a style code number that describes the date format string to be used. |

If no format-style argument is provided, the database option settings are used.

Table 47. CONVERT format style code output

| Without century (yy) | With centu-<br>ry (yyyy) | Output                                                                                                |
|----------------------|--------------------------|----------------------------------------------------------------------------------------------------|
| -                    | 0 or 100                 | mmm dd yyyy hh:nnAM (or PM)                                                                           |
| 1                    | 101                      | mm/dd/yy[yy]                                                                                          |
| 2                    | 102                      | [yy]yy.mm.dd                                                                                          |
| 3                    | 103                      | dd/mm/yy[yy]                                                                                          |
| 4                    | 104                      | dd.mm.yy[yy]                                                                                          |
| 5                    | 105                      | dd-mm-yy[yy]                                                                                          |
| 6                    | 106                      | dd mmm yy[yy]                                                                                         |
| 7                    | 107                      | mmm dd, yy[yy]                                                                                        |
| 8                    | 108                      | hh:nn:ss                                                                                              |
| -                    | 9 or 109                 | mmm dd yyyy hh:nn:ss:sssAM (or PM)                                                                    |
| 10                   | 110                      | mm-dd-yy[yy]                                                                                          |
| 11                   | 111                      | [yy]yy/mm/dd                                                                                          |
| 12                   | 112                      | [yy]yymmdd                                                                                            |
| -                    | 13 or 113                | dd mmm yyyy hh:nn:ss:sss (24 hour clock, Europe default + milliseconds, 4-digit year)                 |
| 14                   | 114                      | hh:nn:ss (24 hour clock)                                                                              |
| -                    | 20 or 120                | yyyy-mm-dd hh:nn:ss (24-hour clock, ODBC canonical, 4-digit year)                                     |
| -                    | 21 or 121                | yyyy-mm-dd hh:nn:ss.sss (24 hour clock, ODBC canonical with milliseconds, 4-digit year)               |
| 36                   | 136                      | hh:nn:ss.sssssAM (or PM)                                                                              |
| 37                   | 137                      | hh:nn:ss.ssssss                                                                                       |
| 38                   | 138                      | mmm dd yy[yy] hh:nn:ss.sssssAM (or PM)                                                                |
| 39                   | 139                      | mmm dd yy[yy] hh:nn:ss.ssssss                                                                         |
| 40                   | 140                      | [yy]yy-mm-dd hh:nn:ss.ssssss                                                                          |
| -                    | 365                      | yyyyjjj (as a string or integer, where jjj is the Julian day<br>number from 1 to 366 within the year) |

Abbreviations and values for date parts in the **CONVERT** format style table:

| Abbreviation | Date part   | Values      |
|--------------|-------------|-------------|
| hh           | hour        | 0 – 23      |
| nn           | minute      | 0 – 59      |
| ss           | second      | 0 – 59      |
| sss          | millisecond | 0 – 999     |
| ssssss       | microsecond | 0 – 999999  |
| mmm          | month       | Jan to Dec  |
| dd           | day         | 1 – 31      |
| уууу         | year        | 0001 – 9999 |
| mm           | month       | 1 – 12      |

### Returns

The data type specified.

# Examples

The following statements illustrate the use of format styles:

```
SELECT CONVERT( CHAR( 20 ), order_date, 104 ) FROM sales_order
```

| order_date |
|------------|
| 16.03.1993 |
| 20.03.1993 |
| 23.03.1993 |
| 25.03.1993 |
|            |

```
SELECT CONVERT( CHAR( 20 ), order_date, 7 )
FROM sales_order
```

| order_date |
|------------|
| mar 16, 93 |
| mar 20, 93 |

| order_date |  |
|------------|--|
| mar 23, 93 |  |
| mar 25, 93 |  |
|            |  |

```
SELECT order_datetime, CONVERT(CHAR(30), order_datetime, 40) order_datetime40, CONVERT(CHAR(30), order_datetime, 140) order_datetime140 FROM sales_order;
```

| order_datetime             | order_datetime40         | order_datetime140          |
|----------------------------|--------------------------|----------------------------|
| 03/05/2009 01:03.05.123456 | 09-03-05 01:03:05.123456 | 2009-03-05 01:03:05.123456 |
| 03/05/2009 13:05.07.654321 | 09-03-05 13:05:07.654321 | 2009-03-05 13:05:07.654321 |

```
SELECT CONVERT(CHAR(50), DATETIME('2009-11-03
11:10:42.033189'), 136) FROM iq_dummy returns 11:10:42.033189AM
SELECT CONVERT(CHAR(50), NOW(), 137) FROM iq_dummy returns
14:54:48.794122
```

The following statements illustrate the use of the format style 365, which converts data of type DATE and DATETIME to and from either string or integer type data:

```
CREATE TABLE tab

(date_col DATE, int_col INT, char7_col CHAR(7));

INSERT INTO tab (date_col, int_col, char7_col)

VALUES ('Dec 17, 2004', 2004352, '2004352');
```

SELECT CONVERT(VARCHAR(8), tab.date\_col, 365) FROM tab; returns '2004352'

SELECT CONVERT(INT, tab.date\_col, 365) from tab; returns 2004352

SELECT CONVERT(DATE, tab.int\_col, 365) FROM TAB; returns 2004-12-17

SELECT CONVERT(DATE, tab.char7\_col, 365) FROM tab; returns 2004-12-17

The following statement illustrates conversion to an integer, and returns the value 5.

```
SELECT CONVERT( integer, 5.2 ) FROM iq_dummy
```

#### Usage

The result data type of a **CONVERT** function is a LONG VARCHAR. If you use **CONVERT** in a **SELECTINTO** statement, you must have an Unstructured Data Analytics Option license or use **CAST** and set **CONVERT** to the correct data type and size.

- SQL—Vendor extension to ISO/ANSI SQL grammar.
- Sybase—Compatible with Adaptive Server Enterprise and SQL Anywhere, except for format style 365, which is a Sybase IQ-only extension.

## See also

- CAST Function [Data Type Conversion] on page 134
- HOURS Function [Date and Time] on page 203
- MINUTES Function [Date and Time] on page 236
- MONTHS Function [Date and Time] on page 239
- REPLACE Function [String] on page 283
- SECOND Function [Date and Time] on page 293
- WEEKS Function [Date and Time] on page 343
- YEAR Function [Date and Time] on page 348
- YEARS Function [Date and Time] on page 349

# **CORR Function [Aggregate]**

Returns the correlation coefficient of a set of number pairs.

### Syntax 1

**CORR** (dependent-expression, independent-expression)

### Syntax 2

**CORR** (dependent-expression, independent-expression)

**OVER** (window-spec)

### **Parameters**

#### Table 48. Parameters

| Parameter              | Description                                                      |
|------------------------|------------------------------------------------------------------|
| dependent-expression   | The variable that is affected by the independent-<br>expression. |
| independent-expression | The variable that influences the outcome.                        |

#### Returns

### **DOUBLE**

## Example

The following example performs a correlation to discover whether age is associated with income level. This function returns the value 0.440227:

```
SELECT CORR( Salary, ( YEAR( NOW( ) ) - YEAR( BirthDate ) ) ) FROM
Employees;
```

# Usage

The **CORR** function converts its arguments to DOUBLE, performs the computation in double-precision floating-point, and returns a DOUBLE as the result. If applied to an empty set, then CORR returns NULL.

dependent-expression and independent-expression are both numeric. The function is applied to the set of (dependent-expression, independent-expression) after eliminating the pairs for which either dependent-expression or independent-expression is NULL. The following computation is made:

```
COVAR POP (y, x) / (STDDEV POP (x) * STDDEV POP (y))
```

where x represents the dependent-expression and y represents the independent-expression.

**Note:** ROLLUP and CUBE are not supported in the **GROUP BY** clause with Syntax 1.

Syntax 2 represents usage as a window function in a **SELECT** statement. As such, you can specify elements of *window-spec* either in the function syntax (inline), or with a WINDOW clause in the **SELECT** statement.

## Standards and Compatibility

- SQL—ISO/ANSI SQL compliant. SQL foundation feature outside of core SQL.
- Sybase—Compatible with SQL Anywhere.

#### See also

Windowing Aggregate Function Usage on page 103

# **COS Function [Numeric]**

Returns the cosine of a number, expressed in radians.

# Syntax

```
COS ( numeric-expression )
```

**Table 49. Parameters** 

| Parameter          | Description            |
|--------------------|------------------------|
| numeric-expression | The angle, in radians. |

### Returns

This function converts its argument to DOUBLE, performs the computation in double-precision floating point, and returns a DOUBLE as the result. If the parameter is NULL, the result is NULL.

# Example

The following statement returns the value 0.86781:

```
SELECT COS( 0.52 ) FROM iq_dummy
```

# Standards and Compatibility

- SQL—Vendor extension to ISO/ANSI SQL grammar.
- Sybase—Compatible with Adaptive Server Enterprise.

#### See also

- ATAN2 Function [Numeric] on page 128
- ATAN Function [Numeric] on page 127
- ASIN Function [Numeric] on page 126
- ACOS Function [Numeric] on page 123
- *COT Function [Numeric]* on page 150
- SIN Function [Numeric] on page 296
- TAN Function [Numeric] on page 321

# **COT Function [Numeric]**

Returns the cotangent of a number, expressed in radians.

### Syntax

**COT** ( numeric-expression )

**Table 50. Parameters** 

| Parameter          | Description            |
|--------------------|------------------------|
| numeric-expression | The angle, in radians. |

### Returns

This function converts its argument to DOUBLE, performs the computation in double-precision floating point, and returns a DOUBLE as the result. If the parameter is NULL, the result is NULL.

## Example

The following statement returns the value 1.74653:

```
SELECT COT( 0.52 ) FROM iq_dummy
```

# Standards and Compatibility

- SQL—Vendor extension to ISO/ANSI SQL grammar.
- Sybase—Compatible with Adaptive Server Enterprise.

#### See also

- COS Function [Numeric] on page 149
- ATAN2 Function [Numeric] on page 128
- ATAN Function [Numeric] on page 127
- ASIN Function [Numeric] on page 126
- ACOS Function [Numeric] on page 123
- SIN Function [Numeric] on page 296
- TAN Function [Numeric] on page 321

# **COVAR\_POP Function [Aggregate]**

Returns the population covariance of a set of number pairs.

### Syntax 1

**COVAR\_POP** (dependent-expression, independent-expression)

#### Syntax 2

**COVAR\_POP** (dependent-expression, independent-expression)

**OVER** (window-spec)

Table 51. Parameters

| Parameter              | Description                                                |
|------------------------|------------------------------------------------------------|
| dependent-expression   | The variable that is affected by the independent variable. |
| independent-expression | The variable that influences the outcome.                  |

## Example

The following example measures the strength of association between employee age and salary. This function returns the value 73785.840059:

```
SELECT COVAR_POP( Salary, ( YEAR( NOW( ) ) - YEAR( BirthDate ) ) )
FROM Employees;
```

## Usage

This function converts its arguments to DOUBLE, performs the computation in double-precision floating-point, and returns a DOUBLE as the result. If applied to an empty set, then **COVAR POP** returns NULL.

dependent-expression and independent-expression are both numeric. The function is applied to the set of (dependent-expression, independent-expression) after eliminating the pairs for which either dependent-expression or independent-expression is NULL. The following computation is made:

```
(SUM(x*y) - SUM(x) * SUM(y) / n) / n
```

where x represents the dependent-expression and y represents the independent-expression.

See SQL Anywhere 11.0.1 > SQL Anywhere Server - SQL Usage > Querying and Modifying Data > OLAP support > Window functions in SQL Anywhere > Row numbering functions > Mathematical formulas for the aggregate functions.

**Note:** ROLLUP and CUBE are not supported in the **GROUP BY** clause with Syntax 1. DISTINCT is not supported.

Syntax 2 represents usage as a window function in a **SELECT** statement. As such, you can specify elements of *window-spec* either in the function syntax (inline), or with a **WINDOW** clause in the **SELECT** statement.

# Standards and Compatibility

- SQL—ISO/ANSI SQL compliant. SQL foundation feature outside of core SQL.
- Sybase—Compatible with SQL Anywhere.

# **COVAR\_SAMP Function [Aggregate]**

Returns the sample covariance of a set of number pairs.

## Syntax 1

```
COVAR_SAMP (dependent-expression, independent-expression)
```

# Syntax 2

```
COVAR_SAMP (dependent-expression, independent-expression)
```

**OVER** (window-spec)

#### **Parameters**

## Table 52. Parameters

| Parameter              | Description                                                |
|------------------------|------------------------------------------------------------|
| dependent-expression   | The variable that is affected by the independent variable. |
| independent-expression | The variable that influences the outcome.                  |

# Example

The following example measures the strength of association between employee age and salary. This function returns the value 74782.946005:

```
SELECT COVAR_SAMP( Salary, ( 2008 - YEAR( BirthDate ) ) ) FROM Employees;
```

### Usage

This function converts its arguments to DOUBLE, performs the computation in double-precision floating-point, and returns a DOUBLE as the result. If applied to an empty set, then **COVAR\_SAMP** returns NULL.

Both dependent-expression and independent-expression are numeric. The function is applied to the set of (dependent-expression, independent-expression) after eliminating the pairs for which either dependent-expression or independent-expression is NULL.

```
(SUM(x*y) - SUM(x) * SUM(y) / n) / (n-1)
```

where x represents the dependent-expression and y represents the independent-expression.

See SQL Anywhere 11.0.1 > SQL Anywhere Server - SQL Usage > Querying and Modifying Data > OLAP support > Window functions in SQL Anywhere > Row numbering functions > Mathematical formulas for the aggregate functions.

**Note:** ROLLUP and CUBE are not supported in the **GROUP BY** clause with Syntax 1. DISTINCT is not supported.

Syntax 2 represents usage as a window function in a **SELECT** statement. As such, you can specify elements of *window-spec* either in the function syntax (inline), or with a **WINDOW** clause in the **SELECT** statement.

# Standards and Compatibility

- SQL—ISO/ANSI SQL compliant. SQL foundation feature outside of core SQL.
- Sybase—Compatible with SQL Anywhere.

# **COUNT Function [Aggregate]**

Counts the number of rows in a group, depending on the specified parameters.

# Syntax

```
COUNT ( * | expression | DISTINCT column-name )
```

#### **Parameters**

| Parameter            | Description                                                                                                    |
|----------------------|----------------------------------------------------------------------------------------------------|
| *                    | Returns the number of rows in each group.                                                                                           |
| expression           | Returns the number of rows in each group where expression is not the NULL value.                                                    |
| DISTINCT column-name | Returns the number of different values in column-<br>name. Rows where the value is the NULL value<br>are not included in the count. |

**Note:** When the query results are displayed, the \* is not displayed in the column header, and appears as:

```
Count()
```

## Returns

INT

# Example

Returns each unique city, and the number of rows with that city value:

```
SELECT city , Count(*)
FROM Employees
GROUP BY city
```

# Standards and Compatibility

SQL—ISO/ANSI SQL compliant.

• Sybase—Compatible with Adaptive Server Enterprise.

#### See also

- AVG Function [Aggregate] on page 129
- SUM Function [Aggregate] on page 318
- Windowing Aggregate Function Usage on page 103

# **CUME\_DIST Function [Analytical]**

The **CUME\_DIST** function is a rank analytical function that calculates the relative position of one value among a group of rows. It returns a decimal value between 0 and 1.

## Syntax

CUME\_DIST () OVER (window-spec)

#### Returns

A DOUBLE value between 0 and 1

## Example

The following example returns a result set that provides a cumulative distribution of the salaries of employees who live in California:

SELECT DepartmentID, Surname, Salary, CUME\_DIST() OVER (PARTITION BY DepartmentIDORDER BY Salary DESC) "Rank"FROM Employees WHERE State IN ('CA');

The returned result set is:

Table 53. CUME DIST result set

| DepartmentID | Surname  | Salary     | Rank     |
|--------------|----------|------------|----------|
| 200          | Savarino | 72,300.000 | 0.333333 |
| 200          | Clark    | 45,000.000 | 0.666667 |
| 200          | Overbey  | 39,300.000 | 1.000000 |

#### Usage

Sybase IQ calculates the cumulative distribution of a value of x in a set S of size N using:  $CUME_DIST(x) = number of values in S coming before and including x in the specified order / N$ 

Composite sort-keys are not currently allowed in the **CUME\_DIST** function. You can use composite sort-keys with any of the other rank functions.

You can specify elements of *window-spec* either in the function syntax (inline), or with a **WINDOW** clause in the **SELECT** statement. The *window-spec* must contain the **ORDER BY** clause, and cannot contain a **ROWS** or **RANGE** clause.

**Note:** DISTINCT is not supported.

## Standards and Compatibility

- SQL—ISO/ANSI SQL compliant. SQL feature T612.
- Sybase—Compatible with SQL Anywhere.

# **DATALENGTH Function [System]**

Returns the length of the expression in bytes.

#### Syntax

**DATALENGTH** ( expression )

#### **Parameters**

| Parameter  | Description                                                                                                    |
|------------|----------------------------------------------------------------------------------------------------|
| expression | The expression is usually a column name. If the expression is a string constant, it must be enclosed in quotes. |

#### Returns

**UNSIGNED INT** 

# Usage

Table 54. DATALENGTH return values

| Data type | DATALENGTH         |
|-----------|--------------------|
| SMALLINT  | 2                  |
| INTEGER   | 4                  |
| DOUBLE    | 8                  |
| CHAR      | Length of the data |
| BINARY    | Length of the data |

#### Example

Returns the value 35, the longest string in the company\_name column:

```
SELECT MAX( DATALENGTH( company_name ) )
FROM Customers
```

# Standards and Compatibility

- SQL—Vendor extension to ISO/ANSI SQL grammar.
- Sybase—Adaptive Server Enterprise function implemented for Sybase IQ.

#### See also

- BIT\_LENGTH Function [String] on page 131
- BYTE LENGTH Function [String] on page 132
- CHAR LENGTH Function [String] on page 138
- COL\_LENGTH Function [System] on page 141
- LEN Function [String] on page 224
- LENGTH Function [String] on page 225
- OBJECT\_NAME Function [System] on page 251
- OCTET\_LENGTH Function [String] on page 252
- STR\_REPLACE Function [String] on page 311

# **DATE Function [Date and Time]**

Converts the expression into a date, and removes any hours, minutes, or seconds.

# Syntax

```
DATE ( expression )
```

#### **Parameters**

# **Table 55. Parameters**

| Parameter  | Description                                                                   |
|------------|-------------------------------------------------------------------------------|
| expression | The value to be converted to date format. The expression is usually a string. |

# Returns

DATE

# Example

The following statement returns the value 1988-11-26 as a date.

```
SELECT DATE( '1988-11-26 21:20:53') FROM iq_dummy
```

# Standards and Compatibility

- SQL—Vendor extension to ISO/ANSI SQL grammar.
- Sybase—Not supported by Adaptive Server Enterprise.

# **DATEADD Function [Date and Time]**

Returns the date produced by adding the specified number of the specified date parts to a date.

# Syntax

**DATEADD** ( date-part, numeric-expression, date-expression )

#### **Parameters**

| Parameter          | Description                                                                                                    |
|--------------------|----------------------------------------------------------------------------------------------------|
| date part          | The date part to be added to the date.                                                                                                    |
| numeric-expression | The number of date parts to be added to the date. The numeric-expression can be any numeric type; the value is truncated to an integer. The maximum microsecond in numeric-expression is 2147483647, that is, 35:47.483647 (35 mins 47 secs 483647 mcs). |
| date-expression    | The date to be modified.                                                                                                    |

#### Returns

#### TIMESTAMP

#### Example

The following statement returns the value 1995-11-02 00:00:00.000:

```
SELECT DATEADD( MONTH, 102, '1987/05/02' ) FROM iq_dummy
```

The following statement returns the value 2009-11-10 14:57:52.722016:

```
SELECT DATEADD(MICROSECOND, 15, '2009-11-10 14:57:52.722001') FROM iq_dummy
```

The following statement returns the value 1985-05-02 00:00:00.123456:

```
SELECT DATEADD(MICROSECOND, 123456, '1985/05/02')
FROM iq_dummy
```

The following statement returns the value 1985-05-01 23:59:59.876544:

```
SELECT DATEADD(MICROSECOND, -123456, '1985/05/02')
FROM iq_dummy
```

The following statement returns the value 2009-11-03 11:10:42.033192:

```
SELECT DATEADD(MCS, 2, '2009-11-03 11:10:42.033190')
FROM iq_dummy
```

# Usage

DATEADD is a Transact-SQL compatible data manipulation function.

# Standards and Compatibility

- SQL—Transact-SQL extension to ISO/ANSI SQL grammar.
- Sybase—Compatible with Adaptive Server Enterprise.

#### See also

- DATECEILING Function [Date and Time] on page 159
- DATEDIFF Function [Date and Time] on page 162
- DATEFLOOR Function [Date and Time] on page 164
- DATEPART Function [Date and Time] on page 170
- DATENAME Function [Date and Time] on page 168
- DATEROUND Function [Date and Time] on page 171
- Date Parts on page 110

# **DATECEILING Function [Date and Time]**

Calculates a new date, time, or datetime value by increasing the provided value up to the nearest larger value of the specified granularity.

# Syntax

**DATECEILING** ( date-part, datetime-expression [, multiple -expression])

#### **Parameters**

| Parameter           | Description                                                                      |
|---------------------|----------------------------------------------------------------------------------|
| date-part           | The date part to be added to the date.                                           |
| datetime-expression | The date, time, or date-time expression containing the value you are evaluating. |

| Parameter           | Description                                                                                                    |
|---------------------|----------------------------------------------------------------------------------------------------|
| multiple-expression | (Optional). A nonzero positive integer value expression specifying how many multiples of the units specified by the date-part parameter to use within the calculation. For example, you can use multiple-expression to specify that you want to regularize your data to 200-microsecond intervals or 10-minute intervals.  If multiple-expression evaluates to zero, evaluates to a negative number, is an explicit NULL constant, or is not a valid value for the specified date-part, Sybase IQ generates an error. If multiple-expression evaluates to a NULL, then the function result is NULL. |

## Examples

This statement returns the value August 13, 2009 10:40.00.000AM:

SELECT DATECEILING( MI, 'August 13, 2009, 10:32.00.132AM', 10) FROM iq\_dummy

This statement returns the value August 13, 2009 10:32.35.456800 AM:

SELECT DATECEILING( US, 'August 13, 2009, 10:32.35.456789AM', 200 ) FROM iq\_dummy

This statement returns the value August 13, 2009 10:32.35.600000 AM:

SELECT DATECEILING( US, 'August 13, 2009, 10:32.35.456789AM', 200000 ) FROM iq\_dummy

This statement returns the value August 13, 2009 10:32.35.456789 AM:

SELECT DATECEILING( US, 'August 13, 2009, 10:32.35.456789AM') FROM iq\_dummy

#### Usage

This function calculates a new date, time, or datetime value by increasing the provided value up to the nearest larger value with the specified granularity. If you include the optional *multiple-expression* parameter, then the function increases the date and time up to the nearest specified multiple of the specified granularity.

The data type of the calculated date and time matches the data type of the *multiple-expression* parameter.

The following date parts are not compatible with **DATECEILING**:

- DayofYear
- WeekDay

- CalYearofWeek
- CalWeekofYear
- CalDayofWeek

If you specify a *multiple-expression* for the microsecond, millisecond, second, minute, or hour date parts, Sybase IQ assumes that the multiple applies from the start of the next larger unit of granularity:

- Multiples of microsecond start from the current second
- · Multiples of millisecond start from the current second
- Multiples of second start from the current minute
- · Multiples of minute start from the current hour
- · Multiples of hour start from the current day

For example, if you specify a multiple of two minutes, Sybase IQ applies two-minute intervals starting at the current hour.

For the microsecond, millisecond, second, minute, and hour date parts, specify a *multiple-expression* value that divides evenly into the range of the specified date part:

- For hours, the valid *multiple-expression* values are: 1, 2, 3, 4, 6, 8, 12, 24
- For seconds and minutes, the valid *multiple-expression* values are: 1, 2, 3, 4, 5, 6, 10, 12, 15, 20, 30, 60
- For milliseconds, the valid *multiple-expression* values are: 1, 2, 4, 5, 8, 10, 20, 25, 40, 50, 100, 125, 200, 250, 500, 1000
- For microseconds, the valid *multiple-expression* values are:

| 1  | 40  | 400  | 4000  | 40000   |
|----|-----|------|-------|---------|
| 2  | 50  | 500  | 5000  | 50000   |
| 4  | 64  | 625  | 6250  | 62500   |
| 5  | 80  | 800  | 8000  | 100000  |
| 8  | 100 | 1000 | 10000 | 125000  |
| 10 | 125 | 1250 | 12500 | 200000  |
| 16 | 160 | 1600 | 15625 | 250000  |
| 20 | 200 | 2000 | 20000 | 500000  |
| 25 | 250 | 2500 | 25000 | 1000000 |
| 32 | 320 | 3125 | 31250 |         |

If you specify a *multiple-expression* for the day, week, month, quarter, or year date parts, Sybase IQ assumes the intervals started at the smallest date value (0001-01-01), smallest time value (00:00:00.000000), or smallest date-time value (0001-01-01.00:00:00.000000). For

example, if you specify a multiple of 10 days, Sybase IQ calculates 10-day intervals starting at 0001-01-01.

For the day, week, month, quarter, or year date parts, you need not specify a multiple that divides evenly into the next larger unit of time granularity.

If Sybase IQ rounds to a multiple of the week date part, the date value is always Sunday.

## Standards and Compatibility

- SQL—Vendor extension to ISO/ANSI SQL grammar.
- Sybase—Not supported by Adaptive Server Enterprise or SQL Anywhere.

#### See also

- DATEADD Function [Date and Time] on page 158
- DATEDIFF Function [Date and Time] on page 162
- DATEFLOOR Function [Date and Time] on page 164
- DATEPART Function [Date and Time] on page 170
- DATENAME Function [Date and Time] on page 168
- DATEROUND Function [Date and Time] on page 171
- Date Parts on page 110

# **DATEDIFF Function [Date and Time]**

Returns the interval between two dates.

# Syntax

**DATEDIFF** ( date-part, date-expression1, date-expression2 )

#### **Parameters**

#### Table 56. Parameters

| Parameter        | Description                                                                                                    |
|------------------|----------------------------------------------------------------------------------------------------|
| date-part        | Specifies the date part in which the interval is to be measured.                                                                                      |
| date-expression1 | The starting date for the interval. This value is subtracted from date-expression2 to return the number of date parts between the two arguments.      |
| date-expression2 | The ending date for the interval. <i>date-expression1</i> is subtracted from this value to return the number of date parts between the two arguments. |

#### Returns

INT

## Examples

The following statement returns 1:

```
SELECT DATEDIFF( HOUR, '4:00AM', '5:50AM' )
FROM iq_dummy
```

The following statement returns 102:

```
SELECT DATEDIFF( MONTH, '1987/05/02', '1995/11/15' )
FROM iq_dummy
```

The following statement returns 0:

```
SELECT DATEDIFF( DAY, '00:00', '23:59' ) FROM iq_dummy
```

The following statement returns 4:

```
SELECT DATEDIFF( DAY, '1999/07/19 00:00', '1999/07/23 23:59' ) FROM iq_dummy
```

The following statement returns 0:

```
SELECT DATEDIFF( MONTH, '1999/07/19', '1999/07/23' )
FROM iq_dummy
```

The following statement returns 1:

```
SELECT DATEDIFF( MONTH, '1999/07/19', '1999/08/23' )
FROM ig dummy
```

The following statement returns 4:

```
SELECT DATEDIFF(MCS, '2009-11-03 11:10:42.033185', '2009-11-03 11:10:42.033189') FROM iq_dummy
```

The following statement returns 15:

```
SELECT DATEDIFF(MICROSECOND, '2009-11-10
14:57:52.722001', '2009-11-10 14:57:52.722016')
FROM iq_dummy
```

The following statement returns 1,500,000:

```
SELECT DATEDIFF(MCS, '2000/07/07/07 07:07:06.277777', '2000/07/07/07 07:07:07.77777') FROM iq_dummy
```

#### Usage

This function calculates the number of date parts between two specified dates. The result is a signed integer value equal to (date2 - date1), in date parts.

**DATEDIFF** results are truncated, not rounded, when the result is not an even multiple of the date part.

When you use **day** as the date part, **DATEDIFF** returns the number of midnights between the two times specified, including the second date, but not the first. For example, the following statement returns the value 5. Midnight of the first day 2003/08/03 is not included in the result. Midnight of the second day *is* included, even though the time specified is before midnight.

```
SELECT DATEDIFF( DAY, '2003/08/03 14:00', '2003/08/08 14:00' ) FROM iq_dummy
```

When you use **month** as the date part, **DATEDIFF** returns the number of first-of-the-months between two dates, including the second date but not the first. For example, both of the following statements return the value 9:

```
SELECT DATEDIFF( MONTH, '2003/02/01', '2003/11/15' ) FROM iq_dummy; SELECT DATEDIFF( MONTH, '2003/02/01', '2003/11/01' ) FROM iq_dummy;
```

The first date 2003/02/01 is a first-of-month, but is not included in the result of either query. The second date 2003/11/01 in the second query is also a first-of-month and *is* included in the result.

When you use **week** as the date part, **DATEDIFF** returns the number of Sundays between the two dates, including the second date but not the first. For example, in the month 2003/08, the dates of the Sundays are 03, 10, 17, 24, and 31. The following query returns the value 4:

```
SELECT DATEDIFF( week, '2003/08/03', '2003/08/31') FROM iq_dummy;
```

The first Sunday (2003/08/03) is not included in the result.

# Standards and Compatibility

- SQL—Transact-SQL extension to ISO/ANSI SQL grammar.
- Sybase—Compatible with Adaptive Server Enterprise.

#### See also

- DATEADD Function [Date and Time] on page 158
- DATECEILING Function [Date and Time] on page 159
- DATEFLOOR Function [Date and Time] on page 164
- DATEPART Function [Date and Time] on page 170
- DATENAME Function [Date and Time] on page 168
- DATEROUND Function [Date and Time] on page 171
- Date Parts on page 110

# **DATEFLOOR Function [Date and Time]**

Calculates a new date, time, or datetime value by reducing the provided value down to the nearest lower value of the specified multiple with the specified granularity.

```
Syntax
```

```
DATEFLOOR ( date-part, datetime-expression [,multiple-expression])
```

| Parameter           | Description                                                                                                    |
|---------------------|----------------------------------------------------------------------------------------------------|
| date part           | The date part to be added to the date.                                                                                                    |
| datetime-expression | The date, time, or date-time expression containing the value you are evaluating.                                                                                                    |
| multiple-expression | (Optional). A nonzero positive integer value expression specifying how many multiples of the units specified by date-part to use within the calculation. For example, you can use multiple-expression to specify that you want to regularize your data to 200-microsecond intervals or 10-minute intervals  If multiple-expression evaluates to zero, evaluates to a negative number, is an explicit NULL constant, or is not a valid value for the specified date-part, Sybase IQ generates an error. If multiple-expression evaluates to a NULL, then the function result is NULL. |

# Examples

- This statement returns the value August 13, 2009 10:35:00.000AM:
  - SELECT DATEFLOOR( MINUTE, 'August 13, 2009 10:35:22.123AM') FROM iq\_dummy
- This statement returns the value August 13, 2009 10:32:35.456600 AM: SELECT DATEFLOOR( US, 'August 13, 2009, 10:32:35.456789AM', 200 ) FROM iq\_dummy
- This statement returns the value August 13, 2009 10:32:35.400000 AM:

  SELECT DATEFLOOR( US, 'August 13, 2009, 10:32:35.456789AM', 200000 ) FROM iq\_dummy
- This statement returns the value August 13, 2009 10:32:35.456789 AM: SELECT DATEFLOOR( US, 'August 13, 2009, 10:32:35.456789AM') FROM iq\_dummy

# Usage

This function calculates a new date, time, or datetime value by reducing the provided value down to the nearest lower value with the specified granularity. If you include the optional *multiple-expression* parameter, then the function reduces the date and time down to the nearest specified multiple of the specified granularity.

The data type of the calculated date and time matches the data type of the *multiple-expression* parameter.

The following date parts are not compatible with **DATEFLOOR**:

- DayofYear
- WeekDay
- CalYearofWeek
- CalWeekofYear
- CalDayofWeek

If you specify a *multiple-expression* for the microsecond, millisecond, second, minute, or hour date parts, Sybase IQ assumes that the multiple applies from the start of the next larger unit of granularity:

- · Multiples of microsecond start from the current second
- Multiples of millisecond start from the current second
- Multiples of second start from the current minute
- · Multiples of minute start from the current hour
- Multiples of hour start from the current day

For example, if you specify a multiple of two minutes, Sybase IQ applies two minute intervals starting at the current hour.

For the microsecond, millisecond, second, minute, and hour date parts, specify a *multiple-expression* value that divides evenly into the range of the specified date part:

- For hours, the valid *multiple-expression* values are: 1, 2, 3, 4, 6, 8, 12, 24
- For seconds and minutes, the valid *multiple-expression* values are: 1, 2, 3, 4, 5, 6, 10, 12, 15, 20, 30, 60
- For milliseconds, the valid *multiple-expression* values are: 1, 2, 4, 5, 8, 10, 20, 25, 40, 50, 100, 125, 200, 250, 500, 1000
- For microseconds, the valid multiple-expression values are:

| 1  | 40  | 400  | 4000  | 40000   |
|----|-----|------|-------|---------|
| 2  | 50  | 500  | 5000  | 50000   |
| 4  | 64  | 625  | 6250  | 62500   |
| 5  | 80  | 800  | 8000  | 100000  |
| 8  | 100 | 1000 | 10000 | 125000  |
| 10 | 125 | 1250 | 12500 | 200000  |
| 16 | 160 | 1600 | 15625 | 250000  |
| 20 | 200 | 2000 | 20000 | 500000  |
| 25 | 250 | 2500 | 25000 | 1000000 |

|--|

If you specify a *multiple-expression* for the day, week, month, quarter, or year date parts, Sybase IQ assumes the intervals started at the smallest date value (0001-01-01), smallest time value (00:00:00.000000), or smallest date-time value (0001-01-01.00:00:00.000000). For example, if you specify a multiple of 10 days, then Sybase IQ calculates 10-day intervals starting at 0001-01-01.

For the day, week, month, quarter, or year date parts, you need not specify a multiple that divides evenly into the next larger unit of time granularity.

If Sybase IQ rounds to a multiple of the week date part, the date value is always Sunday.

# Standards and Compatibility

- SQL—Vendor extension to ISO/ANSI SQL grammar.
- Sybase—Not supported by Adaptive Server Enterprise or SQL Anywhere.

#### See also

- DATEADD Function [Date and Time] on page 158
- DATECEILING Function [Date and Time] on page 159
- DATEDIFF Function [Date and Time] on page 162
- DATEPART Function [Date and Time] on page 170
- DATENAME Function [Date and Time] on page 168
- DATEROUND Function [Date and Time] on page 171
- Date Parts on page 110

# **DATEFORMAT Function [Date and Time]**

Returns a string representing a date expression in the specified format.

# Syntax

**DATEFORMAT** ( datetime-expression, string-expression )

#### **Parameters**

Table 57. Parameters

| Parameter           | Description                                                                          |
|---------------------|--------------------------------------------------------------------------------------|
| datetime-expression | The date/time to be converted. Must be a date, time, timestamp, or character string. |
| string-expression   | The format of the converted date.                                                    |

#### Returns

#### VARCHAR

## Example

The following statement returns string values like "Jan 01, 1989":

```
SELECT DATEFORMAT( start_date, 'Mmm dd, yyyy' ) from Employees;
```

The following statement returns the string "Feb 19, 1987":

```
SELECT DATEFORMAT( CAST ( `1987/02/19' AS DATE ), 'Mmm Dd, yyyy' ) FROM iq_dummy
```

# Usage

The *datetime-expression* to convert must be a date, time, or timestamp data type, but can also be a CHAR or VARCHAR character string. If the date is a character string, Sybase IQ implicitly converts the character string to date, time, or timestamp data type, so an explicit cast, as in the example above, is unnecessary.

Any allowable date format can be used for *string-expression*. Date format strings cannot contain any multibyte characters. Only single-byte characters are allowed in a date/time/datetime format string, even when the collation order of the database is a multibyte collation order like 932JPN.

If '? represents a multibyte character, then the following query fails:

```
SELECT DATEFORMAT ( start_date, 'yy?') FROM Employees;
```

Instead, move the multibyte character outside of the date format string using the concatenation operator:

```
SELECT DATEFORMAT (start_date, 'yy') + '?' FROM Employees;
```

To set the format used for dates retrieved from the database, see *Reference: Statements and Options > Database Options > Alphabetical List of Options > DATE\_FORMAT Option.* 

# Standards and Compatibility

- SQL—Vendor extension to ISO/ANSI SQL grammar.
- Sybase—Not supported by Adaptive Server Enterprise or SQL Anywhere.

# **DATENAME Function [Date and Time]**

Returns the name of the specified part (such as the month "June") of a date/time value, as a character string.

# Syntax

```
DATENAME ( date-part, date-expression )
```

**Table 58. Parameters** 

| Parameter       | Description                                                                                             |
|-----------------|----------------------------------------------------------------------------------------------------|
| date-part       | The date part to be named.                                                                              |
| date-expression | The date for which the date part name is to be returned. The date must contain the requested date-part. |

#### Returns

#### **VARCHAR**

# Example

The following statement returns the value May:

```
SELECT DATENAME( MONTH , '1987/05/02' )
FROM iq_dummy
```

The following statement returns the value 722,001:

```
SELECT DATENAME(MICROSECOND, '2009-11-10 14:57:52.722001') FROM iq_dummy
```

The following statement returns the value 777,777:

```
SELECT DATENAME(MICROSECOND, '2000/07/07
07:07:07.777777') FROM iq_dummy
```

The following statement returns the value 33,189:

```
SELECT DATENAME(MCS, '2009-11-03 11:10:42.033189')
FROM iq dummy
```

## Usage

**DATENAME** returns a character string, even if the result is numeric, such as 23, for the day.

# Standards and Compatibility

- SOL—Transact-SOL extension to ISO/ANSI SOL grammar.
- Sybase—Compatible with Adaptive Server Enterprise.

#### See also

- DATEADD Function [Date and Time] on page 158
- DATECEILING Function [Date and Time] on page 159
- DATEDIFF Function [Date and Time] on page 162
- DATEFLOOR Function [Date and Time] on page 164

- DATEPART Function [Date and Time] on page 170
- DATEROUND Function [Date and Time] on page 171
- Date Parts on page 110

# **DATEPART Function [Date and Time]**

Returns an integer value for the specified part of a date/time value.

## Syntax

```
DATEPART ( date-part, date-expression )
```

#### **Parameters**

# **Table 59. Parameters**

| Parameter       | Description                                                                               |
|-----------------|-------------------------------------------------------------------------------------------|
| date-part       | The date part to be returned.                                                             |
| date-expression | The date for which the part is to be returned. The date must contain the date-part field. |

#### Returns

INT

#### Example

The following statement returns the value 5:

```
SELECT DATEPART( MONTH, '1987/05/02' )
FROM iq_dummy
```

The following statement returns the value 722,001:

```
SELECT DATEPART(MICROSECOND, '2009-11-10
14:57:52.722001') FROM iq_dummy
```

The following statement returns the value 777,777:

```
SELECT DATEPART(MICROSECOND, '2000/07/07
07:07:07.77777') FROM iq_dummy
```

The following statement returns the value 33,189:

```
SELECT DATEPART(MCS, '2009-11-03 11:10:42.033189')
FROM iq_dummy
```

#### Usage

The **DATE**, **TIME**, and **DTTM** indexes do not support some date parts (Calyearofweek, Calweekofyear, Caldayofweek, Dayofyear, Millisecond, Microsecond).

# Standards and Compatibility

- SQL—Transact-SQL extension to ISO/ANSI SQL grammar.
- Sybase—Compatible with Adaptive Server Enterprise.

#### See also

- DATEADD Function [Date and Time] on page 158
- DATECEILING Function [Date and Time] on page 159
- DATEDIFF Function [Date and Time] on page 162
- DATEFLOOR Function [Date and Time] on page 164
- DATENAME Function [Date and Time] on page 168
- DATEROUND Function [Date and Time] on page 171
- Date Parts on page 110

# **DATEROUND Function [Date and Time]**

Calculates a new date, time, or datetime value by rounding the provided value up or down to the nearest multiple of the specified value with the specified granularity.

# Syntax

**DATEROUND** (date-part, datetime-expression [,multiple-expression])

#### **Parameters**

| Parameter           | Description                                                                     |
|---------------------|---------------------------------------------------------------------------------|
| date part           | The date part to be returned.                                                   |
| datetime-expression | he date, time, or date-time expression containing the value you are evaluating. |

| Parameter           | Description                                                                                                    |
|---------------------|----------------------------------------------------------------------------------------------------|
| multiple-expression | (Optional). A nonzero positive integer value expression specifying how many multiples of the units specified by date-part to use within the calculation. For example, you can use multiple-expression to specify that you want to regularize your data to 200-microsecond intervals or 10-minute intervals.  If multiple-expression evaluates to zero, evaluates to a negative number, is an explicit NULL constant, or is not a valid value for the specified date-part, then Sybase IQ generates an error. If multiple-expression evaluates to a NULL, then the function result is NULL. |

# Examples

This statement returns the value August 13, 2009, 10:30.000AM:

```
SELECT DATEROUND( MI, 'August 13, 2009 10:33.123AM', 10) FROM iq_dummy
```

This statement returns the value August 13, 2009 10:32:35.456600 AM:

```
SELECT DATEROUND( US, 'August 13, 2009, 10:32:35.456500AM', 200 ) FROM iq_dummy
```

This statement returns the value August 13, 2009 10:32:35.456789 AM:

```
SELECT DATEROUND( US, 'August 13, 2009, 10:32:35.456789AM') FROM iq_dummy
```

This statement returns the value August 13, 2009 10:32:35.456400 AM:

```
SELECT DATEROUND( US, 'August 13, 2009, 10:32:35.456499AM', 200 ) FROM iq_dummy
```

#### Usage

This function calculates a new date, time, or datetime value by rounding the provided value up or down to the nearest value with the specified granularity. If you include the optional *multiple-expression* parameter, then the function rounds the date and time to the nearest specified multiple of the specified granularity.

The data type of the calculated date and time matches the data type of the *multiple-expression* parameter.

The following date parts are not compatible with **DATEROUND**:

- DayofYear
- WeekDay

- CalYearofWeek
- CalWeekofYear
- · CalDayofWeek

If you specify a *multiple-expression* for the microsecond, millisecond, second, minute, or hour date parts, Sybase IQ assumes that the multiple applies from the start of the next larger unit of granularity:

- · Multiples of microsecond start from the current second
- · Multiples of millisecond start from the current second
- Multiples of second start from the current minute
- · Multiples of minute start from the current hour
- · Multiples of hour start from the current day

For example, if you specify a multiple of two minutes, Sybase IQ applies two minute intervals starting at the current hour.

For the microsecond, millisecond, second, minute, and hour date parts, specify a *multiple-expression* value that divides evenly into the range of the specified date part:

- For hours, the valid *multiple-expression* values are: 1, 2, 3, 4, 6, 8, 12, 24
- For seconds and minutes, the valid *multiple-expression* values are: 1, 2, 3, 4, 5, 6, 10, 12, 15, 20, 30, 60
- For milliseconds, the valid *multiple-expression* values are: 1, 2, 4, 5, 8, 10, 20, 25, 40, 50, 100, 125, 200, 250, 500, 1000
- For microseconds, the valid *multiple-expression* values are:

| 1  | 40  | 400  | 4000  | 40000   |
|----|-----|------|-------|---------|
| 2  | 50  | 500  | 5000  | 50000   |
| 4  | 64  | 625  | 6250  | 62500   |
| 5  | 80  | 800  | 8000  | 100000  |
| 8  | 100 | 1000 | 10000 | 125000  |
| 10 | 125 | 1250 | 12500 | 200000  |
| 16 | 160 | 1600 | 15625 | 250000  |
| 20 | 200 | 2000 | 20000 | 500000  |
| 25 | 250 | 2500 | 25000 | 1000000 |
| 32 | 320 | 3125 | 31250 |         |

If you specify a *multiple-expression* for the day, week, month, quarter, or year date parts, Sybase IQ assumes the intervals started at the smallest date value (0001-01-01), smallest time value (00:00:00.000000), or smallest date-time value (0001-01-01.00:00:00.000000). For

example, if you specify a multiple of 10 days, then Sybase IQ calculates 10-day intervals starting at 0001-01-01.

For the day, week, month, quarter, or year date parts, you need not specify a multiple that divides evenly into the next larger unit of time granularity.

If Sybase IQ rounds to a multiple of the week date part, then the date value is always Sunday.

## Standards and Compatibility

- SQL—Vendor extension to ISO/ANSI SQL grammar.
- Sybase—Not supported by Adaptive Server Enterprise or SQL Anywhere.

#### See also

- DATEADD Function [Date and Time] on page 158
- DATECEILING Function [Date and Time] on page 159
- DATEDIFF Function [Date and Time] on page 162
- DATEFLOOR Function [Date and Time] on page 164
- DATEPART Function [Date and Time] on page 170
- DATENAME Function [Date and Time] on page 168
- Date Parts on page 110

# **DATETIME Function [Date and Time]**

Converts an expression into a timestamp.

#### Syntax

```
DATETIME ( expression )
```

#### **Parameters**

#### Table 60. Parameters

| Parameter  | Description                                                                                            |
|------------|----------------------------------------------------------------------------------------------------|
| expression | The expression to be converted. The expression is usually a string. Conversion errors may be reported. |

#### Returns

**TIMESTAMP** 

#### Example

The following statement returns a timestamp with value 1998-09-09 12:12:12.000:

SELECT DATETIME( '1998-09-09 12:12:12.000' ) FROM iq\_dummy

# Standards and Compatibility

- SQL—Vendor extension to ISO/ANSI SQL grammar.
- Sybase—Not supported by Adaptive Server Enterprise or SQL Anywhere.

# **DAY Function [Date and Time]**

Returns an integer from 1 to 31 corresponding to the day of the month of the date specified.

## Syntax

```
DAY ( date-expression )
```

#### **Parameters**

#### **Table 61. Parameters**

| Parameter       | Description |
|-----------------|-------------|
| date-expression | The date.   |

#### Returns

#### **SMALLINT**

# Example

The following statement returns the value 12:

```
SELECT DAY( '2001-09-12' ) FROM iq_dummy
```

# Standards and Compatibility

- SQL—Vendor extension to ISO/ANSI SQL grammar.
- Sybase—Compatible with Adaptive Server Enterprise.

# **DAYNAME Function [Date and Time]**

Returns the name of the day of the week from the specified date.

# Syntax

```
DAYNAME ( date-expression )
```

## **Table 62. Parameters**

| Parar   | neter     | Description |
|---------|-----------|-------------|
| date-ex | xpression | The date.   |

#### Returns

**VARCHAR** 

# Example

The following statement returns the value Saturday:

```
SELECT DAYNAME ( '1987/05/02' ) FROM iq_dummy
```

# Standards and Compatibility

- SQL—Vendor extension to ISO/ANSI SQL grammar.
- Sybase—Not supported by Adaptive Server Enterprise.

# **DAYS Function [Date and Time]**

Returns the number of days since an arbitrary starting date, returns the number of days between two specified dates, or adds the specified *integer-expression* number of days to a given date.

**DAYS** ignores hours, minutes, and seconds.

#### Syntax

#### **Parameters**

# Table 63.

| Parameter           | Description      |
|---------------------|------------------|
| datetime-expression | A date and time. |

| Parameter          | Description                                                                                                    |
|--------------------|----------------------------------------------------------------------------------------------------|
| integer-expression | The number of days to be added to the datetime-expression. If the integer-expression is negative, the appropriate number of days are subtracted from the date/time. If you supply an integer expression, the datetime-expression must be explicitly cast as a date. |

#### Returns

INT when you specify two datetime expressions.

TIMESTAMP when the second argument you specify is an integer.

## Examples

The following statement returns the integer value 729948:

```
SELECT DAYS( '1998-07-13 06:07:12' ) FROM iq_dummy
```

The following statement returns the integer value -366, which is the difference between the two dates:

```
SELECT DAYS( '1998-07-13 06:07:12',
'1997-07-12 10:07:12' ) FROM iq_dummy
```

The following statement returns the value 1999-07-14:

```
SELECT DAYS( CAST('1998-07-13' AS DATE ), 366 )
FROM iq_dummy
```

# Standards and Compatibility

- SQL—Vendor extension to ISO/ANSI SQL grammar.
- Sybase—Not supported by Adaptive Server Enterprise.

#### See also

• CAST Function [Data Type Conversion] on page 134

# **DB\_ID Function [System]**

Returns the database ID number.

## Syntax

```
DB_ID ([ database-name ] )
```

Note: CIS functional compensation performance considerations apply.

## **Table 64. Parameters**

| Parameter     | Description                                                                                                    |
|---------------|----------------------------------------------------------------------------------------------------|
| database-name | A string expression containing the database name. If database-name is a string constant, it must be enclosed in quotes. If no database-name is supplied, the ID number of the current database is returned |

#### Returns

INT

# Examples

Returns the value 0, if igdemo is the only running database:

```
SELECT DB_ID( 'iqdemo' ) FROM iq_dummy
```

Returns the value 0, if executed against the only running database:

```
SELECT DB_ID() FROM iq_dummy
```

# Standards and Compatibility

- SQL—Vendor extension to ISO/ANSI SQL grammar.
- Sybase—Adaptive Server Enterprise function implemented for Sybase IQ.

#### See also

- COL NAME Function [System] on page 142
- DB NAME Function [System] on page 178
- DB\_PROPERTY Function [System] on page 179
- NEXT\_DATABASE Function [System] on page 244
- OBJECT\_ID Function [System] on page 250
- OBJECT\_NAME Function [System] on page 251

# **DB\_NAME Function [System]**

Returns the database name.

#### Syntax

**DB\_NAME** ( [ database-id ] )

Note: CIS functional compensation performance considerations apply.

**Table 65. Parameters** 

| Parameter   | Description                                                      |
|-------------|------------------------------------------------------------------|
| database-id | The ID of the database. database-id must be a numeric expression |

#### Returns

VARCHAR

# Example

Returns the database name iqdemo, when executed against the demo database:

```
SELECT DB_NAME( 0 ) FROM iq_dummy
```

## Usage

If no *database-id* is supplied, the name of the current database is returned.

## Standards and Compatibility

- SQL—Vendor extension to ISO/ANSI SQL grammar.
- Sybase—Adaptive Server Enterprise function implemented for Sybase IQ.

#### See also

- COL\_NAME Function [System] on page 142
- DB\_ID Function [System] on page 177
- DB\_PROPERTY Function [System] on page 179
- NEXT DATABASE Function [System] on page 244
- OBJECT\_ID Function [System] on page 250
- OBJECT\_NAME Function [System] on page 251

# **DB\_PROPERTY Function [System]**

Returns the value of the given property.

## Syntax

```
DB_PROPERTY ( { property-id | property-name }
[ , { database-id | database-name } ] )
```

Note: CIS functional compensation performance considerations apply.

**Table 66. Parameters** 

| Parameter     | Description                                                                         |
|---------------|-------------------------------------------------------------------------------------|
| property-id   | The database property ID.                                                           |
| property-name | The database property name.                                                         |
| database-id   | The database ID number, as returned by DB_ID. Typically, the database name is used. |
| database-name | The name of the database, as returned by DB_NAME.                                   |

#### Returns

#### **VARCHAR**

# Example

The following statement returns the page size of the current database, in bytes.

```
SELECT DB_PROPERTY( 'PAGESIZE' ) FROM iq_dummy
```

# Usage

Returns a string. The current database is used if the second argument is omitted.

# Standards and Compatibility

- SQL—Vendor extension to ISO/ANSI SQL grammar.
- Sybase—Not supported by Adaptive Server Enterprise.

#### See also

- COL\_NAME Function [System] on page 142
- *DB\_ID Function [System]* on page 177
- DB\_NAME Function [System] on page 178
- NEXT\_DATABASE Function [System] on page 244
- OBJECT\_ID Function [System] on page 250
- OBJECT\_NAME Function [System] on page 251

# **DEGREES Function [Numeric]**

Converts a number from radians to degrees.

#### Syntax

**DEGREES** ( numeric-expression )

**Table 67. Parameters** 

| Parameter          | Description          |
|--------------------|----------------------|
| numeric-expression | An angle in radians. |

#### Returns

Returns the degrees of the angle given by *numeric-expression*.

#### **DOUBLE**

# Example

The following statement returns the value 29.793805:

```
SELECT DEGREES (0.52) FROM iq_dummy
```

# Standards and Compatibility

- SQL—Vendor extension to ISO/ANSI SQL grammar.
- Sybase—Compatible with Adaptive Server Enterprise.

# **DENSE\_RANK Function [Analytical]**

Ranks items in a group.

# Syntax

```
DENSE_RANK() OVER ( ORDER BY expression [ ASC | DESC ] )
```

## **Parameters**

#### Table 68. Parameters

| Parameter  | Description                                                                                                    |
|------------|----------------------------------------------------------------------------------------------------|
| expression | A sort specification that can be any valid expression involving a column reference, aggregates, or expressions invoking these items. |

#### Returns

**INTEGER** 

# Example

The following statement illustrates the use of the **DENSE\_RANK** function:

```
SELECT s_suppkey, DENSE_RANK()
OVER ( ORDER BY ( SUM(s_acctBal) DESC )
```

| AS rank_dense | FROM supplier GRO | UP BY s_suppkey; |  |
|---------------|-------------------|------------------|--|
| s_suppkey     | sum_acctBal       | rank_dense       |  |
| supplier#011  | 200,000           | 1                |  |
| supplier#002  | 200,000           | 1                |  |
| supplier#013  | 123,000           | 2                |  |
| supplier#004  | 110,000           | 3                |  |
| supplier#035  | 110,000           | 3                |  |
| supplier#006  | 50,000            | 4                |  |
| supplier#021  | 10,000            | 5                |  |

# Usage

**DENSE\_RANK** is a rank analytical function. The dense rank of row R is defined as the number of rows preceding and including R that are distinct within the groups specified in the **OVER** clause or distinct over the entire result set. The difference between **DENSE\_RANK** and **RANK** is that **DENSE\_RANK** leaves no gap in the ranking sequence when there is a tie. **RANK** leaves a gap when there is a tie.

**DENSE\_RANK** requires an **OVER (ORDER BY)** clause. The **ORDER BY** clause specifies the parameter on which ranking is performed and the order in which the rows are sorted in each group. This **ORDER BY** clause is used only within the **OVER** clause and is *not* an **ORDER BY** for the **SELECT**. No aggregation functions in the rank query are allowed to specify **DISTINCT**.

The **OVER** clause indicates that the function operates on a query result set. The result set is the rows that are returned after the **FROM**, **WHERE**, **GROUP BY**, and **HAVING** clauses have all been evaluated. The **OVER** clause defines the data set of the rows to include in the computation of the rank analytical function.

The ASC or DESC parameter specifies the ordering sequence ascending or descending. Ascending order is the default.

**DENSE\_RANK** is allowed only in the select list of a **SELECT** or **INSERT** statement or in the **ORDER BY** clause of the **SELECT** statement. **DENSE\_RANK** can be in a view or a union. The **DENSE\_RANK** function cannot be used in a subquery, a HAVING clause, or in the select list of an **UPDATE** or **DELETE** statement. Only one rank analytical function is allowed per query.

# Standards and Compatibility

- SQL—Vendor extension to ISO/ANSI SQL grammar.
- Sybase—Not supported by Adaptive Server Enterprise or SQL Anywhere.

#### See also

• RANK Function [Analytical] on page 268

# **DIFFERENCE Function [String]**

Compares two strings, evaluates the similarity between them, and returns a value from 0 to 4.

The best match is 4.

# Syntax

```
DIFFERENCE ( string-expression1, string-expression2 )
```

#### **Parameters**

#### Table 69. Parameters

| Parameter          | Description                   |
|--------------------|-------------------------------|
| string-expression1 | The first string to compare.  |
| string-expression2 | The second string to compare. |

#### Returns

**SMALLINT** 

# Standards and Compatibility

- SQL—Vendor extension to ISO/ANSI SQL grammar.
- Sybase—Compatible with Adaptive Server Enterprise.

#### See also

• SOUNDEX Function [String] on page 302

# **DIFFERENCE Function Examples**

Use the examples as reference for **DIFFERENCE** function usage.

The following statement returns the value 4:

```
SELECT DIFFERENCE( 'Smith', 'Smith' ) FROM iq_dummy
```

The following statement returns the value 4:

```
SELECT DIFFERENCE( 'Smith', 'Smyth' ) FROM iq_dummy
```

The following statement returns the value 3:

```
SELECT DIFFERENCE( 'Smith', 'Sweeney' ) FROM iq_dummy
```

The following statement returns the value 2:

```
SELECT DIFFERENCE( 'Smith', 'Jones' ) FROM iq_dummy
```

The following statement returns the value 1:

```
SELECT DIFFERENCE( 'Smith', 'Rubin' ) FROM iq_dummy

The following statement returns the value 0:

SELECT DIFFERENCE( 'Smith', 'Wilkins' ) FROM iq_dummy
```

# **DOW Function [Date and Time]**

Returns a number from 1 to 7 representing the day of the week of the specified date, with Sunday=1, Monday=2, and so on.

# Syntax

```
DOW ( date-expression )
```

#### **Parameters**

## Table 70. Parameters

| Parameter       | Description |
|-----------------|-------------|
| date-expression | The date.   |

#### Returns

**SMALLINT** 

#### Example

The following statement returns the value 5:

```
SELECT DOW( '1998-07-09' ) FROM iq_dummy
```

#### Usage

See Reference: Statements and Options > Alphabetical List of Options > DATE\_FIRST\_DAY\_OF\_WEEK Option if you need Monday (or another day) to be the first day of the week.

## Standards and Compatibility

- SQL—Vendor extension to ISO/ANSI SQL grammar.
- Sybase—Not supported by Adaptive Server Enterprise.

# **ERRORMSG Function [Miscellaneous]**

Provides the error message for the current error, or for a specified SQLSTATE or SQLCODE value.

#### Syntax

```
ERRORMSG ( [ sqlstate | sqlcode ] )
```

sqlstate: string sqlcode: integer

Parameters

#### Table 71. Parameters

| Parameter | Definition                                                        |
|-----------|-------------------------------------------------------------------|
| sqlstate  | The SQLSTATE value for which the error message is to be returned. |
| sqlcode   | The SQLCODE value for which the error message is to be returned.  |

#### Returns

A string containing the error message.

VARCHAR

## Example

The following statement returns the error message for SQLCODE -813:

select errormsg( -813 )

#### Return Value

A string containing the error message. If no argument is supplied, the error message for the current state is supplied. Any substitutions (such as table names and column names) are made.

If an argument is supplied, the error message for the supplied SQLSTATE or SQLCODE is returned, with no substitutions. Table names and column names are supplied as placeholders ('???').

The **ERRORMSG** function returns SQL Anywhere and Sybase IQ error messages.

## Standards and Compatibility

- SQL—Vendor extension to ISO/ANSI SQL grammar.
- Sybase—Not supported by Adaptive Server Enterprise.

# **EVENT\_CONDITION Function [System]**

Specifies when an event handler is triggered.

To define an event and its associated handler, use the **CREATE EVENT** statement.

See Reference: Statements and Options > SQL Statements > CREATE EVENT Statement.

# Syntax

**EVENT\_CONDITION** ( condition-name )

**Note:** CIS functional compensation performance considerations apply.

# **Parameters**

**Table 72. Parameters** 

| Parameter      | Definition                                                                                                    |
|----------------|----------------------------------------------------------------------------------------------------|
| condition-name | The condition triggering the event. The possible values are preset in the database, and are case-insensitive. Each condition is valid only for certain event types. |

Table 73. Valid conditions for events

| Condition name  | Units     | Valid for           | Comment                                                                                |
|-----------------|-----------|---------------------|----------------------------------------------------------------------------------------|
| DBFreePercent   | N/A       | DBDiskSpace         | DBDiskSpace shows free space in the system database file (.db file), not the IQ store. |
| DBFreeSpace     | Megabytes | DBDiskSpace         |                                                                                        |
| DBSize          | Megabytes | GrowDB              |                                                                                        |
| ErrorNumber     | N/A       | RAISERROR           |                                                                                        |
| IdleTime        | Seconds   | ServerIdle          |                                                                                        |
| Interval        | Seconds   | All                 | Time since handler last executed.                                                      |
| LogFreePercent  | N/A       | LogDiskSpace        |                                                                                        |
| LogFreeSpace    | Megabytes | LogDiskSpace        |                                                                                        |
| LogSize         | Megabytes | GrowLog             |                                                                                        |
| RemainingValues | Integer   | GlobalAutoincrement | The number of remaining values.                                                        |

| Condition name  | Units     | Valid for     | Comment                                                                                                    |
|-----------------|-----------|---------------|----------------------------------------------------------------------------------------------------|
| TempFreePercent | N/A       | TempDiskSpace | TempDiskSpace shows free space in the system temporary file (pointed to by TEMP or IQTMP15 environment variable), not the IQ temporary store. |
| TempFreeSpace   | Megabytes | TempDiskSpace |                                                                                                    |
| TempSize        | Megabytes | GrowTemp      |                                                                                                    |

#### Returns

**INT** 

## Example

The following event definition uses the **EVENT\_CONDITION** function:

```
create event LogNotifier
type LogDiskSpace
where event_condition( 'LogFreePercent' ) < 50
handler
begin
    message 'LogNotifier message'
end</pre>
```

# Standards and Compatibility

- SQL—Vendor extension to ISO/ANSI SQL grammar.
- Sybase—Not supported by Adaptive Server Enterprise.

#### See also

• EVENT\_PARAMETER Function [System] on page 188

# **EVENT\_CONDITION\_NAME Function [System]**

Can be used to list the possible parameters for **EVENT\_CONDITION**.

To define an event and its associated handler, use the **CREATE EVENT** statement.

See Reference: Statements and Options > SQL Statements > CREATE EVENT Statement.

## Syntax

```
EVENT_CONDITION_NAME ( integer )
```

**Note:** CIS functional compensation performance considerations apply.

| Parameter | Description                            |
|-----------|----------------------------------------|
| integer   | Must be greater than or equal to zero. |

#### Returns

VARCHAR

# Usage

You can use **EVENT\_CONDITION\_NAME** to obtain a list of all **EVENT\_CONDITION** arguments by looping over integers until the function returns NULL.

# Standards and Compatibility

- SQL—Vendor extension to ISO/ANSI SQL grammar.
- Sybase—Not supported by Adaptive Server Enterprise.

# **EVENT\_PARAMETER Function [System]**

Provides context information for event handlers.

To define an event and its associated handler, use the **CREATE EVENT** statement.

See Reference: Statements and Options > SQL Statements > CREATE EVENT statement.

#### Syntax

# EVENT\_PARAMETER ( context-name ) context-name: 'ConnectionID' | 'User' | 'EventName' | 'Executions' | 'IQDBMainSpaceName' | 'NumActive' | 'TableName' | condition-name

**Note:** CIS functional compensation performance considerations apply.

**Table 74. Parameters** 

| Parameter    | Description                                                                                                    |
|--------------|----------------------------------------------------------------------------------------------------|
| context-name | One of the preset strings. The strings are case-insensitive, and carry the following information:                                                              |
| ConnectionId | The connection ID, as returned by connection_property( 'id' )                                                                                                  |
| User         | The user ID for the user that caused the event to be triggered.                                                                                                |
| EventName    | The name of the event that has been triggered.                                                                                                    |
| Executions   | The number of times the event handler has been executed.                                                                                                    |
| NumActive    | The number of active instances of an event handler. This is useful if you want to limit an event handler so that only one instance executes at any given time. |
| TableName    | The name of the table, for use with Remaining-Values.                                                                                                    |

In addition, you can access any of the valid *condition-name* arguments to the **EVENT\_CONDITION** function from the **EVENT\_PARAMETER** function.

#### Returns

**VARCHAR** 

# Standards and Compatibility

- SQL—Vendor extension to ISO/ANSI SQL grammar.
- Sybase—Not supported by Adaptive Server Enterprise.

# See also

• EVENT\_CONDITION Function [System] on page 185

# **EXP Function [Numeric]**

Returns the exponential function, e to the power of a number.

# Syntax

```
EXP ( numeric-expression )
```

#### **Parameters**

## **Table 75. Parameters**

| Parameter          | Description   |
|--------------------|---------------|
| numeric-expression | The exponent. |

#### Returns

**DOUBLE** 

# Example

The following statement returns the value 3269017.3724721107:

```
SELECT EXP( 15 ) FROM iq_dummy
```

# Standards and Compatibility

- SQL—Vendor extension to ISO/ANSI SQL grammar.
- Sybase—Compatible with Adaptive Server Enterprise.

# **EXP\_WEIGHTED\_AVG Function [Aggregate]**

Calculates an exponential weighted moving average.

Weightings determine the relative importance of each quantity that makes up the average.

# Syntax

```
EXP_WEIGHTED_AVG (expression, period-expression)
```

**OVER** (window-spec)

# **Parameters**

| Parameter  | Description                                                        |
|------------|--------------------------------------------------------------------|
| expression | A numeric expression for which a weighted value is being computed. |

| Parameter         | Description                                                                         |
|-------------------|-------------------------------------------------------------------------------------|
| period-expression | A numeric expression specifying the period for which the average is to be computed. |

### Usage

Similar to the **WEIGHTED\_AVG** function, the weights in **EXP\_WEIGHTED\_AVG** decrease over time. However, weights in WEIGHTED\_AVG decrease arithmetically, whereas weights in EXP\_WEIGHTED\_AVG decrease exponentially. Exponential weighting applies more weight to the most recent values, and decreases the weight for older values while still applying some weight.

Sybase IQ calculates the exponential moving average using:

$$S*C+(1-S)*PEMA$$

In the calculation above, Sybase IQ applies the smoothing factor by multiplying the current closing price (C) by the smoothing constant (S) added to the product of the previous day's exponential moving average value (PEMA) and 1 minus the smoothing factor.

Sybase IQ calculates the exponential moving average over the entire period specified by the **OVER** clause. *period-expression* specifies the moving range of the exponential moving average.

You can specify elements of *window-spec* either in the function syntax (inline), or with a **WINDOW** clause in the **SELECT** statement. The *window-spec* must contain an **ORDER BY** statement and cannot contain a frame specification.

**Note:** ROLLUP and CUBE are not supported in the **GROUP BY** clause. DISTINCT is not supported.

### Example

The following example returns an exponential weighted average of salaries for employees in Florida with the salary of recently hired employees contributing the most weight to the average. There are three rows used in the weighting:

SELECT DepartmentID, Surname, Salary, EXP\_WEIGHTED\_AVG(Salary, 3)
OVER (ORDER BY YEAR(StartDate) DESC) as "W\_AVG"FROM EmployeesWHERE
State IN ('FL') ORDER BY StartDate DESC

The returned result set is:

Table 76. EXP WEIGHTED AVG result set

| DepartmentID | Surname | Salary     | W_AVG         |
|--------------|---------|------------|---------------|
| 400          | Evans   | 68,940.000 | 34,470.000000 |
| 300          | Litton  | 58,930.000 | 46,700.000000 |

| DepartmentID | Surname  | Salary     | W_AVG         |
|--------------|----------|------------|---------------|
| 200          | Sterling | 64,900.000 | 55,800.000000 |
| 200          | Kelly    | 87,500.000 | 71,650.000000 |
| 400          | Charlton | 28,300.000 | 49,975.000000 |
| 100          | Lull     | 87,900.000 | 68,937.500000 |
| 100          | Gowda    | 59,840.000 | 60,621.875000 |
| 400          | Francis  | 53,870.000 | 61,403.750000 |

## Standards and Compatibility

• SQL—Vendor extension to ISO/ANSI SQL grammar.

### See also

- WEIGHTED\_AVG Function [Aggregate] on page 344
- Windowing Aggregate Function Usage on page 103

# **FIRST\_VALUE Function [Aggregate]**

Returns the first value from a set of values.

# Syntax

```
FIRST_VALUE (expression [IGNORE NULLS | RESPECT NULLS])

OVER (window-spec)
```

#### **Parameters**

| Parameter  | Description                                                             |
|------------|-------------------------------------------------------------------------|
| expression | The expression on which to determine the first value in an ordered set. |

#### Returns

Data type of the argument.

### Usage

**FIRST\_VALUE** returns the first value in a set of values, which is usually an ordered set. If the first value in the set is null, then the function returns NULL unless you specify **IGNORE NULLS**. If you specify **IGNORE** NULLS, then **FIRST\_VALUE** returns the first non-null value in the set, or NULL if all values are null.

The data type of the returned value is the same as that of the input value.

You cannot use **FIRST\_VALUE** or any other analytic function for expression. That is, you cannot nest analytic functions, but you can use other built-in function expressions for expression.

If the window-spec does not contain an **ORDER BY** expression, or if the **ORDER BY** expression is not precise enough to guarantee a unique ordering, then the result is arbitrary. If there is no window-spec, then the result is arbitrary.

You can specify elements of *window-spec* either in the function syntax (inline), or with a **WINDOW** clause in the **SELECT** statement.

**Note:** DISTINCT is not supported.

### Example

The following example returns the relationship, expressed as a percentage, between each employee's salary and that of the most recently hired employee in the same department:

```
SELECT DepartmentID, EmployeeID,

100 * Salary / ( FIRST_VALUE( Salary ) OVER (
PARTITION BY DepartmentID ORDER BY Year(StartDate) DESC ) )

AS percentage
FROM Employees order by DepartmentID DESC;
```

The returned result set is:

Table 77. FIRST\_VALUE result set

| DepartmentID | EmployeeID | Percentage                              |
|--------------|------------|-----------------------------------------|
| 500          | 1,658      | 100.00000000000000000000000000000000000 |
| 500          | 1,570      | 138.842709713689113761394               |
| 500          | 1,615      | 110.428462434244870095972               |
| 500          | 1,013      | 109.585190539292454724330               |
| 500          | 750        | 137.734409508894510701521               |
| 500          | 921        | 167.449704854836766654619               |
| 500          | 868        | 113.239368750752921334778               |
| 500          | 703        | 222.867927558928643135365               |
| 500          | 191        | 119.664297474199895594908               |
| 400          | 1,684      | 100.00000000000000000000000000000000000 |
| 400          | 1,740      | 76.128652163477274215016                |
| 400          | 1,751      | 76.353400685155687446813                |

| DepartmentID | EmployeeID | Percentage                |
|--------------|------------|---------------------------|
| 400          | 1,607      | 133.758100765890593292456 |
| 400          | 1,507      | 77.996465120338650199655  |
| 400          | 1,576      | 150.428767810774836893669 |

In this example, employee 1658 is the first row for department 500, indicating that employee 1658 is the most recent hire in that department, and therefore receives a percentage of 100%. Percentages for the remaining employees in department 500 are calculated relative to that of employee 1658. For example, employee 1570 earns approximately 139% of what employee 1658 earns.

## Standards and Compatibility

- SQL—ISO/ANSI SQL compliant. SQL/OLAP feature T612.
- Sybase—Compatible with SQL Anywhere.

#### See also

• Windowing Aggregate Function Usage on page 103

# **FLOOR Function [Numeric]**

Returns the floor of (largest integer not greater than) a number.

### Syntax

```
FLOOR ( numeric-expression )
```

#### **Parameters**

### **Table 78. Parameters**

| Parameter          | Description                  |
|--------------------|------------------------------|
| numeric-expression | The number, usually a float. |

## Returns

**DOUBLE** 

# Examples

The following statement returns the value 123.00:

```
SELECT FLOOR ( 123 ) FROM iq_dummy
```

The following statement returns the value 123:

```
SELECT FLOOR ( 123.45 ) FROM iq_dummy
```

The following statement returns the value -124.00.

```
SELECT FLOOR ( -123.45 ) FROM iq_dummy
```

### Standards and Compatibility

- SQL—Vendor extension to ISO/ANSI SQL grammar.
- Sybase—Compatible with Adaptive Server Enterprise.

#### See also

- CEILING Function [Numeric] on page 136
- CEIL Function [Numeric] on page 135

# **GETDATE Function [Date and Time]**

Returns the current date and time.

### Syntax

```
GETDATE ()
```

#### Returns

**TIMESTAMP** 

## Example

The following statement returns the system date and time.

```
SELECT GETDATE( ) FROM iq_dummy
```

### Usage

**GETDATE** is a Transact-SQL compatible data manipulation function.

## Standards and Compatibility

- SQL—Vendor extension to ISO/ANSI SQL grammar.
- Sybase—Compatible with Adaptive Server Enterprise.

# **GRAPHICAL\_PLAN Function [String]**

Returns the graphical query plan to Interactive SQL in an XML format string.

## Syntax

```
GRAPHICAL_PLAN ( string-expression
[, statistics-level
[, cursor-type
[, update-status ]]])
```

**Note:** CIS functional compensation performance considerations apply.

#### **Parameters**

| Parameter         | Description                                                                                                    |
|-------------------|----------------------------------------------------------------------------------------------------|
| string-expression | SQL statement for which the plan is to be generated. string-expression is generally a SELECT statement, but it can also be an UPDATE or DELETE, INSERT SELECT, or SELECT INTO statement.                |
| statistics-level  | <ul> <li>An integer. Statistics-level can be:</li> <li>0 – Optimizer estimates only (default).</li> <li>2 – Detailed statistics including node statistics.</li> <li>3 – Detailed statistics.</li> </ul> |
| cursor-type       | A cursor type, expressed as a string. Possible values are: asensitive, insensitive, sensitive, or keyset-driven. If cursor-type is not specified, asensitive is used by default.                        |
| update-status     | A string parameter accepting one of the following values indicating how the optimizer should treat the given cursor:                                                                                    |
|                   | READ-ONLY – The cursor is read-only.                                                                                                    |
|                   | READ-WRITE (default) – The cursor can be read or written to.                                                                                                    |
|                   | READ-WRITE (default) – The cursor can be read or written to.                                                                                                    |

#### Returns

## LONG VARCHAR

**Note:** The result data type is a LONG VARCHAR. If you use **GRAPHICAL\_PLAN** in a **SELECT INTO** statement, you must have an Unstructured Data Analytics Option license or use **CAST** and set **GRAPHICAL\_PLAN** to the correct data type and size.

# Usage

If you do not provide an argument to the **GRAPHICAL\_PLAN** function, the query plan is returned to you from the cache. If there is no query plan in the cache, then this message appears:

plan not available

The behavior of **GRAPHICAL\_PLAN** function is controlled by database options QUERY\_PLAN\_TEXT\_ACCESS and QUERY\_PLAN\_TEXT\_CACHING. If QUERY PLAN TEXT ACCESS is OFF (the default), then this message appears:

Plan not available. The database option OUERY PLAN TEXT ACCESS is OFF

If a user needs access to the plan, the DBA must set option QUERY\_PLAN\_TEXT\_ACCESS ON for that user.

See Reference: Statements and Options > Database Options > Alphabetical List of Options > QUERY\_PLAN\_TEXT\_ACCESS Option. See Reference: Statements and Options > Database Options > Alphabetical List of Options > QUERY\_PLAN\_TEXT\_CACHING Option.

If QUERY\_PLAN\_TEXT\_ACCESS is ON, and the query plan for the string expression is available in the cache maintained on the server, the query plan from the cache is returned to you.

If the query plan is not available in the cache and you are authorized to view plans on the client, then a query plan with optimizer estimates (query plan with NOEXEC option ON) is generated and appears on the Interactive SQL client plan window.

See Reference: Statements and Options > Database Options > Alphabetical List of Options > NOEXEC Option.

When a user requests a query plan that has not yet been executed, the query plan is not available in the cache. Instead, a query plan with optimizer estimates is returned without QUERY\_PLAN\_AFTER\_RUN statistics.

See Reference: Statements and Options > Database Options > Alphabetical List of Options > QUERY PLAN AFTER RUN Option.

Query plans for stored procedures are not accessible using the **GRAPHICAL\_PLAN** function.

Users can view the query plan for cursors opened for Sybase IQ queries. A cursor is declared and opened using **DECLARE CURSOR** and **OPEN CURSOR**. To obtain the query plan for the most recently opened cursor, use:

```
SELECT GRAPHICAL_PLAN ( );
```

With the QUERY\_PLAN\_AFTER\_RUN option OFF, the plan appears after **OPEN CURSOR** or **CLOSE CURSOR**. However, if QUERY\_PLAN\_AFTER\_RUN is ON, **CLOSE CURSOR** must be executed before you request the plan.

For information on viewing the query optimizer's execution plan for a SQL statement in the Plan Viewer window in Interactive SQL, see SQL Anywhere 11.0.1 > SQL Anywhere Server-Database Administration > Administering Your Database > SQL Anywhere graphical administration tools > Using Interactive SQL > Viewing plans using the Interactive SQL Plan Viewer > Viewing graphical plans in Interactive SQL.

# Examples

The following example passes a **SELECT** statement as a string parameter and returns the plan for executing the query. It saves the plan in the file gplan.xml.

**Note:** If you use the **OUTPUT** statement's **HEXADECIMAL** clause set to **ASIS** to get formatted plan output, the values of characters are written without any escaping, even if the value contains control characters. **ASIS** is useful for text that contains formatting characters such as tabs or carriage returns.

```
SELECT GRAPHICAL_PLAN ('SELECT * FROM Employees');OUTPUT to 'C:
\gplan.xml' HEXADECIMAL ASIS quote '';
```

The following example returns the query plan from the cache, if available:

```
SELECT GRAPHICAL_PLAN ( );
```

### Standards and Compatibility

- SQL—Vendor extension to ISO/ANSI SQL grammar.
- Sybase—Not supported by Adaptive Server Enterprise.

#### See also

• HTML PLAN Function [String] on page 206

# **GROUPING Function [Aggregate]**

Identifies whether a column in a **ROLLUP** or **CUBE** operation result set is NULL because it is part of a subtotal row, or NULL because of the underlying data.

# Syntax

```
GROUPING ( group-by-expression )
```

#### **Parameters**

| Parameter           | Description                                                                                                    |
|---------------------|----------------------------------------------------------------------------------------------------|
| group-by-expression | An expression appearing as a grouping column in the result set of a query that uses a GROUP BY clause with the ROLLUP or CUBE keyword. The function identifies subtotal rows added to the result set by a ROLLUP or CUBE operation. |

Currently, Sybase IQ does not support the **PERCENTILE\_CONT** or **PERCENTILE\_DISC** functions with **GROUP BY CUBE** operations.

## Returns

| Value | Description                                                                                                    |
|-------|----------------------------------------------------------------------------------------------------|
| 1     | Indicates that group-by-expression is NULL because it is part of a subtotal row. The column is not a prefix column for that row. |
| 0     | Indicates that group-by-expression is a prefix column of a subtotal row.                                                         |

# Standards and Compatibility

- SQL—Vendor extension to ISO/ANSI SQL grammar.
- Sybase—Not supported by Adaptive Server Enterprise.

### See also

• Windowing Aggregate Function Usage on page 103

# **GROUP\_MEMBER Function [System]**

Identifies whether the user belongs to the specified group.

# Syntax

```
\begin{tabular}{ll} $\sf GROUP\_MEMBER (group-name-string-expression[, user-name-string-expression]) \end{tabular}
```

### **Parameters**

| Parameter                    | Description                                                                                   |
|------------------------------|-----------------------------------------------------------------------------------------------|
| group-name-string-expression | Identifies the group to be considered.                                                        |
| user-name-string-expression  | Identifies the user to be considered. If not supplied, then the current user name is assumed. |

### Return Values

## **Table 79. Return Values**

| Value | Description                                                                                                    |
|-------|----------------------------------------------------------------------------------------------------|
| 0     | Returns 0 if the group does not exist, if the user does not exist, or if the user does not belong to the specified group. |

| Value | Description                                                                     |
|-------|---------------------------------------------------------------------------------|
| 1     | Returns an integer other than 0 if the user is a member of the specified group. |

# Standards and Compatibility

- SQL—Vendor extension to ISO/ANSI SQL grammar.
- Sybase—Not supported by Adaptive Server Enterprise.

# **HEXTOBIGINT Function [Data Type Conversion]**

Returns the BIGINT equivalent of a hexadecimal string.

## Syntax

```
HEXTOBIGINT ( hexadecimal-string )
```

### **Parameters**

| Parameter          | Description                                                                                                    |
|--------------------|----------------------------------------------------------------------------------------------------|
| hexadecimal-string | The hexadecimal value to be converted to a big integer (BIGINT). Input can be in the following forms, with either a lowercase or uppercase "0x" in the prefix, or no prefix:  0xhex-string  0xhex-string |
|                    | 0Xhex-string hex-string                                                                                                    |

#### Examples

The following statements return the value 4294967287:

```
SELECT HEXTOBIGINT ( '0xffffffff7' ) FROM iq_dummy

SELECT HEXTOBIGINT ( '0Xffffffff7' ) FROM iq_dummy

SELECT HEXTOBIGINT ( 'fffffff7' ) FROM iq_dummy
```

#### Usage

The **HEXTOBIGINT** function accepts hexadecimal integers and returns the BIGINT equivalent. Hexadecimal integers can be provided as CHAR and VARCHAR value expressions, as well as BINARY and VARBINARY expressions.

The **HEXTOBIGINT** function accepts a valid hexadecimal string, with or without a "0x" or "0X" prefix, enclosed in single quotes.

Input of fewer than 16 digits is assumed to be left-padded with zeros.

For data type conversion failure on input, Sybase IQ returns an error unless the CONVERSION\_ERROR option is set to OFF. When CONVERSION\_ERROR is OFF, invalid hexadecimal input returns NULL.

See Reference: Statements and Options > Database Options > Alphabetical List of Options > CONVERSION\_ERROR Option [TSQL].

An error is returned if a BINARY or VARBINARY value exceeds 8 bytes and a CHAR or VARCHAR value exceeds 16 characters, with the exception of the value being appended with '0x.'

## Standards and Compatibility

- SQL—Vendor extension to ISO/ANSI SQL grammar.
- Sybase—Compatible with Adaptive Server Enterprise.

#### See also

- BIGINTTOHEX Function [Data Type Conversion] on page 130
- HEXTOINT Function [Data Type Conversion] on page 201
- INTTOHEX Function [Data Type Conversion] on page 211

# **HEXTOINT Function [Data Type Conversion]**

Returns the unsigned BIGINT equivalent of a hexadecimal string.

# Syntax

**HEXTOINT** ( hexadecimal-string )

#### **Parameters**

| Parameters         | Description                                                                                                    |
|--------------------|----------------------------------------------------------------------------------------------------|
| hexadecimal-string | The string to be converted to an integer. Input can be in the following forms, with either a lowercase or uppercase "x" in the prefix, or no prefix:  0xhex-string  0Xhex-string hex-string |

#### Returns

The HEXTOINT function returns the platform-independent SQL INTEGER equivalent of the hexadecimal string. The hexadecimal value represents a negative integer if the 8th digit from the right is one of the digits 8-9 and the uppercase or lowercase letters A-F and the previous leading digits are all uppercase or lowercase letter F. The following is not a valid use of

HEXTOINT since the argument represents a positive integer value that cannot be represented as a signed 32-bit integer:

```
SELECT HEXTOINT( '0x0080000001' );
```

INT

### Examples

The following statements return the value 420:

```
SELECT HEXTOINT ( '0x1A4' ) FROM iq_dummy

SELECT HEXTOINT ( '0X1A4' ) FROM iq_dummy

SELECT HEXTOINT ( '1A4' ) FROM iq_dummy
```

## Usage

For invalid hexadecimal input, Sybase IQ returns an error unless the CONVERSION\_ERROR option is OFF. When CONVERSION\_ERROR is OFF, invalid hexadecimal input returns NULL.

See Reference: Statements and Options > Database Options > Alphabetical List of Options > CONVERSION ERROR Option [TSQL].

The database option ASE\_FUNCTION\_BEHAVIOR specifies that output of Sybase IQ functions, including **INTTOHEX** and **HEXTOINT**, is consistent with the output of Adaptive Server Enterprise functions.

See Reference: Statements and Options > Database Options > Alphabetical List of Options > ASE FUNCTION BEHAVIOR Option.

When the ASE\_FUNCTION\_BEHAVIOR option is ON:

- Sybase IQ **HEXTOINT** assumes input is a hexadecimal string of 8 characters; if the length is less than 8 characters long, the string is left padded with zeros.
- Sybase IQ **HEXTOINT** accepts a maximum of 16 characters prefixed with 0x (a total of 18 characters); use caution, as a large input value can result in an integer value that overflows the 32-bit signed integer output size.
- The data type of the output of the Sybase IQ **HEXTOINT** function is assumed to be a 32-bit signed integer.
- Sybase IQ **HEXTOINT** accepts a 32-bit hexadecimal integer as a signed representation.
- For more than 8 hexadecimal characters, Sybase IQ HEXTOINT considers only relevant characters.

## Standards and Compatibility

- SQL—Vendor extension to ISO/ANSI SQL grammar.
- Sybase—Compatible with Adaptive Server Enterprise.

#### See also

- BIGINTTOHEX Function [Data Type Conversion] on page 130
- HEXTOBIGINT Function [Data Type Conversion] on page 200
- INTTOHEX Function [Data Type Conversion] on page 211

# **HOUR Function [Date and Time]**

Returns a number from 0 to 23 corresponding to the hour component of the specified date/time.

### Syntax

```
HOUR ( datetime-expression )
```

#### Table 80. Parameters

| Parameter           | Definition     |
|---------------------|----------------|
| datetime-expression | The date/time. |

#### Returns

**SMALLINT** 

# Example

The following statement returns the value 21:

```
SELECT HOUR( '1998-07-09 21:12:13') FROM iq dummy
```

## Standards and Compatibility

- SQL—Vendor extension to ISO/ANSI SQL grammar.
- Sybase—Not supported by Adaptive Server Enterprise.

# **HOURS Function [Date and Time]**

Returns the number of hours since an arbitrary starting date and time, the number of whole hours between two specified times, or adds the specified integer-expression number of hours to a time.

# Syntax

```
HOURS ( datetime-expression | datetime-expression, datetime-expression ) datetime-expression, integer-expression )
```

### **Parameters**

**Table 81. Parameters** 

| Parameter           | Description                                                                                                    |
|---------------------|----------------------------------------------------------------------------------------------------|
| datetime-expression | A date and time.                                                                                                    |
| integer-expression  | The number of hours to be added to the <i>datetime-expression</i> . If <i>integer-expression</i> is negative, the appropriate number of hours are subtracted from the date/time. If you supply an integer expression, the <i>datetime-expression</i> must be explicitly cast as a datetime data type. |

#### Returns

INT

# Examples

The following statement returns the value 17518758:

```
SELECT HOURS( '1998-07-13 06:07:12' ) FROM iq_dummy
```

The following statement returns the value 4, to signify the difference between the two times:

The following statement returns the datetime value 1999-05-13 02:05:07.000:

```
SELECT HOURS( CAST( '1999-05-12 21:05:07'
AS DATETIME ), 5 ) FROM iq_dummy
```

#### Usage

The second syntax returns the number of whole hours from the first date/time to the second date/time. The number might be negative.

### Standards and Compatibility

- SQL—Vendor extension to ISO/ANSI SQL grammar.
- Sybase—Not supported by Adaptive Server Enterprise.

#### See also

- CAST Function [Data Type Conversion] on page 134
- CONVERT Function [Data Type Conversion] on page 144
- MINUTES Function [Date and Time] on page 236
- MONTHS Function [Date and Time] on page 239

- REPLACE Function [String] on page 283
- SECOND Function [Date and Time] on page 293
- WEEKS Function [Date and Time] on page 343
- YEAR Function [Date and Time] on page 348
- YEARS Function [Date and Time] on page 349

# **HTML\_DECODE** Function [HTTP]

Decodes special character entities that appear in HTML literal strings.

### Syntax

```
HTML DECODE ( string )
```

**Note:** CIS functional compensation performance considerations apply.

The **HTML\_DECODE** function is a SQL Anywhere function. See *SQL Anywhere 11.0.1* > *SQL Anywhere Server - SQL Reference* > *Using SQL* > *SQL functions* > *SQL functions (E-O)* > *HTML\_DECODE function [HTTP]*.

#### Returns

LONG VARCHAR

**Note:** The result data type is a LONG VARCHAR. If you use **HTML\_DECODE** in a **SELECT INTO** statement, you must have an Unstructured Data Analytics Option license or use **CAST** and set **HTML\_DECODE** to the correct data type and size.

# **HTML\_ENCODE** Function [HTTP]

Encodes special characters within strings to be inserted into HTML documents.

## Syntax

```
HTML_ENCODE ( string )
```

**Note:** CIS functional compensation performance considerations apply.

The **HTML\_ENCODE** function is a SQL Anywhere function. See *SQL Anywhere 11.0.1* > *SQL Anywhere Server - SQL Reference* > *Using SQL* > *SQL functions* > *SQL functions (E-O)* > *HTML\_ENCODE function [HTTP].* 

#### Returns

LONG VARCHAR

**Note:** The result data type is a LONG VARCHAR. If you use **HTML\_ENCODE** in a **SELECT INTO** statement, you must have an Unstructured Data Analytics Option license or use **CAST** and set **HTML\_ENCODE** to the correct data type and size.

# **HTML\_PLAN Function [String]**

Returns query plans in an HTML format string.

### Syntax

```
HTML_PLAN ( string-expression )
```

Note: CIS functional compensation performance considerations apply.

#### **Parameters**

| Parameter         | Description                                                                                                    |
|-------------------|----------------------------------------------------------------------------------------------------|
| string-expression | SQL statement for which the plan is to be generated. It is primarily a <b>SELECT</b> statement but can be an <b>UPDATE</b> or <b>DELETE</b> statement. |

If you do not provide an argument to the **HTML\_PLAN** function, the query plan is returned to you from the cache. If there is no query plan in the cache, this message appears:

No plan available

The behavior of the **HTML\_PLAN** function is controlled by database options QUERY\_PLAN\_TEXT\_ACCESS and QUERY\_PLAN\_TEXT\_CACHING. If QUERY\_PLAN\_TEXT\_ACCESS is OFF (the default), this message appears:

Plan not available. The database option QUERY\_PLAN\_TEXT\_ACCESS is OFF

If QUERY\_PLAN\_TEXT\_ACCESS is ON, and the query plan for the string expression is available in the cache maintained on the server, the query plan from the cache is returned to you.

See Reference: Statements and Options > Database Options > Alphabetical List of Options > QUERY\_PLAN\_TEXT\_ACCESS Option. See Reference: Statements and Options > Database Options > Alphabetical List of Options > QUERY\_PLAN\_TEXT\_CACHING Option.

The HTML\_PLAN function can be used to return query plans to Interactive SQL using SELECT, UPDATE, DELETE, INSERT SELECT, and SELECT INTO.

Users can view the query plan for cursors opened for Sybase IQ queries. To obtain the query plan for the most recently opened cursor, use:

```
SELECT HTML_PLAN ( );
```

With QUERY\_PLAN\_AFTER\_RUN option OFF, the plan appears after **OPEN CURSOR** or **CLOSE CURSOR**. However, if QUERY\_PLAN\_AFTER\_RUN is ON, **CLOSE CURSOR** must be executed before you request the plan.

See Reference: Statements and Options > Database Options > Alphabetical List of Options > QUERY\_PLAN\_AFTER\_RUN Option.

For information on viewing the query optimizer's execution plan for a SQL statement in the Plan Viewer window in Interactive SQL, see SQL Anywhere 11.0.1 > SQL Anywhere Server-Database Administration > Administering Your Database > SQL Anywhere graphical administration tools > Using Interactive SQL > Viewing plans using the Interactive SQL Plan Viewer.

When you request an **HTML\_PLAN** for a SQL Anywhere query or for an OMNI/CIS decomposed query, the following message is returned:

No plan. HTML\_PLAN function is not supported for this type of statement or database.

### Examples

The following example passes a **SELECT** statement as a string parameter and returns the HTML plan for executing the query. It saves the plan in the file hplan.html.

```
SELECT HTML_PLAN ('SELECT * FROM Employees');
OUTPUT to 'C:\hplan.html' HEXADECIMAL ASIS QUOTE '';
```

The **OUTPUT TO** clause **HEXADECIMAL ASIS** is useful for text that contains formatting characters such as tabs or carriage returns. When set to **ASIS**, values are written as is, without any escaping, even if the values contain control characters.

The following example returns the HTML query plan from the cache, if available.

```
SELECT HTML_PLAN ( );
```

# Standards and Compatibility

- SQL—Vendor extension to ISO/ANSI SQL grammar.
- Sybase—Not supported by Adaptive Server Enterprise.

#### See also

• GRAPHICAL\_PLAN Function [String] on page 195

# **HTTP\_DECODE Function [HTTP]**

Decodes special characters within strings for use with HTTP.

### Syntax

```
HTTP_DECODE ( string )
```

**Note:** CIS functional compensation performance considerations apply.

The HTTP\_DECODE function is a SQL Anywhere function. See SQL Anywhere 11.0.1 > SQL Anywhere Server - SQL Reference > Using SQL > SQL functions > SQL functions (E-O) > HTTP\_DECODE function [HTTP].

# **HTTP\_ENCODE** Function [HTTP]

Encodes special characters in strings for use with HTTP.

### Syntax

```
HTTP_ENCODE ( string )
```

Note: CIS functional compensation performance considerations apply.

The HTTP\_ENCODE function is a SQL Anywhere function. See *SQL Anywhere 11.0.1* > *SQL Anywhere Server - SQL Reference* > *Using SQL* > *SQL functions* > *SQL functions* (*E-O*) > *HTTP\_ENCODE function [HTTP]*.

# **HTTP\_HEADER Function [HTTP]**

Gets the value of an HTTP header.

### Syntax

```
HTTP_HEADER ( field-name )
```

**Note:** CIS functional compensation performance considerations apply.

The HTTP\_HEADER function is a SQL Anywhere function. See SQL Anywhere 11.0.1 > SQL Anywhere Server - SQL Reference > Using SQL > SQL functions > SQL functions (E-O) > HTTP\_HEADER function [HTTP].

#### Returns

LONG VARCHAR

**Note:** The result data type is a LONG VARCHAR. If you use **HTTP\_HEADER** in a **SELECT INTO** statement, you must have an Unstructured Data Analytics Option license or use **CAST** and set **HTTP\_HEADER** to the correct data type and size.

# HTTP\_VARIABLE function [HTTP]

Gets the value of an HTTP variable.

#### Syntax

```
HTTP_VARIABLE ( var-name [ [ , instance ] , header-field )
```

**Note:** CIS functional compensation performance considerations apply.

The HTTP\_VARIABLE function is a SQL Anywhere function. See *SQL Anywhere 11.0.1* > *SQL Anywhere Server - SQL Reference* > *Using SQL* > *SQL functions* > *SQL functions* (*E-O*) > *HTTP\_VARIABLE function [HTTP]*.

## Returns

#### LONG VARCHAR

**Note:** The result data type is a LONG VARCHAR. If you use **HTTP\_VARIABLE** in a **SELECT INTO** statement, you must have an Unstructured Data Analytics Option license or use **CAST** and set **HTTP\_VARIABLE** to the correct data type and size.

# **IFNULL Function [Miscellaneous]**

Returns the first nonnull expression, or NULL.

If the first expression is the NULL value, then the value of the second expression is returned. If the first expression is not NULL, the value of the third expression is returned. If the first expression is not NULL and there is no third expression, then the NULL value is returned.

# Syntax

```
IFNULL ( expression1, expression2 [ , expression3 ] )
```

#### **Parameters**

**Table 82. Parameters** 

| Parameter   | Description                                                                                                    |
|-------------|----------------------------------------------------------------------------------------------------|
| expression1 | The expression to be evaluated. Its value determines whether <i>expression2</i> or <i>expression3</i> is returned. |
| expression2 | The return value if expression1 is NULL                                                                            |
| expression3 | The return value if <i>expression1</i> is not NULL.                                                                |

#### Returns

The data type returned depends on the data type of *expression-2* and *expression-3*.

# Examples

The following statement returns the value -66:

```
SELECT IFNULL( NULL, -66 ) FROM iq_dummy
```

The following statement returns NULL, because the first expression is not NULL and there is no third expression:

```
SELECT IFNULL( -66, -66 ) FROM iq_dummy
```

## Standards and compatibility

- SQL—Transact-SQL extension to ISO/ANSI SQL grammar.
- Sybase—Not supported by Adaptive Server Enterprise.

# **INDEX\_COL Function [System]**

Returns the name of the indexed column.

## Syntax

```
INDEX_COL ( table-name, index-id, key_# [ , user-id ] )
```

## **Parameters**

| Parameter  | Definition                                                                                                    |
|------------|----------------------------------------------------------------------------------------------------|
| table-name | A table name.                                                                                                    |
| index-id   | The index ID of an index of table-name.                                                                                                    |
| key_#      | A key in the index specified by <i>index-id</i> . This parameter specifies the column number in the index. For a single column index, <i>key_</i> #is equal to 0. For a multicolumn index, <i>key_</i> #is equal to 0 for the first column, 1 for the second column, and so on. |
| user-id    | The user ID of the owner of <i>table-name</i> . If <i>user-id</i> is not specified, this value defaults to the caller's user ID                                                                                                    |

## Standards and Compatibility

- SQL—Vendor extension to ISO/ANSI SQL grammar.
- Sybase—Adaptive Server Enterprise function implemented for Sybase IQ.

### See also

• OBJECT\_ID Function [System] on page 250

# **INSERTSTR Function [String]**

Inserts a string into another string at a specified position.

### Syntax

```
\begin{tabular}{ll} \textbf{INSERTSTR} & ( & numeric-expression, & string-expression1, & string-expression2 \\ ) \end{tabular}
```

### **Parameters**

Table 83. Parameters

| Parameter          | Definition                                                                                                    |
|--------------------|----------------------------------------------------------------------------------------------------|
| numeric-expression | The position after which <i>string-expression2</i> is to be inserted. Use zero to insert a string at the beginning. |
| string-expression1 | The string into which <i>string-expression2</i> is to be inserted.                                                  |
| string-expression2 | The string to be inserted.                                                                                          |

### Returns

#### LONG VARCHAR

**Note:** The result data type is a LONG VARCHAR. If you use **INSERTSTR** in a **SELECT INTO** statement, you must have an Unstructured Data Analytics Option license or use **CAST** and set **INSERTSTR** to the correct data type and size.

# Example

The following statement returns the value "backoffice":

```
SELECT INSERTSTR( 0, 'office ', 'back' ) FROM iq_dummy
```

## Standards and Compatibility

- SQL—Vendor extension to ISO/ANSI SQL grammar.
- Sybase—Not supported in Adaptive Server Enterprise. The STUFF function is equivalent and is supported in both Adaptive Server Enterprise and Sybase IQ.

# **INTTOHEX Function [Data Type Conversion]**

Returns the hexadecimal equivalent of a decimal integer.

# Syntax

```
INTTOHEX ( integer-expression )
```

#### **Parameters**

### **Table 84. Parameters**

| Parameter          | Description                                 |
|--------------------|---------------------------------------------|
| integer-expression | The integer to be converted to hexadecimal. |

#### Returns

#### VARCHAR

# Examples

The following statement returns the value 3B9ACA00:

```
SELECT INTTOHEX ( 1000000000 ) FROM ig_dummy
```

The following statement returns the value 00000002540BE400:

```
SELECT INTTOHEX ( 1000000000) FROM iq_dummy
```

### Usage

If data conversion of input to **INTTOHEX** conversion fails, Sybase IQ returns an error, unless the CONVERSION\_ERROR option is OFF. In that case, the result is NULL.

See Reference: Statements and Options > Database Options > Alphabetical List of Options > CONVERSION\_ERROR Option [TSQL].

The database option ASE\_FUNCTION\_BEHAVIOR specifies that output of Sybase IQ functions, including **INTTOHEX** and **HEXTOINT**, be consistent with the output of Adaptive Server Enterprise functions. The default value of ASE\_FUNCTION\_BEHAVIOR is OFF.

See Reference: Statements and Options > Database Options > Alphabetical List of Options > ASE\_FUNCTION\_BEHAVIOR Option.

When the ASE FUNCTION BEHAVIOR option is disabled (the value is OFF):

- The output of **INTTOHEX** is compatible with SQL Anywhere.
- Depending on the input, the output of **INTTOHEX** can be 8 digits or 16 digits and is left padded with zeros; the return data type is VARCHAR.
- The output of **INTTOHEX** does not have a '0x' or '0X' prefix.
- The input to **INTTOHEX** can be up to a 64-bit integer.

When the ASE\_FUNCTION\_BEHAVIOR option is enabled (the value is ON):

- The output of **INTTOHEX** is compatible with ASE.
- The output of **INTTOHEX** is always 8 digits and is left-padded with zeros; the return data type is VARCHAR.
- The output of **INTTOHEX** does not have a '0x' or '0X' prefix.
- Sybase IQ INTTOHEX assumes input is a 32-bit signed integer; a larger value can overflow and a conversion error can result. For example, the statement:

```
SELECT INTTOHEX ( 1000000000 ) FROM iq_dummy
```

returns the value 3B9ACA00. But the statement:

```
SELECT INTTOHEX ( 1000000000 ) FROM iq_dummy
```

results in a conversion error

# Standards and Compatibility

- SQL—Vendor extension to ISO/ANSI SQL grammar.
- Sybase—Compatible with Adaptive Server Enterprise.

#### See also

- BIGINTTOHEX Function [Data Type Conversion] on page 130
- HEXTOBIGINT Function [Data Type Conversion] on page 200
- HEXTOINT Function [Data Type Conversion] on page 201

# **ISDATE Function [Date and Time]**

Tests whether a string argument can be converted to a date.

If a conversion is possible, the function returns 1; otherwise, it returns 0. If the argument is null, 0 is returned.

## Syntax

```
ISDATE ( string )
```

### **Parameters**

## **Table 85. Parameters**

| Parameter | Description                                                                        |
|-----------|------------------------------------------------------------------------------------|
| string    | The string to be analyzed to determine whether the string represents a valid date. |

#### Returns

**INT** 

#### Example

The following example tests whether the birth\_date column holds valid dates, returning invalid dates as NULL, and valid dates in date format.

```
from MyData;
-----(NULL)
(NULL)
1990-12-09
```

### Standards and Compatibility

- SQL—Vendor extension to ISO/ANSI SQL grammar.
- Sybase—Not supported by Adaptive Server Enterprise.

# **ISNULL Function [Miscellaneous]**

Returns the value of the first non-NULL expression in the parameter list.

At least two expressions must be passed to the function.

### Svntax

```
ISNULL ( expression, expression [ ..., expression ] )
```

#### **Parameters**

#### Table 86. Parameters

| Parameter  | Description                              |
|------------|------------------------------------------|
| expression | An expression to be tested against NULL. |

#### Returns

The return type for this function depends on the expressions specified. That is, when the database server evaluates the function, it first searches for a data type in which all the expressions can be compared. When found, the database server compares the expressions and then returns the result in the type used for the comparison. If the database server cannot find a common comparison type, an error is returned.

### Example

The following statement returns the value -66:

```
SELECT ISNULL( NULL ,-66, 55, 45, NULL, 16 ) FROM iq_dummy
```

### Usage

The **ISNULL** function is the same as the **COALESCE** function.

## Standards and Compatibility

- SQL—Transact-SQL extension to ISO/ANSI SQL grammar.
- Sybase—Not supported by Adaptive Server Enterprise.

### See also

• COALESCE Function [Miscellaneous] on page 140

# **ISNUMERIC Function [Miscellaneous]**

Tests whether a string argument can be converted to a numeric.

If a conversion is possible, the function returns 1; otherwise, it returns 0. If the argument is null, 0 is returned.

### Syntax

```
ISNUMERIC ( string )
```

**Note:** CIS functional compensation performance considerations apply.

#### **Parameters**

#### Table 87. Parameters

| Parameter | Description                                                                                |
|-----------|--------------------------------------------------------------------------------------------|
| string    | The string to be analyzed to determine whether the string represents a valid numeric value |

#### Returns

INT

#### Usage

For optimal performance, avoid using **ISNUMERIC** in predicates, where it is processed by the SQL Anywhere portion of the product and cannot take advantage of the performance features of Sybase IQ.

# Example

The following example tests whether the height\_in\_cms column holds valid numeric data, returning invalid numeric data as NULL, and valid numeric data in int format.

### Standards and Compatibility

- SQL—Vendor extension to ISO/ANSI SQL grammar.
- Sybase—Not supported by Adaptive Server Enterprise.

# **LAG Function [Analytical]**

An inter-row function that returns the value of an attribute in a previous row in the table or table partition.

### Syntax

LAG (value\_expr) [, offset [, default]]) OVER ([PARTITION BY window partition] ORDER BY window ordering)

#### **Parameters**

| Parameter        | Description                                                                                                    |
|------------------|----------------------------------------------------------------------------------------------------|
| value_expr       | Table column or expression defining the offset data to return from the table.                                                                                               |
| offset           | The number of rows above the current row, expressed as a non-negative exact numeric literal, or as a SQL variable with exact numeric data. The permitted range is 0 to 231. |
| default          | The value to return if the <i>offset</i> value goes beyond the scope of the cardinality of the table or partition.                                                          |
| window partition | (Optional) One or more value expressions separated by commas indicating how you want to divide the set of result rows.                                                      |
| window ordering  | Defines the expressions for sorting rows within window partitions, if specified, or within the result set if you did not specify a window partition.                        |

# Usage

The LAG function requires an OVER (ORDER\_BY) window specification. The window partitioning clause in the OVER (ORDER\_BY) clause is optional. The OVER (ORDER\_BY) clause must not contain a window frame ROWS/RANGE specification.

You cannot define an analytic expression in *value\_expr*. That is, you cannot nest analytic functions, but you can use other built-in function expressions for *value\_expr*.

You must enter a non-negative numeric data type for *offset*. Entering **0** returns the current row. Entering a negative number generates an error.

The default value of *default* is **NULL**. The data type of *default* must be implicitly convertible to the data type of the *value\_expr* value or else Sybase IQ generates a conversion error.

## Example

The following example returns salary data from the Employees table, partitions the data by department ID, and orders the data according to employee start date. The **LAG** function returns the salary from the previous row (a physical offset of one row) and displays it under the **LAG** (Salary) column:

SELECT DepartmentID dID, StartDate, Salary, LAG(Salary, 1)
OVER(PARTITION BY dID ORDER BY StartDate) FROM Employees ORDER BY
1.2;

#### The returned result set is:

| dID     | StartDate  | Salary     | Lag(Salary) |
|---------|------------|------------|-------------|
| ======= | ========   | =======    | =========   |
| 100     | 1984-08-28 | 45,700.000 | NULL        |
| 100     | 1985-01-01 | 62,000.000 | 45,700.000  |
| 100     | 1985-06-17 | 57,490.000 | 62,000.000  |
| 100     | 1986-06-07 | 72,995.000 | 57,490.000  |
| 100     | 1986-07-01 | 48,023.690 | 72,995.000  |
|         |            |            |             |
| 200     | 1985-02-03 | 38,500.000 | NULL        |
| 200     | 1985-12-06 | 54,800.000 | 38,500.000  |
| 200     | 1987-02-19 | 39,300.000 | 54,800.000  |
| 200     | 1987-07-10 | 49,500.000 | 39,300.000  |
| 200     | 1988-10-04 | 54,600.000 | 49,500.000  |
| 200     | 1988-11-12 | 39,800.000 | 54,600.000  |
|         |            |            |             |

# Standards and Compatibility

SQL—Vendor extension to ISO/ANSI SQL grammar.

#### See also

• LEAD Function [Analytical] on page 221

# **LAST\_VALUE Function [Aggregate]**

Returns the last value from a set of values.

## Syntax

```
LAST_VALUE (expression [IGNORE NULLS | RESPECT NULLS])

OVER (window-spec)
```

#### **Parameters**

| Parameter  | Definition                                                            |
|------------|-----------------------------------------------------------------------|
| expression | The expression on which to determine the last value in an ordered set |

#### Returns

Data type of the argument.

# Usage

**LAST\_VALUE** returns the last value in a set of values, which is usually an ordered set. If the last value in the set is null, then the function returns NULL unless you specify IGNORE NULLS. If you specify IGNORE NULLS, then **LAST\_VALUE** returns the last non-null value in the set, or NULL if all values are null.

The data type of the returned value is the same as that of the input value.

You cannot use **LAST\_VALUE** or any other analytic function for expression. That is, you cannot nest analytic functions, but you can use other built-in function expressions for expression.

If the window-spec does not contain an **ORDER BY** expression, or if the **ORDER BY** expression is not precise enough to guarantee a unique ordering, then the result is arbitrary. If there is no window-spec, then the result is arbitrary.

You can specify elements of *window-spec* either in the function syntax (inline), or with a **WINDOW** clause in the **SELECT** statement.

**Note:** DISTINCT is not supported.

### Example

The following example returns the salary of each employee, plus the name of the employee with the highest salary in their department:

```
SELECT GivenName + ' ' + Surname AS employee_name,
    Salary, DepartmentID,
    LAST_VALUE( employee_name ) OVER Salary_Window AS
highest_paid
FROM Employees
WINDOW Salary_Window AS ( PARTITION BY DepartmentID ORDER BY Salary
    RANGE BETWEEN UNBOUNDED PRECEDING
    AND UNBOUNDED FOLLOWING )
ORDER BY DepartmentID DESC;
```

The returned result set is:

Table 88. LAST VALUE result set

| employee_name      | Salary     | DepartmentID | highest_paid  |
|--------------------|------------|--------------|---------------|
| Michael Lynch      | 24,903.000 | 500          | Jose Martinez |
| Joseph Barker      | 27,290.000 | 500          | Jose Martinez |
| Sheila Romero      | 27,500.000 | 500          | Jose Martinez |
| Felicia Kuo        | 28,200.000 | 500          | Jose Martinez |
| Jeannette Bertrand | 29,800.000 | 500          | Jose Martinez |
| Jane Braun         | 34,300.000 | 500          | Jose Martinez |
| Anthony Rebeiro    | 34,576.000 | 500          | Jose Martinez |
| Charles Crowley    | 41,700.000 | 500          | Jose Martinez |
| Jose Martinez      | 55,500.800 | 500          | Jose Martinez |
| Doug Charlton      | 28,300.000 | 400          | Scott Evans   |
| Elizabeth Lambert  | 29,384.000 | 400          | Scott Evans   |
| Joyce Butterfield  | 34,011.000 | 400          | Scott Evans   |
| Robert Nielsen     | 34,889.000 | 400          | Scott Evans   |
| Alex Ahmed         | 34,992.000 | 400          | Scott Evans   |
| Ruth Wetherby      | 35,745.000 | 400          | Scott Evans   |
|                    |            |              |               |

# Standards and Compatibility

- SQL—ISO/ANSI SQL compliant. SQL/OLAP feature T612.
- Sybase—Compatible with SQL Anywhere.

# See also

• Windowing Aggregate Function Usage on page 103

# **LCASE Function [String]**

Converts all characters in a string to lowercase.

# Syntax

**LCASE** ( string-expression )

#### **Parameters**

### Table 89. Parameters

| Parameter         | Description                              |
|-------------------|------------------------------------------|
| string-expression | The string to be converted to lowercase. |

### Returns

**CHAR** 

**NCHAR** 

LONG VARCHAR

VARCHAR

**NVARCHAR** 

**Note:** The result data type is a LONG VARCHAR. If you use **LCASE** in a **SELECT INTO** statement, you must have an Unstructured Data Analytics Option license or use **CAST** and set **LCASE** to the correct data type and size.

### Example

The following statement returns the value "lower case":

```
SELECT LCASE( 'LOWER Case' ) FROM iq_dummy
```

# Standards and Compatibility

- SQL—Vendor extension to ISO/ANSI SQL grammar.
- Sybase—LCASE is not supported in Adaptive Server Enterprise; you can use LOWER to get the same functionality.

#### See also

- *LEFT Function [String]* on page 222
- LOWER Function [String] on page 230
- REPLACE Function [String] on page 283
- REVERSE Function [String] on page 286
- RIGHT Function [String] on page 287
- UCASE Function [String] on page 334
- *UPPER Function [String]* on page 335

# **LEAD Function [Analytical]**

An inter-row function that returns the value of an attribute in a subsequent row in the table or table partition.

# Syntax

**LEAD** (value\_expr) [, offset [, default]]) **OVER** ([**PARTITION BY** window partition] **ORDER BY** window ordering)

#### **Parameters**

| Parameter        | Description                                                                                                    |
|------------------|----------------------------------------------------------------------------------------------------|
| value_expr       | Table column or expression defining the offset data to return from the table.                                                                                               |
| offset           | The number of rows below the current row, expressed as a non-negative exact numeric literal, or as a SQL variable with exact numeric data. The permitted range is 0 to 231. |
| default          | The value to return if the <i>offset</i> value goes beyond the scope of the table or partition.                                                                             |
| window partition | (Optional) One or more value expressions separated by commas indicating how you want to divide the set of result rows.                                                      |
| window ordering  | Defines the expressions for sorting rows within window partitions, if specified, or within the result set if you did not specify a window partition.                        |

## Usage

The LEAD function requires an OVER (ORDER\_BY) window specification. The window partitioning clause in the OVER (ORDER\_BY) clause is optional. The OVER (ORDER\_BY) clause must not contain a window frame ROWS/RANGE specification.

You cannot define an analytic expression in *value\_expr*. That is, you cannot nest analytic functions, but you can use other built-in function expressions for *value\_expr*.

You must enter a non-negative numeric data type for *offset*. Entering **0** returns the current row. Entering a negative number generates an error.

The default value of *default* is **NULL**. The data type of *default* must be implicitly convertible to the data type of the *value expr* value or else Sybase IQ generates a conversion error.

### Example

The following example returns salary data from the Employees table, partitions the data by department ID, and orders the data according to employee start date. The **LEAD** function returns the salary from the next row (a physical offset of one row) and displays it under the **LEAD** (Salary) column:

SELECT DepartmentID dID, StartDate, Salary, LEAD(Salary, 1)
OVER(PARTITION BY dID ORDER BY StartDate) FROM Employees ORDER BY
1,2;

### The returned result set is:

| dID     | StartDate  | Salary     | Lead(Salary) |
|---------|------------|------------|--------------|
| ======= | ========   | =======    | =========    |
| 100     | 1984-08-28 | 45,700.000 | 62,000.000   |
| 100     | 1985-01-01 | 62,000.000 | 57,490.000   |
| 100     | 1985-06-17 | 57,490.000 | 72,995.000   |
| 100     | 1986-06-07 | 72,995.000 | 48,023.690   |
|         |            |            |              |
| 100     | 1990-08-19 | 54,900.000 | NULL         |
| 200     | 1985-02-03 | 38,500.000 | 39,300.000   |
| 200     | 1987-02-19 | 39,300.000 | 49,500.000   |
| 200     | 1987-07-10 | 49,500.000 | 54,600.000   |
| 200     | 1988-11-28 | 46,200.000 | 34,892.000   |
| 200     | 1989-06-01 | 34,892.000 | 87,500.000   |
|         |            |            |              |
| 200     | 1993-08-12 | 47,653.000 | NULL         |

#### Standards and Compatibility

• SQL—Vendor extension to ISO/ANSI SQL grammar.

#### See also

• LAG Function [Analytical] on page 216

# **LEFT Function [String]**

Returns a specified number of characters from the beginning of a string.

### Syntax

```
LEFT ( string-expression, numeric-expression )
```

### **Parameters**

### Table 90. Parameters

| Parameter         | Description |
|-------------------|-------------|
| string-expression | The string. |

| Parameter          | Description                         |
|--------------------|-------------------------------------|
| numeric-expression | The number of characters to return. |

#### Returns

LONG VARCHAR

#### LONG NVARCHAR

**Note:** The result data type is a LONG VARCHAR. If you use **LEFT** in a **SELECT INTO** statement, you must have an Unstructured Data Analytics Option license or use **CAST** and set **LEFT** to the correct data type and size.

# Example

The following statement returns the value "choco":

```
SELECT LEFT( 'chocolate', 5 ) FROM iq_dummy
```

### Usage

If the string contains multibyte characters, and the proper collation is being used, the number of bytes returned may be greater than the specified number of characters.

**Note:** The result data type of a **LEFT** function is a LONG VARCHAR. If you use **LEFT** in a **SELECT INTO** statement, you must have an Unstructured Data Analytics option license or use **CAST** and set **LEFT** to the correct data type and size.

# Standards and Compatibility

- SQL—Vendor extension to ISO/ANSI SQL grammar.
- Sybase—Not supported by Adaptive Server Enterprise.

#### See also

- *LCASE Function [String]* on page 219
- LOWER Function [String] on page 230
- REPLACE Function [String] on page 283
- REVERSE Function [String] on page 286
- RIGHT Function [String] on page 287
- *UCASE Function [String]* on page 334
- *UPPER Function [String]* on page 335

# **LEN Function [String]**

Takes one argument as an input of type BINARY or STRING and returns the number of characters, as defined by the database's collation sequence, of a specified string expression, excluding trailing blanks.

The result may differ from the string's byte length for multi-byte character sets.

BINARY and VARBINARY are also allowed, in which case LEN() returns the number of bytes of the input.

**LEN** is an alias of **LENGTH** function

### Syntax

```
LEN ( string expr )
```

#### **Parameters**

#### Table 91. Parameters

| Parameters  | Description                            |
|-------------|----------------------------------------|
| string_expr | The string expression to be evaluated. |

## Example

The following example returns the value 3152:

```
select len(Photo) from Productswhere ID = 500
```

### Usage

This function is the equivalent of **CHAR\_LENGTH** ( *string\_expression* ).

#### Permissions

Any user can execute LEN.

### Standards and Compatibility

• SQL—Transact-SQL extension to ISO/ANSI SQL grammar.

#### See also

- BIT\_LENGTH Function [String] on page 131
- BYTE LENGTH Function [String] on page 132
- CHAR\_LENGTH Function [String] on page 138
- COL\_LENGTH Function [System] on page 141
- DATALENGTH Function [System] on page 156
- *LENGTH Function [String]* on page 225

- OBJECT\_NAME Function [System] on page 251
- OCTET LENGTH Function [String] on page 252
- STR\_REPLACE Function [String] on page 311

# **LENGTH Function [String]**

Returns the number of characters in the specified string.

### Syntax

```
LENGTH ( string-expression )
```

#### **Parameters**

#### Table 92. Parameters

| Parameter         | Description |
|-------------------|-------------|
| string-expression | The string. |

#### Returns

INT

## Example

The following statement returns the value 9:

```
SELECT LENGTH ( 'chocolate' ) FROM iq_dummy
```

### Usage

If the string contains multibyte characters, and the proper collation is being used, **LENGTH** returns the number of characters, not the number of bytes. If the string is of BINARY data type, the **LENGTH** function behaves as **BYTE LENGTH**.

The **LENGTH** function is the same as the **CHAR LENGTH** function.

### Standards and Compatibility

- SQL—Vendor extension to ISO/ANSI SQL grammar.
- Sybase—Not supported by Adaptive Server Enterprise. Use the CHAR\_LENGTH function instead.

#### See also

- BIT\_LENGTH Function [String] on page 131
- BYTE\_LENGTH Function [String] on page 132
- CHAR\_LENGTH Function [String] on page 138
- COL\_LENGTH Function [System] on page 141
- DATALENGTH Function [System] on page 156

- LEN Function [String] on page 224
- OBJECT\_NAME Function [System] on page 251
- OCTET\_LENGTH Function [String] on page 252
- STR\_REPLACE Function [String] on page 311

# LIST function [Aggregate]

Returns a comma-delimited list of values.

# Syntax

```
LIST(
[DISTINCT] string-expression
[, 'delimiter-string']
[ORDER BY order-by-expression [ ASC | DESC ], ...])
```

**Note:** CIS functional compensation performance considerations apply.

The **LIST** function [Aggregate] is a SQL Anywhere function. See *SQL Anywhere 11.0.1* > *SQL Anywhere Server - SQL Reference* > *Using SQL* > *SQL functions* > *SQL functions* (*E-O*) > *LIST function* [Aggregate].

#### Returns

### LONG VARCHAR

**Note:** The result data type is a LONG VARCHAR. If you use **LIST** in a **SELECT INTO** statement, you must have an Unstructured Data Analytics Option license or use **CAST** and set **LIST** to the correct data type and size.

# **LN Function [Numeric]**

Returns the natural logarithm of the specified expression.

### Syntax

```
LN ( numeric-expression )
```

#### **Parameters**

| Parameter  | Description                                                                                                    |
|------------|----------------------------------------------------------------------------------------------------|
| expression | Is a column, variable, or expression with a data type that is either exact numeric, approximate numeric, money, or any type that can be implicitly converted to one of these types. For other data types, the <b>LN</b> function generates an error. The return value is of DOUBLE data type. |

## Usage

**LN** takes one argument. For example, **LN** (*20*) returns 2.995732.

The LN function is an alias of the LOG function.

## Standards and Compatibility

- SQL—Vendor extension to ISO/ANSI SQL grammar.
- Sybase—Not supported by Adaptive Server Enterprise. Use the LOG function instead.

### See also

- LOG Function [Numeric] on page 229
- LOG10 Function [Numeric] on page 229

## **LOCATE Function [String]**

Returns the position of one string within another.

## Syntax

```
LOCATE ( string-expression1, string-expression2 [ , numeric-expression ] )
```

#### **Parameters**

| Parameter          | Description                                                                                                    |
|--------------------|----------------------------------------------------------------------------------------------------|
| string-expression1 | The string to be searched.                                                                                                    |
| string-expression2 | The string for which you are searching. This string is limited to 255 bytes.                                                                                                    |
| numeric-expression | The character position at which to begin the search in the string. The first character is position 1. If the starting offset is negative, <b>LOCATE</b> returns the last matching string offset, rather than the first. A negative offset indicates how much of the end of the string to exclude from the search. The number of bytes excluded is calculated as (-1 * offset ) - 1. |

The *numeric-expression* is a 32 bit signed integer for CHAR, VARCHAR, and BINARY columns.

#### Returns

INT

## Examples

The following statement returns the value 8:

```
SELECT LOCATE( 'office party this week - rsvp as soon as possible', 'party', 2 ) FROM iq_dummy
```

In the second example, the *numeric-expression* starting offset for the search is a negative number.

#### The result is:

```
18 c:\test\functions\locate.sql
18 d:\test\functions\trim.sql
```

## Usage

If numeric-expression is specified, the search starts at that offset into the string being searched.

If *numeric-expression* is not specified, **LOCATE** returns only the position of the first instance of the specified string.

The first string can be a long string (longer than 255 bytes), but the second is limited to 255 bytes. If a long string is given as the second argument, the function returns a NULL value.

If any of the arguments is NULL, the result is NULL.

Searching for a zero-length string returns 1.

If the string does not contain the specified string, the **LOCATE** function returns zero (0).

All the positions or offsets, returned or specified, in the **LOCATE** function are always character offsets and may be different from the byte offset for multibyte data.

If you are licensed to use the Unstructured Data Analytics functionality, you can use this function with large object data.

See Unstructured Data Analytics in Sybase IQ > Function Support.

## Standards and Compatibility

- SQL—Vendor extension to ISO/ANSI SQL grammar.
- Sybase—Not supported by Adaptive Server Enterprise.

#### See also

- PATINDEX Function [String] on page 253
- *LIKE Conditions* on page 40

## **LOG Function [Numeric]**

Returns the natural logarithm of a number.

LN is an alias of LOG.

## Syntax

```
LOG ( numeric-expression )
```

#### **Parameters**

### **Table 93. Parameters**

| Parameter          | Description |
|--------------------|-------------|
| numeric-expression | The number. |

#### Returns

This function converts its argument to DOUBLE, performs the computation in double-precision floating point, and returns a DOUBLE as the result. If the parameter is NULL, the result is NULL.

## Example

The following statement returns the value 3.912023:

```
SELECT LOG( 50 ) FROM iq_dummy
```

## Standards and Compatibility

- SQL—Vendor extension to ISO/ANSI SQL grammar.
- Sybase—Compatible with Adaptive Server Enterprise.

### See also

- LN Function [Numeric] on page 226
- LOG10 Function [Numeric] on page 229

## **LOG10 Function [Numeric]**

Returns the base 10 logarithm of a number.

### Syntax

```
LOG10 ( numeric-expression )
```

### **Parameters**

## **Table 94. Parameters**

| Parameter          | Description |
|--------------------|-------------|
| numeric-expression | The number. |

### Returns

This function converts its argument to DOUBLE, and performs the computation in double-precision floating point. If the parameter is NULL, the result is NULL.

## Example

The following statement returns the value 1.698970.

SELECT LOG10 (50 ) FROM iq\_dummy

## Standards and Compatibility

- SQL—Vendor extension to ISO/ANSI SQL grammar.
- Sybase—Compatible with Adaptive Server Enterprise.

#### See also

- LN Function [Numeric] on page 226
- LOG Function [Numeric] on page 229

## **LOWER Function [String]**

Converts all characters in a string to lowercase.

## Syntax

**LOWER** ( string-expression )

## **Parameters**

### Table 95. Parameters

| Parameter         | Description                 |
|-------------------|-----------------------------|
| string-expression | The string to be converted. |

### Returns

**CHAR** 

**NCHAR** 

#### LONG VARCHAR

#### VARCHAR

#### **NVARCHAR**

**Note:** The result data type is a LONG VARCHAR. If you use **LOWER** in a **SELECT INTO** statement, you must have an Unstructured Data Analytics Option license or use **CAST** and set **LOWER** to the correct data type and size.

## Example

The following statement returns the value "lower case":

```
SELECT LOWER( 'LOWER Case' ) FROM iq_dummy
```

## Standards and Compatibility

- SQL—ISO/ANSI SQL compliant.
- Sybase—Compatible with Adaptive Server Enterprise.

#### See also

- LCASE Function [String] on page 219
- *LEFT Function [String]* on page 222
- REPLACE Function [String] on page 283
- REVERSE Function [String] on page 286
- RIGHT Function [String] on page 287
- UCASE Function [String] on page 334
- *UPPER Function [String]* on page 335

## LTRIM Function [String]

Removes leading blanks from a string.

### Syntax

```
LTRIM ( string-expression )
```

#### **Parameters**

| Parameter         | Description               |
|-------------------|---------------------------|
| string-expression | The string to be trimmed. |

#### Returns

**VARCHAR** 

**NVARCHAR** 

LONG VARCHAR

#### LONG NVARCHAR

**Note:** The result data type is a LONG VARCHAR. If you use **LTRIM** in a **SELECT INTO** statement, you must have an Unstructured Data Analytics Option license or use **CAST** and set **LTRIM** to the correct data type and size.

## Example

The following statement returns the value "Test Message" with all leading blanks removed:

```
SELECT LTRIM( ' Test Message' ) FROM iq_dummy
```

## Standards and Compatibility

- SQL—Vendor extension to ISO/ANSI SQL grammar.
- Sybase—Compatible with Adaptive Server Enterprise.

#### See also

• RTRIM Function [String] on page 292

## **MAX Function [Aggregate]**

Returns the maximum *expression* value found in each group of rows.

## Syntax

```
MAX ( expression | DISTINCT column-name )
```

#### **Parameters**

| Parameter            | Description                                                                                     |
|----------------------|-------------------------------------------------------------------------------------------------|
| expression           | The expression for which the maximum value is to be calculated. This is commonly a column name. |
| DISTINCT column-name | Returns the same as MAX ( expression ), and is included for completeness.                       |

#### Returns

The same data type as the argument.

#### Example

The following statement returns the value 138948.000, representing the maximum salary in the Employees table:

```
SELECT MAX ( Salary )
FROM Employees
```

### Usage

Rows where *expression* is NULL are ignored. Returns NULL for a group containing no rows.

## Standards and Compatibility

- SQL—ISO/ANSI SQL compliant.
- Sybase—Compatible with Adaptive Server Enterprise.

#### See also

- Windowing Aggregate Function Usage on page 103
- MIN Function [Aggregate] on page 234

## **MEDIAN Function [Aggregate]**

Returns the median of an expression.

## Syntax 1

```
MEDIAN([ALL | DISTINCT] expression)
```

### Syntax 2

```
MEDIAN([ALL | DISTINCT] expression)
```

**OVER** (window-spec)

#### **Parameters**

| Parameter  | Description                                                      |
|------------|------------------------------------------------------------------|
| expression | A numeric expression for which a median value is to be computed. |

#### Usage

The median is the number separating the higher half of a sample, a population, or a probability distribution, from the lower half.

The data type of the returned value is the same as that of the input value. NULLs are ignored in the calculation of the median value. You can use the optional keyword **DISTINCT** to eliminate duplicate values before the aggregate function is applied. **ALL**, which performs the operation on all rows, is the default.

**Note:** ROLLUP and CUBE are not supported in the **GROUP BY** clause with Syntax 1.

Syntax 2 represents usage as a window function in a **SELECT** statement. As such, you can specify elements of *window-spec* either in the function syntax (inline), or with a **WINDOW** clause in the **SELECT** statement.

**Note:** The *window-spec* cannot contain a **ROW**, **RANGE** or **ORDER BY** specification; *window-spec* can only specify a **PARTITION** clause. DISTINCT is not supported if a **WINDOW** clause is used.

## Example

The following query returns the median salary for each department in Florida:

```
SELECT DepartmentID, Surname, Salary,
MEDIAN(Salary) OVER (PARTITION BY DepartmentID) "Median"
FROM Employees
WHERE State IN ('FL')
```

The returned result is:

Table 96. MEDIAN result set

| DepartmentID | Surname  | Salary     | Median     |
|--------------|----------|------------|------------|
| 100          | Lull     | 87,900.000 | 73,870.000 |
| 100          | Gowda    | 59,840.000 | 73,870.000 |
| 200          | Sterling | 64,900.000 | 76,200.000 |
| 200          | Kelly    | 87,500.000 | 76,200.000 |
| 300          | Litton   | 58,930.000 | 58,930.000 |
| 400          | Francis  | 53,870.000 | 38,70.000  |
| 400          | Charlton | 28,300.000 | 53,870.000 |
| 400          | Evans    | 68,940.000 | 53,870.000 |

## Standards and Compatibility

• SQL—Vendor extension to ISO/ANSI SQL grammar.

## See also

• Windowing Aggregate Function Usage on page 103

## **MIN Function [Aggregate]**

Returns the minimum expression value found in each group of rows.

## Syntax

```
MIN ( expression | DISTINCT column-name )
```

### **Parameters**

| Parameter            | Description                                                                                     |
|----------------------|-------------------------------------------------------------------------------------------------|
| expression           | The expression for which the minimum value is to be calculated. This is commonly a column name. |
| DISTINCT column-name | Returns the same as MIN ( expression ), and is included for completeness.                       |

### Returns

The same data type as the argument.

## Example

The following statement returns the value 24903.000, representing the minimum salary in the Employees table:

```
SELECT MIN ( Salary )
FROM Employees
```

## Usage

Rows where expression is NULL are ignored. Returns NULL for a group containing no rows.

## Standards and Compatibility

- SQL—ISO/ANSI SQL compliant.
- Sybase—Compatible with Adaptive Server Enterprise.

### See also

- Windowing Aggregate Function Usage on page 103
- *MAX Function [Aggregate]* on page 232

## **MINUTE Function [Date and Time]**

Returns a number from 0 to 59 corresponding to the minute component of the specified date/time value.

## Syntax

```
MINUTE ( datetime-expression )
```

#### **Parameters**

| Parameter           | Description          |
|---------------------|----------------------|
| datetime-expression | The date/time value. |

### Returns

#### **SMALLINT**

## Example

The following statement returns the value 22:

```
SELECT MINUTE ( '1998-07-13 12:22:34' ) FROM iq_dummy
```

## Standards and Compatibility

- SQL—Vendor extension to ISO/ANSI SQL grammar.
- Sybase—Compatible with Adaptive Server Enterprise.

## **MINUTES Function [Date and Time]**

Returns the number of minutes since an arbitrary date and time, the number of whole minutes between two specified times, or adds the specified integer-expression number of minutes to a time.

## Syntax

```
MINUTES ( datetime-expression | datetime-expression | datetime-expression, datetime-expression )
```

#### **Parameters**

| Parameter           | Description                                                                                                    |
|---------------------|----------------------------------------------------------------------------------------------------|
| datetime-expression | A date and time.                                                                                                    |
| integer-expression  | The number of minutes to be added to the <i>date-time-expression</i> . If <i>integer-expression</i> is negative, the appropriate number of minutes are subtracted from the date/time. If you supply an integer expression, the <i>datetime-expression</i> must be explicitly cast as a datetime data type |

## Returns

**INT** 

**TIMESTAMP** 

## Examples

Returns the value 1051125487:

```
SELECT MINUTES( '1998-07-13 06:07:12' ) FROM iq_dummy
```

Returns the value 240, to signify the difference between the two times:

```
SELECT MINUTES( '1999-07-13 06:07:12',
'1999-07-13 10:07:12' ) FROM iq_dummy
```

Returns the datetime value 1999-05-12 21:10:07.000:

```
SELECT MINUTES( CAST( '1999-05-12 21:05:07'
AS DATETIME ), 5) FROM iq_dummy
```

## Usage

The second syntax returns the number of whole minutes from the first date/time to the second date/time. The number might be negative.

## Standards and Compatibility

- SQL—Vendor extension to ISO/ANSI SQL grammar.
- Sybase—Not supported in Adaptive Server Enterprise.

#### See also

- CAST Function [Data Type Conversion] on page 134
- CONVERT Function [Data Type Conversion] on page 144
- HOURS Function [Date and Time] on page 203
- MONTHS Function [Date and Time] on page 239
- REPLACE Function [String] on page 283
- SECOND Function [Date and Time] on page 293
- WEEKS Function [Date and Time] on page 343
- YEAR Function [Date and Time] on page 348
- YEARS Function [Date and Time] on page 349

## **MOD Function [Numeric]**

Returns the remainder when one whole number is divided by another.

## Syntax

```
MOD ( dividend, divisor )
```

#### **Parameters**

| Parameters | Description                                  |
|------------|----------------------------------------------|
| dividend   | The dividend, or numerator of the division.  |
| divisor    | The divisor, or denominator of the division. |

#### Returns

**SMALLINT** 

#### INT

#### NUMERIC

### Example

The following statement returns the value 2:

```
SELECT MOD( 5, 3 ) FROM iq_dummy
```

### Usage

Division involving a negative *dividend* gives a negative or zero result. The sign of the *divisor* has no effect.

## Standards and Compatibility

- SQL—Vendor extension to ISO/ANSI SQL grammar.
- Sybase—Not supported in Adaptive Server Enterprise. The % operator is used as a modulo operator in Adaptive Server Enterprise.

#### See also

• REMAINDER Function [Numeric] on page 281

## **MONTH Function [Date and Time]**

Returns a number from 1 to 12 corresponding to the month of the given date.

## Syntax

```
MONTH ( date-expression )
```

#### **Parameters**

| Parameters      | Description        |
|-----------------|--------------------|
| date-expression | A date/time value. |

### Returns

#### **SMALLINT**

#### Example

The following statement returns the value 7:

```
SELECT MONTH( '1998-07-13') FROM iq_dummy
```

## Standards and Compatibility

- SQL—Vendor extension to ISO/ANSI SQL grammar.
- Sybase—Not supported by Adaptive Server Enterprise.

## **MONTHNAME Function [Date and Time]**

Returns the name of the month from the specified date expression.

## Syntax

```
MONTHNAME ( date-expression )
```

#### **Parameters**

| Parameter       | Description         |
|-----------------|---------------------|
| date-expression | The datetime value. |

#### Returns

VARCHAR

## Example

The following statement returns the value **September**, when the DATE\_ORDER option is set to the default value of *ymd*.

```
SELECT MONTHNAME( '1998-09-05' ) FROM iq_dummy
```

See Reference: Statements and Options > Database Options > Alphabetical List of Options > DATE\_ORDER Option.

## Standards and Compatibility

- SQL—Vendor extension to ISO/ANSI SQL grammar.
- Sybase—Not supported by Adaptive Server Enterprise.

## **MONTHS Function [Date and Time]**

Returns the number of months since an arbitrary starting date/time or the number of months between two specified date/times, or adds the specified integer-expression number of months to a date/time.

## Syntax

```
MONTHS ( date-expression | date-expression, datetime-expression | date-expression, integer-expression )
```

#### **Parameters**

| Parameter       | Description      |
|-----------------|------------------|
| date-expression | A date and time. |

| Parameter          | Description                                                                                                    |
|--------------------|----------------------------------------------------------------------------------------------------|
| integer-expression | The number of months to be added to the <i>date-expression</i> . If <i>integer-expression</i> is negative, the appropriate number of months are subtracted from the date/time value. If you supply an integer expression, the <i>date-expression</i> must be explicitly cast as a datetime data type. |

#### Returns

INT

**TIMESTAMP** 

## Examples

The following statement returns the value 23982:

```
SELECT MONTHS( '1998-07-13 06:07:12' ) FROM iq_dummy
```

The following statement returns the value 2, to signify the difference between the two dates:

The following statement returns the datetime value 1999-10-12 21:05:07.000:

```
SELECT MONTHS( CAST( '1999-05-12 21:05:07'
AS DATETIME ), 5) FROM iq_dummy
```

### Usage

The first syntax returns the number of months since an arbitrary starting date. This number is often useful for determining whether two date/time expressions are in the same month in the same year.

```
MONTHS( invoice_sent ) = MONTHS( payment_received )
```

Comparing the **MONTH** function would incorrectly include a payment made 12 months after the invoice was sent.

The second syntax returns the number of months from the first date to the second date. The number might be negative. It is calculated from the number of the first days of the month between the two dates. Hours, minutes and seconds are ignored.

The third syntax adds *integer-expression* months to the given date. If the new date is past the end of the month (such as **MONTHS** ('1992-01-31', 1)) the result is set to the last day of the month. If *integer-expression* is negative, the appropriate number of months are subtracted from the date. Hours, minutes and seconds are ignored.

## Standards and Compatibility

- SQL—Vendor extension to ISO/ANSI SQL grammar.
- Sybase—Not supported by Adaptive Server Enterprise.

#### See also

- CAST Function [Data Type Conversion] on page 134
- CONVERT Function [Data Type Conversion] on page 144
- HOURS Function [Date and Time] on page 203
- MINUTES Function [Date and Time] on page 236
- REPLACE Function [String] on page 283
- SECOND Function [Date and Time] on page 293
- WEEKS Function [Date and Time] on page 343
- YEAR Function [Date and Time] on page 348
- YEARS Function [Date and Time] on page 349

## **NEWID Function [Miscellaneous]**

Generates a UUID (Universally Unique Identifier) value.

The returned UUID value is a binary. A UUID is the same as a GUID (Globally Unique Identifier).

#### Syntax 5 4 1

## NEWID ( )

#### **Parameters**

There are no parameters associated with **NEWID**().

### Returns

UNIQUEIDENTIFIER

### Example

The following statement creates the table t1 and then updates the table, setting the value of the column uid\_col to a unique identifier generated by the **NEWID** function, if the current value of the column is NULL.

```
CREATE TABLE t1 (uid_col int);
UPDATE t1
SET uid_col = NEWID()
WHERE uid_col IS NULL
```

If you execute the following statement,

```
SELECT NEWID()
```

the unique identifier is returned as a BINARY (16). For example, the value might be 0xd3749fe09cf446e399913bc6434f1f08. You can convert this string into a readable format using the **UUIDTOSTR**() function.

## Usage

The **NEWID**() function generates a unique identifier value.

UUIDs can be used to uniquely identify objects in a database. The values are generated such that a value produced on one computer does not match that produced on another, hence they can also be used as keys in replication and synchronization environments.

The **NEWID** function is supported only in the following positions:

- **SELECT** list of a top level query block
- SET clause of an UPDATE statement
- VALUES clause of INSERT...VALUES

You can use a value generated by the **NEWID** function as a column default value in a Sybase IQ table.

## Standards and Compatibility

- SQL—Vendor extension to ISO/ANSI SQL grammar.
- Sybase—Not supported by Adaptive Server Enterprise.

#### See also

- Binary Data Types on page 78
- STRTOUUID Function [String] on page 314
- *UUIDTOSTR Function [String]* on page 337
- Character Data Types on page 69
- Binary Data Types on page 601

## **NEXT CONNECTION Function [System]**

Returns the next connection number, or the first connection if the parameter is NULL.

### Syntax

```
NEXT_CONNECTION ( \{connection-id \}, \{database-id \} )
```

**Note:** CIS functional compensation performance considerations apply.

#### Returns

INT

### **Parameters**

| Parameter     | Description                                                                                                    |
|---------------|----------------------------------------------------------------------------------------------------|
| connection-id | An integer, usually returned from a previous call to <b>NEXT_CONNECTION</b> . If <i>connection-id</i> is NULL, <b>NEXT_CONNECTION</b> returns the most recent connection ID.                                                                |
| database-id   | An integer representing one of the databases on the current server. If you supply no <i>database-id</i> , the current database is used. If you supply NULL, then <b>NEXT_CONNECTION</b> returns the next connection regardless of database. |

## Usage

You can use **NEXT\_CONNECTION** to enumerate the connections to a database. To get the first connection, pass NULL; to get each subsequent connection, pass the previous return value. The function returns NULL when there are no more connections.

**NEXT\_CONNECTION** can be used to enumerate the connections to a database. Connection IDs are generally created in monotonically increasing order. This function returns the next connection ID in reverse order.

To get the connection ID value for the most recent connection, enter NULL as the *connection-id*. To get the subsequent connection, enter the previous return value. The function returns NULL, when there are no more connections in the order.

**NEXT\_CONNECTION** is useful if you want to disconnect all the connections created before a specific time. However, because **NEXT\_CONNECTION** returns the connection IDS in reverse order, connections made after the function is started are not returned. If you want to ensure that all connections are disconnected, prevent new connections from being created before you run **NEXT\_CONNECTION**.

## Standards and Compatibility

• SQL—Vendor extension to ISO/ANSI SQL grammar.

#### Examples

The following statement returns an identifier for the first connection on the current database. The identifier is an integer value like 10.

```
SELECT NEXT_CONNECTION( NULL );
```

The following statement returns a value like 5.

```
SELECT NEXT_CONNECTION( 10 );
```

The following call returns the next connection ID in reverse order from the specified *connection-id* on the current database.

```
SELECT NEXT_CONNECTION( connection-id );
```

The following call returns the next connection ID in reverse order from the specified *connection-id* (regardless of database).

```
SELECT NEXT_CONNECTION( connection-id, NULL );
```

The following call returns the next connection ID in reverse order from the specified *connection-id* on the specified database.

```
SELECT NEXT_CONNECTION( connection-id, database-id );
```

The following call returns the first (earliest) connection (regardless of database).

```
SELECT NEXT_CONNECTION( NULL, NULL );
```

The following call returns the first (earliest) connection on the specified database.

```
SELECT NEXT_CONNECTION( NULL, database-id );
```

## **NEXT\_DATABASE Function [System]**

Returns the next database ID number, or the first database if the parameter is NULL.

## Syntax

```
NEXT_DATABASE ( { NULL | database-id } )
```

**Note:** CIS functional compensation performance considerations apply.

#### **Parameters**

| Parameter   | Description                                              |
|-------------|----------------------------------------------------------|
| database-id | An integer that specifies the ID number of the database. |

#### Returns

INT

## Examples

The following statement returns the value 0, the first database value:

```
SELECT NEXT_DATABASE( NULL ) FROM iq_dummy
```

The following statement returns NULL, indicating that there are no more databases on the server:

```
SELECT NEXT_DATABASE( 0 ) FROM iq_dummy
```

### Usage

You can use **NEXT\_DATABASE** to enumerate the databases running on a database server. To get the first database, pass NULL; to get each subsequent database, pass the previous return value. The function returns NULL when there are no more databases.

## Standards and Compatibility

- SQL—Transact-SQL extension to ISO/ANSI SQL grammar.
- Sybase—Not supported by Adaptive Server Enterprise.

#### See also

- COL\_NAME Function [System] on page 142
- DB\_ID Function [System] on page 177
- DB\_NAME Function [System] on page 178
- DB\_PROPERTY Function [System] on page 179
- OBJECT\_ID Function [System] on page 250
- OBJECT\_NAME Function [System] on page 251

## **NEXT\_HTTP\_HEADER Function [HTTP]**

Gets the next HTTP header name.

## Syntax

```
NEXT_HTTP_HEADER ( header-name )
```

**Note:** CIS functional compensation performance considerations apply.

The NEXT\_HTTP\_HEADER function is a SQL Anywhere function. See *SQL Anywhere* 11.0.1 > *SQL Anywhere Server - SQL Reference* > *Using SQL* > *SQL functions* > *SQL functions* (E-O) > *NEXT HTTP HEADER function [HTTP].* 

#### Returns

LONG VARCHAR

**Note:** The result data type is a LONG VARCHAR. If you use **NEXT\_HTTP\_HEADER** in a **SELECT INTO** statement, you must have an Unstructured Data Analytics Option license or use **CAST** and set **NEXT\_HTTP\_HEADER** to the correct data type and size.

## **NEXT\_HTTP\_VARIABLE Function [HTTP]**

Get the next HTTP variable name.

## Syntax

**NEXT\_HTTP\_VARIABLE** ( var-name )

Reference: Building Blocks, Tables, and Procedures

**Note:** CIS functional compensation performance considerations apply.

The NEXT\_HTTP\_VARIABLE function is a SQL Anywhere function. See *SQL Anywhere* 11.0.1 > *SQL Anywhere Server - SQL Reference* > *Using SQL* > *SQL functions* > *SQL functions* (E-O) > *NEXT\_HTTP\_VARIABLE function [HTTP]*.

#### Returns

LONG VARCHAR

**Note:** The result data type is a LONG VARCHAR. If you use **NEXT\_HTTP\_VARIABLE** in a **SELECT INTO** statement, you must have an Unstructured Data Analytics Option license or use **CAST** and set **NEXT\_HTTP\_VARIABLE** to the correct data type and size.

## **NOW Function [Date and Time]**

Returns the current date and time. This is the historical syntax for **CURRENT TIMESTAMP**.

## Syntax

```
NOW ( * )
```

#### Returns

TIMESTAMP

## Example

The following statement returns the current date and time.

```
SELECT NOW(*) FROM iq_dummy
```

## Standards and Compatibility

- SQL—Vendor extension to ISO/ANSI SQL grammar.
- Sybase—Not supported by Adaptive Server Enterprise.

## **NTILE Function [Analytical]**

Distributes query results into a specified number of buckets and assigns the bucket number to each row in the bucket.

#### Syntax

```
NTILE ( expression1 )
OVER ( ORDER BY expression2 [ ASC | DESC ] )
```

### **Parameters**

| Parameter   | Description                                                                                                    |
|-------------|----------------------------------------------------------------------------------------------------|
| expression1 | A constant integer from 1 to 32767, which specifies the number of buckets.                                                           |
| expression2 | A sort specification that can be any valid expression involving a column reference, aggregates, or expressions invoking these items. |

### Example

The following example uses the **NTILE** function to determine the sale status of car dealers. The dealers are divided into four groups based on the number of cars each dealer sold. The dealers with ntile = 1 are in the top 25% for car sales.

```
SELECT dealer_name, sales,
NTILE(4) OVER ( ORDER BY sales DESC )
FROM carSales;
dealer_name sales
Boston 1000
                            ntile
Worcester
Providence
                950
                            1
                950
                             1
                 940
                             1
Lowell
                             2
                 900
Seattle
                900
Natick
                870
                             2
New Haven
                850
                             2
Portland
                800
                             3
                 780
                             3
Houston
Hart.ford
                 780
                             3
Dublin
                             3
                 750
Austin
                 650
                             4
Dallas
                  640
                             4
                             4
Dover
                  600
```

To find the top 10% of car dealers by sales, you specify **NTILE(10)** in the example **SELECT** statement. Similarly, to find the top 50% of car dealers by sales, specify **NTILE(2)**.

## Usage

**NTILE** is a rank analytical function that distributes query results into a specified number of buckets and assigns the bucket number to each row in the bucket. You can divide a result set into one-hundredths (percentiles), tenths (deciles), fourths (quartiles), or other numbers of groupings.

**NTILE** requires an **OVER (ORDER BY)** clause. The **ORDER BY** clause specifies the parameter on which ranking is performed and the order in which the rows are sorted in each group. This

**ORDER BY** clause is used only within the **OVER** clause and is *not* an **ORDER BY** for the **SELECT**. No aggregation functions in the rank query are allowed to specify **DISTINCT**.

The **OVER** clause indicates that the function operates on a query result set. The result set is the rows that are returned after the **FROM**, **WHERE**, **GROUP BY**, and **HAVING** clauses have all been evaluated. The **OVER** clause defines the data set of the rows to include in the computation of the rank analytical function.

The ASC or DESC parameter specifies the ordering sequence ascending or descending. Ascending order is the default.

**NTILE** is allowed only in the select list of a **SELECT** or **INSERT** statement or in the **ORDER BY** clause of the **SELECT** statement. **NTILE** can be in a view or a union. The **NTILE** function cannot be used in a subquery, a **HAVING** clause, or in the select list of an **UPDATE** or **DELETE** statement. Only one **NTILE** function is allowed per query.

## Standards and Compatibility

- SQL—Vendor extension to ISO/ANSI SQL grammar.
- Sybase—Not supported by Adaptive Server Enterprise or SQL Anywhere

### See also

- PERCENTILE\_CONT Function [Analytical] on page 256
- PERCENTILE\_DISC Function [Analytical] on page 258
- YEAR Function [Date and Time] on page 348

## **NULLIF Function [Miscellaneous]**

Provides an abbreviated **CASE** expression by comparing expressions.

## Syntax

```
NULLIF ( expression1, expression2 )
```

#### **Parameters**

| Parameter   | Description                   |
|-------------|-------------------------------|
| expression1 | An expression to be compared. |
| expression2 | An expression to be compared. |

#### Returns

Data type of the first argument.

#### Examples

The following statement returns a:

```
SELECT NULLIF( 'a', 'b' ) FROM iq_dummy
```

The following statement returns NULL:

```
SELECT NULLIF( 'a', 'a' ) FROM iq_dummy
```

## Usage

**NULLIF** compares the values of the two expressions.

If the first expression equals the second expression, **NULLIF** returns NULL.

If the first expression does not equal the second expression, or if the second expression is NULL, **NULLIF** returns the first expression.

The NULLIF function provides a short way to write some CASE expressions. NULLIF is equivalent to:

```
CASE WHEN expression1 = expression2 THEN NULL
ELSE expression1 END
```

## Standards and Compatibility

- SQL—Transact-SQL extension to ISO/ANSI SQL grammar.
- Sybase—Not supported by Adaptive Server Enterprise.

#### See also

- *CASE Expressions* on page 29
- NULLIF Function for Abbreviated CASE Expressions on page 30

## **NUMBER Function [Miscellaneous]**

Generates numbers starting at 1 for each successive row in the results of the query.

#### Syntax

```
NUMBER ( * )
```

#### Returns

INT

#### Usage

Use the **NUMBER** function only in a select list or a **SET** clause of an **UPDATE** statement. For example, the following statement updates each row of the seq\_id column with a number 1 greater than the previous row. The number is applied in the order specified by the **ORDER BY** clause.

```
update empl
set seq_id = number(*)
order by empl_id
```

In an **UPDATE** statement, if the **NUMBER**(\*) function is used in the **SET** clause and the **FROM** clause specifies a one-to-many join, **NUMBER**(\*) generates unique numbers that increase, but may not increment sequentially due to row elimination.

**NUMBER** can also be used to generate primary keys when using the **INSERT** from **SELECT** statement, although using **IDENTITY/AUTOINCREMENT** is a preferred mechanism for generating sequential primary keys.

**Note:** A syntax error is generated if you use **NUMBER** in a **DELETE** statement, **WHERE** clause, **HAVING** clause, **ORDER BY** clause, subquery, query involving aggregation, any constraint, **GROUP BY**, **DISTINCT**, a query containing **UNION ALL**, or a derived table.

## Example

The following statement returns this numbered list:

| number(*) |  |
|-----------|--|
| 1         |  |
| 2         |  |
| 3         |  |
| 4         |  |
| 5         |  |

```
SELECT NUMBER( * )
FROM Departments
WHERE DepartmentID > 10
```

## Standards and Compatibility

- SQL—Vendor extension to ISO/ANSI SQL grammar.
- Sybase—Not supported by Adaptive Server Enterprise.

## **OBJECT\_ID Function [System]**

Returns the object ID.

## Syntax

```
OBJECT_ID ( object-name )
```

#### **Parameters**

## **Table 97. Parameters**

| Parameter   | Description             |
|-------------|-------------------------|
| object-name | The name of the object. |

## Examples

The following statement returns the object ID 100209 of the *Customers* table:

```
SELECT OBJECT_ID ('CUSTOMERS') FROM iq_dummy
```

## Standards and Compatibility

- SQL—Vendor extension to ISO/ANSI SQL grammar.
- Sybase—Adaptive Server Enterprise function implemented for Sybase IQ.

#### See also

- COL\_NAME Function [System] on page 142
- DB\_ID Function [System] on page 177
- DB\_NAME Function [System] on page 178
- DB\_PROPERTY Function [System] on page 179
- NEXT DATABASE Function [System] on page 244
- OBJECT\_NAME Function [System] on page 251
- INDEX COL Function [System] on page 210

## **OBJECT\_NAME Function [System]**

Returns the object name.

## Syntax

```
OBJECT_NAME ( object-id [ , database-id ] )
```

#### **Parameters**

#### Table 98. Parameters

| Parameter   | Description      |
|-------------|------------------|
| object-id   | The object ID.   |
| database-id | The database ID. |

## Examples

The following statement returns the name "customer:"

```
SELECT OBJECT_NAME ( 100209 ) FROM iq_dummy
```

## Standards and Compatibility

- SQL—Vendor extension to ISO/ANSI SQL grammar.
- Sybase—Adaptive Server Enterprise function implemented for Sybase IQ.

#### See also

- BIT\_LENGTH Function [String] on page 131
- BYTE LENGTH Function [String] on page 132

- CHAR\_LENGTH Function [String] on page 138
- *COL\_LENGTH Function [System]* on page 141
- DATALENGTH Function [System] on page 156
- LEN Function [String] on page 224
- LENGTH Function [String] on page 225
- OCTET\_LENGTH Function [String] on page 252
- STR\_REPLACE Function [String] on page 311
- *COL\_NAME Function [System]* on page 142
- *DB\_ID Function [System]* on page 177
- *DB\_NAME Function [System]* on page 178
- DB\_PROPERTY Function [System] on page 179
- NEXT\_DATABASE Function [System] on page 244
- OBJECT\_ID Function [System] on page 250

## **OCTET\_LENGTH Function [String]**

Returns an unsigned 64-bit value containing the byte length of the column parameter.

## Syntax

**OCTET LENGTH**( column-name )

#### **Parameters**

| Parameter   | Description           |
|-------------|-----------------------|
| column-name | The name of a column. |

## Usage

The return value of a NULL argument is NULL.

The **OCTET\_LENGTH** function supports all Sybase IQ data types.

If you are licensed to use the Unstructured Data Analytics functionality, you can use this function with large object data.

See Unstructured Data Analytics in Sybase IQ > Function Support.

## Standards and Compatibility

Sybase—Not supported by SQL Anywhere or Adaptive Server Enterprise.

#### See also

- BIT\_LENGTH Function [String] on page 131
- BYTE\_LENGTH Function [String] on page 132
- CHAR\_LENGTH Function [String] on page 138

- COL\_LENGTH Function [System] on page 141
- DATALENGTH Function [System] on page 156
- LEN Function [String] on page 224
- LENGTH Function [String] on page 225
- OBJECT NAME Function [System] on page 251
- STR\_REPLACE Function [String] on page 311

## **PATINDEX Function [String]**

Returns the starting position of the first occurrence of a specified pattern.

## Syntax

**PATINDEX** ( '%pattern%', string-expression )

#### **Parameters**

| Parameter         | Description                                                                                                    |
|-------------------|----------------------------------------------------------------------------------------------------|
| pattern           | The pattern for which you are searching. This string is limited to 126 bytes for patterns with wildcards. If the leading percent wildcard is omitted, PATINDEX returns one (1) if the pattern occurs at the beginning of the string, and zero if not. If pattern starts with a percent wildcard, then the two leading percent wildcards are treated as one.  Patterns without wildcards (percent % or underscore _) can be up to 255 bytes in length. |
| string-expression | The string to be searched for the pattern.                                                                                                    |

#### Returns

INT

### Examples

The following statement returns the value 2:

```
SELECT PATINDEX( '%hoco%', 'chocolate' ) FROM iq_dummy
```

The following statement returns the value 11:

```
SELECT PATINDEX ('%4_5_', '0alA 2a3A 4a5A') FROM iq_dummy
```

### Usage

**PATINDEX** returns the starting position of the first occurrence of the pattern. If the string being searched contains more than one instance of the string pattern, **PATINDEX** returns only the position of the first instance.

The pattern uses the same wildcards as the **LIKE** comparison. This table lists the pattern wildcards

Table 99. PATINDEX pattern wildcards

| Wildcard       | Matches                                                |  |
|----------------|--------------------------------------------------------|--|
| _ (underscore) | Any one character                                      |  |
| % (percent)    | Any string of zero or more characters                  |  |
| 0              | Any single character in the specified range or set     |  |
| [^]            | Any single character not in the specified range or set |  |

If the pattern is not found, **PATINDEX** returns zero (0).

Searching for a pattern longer than 126 bytes returns NULL.

Searching for a zero-length string returns 1.

If any of the arguments is NULL, the result is zero (0).

All the positions or offsets, returned or specified, in the **PATINDEX** function are always character offsets and may be different from the byte offset for multibyte data.

PATINDEX returns a 32 bit unsigned integer position for CHAR and VARCHAR columns.

If you are licensed to use the Unstructured Data Analytics functionality, you can use this function with large object data.

See Unstructured Data Analytics in Sybase IQ > Function Support.

## Standards and Compatibility

- SQL—Vendor extension to ISO/ANSI SQL grammar.
- Sybase—Compatible with Adaptive Server Enterprise.

#### See also

- LIKE Conditions on page 40
- LOCATE Function [String] on page 227

## PERCENT\_RANK Function [Analytical]

Computes the (fractional) position of one row returned from a query with respect to the other rows returned by the query, as defined by the **ORDER BY** clause.

Returns a decimal value between 0 and 1.

## Syntax

PERCENT\_RANK() OVER ( ORDER BY expression [ ASC | DESC ] )

### **Parameters**

| Parameter  | Description                                                                                                    |
|------------|----------------------------------------------------------------------------------------------------|
| expression | A sort specification that can be any valid expression involving a column reference, aggregates, or expressions invoking these items. |

#### Returns

The **PERCENT\_RANK** function returns a DOUBLE value between 0 and 1.

## Example

The following statement illustrates the use of the **PERCENT\_RANK** function:

```
SELECT s suppkey, SUM(s acctBal) AS sum acctBal,
PERCENT RANK() OVER ( ORDER BY SUM(s acctBal) DESC )
AS percent_rank_all FROM supplier GROUP BY s_suppkey;
s suppkey
                sum_acctBal
                                  percent_rank_all
supplier#011
                200000
                                  0
supplier#002
                200000
                                  0
supplier#013
               123000
                                  0.3333
supplier#004
                110000
                                  0.5
supplier#035
                                  0.5
                110000
supplier#006
                50000
                                  0.8333
supplier#021
                10000
```

#### Usage

**PERCENT\_RANK** is a rank analytical function. The percent rank of a row R is defined as the rank of a row in the groups specified in the **OVER** clause minus one divided by the number of total rows in the groups specified in the **OVER** clause minus one. **PERCENT\_RANK** returns a value between 0 and 1. The first row has a percent rank of zero.

#### The **PERCENT RANK** of a row is calculated as

```
(Rx - 1) / (NtotalRow - 1)
```

where Rx is the rank position of a row in the group and NtotalRow is the total number of rows in the group specified by the **OVER** clause.

**PERCENT\_RANK** requires an **OVER (ORDER BY)** clause. The **ORDER BY** clause specifies the parameter on which ranking is performed and the order in which the rows are sorted in each group. This **ORDER BY** clause is used only within the **OVER** clause and is *not* an **ORDER BY** for the **SELECT**. No aggregation functions in the rank query are allowed to specify **DISTINCT**.

The **OVER** clause indicates that the function operates on a query result set. The result set is the rows that are returned after the **FROM**, **WHERE**, **GROUP BY**, and **HAVING** clauses have all

been evaluated. The **OVER** clause defines the data set of the rows to include in the computation of the rank analytical function.

The ASC or DESC parameter specifies the ordering sequence ascending or descending. Ascending order is the default.

**PERCENT\_RANK** is allowed only in the select list of a **SELECT** or **INSERT** statement or in the **ORDER BY** clause of the **SELECT** statement. **PERCENT\_RANK** can be in a view or a union. The **PERCENT\_RANK** function cannot be used in a subquery, a **HAVING** clause, or in the select list of an **UPDATE** or **DELETE** statement. Only one rank analytical function is allowed per query.

## Standards and Compatibility

- SQL—Vendor extension to ISO/ANSI SQL grammar.
- Sybase—Not supported by Adaptive Server Enterprise or SQL Anywhere.

## PERCENTILE\_CONT Function [Analytical]

Given a percentile, returns the value that corresponds to that percentile. Assumes a continuous distribution data model.

**Note:** If you are simply trying to compute a percentile, use the **NTILE** function instead, with a value of 100.

## Syntax

```
PERCENTILE_CONT ( expression1 )
WITHIN GROUP ( ORDER BY expression2 [ ASC | DESC ] )
```

#### **Parameters**

| Parameter   | Description                                                                                                    |
|-------------|----------------------------------------------------------------------------------------------------|
| expression1 | A constant of numeric data type and range from 0 to 1 (inclusive). If the argument is NULL, a "wrong argument for percentile" error is returned. If the argument value is less than 0 or greater than 1, a "data value out of range" error is returned |
| expression2 | A sort specification that must be a single expression involving a column reference. Multiple expressions are not allowed and no rank analytical functions, set functions, or subqueries are allowed in this sort expression.                           |

## Example

The following example uses the **PERCENTILE\_CONT** function to determine the 10th percentile value for car sales in a region.

The following data set is used in the example:

| sales | region    | dealer_name |
|-------|-----------|-------------|
| 900   | Northeast | Boston      |
| 800   | Northeast | Worcester   |
| 800   | Northeast | Providence  |
| 700   | Northeast | Lowell      |
| 540   | Northeast | Natick      |
| 500   | Northeast | New Haven   |
| 450   | Northeast | Hartford    |
| 800   | Northwest | SF          |
| 600   | Northwest | Seattle     |
| 500   | Northwest | Portland    |
| 400   | Northwest | Dublin      |
| 500   | South     | Houston     |
| 400   | South     | Austin      |
| 300   | South     | Dallas      |
| 200   | South     | Dover       |

The following **SELECT** statement contains the **PERCENTILE\_CONT** function:

```
SELECT region, PERCENTILE_CONT(0.1)
WITHIN GROUP ( ORDER BY sales DESC )
FROM carSales GROUP BY region;
```

The result of the **SELECT** statement lists the 10th percentile value for car sales in a region:

```
region percentile_cont
Northeast 840
Northwest 740
South 470
```

#### Usage

The inverse distribution analytical functions return a k-th percentile value, which can be used to help establish a threshold acceptance value for a set of data. The function

**PERCENTILE\_CONT** takes a percentile value as the function argument, and operates on a group of data specified in the **WITHIN GROUP** clause, or operates on the entire data set. The function returns one value per group. If the **GROUP BY** column from the query is not present, the result is a single row. The data type of the results is the same as the data type of its **ORDER BY** item specified in the **WITHIN GROUP** clause. The data type of the **ORDER BY** expression for **PERCENTILE\_CONT** must be numeric.

PERCENTILE\_CONT requires a WITHIN GROUP (ORDER BY) clause.

The **ORDER BY** clause, which must be present, specifies the expression on which the percentile function is performed and the order in which the rows are sorted in each group. For the **PERCENTILE\_CONT** function, the data type of this expression must be numeric. This

**ORDER BY** clause is used only within the **WITHIN GROUP** clause and is *not* an **ORDER BY** for the **SELECT**.

The **WITHIN GROUP** clause distributes the query result into an ordered data set from which the function calculates a result. The **WITHIN GROUP** clause must contain a single sort item. If the **WITHIN GROUP** clause contains more or less than one sort item, an error is reported.

The ASC or DESC parameter specifies the ordering sequence ascending or descending. Ascending order is the default.

The PERCENTILE\_CONT function is allowed in a subquery, a HAVING clause, a view, or a union. PERCENTILE\_CONT can be used anywhere the simple nonanalytical aggregate functions are used. The PERCENTILE\_CONT function ignores the NULL value in the data set.

## Standards and Compatibility

- SQL—Vendor extension to ISO/ANSI SQL grammar.
- Sybase—Not supported by Adaptive Server Enterprise or SQL Anywhere.

#### See also

- NTILE Function [Analytical] on page 246
- PERCENTILE\_DISC Function [Analytical] on page 258

## PERCENTILE\_DISC Function [Analytical]

Given a percentile, returns the value that corresponds to that percentile. Assumes a discrete distribution data model.

**Note:** If you are simply trying to compute a percentile, use the **NTILE** function instead, with a value of 100.

## Syntax

```
PERCENTILE_DISC ( expression1 )
WITHIN GROUP ( ORDER BY expression2 [ ASC | DESC ] )
```

#### **Parameters**

| Parameter   | Description                                                                                                    |
|-------------|----------------------------------------------------------------------------------------------------|
| expression1 | A constant of numeric data type and range from 0 to 1 (inclusive). If the argument is NULL, then a "wrong argument for percentile" error is returned. If the argument value is less than 0 or greater than 1, then a "data value out of range" error is returned. |

| Parameter   | Description                                                                                                    |
|-------------|----------------------------------------------------------------------------------------------------|
| expression2 | A sort specification that must be a single expression involving a column reference. Multiple expressions are not allowed and no rank analytical functions, set functions, or subqueries are allowed in this sort expression. |

## Example

The following example uses the **PERCENTILE\_DISC** function to determine the 10th percentile value for car sales in a region.

The following data set is used in the example:

| sales | region    | dealer name |
|-------|-----------|-------------|
|       | _         | _           |
| 900   | Northeast | Boston      |
| 800   | Northeast | Worcester   |
| 800   | Northeast | Providence  |
| 700   | Northeast | Lowell      |
| 540   | Northeast | Natick      |
| 500   | Northeast | New Haven   |
| 450   | Northeast | Hartford    |
| 800   | Northwest | SF          |
| 600   | Northwest | Seattle     |
| 500   | Northwest | Portland    |
| 400   | Northwest | Dublin      |
| 500   | South     | Houston     |
| 400   | South     | Austin      |
| 300   | South     | Dallas      |
| 200   | South     | Dover       |

The following **SELECT** statement contains the **PERCENTILE\_DISC** function:

```
SELECT region, PERCENTILE_DISC(0.1)
WITHIN GROUP ( ORDER BY sales DESC )
FROM carSales GROUP BY region;
```

The result of the **SELECT** statement lists the 10th percentile value for car sales in a region:

| region    | percentile_cont |  |
|-----------|-----------------|--|
| Northeast | 900             |  |
| Northwest | 800             |  |
| South     | 500             |  |

### Usage

The inverse distribution analytical functions return a k-th percentile value, which can be used to help establish a threshold acceptance value for a set of data. The function

**PERCENTILE\_DISC** takes a percentile value as the function argument and operates on a group of data specified in the **WITHIN GROUP** clause or operates on the entire data set. The function returns one value per group. If the **GROUP BY** column from the query is not present, the result is a single row. The data type of the results is the same as the data type of its **ORDER BY** item

specified in the **WITHIN GROUP** clause. **PERCENTILE\_DISC** supports all data types that can be sorted in Sybase IQ.

PERCENTILE\_DISC requires a WITHIN GROUP (ORDER BY) clause.

The **ORDER BY** clause, which must be present, specifies the expression on which the percentile function is performed and the order in which the rows are sorted in each group. This **ORDER BY** clause is used only within the **WITHIN GROUP** clause and is *not* an **ORDER BY** for the **SELECT**.

The **WITHIN GROUP** clause distributes the query result into an ordered data set from which the function calculates a result. The **WITHIN GROUP** clause must contain a single sort item. If the **WITHIN GROUP** clause contains more or less than one sort item, an error is reported.

The ASC or DESC parameter specifies the ordering sequence ascending or descending. Ascending order is the default.

The PERCENTILE\_DISC function is allowed in a subquery, a HAVING clause, a view, or a union. PERCENTILE\_DISC can be used anywhere the simple nonanalytical aggregate functions are used. The PERCENTILE\_DISC function ignores the NULL value in the data set.

## Standards and Compatibility

- SQL—Vendor extension to ISO/ANSI SQL grammar.
- Sybase—Not supported by Adaptive Server Enterprise or SQL Anywhere.

#### See also

- NTILE Function [Analytical] on page 246
- PERCENTILE\_CONT Function [Analytical] on page 256

## PI Function [Numeric]

Returns the numeric value PI.

# Syntax PI ( \* )

Returns

**DOUBLE** 

## Example

The following statement returns the value 3.141592653....

SELECT PI( \* ) FROM iq\_dummy

## Standards and Compatibility

- SQL—Vendor extension to ISO/ANSI SQL grammar.
- Sybase—The PI() function is supported in Adaptive Server Enterprise, but PI(\*) is not.

## **POWER Function [Numeric]**

Calculates one number raised to the power of another.

## Syntax

```
POWER ( numeric-expression1, numeric-expression2 )
```

#### **Parameters**

| Parameter           | Description   |
|---------------------|---------------|
| numeric-expression1 | The base.     |
| numeric-expression2 | The exponent. |

#### Returns

**DOUBLE** 

## Example

The following statement returns the value 64:

```
SELECT Power( 2, 6 ) FROM iq_dummy
```

## Usage

Raises numeric-expression1 to the power numeric-expresson2.

## Standards and Compatibility

- SQL—Vendor extension to ISO/ANSI SQL grammar.
- Sybase—Compatible with Adaptive Server Enterprise.

## PROPERTY Function [System]

Returns the value of the specified server-level property as a string.

### Syntax

```
PROPERTY ( { property-id | property-name } )
```

**Note:** CIS functional compensation performance considerations apply.

## **Parameters**

#### **Table 100.**

| Parameter     | Description                                                                                                    |
|---------------|----------------------------------------------------------------------------------------------------|
| property-id   | An integer that is the property-number of the server-level property. This number can be determined from the <b>PROPERTY_NUMBER</b> function. The <i>property-id</i> is commonly used when looping through a set of properties. |
| property-name | A string giving the name of the property.                                                                                                    |

#### Returns

### **VARCHAR**

### Example

The following statement returns the name of the current database server:

```
SELECT PROPERTY( 'Name' ) FROM iq_dummy
```

### Usage

Each property has both a number and a name, but the number is subject to change between versions, and should not be used as a reliable identifier for a given property.

## Standards and Compatibility

- SQL—Vendor extension to ISO/ANSI SQL grammar.
- Sybase—Not supported by Adaptive Server Enterprise.

### See also

- PROPERTY\_NAME Function [System] on page 263
- PROPERTY\_NUMBER Function [System] on page 264
- CONNECTION\_PROPERTY Function [System] on page 143
- Properties Available for the Server on page 119
- Properties Available for each Database on page 120
- Connection Properties on page 119

## PROPERTY\_DESCRIPTION Function [System]

Returns a description of a property.

### Syntax

```
PROPERTY_DESCRIPTION ( { property-id | property-name } )
```

**Note:** CIS functional compensation performance considerations apply.

#### **Parameters**

| Parameter     | Description                                                                                                    |
|---------------|----------------------------------------------------------------------------------------------------|
| property-id   | An integer that is the property number of the property. This number can be determined from the <b>PROPERTY_NUMBER</b> function. The <i>property-id</i> is commonly used when looping through a set of properties. |
| property-name | A string giving the name of the property.                                                                                                    |

## Returns

#### **VARCHAR**

# Example

The following statement returns the description "Number of index insertions:"

```
SELECT PROPERTY_DESCRIPTION( 'IndAdd' ) FROM iq_dummy
```

## Usage

Each property has both a number and a name, but the number is subject to change between releases, and should not be used as a reliable identifier for a given property.

# Standards and Compatibility

- SQL—Vendor extension to ISO/ANSI SQL grammar.
- Sybase—Not supported by Adaptive Server Enterprise.

# PROPERTY\_NAME Function [System]

Returns the name of the property with the supplied property number.

## Syntax

PROPERTY\_NAME ( property-id )

**Note:** CIS functional compensation performance considerations apply.

## **Parameters**

| Parameter   | Description                          |
|-------------|--------------------------------------|
| property-id | The property number of the property. |

#### Returns

#### VARCHAR

## Example

The following statement returns the property associated with property number 126. The actual property to which this refers changes from version to version.

```
SELECT PROPERTY_NAME( 126 ) FROM iq_dummy
```

## Standards and Compatibility

- SQL—Vendor extension to ISO/ANSI SQL grammar.
- Sybase—Not supported by Adaptive Server Enterprise.

## See also

- PROPERTY Function [System] on page 261
- PROPERTY\_NUMBER Function [System] on page 264
- CONNECTION\_PROPERTY Function [System] on page 143
- Properties Available for the Server on page 119
- Properties Available for each Database on page 120
- Connection Properties on page 119

# PROPERTY\_NUMBER Function [System]

Returns the property number of the property with the supplied property name.

## Syntax

```
PROPERTY_NUMBER ( property-name )
```

Note: CIS functional compensation performance considerations apply.

#### **Parameters**

| Parameter     | Description      |
|---------------|------------------|
| property-name | A property name. |

## Returns

INT

## Example

The following statement returns an integer value. The actual value changes from version to version.

SELECT PROPERTY\_NUMBER( 'PAGESIZE' ) FROM iq\_dummy

## Standards and Compatibility

- SQL—Vendor extension to ISO/ANSI SQL grammar.
- Sybase—Not supported by Adaptive Server Enterprise.

## See also

- PROPERTY Function [System] on page 261
- PROPERTY NAME Function [System] on page 263
- CONNECTION PROPERTY Function [System] on page 143
- Properties Available for the Server on page 119
- Properties Available for each Database on page 120
- Connection Properties on page 119

# **QUARTER Function [Date and Time]**

Returns a number indicating the quarter of the year from the supplied date expression.

## Syntax

**QUARTER**( date-expression )

#### **Parameters**

| Parameter       | Description |
|-----------------|-------------|
| date-expression | A date.     |

## Returns

INT

### Example

With the **DATE\_ORDER** option set to the default of *ymd*, the following statement returns the value 2:

```
SELECT QUARTER ( '1987/05/02' ) FROM iq_dummy
```

See Reference: Statements and Options > Database Options > Alphabetical List of Options > DATE\_ORDER Option.

## Usage

This table lists the dates in the quarters of the year.

Table 101. Values of quarter of the year

| Quarter | Period (inclusive)       |
|---------|--------------------------|
| 1       | January 1 to March 31    |
| 2       | April 1 to June 30       |
| 3       | July 1 to September 30   |
| 4       | October 1 to December 31 |

# Standards and Compatibility

- SQL—Vendor extension to ISO/ANSI SQL grammar.
- Sybase—Not supported by Adaptive Server Enterprise.

# **RADIANS Function [Numeric]**

Converts a number from degrees to radians.

# Syntax

RADIANS ( numeric-expression )

#### **Parameters**

| Parameter          | Description                                              |
|--------------------|----------------------------------------------------------|
| numeric-expression | A number, in degrees. This angle is converted to radians |

#### Returns

**DOUBLE** 

## Example

The following statement returns a value of approximately 0.5236:

SELECT RADIANS ( 30 ) FROM iq\_dummy

## Standards and Compatibility

- SQL—Vendor extension to ISO/ANSI SQL grammar.
- Sybase—Not supported by Adaptive Server Enterprise.

# **RAND Function [Numeric]**

Returns a DOUBLE precision, random number x, where  $0 \le x < 1$ , with an optional seed.

## Syntax

```
RAND ([integer-expression])
```

#### **Parameters**

| Parameter          | Description                                                                                                    |
|--------------------|----------------------------------------------------------------------------------------------------|
| integer-expression | The optional seed used to create a random number. This argument allows you to create repeatable random number sequences. |

#### Returns

**DOUBLE** 

# Examples

The following statement returns a 5% sampling of a table:

```
SELECT AVG(table1.number_of_cars), AVG(table1.number_of_tvs)FROM
table1 WHERE RAND(ROWID(table1)) < .05 and table1.income < 50000;</pre>
```

The following statement returns a value of approximately 941392926249216914:

```
SELECT RAND( 4 ) FROM iq_dummy
```

#### Usage

If **RAND** is called with a **FROM** clause and an argument in a query containing only tables in IQ stores, the function returns an arbitrary but repeatable value.

When no argument is called, **RAND** is a non-deterministic function. Successive calls to **RAND** might return different values. The query optimizer does not cache the results of the **RAND** function

**Note:** The values returned by **RAND** vary depending on whether you use a **FROM** clause or not and whether the referenced table was created in SYSTEM or in an IQ store.

# Standards and Compatibility

- SQL—Vendor extension to ISO/ANSI SQL grammar.
- Sybase—Compatible with Adaptive Server Enterprise.

# **RANK Function [Analytical]**

Ranks items in a group.

## Syntax

```
RANK() OVER ( [ PARTITION BY ] ORDER BY expression [ ASC | DESC ] )
```

## **Parameters**

| Parameter  | Description                                                                                                    |
|------------|----------------------------------------------------------------------------------------------------|
| expression | A sort specification that can be any valid expression involving a column reference, aggregates, or expressions invoking these items. |

#### Returns

## **INTEGER**

## Example

This statement illustrates the use of the **RANK** function:

```
SELECT Surname, Sex, Salary, RANK() OVER (PARTITION BY Sex ORDER BY Salary DESC) AS RANK FROM Employees WHERE State IN ('CA', 'AZ') AND DepartmentID IN (200, 300) ORDER BY Sex, Salary DESC;
```

## The results from the above query:

| Surname  | Sex | Salary    | RANK |
|----------|-----|-----------|------|
|          |     |           |      |
| Savarino | F   | 72300.000 | 1    |
| Jordan   | F   | 51432.000 | 2    |
| Clark    | F   | 45000.000 | 3    |
| Coleman  | M   | 42300.000 | 1    |
| Overbey  | M   | 39300.000 | 2    |

## Usage

**RANK** is a rank analytical function. The rank of row R is defined as the number of rows that precede R and are not peers of R. If two or more rows are not distinct within the groups specified in the **OVER** clause or distinct over the entire result set, then there are one or more gaps in the sequential rank numbering. The difference between **RANK** and **DENSE\_RANK** is that **DENSE\_RANK** leaves no gap in the ranking sequence when there is a tie. **RANK** leaves a gap when there is a tie.

**RANK** requires an **OVER (ORDER BY)** clause. The **ORDER BY** clause specifies the parameter on which ranking is performed and the order in which the rows are sorted in each group. This

**ORDER BY** clause is used only within the **OVER** clause and is *not* an **ORDER BY** for the **SELECT**. No aggregation functions in the rank query are allowed to specify DISTINCT.

The **PARTITION BY** window partitioning clause in the **OVER (ORDER BY)** clause is optional.

The ASC or DESC parameter specifies the ordering sequence ascending or descending. Ascending order is the default.

The **OVER** clause indicates that the function operates on a query result set. The result set is the rows that are returned after the **FROM**, **WHERE**, **GROUP BY**, and **HAVING** clauses have all been evaluated. The **OVER** clause defines the data set of the rows to include in the computation of the rank analytical function.

**RANK** is allowed only in the select list of a **SELECT** or **INSERT** statement or in the **ORDER BY** clause of the **SELECT** statement. **RANK** can be in a view or a union. The **RANK** function cannot be used in a subquery, a **HAVING** clause, or in the select list of an **UPDATE** or **DELETE** statement. Only one rank analytical function is allowed per query.

## Standards and Compatibility

- SQL—Vendor extension to ISO/ANSI SQL grammar.
- Sybase—Not supported by Adaptive Server Enterprise or SQL Anywhere.

### See also

• DENSE\_RANK Function [Analytical] on page 181

# **REGR\_AVGX Function [Aggregate]**

Computes the average of the independent variable of the regression line.

#### Svntax 1

**REGR\_AVGX** (dependent-expression, independent-expression)

#### Syntax 2

**REGR\_AVGX** (dependent-expression, independent-expression)

**OVER** (window-spec)

#### **Parameters**

| Parameter              | Description                                                |
|------------------------|------------------------------------------------------------|
| dependent-expression   | The variable that is affected by the independent variable. |
| independent-expression | The variable that influences the outcome.                  |

#### Returns

**DOUBLE** 

# Usage

This function converts its arguments to DOUBLE, performs the computation in double-precision floating-point, and returns a DOUBLE as the result. If applied to an empty set, then **REGR\_AVGX** returns NULL.

The function is applied to the set of (dependent-expression and independent-expression) pairs after eliminating all pairs for which either dependent-expression or independent-expression is NULL. The function is computed simultaneously during a single pass through the data. After eliminating NULL values, the following computation is then made, where x represents the independent-expression:

```
AVG (x)
```

See SQL Anywhere 11.0.1 > SQL Anywhere Server - SQL Usage > Querying and Modifying Data > OLAP support > Window functions in SQL Anywhere > Row numbering functions > Mathematical formulas for the aggregate functions.

**Note:** ROLLUP and CUBE are not supported in the **GROUP BY** clause with Syntax 1. DISTINCT is not supported.

Syntax 2 represents usage as a window function in a **SELECT** statement. As such, you can specify elements of *window-spec* either in the function syntax (inline), or with a **WINDOW** clause in the **SELECT** statement.

# Example

The following example calculates the average of the dependent variable, employee age:

```
SELECT REGR_AVGX( Salary, ( YEAR( NOW() ) - YEAR( BirthDate ) ) )FROM
Employees;
```

# Standards and Compatibility

- SQL—ISO/ANSI SQL compliant. SQL/OLAP feature T612.
- Sybase—Compatible with SQL Anywhere.

#### See also

• Windowing Aggregate Function Usage on page 103

# **REGR\_AVGY Function [Aggregate]**

Computes the average of the dependent variable of the regression line.

#### Syntax 1

**REGR\_AVGY**(dependent-expression, independent-expression)

## Syntax 2

**REGR\_AVGY**(dependent-expression, independent-expression)

**OVER** (window-spec)

#### **Parameters**

| Parameter              | Description                                                |
|------------------------|------------------------------------------------------------|
| dependent-expression   | The variable that is affected by the independent variable. |
| independent-expression | The variable that influences the outcome.                  |

#### Returns

#### **DOUBLE**

## Usage

This function converts its arguments to DOUBLE, performs the computation in double-precision floating-point, and returns a DOUBLE as the result. If applied to an empty set, then **REGR AVGY** returns NULL.

The function is applied to the set of (dependent-expression and independent-expression) pairs after eliminating all pairs for which either dependent-expression or independent-expression is NULL. The function is computed simultaneously during a single pass through the data. After eliminating NULL values, the following computation is then made, where y represents the dependent-expression:

AVG(y)

See SQL Anywhere 11.0.1 > SQL Anywhere Server - SQL Usage > Querying and Modifying Data > OLAP support > Window functions in SQL Anywhere > Row numbering functions > Mathematical formulas for the aggregate functions.

**Note:** ROLLUP and CUBE are not supported in the **GROUP BY** clause with Syntax 1. DISTINCT is not supported.

Syntax 2 represents usage as a window function in a **SELECT** statement. As such, you can specify elements of *window-spec* either in the function syntax (inline), or with a **WINDOW** clause in the **SELECT** statement.

## Example

The following example calculates the average of the independent variable, employee salary. This function returns the value 49988.6232:

SELECT REGR\_AVGY( Salary, ( YEAR( NOW( )) - YEAR( BirthDate ) ) )FROM
Employees;

## Standards and Compatibility

- SQL—ISO/ANSI SQL compliant. SQL/OLAP feature T612.
- Sybase—Compatible with SQL Anywhere.

# **REGR\_COUNT Function [Aggregate]**

Returns an integer that represents the number of non-NULL number pairs used to fit the regression line.

## Syntax 1

```
REGR_COUNT(dependent-expression, independent-expression)
```

## Syntax 2

```
REGR_COUNT(dependent-expression, independent-expression)
```

```
OVER (window-spec)
```

#### **Parameters**

| Parameter              | Description                                                |
|------------------------|------------------------------------------------------------|
| dependent-expression   | The variable that is affected by the independent variable. |
| independent-expression | The variable that influences the outcome.                  |

#### Returns

**INTEGER** 

## Usage

This function returns an UNSIGNED BIGINT as the result.

**Note:** ROLLUP and CUBE are not supported in the **GROUP BY** clause with Syntax 1. DISTINCT is not supported.

Syntax 2 represents usage as a window function in a **SELECT** statement. As such, you can specify elements of *window-spec* either in the function syntax (inline), or with a **WINDOW** clause in the **SELECT** statement.

#### Example

The following example returns a value that indicates the number of non-NULL pairs that were used to fit the regression line. This function returns the value 75:

```
SELECT REGR_COUNT( Salary, ( YEAR( NOW() ) -
YEAR( BirthDate ) ) )FROM Employees;
```

## Standards and Compatibility

- SQL—ISO/ANSI SQL compliant. SQL/OLAP feature T612.
- Sybase—Compatible with SQL Anywhere.

#### See also

• Windowing Aggregate Function Usage on page 103

# **REGR\_INTERCEPT Function [Aggregate]**

Computes the y-intercept of the linear regression line that best fits the dependent and independent variables.

# Syntax 1

**REGR\_INTERCEPT**(dependent-expression, independent-expression)

# Syntax 2

**REGR\_INTERCEPT**(dependent-expression, independent-expression)

**OVER** (window-spec)

#### **Parameters**

| Parameter              | Description                                                |
|------------------------|------------------------------------------------------------|
| dependent-expression   | The variable that is affected by the independent variable. |
| independent-expression | The variable that influences the outcome.                  |

## Returns

### **DOUBLE**

#### Usage

This function converts its arguments to DOUBLE, performs the computation in double-precision floating-point, and returns a DOUBLE as the result. If applied to an empty set, **REGR\_INTERCEPT** returns NULL.

The function is applied to the set of (dependent-expression and *independent-expression*) pairs after eliminating all pairs for which either dependent-expression or independent-expression is NULL. The function is computed simultaneously during a single pass through the data. After eliminating NULL values, the following computation is made, where y represents the dependent-expression and x represents the *independent-expression*:

 $AVG(y) - REGR\_SLOPE(y, x) * AVG(x)$ 

See SQL Anywhere 11.0.1 > SQL Anywhere Server - SQL Usage > Querying and Modifying Data > OLAP support > Window functions in SQL Anywhere > Row numbering functions > Mathematical formulas for the aggregate functions.

**Note:** ROLLUP and CUBE are not supported in the **GROUP BY** clause with Syntax 1. DISTINCT is not supported.

Syntax 2 represents usage as a window function in a **SELECT** statement. As such, you can specify elements of *window-spec* either in the function syntax (inline), or with a **WINDOW** clause in the **SELECT** statement.

# Example

The following example returns the value 1874.5805688517603:

```
SELECT REGR_INTERCEPT( Salary, ( YEAR( NOW() ) - YEAR( BirthDate ) ) )FROM Employees;
```

# Standards and Compatibility

- SQL—ISO/ANSI SQL compliant. SQL/OLAP feature T612.
- Sybase—Compatible with SQL Anywhere.

## See also

• Windowing Aggregate Function Usage on page 103

# **REGR\_R2 Function [Aggregate]**

Computes the coefficient of determination (also referred to as R-squared or the goodness-of-fit statistic) for the regression line.

## Syntax 1

**REGR\_R2**(dependent-expression, independent-expression)

#### Svntax 2

**REGR\_R2**(dependent-expression, independent-expression)

**OVER** (window-spec)

#### **Parameters**

| Parameter              | Description                                                |
|------------------------|------------------------------------------------------------|
| dependent-expression   | The variable that is affected by the independent variable. |
| independent-expression | The variable that influences the outcome.                  |

### Returns

#### **DOUBLE**

### Usage

This function converts its arguments to DOUBLE, performs the computation in double-precision floating-point, and returns a DOUBLE as the result. If applied to an empty set, then **REGR R2** returns NULL.

**REGR\_R2** is applied to the set of (dependent-expression and *independent-expression*) pairs after eliminating all pairs for which either dependent-expression or *independent-expression* is NULL. Sybase IQ then applies the following algorithm:

- **REGR\_R2** calculates VAR\_POP(x) and returns NULL if VAR\_POP(x) = 0; otherwise, it calculates VAR\_POP(y) and returns the value 1 if VAR\_POP(y) = 0.
- If neither VAR\_POP(x) or VAR\_POP(y) is zero, the return value is POWER(CORR(y,x), 2)

where y represents the *dependent-expression* and x represents the *independent-expression*.

See SQL Anywhere 11.0.1 > SQL Anywhere Server - SQL Usage > Querying and Modifying Data > OLAP support > Window functions in SQL Anywhere > Row numbering functions > Mathematical formulas for the aggregate functions.

**Note:** ROLLUP and CUBE are not supported in the **GROUP BY** clause with Syntax 1. **DISTINCT** is not supported.

Syntax 2 represents usage as a window function in a **SELECT** statement. As such, you can specify elements of *window-spec* either in the function syntax (inline), or with a **WINDOW** clause in the **SELECT** statement.

### Example

The following example returns the value 0.19379959710325653:

```
SELECT REGR_R2( Salary, ( YEAR( NOW() ) - YEAR( BirthDate ) ) )FROM
Employees;
```

## Standards and Compatibility

- SQL—ISO/ANSI SQL compliant. SQL/OLAP feature T612.
- Sybase—Compatible with SQL Anywhere.

### See also

• Windowing Aggregate Function Usage on page 103

# **REGR\_SLOPE Function [Aggregate]**

Computes the slope of the linear regression line, fitted to non-NULL pairs.

## Syntax 1

**REGR\_SLOPE**(dependent-expression, independent-expression)

## Syntax 2

**REGR\_SLOPE**(dependent-expression, independent-expression)

**OVER** (window-spec)

#### **Parameters**

| Parameter              | Description                                                |
|------------------------|------------------------------------------------------------|
| dependent-expression   | The variable that is affected by the independent variable. |
| independent-expression | The variable that influences the outcome.                  |

#### Returns

DOUBLE

#### Usage

This function converts its arguments to DOUBLE, performs the computation in double-precision floating-point, and returns a DOUBLE as the result. If applied to an empty set, then **REGR SLOPE** returns NULL.

REGR\_SLOPE is applied to the set of (dependent-expression and independent-expression) pairs after eliminating all pairs for which either dependent-expression or independent-expression is NULL. The function is computed simultaneously during a single pass through the data. After eliminating NULL values, the following computation is made, where y represents the dependent-expression and x represents the independent-expression:

```
COVAR_POP(x, y) / VAR_POP(y)
```

See SQL Anywhere 11.0.1 > SQL Anywhere Server - SQL Usage > Querying and Modifying Data > OLAP support > Window functions in SQL Anywhere > Row numbering functions > Mathematical formulas for the aggregate functions.

**Note:** ROLLUP and CUBE are not supported in the **GROUP BY** clause with Syntax 1. DISTINCT is not supported.

Syntax 2 represents usage as a window function in a **SELECT** statement. As such, you can specify elements of *window-spec* either in the function syntax (inline), or with a **WINDOW** clause in the **SELECT** statement.

## Example

The following example returns the value 935.3429749445614:

```
SELECT REGR_SLOPE( Salary, ( YEAR( NOW() ) -
YEAR( BirthDate ) ) )FROM Employees;
```

# Standards and Compatibility

- SQL—ISO/ANSI SQL compliant. SQL/OLAP feature T612.
- Sybase—Compatible with SQL Anywhere.

#### See also

• Windowing Aggregate Function Usage on page 103

# **REGR\_SXX Function [Aggregate]**

Computes the slope of the linear regression line, fitted to non-NULL pairs.

## Syntax 1

```
REGR_SXX(dependent-expression, independent-expression)
```

## Syntax 2

```
REGR_SXX(dependent-expression, independent-expression)
```

# **OVER** (window-spec)

#### **Parameters**

| Parameter              | Description                                                |
|------------------------|------------------------------------------------------------|
| dependent-expression   | The variable that is affected by the independent variable. |
| independent-expression | The variable that influences the outcome.                  |

#### Returns

## **DOUBLE**

# Usage

This function converts its arguments to DOUBLE, performs the computation in double-precision floating-point, and returns a DOUBLE as the result. If applied to an empty set, then **REGR SXX** returns NULL.

The function is applied to the set of (dependent-expression and *independent-expression*) pairs after eliminating all pairs for which either dependent-expression or *independent-expression* is NULL. The function is computed simultaneously during a single pass through the data. After

eliminating NULL values, the following computation is made, where y represents the dependent-expression and x represents the *independent-expression*:

```
REGR_COUNT(y, x) * VAR_POP(x)
```

See SQL Anywhere 11.0.1 > SQL Anywhere Server - SQL Usage > Querying and Modifying Data > OLAP support > Window functions in SQL Anywhere > Row numbering functions > Mathematical formulas for the aggregate functions.

**Note:** ROLLUP and CUBE are not supported in the **GROUP BY** clause with Syntax 1. DISTINCT is not supported.

Syntax 2 represents usage as a window function in a **SELECT** statement. As such, you can specify elements of *window-spec* either in the function syntax (inline), or with a **WINDOW** clause in the **SELECT** statement.

## Example

The following example returns the value 5916.480000000105:

```
SELECT REGR_SXX( Salary, ( YEAR( NOW() ) - YEAR( BirthDate ) ) )FROM
Employees;
```

## Standards and Compatibility

- SQL—ISO/ANSI SQL compliant. SQL/OLAP feature T612.
- Sybase—Compatible with SQL Anywhere.

#### See also

• Windowing Aggregate Function Usage on page 103

# **REGR\_SXY Function [Aggregate]**

Returns the sum of products of the dependent and independent variables. Use REGR\_SXY to evaluate the statistical validity of a regression model.

## Syntax 1

```
REGR_SXY(dependent-expression, independent-expression)
```

## Syntax 2

```
REGR_SXY(dependent-expression, independent-expression)
```

**OVER** (window-spec)

## **Parameters**

| Parameter              | Description                                                |
|------------------------|------------------------------------------------------------|
| dependent-expression   | The variable that is affected by the independent variable. |
| independent-expression | The variable that influences the outcome.                  |

#### Returns

#### **DOUBLE**

# Usage

This function converts its arguments to DOUBLE, performs the computation in double-precision floating-point, and returns a DOUBLE as the result. If applied to an empty set, then it returns NULL.

The function is applied to the set of (dependent-expression and *independent-expression*) pairs after eliminating all pairs for which either dependent-expression or *independent-expression* is NULL. The function is computed simultaneously during a single pass through the data. After eliminating NULL values, the following computation is made, where y represents the dependent-expression and x represents the *independent-expression*:

```
REGR_COUNT(x, y) * COVAR_POP(x, y)
```

See SQL Anywhere 11.0.1 > SQL Anywhere Server - SQL Usage > Querying and Modifying Data > OLAP support > Window functions in SQL Anywhere > Row numbering functions > Mathematical formulas for the aggregate functions.

**Note:** ROLLUP and CUBE are not supported in the **GROUP BY** clause with Syntax 1. DISTINCT is not supported.

Syntax 2 represents usage as a window function in a **SELECT** statement. As such, you can specify elements of *window-spec* either in the function syntax (inline), or with a **WINDOW** clause in the **SELECT** statement.

## Example

The following example returns the value 5533938.004400015.

```
SELECT REGR_SXY( Salary, ( YEAR( NOW() ) - YEAR( BirthDate ) ) )FROM
Employees;
```

## Standards and Compatibility

- SQL—ISO/ANSI SQL compliant. SQL/OLAP feature T612.
- Sybase—Compatible with SQL Anywhere.

#### See also

• Windowing Aggregate Function Usage on page 103

# **REGR\_SYY Function [Aggregate]**

Returns values that can evaluate the statistical validity of a regression model.

## Syntax 1

**REGR\_SYY**(dependent-expression, independent-expression)

## Syntax 2

**REGR\_SYY**(dependent-expression, independent-expression)

**OVER** (window-spec)

#### **Parameters**

| Parameter              | Description                                                |
|------------------------|------------------------------------------------------------|
| dependent-expression   | The variable that is affected by the independent variable. |
| independent-expression | The variable that influences the outcome.                  |

#### Returns

## **DOUBLE**

## Usage

This function converts its arguments to DOUBLE, performs the computation in double-precision floating-point, and returns a DOUBLE as the result. If applied to an empty set, then **REGR\_SYY** returns NULL.

The function is applied to the set of (*dependent-expression* and independent-expression) pairs after eliminating all pairs for which either *dependent-expression* or independent-expression is NULL. The function is computed simultaneously during a single pass through the data. After eliminating NULL values, the following computation is then made, where y represents the *dependent-expression* and x represents the independent-expression:

```
REGR_COUNT(x, y) * VAR_POP(y)
```

See SQL Anywhere 11.0.1 > SQL Anywhere Server - SQL Usage > Querying and Modifying Data > OLAP support > Window functions in SQL Anywhere > Row numbering functions > Mathematical formulas for the aggregate functions.

**Note:** ROLLUP and CUBE are not supported in the **GROUP BY** clause with Syntax 1. DISTINCT is not supported.

Syntax 2 represents usage as a window function in a **SELECT** statement. As such, you can specify elements of *window-spec* either in the function syntax (inline), or with a **WINDOW** clause in the **SELECT** statement.

## Example

The following example returns the value 26, 708, 672,843.3002:

```
SELECT REGR_SYY( Salary, ( YEAR( NOW() ) - YEAR( BirthDate ) ) )FROM
Employees;
```

## Standards and Compatibility

- SQL—ISO/ANSI SQL compliant. SQL/OLAP feature T612.
- Sybase—Compatible with SQL Anywhere.

#### See also

• Windowing Aggregate Function Usage on page 103

# **REMAINDER Function [Numeric]**

Returns the remainder when one whole number is divided by another.

## Syntax

```
REMAINDER ( dividend, divisor )
```

### **Parameters**

| Parameter | Description                                  |
|-----------|----------------------------------------------|
| dividend  | The dividend, or numerator of the division.  |
| divisor   | The divisor, or denominator of the division. |

#### Returns

**INTEGER** 

NUMERIC

## Example

The following statement returns the value 2:

```
SELECT REMAINDER (5, 3) FROM iq_dummy
```

## Usage

**REMAINDER** is the same as the **MOD** function.

# Standards and Compatibility

- SQL—Vendor extension to ISO/ANSI SQL grammar.
- Sybase—Not supported in Adaptive Server Enterprise. The % (modulo) operator and the division operator can be used to produce a remainder.

## See also

• MOD Function [Numeric] on page 237

# **REPEAT Function [String]**

Concatenates a string a specified number of times.

## Syntax

```
REPEAT ( string-expression, integer-expression )
```

#### **Parameters**

| Parameter          | Description                                                                                                    |
|--------------------|----------------------------------------------------------------------------------------------------|
| string-expression  | The string to be repeated.                                                                                               |
| integer-expression | The number of times the string is to be repeated. If <i>integer-expression</i> is negative, an empty string is returned. |

#### Returns

## LONG VARCHAR

#### LONG NVARCHAR

**Note:** The result data type is a LONG VARCHAR. If you use **REPEAT** in a **SELECT INTO** statement, you must have an Unstructured Data Analytics Option license or use **CAST** and set REPEAT to the correct data type and size.

## Example

The following statement returns the value "repeatrepeatrepeat:"

```
SELECT REPEAT( 'repeat', 3 ) FROM iq_dummy
```

## Standards and Compatibility

- SQL—Vendor extension to ISO/ANSI SQL grammar.
- Sybase—Not supported in Adaptive Server Enterprise, but **REPLICATE** provides the same capabilities.

#### See also

- *REPLACE Function [String]* on page 283
- REPLICATE Function [String] on page 285

# **REPLACE Function [String]**

Replaces all occurrences of a substring with another substring.

## Syntax

**REPLACE** (original-string, search-string, replace-string)

#### **Parameters**

If any argument is NULL, the function returns NULL.

| Parameter       | Description                                                                                                    |
|-----------------|----------------------------------------------------------------------------------------------------|
| original-string | The string to be searched. This string can be any length.                                                                                                    |
| search-string   | The string to be searched for and replaced with <i>replace-string</i> . This string is limited to 255 bytes. If <i>search-string</i> is an empty string, the original string is returned unchanged. |
| replace-string  | The replacement string, which replaces <i>search-string</i> . This can be any length. If <i>replace-string</i> is an empty string, all occurrences of <i>search-string</i> are deleted.             |

#### Returns

LONG VARCHAR

## LONG NVARCHAR

**Note:** The result data type is a LONG VARCHAR. If you use **REPLACE** in a **SELECT INTO** statement, you must have an Unstructured Data Analytics Option license or use **CAST** and set **REPLACE** to the correct data type and size.

### Examples

The following statement returns the value "xx.def.xx.ghi:"

```
SELECT REPLACE( 'abc.def.abc.ghi', 'abc', 'xx' ) FROM iq_dummy
```

The following statement generates a result set containing **ALTER PROCEDURE** statements which, when executed, repair stored procedures that reference a table that has been renamed. (To be useful, the table name must be unique.)

```
SELECT REPLACE(
  replace(proc_defn,'OldTableName','NewTableName'),
  'create procedure',
  'alter procedure')
FROM SYS.SYSPROCEDURE
WHERE proc_defn LIKE '%OldTableName%'
```

Use a separator other than the comma for the **LIST** function:

```
SELECT REPLACE( list( table_id ), ',', '--')
FROM SYS.ISYSTAB
WHERE table_id <= 5</pre>
```

## Usage

The result data type of a **REPLACE** function is a LONG VARCHAR. If you use **REPLACE** in a **SELECT INTO** statement, you must have an Unstructured Data Analytics Option license, or use **CAST** and set **REPLACE** to the correct data type and size.

There are two ways to work around this issue:

• Declare a local temporary table, then perform an **INSERT**:

```
DECLARE local temporary table #mytable (name_column char(10)) on commit preserve rows;
INSERT INTO #mytable SELECT REPLACE(name,'0','1') FROM dummy_table01;
```

• Use CAST:

```
SELECT CAST(replace(name, '0', '1') AS Char(10)) into #mytable from dummy_table01;
```

If you need to control the width of the resulting column when *replace-string* is wider than *search-string*, use the **CAST** function. For example,

```
CREATE TABLE aa(a CHAR(5));
INSERT INTO aa VALUES('CCCCC');
COMMIT;
SELECT a, CAST(REPLACE(a,'C','ZZ') AS CHAR(5)) FROM aa;
```

## Standards and Compatibility

- SQL—Vendor extension to ISO/ANSI SQL grammar.
- Sybase—Compatible with Adaptive Server Enterprise.

#### See also

- CAST Function [Data Type Conversion] on page 134
- CONVERT Function [Data Type Conversion] on page 144
- HOURS Function [Date and Time] on page 203
- MINUTES Function [Date and Time] on page 236
- MONTHS Function [Date and Time] on page 239
- SECOND Function [Date and Time] on page 293
- WEEKS Function [Date and Time] on page 343

- YEAR Function [Date and Time] on page 348
- YEARS Function [Date and Time] on page 349
- LCASE Function [String] on page 219
- LEFT Function [String] on page 222
- LOWER Function [String] on page 230
- REVERSE Function [String] on page 286
- RIGHT Function [String] on page 287
- UCASE Function [String] on page 334
- *UPPER Function [String]* on page 335
- REPEAT Function [String] on page 282
- REPLICATE Function [String] on page 285

# **REPLICATE Function [String]**

Concatenates a string a specified number of times.

# Syntax

```
REPLICATE ( string-expression, integer-expression )
```

#### **Parameters**

| Parameter          | Description                                       |
|--------------------|---------------------------------------------------|
| string-expression  | The string to be repeated.                        |
| integer-expression | The number of times the string is to be repeated. |

## Returns

LONG VARCHAR

LONG NVARCHAR

**Note:** The result data type is a LONG VARCHAR. If you use **REPLICATE** in a **SELECT INTO** statement, you must have an Unstructured Data Analytics Option license or use **CAST** and set **REPLICATE** to the correct data type and size.

## Example

The following statement returns the value "repeatrepeatrepeat:"

```
SELECT REPLICATE( 'repeat', 3 ) FROM iq_dummy
```

## Usage

**REPLICATE** is the same as the **REPEAT** function.

**Note:** The result data type of a **REPLICATE** function is a LONG VARCHAR. If you use **REPLICATE** in a **SELECT INTO** statement, you must have an Unstructured Data Analytics Option license or use **CAST** and set **REPLICATE** to the correct data type and size.

# Standards and Compatibility

- SQL—Vendor extension to ISO/ANSI SQL grammar.
- Sybase—Compatible with Adaptive Server Enterprise.

#### See also

- REPEAT Function [String] on page 282
- REPLACE Function [String] on page 283

# **REVERSE Function [String]**

Takes one argument as an input of type BINARY or STRING and returns the specified string with characters listed in reverse order.

# Syntax

```
REVERSE ( expression | uchar_expr )
```

#### **Parameters**

| Parameter  | Description                                                                                                    |
|------------|----------------------------------------------------------------------------------------------------|
| expression | A character or binary-type column name, variable, or constant expression of CHAR, VAR-CHAR, NCHAR, NVARCHAR, BINARY, or VARBINARY type. |

## Returns

LONG VARCHAR

LONG NVARCHAR

**Note:** The result data type is a LONG VARCHAR. If you use **REVERSE** in a **SELECT INTO** statement, you must have an Unstructured Data Analytics Option license or use **CAST** and set **REVERSE** to the correct data type and size.

## Example 1

```
select reverse("abcd")
----
dcba
```

## Example 2

```
select reverse(0x12345000)
-----
0x00503412
```

## Usage

- **REVERSE**, a string function, returns the reverse of expression.
- If expression is NULL, reverse returns NULL.
- Surrogate pairs are treated as indivisible and are not reversed.

#### Permissions

Any user can execute **REVERSE**.

# Standards and Compatibility

• SQL—Transact-SQL extension to ISO/ANSI SQL grammar.

#### See also

- String Operators on page 26
- LCASE Function [String] on page 219
- LEFT Function [String] on page 222
- LOWER Function [String] on page 230
- REPLACE Function [String] on page 283
- RIGHT Function [String] on page 287
- *UCASE Function [String]* on page 334
- UPPER Function [String] on page 335

# **RIGHT Function [String]**

Returns the rightmost characters of a string.

## Syntax

```
RIGHT ( string-expression, numeric-expression )
```

#### **Parameters**

| Parameter          | Description                                                  |
|--------------------|--------------------------------------------------------------|
| string-expression  | The string to be left-truncated.                             |
| numeric-expression | The number of characters at the end of the string to return. |

#### Returns

#### LONG VARCHAR

#### LONG NVARCHAR

**Note:** The result data type is a LONG VARCHAR. If you use **RIGHT** in a **SELECT INTO** statement, you must have an Unstructured Data Analytics Option license or use **CAST** and set **RIGHT** to the correct data type and size.

# Example

The following statement returns the value "olate:"

```
SELECT RIGHT( 'chocolate', 5 ) FROM iq_dummy
```

## Usage

If the string contains multibyte characters, and the proper collation is being used, the number of bytes returned might be greater than the specified number of characters.

# Standards and Compatibility

- SQL—Vendor extension to ISO/ANSI SQL grammar.
- Sybase—Compatible with Adaptive Server Enterprise.

## See also

- LCASE Function [String] on page 219
- *LEFT Function [String]* on page 222
- LOWER Function [String] on page 230
- REPLACE Function [String] on page 283
- REVERSE Function [String] on page 286
- UCASE Function [String] on page 334
- UPPER Function [String] on page 335

# **ROUND Function [Numeric]**

Rounds the *numeric-expression* to the specified *integer-expression* number of places after the decimal point.

# Syntax

```
ROUND ( numeric-expression, integer-expression )
```

#### **Parameters**

| Parameter          | Description                                                                                                    |
|--------------------|----------------------------------------------------------------------------------------------------|
| numeric-expression | The number, passed to the function, to be rounded.                                                                                                    |
| integer-expression | A positive integer specifies the number of significant digits to the right of the decimal point at which to round. A negative expression specifies the number of significant digits to the left of the decimal point at which to round. |

## Returns

## **NUMERIC**

# Examples

The following statement returns the value 123.200:

SELECT ROUND( 123.234, 1 ) FROM iq\_dummy

Additional results of the **ROUND** function are shown in the following table:

| Value    | ROUND (Value)  |
|----------|----------------|
| 123.4567 | round (a.n,4)  |
| 123.4570 | round (a.n,3)  |
| 123.4600 | round (a.n,2)  |
| 123.5000 | round (a.n,1)  |
| 123.0000 | round (a.n, 0) |
| 120.0000 | round (a.n,-1) |
| 100.0000 | round (a.n,-2) |
| 0.0000   | round(a.n,-3)  |

# Standards and Compatibility

- SQL—Vendor extension to ISO/ANSI SQL grammar.
- Sybase—Compatible with Adaptive Server Enterprise.

## See also

• TRUNCNUM Function [Numeric] on page 323

# **ROW\_NUMBER Function [Analytical]**

A ranking function that returns a unique row number for each row in a window partition, restarting the row numbering at the start of every window partition.

If no window partitions exist, the function numbers the rows in the result set from 1 to the cardinality of the table.

## Syntax

**ROW\_NUMBER() OVER ([PARTITION BY** window partition] **ORDER BY** window ordering)

#### **Parameters**

| Parameter        | Description                                                                                                    |
|------------------|----------------------------------------------------------------------------------------------------|
| window partition | (Optional) One or more value expressions separated by commas indicating how you want to divide the set of result rows.                               |
| window ordering  | Defines the expressions for sorting rows within window partitions, if specified, or within the result set if you did not specify a window partition. |

# Usage

The ROW\_NUMBER function requires an OVER (ORDER\_BY) window specification. The window partitioning clause in the OVER (ORDER\_BY) clause is optional. The OVER (ORDER\_BY) clause must not contain a window frame ROWS/RANGE specification.

## Example

The following example returns salary data from the Employees table, partitions the result set by department ID, and orders the data according to employee start date. The **ROW\_NUMBER** function assigns each row a row number, and restarts the row numbering for each window partition:

```
SELECT DepartmentID dID, StartDate, Salary, ROW_NUMBER()OVER(PARTITION BY dID ORDER BY StartDate) FROM Employees ORDER BY 1,2;
```

#### The returned result set is:

| dID     | StartDate  | Salary     | Row_number() |
|---------|------------|------------|--------------|
| ======= | ========   | ========   | =========    |
| 100     | 1986-10-14 | 42,998.000 | 1            |
| 100     | 1987-07-23 | 39,875.500 | 2            |
| 100     | 1988-03-23 | 37,400.000 | 3            |
| 100     | 1989-04-20 | 42,500.000 | 4            |
| 100     | 1990-01-15 | 42,100.000 | 5            |
| 200     | 1985-02-03 | 38,500.000 | 1            |

| 2 | 200 | 1987-02-19 | 39,300.000 | 2 |
|---|-----|------------|------------|---|
| 2 | 200 | 1988-11-22 | 39,800.000 | 3 |
| 2 | 200 | 1989-06-01 | 34,892.000 | 4 |
| 2 | 200 | 1990-05-13 | 33,890.000 | 5 |
| 2 | 200 | 1990-07-11 | 37,803.000 | 6 |

# Standards and Compatibility

• SQL—ISO/ANSI SQL compliant. SQL/OLAP feature T611.

# **ROWID Function [Miscellaneous]**

Returns the internal row ID value for each row of the table.

# Syntax

```
ROWID ( table-name ) ...FROM table-name
```

#### **Parameters**

| Parameter  | Description                                                                                                    |
|------------|----------------------------------------------------------------------------------------------------|
| table-name | The name of the table. Specify the name of the table within the parentheses with either no quotes or with double quotes. |

## Returns

**UNSIGNED BIGINT** 

# Examples

The following statement returns the row ID values 1 through 10:

SELECT ROWID( "PRODUCTS" ) FROM PRODUCTS

| rowid(Products) |  |
|-----------------|--|
| 1               |  |
| 2               |  |
| 3               |  |
|                 |  |
|                 |  |
|                 |  |
| 10              |  |

The following statement returns the product ID and row ID value of all rows with a product ID value less than 400:

```
SELECT PRODUCTS.ID, ROWID ( PRODUCTS )
FROM PRODUCTS
WHERE PRODUCTS.ID < 400
```

| ID  | rowid(Products) |  |
|-----|-----------------|--|
| 300 | 1               |  |
| 301 | 2               |  |
| 302 | 3               |  |

The following statement deletes all rows with row ID values greater than 50:

```
DELETE FROM PRODUCTS
WHERE ROWID ( PRODUCTS ) > 50
```

## Usage

You can use the **ROWID** function with other clauses to manipulate specific rows of the table.

You must specify the **FROM** *table-name* clause.

A limitation of the **ROWID** function is that it cannot use a join index of that table, eliminating any performance benefits that would normally use that join index.

## Standards and Compatibility

- SQL—Vendor extension to ISO/ANSI SQL grammar.
- Sybase—Not supported by Adaptive Server Enterprise.

# **RTRIM Function [String]**

Returns a string with trailing blanks removed.

# Syntax

```
RTRIM ( string-expression )
```

#### **Parameters**

| Parameter         | Description               |
|-------------------|---------------------------|
| string-expression | The string to be trimmed. |

### Returns

**VARCHAR** 

**NVARCHAR** 

LONG VARCHAR

LONG NVARCHAR

**Note:** The result data type is a LONG VARCHAR. If you use **RTRIM** in a **SELECT INTO** statement, you must have an Unstructured Data Analytics Option license or use **CAST** and set **RTRIM** to the correct data type and size.

# Example

The following statement returns the string "Test Message" with all trailing blanks removed.

```
SELECT RTRIM( 'Test Message ' ) FROM iq_dummy
```

# Standards and Compatibility

- SQL—Vendor extension to ISO/ANSI SQL grammar.
- Sybase—Compatible with Adaptive Server Enterprise.

#### See also

• LTRIM Function [String] on page 231

# **SECOND Function [Date and Time]**

Returns a number from 0 to 59 corresponding to the second component of the given date/time value.

## Syntax

```
SECOND ( datetime-expression )
```

#### **Parameters**

| Parameter           | Description          |
|---------------------|----------------------|
| datetime-expression | The date/time value. |

#### Returns

**SMALLINT** 

## Example

The following statement returns the value 5:

```
SELECT SECOND( '1998-07-13 08:21:05' ) FROM iq_dummy
```

## Standards and Compatibility

- SQL—Vendor extension to ISO/ANSI SQL grammar.
- Sybase—Compatible with Adaptive Server Enterprise.

#### See also

• CAST Function [Data Type Conversion] on page 134

- CONVERT Function [Data Type Conversion] on page 144
- HOURS Function [Date and Time] on page 203
- MINUTES Function [Date and Time] on page 236
- MONTHS Function [Date and Time] on page 239
- REPLACE Function [String] on page 283
- WEEKS Function [Date and Time] on page 343
- YEAR Function [Date and Time] on page 348
- YEARS Function [Date and Time] on page 349

# **SECONDS Function [Date and Time]**

Returns the number of seconds since an arbitrary starting date and time, the number of seconds between two times, or adds an integer amount of seconds to a time.

# Syntax

```
SECONDS ( datetime-expression | datetime-expression, datetime-expression | datetime-expression, integer-expression )
```

### **Parameters**

| Parameter           | Description                                                                                                    |
|---------------------|----------------------------------------------------------------------------------------------------|
| datetime-expression | A date and time.                                                                                                    |
| integer-expression  | The number of seconds to be added to the date-time-expression. If integer-expression is negative, the appropriate number of minutes are subtracted from the date/time value. If you supply an integer expression, the datetime-expression must be explicitly cast as a datetime data type. |

#### Returns

**INTEGER** 

**TIMESTAMP** 

# Examples

The following statement returns the value 3600:

```
SELECT ( SECONDS( '1998-07-13 06:07:12' ) -
SECONDS( '1998-07-13 05:07:12' )) FROM iq_dummy
```

The following statement returns the value 14400, to signify the difference between the two times:

The following statement returns the datetime value 1999-05-12 21:05:12.000:

```
SELECT SECONDS( CAST( '1999-05-12 21:05:07'
AS TIMESTAMP ), 5) FROM iq_dummy
```

### Usage

The second syntax returns the number of whole seconds from the first date/time to the second date/time. The number might be negative.

## Standards and compatibility

- SQL—Vendor extension to ISO/ANSI SQL grammar.
- Sybase—Not supported by Adaptive Server Enterprise.

# **SIGN Function [Numeric]**

Returns the sign of a number.

## Syntax

```
SIGN ( numeric-expression )
```

#### **Parameters**

| Parameter          | Description                                      |
|--------------------|--------------------------------------------------|
| numeric-expression | The number for which the sign is to be returned. |

## Returns

**SMALLINT** 

## Example

The following statement returns the value -1:

```
SELECT SIGN( -550 ) FROM iq_dummy
```

#### Usage

For negative numbers, **SIGN** returns -1.

For zero, **SIGN** returns 0.

For positive numbers, **SIGN** returns 1.

# Standards and Compatibility

- SQL—Vendor extension to ISO/ANSI SQL grammar.
- Sybase—Compatible with Adaptive Server Enterprise.

# **SIMILAR Function [String]**

Returns an integer between 0 and 100 representing the similarity between two strings.

## Syntax

```
SIMILAR ( string-expression1, string-expression2 )
```

#### **Parameters**

| Parameter          | Description                       |
|--------------------|-----------------------------------|
| string-expression1 | The first string to be compared.  |
| string-expression2 | The second string to be compared. |

#### Returns

**SMALLINT** 

## Example

The following statement returns the value 75:

```
SELECT SIMILAR( 'toast', 'coast' ) FROM iq_dummy
```

This signifies that the two values are 75% similar.

#### Usage

The function returns an integer between 0 and 100 representing the similarity between the two strings. The result can be interpreted as the percentage of characters matched between the two strings. A value of 100 indicates that the two strings are identical.

This function can be used to correct a list of names (such as customers). Some customers might have been added to the list more than once with slightly different names. Join the table to itself and produce a report of all similarities greater than 90 percent but less than 100 percent.

# Standards and Compatibility

- SQL—Vendor extension to ISO/ANSI SQL grammar.
- Sybase—Not supported by Adaptive Server Enterprise.

# **SIN Function [Numeric]**

Returns the sine of a number, expressed in radians.

## Syntax

```
SIN ( numeric-expression )
```

# **Parameters**

| Parameter          | Description            |
|--------------------|------------------------|
| numeric-expression | The angle, in radians. |

#### Returns

**DOUBLE** 

# Example

The following statement returns the value 0.496880:

```
SELECT SIN( 0.52 ) FROM iq_dummy
```

# Standards and Compatibility

- SQL—Vendor extension to ISO/ANSI SQL grammar.
- Sybase—Compatible with Adaptive Server Enterprise.

#### See also

- COS Function [Numeric] on page 149
- ATAN2 Function [Numeric] on page 128
- ATAN Function [Numeric] on page 127
- ASIN Function [Numeric] on page 126
- ACOS Function [Numeric] on page 123
- COT Function [Numeric] on page 150
- TAN Function [Numeric] on page 321

# **SORTKEY Function [String]**

Generates values that can be used to sort character strings based on alternate collation rules.

# Syntax

## **Parameters**

| Parameter         | Description                                                                                                    |
|-------------------|----------------------------------------------------------------------------------------------------|
| string-expression | The string expression must contain characters that are encoded in the character set of the database and must be STRING data type.                                                                                                    |
|                   | If string-expression is NULL, the SORTKEY function returns a null value. An empty string has a different sort-order value than a null string from a database column.                                                                                                    |
|                   | There is no limit on the length of the input string that the SORTKEY function can handle. The result of SORTKEY is always limited to 1024 bytes and is VARBINARY data type. If the actual results exceed 1024 bytes, the result contains only the first 1024 bytes.                                |
| collation-name    | A string or character variable that specifies the name of the sort order to use. You can also specify the alias char_collation, or, equivalently, db_collation, to generate sort-keys as used by the CHAR collation in use by the database.                                                        |
|                   | Similarly, you can specify the alias NCHAR_COLLATION to generate sort-keys as used by the NCHAR collation in use by the database. However, Sybase IQ does not support NCHAR_COLLATION for Sybase IQ-specific objects. NCHAR_COLLATION is supported for SQL Anywhere objects on a Sybase IQ server. |
| collation-id      | A variable, integer constant, or string that speci-<br>fies the ID number of the sort order to use. This<br>parameter applies only to Adaptive Server Enter-<br>prise collations, which can be referred to by their<br>corresponding collation ID.                                                 |

| Parameter                  | Description                                                                                                    |
|----------------------------|----------------------------------------------------------------------------------------------------|
| collation-tailoring-string | (Optional) Specify collation tailoring options (collation-tailoring-string) for additional control over sorting and comparison of characters. These options take the form of keyword=value pairs assembled in parentheses, following the collation name. For example,  'UCA(locale=es;case=Lower-First;accent=respect)'  The syntax for specifying these options is identical to the COLLATION clause of the CREATE DATABASE statement. |
|                            | See Reference: Statements and Options > SQL<br>Statements > CREATE DATABASE Statement.                                                                                                    |
|                            | Note: All of the collation tailoring options are supported for SQL Anywhere databases, when specifying the Unicode Collation Algorithm (UCA) collation. For all other collations, only case sensitivity tailoring is supported.                                                                                                    |

## Returns

**BINARY** 

## Example

The following statement queries the Employees table and returns the FirstName and Surname of all employees, sorted by the sort-key values for the Surname column using the dict collation (Latin-1, English, French, German dictionary):

SELECT Surname, GivenName FROM Employees ORDER BY SORTKEY( Surname,
'dict' );

#### Usage

The **SORTKEY** function generates values that can be used to order results based on predefined sort order behavior. This allows you to work with character sort order behaviors that may not be available from the database collation. The returned value is a binary value that contains coded sort order information for the input string that is retained from the **SORTKEY** function.

For example, you can store the values returned by the **SORTKEY** function in a column with the source character string. The following **SELECT** statement retrieves data from table T1 in the sorted order of c1 according to the Thai dictionary:

SELECT rid, c1 from T1 ORDER BY SORTKEY(c1)

You instead store the value returned by **SORTKEY** in a column with the source character string. To retrieve the character data in the required order, the **SELECT** statement needs to include only an **ORDER BY** clause on the column that contains the results of running the **SORTKEY** function:

```
UPDATE T1 SET shadowc1=SORTKEY(c1) FROM T1;
SELECT rid, c1 FROM T1 ORDER BY shadowc1
```

The **SORTKEY** function guarantees that the values it returns for a given set of sort order criteria work for the binary comparisons that are performed on VARBINARY data types.

Generating sort-keys for queries can be expensive. As an alternative for frequently requested sort-keys, consider creating a computed column to hold the sort-key values, and then referencing that column in the **ORDER BY** clause of the query.

If you do not specify a collation name or collation ID, the default is Default Unicode multilingual.

Valid collations are as follows:

- To see collations that are supported by Sybase IQ, listed by label, execute iqinit -1.
- The Adaptive Server Enterprise collations are listed in the table below.

| Description                                         | Collation name | Collation ID |
|-----------------------------------------------------|----------------|--------------|
| Default Unicode multilingual                        | default        | 0            |
| CP 850 Alternative: no accent                       | altnoacc       | 39           |
| CP 850 Alternative: lowercase first                 | altdict        | 45           |
| CP 850 Western European: no case, preference        | altnocsp       | 46           |
| CP 850 Scandinavian dictionary                      | scandict       | 47           |
| CP 850 Scandinavian: no case, preference            | scannocp       | 48           |
| GB Pinyin                                           | gbpinyin       | n/a          |
| Binary sort                                         | binary         | 50           |
| Latin-1 English, French, German dictionary          | dict           | 51           |
| Latin-1 English, French, German no case             | nocase         | 52           |
| Latin-1 English, French, German no case, preference | nocasep        | 53           |
| Latin-1 English, French, German no accent           | noaccent       | 54           |
| Latin-1 Spanish dictionary                          | espdict        | 55           |
| Latin-1 Spanish no case                             | espnocs        | 56           |
| Latin-1 Spanish no accent                           | espnoac        | 57           |

| Description                            | Collation name | Collation ID |
|----------------------------------------|----------------|--------------|
| ISO 8859-5 Russian dictionary          | rusdict        | 58           |
| ISO 8859-5 Russian no case             | rusnocs        | 59           |
| ISO 8859-5 Cyrillic dictionary         | cyrdict        | 63           |
| ISO 8859-5 Cyrillic no case            | cyrnocs        | 64           |
| ISO 8859-7 Greek dictionary            | elldict        | 65           |
| ISO 8859-2 Hungarian dictionary        | hundict        | 69           |
| ISO 8859-2 Hungarian no accents        | hunnoac        | 70           |
| ISO 8859-2 Hungarian no case           | hunnocs        | 71           |
| ISO 8859-5 Turkish dictionary          | turdict        | 72           |
| ISO 8859-5 Turkish no accents          | turnoac        | 73           |
| ISO 8859-5 Turkish no case             | turnocs        | 74           |
| CP 874 (TIS 620) Royal Thai dictionary | thaidict       | 1            |
| ISO 14651 ordering standard            | 14651          | 22           |
| Shift-JIS binary order                 | sjisbin        | 179          |
| Unicode UTF-8 binary sort              | utf8bin        | 24           |
| EUC JIS binary order                   | eucjisbn       | 192          |
| GB2312 binary order                    | gb2312bn       | 137          |
| CP932 MS binary order                  | cp932bin       | 129          |
| Big5 binary order                      | big5bin        | 194          |
| EUC KSC binary order                   | euckscbn       | 161          |

With respect to collation tailoring, full sensitivity is generally the intent when creating sort-keys, so when you specify a non-UCA collation, the default tailoring applied is equivalent to case=Respect. For example, the following two statements are equivalent:

```
SELECT SORTKEY( 'abc', '1252LATIN1' );
SELECT SORTKEY( 'abc', '1252LATIN1(case=Respect)' );
```

When specifying a non-UCA collation, by default, collation tailorings are accent and case-sensitive. However, for non-UCA collations, you can override only the case sensitivity using a collation tailoring. For example:

```
SELECT SORTKEY( 'abc', '1252LATIN1(case=LowerFirst)' );
```

If the database was created without specifying tailoring options, the following two clauses may generate different sort orders, even if the database collation name is specified for the **SORTKEY** function:

```
ORDER BY string-expression
ORDER BY SORTKEY( string-expression, database-collation-name )
```

Different sort orders may be generated, because the default tailoring settings used for database creation and for the **SORTKEY** function are different. To get the same behavior from **SORTKEY** as for the database collation, either provide a tailoring syntax for *collation-tailoring-string* that matches the settings for the database collation, or specify db\_collation for collation-name. For example:

```
SORTKEY( expression, 'db_collation' )
```

**Note:** Sort-key values created using a version of Sybase IQ earlier than 15.0 do not contain the same values created using version 15.0 and later. This may be a problem for your applications if your pre-15.0 database has sort-key values stored within it, especially if sort-key value comparison is required by your application. Regenerate any sort-key values in your database that were generated using a version of Sybase IQ earlier than 15.0.

# Standards and Compatibility

• SQL—Vendor extension to ISO/ANSI SQL grammar.

# **SOUNDEX Function [String]**

Returns a number representing the sound of a string.

#### Syntax

```
SOUNDEX ( string-expression )
```

#### **Parameters**

| Parameters        | Description |
|-------------------|-------------|
| string-expression | The string. |

#### Returns

**SMALLINT** 

## Example

The following statement returns two numbers, representing the sound of each name. The **SOUNDEX** value for each argument is 3827.

```
SELECT SOUNDEX( 'Smith' ), SOUNDEX( 'Smythe' ) FROM iq_dummy

SOUNDEX( 'Smith') is equal to SOUNDEX( 'Smythe').
```

## Usage

The **SOUNDEX** function value for a string is based on the first letter and the next three consonants other than H, Y, and W. Doubled letters are counted as one letter. For example:

```
SOUNDEX( 'apples' ) FROM iq_dummy
```

is based on the letters A. P. L. and S.

Multibyte characters are ignored by the **SOUNDEX** function.

Although it is not perfect, **SOUNDEX** normally returns the same number for words that sound similar and that start with the same letter.

# Standards and Compatibility

- SQL—Vendor extension to ISO/ANSI SQL grammar.
- Sybase—Compatible with Adaptive Server Enterprise, except that Adaptive Server Enterprise returns a CHAR(4) result and Sybase IQ returns an integer.

#### See also

• DIFFERENCE Function [String] on page 183

# **SPACE Function [String]**

Returns a specified number of spaces.

## Syntax

```
SPACE ( integer-expression )
```

#### **Parameters**

| Parameter          | Description                     |
|--------------------|---------------------------------|
| integer-expression | The number of spaces to return. |

#### Returns

#### LONG VARCHAR

**Note:** The result data type is a LONG VARCHAR. If you use **SPACE** in a **SELECT INTO** statement, you must have an Unstructured Data Analytics Option license or use **CAST** and set **SPACE** to the correct data type and size.

#### Example

The following statement returns a string containing 10 spaces:

```
SELECT SPACE( 10 ) FROM iq_dummy
```

# Standards and Compatibility

- SQL—Vendor extension to ISO/ANSI SQL grammar.
- Sybase—Compatible with Adaptive Server Enterprise.

# **SQLFLAGGER Function [Miscellaneous]**

Returns the conformity of a given SQL statement to a specified standard.

# Syntax

**SQLFLAGGER** ( sql-standard-string, sql-statement-string )

#### **Parameters**

| Parameter            | Description                                                                                                    |
|----------------------|----------------------------------------------------------------------------------------------------|
| sql-standard-string  | <ul> <li>The standard level against which to test compliance. Possible values are the same as for the SQL_FLAGGER_ERROR_LEVEL database option:</li> <li>SQL:2003/Core Test for conformance to core SQL/2003 syntax.</li> <li>SQL:2003/Package Test for conformance to full SQL/2003 syntax.</li> <li>SQL:1999/Core Test for conformance to core SQL/1999 syntax.</li> <li>SQL:1999/Package Test for conformance to full SQL/1999 syntax.</li> <li>SQL:1992/Entry Test for conformance to entry-level SQL/1992 syntax.</li> <li>SQL:1992/Intermediate Test for conformance to intermediate-level SQL/1992 syntax.</li> <li>SQL:1992/Full Test for conformance to full-SQL/1992 syntax.</li> </ul> |
| sql-statement-string | The SQL statement to check for conformance.                                                                                                    |

## Returns

## LONG VARCHAR

**Note:** The result data type is a LONG VARCHAR. If you use **SQLFLAGGER** in a **SELECT INTO** statement, you must have an Unstructured Data Analytics Option license or use **CAST** and set **SQLFLAGGER** to the correct data type and size.

# Examples

The following statement shows an example of the message that is returned when a disallowed extension is found:

```
SELECT SQLFLAGGER( 'SQL:2003/Package', 'SELECT top 1 dummy_col FROM sys.dummy ORDER BY dummy_col' );
```

This statement returns the message 'OAW03 Disallowed language extension detected in syntax near 'top' on line 1'.

The following statement returns '00000' because it contains no disallowed extensions:

```
SELECT SQLFLAGGER( 'SQL:2003/Package', 'SELECT dummy_col FROM sys.dummy');
```

# Usage

You can also use the iqsqlpp SQL Preprocessor Utility to flag any Embedded SQL that is not part of a specified set of SQL92. See *Utility Guide > iqsqlpp SQL Preprocessor Utility*.

# Standards and Compatibility

- SQL—Vendor extension to ISO/ANSI SQL grammar.
- Sybase—Compatible with Adaptive Server Enterprise.

#### See also

• sa\_ansi\_standard\_packages System Procedure on page 526

# **SQRT Function [Numeric]**

Returns the square root of a number.

## Syntax

```
SQRT ( numeric-expression )
```

#### **Parameters**

| Parameter          | Description                                               |
|--------------------|-----------------------------------------------------------|
| numeric-expression | The number for which the square root is to be calculated. |

#### Returns

**DOUBLE** 

#### Example

The following statement returns the value 3:

```
SELECT SQRT( 9 ) FROM iq_dummy
```

# Standards and Compatibility

- SQL—Vendor extension to ISO/ANSI SQL grammar.
- Sybase—Compatible with Adaptive Server Enterprise.

# **SQUARE Function [Numeric]**

Returns the square of the specified expression as a float.

# Syntax

**SQUARE** ( numeric-expression )

## **Parameters**

| Parameter  | Description                                                                                                    |
|------------|----------------------------------------------------------------------------------------------------|
| expression | Is a column, variable, or expression with a data type that is either exact numeric, approximate numeric, money, or any type that can be implicitly converted to one of these types. For other data types, the SQUARE function generates an error. The return value is of DOUBLE data type. |

## Usage

**SQUARE** function takes one argument. For example, **SQUARE** (12.01) returns 144.240100.

# Standards and Compatibility

- SQL—Vendor extension to ISO/ANSI SQL grammar.
- Sybase—Compatible with Adaptive Server Enterprise.

# **STDDEV Function [Aggregate]**

Returns the standard deviation of a set of numbers.

# Syntax

STDDEV ( [ ALL ] expression )

## **Parameters**

| Parameter  | Description                                                           |
|------------|-----------------------------------------------------------------------|
| expression | Any numeric data type (FLOAT, REAL, or DOU-BLE precision) expression. |

## Returns

**DOUBLE** 

# Examples

Given this data:

SELECT Salary FROM Employees WHERE DepartmentID = 300

| Salary     |  |
|------------|--|
| 51432.000  |  |
| 57090.000  |  |
| 42300.000  |  |
| 43700.00   |  |
| 36500.000  |  |
| 138948.000 |  |
| 31200.000  |  |
| 58930.00   |  |
| 75400.00   |  |

The following statement returns the value 32617.8446712838471:

```
SELECT STDDEV ( Salary ) FROM Employees
WHERE DepartmentID = 300
```

## Given this data:

SELECT UnitPrice FROM Products WHERE Name = 'Tee Shirt'

| Name      | UnitPrice |
|-----------|-----------|
| Tee Shirt | 9.00      |
| Tee Shirt | 14.00     |
| Tee Shirt | 14.00     |

The following statement returns the value 2.88675134594813049:

```
SELECT STDDEV ( UnitPrice ) FROM Products
WHERE Name = 'Tee Shirt'
```

# Usage

The formula used to calculate **STDDEV** is:

$$stddev = \sqrt{variance}$$

**STDDEV** returns a result of data type DOUBLE precision floating-point. If applied to the empty set, the result is NULL, which returns NULL for a one-element input set.

**STDDEV** does not support the keyword DISTINCT. A syntax error is returned if you use DISTINCT with **STDDEV**.

# Standards and Compatibility

- SQL—Vendor extension to ISO/ANSI SQL grammar.
- Sybase—Not supported by Adaptive Server Enterprise.

#### See also

- Windowing Aggregate Function Usage on page 103
- STDDEV SAMP Function [Aggregate] on page 309
- VARIANCE Function [Aggregate] on page 341

# STDDEV\_POP Function [Aggregate]

Computes the standard deviation of a population consisting of a numeric-expression, as a DOUBLE.

# Syntax

```
STDDEV POP ( [ ALL ] expression )
```

## **Parameters**

| Parameter  | Description                                                                                                    |
|------------|----------------------------------------------------------------------------------------------------|
| expression | The expression (commonly a column name) whose population-based standard deviation is calculated over a set of rows. |

# Returns

**DOUBLE** 

## Examples

The following statement lists the average and variance in the number of items per order in different time periods:

```
SELECT year( ship_date ) AS Year, quarter( ship_date )
AS Quarter, AVG( quantity ) AS Average,
STDDEV_POP ( quantity ) AS Variance
FROM SalesOrderItems GROUP BY Year, Quarter
ORDER BY Year, Quarter;
```

| Year | Quarter | Average   | Variance |
|------|---------|-----------|----------|
| 2000 | 1       | 25.775148 | 14.2794  |
| 2000 | 2       | 27.050847 | 15.0270  |
|      |         |           |          |

# Usage

Computes the population standard deviation of the provided *value expression* evaluated for each row of the group or partition (if DISTINCT was specified, then each row that remains after duplicates have been eliminated), defined as the square root of the population variance.

$$\sqrt{\frac{\sum (x_i - \bar{x})^2}{n}}$$

# Standards and Compatibility

- SQL—Vendor extension to ISO/ANSI SQL grammar.
- Sybase—Not supported by Adaptive Server Enterprise.

#### See also

• Windowing Aggregate Function Usage on page 103

# **STDDEV\_SAMP Function [Aggregate]**

Computes the standard deviation of a sample consisting of a numeric-expression, as a DOUBLE.

# Syntax

STDDEV\_SAMP ( [ ALL ] expression )

#### **Parameters**

| Parameter  | Description                                                                                                    |
|------------|----------------------------------------------------------------------------------------------------|
| expression | The expression (commonly a column name) whose sample-based standard deviation is calculated over a set of rows. |

#### Returns

**DOUBLE** 

## Examples

The following statement lists the average and variance in the number of items per order in different time periods:

```
SELECT year( ship_date ) AS Year, quarter( ship_date )
AS Quarter, AVG( quantity ) AS Average,
STDDEV_SAMP( quantity ) AS Variance
FROM SalesOrderItems GROUP BY Year, Quarter
ORDER BY Year, Ouarter;
```

| Year | Quarter | Average   | Variance |
|------|---------|-----------|----------|
| 2000 | 1       | 25.775148 | 14.3218  |
| 2000 | 2       | 27.050847 | 15.0696  |
|      |         |           |          |

# Usage

## **Note: STDDEV\_SAMP** is an alias for **STDDEV**.

Computes the sample standard deviation of the provided *value expression* evaluated for each row of the group or partition (if DISTINCT was specified, then each row that remains after duplicates have been eliminated), defined as the square root of the sample variance.

NULL returns NULL for a one-element input set.

Standard deviations are computed according to the following formula, which assumes a normal distribution:

$$\sqrt{\frac{\sum (x_i - \bar{x})^2}{(n-1)}}$$

# Standards and compatibility

- SOL—Vendor extension to ISO/ANSI SOL grammar.
- Sybase—Not supported by Adaptive Server Enterprise.

## See also

- Windowing Aggregate Function Usage on page 103
- STDDEV Function [Aggregate] on page 306
- VARIANCE Function [Aggregate] on page 341

# STR Function [String]

Returns the string equivalent of a number.

# Syntax

```
STR ( numeric-expression [ , length [ , decimal ] ] )
```

| Parameter          | Description                                                                                                    |
|--------------------|----------------------------------------------------------------------------------------------------|
| numeric-expression | Any approximate numeric (FLOAT, REAL, or DOUBLE precision) expression.                                                                                                    |
| length             | The number of characters to be returned (including the decimal point, all digits to the right and left of the decimal point, the sign, if any, and blanks). The default is 10 and the maximum length is 255. |
| decimal            | The number of digits to the right of the decimal point to be returned. The default is 0.                                                                                                    |

#### Returns

## **VARCHAR**

#### Examples

The following statement returns a string of six spaces followed by 1234, for a total of ten characters:

```
SELECT STR( 1234.56 ) FROM iq_dummy
```

The following statement returns the result 1234.5:

```
SELECT STR( 1234.56, 6, 1 ) FROM iq_dummy
```

## Usage

If the integer portion of the number cannot fit in the length specified, then the result is NULL. For example, the following statement returns NULL:

```
SELECT STR( 1234.56, 3 ) FROM iq_dummy
```

# Standards and Compatibility

- SQL—Vendor extension to ISO/ANSI SQL grammar.
- Sybase—Compatible with Adaptive Server Enterprise.

# STR\_REPLACE Function [String]

Takes three arguments as input of type BINARY or STRING and replaces any instances of the second string expression (*string\_expr2*) that occur within the first string expression (*string\_expr1*) with a third expression (*string\_expr3*).

## Syntax

```
REPLACE ( string_expr1, string_expr2, string_expr3 )
```

**Table 102. Parameters** 

| Parameter    | Description                                                                                                    |
|--------------|----------------------------------------------------------------------------------------------------|
| string_expr1 | The source string, or the string expression to be searched, expressed as CHAR, VARCHAR, UNICHAR, UNIVARCHAR, VARBINARY, or BINARY data type.                                                     |
| string_expr2 | The pattern string, or the string expression to find within the first expression ( <i>string_expr1</i> ) and is expressed as CHAR, VARCHAR, UNICHAR, UNIVARCHAR, VARBINARY, or BINARY data type. |
| string_expr3 | The replacement string expression, expressed as CHAR, VARCHAR, UNICHAR, UNIVARCHAR, VARBINARY, or BINARY data type.                                                                              |

# Example 1

Replaces the string def within the string cdefghi with yyy.

```
select replace("cdefghi", "def", "yyy")
-----
cyyyghi
(1 row(s) affected)
```

# Example 2

Replaces all spaces with "toyota"

```
select str_replace ("chevy, ford, mercedes", "","toyota")
-----
chevy,toyotaford,toyotamercedes
(1 row(s) affected)
```

## Example 3

Accepts NULL in the third parameter and treats it as an attempt to replace *string\_expr2* with NULL, effectively turning STR\_REPLACE into a "string cut" operation. Returns "abcghijklm":

```
select str_replace("abcdefghijklm", "def", NULL)
-----
abcghijklm
(1 row affected)
```

# Usage

**STR\_REPLACE** is an alias of **REPLACE** function.

- Takes any data type as input and returns STRING or BINARY.

  For example, an empty string passed as an argument ("") is replaced with one space ("") before further evaluation occurs. This is true for both BINARY and STRING types.
- All arguments can have a combination of BINARY and STRING data types.
- The result length may vary, depending upon what is known about the argument values when the expression is compiled. If all arguments are columns or host variables assigned to constants, Sybase IQ calculates the result length as:

```
result_length = ((s/p)*(r-p)+s)
WHERE
    s = length of source string
    p = length of pattern string
    r = length of replacement string
IF (r-p) <= 0, result length = s</pre>
```

- If Sybase IQ cannot calculate the result length because the argument values are unknown when the expression is compiled, the result length used is 255.
- **RESULT LEN** never exceeds 32767.

## Permissions

Any user can execute **STR\_REPLACE**.

# Standards and Compatibility

• SQL—Transact-SQL extension to ISO/ANSI SQL grammar.

## See also

- BIT\_LENGTH Function [String] on page 131
- BYTE\_LENGTH Function [String] on page 132
- CHAR\_LENGTH Function [String] on page 138
- COL\_LENGTH Function [System] on page 141
- DATALENGTH Function [System] on page 156
- LEN Function [String] on page 224
- LENGTH Function [String] on page 225
- OBJECT\_NAME Function [System] on page 251
- OCTET\_LENGTH Function [String] on page 252

# **STRING Function [String]**

Concatenates one or more strings into one large string.

# Syntax

```
STRING ( string-expression [ , ... ] )
```

| Parameter         | Description                                                                                                    |
|-------------------|----------------------------------------------------------------------------------------------------|
| string-expression | A string. If only one argument is supplied, it is converted into a single expression. If more than one argument is supplied, they are concatenated into a single string. A NULL is treated as an empty string ("). |

#### Returns

LONG VARCHAR

LONG NVARCHAR

LONG BINARY

**Note:** The result data type is a LONG VARCHAR. If you use **STRING** in a **SELECT INTO** statement, you must have an Unstructured Data Analytics Option license or use **CAST** and set **STRING** to the correct data type and size.

# Example

The following statement returns the value testing 123:

```
SELECT STRING( 'testing', NULL, 123 )
FROM ig dummy
```

## Usage

Numeric or date parameters are converted to strings before concatenation. You can also use the **STRING** function to convert any single expression to a string by supplying that expression as the only parameter.

If all parameters are NULL, STRING returns NULL.

# Standards and Compatibility

- SQL—Transact-SQL extension to ISO/ANSI SQL grammar.
- Sybase—Not supported by Adaptive Server Enterprise.

# STRTOUUID Function [String]

Converts a string value to a unique identifier (UUID or GUID) value.

# Syntax

```
STRTOUUID ( string-expression )
```

| Parameter         | Description                                                  |
|-------------------|--------------------------------------------------------------|
| string-expression | A string in the format xxxxxxxxx-xxxx-xxxx-xxxx-xxxxxxxxxxxx |

#### Returns

# UNIQUEIDENTIFIER

# Example

```
CREATE TABLE T (
pk uniqueidentifier primary key,
c1 int);
INSERT INTO T (pk, c1)
VALUES (STRTOUUID
('12345678-1234-5678-9012-123456789012'), 1);
```

# Usage

You can use STRTOUUID to insert UUID values into a Sybase IQ database.

## Standards and Compatibility

- SQL—Transact-SQL extension to ISO/ANSI SQL grammar.
- Sybase—Not supported by Adaptive Server Enterprise.

#### See also

- Binary Data Types on page 78
- NEWID Function [Miscellaneous] on page 241
- *UUIDTOSTR Function [String]* on page 337
- Character Data Types on page 69
- Binary Data Types on page 601

# **STUFF Function [String]**

Deletes a number of characters from one string and replaces them with another string.

# Syntax

```
STUFF ( string-expression1, start, length, string-expression2 )
```

| Parameter          | Description                                                                                                    |
|--------------------|----------------------------------------------------------------------------------------------------|
| string-expression1 | The string to be modified by the <b>STUFF</b> function.                                                                      |
| start              | The character position at which to begin deleting characters. The first character in the string is position 1.               |
| length             | The number of characters to delete.                                                                                          |
| string-expression2 | The string to be inserted. To delete a portion of a string using the <b>STUFF</b> function, use a replacement string of NULL |

#### Returns

## LONG NVARCHAR

# Example

The following statement returns the value "chocolate pie":

```
SELECT STUFF( 'chocolate cake', 11, 4, 'pie' )
FROM iq_dummy
```

# Usage

To delete a portion of a string using **STUFF**, use a replacement string of NULL. To insert a string using **STUFF**, use a length of zero.

The **STUFF** function will return a NULL result in the following situations:

- Any of the first three parameters is a NULL value.
- Either the start or length parameter is a negative value.
- The start parameter is greater than the length of string-expression1.

## Standards and Compatibility

- SQL—Vendor extension to ISO/ANSI SQL grammar.
- Sybase—Compatible with Adaptive Server Enterprise.

# **SUBSTRING Function [String]**

Returns a substring of a string.

# Syntax

```
{ SUBSTRING | SUBSTR } ( string-expression, start [ , length ] )
```

| Parameter         | Description                                                                                                    |
|-------------------|----------------------------------------------------------------------------------------------------|
| string-expression | The string from which a substring is to be returned.                                                                                                    |
| start             | The start position of the substring to return, in characters. A negative starting position specifies a number of characters from the end of the string instead of the beginning. The first character in the string is at position 1.                                                                             |
| length            | The length of the substring to return, in characters. A positive <i>length</i> specifies that the substring ends <i>length</i> characters to the right of the starting position, while a negative <i>length</i> specifies that the substring ends <i>length</i> characters to the left of the starting position. |

#### Returns

LONG VARCHAR

LONG NVARCHAR

LONG BINARY

**Note:** The result data type is a LONG VARCHAR. If you use **STRING** in a **SELECT INTO** statement, you must have an Unstructured Data Analytics Option license or use **CAST** and set **STRING** to the correct data type and size.

# Examples

The following statement returns "back":

```
SELECT SUBSTRING ( 'back yard', 1 , 4 )
FROM iq_dummy
```

The following statement returns yard:

```
SELECT SUBSTR ( 'back yard', -1 , -4 )
FROM iq dummy
```

The following statement returns 0x2233:

```
SELECT SUBSTR ( 0x112233445566, 2, 2 )
FROM iq_dummy
```

# Usage

If *length* is specified, the substring is restricted to that length. If no length is specified, the remainder of the string is returned, starting at the *start* position.

Both *start* and *length* can be negative. Using appropriate combinations of negative and positive numbers, you can get a substring from either the beginning or end of the string.

If you are licensed to use the Unstructured Data Analytics functionality, you can use this function with large object data.

See Unstructured Data Analytics in Sybase IQ > Function Support.

# Standards and Compatibility

- SQL—Vendor extension to ISO/ANSI SQL grammar.
- Sybase—SUBSTR is not supported by Adaptive Server Enterprise. Use SUBSTRING instead

#### See also

• CHARINDEX Function [String] on page 139

# **SUBSTRING64 Function [String]**

The **SUBSTRING64** function returns a variable-length character string of the large object column or variable parameter.

## Usage

**SUBSTRING64** supports searching LONG VARCHAR and LONG BINARY columns and LONG VARCHAR and LONG BINARY variables of any size of data. Currently, a SQL variable can hold up to 2GB - 1 in length.

If you are licensed to use the Unstructured Data Analytics functionality, you can use this function with large object data.

See Unstructured Data Analytics in Sybase IQ > Function Support.

# **SUM Function [Aggregate]**

Returns the total of the specified expression for each group of rows.

# Syntax

**SUM** ( expression | **DISTINCT** column-name )

| Parameter            | Description                                                                                                    |
|----------------------|----------------------------------------------------------------------------------------------------|
| expression           | The object to be summed. This is commonly a column name.                                                                                             |
| DISTINCT column-name | Computes the sum of the unique values in <i>column-name</i> for each group of rows. This is of limited usefulness, but is included for completeness. |

#### Returns

INTEGER

**DOUBLE** 

**NUMERIC** 

# Example

The following statement returns the value 3749146.740:

```
SELECT SUM( salary ) FROM Employees
```

## Usage

Rows where the specified expression is NULL are not included.

Returns NULL for a group containing no rows.

# Standards and Compatibility

- SQL—Vendor extension to ISO/ANSI SQL grammar.
- Sybase—Compatible with Adaptive Server Enterprise.

# See also

- AVG Function [Aggregate] on page 129
- COUNT Function [Aggregate] on page 154
- Windowing Aggregate Function Usage on page 103

# SUSER\_ID Function [System]

Returns an integer user identification number.

# Syntax

```
SUSER_ID ( [ user-name ] )
```

| Parameter | Description    |
|-----------|----------------|
| user-name | The user name. |

## Returns

INT

# Examples

The following statement returns the user identification number 1:

```
SELECT SUSER_ID ('DBA') FROM iq_dummy
```

The following statement returns the user identification number 0:

```
SELECT SUSER_ID ('SYS') FROM iq_dummy
```

# Standards and Compatibility

- SQL—Vendor extension to ISO/ANSI SQL grammar.
- Sybase—Adaptive Server Enterprise function implemented for Sybase IQ.

## See also

- SUSER\_NAME Function [System] on page 320
- USER\_ID Function [System] on page 336
- USER\_NAME Function [System] on page 337

# SUSER\_NAME Function [System]

Returns the user name.

# Syntax

```
SUSER_NAME ( [ user-id ] )
```

#### **Parameters**

| Parameter | Description                     |
|-----------|---------------------------------|
| user-id   | The user identification number. |

## Returns

LONG VARCHAR

**Note:** The result data type is a LONG VARCHAR. If you use **SUSER\_NAME** in a **SELECTINTO** statement, you must have an Unstructured Data Analytics Option license or use **CAST** and set **SUSER\_NAME** to the correct data type and size.

# Examples

The following statement returns the value DBA:

```
SELECT SUSER_NAME ( 1 ) FROM iq_dummy
```

The following statement returns the value SYS:

```
SELECT SUSER_NAME ( 0 ) FROM iq_dummy
```

# Standards and Compatibility

- SQL—Vendor extension to ISO/ANSI SQL grammar.
- Sybase—Adaptive Server Enterprise function implemented for Sybase IQ. In Adapter Server Enterprise, **SUSER\_NAME** returns the server user name.

## See also

- SUSER\_ID Function [System] on page 319
- *USER\_ID Function [System]* on page 336
- USER\_NAME Function [System] on page 337

# **TAN Function [Numeric]**

Returns the tangent of a number.

#### Syntax

```
TAN ( numeric-expression )
```

#### **Parameters**

| Parameter          | Description           |
|--------------------|-----------------------|
| numeric-expression | An angle, in radians. |

## Returns

**DOUBLE** 

#### Example

Returns the value 0.572561:

```
SELECT TAN( 0.52 ) FROM iq_dummy
```

# Standards and Compatibility

- SQL—Vendor extension to ISO/ANSI SQL grammar.
- Sybase—Compatible with Adaptive Server Enterprise.

## See also

- COS Function [Numeric] on page 149
- ATAN2 Function [Numeric] on page 128
- ATAN Function [Numeric] on page 127
- ASIN Function [Numeric] on page 126
- ACOS Function [Numeric] on page 123
- *COT Function [Numeric]* on page 150
- SIN Function [Numeric] on page 296

# **TODAY Function [Date and time]**

Returns the current date. This is the historical syntax for **CURRENT DATE**.

# Syntax

```
TODAY ( * )
```

# Returns

DATE

# Example

The following statement returns the current day according to the system clock.

```
SELECT TODAY( * ) FROM iq_dummy
```

# Standards and Compatibility

- SQL—Vendor extension to ISO/ANSI SQL grammar.
- Sybase—Not supported by Adaptive Server Enterprise.

# **TRIM Function [String]**

Removes leading and trailing blanks from a string.

## Syntax

```
TRIM ( string-expression )
```

| Parameter         | Description               |
|-------------------|---------------------------|
| string-expression | The string to be trimmed. |

## Returns

VARCHAR

**NVARCHAR** 

LONG VARCHAR

LONG NVARCHAR

**Note:** The result data type is a LONG VARCHAR. If you use **TRIM** in a **SELECT INTO** statement, you must have an Unstructured Data Analytics Option license, or use **CAST** and set **TRIM** to the correct data type and size.

# Example

The following statement returns the value "chocolate" with no leading or trailing blanks.

```
SELECT TRIM( ' chocolate ' ) FROM iq_dummy
```

# Standards and Compatibility

- SQL—Vendor extension to ISO/ANSI SQL grammar.
- Sybase—Not supported by Adaptive Server Enterprise. Use LTRIM and RTRIM instead

# **TRUNCNUM Function [Numeric]**

Truncates a number at a specified number of places after the decimal point.

## Syntax

```
TRUNCNUM ( numeric-expression, integer-expression )
```

#### **Parameters**

| Parameter          | Description                                                                                                    |
|--------------------|----------------------------------------------------------------------------------------------------|
| numeric-expression | The number to be truncated.                                                                                                    |
| integer-expression | A positive integer specifies the number of significant digits to the right of the decimal point at which to round. A negative expression specifies the number of significant digits to the left of the decimal point at which to round. |

#### Returns

NUMERIC

# Examples

The following statement returns the value 600:

```
SELECT TRUNCNUM( 655, -2 ) FROM iq_dummy
```

The following statement: returns the value 655.340:

```
SELECT TRUNCNUM( 655.348, 2 ) FROM iq_dummy
```

# Usage

This function is the same as **TRUNCATE**, but does not cause keyword conflicts.

You can use combinations of **ROUND**, **FLOOR**, and **CEILING** to provide similar functionality.

# Standards and Compatibility

- SQL—Vendor extension to ISO/ANSI SQL grammar.
- Sybase—Not supported by Adaptive Server Enterprise.

#### See also

• ROUND Function [Numeric] on page 288

# TS\_ARMA\_AR Function [Time Series]

Calculates the least-square estimates of parameters for an autoregressive moving average (ARMA) model, and returns the requested autoregressive estimate.

#### Syntax

```
TS_ARMA_AR (timeseries_expression, ar_count, ar_elem, method)
```

```
OVER (window-spec)
```

**Note:** This function is available only with RAP – The Trading Edition Enterprise. See the *Time Series Guide* for detailed information on this function.

# TS\_ARMA\_CONST Function [Time Series]

Calculates the least-square estimates of parameters for an autoregressive moving average (ARMA) model, and returns an estimated constant.

#### Syntax

```
TS_ARMA_CONST (timeseries_expression, method)
```

```
OVER (window-spec)
```

**Note:** This function is available only with RAP – The Trading Edition Enterprise. See the *Time Series Guide* for detailed information on this function.

# TS\_ARMA\_MA Function [Time Series]

Calculates the least-square estimates of parameters for an autoregressive moving average (ARMA) model, and returns the requested moving average estimate.

# Syntax

```
TS_ARMA_MA (timeseries_expression, ma_count, ma_elem, method)

OVER (window-spec)
```

**Note:** This function is available only with RAP – The Trading Edition Enterprise. See the *Time Series Guide* for detailed information on this function.

# TS\_AUTOCORRELATION function [Time Series]

Calculates the sample autocorrelation function of a stationary time series.

# Syntax

```
TS_AUTOCORRELATION (timeseries_expression, lagmax, lag_elem)

OVER (window-spec)
```

**Note:** This function is available only with RAP – The Trading Edition Enterprise. See the *Time Series Guide* for detailed information on this function.

# TS\_AUTO\_ARIMA Function [Time Series]

Determines parameters of a multiplicative seasonal autoregressive integrated moving average (ARIMA) model, and produces forecasts that incorporate the effects of outliers whose effects persist beyond the end of the series.

# Syntax

```
TS_AUTO_ARIMA(<time_value>,<timeseries_expression> [,<max_lag>[,<critical > [,<epsilon>[,<criterion> [,<confidence>[,<model>[,<n_predictions>]]]]]]]))
OVER (window-spec)
```

**Note:** This function is available only with RAP – The Trading Edition Enterprise. See the *Time Series Guide* for detailed information on this function.

# TS\_AUTO\_ARIMA\_OUTLIER Function [Time Series]

Like the **TS\_AUTO\_ARIMA** aggregate function, **TS\_AUTO\_ARIMA\_OUTLIER** accepts an input time series and automatically determines the parameters of a multiplicative seasonal autoregressive integrated moving average (ARIMA) model.

Where **TS\_AUTO\_ARIMA** uses the ARIMA model to forecast values beyond the set of inputs,  $TS\_AUTO\_ARIMA\_OUTLIER$  uses the ARIMA model to identify the elements of the input time series that are statistical outliers, and returns the outlier type of each one.

# Syntax

```
TS_AUTO_ARIMA_OUTLIER(<time_value>,<timeseries_expression> [,
<max_lag>[,<critical > [,<criterion> [,<confidence>[,
<model>[,<delta>]]]]]]))
OVER(window-spec)
```

**Note:** This function is available only with RAP – The Trading Edition Enterprise. See the *Time Series Guide* for detailed information on this function.

# TS\_AUTO\_ARIMA\_RESULT\_AIC Function [Time Series]

Retrieves the Akaike's Information Criterion (AIC) output parameter produced by **TS\_AUTO\_ARIMA**.

Syntax

```
TS_AUTO_ARIMA_RESULT_AIC(auto_arima_result)
```

**Note:** This function is available only with RAP – The Trading Edition Enterprise. See the *Time Series Guide* for detailed information on this function.

# TS\_AUTO\_ARIMA\_RESULT\_AICC Function [Time Series]

Retrieves the corrected AIC (AICC) output parameter produced by TS\_AUTO\_ARIMA.

Syntax

```
TS_AUTO_ARIMA_ RESULT_AICC(auto_arima_result)
```

**Note:** This function is available only with RAP – The Trading Edition Enterprise. See the *Time Series Guide* for detailed information on this function.

# TS\_AUTO\_ARIMA\_RESULT\_BIC Function [Time Series]

Retrieves the Bayesian Information Criterion (BIC) output parameter produced by **TS\_AUTO\_ARIMA**.

Syntax

```
TS_AUTO_ARIMA_RESULT_BIC(auto_arima_result)
```

**Note:** This function is available only with RAP – The Trading Edition Enterprise. See the *Time Series Guide* for detailed information on this function.

# TS\_AUTO\_ARIMA\_RESULT\_FORECAST\_VALUE Function [Time Series]

Retrieves the forecasted values for the requested outlier free series produced by **TS AUTO ARIMA**.

Svntax

TS\_AUTO\_ARIMA\_RESULT\_FORECAST\_VALUE(auto\_arima\_result, model\_element\_number)

**Note:** This function is available only with RAP – The Trading Edition Enterprise. See the *Time Series Guide* for detailed information on this function.

# TS\_AUTO\_ARIMA\_RESULT\_FORECAST\_ERROR Function [Time Series]

Retrieves the forecasted standard error values for the original input series produced by **TS AUTO ARIMA**.

Syntax

TS\_AUTO\_ARIMA\_RESULT\_FORECAST\_ERROR(auto\_arima\_result, forecast\_element\_number)

**Note:** This function is available only with RAP – The Trading Edition Enterprise. See the *Time Series Guide* for detailed information on this function.

# TS\_AUTO\_ARIMA\_RESULT\_MODEL\_D Function [Time Series]

Retrieves the d value produced by TS\_AUTO\_ARIMA when computing the ARIMA model description.

Syntax

TS\_AUTO\_ARIMA\_ RESULT\_MODEL\_D(auto\_arima\_result)

**Note:** This function is available only with RAP – The Trading Edition Enterprise. See the *Time Series Guide* for detailed information on this function.

# TS\_AUTO\_ARIMA\_RESULT\_MODEL\_P Function [Time Series]

Retrieves the p value produced by TS\_AUTO\_ARIMA when computing the ARIMA model description.

Syntax

TS\_AUTO\_ARIMA\_ RESULT\_MODEL\_P(auto\_arima\_result)

**Note:** This function is available only with RAP – The Trading Edition Enterprise. See the *Time Series Guide* for detailed information on this function.

# TS\_AUTO\_ARIMA\_RESULT\_MODEL\_Q [Time Series]

Retrieves the  $\it q$  value produced by TS\_AUTO\_ARIMA when computing the ARIMA model description.

Syntax

TS\_AUTO\_ARIMA\_ RESULT\_MODEL\_Q(auto\_arima\_result)

**Note:** This function is available only with RAP – The Trading Edition Enterprise. See the *Time Series Guide* for detailed information on this function.

# TS\_AUTO\_ARIMA\_RESULT\_MODEL\_S function [Time Series]

Retrieves the *s* value produced by TS\_AUTO\_ARIMA when computing the ARIMA model description.

Syntax

TS\_AUTO\_ARIMA\_RESULT\_MODEL\_S(auto\_arima\_result)

**Note:** This function is available only with RAP – The Trading Edition Enterprise. See the *Time Series Guide* for detailed information on this function.

# TS\_AUTO\_ARIMA\_RESULT\_RESIDUAL\_SIGMA [Time Series]

Retrieves the residual standard error of the outlier-free data points.

Syntax

TS\_AUTO\_ARIMA\_ RESULT\_RESIDUAL\_SIGMA (auto\_arima\_result)

**Note:** This function is available only with RAP – The Trading Edition Enterprise. See the *Time Series Guide* for detailed information on this function.

# TS\_AUTO\_UNI\_AR Function [Time Series]

Performs automatic selection and fitting of a univariate autoregressive time series model.

Syntax

TS\_AUTO\_UNI\_AR (timeseries\_expression, ar\_count, ar\_elem, method)

**OVER** (window-spec)

**Note:** This function is available only with RAP – The Trading Edition Enterprise. See the *Time Series Guide* for detailed information on this function.

# TS\_BOX\_COX\_XFORM Function [Time Series]

Performs a forward or inverse Box-Cox power transformation.

# Syntax

```
TS_BOX_COX_XFORM (timeseries_expression, power [, shift [,
inverse] ]) OVER (window-spec)
```

**Note:** This function is available only with RAP – The Trading Edition Enterprise. See the *Time Series Guide* for detailed information on this function.

# TS\_DIFFERENCE Function [Time Series]

Differences a seasonal or nonseasonal time series.

# Syntax

```
TS_DIFFERENCE (timeseries_expression, period1 [, period2 [, ...period 10] ]) OVER (window-spec)
```

**Note:** This function is available only with RAP – The Trading Edition Enterprise. See the Time Series Guide for detailed information on this function.

# TS\_DOUBLE\_ARRAY [Time Series]

A supporting function for the TS\_GARCH function. Constructs a logical array consisting of three to ten constant double precision floating point values, and returns a single varbinary value.

Syntax

```
TS_DOUBLE_ARRAY(xguess1, xguess2, xguess3, [ ... [ , xguess10] ...] ])
```

**Note:** This function is available only with RAP – The Trading Edition Enterprise. See the Time Series Guide for detailed information on this function.

# TS\_ESTIMATE\_MISSING Function [Time Series]

Estimates the missing values in a time series and returns them as a new time series, interspersed with the original time series.

# Syntax

```
TS_ESTIMATE_MISSING (timeseries_expression, method)

OVER (window-spec)
```

**Note:** This function is available only with RAP – The Trading Edition Enterprise. See the Time Series Guide for detailed information on this function.

# TS\_GARCH Function [Time Series]

Computes estimates of the parameters of a GARCH (p, q) model.

Syntax

TS\_GARCH (<time series expression>, <garch\_count>, <arch\_count>, <xguess\_binary\_encoding>,[, <max\_sigma>])
OVER (window-spec)

**Note:** This function is available only with RAP – The Trading Edition Enterprise. See the Time Series Guide for detailed information on this function.

# TS\_GARCH\_RESULT\_A Function [Time Series]

A supporting function for the TS\_GARCH function. Retrieves the Log-Likelihood output parameter, *A*, produced by the **TS\_GARCH** aggregate function.

Syntax

TS\_GARCH\_RESULT\_A (ts\_garch\_result )

**Note:** This function is available only with RAP – The Trading Edition Enterprise. See the Time Series Guide for detailed information on this function.

# TS\_GARCH\_RESULT\_AIC Function [Time Series]

A supporting function for the TS\_GARCH function. Retrieves the Akaike Information Criterion output parameter, *AIC*, produced by the **TS\_GARCH** aggregate function.

Syntax

TS\_GARCH\_RESULT\_AIC (ts\_garch\_result)

**Note:** This function is available only with RAP – The Trading Edition Enterprise. See the Time Series Guide for detailed information on this function.

# TS\_GARCH\_RESULT\_USER [Time Series]

A supporting function for the **TS\_GARCH** function. Accesses each element in the logical array that describes the GARCH(p,q) model.

Syntax

TS\_GARCH\_RESULT\_USER (ts\_garch\_result, model\_element\_number)

**Note:** This function is available only with RAP – The Trading Edition Enterprise. See the *Time Series Guide* for detailed information on this function.

# TS\_INT\_ARRAY [Time Series]

A supporting function for the TS\_AUTO\_ARIMA function and the TS\_AUTO\_ARIMA\_OUTLIER function. Constructs a logical array of constant integer values encoded as a varbinary value.

Syntax

```
TS_INT_ARRAY(int1, int2, int3, int4, [...[, int10]...])
```

**Note:** This function is available only with RAP – The Trading Edition Enterprise. See the *Time Series Guide* for detailed information on this function.

# TS\_LACK\_OF\_FIT Function [Time Series]

Performs the lack-of-fit test for a univariate time series or transfer function, given the appropriate correlation function.

Syntax

**TS\_LACK\_OF\_FIT** (timeseries\_expression, p\_value, q\_value, lagmax, [tolerance])

**OVER** (window-spec)

**Note:** This function is available only with RAP – The Trading Edition Enterprise. See the *Time Series Guide* for detailed information on this function.

# TS\_LACK\_OF\_FIT\_P Function [Time Series]

Performs the lack-of-fit test for a univariate time series. This function is identical to the TS\_LACK\_OF\_FIT function, except that it returns the p-value of q, rather than returning q.

Syntax

**TS\_LACK\_OF\_FIT\_P** (timeseries\_expression, p\_value, q\_value, lagmax, [tolerance])

**OVER** (window-spec)

**Note:** This function is available only with RAP – The Trading Edition Enterprise. See the *Time Series Guide* for detailed information on this function.

# TS\_MAX\_ARMA\_AR Function [Time Series]

Calculates the exact maximum likelihood estimation of the parameters in a univariate ARMA (autoregressive moving average) time series model, and returns the requested autoregressive estimate.

Syntax

TS\_MAX\_ARMA\_AR (timeseries\_expression, ar\_count, ar\_elem)

**OVER** (window-spec)

**Note:** This function is available only with RAP – The Trading Edition Enterprise. See the *Time Series Guide* for detailed information on this function.

# TS\_MAX\_ARMA\_CONST Function [Time Series]

Calculates the exact maximum likelihood estimation of the parameters in a univariate ARMA (autoregressive moving average) time series model, and returns the constant estimate.

Syntax

TS\_MAX\_ARMA\_CONST (timeseries\_expression)

**OVER** (window-spec)

**Note:** This function is available only with RAP – The Trading Edition Enterprise. See the *Time Series Guide* for detailed information on this function.

# TS\_MAX\_ARMA\_LIKELIHOOD Function [Time Series]

Calculates the exact maximum likelihood estimation of the parameters in a univariate ARMA (autoregressive moving average) time series model, and returns likelihood value (ln) for the fitted model.

Syntax

TS\_MAX\_ARMA\_LIKELIHOOD (timeseries\_expression)

**OVER** (window-spec)

**Note:** This function is available only with RAP – The Trading Edition Enterprise. See the *Time Series Guide* for detailed information on this function.

# TS\_MAX\_ARMA\_MA Function [Time Series]

Calculates the exact maximum likelihood estimation of the parameters in a univariate ARMA (autoregressive moving average) time series model, and returns the requested moving average estimate.

Syntax

```
TS_MAX_ARMA_MA (timeseries_expression, ma_count, ma_elem)
```

**OVER** (window-spec)

**Note:** This function is available only with RAP – The Trading Edition Enterprise. See the *Time Series Guide* for detailed information on this function.

# TS\_OUTLIER\_IDENTIFICATION Function [Time Series]

Detects and determines outliers and simultaneously estimates the model parameters in a time series where the underlying outlier-free series follows a general seasonal or non-seasonal ARMA model.

Svntax

```
TS_OUTLIER_IDENTIFICATION (timeseries_expression, p_value, q_value, s_value, d_value, [, delta_value[, critical_value]])
```

```
OVER (window-spec)
```

**Note:** This function is available only with RAP – The Trading Edition Enterprise. See the *Time Series Guide* for detailed information on this function.

# TS\_PARTIAL\_AUTOCORRELATION Function [Time Series]

Calculates the sample partial autocorrelation function of a stationary time series.

Syntax

```
TS_PARTIAL_AUTOCORRELATION (timeseries_expression, lagmax, lag_elem)
```

```
OVER (window-spec)
```

**Note:** This function is available only with RAP – The Trading Edition Enterprise. See the *Time Series Guide* for detailed information on this function.

# TS\_VWAP Function [Time Series]

VWAP stands for volume-weighted average price. **TS\_VWAP** calculates the ratio of the value traded to the total volume traded over a particular time horizon.

VWAP is a measure of the average price of a stock over a defined trading horizon. You can use TS\_VWAP as both a simple and an OLAP-style aggregate function.

Unlike the other time series functions, TS\_VWAP does not call the IMSL libraries.

## Syntax 1

```
TS_VWAP (price_expression, volume_expression)
```

# Syntax 2

```
TS_VWAP (price_expression, volume_expression)
```

```
OVER (window-spec)
```

**Note:** This function is available only with RAP – The Trading Edition Enterprise. See the *Time Series Guide* for detailed information on this function.

# **UCASE Function [String]**

Converts all characters in a string to uppercase.

## Syntax

```
UCASE ( string-expression )
```

## **Parameters**

| Parameter         | Description                              |
|-------------------|------------------------------------------|
| string-expression | The string to be converted to uppercase. |

## Returns

**VARCHAR** 

**NVARCHAR** 

LONG VARCHAR

LONG NVARCHAR

**Note:** The result data type is a LONG VARCHAR. If you use **UCASE** in a **SELECT INTO** statement, you must have an Unstructured Data Analytics Option license, or use **CAST** and set **UCASE** to the correct data type and size.

## Example

The following statement returns the value "CHOCOLATE":

```
SELECT UCASE( 'ChocoLate' ) FROM iq_dummy
```

## Standards and Compatibility

SQL—Vendor extension to ISO/ANSI SQL grammar.

• Sybase—UCASE is not supported by Adaptive Server Enterprise, but UPPER provides the same feature in a compatible manner

#### See also

- LCASE Function [String] on page 219
- LEFT Function [String] on page 222
- LOWER Function [String] on page 230
- REPLACE Function [String] on page 283
- REVERSE Function [String] on page 286
- RIGHT Function [String] on page 287
- *UPPER Function [String]* on page 335

# **UPPER Function [String]**

Converts all characters in a string to uppercase.

## Syntax

**UPPER** ( string-expression )

#### **Parameters**

| Parameter         | Description                              |
|-------------------|------------------------------------------|
| string-expression | The string to be converted to uppercase. |

#### Returns

**VARCHAR** 

**NVARCHAR** 

LONG VARCHAR

LONG NVARCHAR

**Note:** The result data type is a LONG VARCHAR. If you use **UPPER** in a **SELECT INTO** statement, you must have an Unstructured Data Analytics Option license, or use **CAST** and set **UPPER** to the correct data type and size.

#### Example

The following statement returns the value "CHOCOLATE":

SELECT UPPER( 'ChocoLate' ) FROM iq\_dummy

## Standards and Compatibility

• SQL—Vendor extension to ISO/ANSI SQL grammar.

• Sybase—Compatible with Adaptive Server Enterprise.

#### See also

- LCASE Function [String] on page 219
- *LEFT Function [String]* on page 222
- LOWER Function [String] on page 230
- REPLACE Function [String] on page 283
- REVERSE Function [String] on page 286
- RIGHT Function [String] on page 287
- UCASE Function [String] on page 334

# **USER\_ID Function [System]**

Returns an integer user identification number.

## Syntax

```
USER_ID ( [ user-name ] )
```

#### **Parameters**

| Parameter | Description    |
|-----------|----------------|
| user-name | The user name. |

#### Returns

**INT** 

## Examples

The following statement returns the user identification number 1:

```
SELECT USER_ID ('DBA') FROM iq_dummy
```

The following statement returns the user identification number 0:

```
SELECT USER_ID ('SYS') FROM iq_dummy
```

#### Standards and Compatibility

- SQL—Vendor extension to ISO/ANSI SQL grammar.
- Sybase—Adaptive Server Enterprise function implemented for Sybase IQ.

#### See also

- SUSER\_ID Function [System] on page 319
- SUSER\_NAME Function [System] on page 320
- USER\_NAME Function [System] on page 337

# **USER\_NAME** Function [System]

Returns the user name.

## Syntax

```
USER_NAME ( [ user-id ] )
```

#### **Parameters**

| Parameter | Description                     |
|-----------|---------------------------------|
| user-id   | The user identification number. |

#### Returns

#### LONG VARCHAR

**Note:** The result data type is a LONG VARCHAR. If you use **USER\_NAME** in a **SELECT INTO** statement, you must have an Unstructured Data Analytics Option license, or use **CAST** and set **USER\_NAME** to the correct data type and size.

# Examples

The following statement returns the value "DBA":

```
SELECT USER_NAME ( 1 ) FROM iq_dummy
```

The following statement returns the value "SYS":

```
SELECT USER_NAME ( 0 ) FROM iq_dummy
```

#### Standards and Compatibility

- SQL—Vendor extension to ISO/ANSI SQL grammar.
- Sybase—Adaptive Server Enterprise function implemented for Sybase IQ. In Adapter Server Enterprise, USER\_NAME returns the user name, not the server user name.

#### See also

- SUSER ID Function [System] on page 319
- SUSER\_NAME Function [System] on page 320
- USER\_ID Function [System] on page 336

# **UUIDTOSTR Function [String]**

Converts a unique identifier value (UUID, also known as GUID) to a string value.

## Syntax

```
UUIDTOSTR ( uuid-expression )
```

#### **Parameters**

Table 103. Parameters

| Parameter       | Description                |
|-----------------|----------------------------|
| uuid-expression | A unique identifier value. |

#### Returns

VARCHAR

## Example

To convert a unique identifier value into a readable format, execute a query similar to:

```
CREATE TABLE T3 (
pk uniqueidentifier primary key,cl int);
INSERT INTO T3 (pk, c1)
values (0x12345678123456789012123456789012, 1)
SELECT UUIDTOSTR(pk) FROM T3
```

## Usage

## Standards and Compatibility

- SQL—Vendor extension to ISO/ANSI SQL grammar.
- Sybase—Not supported by Adaptive Server Enterprise.

#### See also

- Binary Data Types on page 78
- NEWID Function [Miscellaneous] on page 241
- STRTOUUID Function [String] on page 314
- Character Data Types on page 69
- Binary Data Types on page 601

# **VAR\_POP Function [Aggregate]**

Computes the statistical variance of a population consisting of a numeric-expression, as a DOUBLE.

# Syntax

```
VAR_POP ( [ ALL ] expression )
```

#### **Parameters**

| Parameter  | Description                                                                                               |
|------------|----------------------------------------------------------------------------------------------------|
| expression | The expression (commonly a column name) whose population-based variance is calculated over a set of rows. |

#### Returns

**DOUBLE** 

#### Examples

The following statement lists the average and variance in the number of items per order in different time periods:

```
SELECT year( ShipDate ) AS Year, quarter( ShipDate )
AS Quarter, AVG( Quantity ) AS Average,
VAR_POP( Quantity ) AS Variance
FROM SalesOrderItems GROUP BY Year, Quarter
ORDER BY Year, Quarter
```

| Year | Quarter | Average   | Variance |
|------|---------|-----------|----------|
| 2000 | 1       | 25.775148 | 203.9021 |
| 2000 | 2       | 27.050847 | 225.8109 |
|      |         |           |          |

## Usage

Computes the population variance of the provided *value expression* evaluated for each row of the group or partition (if DISTINCT was specified, then each row that remains after duplicates have been eliminated), defined as the sum of squares of the difference of *value expression*, from the mean of *value expression*, divided by the number of rows (remaining) in the group or partition.

Population-based variances are computed according to the following formula:

$$\frac{\sum (x_i - \bar{x})^2}{n}$$

# Standards and Compatibility

- SQL—Vendor extension to ISO/ANSI SQL grammar.
- Sybase—Not supported by Adaptive Server Enterprise.

#### See also

• Windowing Aggregate Function Usage on page 103

# **VAR\_SAMP Function [Aggregate]**

Computes the statistical variance of a sample consisting of a numeric-expression, as a DOUBLE.

# Syntax

```
VAR_SAMP ( [ ALL ] expression )
```

#### **Parameters**

| Parameter  | Description                                                                                           |
|------------|----------------------------------------------------------------------------------------------------|
| expression | The expression (commonly a column name) whose sample-based variance is calculated over a set of rows. |

#### Returns

**DOUBLE** 

## Examples

The following statement lists the average and variance in the number of items per order in different time periods:

```
SELECT year( ShipDate ) AS Year, quarter( ShipDate )
AS Quarter, AVG( Quantity ) AS Average,
VAR_SAMP( Quantity ) AS Variance
FROM SalesOrderItems GROUP BY Year, Quarter
ORDER BY Year, Quarter
```

| Year | Quarter | Average   | Variance |
|------|---------|-----------|----------|
| 2000 | 1       | 25.775148 | 205.1158 |
| 2000 | 2       | 27.050847 | 227.0939 |
|      |         |           |          |

## Usage

**Note:** VAR\_SAMP is an alias of VARIANCE.

Computes the sample variance of *value expression* evaluated for each row of the group or partition (if DISTINCT was specified, then each row that remains after duplicates have been eliminated), defined as the sum of squares of the difference of *value expression*, from the mean

of *value expression*, divided by one less than the number of rows (remaining) in the group or partition.

NULL returns NULL for a one-element input set in Sybase IQ 12.7 and later. In versions earlier than 12.7, NULL returned zero.

Variances are computed according to the following formula, which assumes a normal distribution:

$$\frac{\sum (x_i - \bar{x})^2}{n}$$

# Standards and Compatibility

- SQL—Vendor extension to ISO/ANSI SQL grammar.
- Sybase—Not supported by Adaptive Server Enterprise.

#### See also

• Windowing Aggregate Function Usage on page 103

# **VARIANCE Function [Aggregate]**

Returns the variance of a set of numbers.

# Syntax

VARIANCE ( [ ALL ] expression )

#### **Parameters**

| Parameter  | Description                                                                                           |
|------------|----------------------------------------------------------------------------------------------------|
| expression | Any numeric data type (FLOAT, REAL, or DOUBLE) expression.                                            |
|            | The expression (commonly a column name) whose sample-based variance is calculated over a set of rows. |

#### Returns

**DOUBLE** 

## Examples

Given this data:

SELECT Salary FROM Employees WHERE DepartmentID = 300

Reference: Building Blocks, Tables, and Procedures

| salary     |  |
|------------|--|
| 51432.000  |  |
| 57090.000  |  |
| 42300.000  |  |
| 43700.00   |  |
| 36500.000  |  |
| 138948.000 |  |
| 31200.000  |  |
| 58930.00   |  |
| 75400.00   |  |

The following statement returns the value 1063923790.99999994:

```
SELECT VARIANCE ( Salary ) FROM Employees
WHERE DepartmentID = 300
```

#### Given this data:

SELECT UnitPrice FROM Products WHERE name = 'Tee Shirt'

| UnitPrice |  |
|-----------|--|
| 9.00      |  |
| 14.00     |  |
| 14.00     |  |

The following statement returns the value 8.333333333333333333327:

```
SELECT VARIANCE ( UnitPrice ) FROM Products
WHERE name = 'Tee Shirt'
```

#### Usage

The formula used to calculate **VARIANCE** is

$$var = \frac{n\sum x^2 - \left(\sum x\right)^2}{n(n-1)}$$

**VARIANCE** returns a result of data type double-precision floating-point. If applied to the empty set, the result is NULL, which returns NULL for a one-element input set.

**VARIANCE** does not support the keyword DISTINCT. A syntax error is returned if DISTINCT is used with **VARIANCE**.

## Standards and Compatibility

- SQL—Vendor extension to ISO/ANSI SQL grammar.
- Sybase—Not supported by Adaptive Server Enterprise.

#### See also

- Windowing Aggregate Function Usage on page 103
- STDDEV Function [Aggregate] on page 306
- STDDEV SAMP Function [Aggregate] on page 309

# **WEEKS Function [Date and Time]**

Returns the number of weeks since an arbitrary starting date/time, returns the number of weeks between two specified date/times, or adds the specified integer-expression number of weeks to a date/time.

# Syntax

```
WEEKS ( datetime-expression
| datetime-expression, datetime-expression
| datetime-expression, integer-expression )
```

#### **Parameters**

| Parameter           | Description                                                                                                    |
|---------------------|----------------------------------------------------------------------------------------------------|
| datetime-expression | A date and time.                                                                                                    |
| integer-expression  | The number of weeks to be added to the <i>datetime-expression</i> . If <i>integer-expression</i> is negative, the appropriate number of weeks are subtracted from the date/time value. Hours, minutes, and seconds are ignored. If you supply an integer expression, the <i>datetime-expression</i> must be explicitly cast as a DATETIME data type. |

#### Returns

Syntax 1 returns an INTEGER.

Syntax 2 returns a TIMESTAMP.

## Examples

The following statement returns the value 104278:

```
SELECT WEEKS( '1998-07-13 06:07:12' ) FROM iq_dummy
```

The following statement returns the value 9, to signify the difference between the two dates:

```
SELECT WEEKS( '1999-07-13 06:07:12',
'1999-09-13 10:07:12' ) FROM iq_dummy
```

The following statement returns the timestamp value 1999-06-16 21:05:07.000:

```
SELECT WEEKS( CAST( '1999-05-12 21:05:07'
AS TIMESTAMP ), 5) FROM iq_dummy
```

#### Usage

Weeks are defined as going from Sunday to Saturday, as they do in a North American calendar. The number returned by the first syntax is often useful for determining if two dates are in the same week.

```
WEEKS ( invoice_sent ) = WEEKS ( payment_received ) FROM iq_dummy
```

In the second syntax, the value of **WEEKS** is calculated from the number of Sundays between the two dates. Hours, minutes, and seconds are ignored. This function is not affected by the DATE\_FIRST\_DAY\_OF\_WEEK option.

## Standards and Compatibility

- SQL—Vendor extension to ISO/ANSI SQL grammar.
- Sybase—Not supported by Adaptive Server Enterprise.

#### See also

- CAST Function [Data Type Conversion] on page 134
- CONVERT Function [Data Type Conversion] on page 144
- HOURS Function [Date and Time] on page 203
- MINUTES Function [Date and Time] on page 236
- MONTHS Function [Date and Time] on page 239
- REPLACE Function [String] on page 283
- SECOND Function [Date and Time] on page 293
- YEAR Function [Date and Time] on page 348
- YEARS Function [Date and Time] on page 349

# WEIGHTED\_AVG Function [Aggregate]

Calculates an arithmetically (or linearly) weighted average.

A weighted average is an average in which each quantity to be averaged is assigned a weight. Weightings determine the relative importance of each quantity that make up the average.

# Syntax

```
WEIGHTED_AVG (expression)
OVER (window-spec)
```

window-spec: See the Usage section, below.

#### **Parameters**

| Parameter  | Description                                                        |  |
|------------|--------------------------------------------------------------------|--|
| expression | A numeric expression for which a weighted value is being computed. |  |

## Usage

Use the **WEIGHTED\_AVG** function to create a weighted moving average. In a weighted moving average, weights decrease arithmetically over time. Weights decrease from the highest weight for the most recent data points, down to zero.

# Figure 1: WEIGHTED AVG Calculation

$$WMA_M = \frac{np_M + (n-1)p_{M-1} + \dots + 2p_{M-n+2} + p_{M-n+1}}{n + (n-1) + \dots + 2 + 1}$$

To exaggerate the weighting, you can average two or more weighted moving averages together, or use an **EXP\_WEIGHTED\_AVG** function instead.

You can specify elements of *window-spec* either in the function syntax (inline), or with a **WINDOW** clause in the **SELECT** statement.

#### window-spec:

- Must contain an ORDER BY specifier.
- Cannot contain FOLLOWING or RANGE specifiers.
- The second argument of the ROW specifier—if provided—must be CURRENT ROW.
- · Cannot contain NULL values.
- Cannot contain the DISTINCT specifier.
- UNBOUNDED PRECEDING is supported, but may result in poor performance if used

## Example

The following example returns a weighted average of salaries by department for employees in Florida, with the salary of recently hired employees contributing the most weight to the average:

```
SELECT DepartmentID, Surname, Salary,
WEIGHTED_AVG(Salary) OVER (PARTITION BY DepartmentID
ORDER BY YEAR(StartDate) DESC) as "W_AVG"
FROM Employees
WHERE State IN ('FL') ORDER BY DepartmentID
```

The returned result set is:

Table 104. WEIGHTED AVG result set

| DepartmentID | Surname  | Salary     | W_AVG         |
|--------------|----------|------------|---------------|
| 100          | Lull     | 87,900.000 | 87,900.000000 |
| 100          | Gowda    | 59,840.000 | 69,193.333333 |
| 200          | Sterling | 64,900.000 | 64,900.000000 |
| 200          | Kelly    | 87,500.000 | 79,966.666667 |
| 300          | Litton   | 58,930.000 | 58,930.000000 |
| 400          | Evans    | 68,940.000 | 68,940.000000 |
| 400          | Charlton | 28,300.000 | 41,846.666667 |
| 400          | Francis  | 53,870.000 | 47,858.333333 |

## Standards and Compatibility

• SQL—Vendor extension to ISO/ANSI SQL grammar.

## See also

- EXP\_WEIGHTED\_AVG Function [Aggregate] on page 190
- Windowing Aggregate Function Usage on page 103

# WIDTH\_BUCKET Function [Numerical]

For a given expression, the **WIDTH\_BUCKET** function returns the bucket number that the result of this expression will be assigned after it is evaluated.

## Syntax

WIDTH\_BUCKET ( expression, min\_value, max\_value, num\_buckets )

#### **Parameters**

| Parameter  | Description                                                                                                    |
|------------|----------------------------------------------------------------------------------------------------|
| expression | The expression for which the histogram is being created. This expression must evaluate to a numeric or datetime value or to a value that can be implicitly converted to a numeric or datetime value. If <i>expr</i> evaluates to null, then the expression returns null. |

| Parameter   | Description                                                                                                    |
|-------------|----------------------------------------------------------------------------------------------------|
| min_value   | An expression that resolves to the end points of the acceptable range for <i>expr</i> . Must also evaluate to numeric or datetime values and cannot evaluate to null. |
| max_value   | An expression that resolves to the end points of the acceptable range for <i>expr</i> . Must also evaluate to numeric or datetime values and cannot evaluate to null. |
| num_buckets | Is an expression that resolves to a constant indicating the number of buckets. This expression must evaluate to a positive integer.                                   |

## Examples

The following example creates a ten-bucket histogram on the credit\_limit column for customers in Massachusetts in the sample table and returns the bucket number ("Credit Group") for each customer. Customers with credit limits greater than the maximum value are assigned to the overflow bucket, 11:

select EmployeeID, Surname, Salary, WIDTH\_BUCKET(Salary, 29000,
60000, 4) "Wages" from Employees where State = 'FL' order by "Wages"

| EMPLOYEEID | SURNAME  | SALARY    | Wages |  |
|------------|----------|-----------|-------|--|
|            |          |           |       |  |
| 888        | Charlton | 28300.000 | 0     |  |
| 1390       | Litton   | 58930.000 | 4     |  |
| 207        | Francis  | 53870.000 | 4     |  |
| 266        | Gowda    | 59840.000 | 4     |  |
| 445        | Lull     | 87900.000 | 5     |  |
| 1021       | Sterling | 64900.000 | 5     |  |
| 902        | Kelly    | 87500.000 | 5     |  |
| 1576       | Evans    | 68940.000 | 5     |  |
|            |          |           |       |  |

When the bounds are reversed, the buckets are open-closed intervals. For example: **WIDTH\_BUCKET** (*credit\_limit*, *5000*, *0*, *5*). In this example, bucket number 1 is (4000, 5000], bucket number 2 is (3000, 4000], and bucket number 5 is (0, 1000]. The overflow bucket is numbered 0 (5000, +infinity), and the underflow bucket is numbered 6 (-infinity, 0].

## Usage

You can generate equiwidth histograms with the **WIDTH\_BUCKET** function. Equiwidth histograms divide data sets into buckets whose interval size (highest value to lowest value) is equal. The number of rows held by each bucket will vary. A related function, **NTILE**, creates equiheight buckets.

Equiwidth histograms can be generated only for numeric, date or datetime data types; therefore, the first three parameters should be all numeric expressions or all date expressions.

Other types of expressions are not allowed. If the first parameter is NULL, the result is NULL. If the second or the third parameter is NULL, an error message is returned, as a NULL value cannot denote any end point (or any point) for a range in a date or numeric value dimension. The last parameter (number of buckets) should be a numeric expression that evaluates to a positive integer value; 0, NULL, or a negative value will result in an error.

Buckets are numbered from 0 to (n+1). Bucket 0 holds the count of values less than the minimum. Bucket(n+1) holds the count of values greater than or equal to the maximum specified value.

## Standards and Compatibility

- SQL—Vendor extension to ISO/ANSI SQL grammar.
- Sybase—Not supported by Adaptive Server Enterprise.

# **YEAR Function [Date and Time]**

Returns a 4-digit number corresponding to the year of the given date/time.

## Syntax

```
YEAR ( datetime-expression )
```

#### **Parameters**

| Parameter           | Description      |
|---------------------|------------------|
| datetime-expression | A date and time. |

#### Returns

**SMALLINT** 

#### Example

The following statement returns the value 1998:

```
SELECT YEAR( '1998-07-13 06:07:12' ) FROM iq_dummy
```

#### Usage

The **YEAR** function is the same as the first syntax of the **YEARS** function.

#### Standards and Compatibility

- SQL—Vendor extension to ISO/ANSI SQL grammar.
- Sybase—Not supported by Adaptive Server Enterprise.

#### See also

- CAST Function [Data Type Conversion] on page 134
- CONVERT Function [Data Type Conversion] on page 144

- HOURS Function [Date and Time] on page 203
- MINUTES Function [Date and Time] on page 236
- MONTHS Function [Date and Time] on page 239
- REPLACE Function [String] on page 283
- SECOND Function [Date and Time] on page 293
- WEEKS Function [Date and Time] on page 343
- YEARS Function [Date and Time] on page 349
- NTILE Function [Analytical] on page 246

# **YEARS Function [Date and Time]**

Returns a 4-digit number corresponding to the year of a given date/time, returns the number of years between two specified date/times, or adds the specified integer-expression number of years to a date/time.

# Syntax

```
YEARS ( datetime-expression | datetime-expression | datetime-expression, datetime-expression )
```

#### **Parameters**

| Parameter          | Description                                                                                                    |
|--------------------|----------------------------------------------------------------------------------------------------|
| datetime-expressio | A date and time.                                                                                                    |
| integer-expression | The number of years to be added to the <i>datetime-expression</i> . If <i>integer-expression</i> is negative, the appropriate number of years are subtracted from the datetime value. If you supply an integer expression, the <i>datetime-expression</i> must be explicitly cast as a DATETIME data type. |

## Returns

Syntax 1 returns an INTEGER.

Syntax 2 returns a TIMESTAMP.

#### Examples

The following statement returns the value 1998:

```
SELECT YEARS( '1998-07-13 06:07:12' ) FROM iq_dummy
```

The following statement returns the value 2, to signify the difference between the two dates.

```
SELECT YEARS( '1997-07-13 06:07:12',
'1999-09-13 10:07:12') FROM iq_dummy
```

The following statement returns the YEARS(cast('1999-05-12 21:05:07' as timestamp), 5) value 2004-05-12 21:05:07.000:

```
SELECT YEARS( CAST( '1999-05-12 21:05:07'
AS TIMESTAMP ), 5) FROM iq_dummy
```

#### Usage

The first syntax of the **YEARS** function is the same as the **YEAR** function.

The second syntax returns the number of years from the first date to the second date, calculated from the number of first days of the year between the two dates. The number might be negative. Hours, minutes, and seconds are ignored. For example, the following statement returns 2, which is the number of first days of the year between the specified dates:

```
SELECT YEARS ( '2000-02-24', '2002-02-24' ) FROM iq_dummy
```

The next statement also returns 2, even though the difference between the specified dates is not two full calendar years. The value 2 is the number of first days of the year (in this case January 01, 2001 and January 01, 2002) between the two dates.

```
SELECT YEARS ( '2000-02-24', '2002-02-20' ) FROM iq_dummy
```

The third syntax adds an *integer-expression* number of years to the given date. If the new date is past the end of the month (such as **SELECT YEARS** ( **CAST** ( '1992-02-29' AS **TIMESTAMP** ), 1 )), the result is set to the last day of the month. If *integer-expression* is negative, the appropriate number of years is subtracted from the date. Hours, minutes, and seconds are ignored.

## Standards and compatibility

- SQL—Vendor extension to ISO/ANSI SQL grammar.
- Sybase—Not supported by Adaptive Server Enterprise.

#### See also

- CAST Function [Data Type Conversion] on page 134
- CONVERT Function [Data Type Conversion] on page 144
- HOURS Function [Date and Time] on page 203
- MINUTES Function [Date and Time] on page 236
- MONTHS Function [Date and Time] on page 239
- REPLACE Function [String] on page 283
- SECOND Function [Date and Time] on page 293
- WEEKS Function [Date and Time] on page 343
- YEAR Function [Date and Time] on page 348

# YMD Function [Date and Time]

Returns a date value corresponding to the given year, month, and day of the month.

## Syntax

```
YMD ( integer-expression1, integer-expression2, integer-expression3 )
```

#### **Parameters**

| Parameter           | Description                                                                                       |  |
|---------------------|---------------------------------------------------------------------------------------------------|--|
| integer-expression1 | The year.                                                                                         |  |
| integer-expression2 | The number of the month. If the month is outside the range 1–12, the year is adjusted accordingly |  |
| integer-expression3 | The day number. The day is allowed to be any integer, the date is adjusted accordingly.           |  |

#### Returns

#### DATE

# Examples

The following statement returns the value 1998-06-12:

```
SELECT YMD( 1998, 06, 12 ) FROM iq_dummy
```

If the values are outside their normal range, the date adjusts accordingly. For example, the following statement returns the value 1993-03-01:

```
SELECT YMD( 1992, 15, 1 ) FROM iq_dummy
```

The following statement returns the value 1993-02-28:

```
SELECT YMD (1992, 15, 1-1) FROM iq dummy
```

The following statement returns the value 1992-02-29:

```
SELECT YMD ( 1992, 3, 1-1 ) FROM iq_dummy
```

#### Standards and Compatibility

- SQL—Vendor extension to ISO/ANSI SQL grammar.
- Sybase—Not supported by Adaptive Server Enterprise.

**SQL Functions** 

# Differences from Other SQL Dialects

Sybase IQ conforms to the ANSI SQL89 standard, but has many additional features that are defined in the IBM DB2 and SAA specifications, as well as in the ANSI SQL92 standard.

Certain Sybase IQ features are not found in many other SQL implementations.

# **Dates**

Sybase IQ has date, time, and timestamp types that include year, month, day, hour, minutes, seconds, and fraction of a second. For insertions or updates to date fields, or comparisons with date fields, a free-format date is supported.

In addition, the following operations are allowed on dates:

 Date Operation
 Description

 date + integer
 Add the specified number of days to a date.

 date - integer
 Subtract the specified number of days from a date.

 date - date
 Compute the number of days between two dates.

Make a timestamp out of a date and time.

**Table 105. Date Operations** 

Also, many functions are provided for manipulating dates and times.

# Integrity

date + time

Sybase IQ supports both entity and referential integrity.

This has been implemented via the following two extensions to the **CREATE TABLE** and **ALTER TABLE**.

The PRIMARY KEY clause declares the primary key for the relation. Adaptive Server IQ will then enforce the uniqueness of the primary key, and ensure that no column in the primary key contains the NULL value.

The FOREIGN KEY clause defines a relationship between this table and another table. This relationship is represented by a column (or columns) in this table which must contain values in the primary key of another table. The system then ensures referential integrity for these columns; whenever these columns are modified or a row is inserted into this table, these columns are checked to ensure that either one or more is NULL or the values match the corresponding columns for some row in the primary key of the other table. For more information, see **CREATE TABLE** statement.

# **Joins**

Sybase IQ allows automatic joins between tables.

In addition to the **NATURAL** and **OUTER** join operators supported in other implementations, Sybase IQ allows **KEY** joins between tables based on foreign-key relationships. This reduces the complexity of the **WHERE** clause when performing joins.

# **Updates**

Sybase IQ allows more than one table to be referenced by **UPDATE**.

Views defined on more than one table can also be updated. Many SQL implementations do not allow updates on joined tables.

# **Altering Tables**

ALTER TABLE has been extended.

In addition to changes for entity and referential integrity, the following types of alterations are allowed:

```
ADD column data-type
MODIFY column data-type
DELETE column
RENAME new-table-name
RENAME old-column TO new-column
```

You can use **MODIFY** to change the maximum length of a character column, as well as converting from one data type to another.

# **Subqueries Not Always Allowed**

Unlike SQL Anywhere, Sybase IQ does not allow subqueries to appear wherever expressions are allowed.

Sybase IQ supports subqueries only as allowed in the SQL-1989 grammar, plus in the **SELECT** list of the top level query block or in the **SET** clause of an **UPDATE** statement. Sybase IQ does not support SQL Anywhere extensions.

Many SQL implementations allow subqueries only on the right side of a comparison operator. For example, the following command is valid in Sybase IQ but not valid in most other SQL implementations.

```
SELECT SurName,
BirthDate,
( SELECT DepartmentName
FROM Departments
WHERE DepartmentID = Employees.EmployeeID
AND DepartmentID = 200 )
FROM Employees
```

# **Additional Functions**

Sybase IQ supports several functions not in the ANSI SQL definition.

#### See also

• SQL Functions on page 99

# **Cursors**

When using Embedded SQL, cursor positions can be moved arbitrarily on the FETCH statement. Cursors can be moved forward or backward relative to the current position or a given number of records from the beginning or end of the cursor.

Differences from Other SQL Dialects

# **Physical Limitations**

Limitations exist on the size of objects and the number of objects in Sybase IQ databases. In most cases, computer memory and disk drive are more limiting factors.

For limitations that apply to only one platform, see the platform-specific documentation.

Table 106. Sybase IQ Database Object Size and Number Limitations

| Item                             | Limitation                                                                                                    |  |
|----------------------------------|----------------------------------------------------------------------------------------------------|--|
| Catalog file size                | Maximum is 1TB for all platforms except for Windows systems with FAT 32-file systems, which have a 4GB limit. Windows systems with NTFS support the 1TB maximum. |  |
| Database name size               | 250 bytes.                                                                                                    |  |
| Database size                    | Maximum database size approximates the number of files times the file size on a particular platform, depending on the maximum disk configuration.                |  |
|                                  | Refer to your operating system documentation for kernel parameters that affect the maximum number of files.                                                      |  |
| Dbfile size                      | Determined by the operating system file size.                                                                                                    |  |
| Dbspace size                     | Raw device: Maximum size is 4TB.                                                                                                    |  |
|                                  | File system device: Maximum size is 4TB.                                                                                                    |  |
|                                  | Operating system file: Maximum size supported by the operating system.                                                                                           |  |
|                                  | Sybase IQ does not support creating dbspaces on NAS (Network Attached Storage) devices.                                                                          |  |
| Field size                       | 255 bytes for BINARY, 32,767 bytes for VARBINARY                                                                                                    |  |
|                                  | 32,767 for CHAR, VARCHAR.                                                                                                    |  |
|                                  | Up to 512 TB for 128 KB pages or 1 PB for 512 KB pages for LONG BINARY, LONG VARCHAR.                                                                            |  |
| IQ page size                     | Must be between 64KB and 512KB.                                                                                                    |  |
| Maximum key size                 | 255 bytes for single-column index. 5300 bytes for multicolumn index.                                                                                             |  |
| Maximum length of string literal | 32KB                                                                                                    |  |

Reference: Building Blocks, Tables, and Procedures

| Item                                               | Limitation                                                                                                    |
|----------------------------------------------------|----------------------------------------------------------------------------------------------------|
| Maximum length of SQL statement                    | The maximum length of SQL statements is limited to the amount of memory available for the IQ catalog, and to the size of the catalog stack.                                                                                                    |
|                                                    | If your SQL statements are long, increase the catalog stack size using <b>-gss</b> , and increase catalog memory cache size using <b>-c</b> or a combination of <b>-ch</b> and <b>-cl</b> .                                                                                   |
|                                                    | When printing the SQL statement in error messages, the text is limited to the IQ catalog page size. To print long commands, you can start the server with an increased <b>-gp</b> setting, although in general Sybase recommends that you use the default of <b>-gp</b> 4096. |
| Maximum length of variable-length FILLER column    | 512 bytes.                                                                                                    |
| Maximum number of dbfiles                          | The total number of files that can be opened depends on<br>the number of unique file descriptors that an operating<br>system can support.                                                                                                    |
| Maximum number of users (connected and concurrent) | 1000 on 64-bit platforms AIX, HP, Linux, and Sun Solaris.                                                                                                    |
|                                                    | 200 on 32- and 64-bit platforms on Windows.                                                                                                    |
| Maximum size of temp extract file                  | Set by TEMP_EXTRACT_SIZEn option. Platform limits are:                                                                                                    |
|                                                    | AIX & HP-UX: 0 – 64GB                                                                                                    |
|                                                    | Sun Solaris: 0 – 512GB                                                                                                    |
|                                                    | Windows: 0 – 128GB                                                                                                    |
|                                                    | Linux: 0 – 512GB                                                                                                    |
| Number of columns per table                        | Sybase IQ supports up to 45,000 columns in a table. You may see performance degradation if you have more than 10,000 columns in a table. The limit on the number of columns per table that allow NULLs is approximately 8*(database-page-size - 30).                          |
| Number of events per database                      | 2^31 - 1 = 2 147 483 647.                                                                                                    |
| Number of files per database                       | Operating system limit that user can adjust; for example, using NOFILE. Typically, 2047 files per database.                                                                                                    |
| Number of indexes                                  | 2^32 (~4,000,000) per table.                                                                                                    |
| Number of rows per table                           | Limited by table size, upper limit 2^48 -1.                                                                                                    |
| Number of stored procedures per database           | 2 <sup>32</sup> – 1 = 4 294 967 295.                                                                                                    |

| Item                                                                                     | Limitation                                                                                                    |
|------------------------------------------------------------------------------------------|----------------------------------------------------------------------------------------------------|
| Number of tables or views in a single <b>FROM</b> clause                                 | 16 – 64, depending on the query, with join optimizer turned on.                                                                                       |
| Number of tables or views referenced per query                                           | 512.                                                                                                    |
| Number of tables per database                                                            | 4,293,918,719.                                                                                                    |
| Number of tables per join index (number of tables that can be joined in one query block) | 31.                                                                                                    |
| Number of tables referenced per transaction                                              | No limit.                                                                                                    |
| Number of UNION branches per query                                                       | 512. If each branch has multiple tables in the <b>FROM</b> clause, the limit on tables per query reduces the number of <b>UNION</b> branches allowed. |
| Number of values in an IN list                                                           | 250,000.                                                                                                    |
| Row size                                                                                 | Sybase recommends a limit of half the page size.                                                                                                    |
| Table size                                                                               | Limited by database size.                                                                                                    |

# See also

• String Functions on page 114

**Physical Limitations** 

# **System Procedures**

Use the system-supplied stored procedures in Sybase IQ databases to retrieve system information.

Sybase IQ includes the following kinds of system procedures:

- System functions that are implemented as stored procedures.
- Catalog stored procedures, for displaying system information in tabular form.
- Multiplex stored procedures, which include both of the above types of procedures, for multiplex server operations.
  - See *Using Sybase IQ Multiplex > Multiplex Reference > System Procedures.*
- Transact-SQL system and catalog procedures.

System stored procedures related specifically to Large Object data, including **sp\_iqsetcompression** and **sp\_iqshowcompression**, are described in *Unstructured Data Analytics in Sybase IQ > Stored Procedure Support*.

# **Syntax Rules for Stored Procedures**

Use of parentheses and quotes in stored procedure calls varies, depending on whether you enter the procedure name directly, as you can in Interactive SQL, or invoke it with a **CALL** statement.

Some variations are permitted because the product supports both Sybase IQ SQL and Transact-SQL syntax. If you need Transact-SQL compatibility, be sure to use Transact-SQL syntax.

**Table 107. Stored Procedure Syntax Variations** 

| Syntax                                | Syntax type | Explanation                                                   |
|---------------------------------------|-------------|---------------------------------------------------------------|
| <pre>procedure_name ('par- am')</pre> | Sybase IQ   | Quotes are required if you enclose parameters in parentheses. |
| procedure_name 'param'                | Sybase IQ   | Parentheses are optional if you enclose parameters in quotes. |

| Syntax                              | Syntax type                   | Explanation                                                                                                    |
|-------------------------------------|-------------------------------|----------------------------------------------------------------------------------------------------|
| procedure_name param                | Transact-SQL                  | If you omit quotes around parameters, you must also omit parentheses.                                                                  |
|                                     |                               | <b>Note:</b> Quotes are always required around parameters when the owner is specified. For example, assuming the owner is <i>dba</i> , |
|                                     |                               | sp_iqtablesize 'dba.emp1'                                                                                                    |
|                                     |                               | requires quotes around the parameters.                                                                                                 |
|                                     |                               | sp_iqtablesize emp1                                                                                                    |
|                                     |                               | does not.                                                                                                    |
| procedure_name                      | Sybase IQ or Transact-<br>SQL | Use this syntax if you run a procedure with no parameters directly in Interactive SQL, and the procedure has no parameters.            |
| call procedure_name (param='value') | Sybase IQ                     | Use this syntax to call a procedure that passes a parameter value.                                                                     |

When you use Transact-SQL stored procedures, you must use the Transact-SQL syntax.

# **Understanding Statistics Reported by Stored Procedures**

Many stored procedures report information on the state of Sybase IQ at the time the procedure executes.

This means that you get a snapshot view. For example, a report column that lists space in use by a connection shows only the space in use at the instant the procedure executes, not the maximum space used by that connection.

To monitor Sybase IQ usage over an extended period, use the Sybase IQ monitor, which collects and reports statistics from the time you start the monitor until you stop it, at an interval you specify.

# **System Stored Procedures**

System stored procedures carry out System Administrator tasks in the IQ main store.

System stored procedures are owned by the user ID dbo.

**Note:** By default, the maximum length of column values displayed by Interactive SQL Classic is 30 characters. This might be inadequate for displaying output of stored procedures such as **sp\_iqstatus**. To avoid truncated output, increase the length by selecting Command > Options

from the Interactive SQL menu select and enter a higher value for Limit Display Columns, Limit Output Columns, or both.

# sa\_char\_terms System Procedure

Breaks a CHAR string into terms and returns each term as a row along with its position.

See Unstructured Data Analytics in Sybase IQ > Stored Procedure Support > Managing Terms in a TEXT Index > sa char terms System Procedure.

#### See also

• Syntax Rules for Stored Procedures on page 361

# sa\_dependent\_views Procedure

Returns the list of all dependent views for a given table or view.

See SQL Anywhere 11.0.1 > SQL Anywhere Server - SQL Reference > System Objects > System procedures > Alphabetical list of system procedures > sa\_dependent\_views system procedure.

#### See also

• Syntax Rules for Stored Procedures on page 361

# sa\_external\_library\_unload Procedure

Unloads an external library.

See Unstructured Data Analytics in Sybase IQ > Stored Procedure Support > External Library Identification > sa\_external\_library\_unload System Procedure.

#### See also

• Syntax Rules for Stored Procedures on page 361

# sa\_list\_external\_library Procedure

Lists the external libraries currently loaded in the server.

See Unstructured Data Analytics in Sybase IQ > Stored Procedure Support > Identifying External Libraries > sa\_list\_external\_library Procedure.

#### See also

• Syntax Rules for Stored Procedures on page 361

# sa\_nchar\_terms system Procedure

Breaks an NCHAR string into terms and returns each term as a row along with its position.

See Unstructured Data Analytics in Sybase IQ > Stored Procedure Support > Managing Terms in a TEXT index > sa\_nchar\_terms System Procedure.

#### See also

• Syntax Rules for Stored Procedures on page 361

# sa\_text\_index\_vocab Procedure

Lists all terms that appear in a **TEXT** index, and the total number of indexed values that each term appears in.

See Unstructured Data Analytics in Sybase IQ > Stored Procedure Support > Managing Terms in a TEXT Index > sa\_text\_index\_vocab System Procedure.

#### See also

• Syntax Rules for Stored Procedures on page 361

# sa\_verify\_password Procedure

Validates the password of the current user.

See SQL Anywhere 11.0.1 > SQL Anywhere Server - SQL Reference > System Objects > System procedures > Alphabetical list of system procedures > sa\_verify\_password system procedure.

#### See also

• Syntax Rules for Stored Procedures on page 361

# sa\_get\_user\_status Procedure

Allows you to determine the current status of users.

See SQL Anywhere 11.0.1 > SQL Anywhere Server - SQL Reference > System Objects > System procedures > Alphabetical list of system procedures > sa\_get\_user\_status system procedure.

#### Permissions

DBA or USER ADMIN authority required to view status for all users. Users without DBA or USER ADMIN authority may view their own status.

#### See also

• Syntax Rules for Stored Procedures on page 361

# sp\_expireallpasswords Procedure

Causes all user passwords to expire immediately.

## Syntax1

call sp\_expireallpasswords

# Syntax2

sp\_expireallpasswords

#### **Permissions**

DBA or USER ADMIN authority required.

#### Examples

Causes all user passwords to expire immediately:

```
call sp_expireallpasswords
```

#### See also

- *sp\_iqaddlogin Procedure* on page 365
- *sp\_iqcopyloginpolicy Procedure* on page 396
- *sp\_iqmodifyadmin Procedure* on page 460
- sp\_iqmodifylogin Procedure on page 462
- sp\_iqpassword Procedure on page 467
- Syntax Rules for Stored Procedures on page 361

# sp\_iqaddlogin Procedure

Adds a new Sybase IQ user account to the specified login policy.

#### Syntax1

policy\_name ]

```
call sp_iqaddlogin (`username_in', `pwd',
[ 'password_expiry_on_next_login '] [ , 'policy_name '] )

Syntax2
sp_iqaddlogin `username_in', `pwd', [ 'password_expiry_on_next_login ']
[ , 'policy_name ']

Syntax3
```

sp\_iqaddlogin username\_in, pwd, [ password\_expiry\_on\_next\_login ] [

## Usage

Table 108. Parameters

| Parameter                     | Description                                                                                                    |
|-------------------------------|----------------------------------------------------------------------------------------------------|
| username_in                   | The user's login name. Login names must conform to the rules for identifiers                                                                     |
| pwd                           | The user's password. Passwords must conform to rules for passwords, that is, they must be valid identifiers.                                     |
| password_expiry_on_next_login | (Optional) Specifies whether user's password expires as soon as this user's login is created. Default setting is OFF (password does not expire). |
| policy_name                   | (Optional) Creates the user under the named login policy. If unspecified, user is created under the root login policy.                           |

A username\_in/pwd created using **sp\_iqaddlogin** and set to expire in one day is valid all day tomorrow and invalid on the following day. In other words, a login created today and set to expire in n days are not usable once the date changes to the (n+1)th day.

#### Permissions

Requires DBA authority.

## Description

Adds a new Sybase IQ user account, assigns a login policy to the user and adds the user to the ISYSUSER system table. If the user already has a user ID for the database but is not in ISYSUSER, (for example, if the user ID was added using the **GRANT CONNECT** statement or Sybase Central), **sp\_iqaddlogin** adds the user to the table.

If you do not specify a login policy name when calling the procedure, Sybase IQ assigns the user to the root login policy.

**Note:** If the maximum number of logins for a login policy is unlimited, then a user belonging to that login policy can have an unlimited number of connections.

The first user login forces a password change and assigns a login policy to the newly created user. Sybase recommends that you use **CREATE USER** to create new users, although, for backward compatibility, **sp\_iqaddlogin** is still supported.

See Reference: Statements and Options > SQL Statements > CREATE USER Statement.

# Examples

These calls add the user rose with a password irk324 under the login policy named expired\_password. This example assumes the expired\_password login policy already exists.

```
call sp_iqaddlogin('rose', 'irk324', 'ON', 'expired_password')
sp_iqaddlogin 'rose','irk324', 'ON', 'expired_password'
```

#### See also

- sp\_expireallpasswords Procedure on page 365
- sp\_iqcopyloginpolicy Procedure on page 396
- *sp\_iqmodifyadmin Procedure* on page 460
- sp iqmodifylogin Procedure on page 462
- sp igpassword Procedure on page 467
- sp\_iqdroplogin Procedure on page 417
- Syntax Rules for Stored Procedures on page 361

# sp\_iqbackupdetails Procedure

Shows all the dbfiles included in a particular backup.

# Syntax

sp\_iqbackupdetails backup\_id

#### **Parameters**

#### Table 109. Parameters

| Parameter | Description                                            |
|-----------|--------------------------------------------------------|
| backup_id | Specifies the backup operation transaction identifier. |

**Note:** You can obtain the backup\_id value from the SYSIQBACKUPHISTORY table. Run the following query: select \* from sysiqbackuphistory

#### Permissions

DBA authority required. Users without DBA authority must be granted EXECUTE permission to run the stored procedure.

## Description

**sp\_iqbackupdetails** returns the following:

Table 110. sp\_iqbackupdetails columns

| Column name         | Description                                                                                                    |
|---------------------|----------------------------------------------------------------------------------------------------|
| backup_id           | Identifier for the backup transaction.                                                                                                    |
| backup_time         | Time of the backup.                                                                                                    |
| backup_type         | Type of backup: "Full," "Incremental since incremental," or "Incremental since full."                                                                             |
| selective_type      | Subtype of backup: "All inclusive", "All RW files in RW dbspaces", "Set of RO dbspace/file."                                                                      |
| depends_on_id       | Identifier for previous backup that the backup depends on.                                                                                                    |
| dbspace_id          | Identifier for the dbspace being backed up.                                                                                                    |
| dbspace_name        | Name of the dbspace from SYSIQBACKUPHISTORYDETAIL. If dbspace name matches the dbspace name in SYSDBSPACE for a given dbspace_id. Otherwise "null."               |
| dbspace_rwstatus    | "ReadWrite" or "Read Only."                                                                                                    |
| dbspace_createid    | Dbspace creation transaction identifier.                                                                                                    |
| dbspace_alterid     | Alter DBSPACE read-write mode transaction identifier.                                                                                                    |
| dbspace_online      | Status. Values are "Online" or "Offline."                                                                                                    |
| dbspace_size        | Size of dbspace, in KB, at time of backup.                                                                                                    |
| dbspace_backup_size | Size of data, in KB, backed up in the dbspace.                                                                                                    |
| dbfile_id           | Identifier for the dbfile being backed up                                                                                                    |
| dbfile_name         | The logical file name, if it was not renamed after the backup operation. If renamed, "null."                                                                      |
| dbfile_rwstatus     | "ReadWrite" or "Read Only".                                                                                                    |
| dbfile_createid     | Dbfile creation transaction identifier.                                                                                                    |
| dbfile_alterid      | Alter DBSPACE alter FILE read-write mode transaction identifier                                                                                                   |
| dbfile_size in MB   | Size of the dbfile, in KB.                                                                                                    |
| dbfile_backup_size  | Size of the dbfile backup, in KB.                                                                                                    |
| dbfile_path         | The dbfile path from SYSBACKUPDETAIL, if it matches the physical file path ("file_name") in SYSDBFILE for a given dbspace_id and the dbfile_id. Otherwise "null." |

## Example

## Sample output from **sp\_iqbackupdetails**:

```
backup_id backup_time
                                 backup_type selective_type
epends_on_id
     883 2008-09-23 13:58:49.0
                                  Full
                                               All
inclusive
dbspace_id dbspace_name dbspace_rwstatus dbspace_createid
        Ω
          system ReadWrite
dbspace_alterid dbspace_online dbspace_size dbspace_backup_size
dbfile_id
                          0
                                  2884
                                                    2884
                                                               0
dbfile name dbfile rwstatus dbfile createid dbfile alterid
dbfile size
             ReadWrite
                                                            2884
    system
dbfile_backup_size dbfile_path
            2884 C:\\Documents and Settings\\All Users\\SybaseIQ\
\demo\\iqdemo.db
```

#### See also

- SYSIQBACKUPHISTORY System View on page 556
- Syntax Rules for Stored Procedures on page 361

# sp\_iqbackupsummary Procedure

Summarizes backup operations performed.

## Syntax

sp\_iqbackupsummary [ timestamp or backup\_id ]

#### **Parameters**

**Table 111. Parameters** 

| Parameter              | Description                                                                                                    |
|------------------------|----------------------------------------------------------------------------------------------------|
| timestamp or backup_id | Specifies the interval for which to report backup operations. If you specify a timestamp or a back-up ID, only those records with backup_time greater than or equal to the time you enter are returned. If you specify no timestamp, the procedure returns all the backup records in ISYSIQ-BACKUPHISTORY. |

#### Permissions

DBA authority required. Users without DBA authority must be granted EXECUTE permission to run the stored procedure.

## Description

**sp\_iqbackupsummary** returns the following:

Table 112. sp\_iqbackupsummary columns

| Column name    | Description                                                                                 |
|----------------|---------------------------------------------------------------------------------------------|
| backup_id      | Identifier for the backup transaction                                                       |
| backup_time    | Time of the backup                                                                          |
| backup_type    | Type of backup: "Full," "Incremental since incremental," or "Incremental since full"        |
| selective_type | Subtype of backup: "All Inclusive", "All RW files in RW dbspaces", "Set of RO dbspace/file" |
| virtual_type   | Type of virtual backup: "Non-virtual," "Decoupled," or "Encapsulated"                       |
| depends_on_id  | Identifier for backup that the backup depends on                                            |
| creator        | Creator of the backup                                                                       |
| backup_size    | Size, in KB, of the backup                                                                  |
| user_comment   | User comment                                                                                |
| backup_command | The backup statement issued (minus the comment)                                             |

#### Example

#### Sample output of **sp\_iqbackupsummary**:

```
backup_id backup_time backup_type selective_type v irtual_type 883 2008-09-23 13:58:49.0 Full All inclusive Non virtual

depends_on_id creator backup_size user_comment backup_command 0 DBA 10864 backup database to 'c:\\\temp\\\\b1'
```

## See also

• Syntax Rules for Stored Procedures on page 361

# sp\_iqcardinality\_analysis Procedure

Helps you generate indexes by analyzing the cardinality of the columns in the table and recommending the indexes to add.

**sp\_iqcardinality\_analysis** can generate an optional SQL script containing ready-to-execute SOL statements for index creation.

**sp\_iqcardinality\_analysis** operates independently of the Index Advisor. The Index Advisor gives recommendations based on the usage of a column in actual queries, but only considers cardinality in the case where the column has an LF or HG index, and distinct count allows rebuilding 1-byte FP and 2-byte FP indexes. **sp\_iqcardinality\_analysis** considers cardinality in all cases, but does not include the Index Advisor recommendations in its index recommendation list.

**sp\_iqcardinality\_analysis** does not include HNG and CMP indexes in its list of recommendations. Recommended indexes include:

- LF index
- HG index
- 1-byte FP
- 2-byte FP
- 3-byte FP
- Conversion of 2-byte FP to 1-byte FP
- Primary Key Constraint (HG index)
- Unique Constraint (HG index)
- DATE/TIME/DTTM index
- · WD index
- WORD index

**Note:** Executing **sp\_iqcardinality\_analysis** against a wide table may take several minutes, depending on the complexity of the column data types and indexes already existing on the table.

#### Syntax

sp\_iqcardinality\_analysis (['table\_name'], ['table\_owner'], ['script'])

#### **Parameters**

| Parameter  | Description        |
|------------|--------------------|
| table_name | Name of the table. |

| Parameter   | Description                                                                                                    |
|-------------|----------------------------------------------------------------------------------------------------|
| table_owner | Name of the table owner. If this parameter is not specified, then the procedure looks for a table owned by the current user.                                                                                                    |
| script      | Generates a SQL script containing ready-to-execute SQL statements that create the indexes, and displays index recommendations. If this option is not specified, then the console displays:  table_name table_owner column_name cardinality index_type index recommendation |

# Usage

If you do not specify any parameters, then IQ displays  ${\it create\_index}$  SQL statements for all columns in all tables owned by the current user.

If you specify *script*, you can redirect the output to generate the script file:

```
OUTPUT TO 'indexfile.sql' FORMAT ASCII QUOTE '';
```

# Permissions

Requires DBA authority.

# Example 1

sp\_iqcardinality\_analysis 'onebytefp', 'DBA'

Table 113. Example 1 console output

| ta-<br>ble_name | ta-<br>ble_own-<br>er | col-<br>umn_name | car-<br>dinali-<br>ty | index<br>type  | index recommenda-<br>tion                                                                                                    |
|-----------------|-----------------------|------------------|-----------------------|----------------|----------------------------------------------------------------------------------------------------|
| onebytefp       | DBA                   | c1               | 10                    | One Byte<br>FP | Column 'c1' has no One<br>Byte FP index and cardinal-<br>ity is less than 256One<br>Byte FP index can be cre-<br>atedCall the stored proce-<br>dure: sp_iqrebuildindex<br>'onebytefp','column c1 255' |

| ta-<br>ble_name | ta-<br>ble_own-<br>er | col-<br>umn_name | car-<br>dinali-<br>ty | index<br>type | index recommenda-<br>tion                                                                                                    |
|-----------------|-----------------------|------------------|-----------------------|---------------|----------------------------------------------------------------------------------------------------|
| onebytefp       | DBA                   | c1               | 10                    | LF            | Column 'c1' has no LF index and cardinality is less than 1000LF index can be created using CREATE INDEX statement: CREATE LF INEDX IQ_T400_c1_LF ON DBA.onebytefp (c1) |

## Example 2

sp\_iqcardinality\_analysis 'onebytefp', 'DBA', 'script'

Table 114. Example 2 console output

## index recommendation

--Column 'c1' has no One Byte FP index and cardinality is less than 256. --One Byte FP index can be created. --Call the stored procedure: sp\_iqrebuildindex 'onebytefp','column c1 255' --Column 'c1' has no LF index and cardinality is less than 1000. --LF index can be created using CREATE INDEX statement: CREATE LF INDEX IQ\_T400\_c1\_LF ON onebytefp (c1)

#### See also

• Syntax Rules for Stored Procedures on page 361

# sp\_iqcheckdb Procedure

Checks validity of the current database. Optionally corrects allocation problems for dbspaces or databases.

**sp\_iqcheckdb** reads all storage in the database. On successful completion, the database free list (an internal allocation map) is updated to reflect the true storage allocation for the database. **sp\_iqcheckdb** then generates a report listing the actions it has performed.

If an error is found, **sp\_iqcheckdb** reports the name of the object and the type of error. **sp\_iqcheckdb** does not update the free list if errors are detected.

**sp\_iqcheckdb** also allows you to check the consistency of a specified table, index, index type, or the entire database.

**Note:** sp\_iqcheckdb is the user interface to the IQ database consistency checker (DBCC) and is sometimes referred to as DBCC.

# Syntax

```
sp_iqcheckdb 'mode target [ ... ] [ resources resource-percent ]'
```

This is the general syntax of **sp\_iqcheckdb**. There are three modes for checking database consistency, and one for resetting allocation maps. The syntax for each mode is listed separately below. If mode and target are not both specified in the parameter string, Sybase IQ returns the error message:

At least one mode and target must be specified to DBCC.

### **Parameters**

```
mode: { allocation | check | verify } | dropleaks
```

target: [ indextype index-type [...] ] database | database resetclocks | { [ indextype index-type ] [...] table table-name [ partition partition-name ] [...] | index index-name | [...] dbspace dbspace-name}

#### Allocation Mode

```
sp_iqcheckdb 'allocation target [ resources resource-percent ]'
```

#### Check Mode

```
sp_iqcheckdb 'check target [ resources resource-percent ]'
```

# Verify mode

```
sp_iqcheckdb 'verify target [ resources resource-percent ]'
```

# Dropleaks Mode

```
sp_iqcheckdb 'dropleaks target [ resources resource-percent ]'
```

# Usage

### **Table 115. Parameters**

| Parameter  | Description                                                                                                    |  |
|------------|----------------------------------------------------------------------------------------------------|--|
| database   | If the target is a database, all dbspaces must be online.                                                                                                    |  |
| index-type | One of the following index types: FP, CMP, LF, HG, HNG, WD, DATE, TIME, DTTM, TEXT.                                                                                                    |  |
|            | If the specified <i>index-type</i> does not exist in the target, an error message is returned. If multiple index types are specified and the target contains only some of these index types, the existing index types are processed by <b>sp_iqcheckdb</b> . |  |

| Parameter      | Description                                                                                                    |  |  |
|----------------|----------------------------------------------------------------------------------------------------|--|--|
| index-name     | May contain owner and table qualifiers: [[owner.]table-name.]index- name                                                                                                    |  |  |
|                | If <i>owner</i> is not specified, current user and database owner (dbo) are substituted in that order. If <i>table</i> is not specified, <i>index-name</i> must be unique.                                                                                                    |  |  |
| table-name     | May contain an owner qualifier: [own-er.]table-name                                                                                                    |  |  |
|                | If <i>owner</i> is not specified, current user and database owner (dbo) are substituted in that order. <i>table-name</i> cannot be a temporary or pre-join table.                                                                                                    |  |  |
|                | Note: If either the table name or the index name contains spaces, enclose the <i>table-name</i> or <i>index-name</i> parameter in double quotation marks:                                                                                                    |  |  |
|                | sp_iqcheckdb 'check index "dbo.sstab.i2" resources 75'                                                                                                    |  |  |
|                | If <i>owner</i> is not specified, current user and database owner (dbo) are substituted in that order. <i>table-name</i> cannot be a temporary or pre-join table.                                                                                                    |  |  |
|                | Note: If either the table name or the index name contains spaces, enclose the <i>table-name</i> or <i>index-name</i> parameter in double quotation marks:                                                                                                    |  |  |
|                | sp_iqcheckdb 'check index "dbo.sstab.i2" resources 75'                                                                                                    |  |  |
| partition-name | The <i>partition-name</i> parameter contains no qualifiers. If it contains spaces, enclose it in double quotation marks.                                                                                                    |  |  |
|                | The partition filter causes <b>sp_iqcheckdb</b> to examine a subset of the corresponding table's rows that belong to that partition. A partition filter on a table and table target without the partition filter are semantically equivalent when the table has only one partition. |  |  |

| Parameter        | Description                                                                                                    |
|------------------|----------------------------------------------------------------------------------------------------|
| dbspace-name     | The <i>dbspace-name</i> parameter contains no qualifiers. If it contains spaces, enclose it in double quotation marks.                                                                                                    |
|                  | The dbspace target examines a subset of the database's pages that belong to that dbspace. The dbspace must be online. The dbspace and database target are semantically equivalent when the table has only one dbspace.                                                                                                    |
| resource-percent | The input parameter <i>resource-percent</i> must be an integer greater than zero. The resources percentage allows you to limit the CPU utilization of the database consistency checker by controlling the number of threads with respect to the number of CPUs. If <i>resource-percent</i> = 100 (the default value), then one thread is created per CPU. If <i>resource-percent</i> > 100, then there are more threads than CPUs, which might increase performance for some machine configurations. The minimum number of threads is one. |

**Note:** The **sp\_iqcheckdb** parameter string must be enclosed in single quotes and cannot be greater than 255 bytes in length.

Allocation problems can be repaired in dropleaks mode.

#### Permissions

DBA authority required. Users without DBA authority must be granted EXECUTE permission to run the stored procedure.

### Description

**sp\_iqcheckdb** checks the allocation of every block in the database and saves the information in the current session until the next **sp\_iqdbstatistics** procedure is issued. **sp\_iqdbstatistics** displays the latest result from the most recent execution of **sp\_iqcheckdb**.

**sp\_iqcheckdb** can perform several different functions, depending on the parameters specified.

### Allocation Mode

Checks allocation with blockmap information for the entire database, a specific index, a specific index type, a specific partition, specific table, or a specific dbspace. Does not check index consistency.

Detects duplicate blocks (blocks for which two or more objects claim ownership) or extra blocks (unallocated blocks owned by an object).

Detects leaked blocks (allocated blocks unclaimed by any object in the specified target) for database or dbspace targets.

When the target is a partitioned table, allocation mode:

- Checks metadata of all the table's partition allocation bitmaps
- Checks metadata of the tables allocation bitmap
- Verifies that blockmap entries are consistent with the table's allocation bitmap
- Verifies that none of the table's partition allocation bitmaps overlap
- Checks that rows defined in the table's partition allocation bitmaps form a superset of the table's existence bitmap
- Checks that rows defined in the table's partition allocation bitmaps form a superset of the table's allocation bitmap

**Note: sp\_iqcheckdb** cannot check all allocation problems if you specify the name of a single index, index type, or table in the input parameter string.

Run in allocation mode:

- To detect duplicate or unowned blocks (use database or specific tables or indexes as the target)
- If you encounter page header errors

The DBCC option **resetclocks** is used only with allocation mode. **resetclocks** is used with forced recovery to convert a multiplex secondary server to a coordinator. For information on multiplex capability, see *Using Sybase IQ Multiplex*. **resetclocks** corrects the values of internal database versioning clocks, in the event that these clocks are behind. Do not use the **resetclocks** option for any other purpose, unless you contact Sybase IQ Technical Support.

The **resetclocks** option must be run in single-user mode and is allowed only with the DBCC statement **allocation database**. The syntax of **resetclocks** is:

sp\_iqcheckdb 'allocation database resetclocks'

#### Check Mode

Verifies that all database pages can be read for the entire database, specific index, specific index type, specific table, specific partition, or specific dbspace. If the table is partitioned, then check mode will check the table's partition allocation bitmaps.

Run in check mode if metadata, null count, or distinct count errors are returned when running a query.

# Verify Mode

Verifies the contents of non-FP indexes with their corresponding FP indexes for the entire database, a specific index, a specific index type, specific table, specific partition, or specific

dbspace. If the specified target contains all data pages for the FP and corresponding non-FP indexes, then verify mode detects the following inconsistencies:

- Missing key a key that exists in the FP but not in the non-FP index.
- Extra key a key that exists in the non-FP index but not in the FP index.
- Missing row a row that exists in the FP but not in the non-FP index.
- Extra row a row that exists in the non-FP index but not in the FP index.

If the specified target contains only a subset of the FP pages, then verify mode can detect only the following inconsistencies:

- Missing key
- Missing row

If the target is a partitioned table, then verify mode also verifies that each row in the table or table partition has been assigned to the correct partition.

Run in verify mode if metadata, null count, or distinct count errors are returned when running a query.

**Note:** sp\_iqcheckdb does not check referential integrity or repair referential integrity violations.

## Dropleaks Mode

When the Sybase IQ server runs in single-node mode, you can use dropleaks mode with either a database or dbspace target to reset the allocation map for the entire database or specified dbspace targets. If the target is a dbspace, then the dropleaks operation must also prevent read-write operations on the named dbspace. All dbspaces in the database or dbspace list must be online.

For information on running dropleaks mode on a multiplex, see Using Sybase IQ Multiplex.

The following examples illustrate the use of the **sp\_iqcheckdb** procedure.

## Example 1

In this example, **sp\_iqcheckdb** checks the allocation for the entire database:

```
sp_iqcheckdb 'allocation database'
```

### Example 2

In the second example, **sp\_iqcheckdb** performs a detailed check on indexes i1, i2, and dbo.t1.i3. If you do not specify a new mode, **sp\_iqcheckdb** applies the same mode to the remaining targets, as shown in the following command:

```
sp_iqcheckdb 'verify index i1 index i2 index dbo.t1.i3'
```

#### Example 3

You can combine all modes and run multiple checks on a database in a single session. In the following example, **sp\_iqcheckdb** performs a quick check of partition p1 in table t2, a

detailed check of index i1, and allocation checking for the entire database using half of the CPUs:

```
sp_iqcheckdb 'check table t2 partition p1 verify index i1 allocation database resources 50'
```

## Example 4

This example checks all indexes of the type **FP** in the database:

```
sp_iqcheckdb 'check indextype FP database'
```

#### Example 5

The following example verifies the **FP** and **HG** indexes in the table t1 and the **LF** indexes in the table t2:

```
sp_iqcheckdb 'verify indextype FP indextype HG table t1 indextype LF
table t2'
```

## Example 6

The following example illustrates one of the three "LVC cells" messages in the output of **sp\_iqcheckdb**:

The **sp igcheckdb** LVC cells messages include:

- Unowned LVC cells
- Duplicate LVC cell rows
- · Unallocated LVC cell rows

These messages indicate inconsistencies with a VARCHAR, VARBINARY, LONG BINARY (BLOB), or LONG VARCHAR (CLOB) column. Unowned LVC cells represent a small amount of unusable disk space and can safely be ignored. Duplicate and Unallocated LVC cells are serious errors that can be resolved only by dropping the damaged columns.

To drop a damaged column, create a new column from a copy of the old column, then drop the original column and rename the new column to the old column.

**Note:** LVC is a VARCHAR or VARBINARY column with a width greater than 255. LONG BINARY (BLOB) and LONG VARCHAR (CLOB) also use LVC.

## DBCC performance

The execution time of DBCC varies, depending on the size of the database for an entire database check, the number of tables or indexes specified, and the size of the machine. Checking only a subset of the database (that is, only specified tables, indexes, or index types) requires less time than checking an entire database.

The processing time of  ${\bf sp\_iqcheckdb}$  dropleaks mode depends on the number of dbspace targets.

This table summarizes the actions and output of the four **sp\_iqcheckdb** modes.

Table 116. Actions and output of sp\_iqcheckdb modes

| Mode       | Errors detected   | Output                     | Speed         |
|------------|-------------------|----------------------------|---------------|
| Allocation | Allocation errors | Allocation statistics only | 4TB per hour  |
| Check      | Allocation errors | All available statistics   | 60GB per hour |
|            | Most index errors |                            |               |
| Verify     | Allocation errors | All available statistics   | 15GB per hour |
|            | All index errors  |                            |               |
| Dropleaks  | Allocation errors | Allocation statistics only | 4TB per hour  |

# Output

Depending on the execution mode, **sp\_iqcheckdb** output includes summary results, errors, informational statistics, and repair statistics. The output may contain as many as three results sets, if you specify multiple modes in a single session. Error statistics are indicated by asterisks (\*\*\*\*\*), and appear only if errors are detected.

The output of **sp\_iqcheckdb** is also copied to the Sybase IQ message file .iqmsg. If the **DBCC\_LOG\_PROGRESS** option is ON, **sp\_iqcheckdb** sends progress messages to the IQ message file, allowing the user to follow the progress of the DBCC operation as it executes.

# Output Example

The following is an example of the output you see when you run **sp\_iqcheckdb 'allocation database'** and there is leaked space. Leaked space is a block that is allocated according to the database free list (an internal allocation map), but DBCC finds that the block is not part of any database object. In this example, DBCC reports 32 leaked blocks.

| Stat                        | Value                                   | Flags  |
|-----------------------------|-----------------------------------------|--------|
|                             | ==== ================================== | ====== |
| DBCC Allocation Mode Report |                                         |        |
| ====<br>** DBCC Status      | Errors Detected                         | ****   |
| ====                        | === =======                             | ====== |
| Allocation Summary          |                                         |        |
|                             | ==== ================================== | =====  |
| ====                        |                                         |        |
| Blocks Total                | 8192                                    |        |
| Blocks in Current Version   | 4954                                    |        |
| Blocks in All Versions      | 4954                                    |        |

| Blocks in Use<br>% Blocks in Use<br>** Blocks Leaked                                                                                                    | 4986<br>  60<br>  32<br>    *****               |
|----------------------------------------------------------------------------------------------------|-------------------------------------------------|
| ====                                                                                                    |                                                 |
| Allocation Statistics                                                                                                    |                                                 |
| Marked Logical Blocks Marked Physical Blocks Marked Pages Blocks in Freelist Imaginary Blocks Highest PBN in Use                                                                                    | 8064<br>  4954<br>  504<br>  126553<br>  121567 |
| ** 1st Unowned PBN Total Free Blocks Usable Free Blocks % Free Space Fragmented Max Blocks Per Page 1 Block Page Count 3 Block Page Count 4 Block Page Count 9 Block Hole Count 16 Block Hole Count | 452                                             |
| Database Objects Checked B-Array Count Blockmap Identity Count                                                                                                    | 1<br>  1<br>  1<br>  1                          |
| ====Connection Statistics                                                                                                    |                                                 |

## See also

• Syntax Rules for Stored Procedures on page 361

# sp\_iqcheckoptions Procedure

For the connected user, **sp\_iqcheckoptions** displays a list of the current value and the default value of database and server startup options that have been changed from the default.

# Syntax

# sp\_iqcheckoptions

### **Permissions**

None. The DBA sees all options set on a permanent basis for all groups and users and sees temporary options set for DBA. Users who are not DBAs see their own temporary options. All users see nondefault server startup options.

## Usage

Requires no parameters. Returns one row for each option that has been changed from the default value. The output is sorted by option name, then by user name.

## Description

For the connected user, the **sp\_iqcheckoptions** stored procedure displays a list of the current value and the default value of database and server startup options that have been changed from the default. **sp\_iqcheckoptions** considers all Sybase IQ and SQL Anywhere database options. Sybase IQ modifies some SQL Anywhere option defaults, and these modified values become the new default values. Unless the new Sybase IQ default value is changed again, **sp\_iqcheckoptions** does not list the option.

When **sp\_iqcheckoptions** is run, the DBA sees all options set on a permanent basis for all groups and users and sees temporary options set for DBA. Users who are not DBAs see their own temporary options. All users see nondefault server startup options.

| Tuble 111. SP_iquicokophions columns |                                                                                                    |  |  |
|--------------------------------------|----------------------------------------------------------------------------------------------------|--|--|
| Column name                          | Description                                                                                                    |  |  |
| User_name                            | The name of the user or group for whom the option has been set. At database creation, all options are set for the public group. Any option that has been set for a group or user other than public is displayed. |  |  |
| Option_name                          | The name of the option.                                                                                                    |  |  |
| Current_value                        | The current value of the option.                                                                                                    |  |  |
| Default_value                        | The default value of the option.                                                                                                    |  |  |
| Option_type                          | "Temporary" for a TEMPORARY option, else "Permanent".                                                                                                    |  |  |

Table 117. sp\_iqcheckoptions columns

# Examples

In these examples, the temporary option APPEND\_LOAD is set to ON and the group mygroup has the option MAX\_WARNINGS set to 9. The user joel has a temporary value of 55 set for MAX WARNINGS.

In the first example, **sp\_iqcheckoptions** is run by the DBA.

| User_name Option_name |                    | Current_   | value Detault   | t_value Optio  |
|-----------------------|--------------------|------------|-----------------|----------------|
| n_type                |                    |            |                 |                |
| DBA                   | Ansi_update_constr | CURSORS    | Off             | Permanent      |
| PUBLIC                | Ansi_update_constr | Cursors    | Off             | Permanent      |
| DBA                   | Append_Load        | ON         | OFF             | Temporary      |
| DBA                   | Checkpoint_time    | 20         | 60              | Temporary      |
| DBA                   | Connection_authent | Company=My | Comp;           | Temporary      |
|                       |                    | Applicat   | ion=DBTools;Si  | gna            |
| DBA                   | Login_procedure    | DBA.sp_i   | _proce sp_log:  | in_envir Perma |
| nent                  |                    |            |                 |                |
| PUBLIC                | Login_procedure    | DBA.sp_i   | g_proce sp_log: | in_envir Perma |

| nent    |              |    |              |               |
|---------|--------------|----|--------------|---------------|
| mygroup | Max_Warnings | 9  | 281474976710 | 655 Permanent |
| DBA     | Thread_count | 25 | 0            | Temporary     |

In the second example, **sp\_iqcheckoptions** is run by the user <code>joel</code>.

| User_name Option_name |                    | Current_  | value D   | efault_value | Optio    |
|-----------------------|--------------------|-----------|-----------|--------------|----------|
| n_type                |                    |           |           |              |          |
| joel                  | Ansi_update_constr | CURSORS   | Off       | P            | ermanent |
| PUBLIC                | Ansi_update_constr | Cursors   | Off       | P            | ermanent |
| joel                  | Checkpoint_time    | 20        | 60        | T            | emporary |
| joel                  | Connection_authent | Company=M | yComp;    | T            | emporary |
|                       |                    | Applicat  | ion=DBToc | ls;Signa     |          |
| joel                  | Login_procedure    | DBA.sp_i  | q_proce s | p_login_envi | r Perma  |
| nent                  |                    |           |           |              |          |
| PUBLIC                | Login_procedure    | DBA.sp_i  | q_proce s | p_login_envi | r Perma  |
| nent                  |                    |           |           |              |          |
| joel                  | Max_Warnings       | 55        | 28147     | 4976710655 T | emporary |
| joel                  | Thread_count       | 25        | 0         | T            | emporary |

#### See also

• Syntax Rules for Stored Procedures on page 361

# sp\_iqclient\_lookup Procedure

Allows a client application to determine the Sybase IQ user account responsible for a particular data stream, as observed in a network analyzer originating from a specific client IP address/port.

# Syntax

```
sp_iqclient_lookup [ 'IPaddress' ], [ Port ], [ UserID ]
```

#### **Parameters**

**Table 118. Parameters** 

| Parameter | Description                                                      |
|-----------|------------------------------------------------------------------|
| IPaddress | Specifies the IP address of the originating client application.  |
| Port      | Specifies the port number of the originating client application. |
| UserID    | Specifies the Sybase IQ user ID.                                 |

### Permissions

DBA authority required. Users without DBA authority must be granted EXECUTE permission to run the stored procedure.

## Description

The **sp\_iqclient\_lookup** procedure takes the client IP address and port number and returns a single row containing Number (the connection ID), IPaddress, Port, and UserID.

Optionally, you can pass a third argument to select only the UserID. If no arguments are passed, sp\_iqclient\_lookup returns all current logins with their IP addresses and port numbers. For example:

```
sp_iqclient_lookup
Number IPaddress
                                 Port
                                           UserID
           _____
                                           _____
11
          162.66.131.36
                               2082 mbrando
        162.66.100.233 1863 apacino
162.66.100.206 8080 jcaan
162.66.100.119 6901 rduvall
162.66.100.125 7001 dkeaton
21
21
22
23
24
          162.66.100.124 6347 jcazale
25
(6 rows affected)
(return status = 0)
```

If a client application is not using TCP/IP or for internal connections, the address appears as 127.0.0.1.

**Note:** This information is available for logged on users only. No historical login data is kept on the server for this purpose.

#### Side Effects

The **sp\_iqclient\_lookup** stored procedure may impact server performance, which varies from one installation to another. Finding the login name entails scanning through all current active connections on the server; therefore, the impact may be greater on servers with large numbers of connections. Furthermore, this information cannot be cached as it is dynamic — sometimes highly dynamic. It is, therefore, a matter for the local system administrator to manage the use of this stored procedure, as well as monitor the effects on the server, just as for any other client application that uses server facilities.

#### Examples

Shows IP addresses for UserID jcazale:

```
sp_iqclient_lookup null, null, jcazale

Number IPaddress Port UserID
----- -----
```

| 11 | 162.66.131.36 | 2082 | jcazale |  |
|----|---------------|------|---------|--|
| 15 | 164.66.131.36 | 1078 | jcazale |  |

Shows IP addresses from client IP 162.66.131.36:

```
sp_iqclient_lookup '162.66.131.36'
```

| Number | IPaddress     | Port. | UserID  |
|--------|---------------|-------|---------|
|        |               |       |         |
| 11     | 162.66.131.36 | 2082  | jcazale |
| 12     | 162.66.131.36 | 1078  | jcaan   |

**Note:** The result is empty when the user specifies an incorrect argument.

#### See also

• Syntax Rules for Stored Procedures on page 361

# sp\_iqcolumn Procedure

Displays information about columns in a database.

# Syntax1

```
sp_iqcolumn ( [ table_name ],[ table_owner ], [table_loc] )
```

# Syntax2

```
sp_iqcolumn [ table_name='table_name' ],[ table_owner='tableowner' ],
[table_loc='table_loc']
```

# Usage

| Syntax  | Description                                                                                                    |
|---------|----------------------------------------------------------------------------------------------------|
| Syntax1 | If you specify table_owner without specifying table_name, you must substitute NULL for table_name. For example, sp_iqcolumn NULL, DBA. |
| Syntax2 | The parameters can be specified in any order. Enclose 'table_name' and 'table_owner' in single quotes.                                 |

## **Permissions**

DBA authority required. Users without DBA authority must be granted EXECUTE permission to run the stored procedure.

### Description

Displays information about columns in a database. Specifying the *table\_name* parameter returns the columns only from tables with that name. Specifying the table\_owner parameter returns only tables owned by that user. Specifying both *table\_name* and table\_owner

parameters chooses the columns from a unique table, if that table exists. Specifying table\_loc returns only tables that are defined in that segment type. Specifying no parameters returns all columns for all tables in a database. **sp\_iqcolumn** does not return column information for system tables.

Table 119. sp\_iqcolumn columns

| Column name     | Description                                                                                                    |  |  |
|-----------------|----------------------------------------------------------------------------------------------------|--|--|
| table_name      | The name of the table                                                                                                    |  |  |
| table_owner     | The owner of the table                                                                                                    |  |  |
| column_name     | The name of the column                                                                                                    |  |  |
| domain_name     | The data type                                                                                                    |  |  |
| width           | The precision of numeric data types that have precision and scale or the storage width of numeric data types without scale; the width of character data types                                                                                                    |  |  |
| scale           | The scale of numeric data types                                                                                                    |  |  |
| nulls           | 'Y' if the column can contain NULLS, 'N' if the column cannot contain NULLS                                                                                                    |  |  |
| default         | 'Identity/Autoincrement' if the column is an identity/autoincrement column, null if not.                                                                                                    |  |  |
| cardinality     | The distinct count, if known, by indexes                                                                                                    |  |  |
| est_cardinality | The estimated number of distinct values, set to 255 automatically if the column was created with the MINIMIZE_STORAGE option ON, or a user-supplied value from the IQ UNIQUE constraint specified in <b>CREATE TABLE</b>                                                        |  |  |
| location        | TEMP = IQ temporary store, MAIN = IQ main store, SYSTEM = catalog store                                                                                                    |  |  |
| isPartitioned   | 'Y' if the column belongs to a partitioned table and has one or more partitions whose dbspace is different from the table partition's dbspace, 'N' if the column's table is not partitioned or each partition of the column resides in the same dbspace as the table partition. |  |  |
| remarks         | User comments added with the <b>COMMENT</b> statement                                                                                                    |  |  |
| check           | the check constraint expression                                                                                                    |  |  |

# See also

• *sp\_iqconstraint Procedure* on page 392

- *sp\_iqdatatype Procedure* on page 400
- sp\_iqevent Procedure on page 424
- *sp\_iqhelp Procedure* on page 429
- sp\_iqindex and sp\_iqindex\_alt Procedures on page 436
- sp\_iqjoinindex Procedure on page 451
- sp iqpkeys Procedure on page 469
- sp\_iqprocparm Procedure on page 474
- sp\_iq\_reset\_identity Procedure on page 482
- sp iqtable Procedure on page 504
- *sp\_iqview Procedure* on page 519
- Syntax Rules for Stored Procedures on page 361

# sp igcolumn Procedure Example

Use the example as a reference for **sp\_iqcolumn** usage.

The following variations in syntax both return all of the columns in the table Departments:

```
sp_iqcolumn Departments
call sp_iqcolumn (table_name='Departments')
table_name table_owner column_name
                                    domain_name width scale
 nulls default
Departments GROUPO
                     DepartmentID
                                   integer
                                              4
                                                       0
      (NULL)
Departments GROUPO
                    DepartmentName char
                                               40
                                                       O
 N (NULL)
Departments GROUPO DepartmentHead integer
                                                       0
 Y (NULL)
cardinality est_cardinality location isPartitioned remarks check
           5
                        Main N (NULL) (NULL)
           5
0
                        Main
                                N
                                             (NULL)
                                                     (NULL)
           5
                        Main
                              N
                                             (NULL) (NULL)
```

The following variation in syntax returns all of the columns in all of the tables owned by table owner DBA.

```
sp_iqcolumn table_owner='DBA'
```

# sp\_iqcolumnuse Procedure

Reports detailed usage information for columns accessed by the workload.

#### Syntax

#### sp\_iqcolumnuse

# Permissions

DBA authority required. Users without DBA authority must be granted EXECUTE permission to run the stored procedure.

# Description

Columns from tables created in SYSTEM are not reported.

Table 120. sp\_iqcolumnuse columns

| Column name | Description                |
|-------------|----------------------------|
| TableName   | Table name                 |
| ColumnName  | Column name                |
| Owner       | User name of column owner  |
| UID**       | Column Unique Identifier   |
| LastDT      | Date/time of last access   |
| NRef        | Number of query references |

<sup>\*\*</sup>UID is a number assigned by the system that uniquely identifies the instance of the column (where instance is defined when an object is created).

For more information on column indexes, see *Reference: Statements and Options > Database Options, Alphabetical List of Options > INDEX\_ADVISOR option.* 

Example Sample output from the **sp\_iqcolumnuse** procedure:

| TableName<br>NRef    |    | ColumnName     | Owner | UID        | LastDT |          |
|----------------------|----|----------------|-------|------------|--------|----------|
| orders               | _  | o_orderdate    | DBA   |            | 151    | 20070917 |
| 22:41:22<br>orders   | 13 | o_shippriority | DBA   |            | 154    | 20070917 |
| 22:41:22<br>lineitem | 13 | l_orderkey     | DBA   |            | 186    | 20070917 |
| 22:41:22<br>lineitem | 13 | l extendedp    | DBA   |            | 191    | 20070917 |
| 22:41:22             | 13 |                |       |            |        |          |
| lineitem 22:41:22    | 13 | l_discount     | DBA   |            | 192    | 20070917 |
| lineitem 22:41:22    | 13 | l_shipdate     | DBA   |            | 196    | 20070917 |
| #tmp1 22:57:36       | 1  | expression     | DBA   | 1000000000 | 1218   | 20070917 |
| #tmp1 22:41:58       | 1  | expression     | DBA   | 1000000000 | 1222   | 20070917 |
| 22.41.58             | 1  |                |       |            |        |          |

**Note:** The long numbers in the example above are temporary IDs.

#### See also

- sp\_iqindexadvice Procedure on page 440
- sp\_iqindexuse Procedure on page 449
- *sp\_iqtableuse Procedure* on page 509
- sp\_iqunusedcolumn Procedure on page 514
- sp\_iqunusedindex Procedure on page 515
- sp\_iqunusedtable Procedure on page 516
- sp\_iqworkmon Procedure on page 525
- Syntax Rules for Stored Procedures on page 361

# sp\_iqconnection Procedure

Shows information about connections and versions, including which users are using temporary dbspace, which users are keeping versions alive, what the connections are doing inside Sybase IQ, connection status, database version status, and so on.

# Syntax

```
sp_iqconnection [ connhandle ]
```

# Usage

The input parameter *connhandle* is equal to the Number connection property and is the ID number of the connection. The **connection\_property** system function returns the connection ID:

```
SELECT connection_property ( 'Number' )
```

When called with an input parameter of a valid *connhandle*, **sp\_iqconnection** returns the one row for that connection only.

#### Permissions

DBA authority required. Users without DBA authority must be granted EXECUTE permission to run the stored procedure.

### Description

**sp\_iqconnection** returns a row for each active connection. The columns ConnHandle, Name, Userid, LastReqTime, ReqType, CommLink, NodeAddr, and LastIdle are the connection properties Number, Name, Userid, LastReqTime, ReqType, CommLink, NodeAddr, and LastIdle respectively, and return the same values as the system function **sa\_conn\_info**. The additional columns return connection data from the Sybase IQ side of the Sybase IQ engine. Rows are ordered by ConnCreateTime.

The column MPXServerName stores information related to multiplex Inter-Node Communication (INC), as shown:

Table 121. MPXServerName column values

| Server where run      | MPXServerName column content                                                                                                    |  |
|-----------------------|----------------------------------------------------------------------------------------------------|--|
| Simplex server        | NULL (All connections are local/user connections.)                                                                                                    |  |
| Multiplex coordinator | NULL for local/user connections     Contains value of secondary node's server name (source of connection) for every INC connection (either on-demand or dedicated heartbeat connection. |  |
| Multiplex secondary   | <ul> <li>NULL for local/user connections</li> <li>Contains value of coordinator's server name (source of connection).</li> </ul>                                                        |  |

In Java applications, specify Sybase IQ-specific connection properties from TDS clients in the RemotePWD field. This example, where **myconnection** becomes the IQ connection name, shows how to specify IQ specific connection parameters:

p.put("RemotePWD",",,CON=myconnection");

See SQL Anywhere Server - Programming.

Table 122. sp\_iqconnection columns

| Column name   | Description                                                                                                    |
|---------------|----------------------------------------------------------------------------------------------------|
| ConnHandle    | The ID number of the connection.                                                                                                    |
| Name          | The name of the server.                                                                                                    |
| Userid        | The user ID for the connection.                                                                                                    |
| LastReqTime   | The time at which the last request for the specified connection started.                                                                                                    |
| ReqType       | A string for the type of the last request.                                                                                                    |
| IQCmdType     | The current command executing on the Sybase IQ side, if any. The command type reflects commands defined at the implementation level of the engine. These commands consists of transaction commands, DDL and DML commands for data in the IQ store, internal IQ cursor commands, and special control commands such as <b>OPEN</b> and <b>CLOSE DB</b> , <b>BACKUP</b> , <b>RESTORE</b> , and others. |
| LastIQCmdTime | The time the last IQ command started or completed on the IQ side of the Sybase IQ engine on this connection.                                                                                                    |
| IQCursors     | The number of cursors open in the IQ store on this connection.                                                                                                    |

| Column name         | Description                                                                                                    |
|---------------------|----------------------------------------------------------------------------------------------------|
| LowestIQCursorState | The IQ cursor state, if any. If multiple cursors exist on the connection, the state displayed is the lowest cursor state of all the cursors; that is, the furthest from completion. Cursor state reflects internal Sybase IQ implementation detail and is subject to change in the future. For this version, cursor states are: NONE, INITIALIZED, PARSED, DESCRIBED, COSTED, PREPARED, EXECUTED, FETCHING, END_OF_DATA, CLOSED and COMPLETED. As suggested by the names, cursor state changes at the end of the operation. A state of PREPARED, for example, indicates that the cursor is executing. |
| IQthreads           | The number of Sybase IQ threads currently assigned to the connection. Some threads may be assigned but idle. This column can help you determine which connections are using the most resources.                                                                                                    |
| TxnID               | The transaction ID of the current transaction on the connection. This is the same as the transaction ID displayed in the .iqmsg file by the BeginTxn, CmtTxn, and PostCmtTxn messages, as well as the Txn ID Seq logged when the database is opened.                                                                                                    |
| ConnCreateTime      | The time the connection was created.                                                                                                    |
| TempTableSpaceKB    | The number of kilobytes of IQ temporary store space in use by this connection for data stored in IQ temp tables.                                                                                                    |
| TempWorkSpaceKB     | The number of kilobytes of IQ temporary store space in use by this connection for working space such as sorts, hashes, and temporary bitmaps. Space used by bitmaps or other objects that are part of indexes on Sybase IQ temporary tables are reflected in TempTableSpaceKB.                                                                                                    |
| IQConnID            | The ten-digit connection ID displayed as part of all messages in the .iqmsg file. This is a monotonically increasing integer unique within a server session.                                                                                                    |
| satoiq_count        | An internal counter used to display the number of crossings from the SQL Anywhere side to the IQ side of the Sybase IQ engine. This might be occasionally useful in determining connection activity. Result sets are returned in buffers of rows and do not increment satoiq_count or iqtosa_count once per row.                                                                                                    |
| iqtosa_count        | An internal counter used to display the number of crossings from the IQ side to the SQL Anywhere side of the Sybase IQ engine. This might be occasionally useful in determining connection activity.                                                                                                    |
| CommLink            | The communication link for the connection. This is one of the network protocols supported by Sybase IQ, or is local for a same-machine connection.                                                                                                    |
| NodeAddr            | The node for the client in a client/server connection.                                                                                                    |
| LastIdle            | The number of ticks between requests.                                                                                                    |

| Column name   | Description                                                                                                    |
|---------------|----------------------------------------------------------------------------------------------------|
| MPXServerName | If an INC connection, the varchar(128) value contains the name of the multiplex server where the INC connection originates. NULL if not an INC connection. |
| LSName        | The logical server name of the connection. NULL if logical server context is unknown or not applicable.                                                    |

# Example

The following is an example of **sp\_iqconnection** output:

| ConnHandle Name Userid LastRegTime RegType                                        |
|-----------------------------------------------------------------------------------|
| =======================================                                           |
| 1 'SQL_DBC_100525210' 'DBA' '2011-03-28 09:29:24.466' 'OPEN'                      |
|                                                                                   |
|                                                                                   |
| IQCmdType LastIQCmdTime IQCursors LowestIQCursorState                             |
| 'IOUTILITYOPENCURSOR' 2011-03-28 09:29:24.0 0 'NONE'                              |
| TQUITETTOFENCOROOK ZUIT 03 ZU 05.25.24.0 0 NONE                                   |
|                                                                                   |
| IQthreads TxnID ConnCreateTime TempTableSpaceKB TempWorkSpaceKB                   |
|                                                                                   |
| 0 3352568 2011-03-28 09:29:20.0 0 0                                               |
|                                                                                   |
| IOconnID satoig count igtosa count CommLink NodeAdd LastIdle MPXServerName LSName |
| 1900mil Buttiq_count 1900u_count commilm Notemat Labitate Franciscus Labitate     |
| 34 43 2 'local' '' 244 (NULL) Finance_LS                                          |

# sp\_iqconstraint Procedure

Lists referential integrity constraints defined using **CREATE TABLE** or **ALTER TABLE** for the specified table or column.

# Syntax

```
sp_iqconstraint ['table-name', 'column-name', 'table-owner']
```

### Permissions

DBA authority required. Users without DBA authority must be granted EXECUTE permission to run the stored procedure.

### Description

If table name and column name are omitted, reports all referential integrity constraints for all tables including temporary ones in the current connected database. The information includes unique or primary key constraint, referential constraint, and associated role name that are defined by the **CREATE TABLE** and/or **ALTER TABLE** statements.

# Example

This is sample output that displays all primary key/foreign key pairs where either the candidate key or foreign key contains column ck1 for owner bob in all tables:

```
call sp_iqconstraint('','ck1','bob')
```

```
PTAB1 bob ASIQ_IDX_T27_HG unique ck1,ck2 selftab bob CK6FK3 Y ASIQ_IDX_T42_HG ck1,ck2PTAB2 bob ASIQ_IDX_T27_HG unique ck1,ck2 selftab bob CK6FK4 Y ASIQ_IDX_T206_I42_HG ck1,ck2selftab bob ASIQ_IDX_T26_HG unique ck1,ck2 selftab bob CK3FK1 Y ASIQ_IDX_T206_I42_HG ck1,ck2
```

## The columns displayed are:

- Primary enforced table
- Table owner
- · Candidate key index
- · Primary key or Unique
- Primary key columns
- Foreign table
- · Foreign table owner
- · Foreign key role name
- Enforced status ("Y" for enforced, "N" for unenforced)
- · Foreign key index
- Foreign key columns
- Location ("TEMP," "MAIN," or "SYSTEM")

#### See also

- sp\_iqcolumn Procedure on page 385
- sp igdatatype Procedure on page 400
- sp igevent Procedure on page 424
- sp ighelp Procedure on page 429
- sp\_iqindex and sp\_iqindex\_alt Procedures on page 436
- *sp\_iqjoinindex Procedure* on page 451
- sp iqpkeys Procedure on page 469
- sp\_iqprocparm Procedure on page 474
- sp\_iq\_reset\_identity Procedure on page 482
- sp\_iqtable Procedure on page 504
- *sp\_iqview Procedure* on page 519
- Syntax Rules for Stored Procedures on page 361

# sp\_iqcontext Procedure

Tracks and displays, by connection, information about statements that are currently executing.

### Syntax

```
sp_iqcontext [ connhandle ]
```

#### Usage

The input parameter *connhandle* is equal to the Number connection property and is the ID number of the connection. For example, **SELECT CONNECTION\_PROPERTY('NUMBER')**.

When called with an input parameter of a valid *connhandle*, **sp\_iqcontext** returns the information only for that connection.

#### Permissions

DBA authority required. Users without DBA authority must be granted EXECUTE permission to run the stored procedure.

Distributed Query Processing (DQP) worker threads will not be shown if you do not have MULTIPLEX ADMIN or DBA authority for the server that is the leader node of the thread.

## Description

**sp\_iqcontext** lets the DBA determine what statements are running on the system at any given moment, and identify the user and connection that issued the statement. With this information, you can use this utility to:

- Match the statement text with the equivalent line in sp\_iqconnection to get resource usage and transactional information about each connection
- Match the statement text to the equivalent line in the SQL log created when the -zr server option is set to ALL or SQL
- Use connection information to match the statement text in **sp\_iqcontext** to the equivalent line in the .iqmsg file, which includes the query plan, when Sybase IQ can collect it
- Match statement text to an IQ stack trace (stktrc-yyyymmdd-hhnnss\_#.iq), if one is produced
- Collate this information with an operating system stack trace that might be produced, such as pstack on Sun Solaris

The maximum size of statement text collected is the page size of the catalog store.

Table 123. sp\_iqcontext columns

| Column name  | Description                                            |  |
|--------------|--------------------------------------------------------|--|
| ConnOrCursor | CONNECTION, CURSOR, or DQP.                            |  |
| ConnHandle   | The ID number of the connection or 0 for DQP.          |  |
| Name         | The name of the server (leader name).                  |  |
| Userid       | The user ID for the connection, cursor, or DQP worker. |  |

| Column name         | Description                                                                                                    |
|---------------------|----------------------------------------------------------------------------------------------------|
| numIQCursors        | If column 1 is CONNECTION, the number of cursors open on this connection.                                                                                                    |
|                     | If column 1 is CURSOR, a number assigned sequentially to cursors associated with this connection.                                                                                                    |
|                     | If column 1 is DQP, then 0. CONNECTION can also return a value of 0.                                                                                                    |
| IQthreads           | The number of IQ threads currently assigned to the connection.  Some threads may be assigned but idle. For DQP threads, indicates the number of threads assigned to the DQP worker.                                                                                                    |
| TxnID               | The transaction ID of the current transaction. In the case of a worker thread, indicates the leader's transaction ID.                                                                                                    |
| ConnOrCurCreateTime | The time this connection, cursor, or DQP worker was created.                                                                                                    |
| IQConnID            | The connection ID displayed as part of all messages in the .iqmsg file. This is a monotonically increasing integer unique within a server session.                                                                                                    |
| IQGovernPriority    | A value that indicates the order in which the queries of a user are queued for execution. 1 indicates high priority, 2 (the default) medium priority, and 3 low priority. A value of -1 indicates that IQ-GovernPriority does not apply to the operation. Set the IQGovern-Priority value with the database option IQGOVERN_PRIORITY. |
|                     | For DQP connections, this column displays No command.                                                                                                    |
| CmdLine             | First 4096 characters of the user command being executed.                                                                                                    |
|                     | For DQP connections, this column displays No command.                                                                                                    |
| Attributes          | Unique ID for the query being distributed.                                                                                                    |

# Example

The following example shows an excerpt from output when sp\_iqcontext is issued with no parameter, producing results for all current connections. Column names are truncated due to space considerations.

```
ThreadType ConnHandle Name UserId numIQ.. IQthr.. TxnID Conn.. IQcon.. IQGov.. Cmd.. Attributes

CONNECTION 2 sun7bar dbo 0 0 2010-08-04 15:15:40.0 15 No command NO COMMAND

CONNECTION 7 sun7bar dbo 0 0 2010-08-04 15:16:00.0 32 No command NO COMMAND
```

```
CONNECTION 10 sun7bar dbo 0 0 2010-08-04 15:16:21.0 46 No command NO COMMAND ...

COMMAND ...

CONNECTION 229 sun7bar DBA 0 0 1250445 2010-08-05 18:28:16.0 50887 2 select server_name, inc_state, coordinator_failover from sp_iqmpxinfo() order by server_name ...

DQP 0 dbsrv2873_node_c1DBA 0 1 10000 2010-08-05 18:28:16.0 no command no command Query ID: 12345; Condition: c1 > 100;
DQP 0 dbsrv2873_node_c1DBA 0 1 10001 2010-08-05 18:28:16.0 no command no command Query ID: 12346; Node #12 Join (Hash);
```

The first line of output shows connection 2 (IQ connection ID 15). This connection is on server sun7bar, user dbo. This connection was not executing a command when sp\_iqcontext was issued.

Connection 229 shows the user command being executed (the command contains less than the maximum 4096 characters the column can display). The 2 before the user command fragment indicates that this is a medium priority query.

The connection handle (2 for the first connection in this example) identifies results in the **-zr** log. The IQ connection ID (15 for the first connection in this example) identifies results in the .iqmsg file. On UNIX systems, you can use **grep** to locate all instances of the connection handle or connection ID, making it easy to correlate information from all sources.

The second-last line (TxnID 10000) shows a DQP worker thread. The worker connection is running two invariant conditions.

The last line (TxnID 10001) shows connection is running a hash join.

#### See also

- CONNECTION PROPERTY Function [System] on page 143
- sa conn info System Procedure on page 529
- *sp\_iqshowpsexe Procedure* on page 486
- sp\_iqconnection ProcedureShows information about connections and versions, including which users are using temporary dbspace, which users are keeping versions alive, what the connections are doing inside Sybase IQ, connection status, and database version status.
- Syntax Rules for Stored Procedures on page 361

# sp\_iqcopyloginpolicy Procedure

Creates a new login policy by copying an existing one.

```
Syntax1

call sp_iqcopyloginpolicy (`existing-policy-name', `new-policy-name')
```

## Syntax2

```
sp_iqcopyloginpolicy `existing-policy-name', `new-policy-name'
```

### Syntax3

```
sp_iqcopyloginpolicy existing-policy-name, new-policy-name policy_name ]
```

# Usage

**Table 124. Parameters** 

| Parameter            | Description                                         |
|----------------------|-----------------------------------------------------|
| existing policy name | The login policy to copy.                           |
| new policy name      | Name of the new login policy to create (CHAR(128)). |

### Permissions

Requires DBA authority.

# Examples

The following stored procedure creates a new login policy named *lockeduser* by copying the login policy option values from the existing login policy named *root*.

```
call sp_iqcopyloginpolicy ('root','lockeduser')
```

#### See also

- sp\_expireallpasswords Procedure on page 365
- sp\_iqaddlogin Procedure on page 365
- sp igmodifyadmin Procedure on page 460
- sp\_iqmodifylogin Procedure on page 462
- sp\_iqpassword Procedure on page 467
- Syntax Rules for Stored Procedures on page 361

# sp\_iqcursorinfo Procedure

Displays detailed information about cursors currently open on the server.

#### Syntax

```
sp_iqcursorinfo [ cursor-name ] [, conn-handle ]
```

### Permissions

 $DBA\ authority\ required.\ Users\ without\ DBA\ authority\ must\ be\ granted\ {\tt EXECUTE}\ permission\ to\ run\ the\ stored\ procedure.$ 

#### Usage

| Parameter   | Description                                                                                                    |
|-------------|----------------------------------------------------------------------------------------------------|
| cursor-name | The name of the cursor. If only this parameter is specified, <b>sp_iqcursorinfo</b> returns information about all cursors that have the specified name in all connections.  The login policy to copy. |
| conn-handle | An integer representing the connection ID. If only this parameter is specified, <b>sp_iqcursorinfo</b> returns information about all cursors in the specified connection.                             |

The **sp\_iqcursorinfo** procedure can be invoked without any parameters. If no parameters are specified, **sp\_iqcursorinfo** returns information about all cursors currently open on the server. If both parameters are specified, **sp\_iqcursorinfo** reports information about all of the cursors that have the specified name and are in the specified connection.

If you do not specify the first parameter, but specify the second parameter, you must substitute NULL for the omitted parameter. For example, <code>sp\_iqcursorinfo</code> NULL, 1.

Table 125. sp\_iqcursorinfo usage examples

| Syntax                       | Output                                                                      |
|------------------------------|-----------------------------------------------------------------------------|
| sp_iqcursorinfo              | Displays information about all cursors currently open on the server         |
| sp_iqcursorinfo 'cursor1'    | Displays information about the all cursors named cursor1 in all connections |
| sp_iqcursorinfo NULL, 3      | Displays information about all cursors in connection 3                      |
| sp_iqcursorinfo 'cursor2', 4 | Displays information about all the cursors named cursor2 in connection 4    |

# Description

The **sp\_iqcursorinfo** stored procedure displays detailed information about cursors currently open on the server. The **sp\_iqcursorinfo** procedure enables database administrators to monitor cursor status using just one stored procedure and view statistics such as how many rows have been updated, deleted, and inserted.

If you specify one or more parameters, the result is filtered by the specified parameters. For example, if *cursor-name* is specified, only information about the specified cursor is displayed. If *conn-handle* is specified, **sp\_iqcursorinfo** returns information only about cursors in the

specified connection. If no parameters are specified, **sp\_iqcursorinfo** displays information about all cursors currently open on the server.

The **sp\_iqcursorinfo** procedure returns information in the following columns:

Table 126. sp\_iqcursorinfo columns

| Column name | Description                                                                                                    |  |
|-------------|----------------------------------------------------------------------------------------------------|--|
| Name        | The name of the cursor                                                                                                    |  |
| ConnHandle  | The ID number of the connection                                                                                                    |  |
| IsUpd       | Y: the cursor is updatable; N otherwise                                                                                                    |  |
| IsHold      | Y: the cursor is a hold cursor; N otherwise                                                                                                    |  |
| IQConnID    | The ten digit connection ID displayed as part of all messages in the .iqmsg file. This number is a monotonically increasing integer unique within a server session. |  |
| UserID      | User ID (or user name) for the user who created and ran the cursor                                                                                                  |  |
| CreateTime  | The time of cursor creation                                                                                                    |  |
| CurrentRow  | The current position of the cursor in the result set                                                                                                    |  |
| NumFetch    | The number of times the cursor fetches a row. The same row can be fetched more than once.                                                                           |  |
| NumUpdate   | The number of times the cursor updates a row, if the cursor is updatable. The same row can be updated more than once.                                               |  |
| NumDelete   | The number of times the cursor deletes a row, if the cursor is updatable.                                                                                           |  |
| NumInsert   | The number of times the cursor inserts a row, if the cursor is updatable.                                                                                           |  |
| RWTabOwner  | The owner of the table that is opened in RW mode by the cursor.                                                                                                    |  |
| RWTabName   | The name of the table that is opened in RW mode by the cursor.                                                                                                    |  |
| CmdLine     | The first 4096 characters of the command the user executed                                                                                                    |  |

See System Administration Guide: Volume 2 > Using Procedures and Batches > Using Cursors in Procedures. For information about cursors in transactions, see System Administration Guide: Volume 1 > Transactions and Versioning > Cursors in Transactions.

For CURSOR database options, see *Reference: Statements and Options > Database Options > Alphabetical List of Options.* 

For CURSOR statements, see *Reference: Statements and Options > SQL Statements*.

# Example

Display information about all cursors currently open on the server:

|            |                                  | =           | _     |                |                    |       |
|------------|----------------------------------|-------------|-------|----------------|--------------------|-------|
| sp_iqcurs  | orinfo                           |             |       |                |                    |       |
| Name       | ConnHandle                       | IsUpd       |       | ~              | ID U               | serID |
|            |                                  |             |       |                |                    |       |
| crsr1      | 1                                | Y           | N     | 1              | 18                 | DBA   |
| crsr2      | 3                                | N           | N     | 1              | 18                 | DBA   |
| CreateTime | е                                | CurrentRow  | NumF  | etch           | NumUpdat           | e     |
|            | 6 15:24:36.000<br>6 15:38:38.000 | 19<br>20000 |       | 00000<br>00000 | 2000000            | 00    |
| NumDelete  | NumInsert                        | RWTab0w     | ner R | WTabName       | Cm                 | dLine |
| 20000000   | 300000000                        | Γ           | DBA   | test1          | call pr<br>call pr |       |

# See also

• Syntax Rules for Stored Procedures on page 361

# sp\_iqdatatype Procedure

Displays information about system data types and user-defined data types.

# Syntax

```
sp_iqdatatype [ type-name ], [ type-owner ], [ type-type ]
```

### Permissions

 $DBA\ authority\ required.\ Users\ without\ DBA\ authority\ must\ be\ granted\ {\tt EXECUTE}\ permission\ to\ run\ the\ stored\ procedure.$ 

# Usage

**Table 127. Parameters** 

| Parameter  | Description                               |
|------------|-------------------------------------------|
| type-name  | The name of the data type.                |
| type-owner | The name of the creator of the data type. |

| Parameter | Description                                                                                                    |
|-----------|----------------------------------------------------------------------------------------------------|
| type-type | The type of data type. Allowed values are:  • SYSTEM: displays information about system defined data types (data types owned by user SYS or dbo) only  • ALL: displays information about user and system data types  • Any other value: displays information about user data types |

The **sp\_iqdatatype** procedure can be invoked without any parameters. If no parameters are specified, only information about user-defined data types (data types not owned by dbo or SYS) is displayed by default.

If you do not specify either of the first two parameters, but specify the next parameter in the sequence, you must substitute NULL for the omitted parameters. For example, sp\_iqdatatype NULL, NULL, SYSTEM and sp\_iqdatatype NULL, user1.

Table 128. sp\_iqdatatype usage examples

| Syntax                          | Output                                                                                                    |
|---------------------------------|----------------------------------------------------------------------------------------------------|
| sp_iqdatatype                   | Displays information about all user-defined data types in the database                                                                                                    |
| sp_iqdatatype country_t         | Displays information about the user-defined data type named country_t                                                                                                    |
| sp_iqdatatype non_existing_type | No rows returned, as the data type non_exist-ing_type does not exist                                                                                                    |
| sp_iqdatatype NULL, DBA         | Displays information about all user-defined data types owned by DBA                                                                                                    |
| sp_iqdatatype country_t, DBA    | Displays information about the data type country_t owned by DBA                                                                                                    |
| sp_iqdatatype rowid             | rowid is a system-defined data type. If there is no user-defined data type also named rowid, no rows are returned.  (By default, only user-defined data types are returned.) |
| sp_iqdatatype rowid, SYS        | No rows returned, as the data type rowid is not a user-defined data type (by default, only user-defined data types are returned)                                             |

| Syntax                                 | Output                                                                         |
|----------------------------------------|--------------------------------------------------------------------------------|
| sp_iqdatatype NULL, NULL, SYS-<br>TEM  | Displays information about all system defined data types (owned by dbo or SYS) |
| sp_iqdatatype rowid, NULL, SYS-<br>TEM | Displays information about the system data type rowid                          |
| sp_iqdatatype NULL, NULL, 'ALL'        | Displays information about the user-defined and system data types              |

## Description

The **sp\_iqdatatype** stored procedure displays information about system and user-defined data types in a database. User-defined data types are also referred to as domains. Predefined domain names are not included in the **sp\_iqdatatype** output.

If you specify one or more parameters, the **sp\_iqdatatype** result is filtered by the specified parameters. For example, if *type-name* is specified, only information about the specified data type is displayed. If *type-owner* is specified, **sp\_iqdatatype** only returns information about data types owned by the specified owner. If no parameters are specified, **sp\_iqdatatype** displays information about all the user-defined data types in the database.

The **sp\_iqdatatype** procedure returns information in the following columns:

Table 129. sp\_iqdatatype columns

| Column name | Description                                                                                                    |
|-------------|----------------------------------------------------------------------------------------------------|
| type_name   | The name of the data type                                                                                                    |
| creator     | The owner of the data type                                                                                                    |
| nulls       | Y indicates the user-defined data type allows nulls; N indicates the data type does not allow nulls and U indicates the null value for the data type is unspecified. |
| width       | Displays the length of string columns, the precision of numeric columns, and the number of bytes of storage for all other data types                                 |
| scale       | Displays the number of digits after the decimal point for numeric data type columns and zero for all other data types                                                |
| "default"   | The default value for the data type                                                                                                    |
| "check"     | The CHECK condition for the data type                                                                                                    |

### Example

Display information about the user-defined data type country t:

sp\_iqdatatype country\_t

| type_name | creator | nulls | width | scale | "default" | "check" |
|-----------|---------|-------|-------|-------|-----------|---------|
| country t | DBA     | U     | 15    | 0     | (NULL)    | (NULL)  |

### See also

- sp\_iqcolumn Procedure on page 385
- sp\_iqconstraint Procedure on page 392
- sp\_iqevent Procedure on page 424
- *sp\_iqhelp Procedure* on page 429
- sp\_iqindex and sp\_iqindex\_alt Procedures on page 436
- sp\_iqjoinindex Procedure on page 451
- sp\_iqpkeys Procedure on page 469
- sp\_iqprocparm Procedure on page 474
- sp\_iq\_reset\_identity Procedure on page 482
- sp\_iqtable Procedure on page 504
- *sp\_iqview Procedure* on page 519
- Syntax Rules for Stored Procedures on page 361

# sp\_iqdbsize Procedure

Displays the size of the current database.

# Syntax

```
sp_iqdbsize([ main ] )
```

### Permissions

DBA authority required. Users without DBA authority must be granted EXECUTE permission to run the stored procedure.

### Description

Returns the total size of the database. Also returns the number of pages required to hold the database in memory and the number of IQ pages when the database is compressed (on disk).

Table 130. sp\_iqdbsize columns

| Column name | Description                         |
|-------------|-------------------------------------|
| Database    | The path name of the database file. |

| Column name      | Description                                                                                                    |  |
|------------------|----------------------------------------------------------------------------------------------------|--|
| Physical Blocks  | Total database size in blocks.                                                                                                    |  |
|                  | An IQ database consists of one or more dbspaces. Each dbspace has a fixed size, which is originally specified in units of megabytes. This megabyte quantity is converted to blocks using the IQ page size and the corresponding block size for that IQ page size. The Physical Blocks column reflects the cumulative total of each Sybase IQ dbspace size, represented in blocks.                              |  |
| KBytes           | The total size of the database in kilobytes. This value is the total size of the database in blocks (Physical Blocks in the previous <b>sp_iqdb-size</b> column) multiplied by the block size. The block size depends on the IQ page size.                                                                                                    |  |
| Pages            | The total number of IQ pages necessary to represent in memory all of the data stored in tables and join indexes, as well as the metadata for these objects. This value is always greater than or equal to the value of Compressed Pages (the next <b>sp_iqdbsize</b> column).                                                                                                    |  |
| Compressed Pages | The total number of IQ pages necessary to store on disk the data in tables and join indexes as well as the metadata for these objects. This value is always less than or equal to the value of Pages (the previous sp_iqdbsize column), because Sybase IQ compresses pages when the IQ page is written from memory to disk. The sp_iqdbsize Compressed Pages column represents the number of compressed pages. |  |
| NBlocks          | The total size in blocks used to store the data in tables and join indexes. This value is always less than or equal to the <b>sp_iqdbsize</b> Physical Blocks value.                                                                                                    |  |
| Catalog Blocks   | The total size in blocks used to store the metadata for tables and join indexes.                                                                                                    |  |

You can use this procedure in a multiplex environment. See *Using Sybase IQ Multiplex > Multiplex Reference > System Procedures > sp\_iqdbsize Procedure.* 

# Example

Displays size information for the database iqdemo:

#### See also

• Syntax Rules for Stored Procedures on page 361

# sp\_iqdbspace Procedure

Displays detailed information about each IQ dbspace.

# Syntax

```
sp_iqdbspace [ dbspace-name ]
```

### Permissions

DBA authority required. Users without DBA authority must be granted EXECUTE permission to run the stored procedure.

# Description

You can use the information from **sp\_iqdbspace** to determine whether data must be moved, and for data that has been moved, whether the old versions have been deallocated. **sp\_iqdbspace** displays this information:

Table 131. sp\_iqdbspace columns

| Column name | Description                                                                                                    |
|-------------|----------------------------------------------------------------------------------------------------|
| DBSpaceName | Name of the dbspace as specified in the CREATE DBSPACE statement.  Dbspace names are always case-insensitive, regardless of the CREATE DATABASECASE IGNORE or CASE RESPECT specification. |
| DBSpaceType | Type of the dbspace (MAIN, SHARED_TEMP, or TEMPORARY).                                                                                                    |
| Writable    | T (writable) or F (not writable).                                                                                                    |
| Online      | T (online) or F (offline).                                                                                                    |
| Usage       | Percent of dbspace currently in use by all files in the dbspace.                                                                                                    |
| TotalSize   | Total size of all files in the dbspace in the units B (bytes), K (kilobytes), M (megabytes), G (gigabytes), T (terabytes), or P (petabytes).                                              |
| Reserve     | Total reserved space that can be added to all files in the dbspace.                                                                                                    |
| NumFiles    | Number of files in the dbspace.                                                                                                    |
| NumRWFiles  | Number of read/write files in the dbspace.                                                                                                    |
| Stripingon  | T (On) or F (Off).                                                                                                    |
| StripeSize  | Amount of data written to the dbspace before moving to the next dbspace, if disk striping is on.                                                                                          |
| BlkTypes    | Space used by both user data and internal system structures.                                                                                                    |

| Column name | Description                                              |  |
|-------------|----------------------------------------------------------|--|
| OkToDrop    | 'Y' indicates the dbspace can be dropped; otherwise 'N'. |  |

Values of the BlkTypes block type identifiers:

Table 132. sp\_iqdbspace block types

| Identifier | Block type                     |
|------------|--------------------------------|
| A          | Active Version                 |
| В          | Backup Structures              |
| С          | Checkpoint Log                 |
| D          | Database Identity              |
| F          | Free list                      |
| G          | Global Free list Manager       |
| Н          | Header Blocks of the free list |
| Ι          | Index advice storage           |
| M          | Multiplex CM*                  |
| 0          | Old Version                    |
| Т          | Table use                      |
| U          | Index use                      |
| N          | Column use                     |
| X          | Drop at checkpoint             |

<sup>\*</sup>The multiplex commit identity block (actually 128 blocks) exists in all IQ databases, even though it is not used by simplex databases.

For information on multiplex capability, see *Using Sybase IQ Multiplex > Multiplex Reference > System Procedures > sp\_iqdbspace Procedure.* 

# Example

The following output displays information about dbspaces.

sp\_iqdbspace;

**Note:** The following example shows objects in the iqdemo database to better illustrate output. Note that iqdemo includes a sample user dbspace named iq\_main that may not be present in your own databases.

| DBSpa-<br>ceName        | DBSpa-<br>ceType | Writ-<br>able | On-<br>line | Us-<br>ag<br>e | To-<br>tal<br>Size | Re-<br>ser<br>ve | N<br>u<br>m<br>Fil<br>es | Num<br>RWF<br>iles | Stri-<br>pin-<br>gon | Str<br>ipe<br>Siz<br>e | Blk<br>Typ<br>es                      | Ok<br>To<br>Dr<br>op |
|-------------------------|------------------|---------------|-------------|----------------|--------------------|------------------|--------------------------|--------------------|----------------------|------------------------|---------------------------------------|----------------------|
| IQ_MAIN                 | MAIN             | Т             | Т           | 55             | 75M                | 200<br>M         | 1                        | 1                  | T                    | 1K                     | 1H,<br>5169<br>A,<br>190              | N                    |
| IQSYS-<br>TEM_<br>MAIN  | MAIN             | Т             | T           | 21             | 300<br>M           | 50M              | 1                        | 1                  | F                    | 8K                     | 1H,<br>7648<br>F,<br>32D,<br>128<br>M | N                    |
| IQ_SYS-<br>TEM_<br>TEMP | TEMPO-<br>RARY   | Т             | Т           | 1              | 100<br>M           | 50M              | 1                        | 1                  | F                    | 8K                     | 1H,<br>64F,<br>32A                    | N                    |

#### See also

- sp\_iqindexinfo Procedure on page 443
- *sp\_iqdbspaceinfo Procedure* on page 407
- sp\_iqspaceinfo Procedure on page 489

# sp\_iqdbspaceinfo Procedure

Displays the size of each object and subobject used in the specified table or join index.

#### Syntax

```
sp_iqdbspaceinfo [ dbspace-name ] [ , owner_name ] [ ,
object_name ] [ , object-type ]
```

#### Permissions

DBA authority required. Users without DBA authority must be granted EXECUTE permission to run the stored procedure.

#### Usage

| Parameter    | Description                                                                                                    |
|--------------|----------------------------------------------------------------------------------------------------|
| dbspace_name | If specified, <b>sp_iqdbspaceinfo</b> displays one line for each table that has any component in the specified dbspace. Otherwise, the procedure shows information for all dbspaces in the database.                                                           |
| owner_name   | Owner of the object. If specified, sp_iqdbspa-<br>ceinfo displays output only for tables and join<br>indexes with the specified owner. If not specified,<br>sp_iqdbspaceinfo displays information on tables<br>and join indexes for all users in the database. |
| object_name  | Name of the table or join index . If not specified, sp_iqdbspaceinfo displays information on all tables and join indexes in the database.                                                                                                    |
| object_type  | Valid object types are <b>table</b> (for table information) or <b>joinindex</b> (for join index information). If unspecified, object type defaults to <b>table</b> .                                                                                           |

All parameters are optional and any parameter may be supplied independent of another parameter's value.

The **sp\_iqdbspaceinfo** stored procedure supports wildcard characters for interpreting *dbspace\_name*, *object\_name*, and *owner\_name*. It shows information for all dbspaces that match the given pattern in the same way the **LIKE** clause matches patterns inside queries.

### Description

**sp\_iqdbspaceinfo** shows the DBA the amount of space used by objects that reside on each dbspace. The DBA can use this information to determine which objects must be relocated before a dbspace can be dropped. The sub-object columns display sizes reported in integer quantities followed by the suffix B, K, M, G, T, or P, representing bytes, kilobytes, megabytes, gigabytes, terabytes, and petabytes, respectively.

For tables, **sp\_iqdbspaceinfo** displays sub-object sizing information for all sub-objects (using integer quantities with the suffix B, K, M, G, T, or P). For join indexes, the procedure displays sizing information for the join index and all of its associated sub-objects. The output is sorted by *dbspace\_name*, *object\_name*, and *owner\_name*.

Table 133. sp\_iqdbspaceinfo columns

| Column name       | Description                                                                                                    |
|-------------------|----------------------------------------------------------------------------------------------------|
| dbspace_name      | Name of the dbspace.                                                                                                    |
| object_type       | Type of the object (table or joinindex only).                                                                                                    |
| owner             | Name of the owner of the object.                                                                                                    |
| object_name       | Name of the object (of type tables and join indexes only) located on the dbspace.                                                                      |
| object_id         | Global object ID of the object.                                                                                                    |
| id                | Table id or join-index ID of the object.                                                                                                    |
| columns           | Size of column storage space on the given dbspace.                                                                                                    |
| indexes           | Size of index storage space on the given dbspace. Does not use system-generated indexes (for example, HG indexes in unique constraints or FP indexes). |
| metadata          | Size of storage space for metadata objects on the given dbspace.                                                                                       |
| primary_key       | Size of storage space for primary key related objects on the given dbspace.                                                                            |
| unique_constraint | Size of storage space for unique constraint-related objects on the given dbspace.                                                                      |
| foreign_key       | Size of storage space for foreign-key-related objects on the given dbspace.                                                                            |
| dbspace_online    | Indicates if the dbspace is online (Y) or offline (N).                                                                                                 |

Note: If you run sp\_iqdbspaceinfo against a server you have started with the -r switch (read-only), you see the error Msg 13768, Level 14, State 0: SQL Anywhere Error -757: Modifications not permitted for read-only database. This behavior is expected. The error does not occur on other stored procedures such as sp\_iqdbspace, sp\_iqfile, sp\_iqdbspaceobjectinfo or sp\_iqobjectinfo.

You can use this procedure in a mulitplex environment. See *Using Sybase IQ Multiplex > Multiplex Reference > System Procedures > sp\_iqdbspaceinfo Procedure.* 

### Examples

Displays the size of all objects and sub-objects in all tables in all dbspaces in the database:

**Note:** The following three examples show objects in the iqdemo database to better illustrate output. Note that iqdemo includes a sample user dbspace named iq\_main that may not be present in your own databases.

| sp_iqdbs        | paceinfo       |            |       |          |               |      |          |        |
|-----------------|----------------|------------|-------|----------|---------------|------|----------|--------|
| dbspace_        |                | object_ty  | e ow  | ner      | object_name   | ol   | bject_id | id     |
| ig main         |                | able       | DBA   | en       | np1           | 3689 | 741      | 96K    |
| iq_main         |                | able       | DBA   |          | _dummy        | 3686 |          | 24K    |
| iq_main         |                | able       | DBA   |          | ale           | 3698 |          | 96K    |
| iq_main<br>288K |                | table      |       | OUPO     | Contacts      |      | 3538     | 732    |
| iq_main<br>240K |                | table      | GR    | .OUPO    | Customers     |      | 3515     | 731    |
| iq main         | ta             | able       | GROUI | O De     | partments     | 3632 | 2 738    | 72K    |
| iq_main<br>408K |                | table      | GR    | .OUPO    | Employees     |      | 3641     | 739    |
| iq_main<br>72K  |                | table      | GR    | .OUPO    | FinancialCode | es   | 3612     | 736    |
| iq main         | ta             | able       | GROUE | O Fi     | nancialData   | 362  | 1 737    | 96K    |
| iq_main         |                | table      | GR    | OUPO.    | Products      |      |          |        |
| 3593            | 735            | 272K       |       |          |               |      |          |        |
| iq_main<br>120K |                | table      | GR    | OUPO     | SalesOrderIte | ems  | 3580     | 734    |
| iq_main<br>144K |                | table      | GR    | OUPO     | SalesOrders   |      | 3565     | 733    |
| indexes         |                | a primary  | _key  | uniq     | ue_constraint | fore | eign_key | dbsp   |
| ace_onli        |                | O.D.       |       | ΔD       |               | 0в   |          | 37     |
| 0B<br>0B        | 1.37M<br>464K  | 0B<br>0B   |       | 0B<br>0B |               | 0B   |          | Y<br>Y |
| 0B<br>0B        | 1.22M          | 0B         |       | 0B       |               | 0B   |          | Y<br>Y |
| 0B              | 1.22M<br>5.45M | 24K        |       | 0B       |               | 48K  |          | Y      |
| 48K             | 4.63M          | 24K<br>24K |       | 0B       |               | 40K  |          | Y      |
| 46K<br>0B       | 1.78M          | 24K<br>24K |       | 0B       |               | 48K  |          | Y      |
| 0B              | 8.03M          | 24K<br>24K |       | 0B       |               | 48K  |          | Y      |
| 0B              | 1.53M          | 24K<br>24K |       | 0B       |               | 0B   |          | Y      |
| 0B              | 2.19M          | 24K        |       | 0B       |               | 48K  |          | Y      |
| 192K            | 4.67M          | 24K        |       | 0B       |               | 0B   |          | Y      |
| 0B              | 2.7M           | 24K        |       | 0B       |               | 104  | K        | Y      |
| 0B              | 3.35M          | 24K        |       | 0B       |               | 144  |          | Y      |
|                 |                |            |       |          |               |      |          |        |

Displays the size of all objects and sub-objects owned by a specified user in a specified dbspace in the database:

| sp_iqdbspacein          | ito iq_main,Gk | ROUPO     |               |      |       |     |
|-------------------------|----------------|-----------|---------------|------|-------|-----|
|                         |                |           |               |      |       |     |
| dbspace_name<br>columns | object_type    | e owner   | object_name   | obje | ct_id | id  |
| iq_main<br>288K         | table          | GROUPO    | Contacts      | 35   | 38    | 732 |
| iq_main<br>240K         | table          | GROUPO    | Customers     | 35   | 15    | 731 |
| iq_main                 | table (        | GROUPO De | partments     | 3632 | 738   | 72K |
| iq_main<br>408K         | table          | GROUPO    | Employees     | 36   | 41    | 739 |
| iq_main<br>72K          | table          | GROUPO    | FinancialCode | s 36 | 12    | 736 |
| iq_main                 | table (        | GROUPO Fi | nancialData   | 3621 | 737   | 96K |

| iq_main<br>272K | ta       | ble       | GROUP  | O Products     |         | 3593     | 735  |
|-----------------|----------|-----------|--------|----------------|---------|----------|------|
| iq_main<br>120K | ta       | ble       | GROUP  | O SalesOrder   | Items   | 3580     | 734  |
| iq_main<br>144K | ta       | ble       | GROUP  | O SalesOrders  | 5       | 3565     | 733  |
| indexes         | metadata | primary_k | ey un: | ique_constrain | nt fore | eign_key | dbsp |
| ace_onli        | ne       |           |        |                |         |          |      |
| 0B              | 5.45M    | 24K       | 0B     |                | 48K     |          | Y    |
| 48K             | 4.63M    | 24K       | 0B     |                | 0B      |          | Y    |
| 0B              | 1.78M    | 24K       | 0B     |                | 48K     |          | Y    |
| 0B              | 8.03M    | 24K       | 0B     |                | 48K     |          | Y    |
| 0B              | 1.53M    | 24K       | 0B     |                | 0B      |          | Y    |
| 0B              | 2.19M    | 24K       | 0B     |                | 48K     |          | Y    |
| 192K            | 4.67M    | 24K       | 0B     |                | 0B      |          | Y    |
| 0B              | 2.7M     | 24K       | 0B     |                | 1041    | K        | Y    |
| 0B              | 3.35M    | 24K       | 0B     |                | 1441    | K        | Y    |

Displays the size of a specified object and its sub-objects owned by a specified user in a specified dbspace in the database:

| sp_iqdbspaceinfo iq_main,GROUPO,Departments                                  |             |                   |          |     |      |  |  |  |  |  |  |
|------------------------------------------------------------------------------|-------------|-------------------|----------|-----|------|--|--|--|--|--|--|
| <pre>dbspace_name object_type owner object_name object_id id   columns</pre> |             |                   |          |     |      |  |  |  |  |  |  |
| iq_main tab                                                                  | le GROUE    | O Departments     | 3632     | 738 | 72K  |  |  |  |  |  |  |
| indexes metadata ace online                                                  | primary_key | unique_constraint | foreign_ | key | dbsp |  |  |  |  |  |  |
| 0B 1.78M                                                                     | 24K         | 0B                | 48K      |     | Y    |  |  |  |  |  |  |

#### See also

- sp\_iqindexinfo Procedure on page 443
- sp iqdbspace Procedure on page 405
- *sp\_iqspaceinfo Procedure* on page 489
- Syntax Rules for Stored Procedures on page 361

# sp\_iqdbspaceobjectinfo Procedure

Lists objects of type table and join index and their sub-objects (columns, indexes, metadata, primary keys, unique constraints, foreign keys, and partitions) for a given dbspace.

#### Syntax

```
sp_iqdbspaceobjectinfo [ dbspace-name ] [ , owner_name ] [ ,
object_name ] [ , object-type ]
```

#### **Permissions**

DBA authority required. Users without DBA authority must be granted EXECUTE permission to run the stored procedure.

#### Usage

All parameters are optional and any parameter may be supplied independent of the value of other parameters.

**Table 134. Parameters** 

| Parameter    | Description                                                                                                    |
|--------------|----------------------------------------------------------------------------------------------------|
| dbspace-name | If specified, <b>sp_iqdbspaceobjectinfo</b> displays output only for the specified dbspace. Otherwise, it shows information for all dbspaces in the database.                                                                                                    |
| owner-name   | Owner of the object. If specified, <b>sp_iqdbspa-ceobjectinfo</b> displays output only for tables and join indexes with the specified owner. If not specified, <b>sp_iqdbspaceobjectinfo</b> displays information for tables and join indexes for all users in the database. |
| object-name  | Name of the table or join index. If not specified, sp_iqdbspaceobjectinfo displays information for all tables and join indexes in the database.                                                                                                    |
| object-type  | Valid object types are <b>table</b> (for table information) or <b>joinindex</b> (for join index information). If unspecified, object type defaults to <b>table</b> .                                                                                                    |

The **sp\_iqdbspaceobjectinfo** stored procedure supports wildcard characters for interpreting *dbspace\_name*, *object\_name*, and *owner\_name*. It displays information for all dbspaces that match the given pattern in the same way as the **LIKE** clause matches patterns inside queries.

## Description

For tables, **sp\_iqdbspaceobjectinfo** displays summary information for all associated sub-objects. For join indexes, it displays sizing information for the join index and for all of its associated sub-objects. The output of the stored procedure is sorted by dbspace\_name, owner and object\_name.

**sp\_iqdbspaceobjectinfo** displays the following information, based on the input parameter values:

Table 135. sp\_iqdbspaceobjectinfo columns

| Column name  | Description          |
|--------------|----------------------|
| dbspace_name | Name of the dbspace. |

| Column name       | Description                                                                                                    |
|-------------------|----------------------------------------------------------------------------------------------------|
| dbspace_id        | Identifier of the dbspace.                                                                                                    |
| object_type       | Table or join index.                                                                                                    |
| owner             | Name of the owner of the object.                                                                                                    |
| object_name       | Name of the object (of type tables and join indexes only) located on the dbspace.                                                                                                    |
| object_id         | Global object id of the object.                                                                                                    |
| id                | Table id or join-index id of the object.                                                                                                    |
| columns           | Number of table columns which are located on the given dbspace. If a column or one of the column-partitions is located on a dbspace, it is counted to be present on that dbspace. The result is displayed in the form n/N (n out of total N columns of the table are on the given dbspace).                    |
| indexes           | Number of user defined indexes on the table which are located on the given dbspace. Displayed in the form n/N (n out of total N indexes on the table are on the given dbspace). This does not contain indexes which are system generated, such as FP indexes and HG indexes in the case of unique constraints. |
| metadata          | Boolean field (Y/N) to denote if the metadata information of the sub-<br>object is also located on this dbspace.                                                                                                    |
| primary_key       | Boolean field (1/0) to denote if the primary key of the table, if any, is located on this dbspace.                                                                                                    |
| unique_constraint | Number of unique constraints on the table which are located on the given dbspace. Displayed in the form n/N (n out of total N unique constraints on the table are in the given dbspace).                                                                                                    |
| foreign_key       | Number of foreign_keys on the table which are located on the given dbspace. Displayed in the form n/N (n out of total N foreign keys on the table are in the given dbspace).                                                                                                    |
| partitions        | Number of partitions of the table which are located on the given dbspace. Displayed in the form n/N (n out of total N partitions of the table are in the given dbspace).                                                                                                    |

# Examples

**Note:** The following two examples show objects in the iqdemo database to better illustrate output. Note that iqdemo includes a sample user dbspace named iq\_main that may not be present in your own databases.

Displays information about a specific dbspace in the database:

| sp_iqdbspaceobjectinfo iq_main |              |           |            |          |      |            |      |            |  |
|--------------------------------|--------------|-----------|------------|----------|------|------------|------|------------|--|
| dbspace_nar                    |              | id object | _type      | owner    | obje | ct_name    | obj  | ect_i      |  |
| iq_main 741 4/4                | 16387        | table     |            | DBA      | emp1 |            | 3    | 689        |  |
| iq_main 740 1/1                | 16387        | table     |            | DBA      | iq_d | ummy       | 3    | 686        |  |
| iq_main 742 4/4                | 16387        | table     |            | DBA      | sale |            | 3    | 698        |  |
| iq_main 732 12,                | 16387<br>/12 | table     |            | GROUPO   | Cont | acts       | 3    | 538        |  |
| iq_main<br>731 10,             | 16387<br>/10 | table     |            | GROUPO   | Cust | omers      | 3    | 515        |  |
| iq_main 738 3/3                | 16387<br>3   | table     |            | GROUPO   | Depa | rtments    | 3    | 632        |  |
| iq_main<br>739 21,             | 16387<br>/21 | table     |            | GROUPO   | Empl | oyees      | 3    | 641        |  |
| iq_main 736 3/3                | 16387<br>3   | table     |            | GROUPO   | Fina | ncialCod   | es 3 | 612        |  |
| iq_main<br>737 4/4             | 16387<br>4   | table     |            | GROUPO   | Fina | ncialData  | a 3  | 621        |  |
| iq_main<br>735 8/8             | 16387<br>3   | table     |            | GROUPO   | Prod | ucts       | 3    | 593        |  |
| iq_main<br>734 5/5             | 16387<br>5   | table     |            | GROUPO   | Sale | s0rderIt   | ems3 | 580        |  |
| iq_main<br>733 6/6             | 16387<br>5   | table     |            | GROUPO   | Sale | s0rders    | 3    | 565        |  |
| indexes me                     | etadata prim | mary_key  | uniqu      | e_constr | aint | foreign_   | _key | part       |  |
| 0/0 Y                          |              | 0         | 0/0        |          |      | 0/0        |      | 0/0        |  |
| 0/0 Y                          |              | 0         | 0/0        |          |      | 0/0        |      | 0/0        |  |
| 0/0 Y                          |              | 0         | 0/0        |          |      | 0/0        |      | 0/0        |  |
| 0/0 Y                          |              | 1         | 0/0        |          |      | 1/1        |      | 0/0        |  |
| 1/1 Y                          |              | 1         | 0/0        |          |      | 0/0        |      | 0/0        |  |
| 0/0 Y                          |              | 1         | 0/0        |          |      | 1/1        |      | 0/0        |  |
| 0/0 Y<br>0/0 Y                 |              | 1<br>1    | 0/0<br>0/0 |          |      | 1/1<br>0/0 |      | 0/0        |  |
| 0/0 Y<br>0/0 Y                 |              | 1         | 0/0        |          |      | 1/1        |      | 0/0<br>0/0 |  |
| 4/4 Y                          |              | 1         | 0/0        |          |      | 0/0        |      | 0/0        |  |
| 0/0 Y                          |              | 1         | 0/0        |          |      | 2/2        |      | 0/0        |  |
| 0/0 Y                          |              | 1         | 0/0        |          |      | 3/3        |      | 0/0        |  |

Displays information about the objects owned by a specific user in a specific dbspace in the database:

| sp_iqdbspaceobjectinfo iq_main,GROUPO |            |                  |                          |          |                   |                      |                                 |  |  |
|---------------------------------------|------------|------------------|--------------------------|----------|-------------------|----------------------|---------------------------------|--|--|
| dbspace_name id id colum              |            | d object         | _type                    | owner    | object_           | _name                | object_                         |  |  |
| iq_main 732 2/12                      | 16387      | table            |                          | GROUPO   | Contact           | s                    | 3538                            |  |  |
| iq_main 731 10/1                      |            | table            |                          | GROUPO   | Custome           | ers                  | 3515                            |  |  |
| iq_main 738 3/3                       | 16387      | table            |                          | GROUPO   | Departm           | nents                | 3632                            |  |  |
| iq_main<br>739 21/2                   | 16387      | table            |                          | GROUPO   | Employe           | ees                  | 3641                            |  |  |
| iq_main<br>736 3/3                    | 16387      | table            |                          | GROUPO   | Financi           | ialCodes             | 3612                            |  |  |
| iq_main<br>737 4/4                    |            | table            |                          | GROUPO   | Financi           | ialData              | 3621                            |  |  |
| iq_main<br>735 8/8                    | 16387      | table            |                          | GROUPO   | Product           | s                    | 3593                            |  |  |
| iq_main<br>734 5/5                    | 16387      | table            |                          | GROUPO   | Sales01           | rderItem             | s3580                           |  |  |
| 734 5/5<br>iq_main<br>733 6/6         | 16387      | table            |                          | GROUPO   | Sales01           | rders                | 3565                            |  |  |
| indexes meta                          | data prima | ary_key          | uniqu                    | e_constr | aint fo           | oreign_ke            | ey part                         |  |  |
| 0/0 Y<br>1/1 Y<br>0/0 Y<br>0/0 Y      |            | 1<br>1<br>1<br>1 | 0/0<br>0/0<br>0/0<br>0/0 |          | 0,                | /1<br>/0<br>/1<br>/1 | 0/0<br>0/0<br>0/0<br>0/0        |  |  |
| 0/0 Y<br>0/0 Y<br>4/4 Y<br>0/0 Y      |            | 1<br>1<br>1<br>1 | 0/0<br>0/0               |          | 0 /<br>1 /<br>0 / | /0<br>/1<br>/0<br>/2 | 0/0<br>0/0<br>0/0<br>0/0<br>0/0 |  |  |
| 0/0 Y                                 |            | 1                | 0/0                      |          |                   | /3                   | 0/0                             |  |  |

Uses **sp\_iqdbspaceobjectinfo** to construct commands that can be used to move objects. In this example, the commands move all tables on dbspace\_x to dbspace\_y.

```
SELECT 'ALTER TABLE ' || owner || '.' ||
object_name || ' MOVE TO dbspace_y;'
FROM sp_iqdbspaceobjectinfo()
WHERE object_type = 'table' AND
dbspace_name = 'dbspace_x';
```

#### The following **ALTER TABLE** commands are the result:

```
ALTER TABLE DBA.dt1 MOVE TO dbspace_y;
ALTER TABLE DBA.dt2 MOVE TO dbspace_y;
ALTER TABLE DBA.dt3 MOVE TO dbspace_y;
```

#### See also

• Syntax Rules for Stored Procedures on page 361

# sp\_iqdbstatistics Procedure

Reports results of the most recent **sp\_iqcheckdb**.

#### Syntax

#### sp\_iqdbstatistics

#### **Permissions**

DBA authority required. Users without DBA authority must be granted EXECUTE permission to run the stored procedure.

#### Description

Displays the database statistics collected by the most recent execution of **sp\_iqcheckdb**.

For more information on the use of **sp\_iqcheckdb** and the interpretation of the **sp\_iqcheckdb** output, see *System Administration Guide: Volume 1 > System Recovery and Database Repair.* 

# Example

The following example shows the output from **sp\_iqdbstatistics**. For this example, the most recent execution of **sp\_iqcheckdb** was the command **sp\_iqcheckdb 'allocation database'**.

| DB Statistics                           | Value                                   | Flags   |
|-----------------------------------------|-----------------------------------------|---------|
| ======================================= | === =================================== | ======  |
| ====                                    | •                                       | ·       |
| DBCC Allocation Mode Report             |                                         |         |
|                                         |                                         |         |
| ** DBCC Status                          | Errors Detected                         | ****    |
| DBCC Work units Dispatched              | 1163                                    | '       |
| DBCC Work units Completed               | 1163                                    |         |
|                                         |                                         |         |
| ====                                    |                                         |         |
| Allocation Summary                      | I                                       | 1       |
|                                         |                                         |         |
|                                         |                                         |         |
| Blocks Total                            | 8192                                    | 1       |
| Blocks in Current Version               | 4954                                    |         |
| Blocks in All Versions                  | 4954                                    |         |
| Blocks in Use                           | 4986                                    |         |
| % Blocks in Use                         | 160                                     |         |
| ** Blocks In use                        |                                         |         |
| "" BIOCKS Leaked                        | 32                                      | " " " " |
|                                         |                                         |         |
|                                         |                                         | ======  |
| =====<br>                               | 1                                       | 1       |
| Allocation Statistics                   |                                         |         |
|                                         | === =======                             | ======  |
|                                         | 1200                                    | 1       |
| Blocks Created in Current TXN           | 382                                     |         |
| Blocks To Drop in Current TXN           | 382                                     |         |

| **  | Total Free Blocks Usable Free Blocks % Free Space Fragmented Max Blocks Per Page 1 Block Page Count 3 Block Page Count 4 Block Page Count 9 Block Hole Count 16 Block Hole Count Database Objects Checked B-Array Count | 8064       4954       504       126553       121567        5432       52        3206       3125       2       16       97       153       14        2       194        1        1        1        1        1        1        1        1        1        1        1        1        1        1        1        1        1        1        1        1        2        2        2        2        2        2        2        2        2        2        2        2        2        4        4        4        4        4        4        4        4        4        4        4        4        4        4        4        4 |
|-----|----------------------------------------------------------------------------------------------------|----------------------------------------------------------------------------------------------------|
|     | Blockmap Identity Count                                                                                                    | 1                                                                                                    |
| === |                                                                                                    | =======                                                                                                    |
| === | ===<br>nnection Statistics                                                                                                    |                                                                                                    |
| Cor | mection Statistics                                                                                                    |                                                                                                    |
|     | ===                                                                                                    |                                                                                                    |
|     |                                                                                                    |                                                                                                    |

#### See also

• Syntax Rules for Stored Procedures on page 361

# sp\_iqdroplogin Procedure

Drops a Sybase IQ user account.

# Syntax1

call sp\_iqdroplogin ('userid')

## Syntax2

sp\_iqdroplogin `userid'

#### Syntax3

sp\_iqdroplogin userid

# Syntax4

sp\_iqdroplogin ('userid')

#### **Permissions**

 $DBA\ authority\ required.\ Users\ without\ DBA\ authority\ must\ be\ granted\ {\tt EXECUTE}\ permission\ to\ run\ the\ stored\ procedure.$ 

#### Usage

Table 136. Parameters

| Parameter | Description                  |
|-----------|------------------------------|
| userid    | User ID of the user to drop. |

#### Description

sp\_iqdroplogin drops the specified user.

#### Examples

The following stored procedure calls remove the user rose.

```
sp_iqdroplogin 'rose'
sp_iqdroplogin rose
call sp_iqdroplogin ('rose')
```

#### See also

- sp\_iqaddlogin Procedure on page 365
- Syntax Rules for Stored Procedures on page 361

# sp\_iqemptyfile Procedure

Empties a dbfile and moves the objects in the dbfile to another available read-write dbfile in the same dbspace.

#### Syntax

```
sp_iqemptyfile ( logical-file--name )
```

#### Permissions

DBA authority required. Users without DBA authority must be granted EXECUTE permission to run the stored procedure.

#### Description

**sp\_iqemptyfile** empties a dbfile. The dbspace must be read-only before you can execute the **sp\_iqemptyfile** procedure. The procedure moves the objects in the file to another available read-write dbfile in the same dbspace. If there is no other read-write dbfile available, then Sybase IQ displays an error message.

**Note:** In a multiplex environment, you can run **sp\_iqemptyfile** only on the coordinator. There must be one read-write dbspace available for the procedure to succeed.

## Example

The following empties dbfile dbfile1:

```
sp_iqemptyfile 'dbfile1'
```

#### See also

• Syntax Rules for Stored Procedures on page 361

# sp\_iqestjoin Procedure

Estimates the space needed to create join indexes for the tables you specify.

#### Syntax

```
sp_iqestjoin ( table1_name, table1_row_#, table2_name,
table2_row_#, relation, iq_page_size )
```

#### Permissions

DBA authority required. Users without DBA authority must be granted EXECUTE permission to run the stored procedure.

### Description

Returns the amount of space a join index uses based on the tables being joined. This procedure assumes that the database was created with the default block size for the specified IQ page size (or else the estimate is incorrect).

If you specify unqualified table names, then ensure that you are the owner of the tables being joined. If you are not the table owner, then provide a qualified table name for each table, such as 'owner.tablename'.

| Name         | Datatype  | Description                                                                                                    |
|--------------|-----------|----------------------------------------------------------------------------------------------------|
| table1_name  | char(256) | Name of the first table in the join.                                                                                                    |
| table1_row_# | int       | Number of rows in the first table that participates in the join.                                                                               |
| table2_name  | char(256) | Name of the second table in the join.                                                                                                    |
| table2_row_# | int       | Number of rows in the second table that participates in the join.                                                                              |
| relation     | char(9)   | Type of join, which can be "one>>many" or "one>>one" (do not leave any spaces between the words and the operator). The default is "one>>many". |
| iq_page_size | smallint  | The page size defined for the IQ segment of the database (must be a power of 2 between 1024 and 524288; the default is 131072).                |

Table 137. sp\_iqestjoin parameters

# Example

```
call sp_iqestjoin ( 'Customers', 1500000, 'SalesOrders', 15000000,
'one>>many', 65536 )
```

| Cases               | Indexsize | Create time | Msg |
|---------------------|-----------|-------------|-----|
| Table1:Customers    |           |             |     |
| Rows: 1500000       |           |             |     |
| Columns:            |           |             |     |
| 8                   |           |             |     |
| Width:              |           |             |     |
| 223                 |           |             |     |
| Table2: SalesOrders |           |             |     |
| Rows: 15000000      |           |             |     |
| Columns:            |           |             |     |
| 9                   |           |             |     |
| Width:              |           |             |     |
| 134                 |           |             |     |
| IQpagesize:         |           |             |     |
| 65536               |           |             |     |
| Min Case            | 48001024  | 3h0m/CPU    |     |
| Max Case            | 95449088  | 9h6m/CPU    |     |
| Avg Case            | 70496256  | 5h53m/CPU   |     |

#### See also

• Syntax Rules for Stored Procedures on page 361

# sp\_iqestdbspaces Procedure

Estimates the number and size of dbspaces needed for a given total index size.

### Syntax

```
sp_iqestdbspaces ( db_size_in_bytes, iq_page_size,
min_#_of_bytes, max_#_of_bytes )
```

#### Permissions

DBA authority required. Users without DBA authority must be granted EXECUTE permission to run the stored procedure.

#### Description

Displays information about the number and size of dbspace segments based on the size of the database, the IQ page size, and the range of bytes per dbspace segment. This procedure assumes that the database was created with the default block size for the specified IQ page size (or else the estimate is incorrect).

Table 138. sp\_iqestdbspaces parameters

| Name             | Datatype         | Description                                                                                                    |
|------------------|------------------|----------------------------------------------------------------------------------------------------|
| db_size_in_bytes | deci-<br>mal(16) | Size of the database in bytes.                                                                                                   |
| iq_page_size     | smallint         | The page size defined for the IQ segment of the database (must be a power of 2 between 65536 and 524288; the default is 131072). |
| min_#_of_bytes   | int              | The minimum number of bytes per dbspace segment. The default is 20,000,000 (20MB).                                               |
| max_#_of_bytes   | int              | The maximum number of bytes per dbspace segment. The default is 2,146,304,000 (2.146GB).                                         |

## Usage

**sp\_iqestdbspaces** displays four types of recommendations, depending on how much of the data is unique:

Table 139. Recommendations

| Recommendation | Description                                                                                                    |
|----------------|----------------------------------------------------------------------------------------------------|
| min            | If there is little variation in data, you can choose to create only the dbspace segments of the sizes recommended as min. These recommendations reflect the best possible compression on data with the least possible variation. |
| avg            | If your data has an average amount of variation, create the dbspace segments recommended as min, plus additional segments of the sizes recommended as avg.                                                                       |

| Recommendation | Description                                                                                                    |
|----------------|----------------------------------------------------------------------------------------------------|
| max            | If your data has a high degree of variation (many unique values), create the dbspace segments recommended as <b>min</b> , <b>avg</b> , and <b>max</b> .                                                                                               |
| spare          | If you are uncertain about the number of unique values in your data, create the dbspace segments recommended as min, avg, max, and spare. You can always delete unused segments after loading your data, but creating too few can cost you some time. |

#### See also

• Syntax Rules for Stored Procedures on page 361

# sp\_iqestdbspaces Procedure Example

Use the example as a reference for **sp\_iqestdbspaces** usage.

sp\_iqestdbspaces 12000000000, 65536, 500000000, 2146304000

| dbspace files | Туре  | Size       | Msg |
|---------------|-------|------------|-----|
| 1             | min   | 2146304000 |     |
| 2             | min   | 2146304000 |     |
| 3             | min   | 507392000  |     |
| 4             | avg   | 2146304000 |     |
| 5             | max   | 2053697536 |     |
| 6             | spare | 1200001024 |     |

This example estimates the size and number of dbspace segments needed for a 12GB database. Sybase IQ recommends that you create a minimum of 3 segments (listed as **min**) for the best compression, if you expect little uniqueness in the data. If the data has an average amount of variation, 1 more segment (listed as **avg**) should be created. Data with a lot of variation (many unique values, requiring extensive indexing), may require 1 more segment (listed as **max**). You can ensure that your initial load succeeds by creating a spare segment of 1200001024 bytes. Once you have loaded the database, you can delete any unused dbspace segments.

### Using sp\_iqestdbspaces With Other System Stored Procedures

You need to run two stored procedures to provide the *db\_size\_in\_bytes* parameter needed by **sp\_iqestdbspaces**.

Results of **sp\_iqestdbspaces** are only estimates, based on the average size of an index. The actual size depends on the data stored in the tables, particularly on how much variation there is in the data.

Sybase strongly recommends that you create the spare dbspace segments, because you can delete them later if they are unused.

- 1. Run **sp\_iqestjoin** for all the table pairs you expect to join frequently.
- 2. Select one of the suggested index sizes for each pair of tables.
- 3. Total the index sizes you selected for all tables.
- **4.** Run **sp\_iqestspace** for all tables.
- **5.** Total all of the RAW DATA index sizes returned by **sp\_iqestspace**.
- **6.** Add the total from step 3 to the total from step 5 to determine total index size.
- 7. Use the total index size calculated in step 6 as the *db\_size\_in\_bytes* parameter in **sp\_iqestdbspaces**.

# sp\_iqestspace Procedure

Estimates the amount of space needed to create an index based on the number of rows in the table.

#### Syntax

```
sp_iqestspace ( table_name, #_of_rows, iq_page_size )
```

#### Permissions

DBA authority required. Users without DBA authority must be granted EXECUTE permission to run the stored procedure.

#### Description

Displays the amount of space that a database requires based on the number of rows in the underlying database tables and on the database IQ page size. This procedure assumes that the database was created with the default block size for the specified IQ page size (or else the estimate is incorrect). This table lists the **sp\_iqestspace** parameters.

Table 140. sp igestspace parameters

| Name       | Datatype  | Description       |
|------------|-----------|-------------------|
| table_name | char(256) | Name of the table |

| Name         | Datatype | Description                                                                                                    |
|--------------|----------|----------------------------------------------------------------------------------------------------|
| #_of_rows    | int      | Number of rows in the table                                                                                                    |
| iq_page_size | smallint | The page size defined for the IQ segment of the database (must be a power of 2 between 65536 and 524288; the default is 131072) |

#### See also

• Syntax Rules for Stored Procedures on page 361

# sp\_iqevent Procedure

Displays information about system and user-defined events.

#### Syntax

```
sp_iqevent [ event-name ], [ event-owner ], [ event-type ]
```

#### Permissions

DBA authority required. Users without DBA authority must be granted EXECUTE permission to run the stored procedure.

## Usage

Table 141. Parameter

| Parameter   | Description                                                                                                    |
|-------------|----------------------------------------------------------------------------------------------------|
| event-name  | The name of the event.                                                                                                    |
| event-owner | The owner of the event.                                                                                                    |
| event-type  | The type of event. Allowed values are:  • SYSTEM: displays information about system events (events owned by user SYS or dbo) only  • ALL: displays information about user and system events  • Any other value: displays information about user events |

The **sp\_iqevent** procedure can be invoked without any parameters. If no parameters are specified, only information about user events (events not owned by dbo or SYS) is displayed by default.

If you do not specify either of the first two parameters, but specify the next parameter in the sequence, you must substitute NULL for the omitted parameters. For example, sp\_iqevent NULL, NULL, SYSTEM and sp\_iqevent NULL, user1.

Table 142. sp igevent usage examples

| Syntax                                 | Output                                                                                                    |  |
|----------------------------------------|----------------------------------------------------------------------------------------------------|--|
| sp_iqevent                             | Displays information about all user events in the database                                                                                                    |  |
| sp_iqevent e1                          | Displays information about the event e1                                                                                                    |  |
| sp_iqevent non_existing_event          | No rows returned, as the event non_existing_event does not exist                                                                                                    |  |
| sp_iqevent NULL, DBA                   | Displays information about all events owned by DBA                                                                                                    |  |
| sp_iqevent e1, DBA                     | Displays information about the event e1 owned by DBA                                                                                                    |  |
| sp_iqevent ev_iqbegintxn               | ev_iqbegintxnis a system-defined event. If there is no user-defined event also named ev_iqbegintxn, no rows are returned. (By default only user-defined events are returned.) |  |
| sp_iqevent ev_iqbegintxn, dbo          | No rows returned, as the event ev_iqbegintxn is not a user event (by default only user events returned)                                                                       |  |
| sp_iqevent NULL, NULL, SYSTEM          | Displays information about all system events (owned by dbo or SYS)                                                                                                    |  |
| sp_iqevent ev_iqbegintxn, NULL, SYSTEM | Displays information about the system event ev_iqbe-gintxn                                                                                                    |  |
| sp_iqevent ev_iqbegintxn, dbo, ALL     | Displays information about the system event ev_iqbe-gintxn owned by dbo                                                                                                    |  |

#### Description

The **sp\_iqevent** stored event displays information about events in a database. If you specify one or more parameters, the result is filtered by the specified parameters. For example, if *event-name* is specified, only information about the specified event is displayed. If *event-owner* is specified, **sp\_iqevent** only returns information about events owned by the specified owner. If no parameters are specified, **sp\_iqevent** displays information about all the user events in the database.

The **sp\_iqevent** procedure returns information in the following columns:

Table 143. sp\_iqevent columns

| Column name | Description                                                                                   |
|-------------|-----------------------------------------------------------------------------------------------|
| event_name  | The name of the event                                                                         |
| event_owner | The owner of the event                                                                        |
| event_type  | For system events, the event type as listed in the SYSEVENTTYPE system table                  |
| enabled     | Indicates whether or not the event is allowed to fire (Y/N)                                   |
| action      | The event handler definition                                                                  |
| condition   | The WHERE condition used to control firing of the event handler                               |
| location    | The location where the event is allowed to fire:  • C = consolidated  • R = remote  • A = all |
| remarks     | A comment string                                                                              |

## Examples

Display information about the user-defined event e1:

```
sp_iqevent el

event_name event_owner event_type enabled action
el DBA (NULL) Y (NULL)

condition location remarks
(NULL) A (NULL)
```

#### Display information about all system events:

```
sp_iqevent NULL, NULL, SYSTEM
              event_owner event_type enabled
                                                    action
event_name
ev_iqbegintxn
                          IQTLVAvailable Y
              dbo
                                                    begin call
                                               dbo.sp_iqlog...
ev_iqmpxcompact dbo
                         (NULL)
                                                 begin Declare
                                         N
                                                   _Catalog...
condition
           location
                      remarks
(NULL)
           Α
                      (NULL)
(NULL)
                      (NULL)
```

#### See also

- sp\_iqcolumn Procedure on page 385
- *sp\_iqconstraint Procedure* on page 392

- *sp\_iqdatatype Procedure* on page 400
- sp ighelp Procedure on page 429
- sp\_iqindex and sp\_iqindex\_alt Procedures on page 436
- sp\_iqjoinindex Procedure on page 451
- sp\_iqpkeys Procedure on page 469
- sp\_iqprocparm Procedure on page 474
- *sp\_iq\_reset\_identity Procedure* on page 482
- sp\_iqtable Procedure on page 504
- *sp\_iqview Procedure* on page 519
- Syntax Rules for Stored Procedures on page 361

# sp\_iqfile Procedure

Displays detailed information about each dbfile in a dbspace.

## Syntax

```
sp_iqfile [ dbspace-name ]
```

#### **Permissions**

DBA authority required. Users without DBA authority must be granted EXECUTE permission to run the stored procedure.

#### Description

**sp\_iqfile** displays the usage, properties, and types of data in each dbfile in a dbspace. You can use this information to determine whether data must be moved, and for data that has been moved, whether the old versions have been deallocated.

**sp\_iqfile** displays the following information:

Table 144. sp igfile columns

| Column name | Description                                                                                                    |  |
|-------------|----------------------------------------------------------------------------------------------------|--|
| DBSpaceName | Name of the dbspace as specified in the CREATE DBSPACE statement.  Dbspace names are always case-insensitive, regardless of the CREATE DATABASECASE IGNORE or CASE RESPECT specification. |  |
| DBFileName  | Logical file name.                                                                                                    |  |
| Path        | Location of the physical file or raw partition.                                                                                                    |  |
| SegmentType | Type of dbspace (MAIN or TEMPORARY).                                                                                                    |  |
| RWMode      | Mode of the dbspace: read-write (RW) or read-only (RO).                                                                                                    |  |
| Online      | T (online) or F (offline).                                                                                                    |  |

| Column name | Description                                                                                                    |  |
|-------------|----------------------------------------------------------------------------------------------------|--|
| Usage       | Percent of dbspace currently in use by this file in the dbspace.                                                    |  |
| DBFileSize  | Current size of the file or raw partition. For a raw partition, this size value can be less than the physical size. |  |
| Reserve     | Reserved space that can be added to this file in the dbspace.                                                       |  |
| StripeSize  | Amount of data written to the file before moving to the next file, if disk striping is on.                          |  |
| BlkTypes    | Space used by both user data and internal system structures.                                                        |  |
| FirstBlk    | First IQ block number assigned to the file.                                                                         |  |
| LastBlk     | Last IQ block number assigned to the file.                                                                          |  |
| OkToDrop    | 'Y' indicates the file can be dropped; otherwise 'N'.                                                               |  |

The values of the block type identifiers:

Table 145. sp\_iqfile block types

| Identifier | Block Type                     |  |
|------------|--------------------------------|--|
| A          | Active Version                 |  |
| В          | Backup Structures              |  |
| С          | Checkpoint Log                 |  |
| D          | Database Identity              |  |
| F          | Free list                      |  |
| G          | Global Free list Manager       |  |
| Н          | Header Blocks of the Free List |  |
| I          | Index Advice Storage           |  |
| M          | Multiplex CM*                  |  |
| 0          | Old Version                    |  |
| Т          | Table Use                      |  |
| U          | Index Use                      |  |
| N          | Column Use                     |  |
| X          | Drop at Checkpoint             |  |

\*The multiplex commit identity block (actually 128 blocks) exists in all IQ databases, even though it is not used by simplex databases.

#### Example

Displays information about the files in the dbspaces:

```
sp_iqfile;
```

```
sp igfile;
DBSpaceName, DBFileName, Path, SegmentType, RWMode, Online,
Usage, DBFileSize, Reserve, StripeSize, BlkTypes, FirstBlk,
LastBlk,OkToDrop
'IQ_SYSTEM_MAIN','IQ_SYSTEM_MAIN','/sun1-c1/users/smith/mpx/m/
mpx_db.iq','MAIN','RW','T','21','
2.92G','0B','1K','1H,76768F,32D,19A,1850,128M,34B,32C'
,1,384000,'N'
'mpx_main1','mpx_main1','/sun1-c1/users/smith/mpx/m/
mpx_main1.iq','MAIN','RW','T','1'
,'100M','0B','1K','1H',1045440,1058239,'N'
'IQ_SHARED_TEMP','sharedfile1_bcp','/sun1-c1/users/smith/mpx/m/
f1','SHARED_TEMP','RO','T','0',
'50M','0B','1K','1H',1,6400,'N'
'IQ_SHARED_TEMP','sharedfile2_bcp','/sun1-c1/users/smith/mpx/m/
f2','SHARED_TEMP','RO','T','0',
'50M','0B','1K','1H',1045440,1051839,'N'
'IQ_SYSTEM_TEMP','IQ_SYSTEM_TEMP','/sun1-c1/users/smithmpx/m/
mpx_db.iqtmp','TEMPORARY','RW'
'T','1','2.92G','0B','1K','1H,64F,33A',1,384000,'N'
```

#### See also

• Syntax Rules for Stored Procedures on page 361

# sp\_iqhelp Procedure

Displays information about system and user-defined objects and data types.

#### Syntax

```
sp_iqhelp [ obj-name ], [ obj-owner ], [ obj-category ], [ obj-type ]
```

#### Permissions

DBA authority required. Users without DBA authority must be granted EXECUTE permission to run the stored procedure.

# Usage

**Table 146. Parameters** 

| Parameter    | Description                                                                                                    |
|--------------|----------------------------------------------------------------------------------------------------|
| obj-name     | The name of the object.                                                                                                    |
| obj-owner    | The owner of the object.                                                                                                    |
| obj-category | An optional parameter that specifies the category of the object.                                                                                                    |
|              | Columns, constraints, and indexes are associated with tables and cannot be queried directly. When a table is queried, the information about columns, indexes, and constraints associated with that table is displayed.                                                                                                    |
|              | If the specified object category is not one of the allowed values, an "Invalid object category" error is returned.                                                                                                    |
| obj-type     | <ul> <li>SYSTEM: displays information about system objects (objects owned by user SYS or dbo) only</li> <li>ALL: displays information about all objects By default, only information about non-system objects is displayed. If the specified object type is not SYSTEM or ALL, an "Invalid object type" error is returned.</li> </ul> |

Table 147. sp\_iqhelp obj-category parameter values

| object-type parameter | Specifies                                        |  |
|-----------------------|--------------------------------------------------|--|
| "table"               | The object is a base table                       |  |
| "view"                | The object is an view                            |  |
| "procedure"           | The object is a stored procedure or function     |  |
| "event"               | The object is an event                           |  |
| "datatype"            | The object is a system or user-defined data type |  |

The **sp\_iqhelp** procedure can be invoked without any parameters. If no parameters are specified, **sp\_iqhelp** displays information about all independent objects in the database, that is, base tables, views, stored procedures, functions, events, and data types.

If you do not specify any of the first three parameters, but specify the next parameter in the sequence, you must substitute NULL for the omitted parameters. For example, <code>sp\_iqhelp</code> NULL, NULL, NULL, SYSTEM and <code>sp\_iqhelp</code> NULL, user1, "table".

Enclose the *obj-category* parameter in single or double quotes., except when NULL.

If **sp\_iqhelp** does not find an object in the database that satisfies the specified description, the error "No object found for the given description" is returned.

Table 148. sp\_iqhelp usage examples

| Syntax                             | Output                                                                                                    |
|------------------------------------|----------------------------------------------------------------------------------------------------|
| sp_iqhelp                          | Displays summary information about all user-defined tables, views, procedures, events, and data types in the database |
| sp_iqhelp t1, u1, "table"          | Displays information about table t1 owned by user u1 and the columns, indexes, and constraints associated with t1     |
| sp_iqhelp NULL, u1, "view"         | Displays information about view v1 owned by user u1 and the columns associated with v1                                |
| sp_iqhelp sp2                      | Displays information about the procedure sp2 and the parameters of sp2                                                |
| sp_iqhelp e1                       | Displays information about the event e1                                                                               |
| sp_iqhelp dt1                      | Displays information about the data type dt1                                                                          |
| sp_iqhelp NULL, NULL, NULL, SYSTEM | Displays summary information about all system objects (owned by dbo or SYS)                                           |
| sp_iqhelp non_existing_obj         | Error "Object 'non_existing_obj' not found" returned, as the object non_existing_obj does not exist                   |
| sp_iqhelp NULL, non_existing_user  | Error "User 'non_existing_user' not found" returned, as the user non_existing_user does not exist                     |
| sp_iqhelp t1, NULL, "apple"        | Error "Invalid object category 'apple'" returned, as "apple" is not an allowed value for objectegory                  |

| Syntax                          | Output                                                        |  |
|---------------------------------|---------------------------------------------------------------|--|
| sp_iqhelpt1, NULL, NULL, "USER" | Error "Invalid object type 'USER'" re-                        |  |
|                                 | turned, as "USER" is not an allowed value for <i>obj-type</i> |  |

#### Description

The **sp\_iqhelp** stored procedure displays information about system and user-defined objects and data types in an IQ database. Objects supported by **sp\_iqhelp** are tables, views, columns, indexes, join indexes, constraints, stored procedures, functions, events, and data types.

If you specify one or more parameters, the result is filtered by the specified parameters. For example, if *obj-name* is specified, only information about the specified object is displayed. If *obj-owner* is specified, **sp\_iqhelp** returns information only about objects owned by the specified owner. If no parameters are specified, **sp\_iqhelp** displays summary information about all user-defined tables, views, procedures, events, and data types in the database.

The **sp\_iqhelp** procedure returns either summary or detailed information, depending on whether the specified parameters match multiple objects or a single object. The output columns of **sp\_iqhelp** are similar to the columns displayed by the stored procedures **sp\_iqtable**, **sp\_iqindex**, **sp\_iqview**, and **sp\_iqconstraint**.

When multiple objects match the specified **sp\_iqhelp** parameters, **sp\_iqhelp** displays summary information about those objects.

Table 149. sp\_iqhelp summary information

| Object type                        | Columns displayed                                                                                     |  |
|------------------------------------|----------------------------------------------------------------------------------------------------|--|
| base table                         | table_name, table_owner, server_type, location, table_constraints, remarks                            |  |
| view                               | view_name, view_creator, view_def, server_type, location, remarks                                     |  |
| stored procedure                   | proc_name, proc_creator, proc_defn, replicate, srvid, remarks                                         |  |
| function                           | proc_name, proc_creator, proc_defn, replicate, remarks                                                |  |
| event                              | event_name, event_creator, enabled, location, event_type, action, external_action, condition, remarks |  |
| system and user-defined data types | type_name, creator, nulls, width, scale, default, check                                               |  |

When a single object matches the specified **sp\_iqhelp** parameters, **sp\_iqhelp** displays detailed information about the object.

Table 150. sp\_iqhelp detailed information

| Object type           | Description                                                                                                    | Columns                                                                                                    |
|-----------------------|----------------------------------------------------------------------------------------------------|----------------------------------------------------------------------------------------------------|
| table                 | Displays information about the specified base table, its columns, indexes, constraints, and join indexes (if the table participates in any join indexes) | <ul> <li>Table columns: table_name, table_owner, server_type, location, table_constraints, remarks</li> <li>Column columns: column_name, domain_name, width, scale, nulls, default, check, pkey, user_type, cardinality, est_cardinality, remarks</li> <li>Index columns: index_name, column_name, index_type, unique_index, location, remarks</li> <li>Constraint columns: constraint_name (role), column_name, index_name, constraint_type, foreigntable_name, foreigntable_owner, foreigncolumn_name, foreignindex_name, location</li> <li>Join index columns: joinindex_name, creator, left_table_name, left_table_owner, left_column_name, join_type, right_table_name, right_table_owner, right_column_name, key_type, valid, remarks</li> </ul> |
| view                  | Displays information about the speci-<br>fied view and its columns                                                                                       | View columns: view_name, view_creator, view_def, server_type, location, remarks     Column columns: column_name, domain_name, width, scale, nulls, default, check, pkey, user_type, cardinality, est_cardinality, remarks                                                                                                    |
| stored proce-<br>dure | Displays information about the speci-<br>fied procedure and its parameters                                                                               | Procedure columns: proc_name, proc_creator, proc_defn, replicate, srvid, remarks Parameter columns: parameter_name, type, width, scale, default, mode                                                                                                    |
| function              | Displays information about the speci-<br>fied function and its parameters                                                                                | <ul> <li>Function columns: proc_name, proc_creator, proc_defn, replicate, srvid, remarks</li> <li>Parameter columns: parameter_name, type, width, scale, default, mode</li> </ul>                                                                                                    |

| Object type | Description                                        | Columns                                                                                                    |
|-------------|----------------------------------------------------|----------------------------------------------------------------------------------------------------|
| event       | Displays information about the specified event     | Event columns: event_name, event_creator,<br>enabled, location, event_type, action, exter-<br>nal_action, condition, remarks |
| data type   | Displays information about the specified data type | Data type columns: type_name, creator, nulls, width, scale, default, check                                                   |

**Note:** Procedure definitions (proc-defn) of system procedures are encrypted and hidden from view.

For descriptions of the individual output columns, refer to the related stored procedure. For example, for a description of the table column, see the **sp\_iqtable** procedure.

#### Examples

sp ighelp sale

Display detailed information about the table sale:

```
Table_name Table_owner Server_type Location dbspace_id isPartitioned
table_constraints
Main 16387 N
      DBA
                  IO
Remarks table_constraints
====== (NULL) (NULL)
column name domain name width scale nulls default cardinality
prod_id integer 4 0 Y (NULL) 0 month_num integer 4 0 Y (NULL) 0 rep_id integer 4 0 Y (NULL) 0 sales integer 4 0 Y (NULL) 0
 (NULL) (NULL)
(NULL) (NULL)
(NULL) (NULL)
(NULL) (NULL)
                  N
  0
                 N
  0
                 N
                 N
            column_name index_type unique_index location
index_name
=======
                 _____
ASIQ_IDX_T463_C2_FP month_num FP N
ASIQ_IDX_T463_C1_FP prod_id FP N
ASIQ_IDX_T463_C3_FP rep_id FP N
ASIQ_IDX_T463_C4_FP sales FP N
                                                    Main
                                                    Main
                                                    Main
                                                    Main
 remarks
```

```
======
(NULL)
(NULL)
(NULL)
(NULL)
```

Display detailed information about the procedure sp\_customer\_list:

#### See also

- *sp\_iqcolumn Procedure* on page 385
- *sp\_iqconstraint Procedure* on page 392
- *sp\_iqdatatype Procedure* on page 400
- sp igevent Procedure on page 424
- sp\_iqindex and sp\_iqindex\_alt Procedures on page 436
- sp igjoinindex Procedure on page 451
- sp igpkeys Procedure on page 469
- sp\_iqprocparm Procedure on page 474
- *sp\_iq\_reset\_identity Procedure* on page 482
- *sp\_iqtable Procedure* on page 504
- *sp\_iqview Procedure* on page 519
- Syntax Rules for Stored Procedures on page 361

#### sp\_iqhelp Compatibility with Adaptive Server Enterprise

The Sybase IQ **sp\_iqhelp** stored procedure is similar to the Adaptive Server Enterprise **sp\_help** procedure, which displays information about any database object listed in the SYSOBJECTS system table and about system and user-defined data types.

Sybase IQ has some architectural differences from Adaptive Server in terms of types of objects supported and the namespace of objects. In Adaptive Server, all objects (tables, views,

stored procedures, logs, rules, defaults, triggers, check constraints, referential constraints, and temporary objects) are stored in the SYSOBJECTS system table and are in the same namespace. The objects supported by Sybase IQ (tables, views, stored procedures, events, primary keys, and unique, check, and referential constraints) are stored in different system tables and are in different namespaces. For example, in Sybase IQ a table can have the same name as an event or a stored procedure.

Because of the architectural differences between Sybase IQ and Adaptive Server, the types of objects supported by and the syntax of Sybase IQ **sp\_iqhelp** are different from the supported objects and syntax of Adaptive Server **sp\_help**; however, the type of information about database objects that is displayed by both stored procedures is similar.

# sp\_iqindex and sp\_iqindex\_alt Procedures

Lists information about indexes.

```
Syntax 1
sp_iqindex ( [ table_name ],[column_name ],[table_owner ] )
Syntax 2
sp_iqindex [table_name='tablename' ],
[column_name='columnname' ],[table_owner='tableowner' ]
Syntax 3
sp_iqindex_alt ( [ table_name ],[column_name ],[table_owner ] )
Syntax 4
sp_iqindex_alt [table_name='tablename' ],
[column_name='columnname' ],[table_owner='tableowner' ]
```

#### Permissions

DBA authority required. Users without DBA authority must be granted EXECUTE permission to run the stored procedure.

#### Usage

Table 151. Parameters

| Parameter | Description                                                                                                    |
|-----------|----------------------------------------------------------------------------------------------------|
| Syntax1   | If you do not specify either of the first two parameters, but specify the next parameter in the sequence, you must substitute NULL for the omitted parameters. For example, sp_iqindex NULL, NULL, DBA and sp_iqindex Departments, NULL, DBA. |

| Parameter      | Description                                                                                                    |
|----------------|----------------------------------------------------------------------------------------------------|
| Syntax2        | You can specify the parameters in any order. Enclose them in single quotes.                                                |
| Syntax 3 and 4 | Produces slightly different output when a multi-<br>column index is present. Allows the same options<br>as Syntax 1 and 2. |

#### Description

Displays information about indexes in the database. Specifying one of the parameters returns the indexes from only that table, column, or tables owned by the specified user. Specifying more than one parameter filters the results by all of the parameters specified. Specifying no parameters returns all indexes for all tables in the database.

Table 152. sp\_iqindex and sp\_iqindex\_alt columns

| Column name  | Description                                                              |
|--------------|--------------------------------------------------------------------------|
| table_name   | The name of the table                                                    |
| table_owner  | The owner of the table                                                   |
| column_name  | The name of the column; multiple names can appear in a multicolumn index |
| index_type   | The abbreviated index type (for example, <b>HG</b> , <b>LF</b> )         |
| index_name   | The name of the index                                                    |
| unique_index | 'U' indicates the index is a unique index; otherwise, 'N'                |
| location     | TEMP = IQ temporary store, MAIN = IQ store, SYSTEM = catalog store       |
| remarks      | User comments added with the <b>COMMENT</b> statement                    |

**sp\_iqindex** always produces one line per index. **sp\_iqindex\_alt** produces one line per index per column if there is a multicolumn index.

#### See also

- *sp\_iqcolumn Procedure* on page 385
- *sp\_iqconstraint Procedure* on page 392
- *sp\_iqdatatype Procedure* on page 400
- sp\_iqevent Procedure on page 424
- *sp\_iqhelp Procedure* on page 429
- sp\_iqjoinindex Procedure on page 451
- sp\_iqpkeys Procedure on page 469

- sp\_iqprocparm Procedure on page 474
- sp\_iq\_reset\_identity Procedure on page 482
- sp\_iqtable Procedure on page 504
- *sp\_iqview Procedure* on page 519
- Syntax Rules for Stored Procedures on page 361

## sp\_iqindex and sp\_iqindex\_alt Procedure Examples

Use the example as a reference for **sp\_iqindex** and **sp\_iqindex\_alt** usage.

The following variations in syntax both return all indexes on columns with the name DepartmentID:

call sp\_iqindex (NULL, 'DepartmentID')

sp\_iqindex column\_name='DepartmentID'

| table_<br>name   | ta-<br>ble_<br>own<br>er | col-<br>umn_<br>name | in-<br>dex<br>-<br>type | index_name              | uniqu<br>e_ in-<br>dex | loca-<br>tion | dbspa<br>ce_id | re-<br>marks |
|------------------|--------------------------|----------------------|-------------------------|-------------------------|------------------------|---------------|----------------|--------------|
| Depart-<br>ments | GRO<br>UPO               | Depart-<br>mentID    | FP                      | ASIQ_IDX_T201_C<br>1_FP | N                      | Main          | 16387          | (NULL<br>)   |
| Depart-<br>ments | GRO<br>UPO               | Depart-<br>mentID    | HG                      | ASIQ_IDX_T201_C<br>1_HG | U                      | Main          | 16387          | (NULL<br>)   |
| Employ-<br>ees   | GRO<br>UPO               | Depart-<br>mentID    | FP                      | ASIQ_IDX_T202_C<br>5_FP | N                      | Main          | 16387          | (NULL<br>)   |

The following variations in syntax both return all indexes in the table Departments that is owned by table owner GROUPO:

sp\_iqindex Departments, NULL, GROUPO

sp\_iqindex table\_name='Departments',table\_owner='DBA'

| table_<br>name   | ta-<br>ble_<br>own<br>er | col-<br>umn_<br>name       | in-<br>dex<br>-<br>type | index_name              | uniq<br>ue_<br>index | loca-<br>tion | dbsp<br>ace_i<br>d | re-<br>marks |
|------------------|--------------------------|----------------------------|-------------------------|-------------------------|----------------------|---------------|--------------------|--------------|
| Depart-<br>ments | GRO<br>UPO               | Depart-<br>mentHea-<br>dID | FP                      | ASIQ_IDX_T201_C<br>3_FP | N                    | Main          | 16387              | (NULL<br>)   |
| Depart-<br>ments | GRO<br>UPO               | Depart-<br>mentID          | FP                      | ASIQ_IDX_T201_C<br>1_FP | N                    | Main          | 16387              | (NULL<br>)   |

| table_<br>name   | ta-<br>ble_<br>own<br>er | col-<br>umn_<br>name     | in-<br>dex<br>-<br>type | index_name              | uniq<br>ue_<br>index | loca-<br>tion | dbsp<br>ace_i<br>d | re-<br>marks |
|------------------|--------------------------|--------------------------|-------------------------|-------------------------|----------------------|---------------|--------------------|--------------|
| Depart-<br>ments | GRO<br>UPO               | Depart-<br>mentID        | HG                      | ASIQ_IDX_T201_C<br>1_HG | U                    | Main          | 16387              | (NULL<br>)   |
| Depart-<br>ments | GRO<br>UPO               | Depart-<br>ment-<br>Name | FP                      | ASIQ_IDX_T201_C<br>2_FP | N                    | Main          | 16387              | (NULL<br>)   |

The following variations in syntax for **sp\_iqindex\_alt** both return indexes on the table Employees that contain the column City. The index emp\_loc is a multicolumn index on the columns City and State. **sp\_iqindex\_alt** displays one row per column for a multicolumn index.

| table_<br>name | table_<br>owner | col-<br>umn_<br>name | in-<br>dex<br>-<br>type | index_name              | uniqu<br>e_ in-<br>dex | dbspa<br>ce_id | re-<br>marks |
|----------------|-----------------|----------------------|-------------------------|-------------------------|------------------------|----------------|--------------|
| Employ-<br>ees | GROUP<br>O      | City                 | FP                      | ASIQ_IDX_T452_C7<br>_FP | N                      | 16387          | (NULL<br>)   |
| Employ-<br>ees | GROUP<br>O      | City                 | HG                      | emp_loc                 | N                      | 16387          | (NULL<br>)   |
| Employ-<br>ees | GROUP<br>O      | State                | HG                      | emp_loc                 | N                      | 16387          | (NULL<br>)   |

The output from **sp\_iqindex** for the same table and column is slightly different:

```
sp_iqindex Employees,City
sp_iqindex table_name='Employee',column_name='City'
```

| table_<br>name | ta-<br>ble_<br>own<br>er | col-<br>umn_<br>name | in-<br>dex<br>-<br>type | index_name              | uniqu<br>e_ in-<br>dex | dbsp<br>ace_i<br>d | loca-<br>tion | re-<br>mark<br>s |
|----------------|--------------------------|----------------------|-------------------------|-------------------------|------------------------|--------------------|---------------|------------------|
| Em-<br>ployees | GRO<br>UPO               | City                 | FP                      | ASIQ_IDX_T452_<br>C7_FP | N                      | 16387              | Main          | (NULL<br>)       |

| table_<br>name | ta-<br>ble_<br>own<br>er | col-<br>umn_<br>name | in-<br>dex<br>-<br>type | index_name | uniqu<br>e_ in-<br>dex | dbsp<br>ace_i<br>d | loca-<br>tion | re-<br>mark<br>s |
|----------------|--------------------------|----------------------|-------------------------|------------|------------------------|--------------------|---------------|------------------|
| Em-<br>ployees | GRO<br>UPO               | City,Stat            | HG                      | emp_loc    | N                      | 16387              | Main          | (NULL<br>)       |

# sp\_iqindexadvice Procedure

Displays stored index advice messages. Optionally clears advice storage.

### Syntax

```
sp_iqindexadvice ( [ resetflag ] )
```

#### **Permissions**

DBA authority required. Users without DBA authority must be granted EXECUTE permission to run the stored procedure.

### Usage

**Table 153. Parameters** 

| Parameter | Description                                                                                                    |
|-----------|----------------------------------------------------------------------------------------------------|
| resetflag | Lets the caller clear the index advice storage. If resetflag is nonzero, all advice is removed after the last row has been retrieved. |

#### Description

Allows users to query aggregated index advisor messages using SQL. Information can be used to help decide which indexes or schema changes will affect the most queries.

#### **INDEX\_ADVISOR** columns:

Table 154. sp\_iqindexadvice columns

| Column name | Description                         |  |
|-------------|-------------------------------------|--|
| Advice      | Unique advice message               |  |
| NInst       | Number of instances of message      |  |
| LastDT      | Last date/time advice was generated |  |

#### Examples

Sample output from the **sp\_iqindexadvice** procedure:

Table 155. Sample sp\_iqindexadvice output

| Advice                                                              | NInst | LastDT                  |
|---------------------------------------------------------------------|-------|-------------------------|
| Add a CMP index on DBA.tb (c2, c3) Predicate: (tb.c2 = tb.c3)       | 2073  | 2009-04-07 16:37:31.000 |
| Convert HG index on DBA.tb.c4 to a unique HG                        | 812   | 2009-04-06 10:01:15.000 |
| Join Key Columns DBA.ta.c1 and DBA.tb.c1 have mismatched data types | 911   | 2009-02-25 20:59:01.000 |

#### See also

- *sp\_iqcolumnuse Procedure* on page 387
- *sp\_iqindexuse Procedure* on page 449
- sp\_iqtableuse Procedure on page 509
- *sp\_iqunusedcolumn Procedure* on page 514
- sp\_iqunusedindex Procedure on page 515
- *sp\_iqunusedtable Procedure* on page 516
- *sp\_iqworkmon Procedure* on page 525
- Syntax Rules for Stored Procedures on page 361

# sp\_iqindexfragmentation Procedure

Reports information about the percentage of page space taken up within the B-trees, garrays, and bitmap structures in Sybase IQ indexes.

For garrays, the fill percentage calculation does not take into account the reserved space within the garray groups, which is controlled by the **GARRAY\_FILL\_FACTOR\_PERCENT** option.

### Syntax

```
dbo.sp_iqindexfragmentation ( `target ` )
target: table table-name | index index-name [...]
```

### Permissions

DBA authority required. Users without DBA authority must be granted EXECUTE permission to run the stored procedure.

# Usage

Table 156. Parameter

| Parameter  | Description                                                                                                    |  |
|------------|----------------------------------------------------------------------------------------------------|--|
| table-name | Target <b>table</b> <i>table-name</i> reports on all nondefault indexes in the named table.                                                                                                    |  |
| index-name | Target <b>index</b> <i>index-name</i> reports on the named index. Each index-name is a qualified index name. You can specify multiple indexes within the table, but you must repeat the <b>index</b> keyword with each index specified. |  |

# Example

Reports the internal index fragmentation for nonunique **HG** index cidhg in table Customers:

dbo.sp\_iqindexfragmentation ( 'index customers.cidhg ' )

| Index               | Index type  | btree node pages | GAR-<br>RAY_FILL_FAC-<br>TOR_PERCENT |
|---------------------|-------------|------------------|--------------------------------------|
| dba.customers.cidhg | нд          | 3                | 75                                   |
| SQLCODE             | 0           |                  |                                      |
| Fill Percent        | btree pages | garray pages     | bitmap pages                         |
| 0 - 10%             | 0           | 0                | 0                                    |
| 11 - 20%            | 0           | 0                | 0                                    |
| 21 - 30%            | 0           | 0                | 0                                    |
| 31-40%              | 0           | 0                | 22                                   |
| 41 - 50%            | 0           | 0                | 0                                    |
| 51 - 60%            | 0           | 0                | 10                                   |
| 61 - 70%            | 2           | 0                | 120                                  |
| 71 - 80%            | 138         | 3                | 64                                   |
| 81 - 90%            | 24          | 122              | 14                                   |
| 91 - 100%           | 18          | 1                | 0                                    |

According to this output, of the 182 B-tree pages in nonunique **HG** index cidhg, 2 are between 61% and 70% full, 138 are 71% to 80% full, 24 are 81% - 90% full, and 18 are 91% - 100% full. Usage for garray and bitmap pages is reported in the same manner. All percentages are truncated to the nearest percentage point. **HG** indexes also display the value of option GARRAY\_FILL\_FACTOR\_PERCENT. Those index types that use a B-tree also display the number of node (nonleaf) pages. These are **HG**, **LF**, **WD**, **DATE**, and **DTTM**.

If an error occurred during execution of the stored procedure for this index, the SQLCODE would be nonzero

#### See also

- sp\_iqindexmetadata Procedure on page 445
- sp\_iqindexinfo Procedure on page 443
- *sp\_iqindexsize Procedure* on page 446
- *sp\_iqrebuildindex Procedure* on page 477
- sp igrowdensity Procedure on page 485
- Syntax Rules for Stored Procedures on page 361

# sp\_iqindexinfo Procedure

Displays the number of blocks used per index per main dbspace for a given object. If the object resides on several dbspaces, **sp\_iqindexinfo** returns the space used in all dbspaces, as shown in the example.

# Syntax

```
sp_iqindexinfo `{ database
| [ table table-name | index index-name ] [...] }
[ resources resource-percent ]'
```

### Permissions

DBA authority required. Users without DBA authority must be granted EXECUTE permission to run the stored procedure.

### Usage

You can request index information for the entire database, or you can specify any number of table or index parameters. If a table name is specified, **sp\_iqindexinfo** returns information on all indexes in the table. If an index name is specified, only the information on that index is returned.

You cannot specify a join index by name. Use the **database** keyword to display join indexes.

If the specified *table-name* or *index-name* is ambiguous or the object cannot be found, an error is returned.

By default in a multiplex database, **sp\_iqindexinfo** displays information about the shared IQ store on a secondary node. If individual tables or indexes are specified, the store to display is automatically selected.

*resource-percent* must be an integer greater than 0. The resources percentage allows you to limit the CPU utilization of the **sp\_iqindexinfo** procedure by specifying the percent of total CPUs to use.

You can use this procedure in a multiplex environment. See *Using Sybase IQ Multiplex*.

## Description

**sp\_iqindexinfo** shows the DBA on which dbspaces a given object resides. The DBA can use this information to determine which dbspaces must be given **relocate** mode to relocate the object.

The results of **sp\_iqindexinfo** are from the point of view of the version seen by the transaction running the command. Blocks used by other versions are not shown.

Table 157. sp\_iqindexinfo columns

| Column name  | Description                                                                                                    |  |  |  |
|--------------|----------------------------------------------------------------------------------------------------|--|--|--|
| Object       | Table, index, or join index name                                                                                                    |  |  |  |
| Dbspace_name | Name of the dbspace                                                                                                    |  |  |  |
| ObjSize      | Size of data for this object on this dbspace                                                                                                    |  |  |  |
| DBSpPct      | Percent of dbspace used by this object                                                                                                    |  |  |  |
| MinBlk       | nBlk First block used by this object on this dbspace                                                                                                   |  |  |  |
| MaxBlk       | Last block used by this object on this dbspace; useful for determining which objects must be relocated before the dbspace is resized to a smaller size |  |  |  |

## Examples

Displays index information about the table t2:

sp\_iqindexinfo 'table t2';

| Object                         | dbspace_name        | Obj-<br>Size | DBSpP<br>ct | MinBlk  | MaxBlk  |
|--------------------------------|---------------------|--------------|-------------|---------|---------|
| t2                             | IQ_SYS-<br>TEM_MAIN | 32K          | 1           | 84      | 107     |
| t2                             | dbspacedb2          | 160K         | 2           | 1045495 | 1045556 |
| t2                             | dbspacedb3          | 8K           | 1           | 2090930 | 2090930 |
| t2.DBA.ASIQ_IDX_T430_C1_F<br>P | IQ_SYS-<br>TEM_MAIN | 136K         | 2           | 126     | 321     |

| Object                         | dbspace_name | Obj-<br>Size | DBSpP<br>ct | MinBlk  | MaxBlk  |
|--------------------------------|--------------|--------------|-------------|---------|---------|
| t2.DBA.ASIQ_IDX_T430_C1_F<br>P | dbspacedb3   | 152K         | 2           | 2091032 | 2091053 |
| t2.DBA.t2c1hng                 | dbspacedb2   | 136K         | 2           | 1045537 | 1045553 |

#### See also

- *sp\_iqdbspace Procedure* on page 405
- sp\_iqdbspaceinfo Procedure on page 407
- sp\_iqspaceinfo Procedure on page 489
- *sp\_iqindexmetadata Procedure* on page 445
- *sp\_iqindexfragmentation Procedure* on page 441
- sp\_iqindexsize Procedure on page 446
- Syntax Rules for Stored Procedures on page 361

# sp\_iqindexmetadata Procedure

Displays index metadata for a given index.

You can optionally restrict the output to only those indexes on a specified table, and to only those indexes belonging to a specified owner.

### Syntax

```
dbo.sp_iqindexmetadata { 'index-name'
[ , 'table-name' [ , 'owner-name' ] ] }
```

### Permissions

DBA authority required. Users without DBA authority must be granted EXECUTE permission to run the stored procedure.

### Usage

Specifying a table name limits output to those indexes belonging to that table. Specifying an owner name limits output to indexes owned by that owner. Omitted parameters default to NULL. You can specify only one index per procedure.

# Description

The first row of output is the owner name, table name, and index name for the index.

Subsequent rows of output are specific to the type of index specified.

Table 158. sp igindexmetadata output rows

| Index type               | Metadata returned                                                                                                    |
|--------------------------|----------------------------------------------------------------------------------------------------|
| CMP, DATE, DTTM,<br>TIME | Type, Version                                                                                                    |
| FP                       | Type, Version, LookupPages, Style, LookupEntries, 1stLookupPage, Large-LOBs, SmallLOBs, IQ Unique, LOB Compression (only if column datatype is LONG VARCHAR or LONG BINARY) |
| HG                       | Type, Version, Distinct Keys                                                                                                    |
| HNG                      | Type, Version, BitsPerBlockmap, NumberOfBits                                                                                                    |
| LD                       | Type, Version <ld>, Version, Distinct Keys</ld>                                                                                                    |
| LF                       | Type, Version, IndexStatus, NumberOfBlockmaps, BitsPerBlockmap, Distinct Keys                                                                                               |
| WD                       | Type, Version, KeySize, Delimiters, DelimiterCount, MaxKeyWordLength, PermitEmptyWord                                                                                       |

# Examples

The following command displays index information about the HG index  $hg\_index\_col54$ :

sp\_iqindexmetadata 'hg\_index\_col54' , 'metal' , 'DBA';

| 'DBA',           | 'metal' | 'hg_index_col54' |
|------------------|---------|------------------|
| 'Type',          | 'HG',   | п                |
| 'Version',       | '2',    | · ·              |
| 'Distinct Keys', | '0',    | "                |

### See also

- sp\_iqindexfragmentation Procedure on page 441
- *sp\_iqindexinfo Procedure* on page 443
- sp\_iqindexsize Procedure on page 446
- Syntax Rules for Stored Procedures on page 361

# sp\_iqindexsize Procedure

Gives the size of the specified index.

## Syntax

sp\_iqindexsize [ [ owner.] table.] index\_name

### Permissions

DBA authority required. Users without DBA authority must be granted EXECUTE permission to run the stored procedure.

## Description

Table 159. sp\_iqindexsize columns

| Column name      | Description                                                                                                    |
|------------------|----------------------------------------------------------------------------------------------------|
| Username         | Index owner.                                                                                                    |
| Indexname        | Index for which results are returned, including the table name.                                                                                                    |
| Туре             | Index type.                                                                                                    |
| Info             | Component of the IQ index for which the KBytes, Pages, and Compressed Pages are being reported. The components vary by index type. For example, the default (FP) index includes BARRAY (barray) and Bitmap (bm) components. The Low_Fast (LF) index includes B-tree (bt) and Bitmap (bm) components. |
| KBytes           | Physical object size in KB.                                                                                                    |
| Pages            | Number of IQ pages needed to hold the object in memory.                                                                                                    |
| Compressed Pages | Number of IQ pages when the object is compressed (on disk).                                                                                                    |

Returns the total size of the index in bytes and kilobytes, and an Info column that describes the component of the IQ index for which the KBytes, Pages, and Compressed Pages are reported. The components described vary by index type. For example, the default (FP) index includes BARRAY (barray) and Bitmap (bm) components. The Low\_Fast (LF) index includes B-tree (bt) and Bitmap (bm) components.

Also returns the number of pages required to hold the object in memory and the number of IQ pages when the index is compressed (on disk).

You must specify the *index\_name* parameter with this procedure. To restrict results to this index name in a single table, include *owner.table*. when specifying the index.

# Example

sp\_iqindexsize ASIQ\_IDX\_T452\_C19\_FP

| User-<br>name | Indexname                           | Typ<br>e | Info          | KByte<br>s | Pa-<br>ges | Com-<br>pressed<br>Pages |
|---------------|-------------------------------------|----------|---------------|------------|------------|--------------------------|
| DBA           | Employ-<br>ees.ASIQ_IDX_T452_C19_FP | FP       | Total         | 288        | 4          | 2                        |
| DBA           | Employ-<br>ees.ASIQ_IDX_T452_C19_FP | FP       | vdo           | 0          | 0          | 0                        |
| DBA           | Employ-<br>ees.ASIQ_IDX_T452_C19_FP | FP       | bt            | 0          | 0          | 0                        |
| DBA           | Employ-<br>ees.ASIQ_IDX_T452_C19_FP | FP       | garray        | 0          | 0          | 0                        |
| DBA           | Employ-<br>ees.ASIQ_IDX_T452_C19_FP | FP       | bm            | 136        | 2          | 1                        |
| DBA           | Employ-<br>ees.ASIQ_IDX_T452_C19_FP | FP       | barray        | 152        | 2          | 1                        |
| DBA           | Employ-<br>ees.ASIQ_IDX_T452_C19_FP | FP       | dpstor<br>e   | 0          | 0          | 0                        |
| DBA           | Employ-<br>ees.ASIQ_IDX_T452_C19_FP | FP       | large-<br>lob | 0          | 0          | 0                        |
| DBA           | Employ-<br>ees.ASIQ_IDX_T452_C19_FP | FP       | txtPst        | 0          | 0          | 0                        |

CREATE TEXT INDEX ti ON Employees( Street ) IMMEDIATE REFRESH; sp\_iqindexsize 'ti';

| User-<br>name | Indexname           | Typ<br>e | Info   | KByte<br>s | Pa-<br>ges | Com-<br>pressed<br>Pages |
|---------------|---------------------|----------|--------|------------|------------|--------------------------|
| GROUPO        | GROUPO.Employees.ti | TEX<br>T | Total  | 896        | 12         | 6                        |
| GROUPO        | GROUPO.Employees.ti | TEX<br>T | vdo    | 0          | 0          | 0                        |
| GROUPO        | GROUPO.Employees.ti | TEX<br>T | bt     | 304        | 4          | 2                        |
| GROUPO        | GROUPO.Employees.ti | TEX<br>T | garray | 152        | 2          | 1                        |

| User-<br>name | Indexname           | Typ<br>e | Info          | KByte<br>s | Pa-<br>ges | Com-<br>pressed<br>Pages |
|---------------|---------------------|----------|---------------|------------|------------|--------------------------|
| GROUPO        | GROUPO.Employees.ti | TEX<br>T | bm            | 136        | 2          | 1                        |
| GROUPO        | GROUPO.Employees.ti | TEX<br>T | barray        | 152        | 2          | 1                        |
| GROUPO        | GROUPO.Employees.ti | TEX<br>T | dpstor<br>e   | 0          | 0          | 0                        |
| GROUPO        | GROUPO.Employees.ti | TEX<br>T | large-<br>lob | 0          | 0          | 0                        |
| GROUPO        | GROUPO.Employees.ti | TEX<br>T | txtPst        | 304        | 4          | 2                        |

#### See also

- sp\_iqindexmetadata Procedure on page 445
- sp\_iqindexfragmentation Procedure on page 441
- sp\_iqindexinfo Procedure on page 443
- Syntax Rules for Stored Procedures on page 361

# sp\_iqindexuse Procedure

Reports detailed usage information for secondary (non-FP) indexes accessed by the workload.

## Syntax

### sp\_iqindexuse

#### Permissions

DBA authority required. Users without DBA authority must be granted EXECUTE permission to run the stored procedure.

### Description

Each secondary index accessed by the workload displays a row. Indexes that have not been accessed do not appear. Index usage is broken down by optimizer, constraint, and query usage.

Indexes from tables created in SYSTEM are not reported.

Table 160. sp\_iqindexuse columns

| Column name | Description                                                   |  |
|-------------|---------------------------------------------------------------|--|
| IndexName   | Index name                                                    |  |
| TableName   | Table name                                                    |  |
| Owner       | User name of index owner                                      |  |
| UID**       | Index unique identifier                                       |  |
| Туре        | Index type                                                    |  |
| LastDT      | Date/time of last access                                      |  |
| NOpt        | Number of metadata/uniqueness accesses                        |  |
| NQry        | Number of query accesses                                      |  |
| NConstraint | Number of accesses for unique or referential integrity checks |  |

<sup>\*\*</sup>UID is a number assigned by the system that uniquely identifies the instance of the index (where instance is defined when an object is created).

# Example

Sample output from the **sp\_iqindexuse** procedure.

| IndexName<br>NQry NConstra     | TableName int    | Owner | UID | Туре | LastDT   | NOpt |
|--------------------------------|------------------|-------|-----|------|----------|------|
| n_nationkey_hg<br>22:08:06~ 12 | nation<br>0 12   | DBA   | 29  | HG   | 20070917 |      |
| n_regionkey_hg<br>22:08:06~ 12 | nation 0         | DBA   | 31  | HG   | 20070917 |      |
| r_regionkey_hg<br>22:08:06~ 12 | region<br>0 12   | DBA   | 47  | HG   | 20070917 |      |
| s_suppkey_hg<br>22:08:06~ 12   | supplier<br>0 12 | DBA   | 64  | HG   | 20070917 |      |
| p_partkey_hg<br>22:08:06~ 6    | part<br>0 6      | DBA   | 87  | HG   | 20070917 |      |
| s_suppkey_hg<br>22:08:06~ 12   | supplier 0 12    | DBA   | 64  | HG   | 20070917 |      |
|                                |                  |       |     |      |          |      |

### See also

- *sp\_iqcolumnuse Procedure* on page 387
- *sp\_iqindexadvice Procedure* on page 440
- sp\_iqtableuse Procedure on page 509
- *sp\_iqunusedcolumn Procedure* on page 514
- sp\_iqunusedindex Procedure on page 515
- sp\_iqunusedtable Procedure on page 516

- *sp\_iqworkmon Procedure* on page 525
- Syntax Rules for Stored Procedures on page 361

# sp\_iqjoinindex Procedure

Displays information about join indexes.

### Syntax

```
sp_iqjoinindex [ left-table-name ], [ left-column-name ], [ left-table-
owner ], [ right-table-name ], [ right-column-name ], [ right-table-
owner ]
```

### **Permissions**

DBA authority required. Users without DBA authority must be granted EXECUTE permission to run the stored procedure.

### Usage

The **sp\_iqjoinindex** procedure can be invoked without any parameters. If no parameters are specified, **sp\_iqjoinindex** displays information about all join indexes on IQ base tables. Join index tables are always IQ base tables. Join index tables cannot be temporary tables, remote tables, or proxy tables.

**Parameter** Description The name of the table that forms the left side of left-table-name the join operation. left-column-name The name of the column that is part of the left side of the join. left-table-owner The owner of the table that forms the left side of the join operation. right-table-name The name of the table that forms the right side of the join operation. right-column-name The name of the column that is part of the right side of the join. right-table-owner The owner of the table that forms the right side of the join operation.

Table 161. Parameters

If you do not specify any of the first five parameters, but specify the next parameter in the sequence, you must substitute NULL for the omitted parameters. For example, sp\_iqjoinindex NULL, NULL, NULL, t2, n2, DB' and sp\_iqjoinindex t1, NULL, NULL, t2.

Table 162. sp igjoinindex usage examples

| Syntax                                             | Output                                                                                                    |
|----------------------------------------------------|----------------------------------------------------------------------------------------------------|
| sp_iqjoinindex                                     | Displays information about all the join indexes                                                                                                    |
| sp_iqjoinindex t1, NULL, DBA                       | Displays information about all join indexes in which t1 owned by DBA forms the left side of the operation                                                     |
| sp_iqjoinindex t2, n1, DBA                         | Displays join index information with column n1 of table t2 owned by DBA as left side of the join                                                              |
| sp_iqjoinindex NULL, NULL, DBA,<br>NULL, NULL, DBA | Displays information about all join indexes in which the left and right side tables are owned by DBA                                                          |
| sp_iqjoinindex NULL, NULL,<br>NULL, t2, NULL, NULL | Displays information about all join indexes in which the table t2 is on the right side of the join operation                                                  |
| sp_iqjoinindex t1, n1, DBA, t2, n1, DBA            | Displays information about join indexes in which the left side is column n1 of table t1 owned by DBA and the right side is column n1 of table t2 owned by DBA |
| sp_iqjoinindex non_existing_table                  | No rows returned, as the table <b>non_existing_table</b> does not exist                                                                                       |
| sp_iqjoinindex NULL, NULL, non_existing_user       | No rows returned, as the user <b>non_existing_user</b> does not exist                                                                                         |

## Description

The **sp\_iqjoinindex** stored procedure displays information about join indexes in a database. If you specify one or more parameters, the result is filtered by the specified parameters. For example, if *left-table-name* is specified, **sp\_iqjoinindex** displays all the join indexes in which that table forms the left side of the join. If *left-table-owner* is specified, **sp\_iqjoinindex** only returns join indexes in which the left table is owned by the specified owner. If no parameters are specified, **sp\_iqjoinindex** displays information about all join indexes in the database.

The **sp\_igjoinindex** procedure returns information in the following columns:

Table 163. sp\_iqjoinindex columns

| Column name     | Description                                                           |  |
|-----------------|-----------------------------------------------------------------------|--|
| joinindex_name  | The name of the join index.                                           |  |
| creator         | The owner of the join index.                                          |  |
| left_table_name | The name of the table that forms the left side of the join operation. |  |

| Column name       | Description                                                                                                    |  |
|-------------------|----------------------------------------------------------------------------------------------------|--|
| left_table_owner  | The name of the owner of the table that forms the left side of the join operation.                                                                              |  |
| left_column_name  | The name of the column that is part of the left side of the join.                                                                                               |  |
| join_type         | The only currently supported value is "=".                                                                                                    |  |
| right_table_name  | The name of the table that forms the right side of the join operation.                                                                                          |  |
| right_table_owner | The name of the owner of the table that forms the right side of the join operation.                                                                             |  |
| right_column_name | The name of the column that is part of the right side of the join.                                                                                              |  |
| key_type          | Defines the type of join on the keys:  NATURAL: a natural join  KEY: a key join  ON: a left outer/right outer/full join                                         |  |
| valid             | Indicates whether this join index needs to be synchronized. 'Y' means that it does not require synchronization; 'N' means that it does require synchronization. |  |
| remarks           | A comment string.                                                                                                    |  |
| dbspace_id        | Name of the dbspace in which specified join indexes reside.                                                                                                    |  |

### Examples

Displays information about the join index in which table t1 forms the left side of the join operation:

```
sp_iqjoinindex t1

joinnidex_name creator left_table_name left_table_owner left_column_
name
join_type right_table_name right_table_owner right_column_name key_t
ype
valid dbspace_id remarks
t1_t2_t3_join DBA t1 DBA n1
= t2 DBA n1 NATURAL
Y 16387 (NULL)
```

Displays information about the join index in which table t2 forms the left side of the join operation:

```
sp_iqjoinindex t2
joinnidex_name creator left_table_name left_table_owner left_column_
name
```

```
join type right table name right table owner right column name key t
ype
valid dbspace_id remarks
t1_t2_t3_join DBA
                                       DBA
                                                        n1
                         DBA
                                           n1
                                                            NATURAL
Y
    (NULL)
t1_t2_t3_join DBA
                       t2
                                       DBA
                                                        name
                                                            NATURAL
                          DBA
         t3
                                           name
Y
     16387
            ((NULL)
```

Displays information about join indexes in which the left side is column name of table t2 owned by DBA and the right side is column name of table t3 owned by DBA:

```
sp_iqjoinindex t2, name, DBA, t3, name, DBA
joinindex_name creator left_table_name left_table_owner left_column_
name
join_type right_table_name right_table_owner right_column_name key_t
ype
valid dbspace_id remarks
t1_t2_t3_join DBA t2 DBA name
= t3 DBA name NATURAL
Y 16387 ((NULL)
```

#### See also

- sp\_iqcolumn Procedure on page 385
- *sp\_iqconstraint Procedure* on page 392
- sp\_iqdatatype Procedure on page 400
- sp\_iqevent Procedure on page 424
- *sp\_iqhelp Procedure* on page 429
- sp iqindex and sp iqindex alt Procedures on page 436
- sp\_iqpkeys Procedure on page 469
- sp iqprocparm Procedure on page 474
- sp\_iq\_reset\_identity Procedure on page 482
- sp\_iqtable Procedure on page 504
- *sp\_iqview Procedure* on page 519
- Syntax Rules for Stored Procedures on page 361

# sp\_igjoinindexsize Procedure

Gives the size of the specified join index.

### Syntax

```
sp_iqjoinindexsize ( join_index_name )
```

#### **Permissions**

DBA authority required. Users without DBA authority must be granted EXECUTE permission to run the stored procedure.

### Description

Returns the total size of the index in bytes, KBytes, and NBlocks (IQ blocks). Also returns the number of pages required to hold the join index in memory and the number of IQ pages when the join index is compressed (on disk). You must specify the *join\_index\_name* parameter with this procedure.

Table 164. sp\_iqjoinindexsize columns

| Column name      | Description                                                |
|------------------|------------------------------------------------------------|
| Username         | Owner of the join index                                    |
| JoinIndexName    | Join index for which results are returned                  |
| Number of Tables | Number of tables in the join index                         |
| KBytes           | Physical object size in KB                                 |
| Pages            | Number of IQ pages needed to hold the object in memory     |
| Compressed Pages | Number of IQ pages when the object is compressed (on disk) |
| NBlocks          | Number of IQ blocks                                        |

# Example

sp\_iqjoinindexsize ( 't1t2' )

| User-<br>name | JoinIndex-<br>Name | Number of Tables | KByte<br>s | Pages | Com-<br>pressed<br>Pages | NBlocks |
|---------------|--------------------|------------------|------------|-------|--------------------------|---------|
| DBA           | t1t2               | 2                | 13         | 15    | 4                        | 26      |

### See also

• Syntax Rules for Stored Procedures on page 361

# sp\_iqlmconfig Procedure

Controls license management configurations, displays and sets license type and status.

# Syntax 1

```
sp_iqlmconfig 'edition', { 'SE' | 'SA' | 'EE' }
```

Table 165. Summary information for "edition" parameter

| Topic           | Value                                                                     |
|-----------------|---------------------------------------------------------------------------|
| Default         | 'EE' (Enterprise Edition)                                                 |
| Range of values | 'SE' (Small Business) 'SA' (Single Application) 'EE' (Enterprise Edition) |
| Status          | Static                                                                    |

# Syntax 2

```
sp_iqlmconfig 'license type', { 'CP' | 'DT' | 'SF' | 'AC' | 'BC' | 'CH' | 'DH' | 'SH' | 'AH' | 'BH' }
```

Table 166. Summary information for "license type" parameter

| Topic           | Value                                                                                                    |
|-----------------|----------------------------------------------------------------------------------------------------|
| Default         | 'DT' (Development and Testing)                                                                                                    |
| Range of values | 'AC' (OEM CPU License) 'AH' (OEM CPU License Chip) 'BC' (OEM Standby License) 'BH' (OEM Standby License Chip) 'CP' (CPU License) 'CH' (CPU License Chip) 'DH' (Development and Testing License Chip) 'DT' (Development and Testing) 'EV' (Evaluation) 'SF' (Standby CPU License) 'SH' (Standby CPU License Chip) |
| Status          | Static                                                                                                    |

### Syntax 3

```
sp_iqlmconfig 'email severity', { 'ERROR' | 'WARNING'
| 'INFORMATIONAL' | 'NONE' }
```

NONE designates that e-mail notification is disabled.

### Syntax 4

```
sp_iqlmconfig 'smtp host', '<host name>' | '
```

### Table 167. Parameters

| Parameter | Description                                       |
|-----------|---------------------------------------------------|
| host name | Specifies SMTP host used for e-mail notification. |

## Syntax 5

```
sp_iqlmconfig 'email sender', '<email address>' |
```

## Table 168. Parameters

| Parameter                  | Description                                                         |
|----------------------------|---------------------------------------------------------------------|
| <email address=""></email> | Specifies the sender's e-mail address used for e-mail notification. |

# Syntax 6

sp\_iqlmconfig 'email recipients', '<email recipients>'

### **Table 169. Parameters**

| Parameter                     | Description                                                                                     |
|-------------------------------|-------------------------------------------------------------------------------------------------|
| <email recipients=""></email> | Specifies a comma-separated list of e-mail addresses to whom e-mail notifications will be sent. |

# Syntax 7

sp\_iqlmconfig |

#### Permissions

DBA permissions necessary.

### Usage

At startup, **sp\_iqlmconfig** checks the edition type and license type of the license specified.

- If the specified license is not found, the server falls to grace mode.
- The specified license type becomes valid only when a non-null edition value is specified.
- If **sp\_iqlmconfig** is called with no parameters (Syntax 3), it displays all the information above, as well as other information, such as:
  - Product Edition and License Type
  - Which of the optional licenses are in use
  - · License count
  - E-mail information
  - General information about the license

### See also

- Properties Available for the Server on page 119
- Syntax Rules for Stored Procedures on page 361

# sp\_iqlocks Procedure

Shows information about locks in the database, for both the IQ store and the catalog store.

## Syntax

```
sp_iqlocks ([connection,] [[owner.]table_name] max_locks,]
[sort_order])
```

## Permissions

DBA authority required. Users without DBA authority must be granted EXECUTE permission to run the stored procedure.

# Usage

Optional **sp\_iqlocks** parameters you can specify to restrict results:

| 18 | ible 170. C | ptional | sp_iqi | locks | parameters | 3 |
|----|-------------|---------|--------|-------|------------|---|
|    |             |         |        |       |            | _ |

| Parameter        | Data Type | Description                                                                                                    |
|------------------|-----------|----------------------------------------------------------------------------------------------------|
| connection       | integer   | Connection ID. With this option, the procedure returns information about locks for the specified connection only. Default is zero, which returns information about all connections.                                                                                                |
| owner.table_name | char(128) | Table name. With this option, the procedure returns information about locks for the specified table only. Default is NULL, which returns information about all tables in the database. If you do not specify owner, it is assumed that the caller of the procedure owns the table. |
| max_locks        | integer   | Maximum number of locks for which to return information. Default is 0, which returns all lock information.                                                                                                    |
| sort_order       | char(1)   | Order in which to return information:  C sorts by connection (default)  T sorts by table_name                                                                                                    |

# Description

Displays information about current locks in the database. Depending on the options you specify, you can restrict results to show locks for a single connection, a single table, or a specified number of locks.

sp\_iqlocks displays the following information, sorted as specified in the sort\_order parameter:

Table 171. sp\_iqlocks columns

| Column        | Data type    | Description                                                                                                    |
|---------------|--------------|----------------------------------------------------------------------------------------------------|
| conn_name     | VARCHAR(128) | The name of the current connection.                                                                                                    |
| conn_id       | INTEGER      | Connection ID that has the lock.                                                                                                    |
| user_id       | CHAR(128)    | User associated with this connection ID.                                                                                                    |
| table_type    | CHAR(6)      | The type of table. This type is either BASE for a table, GLBTMP for global temporary table, or MVIEW for a materialized view.                                                                                                    |
|               |              | Materialized views are only supported for SQL Anywhere tables in the IQ catalog store.                                                                                                    |
| creator       | VARCHAR(128) | The owner of the table.                                                                                                    |
| table_name    | VARCHAR(128) | Table on which the lock is held.                                                                                                    |
| index_id      | INTEGER      | The index ID or NULL                                                                                                    |
| lock_class    | CHAR(8)      | <ul> <li>String of characters indicating the type of lock:</li> <li>S – share.</li> <li>SW – share and write.</li> <li>EW – exclusive and write.</li> <li>E – exclusive.</li> <li>P – phantom.</li> <li>A – antiphantom.</li> <li>W – write.</li> <li>All locks listed have one of S, E, EW, or SW, and may also have P, A, or both. Phantom and antiphantom locks also have a qualifier of T or *:</li> <li>T – the lock is with respect to a sequential scan.</li> <li>* – the lock is with respect to all scans.</li> <li>nnn – Index number; the lock is with respect to a particular index.</li> <li>Sybase IQ obtains a share lock before a write lock. If a connection has exclusive lock, share lock does not appear. For write locks, if a connection has allexclusive, share, and write locks, it is EW.</li> </ul> |
| lock_duration | CHAR(11)     | The duration of the lock. One of Transaction, Position, or Connection.                                                                                                    |

| Column         | Data type       | Description                                              |  |
|----------------|-----------------|----------------------------------------------------------|--|
| lock_type      | CHAR(9)         | Value identifying the lock (dependent on the lock class) |  |
| row_identifier | UNSIGNED BIGINT | The identifier for the row or NULL.                      |  |

If **sp\_iqlocks** cannot find the connection ID or user name of the user who has a lock on a table, it displays a 0 (zero) for the connection ID and User unavailable for the user name.

**Note:** Exclusive, phantom, or antiphantom locks can be placed on SQL Anywhere tables, but not on Sybase IQ tables. Unless you have explicitly taken out locks on a table in the catalog store, you never see these types of locks (or their qualifiers T, \*, and *nnn*) in a Sybase IQ database. For information on how locking works in SQL Anywhere tables, see *SQL Anywhere Server – SQL Usage*.

# Examples

The example shows the **sp\_iqlocks** procedure call and its output in a Sybase IQ database. The procedure is called with all default options, so that the output shows all locks, sorted by connection.

#### See also

• Syntax Rules for Stored Procedures on page 361

# sp\_iqmodifyadmin Procedure

Sets an option on a named login policy to a certain value. If no login policy is specified, the option is set on the root policy. In a multiplex, sp\_iqmodifyadmin takes an optional parameter that is the multiplex server name.

# Syntax1

```
call sp_iqmodifyadmin (`policy_option_name', `value_in',
['login_policy_name'])
```

#### Syntax2

sp\_iqmodifyadmin `policy\_option\_name', `value\_in','login\_policy\_name'

### Syntax3

sp\_iqmodifyadmin policy\_option\_name, value\_in, ,login\_policy\_name

### Syntax 4

```
sp_iqmodifyadmin `policy_option_name',
`value_in' ,'login_policy_name ' ,'server_name '
```

## Usage

### Table 172. Parameters

| Parameter          | Description                                                             |  |
|--------------------|-------------------------------------------------------------------------|--|
| policy_option_name | The login policy option to be changed.                                  |  |
| value_in           | New value for the login policy option.                                  |  |
| login_policy_name  | Name of the login policy whose login policy option needs to be changed. |  |

#### Permissions

Requires DBA authority.

# Examples

Sets the login option locked to ON for the policy named *lockeduser*.

```
call sp_iqmodifyadmin ('locked','on','lockeduser')
```

Sets the login option locked to ON for the policy named *lockeduser* on the multiplex server named Writer1:

```
call sp_iqmodifyadmin ('locked','on','lockeduser','Writer1')
```

#### See also

- sp expireallpasswords Procedure on page 365
- sp\_iqaddlogin Procedure on page 365
- *sp\_iqcopyloginpolicy Procedure* on page 396
- sp igmodifylogin Procedure on page 462
- sp\_iqpassword Procedure on page 467
- Syntax Rules for Stored Procedures on page 361

# sp\_iqmodifylogin Procedure

Assigns a user to a login policy.

## Syntax1

```
call sp_iqmodifylogin 'userid', ['login_policy_name']
```

# Syntax2

```
sp_iqmodifylogin 'userid', ['login_policy_name']
```

### Permissions

DBA authority required.

### Usage

**Table 173. Parameters** 

| Parameter         | Description                                                                                                    |  |
|-------------------|----------------------------------------------------------------------------------------------------|--|
| userid            | Variable that holds the name of the account to modify.                                                                                                    |  |
| login_policy_name | (Optional) Specifies the name of the login policy to which the user will be assigned. If no login policy name is specified, the user is assigned to the root login policy. |  |

### Examples

Assigns user joe to a login policy named expired\_password:

```
sp_iqmodifylogin 'joe', 'expired_password'
```

Assigns user joe to the root login policy:

```
call sp_iqmodifylogin ('joe')
```

#### See also

- sp\_expireallpasswords Procedure on page 365
- *sp\_iqaddlogin Procedure* on page 365
- sp\_iqcopyloginpolicy Procedure on page 396
- sp\_iqmodifyadmin Procedure on page 460
- sp\_iqpassword Procedure on page 467
- Syntax Rules for Stored Procedures on page 361

# sp\_iqmpxfilestatus procedure

When executed on the coordinator node, displays file status for every shared dbfile on every included secondary node.

Shared dbfiles include all files in IQ\_SYSTEM\_MAIN, IQ\_SHARED\_TEMP, and user dbspaces. When executed on a secondary node, displays file status for only the current node. Users must be licensed for the Multiplex Grid Option to run secondary nodes. For complete information, including syntax, see *Using Sybase IQ Multiplex*.

#### See also

• Syntax Rules for Stored Procedures on page 361

# sp\_iqmpxincconnpoolinfo Procedure

If run on the coordinator node, displays INC connection pool status for every node. If executed on a secondary node, displays INC connection pool status for just the current node.

Users must be licensed for the Multiplex Grid Option to run secondary nodes. For **sp\_iqmpxincconnpoolinfo** syntax and complete description, see *Using Sybase IQ Multiplex*.

#### See also

• Syntax Rules for Stored Procedures on page 361

# sp\_iqmpxincheartbeatinfo Procedure

If run on the coordinator node, displays INC heartbeat status for every node. If executed on a secondary node, displays INC heartbeat status for just the current node.

Users must be licensed for the Multiplex Grid Option to run secondary nodes. For **sp\_iqmpxincheartbeatinfo** syntax and complete description, see *Using Sybase IQ Multiplex*.

#### See also

• Syntax Rules for Stored Procedures on page 361

# sp\_iqmpxinfo Procedure

If run on the coordinator node, displays complete multiplex configuration info for all nodes. If run on a secondary node, displays complete multiplex configuration info for only that node.

Users must be licensed for the Multiplex Grid Option to run secondary nodes. For **sp\_iqmpxinfo** syntax and complete description, see *Using Sybase IQ Multiplex*.

#### See also

• Syntax Rules for Stored Procedures on page 361

# sp\_iqmpxvalidate Procedure

Checks multiplex configuration for inconsistencies.

For **sp\_iqmpxvalidate** syntax and complete description, see *Using Sybase IQ Multiplex*.

#### See also

• Syntax Rules for Stored Procedures on page 361

# sp\_iqmpxversioninfo Procedure

Shows the current version information for this server.

For **sp\_iqmpxversioninfo** syntax and complete description, see *Using Sybase IQ Multiplex*.

### See also

• Syntax Rules for Stored Procedures on page 361

# sp\_iqobjectinfo Procedure

Returns partitions and dbspace assignments of database objects and sub-objects.

## Syntax

```
sp_iqobjectinfo [ owner_name ] [ , object_name ] [ , object-type ]
```

### Permissions

DBA authority required. Users without DBA authority must be granted EXECUTE permission to run the stored procedure.

# Usage

Table 174. Parameter

| Parameter   | Description                                                                                                    |
|-------------|----------------------------------------------------------------------------------------------------|
| owner_name  | Owner of the object. If specified, <b>sp_iqobjectinfo</b> displays output only for tables and join indexes with the specified owner. If not specified, <b>sp_iqobjectinfo</b> displays information on tables and join indexes for all users in the database. |
| object_name | Name of the table or join index. If not specified, <b>sp_iqobjectinfo</b> displays information on all tables and join indexes in the database.                                                                                                    |

| Parameter   | Description                                                              |
|-------------|--------------------------------------------------------------------------|
| object-type | Valid object types are <b>table</b> (the default) or <b>join-index</b> . |
|             | If the object-type is a table, it must be enclosed in quotation marks.   |

All parameters are optional, and any parameter may be supplied independent of the value of another parameter.

Sybase recommends that you use input parameters with **sp\_iqobjectinfo**; you can query the results of the **sp\_iqobjectinfo** and it performs better if you use input parameters rather than using predicates in the **WHERE** clause of the query. For example, Query A is written as:

```
SELECT COUNT(*) FROM sp_iqobjectinfo()
WHERE owner = 'DBA'
AND object_name = 'tab_case510'
AND object_type = 'table'
AND sub_object_name is NULL
AND dbspace_name = 'iqmain7'
AND partition_name = 'P1'
```

# Query B is Query A rewritten to use **sp\_iqobjectinfo** input parameters:

```
SELECT COUNT(*) FROM sp_iqobjectinfo('DBA','tab_case510','table')
WHERE sub_object_name is NULL
AND dbspace_name = 'iqmain7'
AND PARTITION_NAME = 'P1'
```

Query B returns results faster than Query A. When the input parameters are passed to **sp\_iqobjectinfo**, the procedure compares and joins fewer records in the system tables, thus doing less work compared to Query A. In Query B, the predicates are applied in the procedure itself and the procedure returns a smaller result set, so a smaller number of predicates is applied in the query.

The **sp\_iqobjectinfo** stored procedure supports wildcard characters for interpreting *owner\_name*, *object\_name*, and *object\_type*. It shows information for all dbspaces that match the given pattern in the same way the **LIKE** clause matches patterns inside queries.

### Description

Returns all the partitions and the dbspace assignments of a particular or all database objects (of type table and join index only) and its sub-objects. The sub-objects are columns, indexes, primary key, unique constraints, and foreign keys.

Table 175. sp igobjectinfo columns

| Column name | Description                      |
|-------------|----------------------------------|
| owner       | Name of the owner of the object. |

| Column name     | Description                                                                                                    |
|-----------------|----------------------------------------------------------------------------------------------------|
| object_name     | Name of the object (of type table and join index only) located on the dbspace.                                                                                                    |
| sub_object_name | Name of the object located on the dbspace.                                                                                                    |
| object_type     | Type of the object (column, index, primary key, unique constraint, foreign key, partition, join index or table).                                                                                                    |
| object_id       | Global object id of the object.                                                                                                    |
| id              | Table id or join-index id of the object.                                                                                                    |
| dbspace_name    | Name of the dbspace on which the object resides. The string "[multiple]" is displayed for a special meta row for partitioned objects. The [multiple] row indicates that multiple rows follow in the output to describe the table or column. |
| partition_name  | Name of the partition for the given object.                                                                                                    |

# Examples

**Note:** The following two examples show objects in the iqdemo database to better illustrate output. Note that iqdemo includes a sample user dbspace named iq\_main that may not be present in your own databases.

Displays information about partitions and dbspace assignments of a specific database object and sub-objects owned by a specific user:

| sp_iqob                                                                                                    | jectinfo GROU       | PO,Departments                 |             |     |
|----------------------------------------------------------------------------------------------------|---------------------|--------------------------------|-------------|-----|
| owner                                                                                                    | object_name         | sub_object_name                | object_type | obj |
|                                                                                                    | Departments         | (NULL)                         | table       | 3   |
| GROUPO<br>633                                                                                                    | 738 Departments 738 | DepartmentID                   | column      | 3   |
|                                                                                                    | Departments         | DepartmentName                 | column      | 3   |
| GROUPO                                                                                                    | Departments         | DepartmentHeadID               | column      | 3   |
|                                                                                                    | Departments         | DepartmentsKey                 | primary     |     |
| GROUPO<br>key 9                                                                                                    | Departments         | FK_DepartmentHeadID_EmployeeID | foreign     |     |
| dbspace_name partition_name iq_main (NULL) iq_main (NULL) iq_main (NULL) iq_main (NULL) iq_main (NULL) iq_main (NULL) iq_main (NULL) |                     |                                |             |     |

Displays information about partitions and dbspace assignments of a specific database object and sub-objects owned by a specific user for *object-type* **table**:

| sp_iqobjectinfo DBA,sale,'table' |                             |                                           |                                |                           |                  |
|----------------------------------|-----------------------------|-------------------------------------------|--------------------------------|---------------------------|------------------|
| owner<br>DBA<br>DBA              | object_name<br>sale<br>sale | <pre>sub_object_name (NULL) prod_id</pre> | object_type<br>table<br>column | object_id<br>3698<br>3699 | id<br>742<br>742 |
| DBA<br>DBA                       | sale<br>sale                | month_num<br>rep_id                       | column<br>column               | 3700<br>3701              | 742<br>742       |
| DBA                              | sale                        | sales                                     | column                         | 3702                      | 742              |
| dbspac<br>iq_mai:<br>iq mai:     | n i                         | partition_name<br>(NULL)<br>(NULL)        |                                |                           |                  |
| iq_mai:                          | n                           | NULL)                                     |                                |                           |                  |
| iq_mai:                          | n                           | NULL)                                     |                                |                           |                  |

### See also

• Syntax Rules for Stored Procedures on page 361

# sp\_iqpassword Procedure

Changes a user's password.

# Syntax1

```
call sp_iqpassword ('caller_password', 'new_password' [, 'user_name'])
```

# Syntax2

```
sp_iqpassword `caller_password' , `new_password' [ , `user_ name']
```

### Permissions

None to set your own password; DBA or PERMS ADMIN authority required to set other users' passwords.

# Usage

**Table 176. Parameters** 

| Parameter       | Description                                                                                                    |
|-----------------|----------------------------------------------------------------------------------------------------|
| caller_password | Your password. When you are changing your own password, this is your old password. When the DBA or PERMS ADMIN is changing another user's password, caller_password is the DBA or PERMS ADMIN password. |
| new_password    | New password for the user, or for loginname.                                                                                                    |

| Parameter | Description                                                                                                    |  |
|-----------|----------------------------------------------------------------------------------------------------|--|
| user_name | Login name of the user whose password is being changed by the DBA or PERMS ADMIN. Do not specify user_name when changing your own password. |  |

### Description

A user password is an identifier. Any user can change his or her own password using **sp\_iqpassword**. The DBA or PERMS ADMIN authority can change the password of any existing user.

The preferred way to create a user is by using the **CREATE USER** statement.

Identifiers have a maximum length of 128 bytes. They must be enclosed in double quotes or square brackets if any of these conditions are true:

- The identifier contains spaces.
- The first character of the identifier is not an alphabetic character (as defined below).
- The identifier contains a reserved word.
- The identifier contains characters other than alphabetic characters and digits.

  \*Alphabetic characters\* include the alphabet, as well as the underscore character (\_), at sign (@), number sign (#), and dollar sign (\$). The database collation sequence dictates which characters are considered alphabetic or digit characters.

#### Examples

Changes the password of the logged in user from irk103 to exP984:

```
sp_iqpassword 'irk103', 'exP984'
```

Changes the password of user joe from eprr45 to pdi032 only if the logged in user has DBA or PERMS ADMIN privileges or the user is joe himself:

```
call sp_iqpassword ('eprr45', 'pdi932', 'joe')
```

#### See also

- sp\_expireallpasswords Procedure on page 365
- sp\_iqaddlogin Procedure on page 365
- sp iqcopyloginpolicy Procedure on page 396
- sp\_iqmodifyadmin Procedure on page 460
- *sp\_iqmodifylogin Procedure* on page 462
- Syntax Rules for Stored Procedures on page 361

# sp\_iqpkeys Procedure

Displays information about primary keys and primary key constraints by table, column, table owner, or for all Sybase IQ tables in the database.

# Syntax

```
sp_iqpkeys { [ table-name ], [ column-name ], [ table-owner ] }
```

#### Permissions

DBA authority required. Users without DBA authority must be granted EXECUTE permission to run the stored procedure.

# Usage

Table 177. Parameter

| Parameter   | Description                                                                                                    |
|-------------|----------------------------------------------------------------------------------------------------|
| table-name  | The name of a base or global temporary table. If specified, the procedure returns information about primary keys defined on the specified table only. |
| column-name | The name of a column. If specified, the procedure returns information about primary keys on the specified column only.                                |
| table-owner | The owner of a table or table. If specified, the procedure returns information about primary keys on tables owned by the specified owner only.        |

One or more of the parameters can be specified. If you do not specify either of the first two parameters, but specify the next parameter in the sequence, you must substitute NULL for the omitted parameters. If none of the parameters are specified, a description of all primary keys on all tables in the database is displayed. If any of the specified parameters is invalid, no rows are displayed in the output.

Table 178. sp\_iqpkeys usage examples

| Syntax                      | Output                                                                      |
|-----------------------------|-----------------------------------------------------------------------------|
| sp_iqpkeys sales            | Displays information about primary keys defined on table sales              |
| sp_iqpkeys sales, NULL, DBA | Displays information about primary keys defined on table sales owned by DBA |

| Syntax                          | Output                                                                                        |
|---------------------------------|-----------------------------------------------------------------------------------------------|
| sp_iqpkeys sales, store_id, DBA | Displays information about primary key defined on column store_id of table sales owned by DBA |
| sp_iqpkeys NULL, NULL, DBA      | Displays information about primary keys defined on all tables owned by DBA                    |

## Description

The **sp\_iqpkeys** stored procedure displays the following information about primary keys on base and global temporary tables in a database:

Table 179. sp\_iqpkeys columns

| Column name     | Description                                                   |  |
|-----------------|---------------------------------------------------------------|--|
| table_name      | The name of the table                                         |  |
| table_owner     | The owner of the table                                        |  |
| column_name     | The name of the column(s) on which the primary key is defined |  |
| column_id       | The column ID                                                 |  |
| constraint_name | The name of the primary key constraint                        |  |
| constraint_id   | The primary key constraint ID                                 |  |

**Note:** The **sp\_iqpkeys** stored procedure exists only in databases created with Sybase IQ version 12.6 or later.

### Examples

Display the primary keys defined on columns of table sales1:

```
sp_iqpkeys sales1

table_name table_owner column_name column_id constraint_name constraint_id
sales1 DBA store_id 1 MA114 114
```

Display the primary keys defined on columns of table sales2:

```
sp_iqpkeys sales2

table_name table_owner column_name column_id constraint_name constraint_id

sales2 DBA store_id, 1,2 MA115 115

order num
```

Display the primary keys defined on the column store\_id of table sales2:

```
sp_iqpkeys sales2, store_id
```

| table_name | table_owner | column_name | column_id | constraint_name | constra |
|------------|-------------|-------------|-----------|-----------------|---------|
| int_id     |             |             |           |                 |         |
| sales2     | DBA         | store_id    | 1         | MA115           | 115     |

## See also

- sp\_iqcolumn Procedure on page 385
- sp\_iqconstraint Procedure on page 392
- sp\_iqdatatype Procedure on page 400
- sp\_iqevent Procedure on page 424
- sp\_iqhelp Procedure on page 429
- sp\_iqindex and sp\_iqindex\_alt Procedures on page 436
- sp\_iqjoinindex Procedure on page 451
- sp\_iqprocparm Procedure on page 474
- sp\_iq\_reset\_identity Procedure on page 482
- sp\_iqtable Procedure on page 504
- *sp\_iqview Procedure* on page 519
- Syntax Rules for Stored Procedures on page 361

# sp\_iqprocedure Procedure

Displays information about system and user-defined procedures.

## Syntax

```
sp_iqprocedure [ proc-name ], [ proc-owner ], [ proc-type ]
```

#### Permissions

DBA authority required. Users without DBA authority must be granted EXECUTE permission to run the stored procedure.

## Usage

### **Table 180. Parameters**

| Parameter  | Description                 |
|------------|-----------------------------|
| proc-name  | The name of the procedure.  |
| proc-owner | The owner of the procedure. |

| Parameter | Description                                                                                                    |
|-----------|----------------------------------------------------------------------------------------------------|
| proc-type | The type of procedure. Allowed values are:  • SYSTEM: displays information about system procedures (procedures owned by user SYS or dbo) only  • ALL: displays information about user and system procedures  • Any other value: displays information about user procedures |

The **sp\_iqprocedure** procedure can be invoked without any parameters. If no parameters are specified, only information about user-defined procedures (procedures not owned by dbo or SYS) is displayed by default.

If you do not specify either of the first two parameters, but specify the next parameter in the sequence, you must substitute NULL for the omitted parameters. For example, sp\_iqprocedure NULL, NULL, SYSTEM and sp\_iqprocedure NULL, user1.

Table 181. sp\_iqprocedure usage examples

| Syntax                           | Output                                                                                                    |
|----------------------------------|----------------------------------------------------------------------------------------------------|
| sp_iqprocedure                   | Displays information about all procedures in the database not owned by dbo or SYS                                                                                                    |
| sp_iqprocedure sp_test           | Displays information about the procedure <b>sp_test</b>                                                                                                    |
| sp_iqprocedure non_existing_proc | No rows returned, as the procedure <b>non_existing_proc</b> does not exist                                                                                                    |
| sp_iqprocedure NULL, DBA         | Displays information about all procedures owned by DBA                                                                                                    |
| sp_iqprocedure sp_test, DBA      | Displays information about the procedure <b>sp_test</b> owned by DBA                                                                                                    |
| sp_iqprocedure sp_iqtable        | The procedure <b>sp_iqtable</b> is not a system procedure. If there is no user-defined procedure also named <b>sp_iqtable</b> , no rows are returned. (By default only user-defined procedures are returned.) |
| sp_iqprocedure sp_iqtable, dbo   | No rows returned, as the procedure <b>sp_iqtable</b> is not a user procedure (by default only user procedures returned)                                                                                       |

| Syntax                                  | Output                                                                         |
|-----------------------------------------|--------------------------------------------------------------------------------|
| sp_iqprocedure NULL, NULL, SYS-<br>TEM  | Displays information about all system procedures (owned by dbo or SYS)         |
| sp_iqprocedure sp_iqtable, NULL, 'YSTEM | Displays information about the system procedure <b>sp_iqtable</b>              |
| sp_iqprocedure sp_iqtable, dbo, ALL     | Displays information about the system procedure <b>sp_iqtable</b> owned by dbo |

### Description

The **sp\_iqprocedure** stored procedure displays information about procedures in a database. If you specify one or more parameters, the result is filtered by the specified parameters. For example, if *proc-name* is specified, only information about the specified procedure is displayed. If *proc-owner* is specified, **sp\_iqprocedure** returns only information about procedures owned by the specified owner. If no parameters are specified, **sp\_iqprocedure** displays information about all the user-defined procedures in the database.

The **sp\_iqprocedure** procedure returns information in the following columns:

Table 182. sp\_iqprocedure columns

| Column name | Description                                                                                          |
|-------------|----------------------------------------------------------------------------------------------------|
| proc_name   | The name of the procedure                                                                            |
| proc_owner  | The owner of the procedure                                                                           |
| proc_defn   | The command used to create the procedure. For hidden procedures, the keyword 'HIDDEN' is displayed.  |
| replicate   | Displays Y if the procedure is a primary data source in a Replication Server installation; N if not. |
| srvid       | Indicates the remote server, if the procedure is on a remote database server                         |
| remarks     | A comment string                                                                                     |

### Examples

Displays information about the user-defined procedure sp\_test:

Displays information about all procedures owned by user DBA:

| sp_iqproced         | ure NULL, I | OBA      |                                                   |           |        |        |
|---------------------|-------------|----------|---------------------------------------------------|-----------|--------|--------|
| proc_name<br>emarks | proc_owne   | er       | proc_defn                                         | replicate | srvid  | l r    |
| sp_test             | DBA         | DH<br>ir | ate procedure<br>BA.sp_test(in<br>nteger)         | n1        | (NULL) | (NULL) |
| sp_dept             | DBA         | crea     | egin message's<br>ate procedure<br>BA.sp_dept() b | N         | (NULL) | (NULL) |

## See also

• Syntax Rules for Stored Procedures on page 361

# sp\_iqprocparm Procedure

Displays information about stored procedure parameters, including result set variables and SQLSTATE/SQLCODE error values.

## Syntax

```
sp_iqprocparm [ proc-name ], [ proc-owner ], [ proc-type ]
```

## **Permissions**

DBA authority required. Users without DBA authority must be granted EXECUTE permission to run the stored procedure.

## Usage

**Table 183. Parameters** 

| Parameter  | Description                                                                                                    |
|------------|----------------------------------------------------------------------------------------------------|
| proc-name  | The name of the procedure.                                                                                                    |
| proc-owner | The owner of the procedure.                                                                                                    |
| proc-type  | The type of procedure. Allowed values are:  • SYSTEM: displays information about system procedures (procedures owned by user SYS or dbo) only  • ALL: displays information about user and system procedures  • Any other value: displays information about user procedures |

You can invoke **sp\_iqprocparm** without parameters. If you do not specify any parameters, input/output and result parameters of user-defined procedures (procedures not owned by dbo or SYS) appear.

If you do not specify either of the first two parameters, but specify the next parameter in the sequence, you must substitute NULL for the omitted parameters. For example, sp\_iqprocparm NULL, NULL, SYSTEM and sp\_iqprocparm NULL, user1.

Table 184. sp igprocparm usage examples

| Contact                                |                                                                                                    |  |  |
|----------------------------------------|----------------------------------------------------------------------------------------------------|--|--|
| Syntax                                 | Output                                                                                                    |  |  |
| sp_iqprocparm                          | Displays parameters for all procedures in the database not owned by dbo or SYS                                                                                                    |  |  |
| sp_iqprocparm sp_test                  | Displays information about the procedure <b>sp_test</b>                                                                                                    |  |  |
| sp_iqprocparm non_existing_proc        | No rows returned, as the procedure <b>non_existing_proc</b> does not exist                                                                                                    |  |  |
| sp_iqprocparm NULL, DBA                | Displays parameters for all procedures owned by DBA                                                                                                    |  |  |
| sp_iqprocparm sp_test, DBA             | Displays parameters for the procedure <b>sp_test</b> owned by DBA                                                                                                    |  |  |
| sp_iqprocparm sp_iqtable               | <b>sp_iqtable</b> is a system procedure. If there is no user-defined procedure also named <b>sp_iqtable</b> , no rows are returned. (By default, only user-defined procedures are returned.) |  |  |
| sp_iqprocparm sp_iqtable, dbo          | No rows returned, as the procedure <b>sp_iqtable</b> is not a user procedure. (By default, only user procedures are returned.)                                                               |  |  |
| sp_iqprocparm NULL, NULL, SYS-<br>TEM  | Displays parameters for all system procedures (owned by dbo or SYS)                                                                                                    |  |  |
| sp_iqprocparm sp_iqtable, NULL, SYSTEM | Displays parameters of the system procedure <b>sp_iqtable</b>                                                                                                    |  |  |
| sp_iqprocparm sp_iqtable, dbo, ALL     | Displays parameters of the system procedure <b>sp_iqtable</b> owned by dbo                                                                                                    |  |  |

## Description

The **sp\_iqprocparm** stored procedure displays information about stored procedure parameters, including result set variables and SQLSTATE/SQLCODE error values. If you specify one or more parameters, the result is filtered by the specified parameters. For example, if *proc-name* is specified, only information about parameters to the specified procedure displays. If *proc-owner* is specified, **sp\_iqprocparm** only returns information about parameters to procedures owned by the specified owner. If no parameters are specified,

**sp\_iqprocparm** displays information about parameters to all the user-defined procedures in the database.

The **sp\_iqprocparm** procedure returns information in the following columns:

Table 185. sp\_iqprocparm columns

| Column name | Description                                                                                                    |  |
|-------------|----------------------------------------------------------------------------------------------------|--|
| proc_name   | The name of the procedure                                                                                                    |  |
| proc_owner  | The owner of the procedure                                                                                                    |  |
| parm_name   | The name of the parameter                                                                                                    |  |
| parm_type   | The type of parameter is one of the following values:  normal parameter (variable)  result variable: used with procedures that return result sets  SQLSTATE error value  SQLCODE error value                                                                                                    |  |
| parm_mode   | The mode of the parameter: whether a parameter supplies a value to the procedure, returns a value, does both, or does neither. Parameter mode is one of the following:  in: parameter supplies a value to the procedure  out: parameter returns a value  inout: parameter supplies as well as returns a value  NULL: parameter neither supplies nor returns a value |  |
| domain_name | The name of the data type of the parameter as listed in the SYSDOMAIN system table                                                                                                    |  |
| width       | The length of string parameters, the precision of numeric parameters, and the number of bytes of storage for all other data types                                                                                                    |  |
| scale       | The number of digits after the decimal point for numeric data type parameters and zero for all other data types                                                                                                    |  |
| default     | The default value of the parameter, held as a string                                                                                                    |  |

# Examples

Display information about the parameters of the user-defined procedure sp\_test:

sp\_iqprocparm sp\_test

proc\_name proc\_owner parm\_name parm\_type parm\_mode domain\_name widt
h scale default

```
sp_test DBA ID
normal in integer 4 0 (NULL)
```

Display information about the parameters of the system procedure **sp\_iqshowcompression**:

```
sp_iqprocparm sp_iqshowcompression, dbo, system
proc name
                  proc_owner parm_name
                                       parm_type parm_mode
domain_name width scale default
sp igshowcompression dbo
                             @owner name normal
                                                 in
char 128 0
                      (NULL)
sp_iqshowcompression dbo
                             @table_name normal
                                                 in
char 128 0 (NULL)
sp_iqshowcompression dbo
                             @column name normal
                                                 in
char 128 0
                      (NULL)
sp_iqshowcompression dbo
                             Column
                                        result
                                                 out
char 128 0 (NULL)
sp_iqshowcompression dbo
                             Compression result
                                                 out
           3
                    (NULL)
```

#### See also

- *sp\_iqcolumn Procedure* on page 385
- *sp\_iqconstraint Procedure* on page 392
- sp\_iqdatatype Procedure on page 400
- sp\_iqevent Procedure on page 424
- sp ighelp Procedure on page 429
- sp\_iqindex and sp\_iqindex\_alt Procedures on page 436
- sp igjoinindex Procedure on page 451
- sp iqpkeys Procedure on page 469
- sp\_iq\_reset\_identity Procedure on page 482
- *sp\_iqtable Procedure* on page 504
- sp iqview Procedure on page 519
- Syntax Rules for Stored Procedures on page 361

# sp\_iqrebuildindex Procedure

Rebuilds one or more indexes on a table with the original **IQ UNIQUE** value specified in the **CREATE TABLE** statement, or a new **IQ UNIQUE** value to change storage required and/or query performance.

To rebuild an index other than the default index, specify the index name.

# Syntax

```
sp_iqrebuildindex (table_name, index_clause)
```

## Permissions

You must have INSERT permission on a table to rebuild an index on that table.

## Usage

Table 186. Parameters

| Parameter    | Description                                                                                                    |
|--------------|----------------------------------------------------------------------------------------------------|
| table_name   | Partial or fully qualified table name on which the index rebuild process takes place. If the user both owns the table and executes the procedure, a partially qualified name may be used; otherwise, the table name must be fully qualified.                             |
| index_clause | One or more of the following strings, separated by spaces:                                                                                                    |
|              | column column_name [count]                                                                                                    |
|              | [dbspace dbspace_name]                                                                                                    |
|              | index index_name                                                                                                    |
|              | [dbspace dbspace_name]                                                                                                    |
|              | Each <i>column_name</i> or <i>index_name</i> must refer to a column or index on the specified table. If you specify a <i>column_name</i> or <i>index_name</i> multiple times, the procedure returns an error and no index is rebuilt.                                    |
|              | The <i>count</i> is a nonnegative number that represents the IQ UNIQUE value. In a CREATE TABLE statement, IQ UNIQUE (count) approximates how many distinct values can be in a given column. The number of distinct values affects query speed and storage requirements. |

You must specify the keywords  ${\bf column}$  and  ${\bf index}$ . The keyword  ${\bf dbspace}$  is optional. These keywords are not case-sensitive.

Sybase IQ rebuilds the column or index in the same dbspace where the original resided unless you specify **dbspace** *dbspace-name*.

**Note:** This procedure does not support **TEXT** indexes. To rebuild a **TEXT** index you must drop and re-create the index.

## Description

If you specify a column name, the procedure rebuilds the default index for that column, and no index name is needed. Specifying the name of the default index assigned by Sybase IQ in addition to the column name in this situation returns an error. If you omit *count* after the *column name*, value 0 (zero) is used as the default.

If the default index is a one-byte index, **sp\_iqrebuildindex** always rebuilds it as a one-byte index no matter what **IQ UNIQUE** value the user specified.

For one-byte default indexes, if the specified value in *column\_name* (*count*) is 0 or greater than 256, the column's cardinality value is used to update the approx\_unique\_count column in SYS.SYSIQCOLUMN.

If the column has the data type VARCHAR or VARBINARY greater than 255 bytes, **sp\_iqrebuildindex** will not rebuild a default index.

**sp\_iqrebuildindex** rebuilds a **WD** index on a column of data type LONG VARCHAR (CLOB).

If the default index is a two-byte index, and the specified count is 0 or greater than 65536, the column's cardinality value determines whether to rebuild the default into a one-byte or two-byte index, and that value is used to update the approx\_unique\_count column in SYS.SYSIQCOLUMN.

If you specify a nonzero **IQ UNIQUE** value, the default index is rebuilt as a one-byte, two-byte, or flat default index, with exceptions described above.

If you specify an **IQ UNIQUE** value of zero or no **IQ UNIQUE** value, the MINIMIZE\_STORAGE option controls how the index is rebuilt:

- If MINIMIZE\_STORAGE option is set ON, the index is rebuilt as a one-byte default index first, and converted to two-byte or flat if necessary.
- If MINIMIZE\_STORAGE is set OFF, the index is rebuilt using the default for the data type.

### Examples

or:

Rebuilds the default index on column *Surname*:

```
sp_iqrebuildindex 'emp1', 'column dept_id'
or:
call sp_iqrebuildindex ('empl1', 'column dept_id')
Creates a flat default index on column c1:
CREATE TABLE mytable (c1 int IQ UNIQUE 1000000000)
Converts the default one-byte index to a two-byte index:
sp_iqrebuildindex 'mytable', 'column c1 1024'
```

```
call sp_iqrebuildindex ('mytable', 'column c1 1024')
```

- sp\_iqindexfragmentation Procedure on page 441
- sp\_iqrowdensity Procedure on page 485
- Syntax Rules for Stored Procedures on page 361

# sp\_iqrename Procedure

Renames user-created tables, columns, indexes, constraints (unique, primary key, foreign key, and check), stored procedures, and functions.

# Syntax

```
sp_iqrename object-name, new-name [, object-type ]
```

### Permissions

Must be the owner of the table or have DBA authority or alter permission on the object. Requires exclusive access to the object.

# Usage

**Table 187. Parameters** 

| Parameter   | Description                                                                                                    |  |
|-------------|----------------------------------------------------------------------------------------------------|--|
| object-name | The original name of the user-created object.                                                                                                    |  |
|             | Optionally, owner-name can be specified as part of object-name as owner-name.object-name, where owner-name is the name of the owner of the object being renamed. If owner-name is not specified, the user calling sp_iqrename is assumed to be the owner of the object. The object is successfully renamed only if the user calling sp_iqrename has the required permissions to rename the object. |  |
|             | If the object to be renamed is a column, index, or constraint, you <i>must</i> specify the name of the table with which the object is associated. For a column, index, or constraint, <i>object-name</i> can be of the form <i>table-name.object-name</i> or <i>owner-name.ta-ble-name.object-name</i> .                                                                                           |  |

| Parameter   | Description                                                                                                    |
|-------------|----------------------------------------------------------------------------------------------------|
| new-name    | The new name of the object. The name must conform to the rules for identifiers and must be unique for the type of object being renamed.                                                                                      |
| object-type | An optional parameter that specifies the type of the user-created object being renamed, that is, the type of the object <i>object-name</i> . The <i>object-type</i> parameter can be specified in either upper or lowercase. |

Values for the object-type parameter:

Table 188. sp\_iqrename object-type parameter values

| object-type parameter     | Specifies                                                                                         |
|---------------------------|---------------------------------------------------------------------------------------------------|
| column                    | The object being renamed is a column                                                              |
| index                     | The object being renamed is an index                                                              |
| constraint                | The object being renamed is a unique, primary key, check, or referential (foreign key) constraint |
| procedure                 | The object being renamed is a function                                                            |
| object-type not specified | The object being renamed is a table                                                               |

**Warning!** You must change appropriately the definition of any dependent object (procedures, functions, and views) on an object being renamed by **sp\_iqrename**. The **sp\_iqrename** procedure does not automatically update the definitions of dependent objects. You must change these definitions manually.

## Description

The **sp\_iqrename** stored procedure renames user-created tables, columns, indexes, constraints (unique, primary key, foreign key, and check), and functions.

If you attempt to rename an object with a name that is not unique for that type of object,  $sp\_iqrename$  returns the message "Item already exists."

**sp\_iqrename** does not support renaming a view, a procedure, an event or a data type. The message "Feature not supported." is returned by **sp\_iqrename**, if you specify **event** or **datatype** as the *object-type* parameter.

You can also rename using the **RENAME** clause of the **ALTER TABLE** statement and **ALTER INDEX** statement. See *Reference: Statements and Options*.

#### Examples

Renames the table titles owned by user shweta to books:

```
sp_iqrename shweta.titles, books
```

Renames the column id of the table books to isbn:

```
sp igrename shweta.books.id, isbn, column
```

Renames the index idindex on the table books to isbnindex:

```
sp_iqrename books.idindex, isbnindex, index
```

Renames the primary key constraint prim\_id on the table books to prim\_isbn:

```
sp_iqrename books.prim_id, prim_isbn, constraint
```

#### See also

• Syntax Rules for Stored Procedures on page 361

# sp\_iq\_reset\_identity Procedure

Sets the seed of the Identity/Autoincrement column associated with the specified table to the specified value.

## Syntax

```
sp_iq_reset_identity (table_name, table_owner, value)
```

#### Usage

You must specify table name, table owner, and value.

### Permissions

None required.

## Description

The Identity/Autoincrement column stores a number that is automatically generated. The values generated are unique identifiers for incoming data. The values are sequential, are generated automatically, and are never reused, even when rows are deleted from the table. The seed value specified replaces the default seed value and persists across database shutdowns and failures.

#### See also

- sp iqcolumn Procedure on page 385
- sp igconstraint Procedure on page 392
- sp\_iqdatatype Procedure on page 400
- sp igevent Procedure on page 424
- sp ighelp Procedure on page 429
- sp\_iqindex and sp\_iqindex\_alt Procedures on page 436

- *sp\_iqjoinindex Procedure* on page 451
- sp iqpkeys Procedure on page 469
- *sp\_iqprocparm Procedure* on page 474
- sp\_iqtable Procedure on page 504
- *sp\_iqview Procedure* on page 519
- Syntax Rules for Stored Procedures on page 361

# sp ig reset identity Procedure Example

Use the example as a reference for **sp\_iq\_reset\_identity** usage.

The following example creates an Identity column with a starting seed of 50:

```
CREATE TABLE mytable(c1 INT identity)

call sp_iq_reset_identity('mytable', 'dba', 50)
```

# sp\_iqrestoreaction Procedure

Shows what restore actions are needed to bring database to a consistent state with a given past date

## Syntax

```
sp_iqrestoreaction [ timestamp ]
```

## Usage

#### Table 189. Parameters

| Parameter | Description                     |  |
|-----------|---------------------------------|--|
| timestamp | Specifies the past date target. |  |

#### Permissions

DBA authority required. Users without DBA authority must be granted EXECUTE permission to run the stored procedure.

## Description

sp\_iqrestoreaction returns an error if the database cannot be brought to a consistent state for the timestamp. Otherwise, suggests restore actions that will return the database to a consistent state.

The common point to which the database can be restored coincides with the last backup time that backed up read-write files just before the specified timestamp. The backup may be all-inclusive or read-write files only.

Output may not be in exact ascending order based on backup time. If a backup archive consists of multiple read-only dbfiles, it may contain multiple rows (with the same backup time and backup id).

If you back up a read-only dbfile or dbspace multiple times, the restore uses the last backup. The corresponding backup time could be after the specified timestamp, as long as the dbspace/dbfile alter ID matches the dbspace/dbfile alter ID recorded in the last read-write backup that is restored.

**sp\_iqrestoreaction** returns the following:

Table 190. sp\_iqrestoreaction columns

| Column name         | Description                                                                                                |
|---------------------|----------------------------------------------------------------------------------------------------|
| sequence_number     | Orders the steps to be taken                                                                               |
| backup_id           | Identifier for the backup transaction                                                                      |
| backup_archive_list | List of archive files in the backup                                                                        |
| backup_time         | Time of the backup taken                                                                                   |
| virtual_type        | Type of virtual backup: "Non-virtual," "Decoupled," or "Encapsulated"                                      |
| restore_dbspace     | Can be empty. Indicates that all dbspaces are to be restored from the backup archive                       |
| restore_dbfile      | Could be empty. Indicates that all dbfiles in the given dbspace are to be restored from the backup archive |
| backup_comment      | User comment                                                                                               |

# Example

Sample output of **sp\_iqrestoreaction**:

| sequence_num                                           | ber<br>1 | backup_id<br>1192 | <pre>backup_archive_list c:\\\temp\\\b1</pre> | backup_time<br>2008-09-23 |
|--------------------------------------------------------|----------|-------------------|-----------------------------------------------|---------------------------|
| 14:47:40.0<br>14:48:05.01                              | 2        | 1201              | c:\\\\temp\\\\b2.in                           | ac 2008-09-23             |
| 14:48:13.0                                             | 3        | 1208              | c:\\\temp\\\b3.in                             | ac 2008-09-23             |
| virtual_type<br>Nonvirtual<br>Nonvirtual<br>Nonvirtual | re       | store_dbspace     | e restore_dbfile                              | backup_comment            |

### See also

• Syntax Rules for Stored Procedures on page 361

# sp\_igrowdensity Procedure

Reports information about the internal row fragmentation for a table at the FP index level.

## Syntax

```
dbo.sp_iqrowdensity ('target ')
target:(table table-name | (column column-name (...))
```

#### Permissions

DBA authority required. Users without DBA authority must be granted EXECUTE permission to run the stored procedure.

#### Usage

| Parameter   | Description                                                                                                    |
|-------------|----------------------------------------------------------------------------------------------------|
| table-name  | Target table <i>table-name</i> reports on all columns in the named table.                                                                                         |
| column-name | Target column <i>column-name</i> reports on the named column in the target table. You may specify multiple target columns, but must repeat the keyword each time. |

You must specify the keywords table and column. These keywords are not case-sensitive.

### Description

sp\_iqrowdensity measures row fragmentation at the default index level. Density is the ratio of the minimum number of pages required by an index for existing table rows to the number of pages actually used by the index. This procedure returns density as a number such that 0 < density < 1. For example, if an index that requires 8 pages minimum storage occupies 10 pages, its density is .8.

The density reported does not indicate the number of disk pages that may be reclaimed by re-creating or reorganizing the default index.

This procedure displays information about the row density of a column, but does not recommend further action. You must determine whether or not to re-create, reorganize, or rebuild an index.

## Example

Reports the row density on column *ID* in table *SalesOrders*:

sp\_igrowdensity('column groupo.SalesOrders.ID')

| Tablename            | ColumnName | IndexType       | Density |
|----------------------|------------|-----------------|---------|
| 'GROUPO.SalesOrders' | 'ID'       | 'Flat style FP' | '1.0'   |

- sp\_iqindexfragmentation Procedure on page 441
- sp\_iqrebuildindex Procedure on page 477
- Syntax Rules for Stored Procedures on page 361

# sp\_iqsharedtempdistrib procedure

Returns diagnostic information about how shared temp space is distributed among nodes of the multiplex and whether that space is usable or quarantined.

Users must be licensed for the Multiplex Grid Option to run secondary nodes. For **sp\_iqsharedtempdistrib** syntax and complete description, see *Using Sybase IQ Multiplex*.

#### See also

• Syntax Rules for Stored Procedures on page 361

# sp\_iqshowpsexe Procedure

Displays information about the settings of database options that control the priority of tasks and resource usage for connections.

# Syntax

```
sp_iqshowpsexe [ connection-id ]
```

#### Permissions

DBA authority required. Users without DBA authority must be granted EXECUTE permission to run the stored procedure.

# Usage

**Table 191. Parameters** 

| Parameter     | Description                                                                                                    |
|---------------|----------------------------------------------------------------------------------------------------|
| connection-id | An integer representing the connection ID.  If <i>connection-id</i> is specified, <b>sp_iqshowpsexe</b> returns information only about the specified connection. If <i>connection-id</i> is not specified, <b>sp_iq-showpsexe</b> returns information about all connections.  If the specified <i>connection-id</i> does not exist, |
|               | sp_iqshowpsexe returns no rows.                                                                                                    |

# Description

The **sp\_iqshowpsexe** stored procedure displays information about the settings of database options that control the priority of tasks and resource usage for connections, which is useful to database administrators for performance tuning.

Table 192. sp\_iqshowpsexe columns

| Column name       | Description                                                                                                    |
|-------------------|----------------------------------------------------------------------------------------------------|
| connectionid      | The connection ID                                                                                                    |
| application       | Information about the client application that opened the connection. Includes the <b>Applnfo</b> connection property information: HOST: the host name of the client machine EXE: the name of the client executable (Windows only) APPINFO: the APPINFO in the client connection string, if specified |
| userid            | Login name of the user that opened the connection                                                                                                    |
| iqgovern_priority | Value of the database option IQGOVERN_PRIORITY that assigns a priority to each query waiting in the -iqgovern queue. By default, this option has a value of 2 (MEDIUM). The values 1, 2, and 3 are shown as HIGH, MEDIUM, and LOW, respectively.                                                     |
| max_query_time    | Value of the database option MAX_QUERY_TIME that sets a limit, so that the optimizer can disallow very long queries. By default, this option is disabled and has a value of 0.                                                                                                    |

| Column name            | Description                                                                                                    |
|------------------------|----------------------------------------------------------------------------------------------------|
| query_row_limit        | Value if the database option QUERY_ROWS_RE-<br>TURNED_LIMIT that sets the row threshold for rejecting queries<br>based on the estimated size of the result set. The default is 0, which<br>means there is no limit.                |
| query_temp_space_limit | Value of the database option QUERY_TEMP_SPACE_LIMIT (in MB) that constrains the use of temporary IQ dbspace by user queries. The default value is 2000MB.                                                                          |
| max_cursors            | Value of the database option MAX_CURSOR_COUNT that specifies a resource governor to limit the maximum number of cursors a connection can use at once. The default value is 50. A value of 0 implies no limit.                      |
| max_statements         | Value of the database option MAX_STATEMENT_COUNT that specifies a resource governor to limit the maximum number of prepared statements that a connection can use at once. The default value is 100. A value of 0 implies no limit. |

For information about the database options referenced in the columns, see *Reference: Statements and Options*.

**Note:** The **AppInfo** property may not be available from Open Client or jConnect applications such as Interactive SQL or Sybase Central. If the **AppInfo** property is not available, the application column is blank.

# Example

Display information about the settings of database options that control the priority of tasks and resource usage for connection ID 2:

#### See also

- CONNECTION PROPERTY Function [System] on page 143
- sa\_conn\_info System Procedure on page 529

- sp\_iqconnection ProcedureShows information about connections and versions, including which users are using temporary dbspace, which users are keeping versions alive, what the connections are doing inside Sybase IQ, connection status, and database version status.
- sp\_iqcontext Procedure on page 393
- Syntax Rules for Stored Procedures on page 361

# sp\_iqspaceinfo Procedure

Displays the number of blocks used by each object in the current database and the name of the dbspace in which the object is located.

## Syntax

### Permissions

DBA authority required. Users without DBA authority must be granted EXECUTE permission to run the stored procedure.

# Description

For the current database, displays the object name, number of blocks used by each object, and the name of the dbspace. **sp\_iqspaceinfo** requires no parameters.

The information returned by **sp\_iqspaceinfo** is helpful in managing dbspaces.

You can use this procedure in a multiplex environment. See *Using Sybase IQ Multiplex*.

# Example

The following output is from the **sp\_iqspaceinfo** stored procedure run on the iqdemo database. Output for some tables and indexes have been removed in this example.

| Name                                                                                                    | NBlocks                    | dbspace_name                                                               |
|----------------------------------------------------------------------------------------------------|----------------------------|----------------------------------------------------------------------------|
| Contacts SalesOrderItems.DBA.ASIQ_IDX_T205_C5_FP Contacts.DBA.ASIQ_IDX_T206_C10_FP Contacts.DBA.ASIO_IDX_T206_C1 FP                              | 19<br>56<br>55<br>61       | IQ_SYSTEM_MAIN IQ_SYSTEM_MAIN IQ_SYSTEM_MAIN IO SYSTEM MAIN                |
| Contacts.DBA.ASIQ_IDX_T206_C9_FP Contacts.DBA.ASIQ_IDX_T206_I11_HG Customers Customers.DBA.ASIQ_IDX_T207_C1_FP Customers.DBA.ASIQ_IDX_T207_C2_FP | 55<br>19<br>20<br>61<br>55 | IQ_SYSTEM_MAIN IQ_SYSTEM_MAIN IQ_SYSTEM_MAIN IQ_SYSTEM_MAIN IQ_SYSTEM_MAIN |
| Customers.DBA.ASIQ_IDX_T207_I10_HG                                                                                                    | 19                         | IQ_SYSTEM_MAIN                                                             |

#### See also

- sp\_iqindexinfo Procedure on page 443
- sp iqdbspace Procedure on page 405

- sp\_iqdbspaceinfo Procedure on page 407
- Syntax Rules for Stored Procedures on page 361

# sp\_iqspaceused Procedure

Shows information about space available and space used in the IQ store, IQ temporary store, and IQ global and local shared temporary stores.

## Syntax

### Permissions

DBA authority required. Users without DBA authority must be granted EXECUTE permission to run the stored procedure.

## Usage

**sp\_iqspaceused** returns eight values as unsigned bigint out parameters. This system stored procedure can be called by user-defined stored procedures to determine the amount of main and temporary IQ store space in use.

# Description

**sp\_iqspaceused** returns a subset of the information provided by **sp\_iqstatus**, but allows the user to return the information in SQL variables to be used in calculations.

Table 193. sp\_iqspaceused columns

| Column name   | Description                                                          |
|---------------|----------------------------------------------------------------------|
| mainKB        | The total IQ main store space in kilobytes.                          |
| mainKBUsed    | The number of kilobytes of IQ main store space used by the database. |
| tempKB        | The total IQ temporary store space in kilobytes.                     |
| tempKBUsed    | The total IQ temporary store space in kilobytes.                     |
| shTempTotalKB | The total IQ global shared temporary store space in kilobytes.       |

| Column name       | Description                                                                                                 |
|-------------------|----------------------------------------------------------------------------------------------------|
| shTempTotalKBUsed | The total IQ global shared temporary store space in kilobytes. (Secondary multiplex nodes return '(Null)'.) |
| shTempLocalKB     | The total IQ local shared temporary store space in kilobytes.                                               |
| shTempLocalKBUsed | The number of kilobytes of IQ local shared temporary store space in use by the database.                    |

## Example

**sp\_iqspaceused** requires eight output parameters. The following example shows the creation of a user-defined stored procedure **myspace** that declares the eight output parameters and then calls **sp\_iqspaceused**:

```
create procedure dbo.myspace()
begin
 declare mt unsigned bigint;
 declare mu unsigned bigint;
 declare tt unsigned bigint;
 declare tu unsigned bigint;
 declare gt unsigned bigint;
 declare gu unsigned bigint;
 declare It unsigned bigint;
 declare lu unsigned bigint;
 call sp_iqspaceused(mt,mu,tt,tu,gt,gu,lt,lu);
 select cast(mt/1024 as unsigned bigint) as mainMB,
         cast(mu/1024 as unsigned bigint) as mainusedMB,
       mu*100/mt as mainPerCent,
         cast(tt/1024 as unsigned bigint) as tempMB,
         cast(tu/1024 as unsigned bigint) as tempusedMB,
        tu*100/tt as tempPerCent;
         cast(qt/1024 as unsigned bigint) as shTempTotalKB,
         cast(gu/1024 as unsigned bigint) as shTempTotalKBUsed,
        qu*100/qt as qlobalshtempPerCent;
         cast(lt/1024 as unsigned bigint) as shTempLocalMB,
         cast(lu/1024 as unsigned bigint) as shTempLocalKBUsed,
        lu*100/lt as localshtempPerCent;
end
```

To display the output of **sp\_iqspaceused**, run the procedure **myspace**:

myspace

#### See also

• Syntax Rules for Stored Procedures on page 361

# sp\_iqstatistics Procedure

Returns serial number, name, description, value, and unit specifier for each available statistic, or a specified statistic.

# Syntax

```
sp_iqstatistics [ stat_name ]
```

## Usage

| Parameter | Description                                                      |
|-----------|------------------------------------------------------------------|
| stat_name | (Optional) VARCHAR parameter specifying the name of a statistic. |

### Permissions

DBA authority required. Users without DBA authority must be granted EXECUTE permission to run the stored procedure.

# Description

When **stat\_name** is provided, **sp\_iqstatistics** returns one row for the given statistic, or zero rows if the name is invalid. When invoked without any parameter, **sp\_iqstatistics** returns all statistics.

## Result Set

| Column name Data type |                  | Description                  |
|-----------------------|------------------|------------------------------|
| stat_num              | UNSIGNED INTEGER | Serial number of a statistic |
| stat_name             | VARCHAR(255)     | Name of statistic            |
| stat_desc             | VARCHAR(255)     | Description of statistic     |
| stat_value            | LONG VARCHAR     | Value of statistic           |
| stat_unit             | VARCHAR(128)     | Unit specifier               |

The following statistics may be returned:

| stat<br>_nu<br>m | stat_name    | stat_desc                                                                             | stat_uni<br>t |
|------------------|--------------|---------------------------------------------------------------------------------------|---------------|
| 0                | CpuTotalTime | Total CPU time in seconds consumed<br>by the IQ server since last server start-<br>up | Second        |

| stat<br>_nu<br>m | stat_name                      | stat_desc                                                                              | stat_uni<br>t |
|------------------|--------------------------------|----------------------------------------------------------------------------------------|---------------|
| 1                | CpuUserTime                    | CPU user time in seconds consumed by the IQ server since last server startup           | Second        |
| 2                | CpuSystemTime                  | CPU system time in seconds consumed<br>by the IQ server since last server start-<br>up | Second        |
| 3                | ThreadsFree                    | Number of IQ threads free                                                              | N/A           |
| 4                | ThreadsInUse                   | Number of IQ threads in use                                                            | N/A           |
| 5                | MemoryAllocated                | Allocated memory in megabytes                                                          | MB            |
| 6                | MemoryMaxAllocated             | Max allocated memory in megabytes                                                      | MB            |
| 7                | MainCacheCurrentSize           | Main cache current size in megabytes                                                   | MB            |
| 8                | MainCacheFinds                 | Main cache total number of lookup requests                                             | N/A           |
| 9                | MainCacheHits                  | Main cache total number of hits                                                        | N/A           |
| 10               | MainCachePagesPinned           | Main cache number of pages pinned                                                      | Page          |
| 11               | MainCachePagesPinnedPercentage | Percentage of main cache pages pinned                                                  | %             |
| 12               | MainCachePagesDirtyPercentage  | Percentage of main cache pages dirtied                                                 | %             |
| 13               | MainCachePagesInUsePercentage  | Percentage of main cache pages in use                                                  | %             |
| 14               | TempCacheCurrentSize           | Temporary cache current size in megabytes                                              | МВ            |
| 15               | TempCacheFinds                 | Temporary cache total number of look-<br>up requests                                   | N/A           |
| 16               | TempCacheHits                  | Temporary cache total number of hits                                                   | N/A           |
| 17               | TempCachePagesPinned           | Temporary cache number of pages pinned                                                 | Page          |
| 18               | TempCachePagesPinnedPercentage | Percentage of temporary cache pages pinned                                             | %             |
| 19               | TempCachePagesDirtyPercentage  | Percentage of temporary cache pages dirtied                                            | %             |

| stat<br>_nu<br>m | stat_name                           | stat_desc                                                               | stat_uni<br>t |
|------------------|-------------------------------------|-------------------------------------------------------------------------|---------------|
| 20               | TempCachePagesInUsePercentage       | Percentage of temporary cache pages in use                              | %             |
| 21               | MainStoreDiskReads                  | Number of kilobytes read from main store                                | KB            |
| 22               | MainStoreDiskWrites                 | Number of kilobytes written to main store                               | КВ            |
| 23               | TempStoreDiskReads                  | Number of kilobytes read from main store                                | КВ            |
| 24               | TempStoreDiskWrites                 | Number of kilobytes written to main store                               | КВ            |
| 25               | ConnectionsTotalConnections         | Total number of connections since server startup                        | N/A           |
| 26               | ConnectionsTotalDisonnections       | Total number of disconnections since server startup                     | N/A           |
| 27               | ConnectionsActive                   | Number of active connections                                            | N/A           |
| 28               | OperationsWaiting                   | Number of operations waiting for IQ resource governor                   | N/A           |
| 29               | OperationsActive                    | Number of active concurrent operations admitted by IQ resource governor | N/A           |
| 30               | OperationsActiveLoadTableStatements | Number of active LOAD TABLE statements                                  | N/A           |

# Examples

Displays a single statistic, the total CPU time:

sp\_iqstatistics 'CPUTotalTime'

Displays all statistics for MainCache%:

SELECT \* from sp\_iqstatistics() WHERE stat\_name LIKE 'MainCache%'

## See also

• Syntax Rules for Stored Procedures on page 361

# sp\_iqstatus Procedure

Displays a variety of Sybase IQ status information about the current database.

## Syntax

#### sp\_iqstatus

#### Permissions

DBA authority required. Users without DBA authority must be granted EXECUTE permission to run the stored procedure.

## Description

Shows status information about the current database, including the database name, creation date, page size, number of dbspace segments, block usage, buffer usage, I/O, backup information, and so on.

- **sp\_iqstatus** displays an out-of-space status for main and temporary stores. If a store runs into an out-of-space condition, **sp\_iqstatus** shows Y in the store's out-of-space status display value.
- **sp\_iqspaceused** returns a subset of the same information as provided by **sp\_iqstatus**, but allows the user to return the information in SQL variables to be used in calculations.

To display space that can be reclaimed by dropping connections, use **sp\_iqstatus** and add the results from the two returned rows:

```
(DBA)> select * from sp_iqstatus() where name like '%Versions:%'
Execution time: 6.25 seconds
Name Value
------
Other Versions: 2 = 1968Mb
Active Txn Versions: 1 = C:2175Mb/D:2850Mb

(First 2 rows)
```

The above example output shows that one active write transaction created 2175MB and destroyed 2850 MB of data. The total data consumed in transactions and not yet released is 4818MB, or 1968MB + 2850MB = 4818MB.

**sp\_iqstatus** does not show blocks that will be deallocated at the next checkpoint. These blocks do however, appear in **sp\_iqdbspace** output as type X.

You can use this procedure in a multiplex environment. See *Using Sybase IQ Multiplex*.

#### Example

**Note:** The following example shows objects in the iqdemo database to better illustrate output. Note that iqdemo includes a sample user dbspace named iq\_main that may not be present in your own databases.

The following output is from the **sp\_iqstatus** stored procedure:

```
Sybase IQ (TM)
                            Copyright (c) 1992-2010 by Sybase, Inc.
                                        All rights reserved.
Version:
                                   15.3.0/090416/P/MS/Windows/2010/
                                        32bit/2010-04-16 02:11:41
Time Now:
                                        2010-04-21 13:48:22.319
Build Time:
                                        2010-04-16 02:15:39
File Format:
                                        23 on 03/18/1999
Server mode:
                                        IO Server
Catalog Format:
Stored Procedure Revision:
                                       1
Page Size:
                                      131072/8192blksz/16bpp
Number of Main DB Files :
Main Store Out Of Space:
                                       N
Number of Local Temp DB Files :
                                       1
Local Temp Store Out Of Space:
                                       N
DB Blocks: 1-3200
                                      IQ_SYSTEM_MAIN
DB Blocks: 1045440-1055039
                                      iq_main
Local Temp Blocks: 1-1600
                                       IQ_SYSTEM_TEMP
Create Time:
                                      2009-04-03 11:30:20.674
Update Time:
                                       2009-04-03 11:34:33.040
Main IO Buffers:
                                       255, 32Mb
Temporary IQ Buffers:
                                       191, 24Mb
Main IO Blocks Used:
                                      5915 of 11200, 52%=46Mb, Max
Block#:105278
Local Temporary IQ Blocks Used:
                                      65 of 800, 8%=0Mb, Max
Block#: 0
Main Reserved Blocks Available:
                                      1600 of 1600, 100%=6Mb
Local Temporary Reserved Blocks Available: 6400 of 6400,
100%=50Mb
IQ Dynamic Memory:
                                        Current: 69mb, Max: 70mb
                                        Used: 17, Locked: 0
Main IQ Buffers:
Temporary IQ Buffers:
                                        Used: 4, Locked: 0
Main IQ I/O:
                                     I: L1581/P14 O: C3/D163/P161
D:34 C:97.1
Temporary IO I/O:
                            I: L6627/P0 O: C1086/D1166/P83
                                       D:1082 C:100.0
Other Versions:
                                        0 = 0Mb
Active Txn Versions:
                                        0 = C:0Mb/D:0Mb
Last Full Backup ID:
Last Full Backup Time:
Last Backup ID:
Last Backup Type:
                                       None
Last Backup Time:
                                       1
DB Updated:
Blocks in next ISF Backup:
                                      0 Blocks: = 0Mb
Blocks in next ISI Backup:
                                      0 Blocks: = 0Mb
DB File Encryption Status:
```

The following is a key to understanding the Main IQ I/O and Temporary IQ I/O output codes:

- I: Input
- L: Logical pages read ("Finds")

- P: Physical pages read
- O: Output
- · C: Pages created
- D: Pages dirtied
- P: Physically written
- D: Pages destroyed
- C: Compression ratio

- sp\_iqtransaction Procedure on page 510
- *sp\_iqversionuse Procedure* on page 517
- Syntax Rules for Stored Procedures on page 361

# sp\_iqsysmon Procedure

Monitors multiple components of Sybase IQ, including the management of buffer cache, memory, threads, locks, I/O functions, and CPU utilization.

## Batch Mode Syntax

```
sp_iqsysmon start_monitor
sp_iqsysmon stop_monitor [, "section(s)" ]
or
sp_iqsysmon "time-period" [, "section(s)" ]
```

## File Mode Syntax

```
sp_iqsysmon start_monitor, `filemode' [, "monitor-options" ]
sp_iqsysmon stop_monitor
```

#### Permissions

DBA authority required. Users without DBA authority must be granted EXECUTE permission to run the stored procedure.

# Batch Mode Usage

| Parameter     | Description                                                   |
|---------------|---------------------------------------------------------------|
| start_monitor | Starts monitoring.                                            |
| stop_monitor  | Stops monitoring and displays the report.                     |
| time-period   | The time period for monitoring. Must be in the form HH:MM:SS. |

| Parameter | Description                                                                                                    |
|-----------|----------------------------------------------------------------------------------------------------|
| section(s | The abbreviation for one or more sections to be displayed by <b>sp_iqsysmon</b> . When more than one section is specified, the section abbreviations must be separated by spaces and the list must be enclosed in single or double quotes. The default is to display all sections.  For the sections related to IQ store, you can specify main or temporary store by prefixing the section abbreviation with "m" or "t", respectively. Without the prefix, both stores are monitored. For example, if you specify "mbufman", only the IQ main store buffer manager is monitored. If you specify "mbufman tbufman" or "bufman", both the main and temporary store buffer managers are monitored. |

Table 194. sp\_iqsysmon report section abbreviations

| Report section or IQ component | Abbreviation  |
|--------------------------------|---------------|
| Buffer manager                 | (m/t)bufman   |
| Buffer pool                    | (m/t)bufpool  |
| Prefetch management            | (m/t)prefetch |
| Free list management           | (m/t)freelist |
| Buffer allocation              | (m/t)bufalloc |
| Memory management              | memory        |
| Thread management              | threads       |
| CPU utilization                | сри           |
| Transaction management         | txn           |
| Server context statistics      | server        |
| Catalog statistics             | catalog       |

**Note:** The Sybase IQ components Disk I/O and lock manager are not currently supported by **sp\_iqsysmon**.

# File Mode Usage

**Table 195. Parameters** 

| Parameter       | Description                                                                                                    |
|-----------------|----------------------------------------------------------------------------------------------------|
| start_monitor   | Starts monitoring.                                                                                                    |
| stop_monitor    | Stops monitoring and writes the remaining output to the log file.                                                                                                    |
| filemode        | Specifies that <b>sp_iqsysmon</b> is running in file mode. In file mode, a sample of statistics is displayed for every interval in the monitoring period. By default, the output is written to a log file named <i>dbname.connid-iqmon</i> . Use the <b>file_suf-fix</b> option to change the suffix of the output file. See the <i>monitor_options</i> parameter for a description of the <b>file_suffix</b> option. |
| monitor_options | The monitor_options string                                                                                                    |

The *monitor\_options* string can include one or more options:

Table 196. monitor\_options string options

| monitor_options string option | Description                                                                                                    |
|-------------------------------|----------------------------------------------------------------------------------------------------|
| -interval seconds             | Specifies the reporting interval in seconds. A sample of monitor statistics is output to the log file after every interval. The default is every 60 seconds, if the <b>-interval</b> option is not specified. The minimum reporting interval is 2 seconds. If the interval specified for this option is invalid or less than 2 seconds, the interval is set to 2 seconds. The first display shows the counters from the start of the server. Subsequent displays show the dif- |
|                               | ference from the previous display. You can usually obtain useful results by running the monitor at the default interval of 60 seconds during a query with performance problems or during a time of day with performance problems. A very short interval may not provide meaningful results. The interval should be proportional to the job time; 60 seconds is usually more than enough time.                                                                                  |
| -file_suffix suffix           | Creates a monitor output file named dbname.connid-suffix. If you do not specify the <b>-file_suffix</b> option, the suffix defaults to iqmon. If you specify the <b>-file_suffix</b> option and do not provide a suffix or provide a blank string as a suffix, no suffix is used.                                                                                                    |
| -append or -truncate          | Directs <b>sp_iqsysmon</b> to append to the existing output file or truncate the existing output file, respectively. Truncate is the default. If both options are specified, the option specified later in the string is effective.                                                                                                    |

| monitor_options string option | Description                                                                                                    |
|-------------------------------|----------------------------------------------------------------------------------------------------|
| -section section(s)           | Specifies the abbreviation of one or more sections to write to the monitor log file. The default is to write all sections. The abbreviations specified in the sections list in file mode are the same abbreviations used in batch mode. When more than one section is specified, spaces must separate the section abbreviations.  If the <b>-section</b> option is specified with no sections, none of the sections are monitored. An invalid section abbreviation is ignored and a warning is displayed in the IQ message file. |

# Usage Syntax Examples

Table 197. sp\_iqsysmon usage examples

| Syntax                                                                                                  | Result                                                                                                    |
|----------------------------------------------------------------------------------------------------|----------------------------------------------------------------------------------------------------|
| sp_iqsysmon start_monitor sp_iqsysmon stop_monitor                                                      | Starts the monitor in batch mode and displays all sections for main and temporary store                                           |
| sp_iqsysmon start_monitor sp_iqsysmon stop_monitor "mbufman mbufpool"                                   | Starts the monitor in batch mode and displays the Buffer Manager and Buffer Pool statistics for main store                        |
| sp_iqsysmon "00:00:10", "mbufpool memory"                                                               | Runs the monitor in batch mode for 10 seconds and displays the consolidated statistics at the end of the time period              |
| sp_iqsysmon start_monitor, 'filemode', "-interval 5 -sections mbufpool memory" sp_iqsysmon stop_monitor | Starts the monitor in file mode and writes to the log file every 5 seconds the statistics for Main Buffer Pool and Memory Manager |

## Description

The **sp\_iqsysmon** stored procedure monitors multiple components of Sybase IQ, including the management of buffer cache, memory, threads, locks, I/O functions, and CPU utilization.

The **sp\_iqsysmon** procedure supports two modes of monitoring:

# Batch mode

In batch mode, **sp\_iqsysmon** collects the monitor statistics for the period between starting and stopping the monitor or for the time period specified in the *time-period* parameter. At the end of the monitoring period, **sp\_iqsysmon** displays a list of consolidated statistics.

**sp\_iqsysmon** in batch mode is similar to the Adaptive Server Enterprise procedure **sp sysmon**.

File mode

In file mode, **sp\_iqsysmon** writes the sample statistics in a log file for every interval period between starting and stopping the monitor.

The first display in file mode shows the counters from the start of the server. Subsequent displays show the difference from the previous display.

**sp\_iqsysmon** in file mode is similar to the **IQ UTILITIES** command **START MONITOR** and **STOP MONITOR** interface.

## Batch Mode Examples

Prints monitor information after 10 minutes:

```
sp_iqsysmon "00:10:00"
```

Prints only the Memory Manager section of the **sp\_iqsysmon** report after 5 minutes:

```
sp_iqsysmon "00:05:00", memory
```

Starts the monitor, executes two procedures and a query, stops the monitor, then prints only the Buffer Manager section of the report:

```
sp_iqsysmon start_monitor
go
execute proc1
go
execute proc2
go
select sum(total_sales) from titles
go
sp_iqsysmon stop_monitor, bufman
go
```

Prints only the Main Buffer Manager and Main Buffer Pool sections of the report after 20 minutes:

```
sp_iqsysmon "00:02:00", "mbufman mbufpool"
```

### File Mode Examples

Truncates and writes information to the log file every 2 seconds between starting the monitor and stopping the monitor:

```
sp_iqsysmon start_monitor, 'filemode', '-interval 2'
.
.
.
sp_iqsysmon stop_monitor
```

Appends output for only the Main Buffer Manager and Memory Manager sections to an ASCII file with the name dbname.connid-testmon. For the database iqdemo, writes results in the file iqdemo.2-testmon:

```
sp_iqsysmon start_monitor, 'filemode',
"-file_suffix testmon -append -section mbufman memory"
```

```
.
.
sp_iqsysmon stop_monitor
```

### Example

Run the monitor in batch mode for 10 seconds and display the consolidated statistics at the end of the time period

```
sp_iqsysmon "00:00:10", "mbufpool memory"
_____
Buffer Pool (Main)
______
STATS-
NAME
                     TOTAL NONE BTREEV BTREEF BV VDO DBEXT DBID SORT

        MovedToMRU
        0
        0
        0
        0
        0
        0
        0
        0

        MovedToMRU
        0
        0
        0
        0
        0
        0
        0
        0
        0
        0
        0
        0
        0
        0
        0
        0
        0
        0
        0
        0
        0
        0
        0
        0
        0
        0
        0
        0
        0
        0
        0
        0
        0
        0
        0
        0
        0
        0
        0
        0
        0
        0
        0
        0
        0
        0
        0
        0
        0
        0
        0
        0
        0
        0
        0
        0
        0
        0
        0
        0
        0
        0
        0
        0
        0
        0
        0
        0
        0
        0
        0
        0
        0
        0
        0
        0
        0
        0
        0
        0
        0
        0
        0
        0
        0
        0
        0
        0
        0
        0
        0
        0
        0
        0
        0

                                                                                                                         0
                                                                                                                         0
                                                                                                                         0
                                                                                                                         0
                                                                                                                         0
STORE GARRAY BARRAY BLKMAP HASH CKPT BM TEST CMID RIDCA LOB
           0 0 0 0
                                                                            0
                                                                                               0
                                                                                                         0
                                                                                    0
                                                                                                                        0
                                                                           0
                                                      0
                                                                 0
                                                                                  0
           0
                        0
                                        0
                                                                                               0
                                                                                                           0
                                                                                                                        0
0
                                                                0
                                                                           0 0
                                                                                             0
                                                                                                         0
0
          0
                        0
                                       0
                                                      0
                                                                                                                        0
                                                                           0 0 0 0
0 0 0
                       0 0 0
          0
                                                                 0
                                                                                                                        0
                                                                 0
          0
                                                      0
                                                                                                                        0
STATS-NAME
                                                        VALUE
Pages
                                                        127 ( 100.0 %)
InUse
                                                                  (3.1%)
                                                                  (0.8\%)
Dirty
                                                        1
Pinned
                                                        0
                                                                 ( 0.0 %)
Flushes
                                                        0
FlushedBufferCount
                                                        0
GetPageFrame
GetPageFrameFailure
                                                        0
GotEmptyFrame
Washed
TimesSweepersWoken
washTeamSize
                                                        0
WashMaxSize
                                                        26
                                                              (20.5 %)
washNBuffers
                                                        4
                                                                 (3.1 \%)
washNDirtyBuffers
                                                        1
                                                                   ( 0.8
왕)
                                  washSignalThreshold
                                                                           3 (2.4 %)
washNActiveSweepers
                                                        1
washIntensity
_____
Memory Manager
STATS-NAME
                                                    VALUE
```

| MemAllocated      | 43616536 | ( | 42594 KB) |  |
|-------------------|----------|---|-----------|--|
| MemAllocatedMax   | 43735080 | ( | 42710 KB) |  |
| MemAllocatedEver  | 0        | ( | 0 KB)     |  |
| MemNAllocated     | 67079    |   |           |  |
| MemNAllocatedEver | 0        |   |           |  |
| MemNTimesLocked   | 0        |   |           |  |
| MemNTimesWaited   | 0        | ( | 0.0 %)    |  |

• Syntax Rules for Stored Procedures on page 361

# sp\_iqtable Procedure

Displays information about tables in the database.

## Syntax1

```
sp_iqtable ( [ table_name ],[table_owner ],[table_type ] )
```

## Syntax2

```
sp_iqtable [table_name='tablename'],
[table_owner='tableowner'],[table_type='tabletype']
```

### Permissions

DBA authority required. Users without DBA authority must be granted EXECUTE permission to run the stored procedure.

# Usage: Syntax1

If you do not specify either of the first two parameters, but specify the next parameter in the sequence, you must substitute NULL for the omitted parameters. For example, sp\_iqtable NULL, NULL, TEMP and sp\_iqtable NULL, dbo, SYSTEM.

Note: The *table\_type* values ALL and VIEW must be enclosed in single quotes in Syntax1.

# Usage: Syntax2

The parameters can be specified in any order. Enclose them in single quotes.

The allowed values for the *table\_type* parameter:

| Table 198. sp_iqtable table_type values | Table ' | 198. sp | _iqtable | table | type | values |
|-----------------------------------------|---------|---------|----------|-------|------|--------|
|-----------------------------------------|---------|---------|----------|-------|------|--------|

| table_type value | Information displayed   |  |
|------------------|-------------------------|--|
| SYSTEM           | System tables           |  |
| TEMP             | Global temporary tables |  |
| VIEW             | Views                   |  |

| table_type value Information displayed |                                     |
|----------------------------------------|-------------------------------------|
| ALL                                    | IQ tables, system tables, and views |
| any other value                        | IQ tables                           |

# Description

Specifying one parameter returns only the tables that match that parameter. Specifying more than one parameter filters the results by all of the parameters specified. Specifying no parameters returns all Sybase IQ tables in the database. There is no method for returning the names of local temporary tables.

Table 199. sp\_iqtable columns

| Column name   | Description                                                                                                    |  |  |
|---------------|----------------------------------------------------------------------------------------------------|--|--|
| table_name    | The name of the table.                                                                                                    |  |  |
| table_type    | BASE – a base table.                                                                                                    |  |  |
|               | MAT VIEW - a materialized view. (SA tables only)                                                                                                    |  |  |
|               | GBL TEMP - a global temporary table.                                                                                                    |  |  |
|               | PARTITION - a table partition (this table is for internal use only and cannot be used by Sybase IQ users).                                                                                                    |  |  |
|               | VIEW – a view.                                                                                                    |  |  |
|               | JVT – a join virtual table.                                                                                                    |  |  |
| table_owner   | The owner of the table                                                                                                    |  |  |
| server_type   | IQ – an object created in the IQ store.                                                                                                    |  |  |
|               | SA – an object created in the SA store.                                                                                                    |  |  |
|               | All views are created in the SA store.                                                                                                    |  |  |
| location      | TEMP – IQ temporary store.                                                                                                    |  |  |
|               | MAIN – IQ store.                                                                                                    |  |  |
|               | SYSTEM – catalog store.                                                                                                    |  |  |
| dbspace_id    | Name of the dbspace where the table resides.                                                                                                    |  |  |
| isPartitioned | 'Y' if the column belongs to a partitioned table and has one or more partitions whose dbspace is different from the table partition's dbspace, 'N' if the column's table is not partitioned or each partition of the column resides in the same dbspace as the table partition. |  |  |
| remarks       | User comments added with the <b>COMMENT</b> statement.                                                                                                    |  |  |

| Column name       | Description                    |
|-------------------|--------------------------------|
| table_constraints | Constraints against the table. |

- *sp\_iqcolumn Procedure* on page 385
- *sp\_iqconstraint Procedure* on page 392
- sp\_iqdatatype Procedure on page 400
- sp\_iqevent Procedure on page 424
- sp ighelp Procedure on page 429
- sp\_iqindex and sp\_iqindex\_alt Procedures on page 436
- sp\_iqjoinindex Procedure on page 451
- sp\_iqpkeys Procedure on page 469
- sp\_iqprocparm Procedure on page 474
- sp\_iq\_reset\_identity Procedure on page 482
- *sp\_iqview Procedure* on page 519
- Syntax Rules for Stored Procedures on page 361

## sp\_iqtable Procedure Examples

Use the examples as reference for **sp\_iqtable** usage.

The following variations in syntax both return information about the table Departments: sp\_iqtable ('Departments')

sp\_iqtable table\_name='Departments'

| Table_name  | Table_type | Table_owner | Server_type | location |
|-------------|------------|-------------|-------------|----------|
| Departments | BASE       | GROUPO      | IQ          | Main     |

| dbspace_id | isPartitioned | Remarks | table_constraints |
|------------|---------------|---------|-------------------|
| 16387      | N             | (NULL)  | (NULL)            |

The following variations in syntax both return all tables that are owned by table owner GROUPO:

sp\_iqtable NULL,GROUPO

sp\_iqtable table\_owner='GROUPO'

| Table_name | Table_type | Table_owner | Server_type | location |
|------------|------------|-------------|-------------|----------|
| Contacts   | BASE       | GROUPO      | IQ          | Main     |

| Table_name      | Table_type | Table_owner | Server_type | location |
|-----------------|------------|-------------|-------------|----------|
| Customers       | BASE       | GROUPO      | IQ          | Main     |
| Departments     | BASE       | GROUPO      | IQ          | Main     |
| Employees       | BASE       | GROUPO      | IQ          | Main     |
| FinancialCodes  | BASE       | GROUPO      | IQ          | Main     |
| FinancialData   | BASE       | GROUPO      | IQ          | Main     |
| Products        | BASE       | GROUPO      | IQ          | Main     |
| SalesOrders     | BASE       | GROUPO      | IQ          | Main     |
| SalesOrderItems | BASE       | GROUPO      | IQ          | Main     |

| dbspace_id | isPartitioned | Remarks | table_constraints |
|------------|---------------|---------|-------------------|
| 16387      | N             | (NULL)  | (NULL)            |
| 16387      | N             | (NULL)  | (NULL)            |
| 16387      | N             | (NULL)  | (NULL)            |
| 16387      | N             | (NULL)  | (NULL)            |
| 16387      | N             | (NULL)  | (NULL)            |
| 16387      | N             | (NULL)  | (NULL)            |
| 16387      | N             | (NULL)  | (NULL)            |
| 16387      | N             | (NULL)  | (NULL)            |
| 16387      | N             | (NULL)  | (NULL)            |

# sp\_iqtablesize Procedure

Returns the size of the specified table.

# Syntax

```
sp_iqtablesize ( table_owner.table_name )
```

# Permissions

DBA authority required. Users without DBA authority must be granted EXECUTE permission to run the stored procedure.

## Description

Returns the total size of the table in KBytes and NBlocks (IO blocks). Also returns the number of pages required to hold the table in memory, and the number of IQ pages that are compressed when the table is compressed (on disk). You must specify the table\_name parameter with this procedure. If you are the owner of table\_name, then you do not have to specify the table owner parameter.

Column name Description Ownername Name of owner Tablename Name of table Columns Number of columns in the table **KBytes** Physical table size in KB Pages Number of IQ pages needed to hold the table in memory CompressedPages

Number of IQ pages that are compressed, when the table is com-

Table 200. sp\_iqtablesize columns

Pages is the total number of IQ pages for the table. The unit of measurement for pages is IQ page size. All in-memory buffers (buffers in the IQ buffer cache) are the same size.

IQ pages on disk are compressed. Each IQ page on disk uses 1 to 16 blocks. If the IQ page size is 128KB, then the IQ block size is 8KB. In this case, an individual on-disk page could be 8, 16, 24, 32, 40, 48, 56, 64, 72, 80, 88, 96, 104, 112, 120, or 128 KB.

If you divide the KBytes value by page size, you see the average on-disk page size.

pressed (on disk)

Number of IQ blocks

Note: Sybase IQ always reads and writes an entire page, not blocks. For example, if an individual page compresses to 88K, then IQ reads and writes the 88K in one I/O. The average page is compressed by a factor of 2 to 3.

NBlocks is Kbytes divided by IQ block size.

CompressedPages is the number of pages that are compressed. For example, if Pages is 1000 and CompressedPages is 992, this means that 992 of the 1000 pages are compressed. CompressedPages divided by Pages is usually near 100%, because most pages compress. An empty page is not compressed, since Sybase IQ does not write empty pages. IQ pages compress well, regardless of the fullness of the page.

#### Example

**NBlocks** 

```
call sp_iqtablesize ('dba.emp1')
```

| Owner-<br>name | Table-<br>name | Col-<br>umns | KBytes | Pages | Compressed-<br>Pages | NBloc<br>ks |
|----------------|----------------|--------------|--------|-------|----------------------|-------------|
| DBA            | emp1           | 4            | 1504   | 24    | 14                   | 188         |

• Syntax Rules for Stored Procedures on page 361

# sp\_iqtableuse Procedure

Reports detailed usage information for tables accessed by the workload.

# Syntax

### sp\_iqtableuse

#### Permissions

DBA authority required. Users without DBA authority must be granted EXECUTE permission to run the stored procedure.

## Description

Tables created in SYSTEM are not reported.

Table 201. sp\_iqtableuse columns

| Column name | Description                |
|-------------|----------------------------|
| TableName   | Table name                 |
| Owner       | User name of table owner   |
| UID**       | Table unique identifier    |
| LastDT      | Date/time of last access   |
| NRef        | Number of query references |

<sup>\*\*</sup>UID is a number assigned by the system that uniquely identifies the instance of the table (where instance is defined when an object is created).

#### See also

- *sp\_iqcolumnuse Procedure* on page 387
- *sp\_iqindexadvice Procedure* on page 440
- *sp\_iqindexuse Procedure* on page 449
- sp\_iqunusedcolumn Procedure on page 514
- sp\_iqunusedindex Procedure on page 515
- sp\_iqunusedtable Procedure on page 516

- sp\_iqworkmon Procedure on page 525
- Syntax Rules for Stored Procedures on page 361

# sp\_iqtransaction Procedure

Shows information about transactions and versions.

## Syntax

#### sp\_iqtransaction

#### Permissions

DBA authority required. Users without DBA authority must be granted EXECUTE permission to run the stored procedure.

## Description

**sp\_iqtransaction** returns a row for each transaction control block in the Sybase IQ transaction manager. The columns Name, Userid, and ConnHandle are the connection properties **Name**, **Userid**, and **Number**, respectively. Rows are ordered by TxnID.

**sp\_iqtransaction** output does not contain rows for connections that do not have a transaction started. To see all connections, use **sp\_iqconnection**.

**Note:** Although you can use **sp\_iqtransaction** to identify users who are blocking other users from writing to a table, **sp\_iqlocks** is a better choice for this purpose.

You can use this procedure in a multiplex environment. See *Using Sybase IQ Multiplex*.

Table 202. sp\_iqtransaction columns

| Column name | Description                                                                                                    |
|-------------|----------------------------------------------------------------------------------------------------|
| Name        | The name of the application.                                                                                                    |
| Userid      | The user ID for the connection.                                                                                                    |
| TxnID       | The transaction ID of this transaction control block. The transaction ID is assigned during begin transaction. This is the same as the transaction ID displayed in the .iqmsg file by the BeginTxn, CmtTxn and PostCmtTxn messages as well as the Txn ID Seq logged when the database is opened. |
| CmtID       | The ID assigned by the transaction manager when the transaction commits. It is zero for active transactions.                                                                                                    |

| Column name   | Description                                                                                                    |
|---------------|----------------------------------------------------------------------------------------------------|
| VersionID     | In simplex databases, the VersionID is displayed as zero. For the multiplex coordinator, the VersionID is the same as the TxnID of the active transaction and VersionID is the same as the CmtID of a committed transaction. In multiplex secondary servers, the VersionID is the CmtID of the transaction that created the database version on the multiplex coordinator. It is used internally by the Sybase IQ in-memory catalog and the IQ transaction manager to uniquely identify a database version to all nodes within a multiplex database. |
| State         | The state of the transaction control block. This variable reflects internal Sybase IQ implementation details and is subject to change in the future. At the time of this writing, transaction states are NONE, ACTIVE, ROLLING_BACK, ROLLED_BACK, COMMITTING, COMMITTED, and APPLIED.  NONE, ROLLING_BACK, ROLLED_BACK, COMMITTING and APPLIED are transient states with a very small life-span.                                                                                                    |
|               | ACTIVE indicates that the transaction is active.  COMMITTED indicates that the transaction has completed and is waiting to be APPLIED at which point a version that is not visible to any transaction will be garbage collected.                                                                                                    |
|               | Once the transaction state is ROLLED_BACK, COMMITTED, or APPLIED, it will cease to own any locks other than those held by open cursors.                                                                                                    |
| ConnHandle    | The ID number of the connection.                                                                                                    |
| IQConnID      | The ten-digit connection ID displayed as part of all messages in the .iqmsg file. This is a monotonically increasing integer unique within a server session.                                                                                                    |
| MainTableKBCr | The number of kilobytes of IQ store space created by this transaction.                                                                                                    |
| MainTableKBDr | The number of kilobytes of IQ store space dropped by this transaction, but which persist on disk in the store because the space is visible in other database versions or other savepoints of this transaction.                                                                                                    |
| TempTableKBCr | The number of kilobytes of IQ temporary store space created by this transaction for storage of IQ temporary table data.                                                                                                    |
| TempTableKBDr | The number of kilobytes of IQ temporary table space dropped by this transaction, but which persist on disk in the IQ temporary store because the space is visible to IQ cursors or is owned by other savepoints of this transaction.                                                                                                    |

| Column name     | Description                                                                                                    |
|-----------------|----------------------------------------------------------------------------------------------------|
| TempWorkSpaceKB | For ACTIVE transactions, this is a snapshot of the work space in use at this instant by this transaction, such as sorts, hashes, and temporary bitmaps. The number varies depending on when you run <b>sp_iqtransaction</b> . For example, the query engine might create 60MB in the temporary cache but release most of it quickly, even though query processing continues. If you run <b>sp_iqtransaction</b> after the query finishes, this column shows a much smaller number. When the transaction is no longer active, this column is zero.  For ACTIVE transactions, this column is the same as the TempWorkSpaceKB column of <b>sp_iqconnection</b> . |
| TxnCreateTime   | The time the transaction began. All Sybase IQ transactions begin implicitly as soon as an active connection is established or when the previous transaction commits or rolls back.                                                                                                    |
| CursorCount     | The number of open Sybase IQ cursors that reference this transaction control block. If the transaction is ACTIVE, it indicates the number of open cursors created within the transaction. If the transaction is COMMITTED, it indicates the number of HOLD cursors that reference a database version owned by this transaction control block.                                                                                                    |
| SpCount         | The number of savepoint structures that exist within the transaction control block. Savepoints may be created and released implicitly. Therefore, this number does not indicate the number of user-created savepoints within the transaction.                                                                                                    |
| SpNumber        | The active savepoint number of the transaction. This is an implementation detail and might not reflect a user-created savepoint.                                                                                                    |
| MPXServerName   | The value indicates if an active transaction is from an inter-node communication (INC) connection. If from INC connection, the value is the name of the multiplex server where the transaction originates. NULL if not from an INC connection. Always NULL if the transaction is not active.                                                                                                    |
| GlobalTxnID     | The value indicates the global transaction ID associated with the current transaction. Zero if there is no associated global transaction.                                                                                                    |

# Example

Here is an example of **sp\_iqtransaction** output:

| Name   | Userid  | TxnID | CmtID | VersionID | State     | ConnHandle | IQConnID |
|--------|---------|-------|-------|-----------|-----------|------------|----------|
| =====  | = ===== | ===== | ===== | =======   | =======   | ========   | =        |
|        | ==      |       |       |           |           |            |          |
| red2   | DBA     | 10058 | 10700 | 10058     | COMMITTED | 419740283  | 14       |
| blue1  | DBA     | 10568 | 0     | 10568     | ACTIVE    | 640038605  | 17       |
|        | DBA     | 10604 | 0     | 10604     | ACTIVE    | 2094200996 | 18       |
| fromSC | J DBA   | 10619 | 0     | 10619     | ACTIVE    | 954498130  | 20       |

| blue2                 | DBA    | 10634   | 10677    | 10634     |              |         | 15670     | 21   |
|-----------------------|--------|---------|----------|-----------|--------------|---------|-----------|------|
| ntJava2               | DBA    | 10676   | 0        | 10676     |              | 17797   |           | 24   |
| blue2                 | DBA    | 10678   | 0        | 10678     |              |         | 15670     | 21   |
| nt1                   | DBA    | 10699   | 0        | 10699     |              |         | 25777     | 28   |
| red2                  | DBA    | 10701   | 0        | 10701     |              |         | 40283     | 14   |
|                       | DBA    | 16687   | 0        | 16687     | ACTIVE       | 13067   | 18536     | 23   |
| MainTable             | KBCr   | Ма      | inTable  | KBDr '    | rempTableKB( | Cr Temp | TableKBDr |      |
| =======               |        | ======  | ======   | ==== ===: |              | ======  | =======   | ==   |
| C                     | )      |         |          | 0         | 65824        |         | 0         |      |
| C                     | )      |         |          | 0         | 0            |         | 0         |      |
| C                     | )      |         |          | 0         | 0            |         | 0         |      |
| C                     | )      |         |          | 0         | 0            |         | 0         |      |
| 3960                  | )      |         | 1.       | 52        | 0            |         | 0         |      |
| C                     | )      |         |          | 0         | 0            |         | 0         |      |
| 2400                  | )      |         | 19       | 92        | 0            |         | 0         |      |
| C                     |        |         |          | 0         | 0            |         | 0         |      |
| C                     |        |         |          | 0         | 2912         |         | 22096     |      |
| C                     |        |         |          | 0         | 0            |         | 0         |      |
|                       |        |         |          |           |              |         |           |      |
| TempWorkS<br>SpNumber | SpaceK | B TxnCr | eateTim  | e         | Curs         | sorCoun | t SpCount |      |
| =======               | .====  | . ===== |          |           | ====:        | =====   | ===== =:  | ==== |
| 0                     |        |         | 6 13:17: |           |              | 1       | 3         | 2    |
| 102592                |        |         | 6 13:27  |           |              | 1       | 1         | 0    |
| 0                     |        |         | 6 13:30: |           |              | 0       | 1         | 0    |
| 0                     |        |         | 6 13:31: |           |              | 0       | 24        | 262  |
| 0                     |        |         | 6 13:31: |           |              | 0       | 0         | 0    |
| 0                     |        |         | 6 13:43: |           |              | 0       | 39        | 408  |
| 128                   |        |         | 6 13:45: |           |              | 0       | 1         | 0    |
| 0                     |        |         | 6 14:05: |           |              | 0       | 42        | 413  |
| 680                   |        |         | 6 14:57: |           |              | 1       | 2         | 20   |
| 0 0                   |        |         | 6 15:09: |           |              | 0       | 1         | 20   |
| U                     | 20     | 09-00-2 | 0 13.09. | .30.319   |              | U       |           | U    |
| MPXServer             |        | Global  |          |           |              |         |           |      |
| =======               |        | =====   |          |           |              |         |           |      |
| ,                     | NULL)  |         | 0        |           |              |         |           |      |
|                       | NULL)  |         | 0        |           |              |         |           |      |
|                       | NULL)  |         | 0        |           |              |         |           |      |
|                       | NULL)  |         | 0        |           |              |         |           |      |
| (                     | NULL)  |         | 0        |           |              |         |           |      |
| (                     | NULL)  |         | 0        |           |              |         |           |      |
| (                     | NULL)  |         | 0        |           |              |         |           |      |
| (                     | NULL)  |         | 0        |           |              |         |           |      |
|                       | NULL)  |         | 0        |           |              |         |           |      |
| (                     | NULL)  |         | 0        |           |              |         |           |      |
|                       |        |         |          |           |              |         |           |      |

- sp\_iqstatus Procedure on page 495
- *sp\_iqversionuse Procedure* on page 517
- Syntax Rules for Stored Procedures on page 361

# sp\_iqunusedcolumn Procedure

Reports IQ columns that were not referenced by the workload.

## Syntax

### sp\_iqunusedcolumn

### **Permissions**

DBA authority required. Users without DBA authority must be granted EXECUTE permission to run the stored procedure.

## Description

Columns from tables created in SYSTEM or local temporary tables are not reported.

Table 203. sp\_iqunusedcolumn columns

| Column name | Description               |
|-------------|---------------------------|
| TableName   | Table name                |
| ColumnName  | Column name               |
| Owner       | User name of column owner |

## Example

Sample output from the **sp\_iqunusedcolumn** procedure:

| TableName       | ColumnName          | Owner  |
|-----------------|---------------------|--------|
| SalesOrders     | ID                  | GROUPO |
| SalesOrders     | CustomerID          | GROUPO |
| SalesOrders     | OrderDate           | GROUPO |
| SalesOrders     | FinancialCode       | GROUPO |
| SalesOrders     | Region              | GROUPO |
| SalesOrders     | SalesRepresentative | GROUPO |
| SalesOrderItems | ID                  | GROUPO |
| SalesOrderItems | LineID              | GROUPO |
| SalesOrderItems | ProductID           | GROUPO |
| SalesOrderItems | Quantity            | GROUPO |
| SalesOrderItems | ShipDate            | GROUPO |
| Contacts        | ID                  | GROUPO |
| Contacts        | Surname             | GROUPO |
| Contacts        | GivenName           | GROUPO |

## See also

- *sp\_iqcolumnuse Procedure* on page 387
- sp\_iqindexadvice Procedure on page 440

- *sp\_iqindexuse Procedure* on page 449
- sp\_iqtableuse Procedure on page 509
- sp\_iqunusedindex Procedure on page 515
- *sp\_iqunusedtable Procedure* on page 516
- sp\_iqworkmon Procedure on page 525
- Syntax Rules for Stored Procedures on page 361

## sp\_iqunusedindex Procedure

Reports IO secondary (non-FP) indexes that were not referenced by the workload.

### Syntax

#### sp\_iqunusedindex

#### Permissions

DBA authority required. Users without DBA authority must be granted EXECUTE permission to run the stored procedure.

### Description

Indexes from tables created in SYSTEM or local temporary tables are not reported.

| Table 204. sp_ | _iqunusedindex | columns |
|----------------|----------------|---------|
|----------------|----------------|---------|

| Column name | Description              |  |
|-------------|--------------------------|--|
| IndexName   | Index name               |  |
| TableName   | Table name               |  |
| Owner       | User name of index owner |  |
| IndexType   | Index type               |  |

### Example

Sample output from the **sp\_iqunusedindex** procedure:

| IndexName            | TableName       | Owner  | IndexType |
|----------------------|-----------------|--------|-----------|
| ASIQ_IDX_T450_I7_HG  | SalesOrders     | GROUPO | HG        |
| ASIQ_IDX_T450_C6_HG  | SalesOrders     | GROUPO | HG        |
| ASIQ_IDX_T450_C4_HG  | SalesOrders     | GROUPO | HG        |
| ASIQ_IDX_T450_C2_HG  | SalesOrders     | GROUPO | HG        |
| ASIQ_IDX_T451_I6_HG  | SalesOrderItems | GROUPO | HG        |
| ASIQ_IDX_T451_C3_HG  | SalesOrderItems | GROUPO | HG        |
| ASIQ_IDX_T451_C1_HG  | SalesOrderItems | GROUPO | HG        |
| ASIQ_IDX_T452_I11_HG | Contacts        | GROUPO | HG        |
| ASIQ_IDX_T453_I10_HG | Contacts        | GROUPO | HG        |
| ASIQ_IDX_T454_I4_HG  | FinancialCodes  | GROUPO | HG        |

| ASIQ_IDX_T455_I5_HG  | FinancialData | GROUPO | HG |
|----------------------|---------------|--------|----|
| ASIQ_IDX_T455_C3_HG  | FinancialData | GROUPO | HG |
| ASIQ_IDX_T456_I8_HG  | Products      | GROUPO | HG |
| ASIQ_IDX_T457_I4_HG  | Departments   | GROUPO | HG |
| ASIQ_IDX_T457_C3_HG  | Departments   | GROUPO | HG |
| ASIQ_IDX_T458_I21_HG | Departments   | GROUPO | HG |
| ASIQ_IDX_T458_C5_HG  | Departments   | GROUPO | HG |

#### See also

- *sp\_iqcolumnuse Procedure* on page 387
- sp\_iqindexadvice Procedure on page 440
- *sp\_iqindexuse Procedure* on page 449
- *sp\_iqtableuse Procedure* on page 509
- sp\_iqunusedcolumn Procedure on page 514
- *sp\_iqunusedtable Procedure* on page 516
- *sp\_iqworkmon Procedure* on page 525
- Syntax Rules for Stored Procedures on page 361

## sp\_iqunusedtable Procedure

Reports IQ tables that were not referenced by the workload.

### Syntax

#### sp\_iqunusedtable

#### Permissions

DBA authority required. Users without DBA authority must be granted EXECUTE permission to run the stored procedure.

### Description

Tables created in SYSTEM and local temporary tables are not reported.

### Table 205. sp\_iqunusedtable columns

| Column name | Description              |
|-------------|--------------------------|
| TableName   | Table name               |
| Owner       | User name of table owner |

#### Example

The following table illustrates sample output from the **sp\_iqunusedtable** procedure.

| TableName | Owner FinancialCodes | GROUPO |
|-----------|----------------------|--------|
| Contacts  | GROUPO Employees     | GROUPO |
| emp1      | DBA SalesOrders      | GROUPO |

| FinancialData   | GROUPO Departments | GROUPO |
|-----------------|--------------------|--------|
| SalesOrderItems | GROUPO Products    | GROUP  |
| iq_dummy        | DBA Customers      | GROUPO |
| sale            | DBA                |        |

#### See also

- sp iqcolumnuse Procedure on page 387
- sp\_iqindexadvice Procedure on page 440
- sp\_iqindexuse Procedure on page 449
- *sp\_iqtableuse Procedure* on page 509
- sp\_iqunusedcolumn Procedure on page 514
- sp\_iqunusedindex Procedure on page 515
- sp\_iqworkmon Procedure on page 525
- Syntax Rules for Stored Procedures on page 361

## sp\_iqversionuse Procedure

Displays version usage for the IQ main store.

### Syntax

#### sp\_iqversionuse

#### Permissions

DBA authority required. Users without DBA authority must be granted EXECUTE permission to run the stored procedure.

#### Description

The **sp\_iqversionuse** system stored procedure helps troubleshoot situations where the databases uses excessive storage space due to multiple table versions.

If out-of-space conditions occur or **sp\_iqstatus** shows a high percentage of main blocks in use on a multiplex server, run **sp\_iqversionuse** to find out which versions are being used and the amount of space that can be recovered by releasing versions. For information on multiplex capability, see *Using Sybase IQ Multiplex*.

The amount of space is expressed as a range because the actual amount typically depends on which other versions are released. The actual amount of space released can be anywhere between the values of MinKBRelease and MaxKBRelease. The oldest version always has MinKBRelease equal to MaxKBRelease.

WasReported indicates whether version usage information has been sent from the secondary server to the coordinator. WasReported is 0 initially on a coordinator for new versions. WasReported changes to 1 once SQL Remote replicates version usage information back to the coordinator. If WasReported is 0 for an extended period, SQL Remote might be stopped.

**Note:** The WasReported column is used in a multiplex setting. For more information on multiplex, see *Using Sybase IQ Multiplex*.

You can use this procedure in a multiplex environment. See *Using Sybase IQ Multiplex*.

Table 206. sp\_iqversionuse columns

| Column name  | Description                                                                                                    |
|--------------|----------------------------------------------------------------------------------------------------|
| VersionID    | In simplex databases, the VersionID is displayed as zero. For the multiplex coordinator, the VersionID is the same as the TxnID of the active transaction and VersionID is the same as the CmtID of a committed transaction. In multiplex secondary servers, the VersionID is the CmtID of the transaction that created the database version on the multiplex coordinator. It is used internally by the Sybase IQ in-memory catalog and the IQ transaction manager to uniquely identify a database version to all nodes within a multiplex database. |
| Server       | The server to which users of this version are connected                                                                                                    |
| IQConnID     | The connection ID using this version                                                                                                    |
| WasReported  | Indicates whether the server has received usage information for this version                                                                                                    |
| MinKBRelease | The minimum amount of space returned once this version is no longer in use                                                                                                    |
| MaxKBRelease | The maximum amount of space returned once this version is no longer in use                                                                                                    |

#### Example

The following table illustrates sample output from the **sp\_iqversionuse** system procedure:

#### See also

- sp\_iqstatus Procedure on page 495
- sp\_iqtransaction Procedure on page 510
- Syntax Rules for Stored Procedures on page 361

## sp\_iqview Procedure

Displays information about views in a database.

### Syntax1

```
sp_iqview ([view_name],[view_owner],[view_type])
```

### Syntax2

```
sp_iqview [view_name='viewname'],
[view_owner='viewowner'],[view_type='viewtype']
```

#### **Permissions**

DBA authority required. Users without DBA authority must be granted EXECUTE permission to run the stored procedure.

### Usage: Syntax1

```
sp_iqview NULL, NULL, SYSTEM
```

If you do not specify either of the first two parameters, but specify the next parameter in the sequence, you must substitute NULL for the omitted parameters. For example: sp\_iqview NULL, NULL, SYSTEM and sp\_iqview deptview, NULL, 'ALL'.

**Note:** The *view\_type* value ALL must be enclosed in single quotes in Syntax1.

### Usage: Syntax2

The parameters can be specified in any order. Enclose them in single quotes.

The allowed values for the *view\_type* parameter:

Table 207. sp\_iqview view\_type values

| view_type value | Information displayed |
|-----------------|-----------------------|
| SYSTEM          | System views          |
| ALL             | User and system views |
| any other value | User views            |

### Description

Specifying one of the parameters returns only the views with the specified view name or views that are owned by the specified user. Specifying more than one parameter filters the results by all of the parameters specified. Specifying no parameters returns all user views in a database.

Table 208. sp igview columns

| Column name | Description                                                   |
|-------------|---------------------------------------------------------------|
| view_name   | The name of the view                                          |
| view_owner  | The owner of the view                                         |
| view_def    | The view definition as specified in the CREATE VIEW statement |
| remarks     | User comments added with the <b>COMMENT</b> statement         |

**sp\_iqview** returns a view definition greater than 32K characters without truncation.

#### See also

- sp\_iqcolumn Procedure on page 385
- *sp\_iqconstraint Procedure* on page 392
- sp\_iqdatatype Procedure on page 400
- sp\_iqevent Procedure on page 424
- sp\_iqhelp Procedure on page 429
- sp\_iqindex and sp\_iqindex\_alt Procedures on page 436
- sp\_iqjoinindex Procedure on page 451
- sp\_iqpkeys Procedure on page 469
- sp\_iqprocparm Procedure on page 474
- sp\_iq\_reset\_identity Procedure on page 482
- *sp\_iqtable Procedure* on page 504
- Syntax Rules for Stored Procedures on page 361

### sp\_iqview Procedure Examples

Use the examples as a reference for **sp\_iqview** usage.

The following variations in syntax both return information about the view deptview:

```
call sp_iqview('ViewSalesOrders')
```

```
sp igview view name='ViewSalesOrders'
```

The following variations in syntax both return all views that are owned by view owner GROUPO:

```
sp_iqview NULL,GROUPO
```

sp\_iqview view\_owner='GROUPO'

| view_name       | view_owner | view_def                                                                                                    | remarks |
|-----------------|------------|----------------------------------------------------------------------------------------------------|---------|
| ViewSalesOrders | GROUPO     | Create views GROUPO , ViewSalesOrders( ID, LineID, ProductID, Quantity, OrderDate, ShipDate, Region, SalesRepresentativeName | (NULL)  |

## sp\_iqwho Procedure

Displays information about all current users and connections, or about a particular user or connection.

### Syntax

```
sp_iqwho [ { connhandle | user-name } [, arg-type ] ]
```

### **Permissions**

DBA authority required. Users without DBA authority must be granted EXECUTE permission to run the stored procedure.

### Description

The **sp\_iqwho** stored procedure displays information about all current users and connections, or about a particular user or connection.

Table 209. sp\_iqwho columns

| Column name | Description                                                                                                    |
|-------------|----------------------------------------------------------------------------------------------------|
| ConnHandle  | The SA connection handle                                                                                                    |
| IQConnID    | The Sybase IQ specific connection ID                                                                                                    |
| Userid      | The name of the user that opened the connection "ConnHandle"                                                                                                    |
| BlockedOn   | The connection on which a particular connection is blocked; 0 if not blocked on any connection                                                                         |
| BlockUserid | The owner of the blocking connection; NULL if there is no blocking connection                                                                                          |
| ReqType     | The type of the request made through the connection; DO_NOTHING if no command is issued                                                                                |
| IQCmdType   | The type of Sybase IQ command issued from the connection; NONE if no command is issued                                                                                 |
| IQIdle      | The time in seconds since the last Sybase IQ command was issued through the connection; in case of no last Sybase IQ command, the time since '01-01-2000' is displayed |

| Column name      | Description                                                                                                    |
|------------------|----------------------------------------------------------------------------------------------------|
| SAIdle           | The time in seconds since the last SA request was issued through the connection; in case of no last SA command, the time since '01-01-2000' is displayed |
| IQCursors        | The number of active cursors in the connection; 0 if no cursors                                                                                          |
| IQThreads        | The number of threads with the connection. At least one thread is started as soon as the connection is opened, so the minimum value for IQThreads is 1.  |
| TempTableSpaceKB | The size of temporary table space in kilobytes; 0 if no temporary table space is used                                                                    |
| TempWorkSpaceKB  | The size of temporary workspace in kilobytes; 0 if no temporary workspace is used                                                                        |

Table 210. Mapping of sp\_who and sp\_iqwho columns

| sp_who column | sp_iqwho column                                                                                           |
|---------------|----------------------------------------------------------------------------------------------------|
| fid           | Family to which a lock belongs; omitted, as not applicable to Sybase IQ                                   |
| spid          | ConnHandle, IQConnID                                                                                      |
| status        | IQIdle, SAIdle                                                                                            |
| loginame      | Userid                                                                                                    |
| origname      | User alias; omitted, as not applicable to Sybase IQ                                                       |
| hostname      | Name of the host on which the server is running; currently not supported                                  |
| blk_spid      | BlockedOn                                                                                                 |
| dbname        | Omitted, as there is one server and one database for Sybase IQ and they are the same for every connection |
| cmd           | ReqType, IQCmdType                                                                                        |
| block_xloid   | BlockUserid                                                                                               |

### Usage

Table 211. Parameters

| Parameter  | Description                                                                                                    |
|------------|----------------------------------------------------------------------------------------------------|
| connhandle | An integer representing the connection ID. If this parameter is specified, <b>sp_iqwho</b> returns information only about the specified connection. If the specified connection is not open, no rows are displayed in the output.                                                                                                    |
| user-name  | A char(255) parameter representing a user login name. If this parameter is specified, <b>sp_iqwho</b> returns information only about the specified user. If the specified user has not opened any connections, no rows are displayed in the output. If the specified user name does not exist in the database, <b>sp_iqwho</b> returns the error message "User user-name does not exist"                                                               |
| arg-type   | The arg-type parameter is optional and can be specified only when the first parameter has been specified. The only value for arg-type is "user". If the arg-type value is specified as "user", sp_iqwho interprets the first parameter as a user name, even if the first parameter is numeric. If any value other than "user" is specified for arg-type, sp_iqwho returns the error "Invalid parameter."  Enclose the arg-type value in double quotes. |

If no parameters are specified, **sp\_iqwho** displays information about all currently active connections and users.

Either a connection handle or a user name can be specified as the first **sp\_iqwho** parameter. The parameters *connhandle* and *user-name* are exclusive and optional. Only one of these parameters can be specified at a time. By default, if the first parameter is numeric, the parameter is assumed to be a connection handle. If the first parameter is not numeric, it is assumed to be a user name.

Sybase IQ allows numeric user names. The *arg-type* parameter directs **sp\_iqwho** to interpret a numeric value in the first parameter as a user name. For example:

sp\_iqwho 1, "user"

When the *arg-type* "user" is specified, **sp\_iqwho** interprets the first parameter 1 as a user name, not as a connection ID. If a user named 1 exists in the database, **sp\_iqwho** displays information about connections opened by user 1.

Table 212. sp\_iqwho usage examples

| Syntax                     | Output                                                                                                    |
|----------------------------|----------------------------------------------------------------------------------------------------|
| sp_iqwho                   | Displays all active connections                                                                                                    |
| sp_iqwho 3                 | Displays information about connection 3                                                                                                    |
| sp_iqwho "DBA"             | Displays connections opened by user DBA                                                                                                    |
| sp_iqwho 3, "user"         | Interprets 3 as a user name and displays connections opened by user 3. If user 3 does not exist, returns the error "User 3 does not exist" |
| sp_iqwho non-existing-user | Returns error "User non-existing-user does not exist"                                                                                      |
| sp_iqwho 3, "xyz"          | Returns the error "Invalid parameter: xyz"                                                                                                 |

#### See also

- sa conn info System Procedure on page 529
- Syntax Rules for Stored Procedures on page 361

### sp\_iqwho Procedure Example

Use the example as a reference for **sp\_iqwho** usage.

#### Display all active connections:

|     | nHandle IQCo<br>BlockUserid |      |          | ReqType      | IQCmdType           | Blocked |
|-----|-----------------------------|------|----------|--------------|---------------------|---------|
| IQI | hreads IQIdl                | e SA | Idle Ter | mpTableSpace | KB TempWorkSpaceKB  |         |
|     |                             |      |          |              |                     |         |
| 12  | 118                         |      | DBA      | CURSOR_OPEN  | IQUTILITYOPENCURSOR | 0       |
|     | (NULL)                      | 0    |          |              |                     |         |
| 1   | 1                           | 0    | 0        |              | 0                   |         |
| 13  | 119                         |      | shweta   | DO_NOTHING   | NONE                | 0       |
|     | (NULL)                      | 0    |          | _            |                     |         |
| 1   | 16238757                    | 470  | 0        |              | 0                   |         |

### sp\_iqwho compatibility with Adaptive Server Enterprise

The Sybase IQ **sp\_iqwho** stored procedure incorporates the Sybase IQ equivalents of columns displayed by the Adaptive Server Enterprise **sp\_who** procedure.

Some Adaptive Server Enterprise columns are omitted, as they are not applicable to Sybase IQ.

## sp\_iqworkmon Procedure

Controls collection of workload monitor usage information, and reports monitoring collection status. **sp\_iqworkmon** collects information only for queries (SQL statements containing a **FROM** clause). You cannot use **sp\_iqworkmon** for **INSERT** or **LOAD** statements.

### Syntax

```
sp_iqworkmon [ 'action' ] [ , 'mode' ]
action = 'start' , 'stop' , 'status' , 'reset'
mode = 'index' , 'table' , 'column' , 'all'
For example:
sp_iqworkmon 'start' , 'all'
If one argument is specified, it can only be action. For example:
sp_iqworkmon 'stop'
```

#### **Permissions**

DBA authority required. Users without DBA authority must be granted EXECUTE permission to run the stored procedure.

### Usage

**Table 213. Parameters** 

| Parameter | Description                                                                                                    |
|-----------|----------------------------------------------------------------------------------------------------|
| action    | Specifies the control action to apply. A value of start starts monitoring for the specified mode immediately. A value of stop stops monitoring immediately. A value of status (the default) displays the current status without changing state.  The statistics are persisted until they are cleared with the reset argument, or until the server is restarted. Statistics collection does not automatically resume after a server restart, and it needs to be restarted using start. |
| mode      | Specifies the type of monitoring to control. The INDEX, TABLE, and COLUMN keywords individually control monitoring of index usage, table usage, and column usage respectively. The default ALL keyword controls monitoring of all usage monitoring features simultaneously.                                                                                                    |

There is always a result set when you execute **sp\_iqworkmon**. If you specify a specific mode (such as index), only the row for that mode appears.

Usage is collected only for SQL statements containing a **FROM** clause; for example, **SELECT**, **UPDATE**, and **DELETE**.

Table 214. sp\_iqworkmon columns

| Column name | Description                      |
|-------------|----------------------------------|
| MonMode     | Table, index, or column          |
| Status      | Started or stopped               |
| Rowcount    | Current number of rows collected |

#### Example

Sample output from the **sp igworkmon** procedure:

| MonMode | Status  | Rowcount index | started    | 15 |
|---------|---------|----------------|------------|----|
| table   | started | 10 column      | started 31 |    |

#### See also

- *sp\_iqcolumnuse Procedure* on page 387
- *sp\_iqindexadvice Procedure* on page 440
- *sp\_iqindexuse Procedure* on page 449
- *sp\_iqtableuse Procedure* on page 509
- sp\_iqunusedcolumn Procedure on page 514
- sp\_iqunusedindex Procedure on page 515
- sp iqunusedtable Procedure on page 516
- Syntax Rules for Stored Procedures on page 361

## **Catalog Stored Procedures**

Catalog store stored procedures return result sets displaying database server, database, and connection properties in tabular form.

These procedures are owned by the dbo user ID. The PUBLIC group has EXECUTE permission on them.

## sa\_ansi\_standard\_packages System Procedure

Returns the list of all dependent views for a given table or view.

#### Syntax

```
sa_ansi_standard_packages ( sql-standard-string, sql-statement-string )
```

See SQL Anywhere 11.0.1 > SQL Anywhere Server - SQL Reference > System Objects > System procedures > Alphabetical list of system procedures > sa\_ansi\_standard\_packages system procedure.

#### See also

- SQLFLAGGER Function [Miscellaneous] on page 304
- Syntax Rules for Stored Procedures on page 361

## sa\_audit\_string System Procedure

Adds a string to the transaction log.

### Syntax

```
sa_audit_string ( 'string' )
```

See SQL Anywhere 11.0.1 > SQL Anywhere Server - SQL Reference > System Objects > System procedures > Alphabetical list of system procedures > sa\_audit\_string system procedure.

#### See also

• Syntax Rules for Stored Procedures on page 361

## sa\_checkpoint\_execute System Procedure

Allows the execution of shell commands during a checkpoint.

### Syntax

```
sa_checkpoint_execute 'shell_commands'
```

#### **Parameters**

| Parameter      | Description                                                                                                    |  |
|----------------|----------------------------------------------------------------------------------------------------|--|
| shell_commands | One or more user commands to be executed in a system shell. The shell commands are specific to the system shell. Commands are separated by a semicolon (;). |  |

### **Permissions**

None.

#### Description

Allows users to execute shell commands to copy a running database from the middle of a checkpoint operation, when the server is quiescent. The copied database can be started and goes through normal recovery, similar to recovery following a system failure.

**sa\_checkpoint\_execute** initiates a checkpoint, and then executes a system shell from the middle of the checkpoint, passing the user commands to the shell. The server then waits for the shell to complete, creating an arbitrary size time window during which to copy database files. Most database activity stops while the checkpoint is executing, so the duration of the shell commands should be limited to acceptable user response time.

If the shell commands return a nonzero status, **sa\_checkpoint\_execute** returns an error.

Do not use the **sa\_checkpoint\_execute** with interactive commands, as the server must wait until the interactive command is killed. Supply override flags to disable prompting for any shell commands that might become interactive; in other words, the **COPY**, **MOVE**, and **DELETE** commands might prompt for confirmation.

The intended use of **sa\_checkpoint\_execute** is with disk mirroring, to split mirrored devices.

When using sa\_checkpoint\_execute to copy iqdemo.\* files to another directory, all files are copied except the .db and .log files. Error -910 is returned.

This error not a product defect but a Windows limitation; the Windows copy command cannot copy catalog files while they are open by the database.

### Example

Assuming you have created a subdirectory named backup, the following statement issues a checkpoint, copies all of the **iqdemo** database files to the backup subdirectory, and completes the checkpoint:

```
sa_checkpoint_execute 'cp iqdemo.* backup/'
```

#### See also

• Syntax Rules for Stored Procedures on page 361

## sa\_conn\_activity System Procedure

Returns the most recently prepared SQL statement for each connection to databases on the server.

### Syntax

```
sa_conn_activity ( [ 'connidparm' ] )
```

See SQL Anywhere 11.0.1 > SQL Anywhere Server - SQL Reference > System Objects > System procedures > Alphabetical list of system procedures > sa\_conn\_activity system procedure.

#### See also

• Syntax Rules for Stored Procedures on page 361

## sa\_conn\_info System Procedure

Reports connection property information.

### Syntax

```
sa_conn_info ( [ 'connidparm' ] )
```

See SQL Anywhere 11.0.1 > SQL Anywhere Server - SQL Reference > System Objects > System procedures > Alphabetical list of system procedures > sa\_conn\_info system procedure.

#### See also

- CONNECTION\_PROPERTY Function [System] on page 143
- *sp\_iqshowpsexe Procedure* on page 486
- sp\_iqconnection ProcedureShows information about connections and versions, including which users are using temporary dbspace, which users are keeping versions alive, what the connections are doing inside Sybase IQ, connection status, and database version status.
- *sp\_iqcontext Procedure* on page 393
- sp\_iqwho Procedure on page 521
- Syntax Rules for Stored Procedures on page 361

## sa\_conn\_properties System Procedure

Reports connection property information.

#### Syntax

```
sa_conn_properties ( [ connidparm ] )
```

See SQL Anywhere 11.0.1 > SQL Anywhere Server - SQL Reference > System Objects > System procedures > Alphabetical list of system procedures > sa\_conn\_info system procedure.

#### See also

• Syntax Rules for Stored Procedures on page 361

## sa\_db\_info System Procedure

Reports database property information.

#### Syntax

```
sa_db_info ( [ 'dbidparm' ] )
```

See SQL Anywhere 11.0.1 > SQL Anywhere Server - SQL Reference > System Objects > System procedures > Alphabetical list of system procedures > sa\_db\_info system procedure.

#### See also

• Syntax Rules for Stored Procedures on page 361

## sa\_db\_properties System Procedure

Reports database property information.

### Syntax

```
sa_db_properties ( [ 'dbidparm' ] )
```

See SQL Anywhere 11.0.1 > SQL Anywhere Server - SQL Reference > System Objects > System procedures > Alphabetical list of system procedures > sa\_db\_properties system procedure.

#### See also

• Syntax Rules for Stored Procedures on page 361

## sa\_disable\_auditing\_type System Procedure

Disables auditing of specific events.

### Syntax

```
sa_disable_auditing_type( ['types '] )
```

See SQL Anywhere 11.0.1 > SQL Anywhere Server - SQL Reference > System Objects > System procedures > Alphabetical list of system procedures > sa\_disable\_auditing\_type system procedure.

#### See also

• Syntax Rules for Stored Procedures on page 361

## sa\_enable\_auditing\_type System Procedure

Enables auditing and specifies which events to audit.

#### Syntax

```
sa_enable_auditing_type( ['types'] )
```

See SQL Anywhere 11.0.1 > SQL Anywhere Server - SQL Reference > System Objects > System procedures > Alphabetical list of system procedures > sa\_enable\_auditing\_type system procedure.

#### See also

• Syntax Rules for Stored Procedures on page 361

## sa\_eng\_properties System Procedure

Reports database server property information.

### Syntax

#### sa\_eng\_properties()

See SQL Anywhere 11.0.1 > SQL Anywhere Server - SQL Reference > System Objects > System procedures > Alphabetical list of system procedures > sa\_eng\_properties system procedure.

#### See also

• Syntax Rules for Stored Procedures on page 361

## sa\_flush\_cache System Procedure

Empties all pages for the current database in the database server cache.

### Syntax

#### sa\_flush\_cache()

See SQL Anywhere 11.0.1 > SQL Anywhere Server - SQL Reference > System Objects > System procedures > Alphabetical list of system procedures > sa\_flush\_cache system procedure.

#### See also

• Syntax Rules for Stored Procedures on page 361

## sa\_make\_object System Procedure

Ensures that a skeletal instance of an object exists before executing an **ALTER** statement.

#### Syntax

```
sa_make_object ( objtype, objname [, owner [, tabname ]] )
object-type: `procedure' | `function' | `view' | `trigger' | 'service' |
`event'
```

See SQL Anywhere 11.0.1 > SQL Anywhere Server - SQL Reference > System Objects > System procedures > Alphabetical list of system procedures > sa\_make\_object system procedure.

#### See also

• Syntax Rules for Stored Procedures on page 361

## sa\_rowgenerator System Procedure

Returns a result set with rows between a specified start and end value.

### Syntax

```
sa_rowgenerator([ rstart [, rend [, rstep ] ]])
```

See SQL Anywhere 11.0.1 > SQL Anywhere Server - SQL Reference > System Objects > System procedures > Alphabetical list of system procedures > sa\_rowgenerator system procedure.

#### See also

• Syntax Rules for Stored Procedures on page 361

## sa\_server\_option System Procedure

Overrides a server option while the server is running.

### Syntax

```
sa_server_option ( opt, val )
```

### Description

See SQL Anywhere 11.0.1 > SQL Anywhere Server - SQL Reference > System Objects > System procedures > Alphabetical list of system procedures > sa\_server\_option system procedure.

The OptionWatchList option has a unique definition in Sybase IQ:

**Table 215. Parameters** 

| Parameter       | Description                                                                                                    |
|-----------------|----------------------------------------------------------------------------------------------------|
| OptionWatchList | Specifies a comma-separated list of database options that you want to be notified about, or have the database server return an error for, when they are set. The string length is limited to 128 bytes. By default, it is an empty string. |
|                 | CALL dbo.sa_server_option( 'Op-tionWatchList')                                                                                                    |
|                 | You can view the current setting for this property by executing the following query:                                                                                                    |
|                 | <pre>SELECT DB_PROPERTY( 'OptionWat- chList' );</pre>                                                                                                    |

#### See also

• Syntax Rules for Stored Procedures on page 361

## sa\_set\_http\_header System Procedure

Permits a Web service to set an HTTP header in the result.

### Syntax

```
sa_set_http_header ( fld-name, val )
```

See SQL Anywhere 11.0.1 > SQL Anywhere Server - SQL Reference > System Objects > System procedures > Alphabetical list of system procedures > sa\_set\_http\_header system procedure.

#### See also

• Syntax Rules for Stored Procedures on page 361

## sa\_set\_http\_option System Procedure

Permits a Web service to set an HTTP option in the result.

### Syntax

```
sa_set_http_option ( option-name, value )
```

See SQL Anywhere 11.0.1 > SQL Anywhere Server - SQL Reference > System Objects > System procedures > Alphabetical list of system procedures > sa\_set\_http\_option system procedure.

#### See also

• Syntax Rules for Stored Procedures on page 361

## sa\_table\_page\_usage System Procedure

Reports information about the page usage of database tables.

### Syntax

```
sa_table_page_usage()
```

See SQL Anywhere 11.0.1 > SQL Anywhere Server - SQL Reference > System Objects > System procedures > Alphabetical list of system procedures > sa\_table\_page\_usage system procedure.

#### See also

• Syntax Rules for Stored Procedures on page 361

## sa\_validate System Procedure

Validates all tables in the catalog store.

You can also validate catalog store tables using the **dbvalid** utility. See the *Utility Guide*.

### Syntax

```
sa_validate[[ owner_name. ] [ tbl_name | owner_name ]
```

See SQL Anywhere 11.0.1 > SQL Anywhere Server - SQL Reference > System Objects > System procedures > Alphabetical list of system procedures > sa\_validate system procedure.

#### See also

• Syntax Rules for Stored Procedures on page 361

## sa\_verify\_password System Procedure

Validates the password of the current user.

### Syntax

```
sa_verify_password ( 'curr_pswd' )
```

See SQL Anywhere 11.0.1 > SQL Anywhere Server - SQL Reference > System Objects > System procedures > Alphabetical list of system procedures > sa\_verify\_password system procedure.

#### See also

• Syntax Rules for Stored Procedures on page 361

## sp\_login\_environment System Procedure

Sets connection options when users log in.

By default, the **sp\_login\_environment** system procedure calls the **sp\_tsql\_environment** system procedure for TDS connections.

#### Syntax

```
sp_login_environment()
```

See SQL Anywhere 11.0.1 > SQL Anywhere Server - SQL Reference > System Objects > System procedures > Alphabetical list of system procedures > sp\_login\_environment system procedure.

#### See also

• Syntax Rules for Stored Procedures on page 361

## sp\_remote\_columns System Procedure

Produces a list of the columns in a remote table, and a description of their data types.

The server must be defined with the **CREATE SERVER** statement to use this system procedure.

### Syntax

```
sp_remote_columns ( @servername , @tablename [, @table_owner ] [,
@table_qualifier ]] )
```

See SQL Anywhere 11.0.1 > SQL Anywhere Server - SQL Reference > System Objects > System procedures > Alphabetical list of system procedures > sa\_verify\_password system procedure.

#### See also

• Syntax Rules for Stored Procedures on page 361

## sp\_remote\_exported\_keys System Procedure

Provides information about tables with foreign keys on a specified primary key table.

The server must be defined with the **CREATE SERVER** statement to use this system procedure.

### Syntax

```
sp_remote_exported_keys (@server_name , @sp_name
[, @sp_owner [, @sp_qualifier ]])
```

See SQL Anywhere 11.0.1 > SQL Anywhere Server - SQL Reference > System Objects > System procedures > Alphabetical list of system procedures > sp\_remote\_exported\_keys system procedure.

#### See also

• Syntax Rules for Stored Procedures on page 361

## sp\_remote\_imported\_keys System Procedure

Provides information about remote tables with primary keys that correspond to a specified foreign key. The server must be defined with the **CREATE SERVER** statement to use this system procedure.

### Syntax

```
sp_remote_imported_keys( @server_name , @sp_name [, @sp_owner [,
@sp_qualifier ] ] )
```

See SQL Anywhere 11.0.1 > SQL Anywhere Server - SQL Reference > System Objects > System procedures > Alphabetical list of system procedures > sp\_remote\_imported\_keys system procedure.

#### See also

• Syntax Rules for Stored Procedures on page 361

## sp\_remote\_primary\_keys System Procedure

Provides primary key information about remote tables using remote data access.

### Syntax

```
sp_remote_primary_keys( @server_name [, @table_name [, @table_owner
[, @table_qualifier ] ] ])
```

See SQL Anywhere 11.0.1 > SQL Anywhere Server - SQL Reference > System Objects > System procedures > Alphabetical list of system procedures > sp\_remote\_imported\_keys system procedure.

#### See also

• Syntax Rules for Stored Procedures on page 361

## sp\_remote\_tables System Procedure

Returns a list of the tables on a server.

The server must be defined with the **CREATE SERVER** statement to use this system procedure.

### Syntax

```
sp_remote_tables ( @servername [ , @tablename [ , @table_owner
[ , @table_qualifier [ , @with_table_type ] ] ] ] )
```

See SQL Anywhere 11.0.1 > SQL Anywhere Server - SQL Reference > System Objects > System procedures > Alphabetical list of system procedures > sp\_remote\_tables system procedure.

#### See also

• Syntax Rules for Stored Procedures on page 361

## sp\_servercaps System Procedure

Displays information about a remote server's capabilities.

The server must be defined with the **CREATE SERVER** statement to use this system procedure.

### Syntax

```
sp_servercaps( @sname )
```

See SQL Anywhere 11.0.1 > SQL Anywhere Server - SQL Reference > System Objects > System procedures > Alphabetical list of system procedures > sp\_servercaps system procedure.

#### See also

• Syntax Rules for Stored Procedures on page 361

## sp\_tsql\_environment System Procedure

Sets connection options when users connect from jConnect or Open Client applications.

Syntax

```
sp_tsql_environment ( )
```

See SQL Anywhere 11.0.1 > SQL Anywhere Server - SQL Reference > System Objects > System procedures > Alphabetical list of system procedures > sp\_tsql\_environment system procedure.

#### See also

• Syntax Rules for Stored Procedures on page 361

# **Adaptive Server Enterprise System and Catalog Procedures**

Adaptive Server Enterprise provides system and catalog procedures to carry out many administrative functions and to obtain system information. Sybase IQ supports some of these procedures.

System procedures are built-in stored procedures used for getting reports from and updating system tables. Catalog stored procedures retrieve information from the system tables in tabular form.

**Note:** While these procedures perform the same functions as they do in Adaptive Server Enterprise and pre-version 12 Sybase IQ, they are not identical. If you have preexisting scripts that use these procedures, you might want to examine the procedures. To see the text of a stored procedure, run:

```
sp_helptext 'owner.procedure_name'
```

For all system stored procedures delivered by Sybase, the owner is dbo. To see the text of a stored procedure of the same name owned by a different user, you must specify that user, for example:

```
sp_helptext 'myname.myprocedure'
```

# **Adaptive Server Enterprise System Procedures**

Adaptive Server Enterprise system procedures provided in Sybase IQ:

Table 216. ASE system procedures provided in Sybase IQ

| System procedure                                                           | Description                                                                                         | Permissions                                                                                                    |
|----------------------------------------------------------------------------|----------------------------------------------------------------------------------------------------|----------------------------------------------------------------------------------------------------|
| sp_addgroup group-name                                                     | Adds a group to a database                                                                          | Requires DBA or PERMS ADMIN to change an existing user to a group. Requires DBA or USER ADMIN and PERMS ADMIN to create a new user and change to a group.                     |
| sp_addlogin userid, pass-<br>word[, defdb [, deflanguage<br>[, fullname]]] | Adds a new user account to a database                                                               | Requires DBA or USER ADMIN authority.                                                                                                    |
| sp_addmessage message-<br>num, message_text [, lan-<br>guage]              | Adds user-defined messages to SYSUSERMESSAGES for use by stored procedure PRINT and RAISERROR calls | Requires DBA or RESOURCE authority.                                                                                                    |
| sp_addtype typename, da-<br>ta-type, [, "identity"   null-<br>type]        | Creates a user-defined data type. Sybase IQ does not support IDENTITY columns.                      | Requires DBA or RESOURCE authority.                                                                                                    |
| sp_adduser userid [, name_in_db [, grpname]]                               | Adds a new user to a database                                                                       | Requires DBA or USER ADMIN authority to create a new user. Requires DBA or USER ADMIN and PERMS ADMIN authority to create a new user and add the user to the group specified. |
| sp_changegroup new-<br>group-name, userid                                  | Changes a user's group or adds a user to a group                                                    | Requires DBA or PERMS ADMIN authority.                                                                                                    |
| sp_dboption [dbname, optname, {true   false}]                              | Displays or changes database options                                                                | None required.                                                                                                    |
| sp_dropgroup group-<br>name                                                | Drops a group from a database                                                                       | Requires DBA or PERMS ADMIN authority.                                                                                                    |
| sp_droplogin userid                                                        | Drops a user from a database                                                                        | Requires DBA or USER ADMIN authority.                                                                                                    |
| sp_dropmessage mes-<br>sage-number [, language]                            | Drops user-defined messages                                                                         | Requires DBA or RESOURCE authority.                                                                                                    |
| sp_droptype typename                                                       | Drops a user-defined data type                                                                      | Requires DBA or RESOURCE authority.                                                                                                    |

| System procedure                                               | Description                                                                                                    | Permissions                                                                                                    |
|----------------------------------------------------------------|----------------------------------------------------------------------------------------------------|----------------------------------------------------------------------------------------------------|
| sp_dropuser userid                                             | Drops a user from a database                                                                                                  | Requires DBA or USER ADMIN authority.                                                                                                    |
| sp_getmessage message-<br>num, @msg-var output [,<br>language] | Retrieves stored message<br>strings from SYSUSERMES –<br>SAGES for <b>PRINT</b> and <b>RAIS</b> -<br><b>ERROR</b> statements. | None required.                                                                                                    |
| sp_helptext 'owner.object-<br>name'                            | Displays the text of a system procedure or view                                                                               | None required.                                                                                                    |
| sp_password call-<br>er_passwd, new_passwd [,<br>userid]       | Adds or changes a password for a user ID                                                                                      | Requires DBA authority or PERMS<br>ADMIN authority for users without<br>DBA authority to change the pass-<br>words of other users. You may<br>change your own password without<br>these authorities. |

**Note:** Procedures like **sp\_dropuser** provide minimal compatibility with Adaptive Server Enterprise stored procedures. If you are accustomed to Adaptive Server Enterprise (or Sybase IQ 11.x) stored procedures, compare their text with Sybase IQ 12 procedures before using the procedure in Interactive SQL. To compare, use the command:

```
sp_helptext 'owner.procedure_name'
```

For system stored procedures delivered by Sybase, the owner is always dbo. To see the text of a stored procedure of the same name owned by a different user, you must specify that user, for example:

```
sp_helptext 'myname.myprocedure'
```

#### See also

• Users, Groups, and Permissions on page 610

## **Adaptive Server Enterprise Catalog Procedures**

Sybase IQ implements most of the Adaptive Server Enterprise catalog procedures with the exception of the sp\_column\_privileges procedure.

Sybase IQ also has similar customized stored procedures for some of these Adaptive Server catalog procedures.

Table 217. ASE catalog procedures implemented in Sybase IQ

| ASE catalog procedure                                                                                                    | Description                                                                     | IQ proce-<br>dure   |
|----------------------------------------------------------------------------------------------------|---------------------------------------------------------------------------------|---------------------|
| sp_columns table-name [, table-owner ] [, table-qualifier] [, column-name ]                                                | Returns the data types of the specified column                                  |                     |
| sp_fkeys pktable_name [, pktable-owner ][, pktable-qualifier ] [, fktable-name ] [, fktable_owner ] [, fktable-qualifier ] | Returns foreign-key information about the specified table                       |                     |
| sp_pkeys table-name [, table_owner ] [, table_qualifier ]                                                                  | Returns primary-key information for a single table                              | sp_iqpkeys          |
| sp_special_columns table_name [, table-<br>owner ] [, table-qualifier ] [, col-type ]                                      | Returns the optimal set of columns that uniquely identify a row in a table      |                     |
| sp_sproc_columns proc-name [, proc_own-er ] [, proc-qualifier] [, column-name ]                                            | Returns information about the input and return parameters of a stored procedure | sp_iqproc-<br>parm  |
| <pre>sp_stored_procedures [ sp-name ] [, sp-own- er ] [, sp-qualifier ]</pre>                                              | Returns information about one or more stored procedures                         | sp_iqproce-<br>dure |
| sp_tables table-name [, table-owner ] [, table-qualifier ] [, table-type ]                                                 | Returns a list of objects that can appear in a FROM clause                      |                     |

The following Adaptive Server Enterprise catalog procedures are not supported:

- sp\_column\_privileges
- sp\_databases
- sp datatype info
- sp server info

# **SQL Anywhere Supported Procedures**

Sybase IQ supports the SQL Anywhere system procedures.

See SQL Anywhere 11.0.1 > SQL Anywhere Server - SQL Reference > System Objects > System procedures > Alphabetical list of system procedures.

The **sa\_get\_table\_definition** procedure is only supported for SQL Anywhere tables. If run against an IQ table, the procedure returns the error not implemented for IQ tables.

# **System Tables and Views**

These topics describes the system tables, system views, consolidated views, compatibility views, and ASE T-SQL compatibility views supported by Sybase IQ.

# **System Tables**

The structure of every Sybase IQ database is described in a number of system tables. The system tables are designed for internal use.

The DUMMY system table is the only system table you are permitted to access directly. For all other system tables, you access their underlying data through their corresponding views.

Table 218. List of system tables

| System table      | Internal use only? |
|-------------------|--------------------|
| DUMMY             | No                 |
| ISYSARTICLE       | Yes                |
| ISYSARTICLECOL    | Yes                |
| ISYSATTRIBUTE     | Yes                |
| ISYSATTRIBUTENAME | Yes                |
| ISYSCAPABILITY    | Yes                |
| ISYSCHECK         | Yes                |
| ISYSCOLPERM       | Yes                |
| ISYSCOLSTAT       | Yes                |
| ISYSCONSTRAINT    | Yes                |
| ISYSDBFILE        | Yes                |
| ISYSDBSPACE       | Yes                |
| ISYSDBSPACEPERM   | Yes                |
| ISYSDEPENDENCY    | Yes                |
| ISYSDOMAIN        | Yes                |
| ISYSEVENT         | Yes                |
| ISYSEXTERNENV     | Yes                |

Reference: Building Blocks, Tables, and Procedures

| System table              | Internal use only? |
|---------------------------|--------------------|
| ISYSEXTERNENVOBJECT       | Yes                |
| ISYSEXTERNLOGIN           | Yes                |
| ISYSFKEY                  | Yes                |
| ISYSGROUP                 | Yes                |
| ISYSHISTORY               | Yes                |
| ISYSIDX                   | Yes                |
| ISYSIDXCOL                | Yes                |
| ISYSIQBACKUPHISTORY       | Yes                |
| ISYSIQBACKUPHISTORYDETAIL | Yes                |
| ISYSIQDBFILE              | Yes                |
| ISYSIQDBSPACE             | Yes                |
| ISYSIQIDX                 | Yes                |
| ISYSIQINFO                | Yes                |
| ISYSIQJOINIDX             | Yes                |
| ISYSIQJOINIXCOLUMN        | Yes                |
| ISYSIQLOGICALSERVER       | Yes                |
| ISYSIQLOGINPOLICYLSINFO   | Yes                |
| ISYSIQLSLOGINPOLICYOPTION | Yes                |
| ISYSIQLSMEMBER            | Yes                |
| ISYSIQLSPOLICY            | Yes                |
| ISYSIQLSPOLICYOPTION      | Yes                |
| ISYSIQMPXSERVER           | Yes                |
| ISYSIQPARTITIONCOLUMN     | Yes                |
| ISYSIQTAB                 | Yes                |
| ISYSIQTABCOL              | Yes                |
| ISYSJAR                   | Yes                |
| ISYSJARCOMPONENT          | Yes                |
| ISYSJAVACLASS             | Yes                |

| System table          | Internal use only? |
|-----------------------|--------------------|
| ISYSLOGINMAP          | Yes                |
| ISYSLOGINPOLICY       | Yes                |
| ISYSLOGINPOLICYOPTION | Yes                |
| ISYSMVOPTION          | Yes                |
| ISYSMVOPTIONNAME      | Yes                |
| ISYSOBJECT            | Yes                |
| ISYSOPTION            | Yes                |
| ISYSOPTSTAT           | Yes                |
| ISYSPARTITION         | Yes                |
| ISYSPARTITIONKEY      | Yes                |
| ISYSPARTITIONSCHEME   | Yes                |
| ISYSPHYSIDX           | Yes                |
| ISYSPROCEDURE         | Yes                |
| ISYSPROCPARM          | Yes                |
| ISYSPROCPERM          | Yes                |
| ISYSPROXYTAB          | Yes                |
| ISYSPUBLICATION       | Yes                |
| ISYSREMARK            | Yes                |
| ISYSREMOTEOPTION      | Yes                |
| ISYSREMOTEOPTIONTYPE  | Yes                |
| ISYSREMOTETYPE        | Yes                |
| ISYSREMOTEUSER        | Yes                |
| ISYSSCHEDULE          | Yes                |
| ISYSSERVER            | Yes                |
| ISYSSOURCE            | Yes                |
| ISYSSQLSERVERTYPE     | Yes                |
| ISYSSUBPARTITIONKEY   | Yes                |
| ISYSSUBSCRIPTION      | Yes                |

| System table      | Internal use only? |
|-------------------|--------------------|
| ISYSSYNC          | Yes                |
| ISYSSYNCPROFILE   | Yes                |
| ISYSSYNCSCRIPT    | Yes                |
| ISYSTAB           | Yes                |
| ISYSTABCOL        | Yes                |
| ISYSTABLEPERM     | Yes                |
| ISYSTEXTCONFIG    | Yes                |
| ISYSTEXTIDX       | Yes                |
| ISYSTEXTIDXTAB    | Yes                |
| ISYSTRIGGER       | Yes                |
| ISYSTYPEMAP       | Yes                |
| ISYSUSER          | Yes                |
| ISYSUSERAUTHORITY | Yes                |
| ISYSUSERMESSAGE   | Yes                |
| ISYSUSERTYPE      | Yes                |
| ISYSVIEW          | Yes                |
| ISYSWEBSERVICE    | Yes                |

## **DUMMY System Table**

The DUMMY table is provided as a table that always has exactly one row.

This can be useful for extracting information from the database, as in the following example that gets the current user ID and the current date from the database

```
SELECT USER, today(*) FROM SYS.DUMMY
```

The DUMMY table is a SQL Anywhere system table. See *SQL Anywhere 11.0.1 > SQL Anywhere Server - SQL Reference > System Objects > Tables > System tables > DUMMY system table.* 

Queries using the DUMMY table are run by SQL Anywhere (the catalog store), rather than by Sybase IQ. You can create a dummy table in the Sybase IQ database. For example:

```
CREATE TABLE iq_dummy (dummy_col INT NOT NULL);
```

and use this table explicitly:

```
SELECT NOW() FROM iq dummy;
```

# **System Views**

Use the system views to view the contents of the system tables.

A number of predefined system views are provided that present the information in the system tables in a readable format.

The definitions for the system views are included with their descriptions. Some of these definitions are complicated, but you do not need to understand them to use the views.

### **Consolidated Views**

Consolidated views provide data in a form more frequently required by users.

For example, consolidated views often provide commonly needed joins. Consolidated views differ from system views in that they are not just a straightforward view of raw data in an underlying system table. For example, many of the columns in the system views are unintelligible ID values, whereas in the consolidated views, they are readable names.

Consolidated views such as SYSCATALOG and SYSINDEXES are common to both Sybase IQ and SQL Anywhere. For definitions of these and other consolidated views, see *SQL Anywhere 11.0.1 > SQL Anywhere Server - SQL Reference > System Objects > Views > Consolidated views*.

## **Compatibility Views**

Compatibility views are deprecated views provided for compatibility with earlier versions of SQL Anywhere and Sybase IQ.

Where possible, use system views and consolidated views instead of compatibility views, as support for compatibility views may be eliminated in future versions of Sybase IQ.

For detailed information on compatibility views, see *SQL Anywhere 11.0.1 > SQL Anywhere Server - SQL Reference > System Objects > Views > Compatibility views*.

## **ASE T-SQL Compatibility Views**

Sybase IQ provides a set of views owned by the special user DBO, which correspond to the Adaptive Server Enterprise system tables and views.

#### See also

• Transact-SQL Compatibility Views on page 589

## **SYSARTICLE System View**

Each row of the SYSARTICLE system view describes an article in a publication. The underlying system table for this view is ISYSARTICLE.

The SYSARTICLE view is a SQL Anywhere system view. See SQL Anywhere 11.0.1 > SQL Anywhere Server - SQL Reference > System Objects > Views > System views > SYSARTICLE system view.

## SYSARTICLECOL System View

Each row of the SYSARTICLECOL system view identifies a column in an article. The underlying system table for this view is ISYSARTICLECOL.

The SYSARTICLECOL view is a SQL Anywhere system view. See *SQL Anywhere 11.0.1* > *SQL Anywhere Server - SQL Reference* > *System Objects* > *Views* > *System views* > *SYSARTICLECOL system view*.

### SYSARTICLECOLS Consolidated View

Each row in the view identifies a column in an article.

The SYSARTICLECOLS view is a SQL Anywhere consolidated view. See *SQL Anywhere* 11.0.1 > SQL Anywhere Server - SQL Reference > System Objects > Views > Consolidated views > SYSARTICLECOLS consolidated view.

## **SYSARTICLES Consolidated View**

Each row in the SYSARTICLES view describes an article in a publication.

The SYSARTICLES view is a SQL Anywhere consolidated view. See *SQL Anywhere 11.0.1* > *SQL Anywhere Server - SQL Reference > System Objects > Views > Consolidated views > SYSARTICLES consolidated view.* 

## SYSCAPABILITIES Consolidated View

Each row in the SYSCAPABILITIES view describes a capability. This view gets its data from the ISYSCAPABILITY and ISYSCAPABILITYNAME system tables.

The SYSCAPABILITIES view is a SQL Anywhere consolidated view. See *SQL Anywhere* 11.0.1 > SQL Anywhere Server - SQL Reference > System Objects > Views > Consolidated views > SYSCAPABILITIES consolidated view.

## **SYSCAPABILITY System View**

Each row of the SYSCAPABILITY system view identifies a capability of a remote server. The underlying system table for this view is ISYSCAPABILITY.

The SYSCAPABILITY view is a SQL Anywhere system view. See *SQL Anywhere 11.0.1* > *SQL Anywhere Server - SQL Reference* > *System Objects* > *Views* > *System views* > *SYSCAPABILITY system view.* 

.

## SYSCAPABILITYNAME System View

Each row in the SYSCAPABILITYNAME system view names a capability that is defined in the SYSCAPABILITY system view.

The SYSCAPABILITYNAME view is a SQL Anywhere system view. See *SQL Anywhere* 11.0.1 > SQL Anywhere Server - SQL Reference > System Objects > Views > System views > SYSCAPABILITYNAME system view.

### **SYSCATALOG Consolidated View**

Each row in the SYSCATALOG view describes a system table.

The SYSCATALOG view is a SQL Anywhere consolidated view. See *SQL Anywhere 11.0.1* > *SQL Anywhere Server - SQL Reference > System Objects > Views > Consolidated views > SYSCATALOG consolidated view.* 

## **SYSCHECK System View**

Each row in the SYSCHECK system view provides the definition for a named check constraint in a table. The underlying system table for this view is ISYSCHECK.

The SYSCHECK view is a SQL Anywhere system view. See SQL Anywhere 11.0.1 > SQL Anywhere Server - SQL Reference > System Objects > Views > System views > SYSCHECK system view.

## **SYSCOLAUTH Consolidated View**

Each row in the SYSCOLAUTH view describes the set of privileges (UPDATE, SELECT, or REFERENCES) granted on a column.

The SYSCOLAUTH view provides a user-friendly presentation of data in the SYSCOLPERM system view.

The view is a SQL Anywhere consolidated view. See *SQL Anywhere 11.0.1 > SQL Anywhere Server - SQL Reference > System Objects > Views > Consolidated views > SYSCOLAUTH consolidated view .* 

## **SYSCOLLATION Compatibility View (Deprecated)**

The SYSCOLLATION compatibility view contains the collation sequence information for the database. It is obtainable through built-in functions and is not kept in the catalog.

The SYSCOLLATION view is a SQL Anywhere compatibility view. See *SQL Anywhere* 11.0.1 > SQL Anywhere Server - SQL Reference > System Objects > Views > Views > Compatibility views > SYSCOLLATION compatibility view (deprecated).

## SYSCOLLATIONMAPPINGS Compatibility View (Deprecated)

The SYSCOLLATIONMAPPINGS compatibility view contains only one row with the database collation mapping. It is obtainable though built-in functions and is not kept in the catalog.

The SYSCOLLATIONMAPPINGS view is a SQL Anywhere compatibility view. See *SQL Anywhere 11.0.1 > SQL Anywhere Server - SQL Reference > System Objects > Views > Compatibility views > SYSCOLLATIONMAPPINGS compatibility view.* 

## **SYSCOLPERM System View**

The GRANT statement can give UPDATE, SELECT, or REFERENCES permission to individual columns in a table. Each column with UPDATE, SELECT, or REFERENCES permission is recorded in one row of the SYSCOLPERM system view.

The underlying system table for this view is ISYSCOLPERM.

The SYSCOLPERM view is a SQL Anywhere system view. See SQL Anywhere 11.0.1 > SQL Anywhere Server - SQL Reference > System Objects > Views > System views > SYSCOLPERM system view.

## **SYSCOLSTAT System View**

The SYSCOLSTAT system view contains the column statistics, including histograms, that are used by the optimizer.

The contents of this view are best retrieved using the sa\_get\_histogram stored procedure or the Histogram utility. The underlying system table for this view is ISYSCOLSTAT.

The underlying system table for this view is always encrypted to protect the data from unauthorized access

The SYSCOLSTAT view is a SQL Anywhere system view. See *SQL Anywhere 11.0.1 > SQL Anywhere Server - SQL Reference > System Objects > Views > System views > SYSCOLSTAT system view.* 

### SYSCOLSTATS Consolidated View

The SYSCOLSTATS view contains the column statistics that are stored as histograms and used by the optimizer.

The SYSCOLSTATS view is a SQL Anywhere consolidated view. See *SQL Anywhere 11.0.1* > *SQL Anywhere Server - SQL Reference > System Objects > Views > Consolidated views > SYSCOLSTATS consolidated view.* 

## **SYSCOLUMN Compatibility View (Deprecated)**

The SYSCOLUMN view is provided for compatibility with older versions of Sybase IQ that offered a SYSCOLUMN system table.

The previous SYSCOLUMN table has been replaced by the ISYSTABCOL system table, and its corresponding SYSTABCOL system view, which you should use instead.

The SYSCOLUMN view is a SQL Anywhere compatibility view. See *SQL Anywhere 11.0.1* > *SQL Anywhere Server - SQL Reference* > *System Objects* > *Views* > *Compatibility views* > *SYSCOLUMN compatibility view*.

### SYSCOLUMNS Consolidated View

Each row in the SYSCOLUMNS view describes one column of each table and view in the catalog.

The SYSCOLUMNS view is a SQL Anywhere consolidated view. See *SQL Anywhere 11.0.1* > *SQL Anywhere Server - SQL Reference > System Objects > Views > Consolidated views > SYSCOLUMNS consolidated view.* 

## SYSCOLUMNS ASE Compatibility View

This view is owned by user DBO. syscolumns contains one row for every column in every table and view, and a row for each parameter in a procedure.

#### See also

- Tables in Each Adaptive Server Enterprise Database on page 590
- SYSCOMMENTS ASE Compatibility View on page 550
- SYSINDEXES ASE Compatibility View on page 555
- SYSIQOBJECTS ASE Compatibility View on page 567
- SYSIQVINDEX ASE Compatibility View on page 570
- SYSOBJECTS ASE Compatibility View on page 573
- SYSTYPES ASE Compatibility View on page 586
- SYSUSERS ASE Compatibility View on page 588

## SYSCOMMENTS ASE Compatibility View

syscomments contains entries for each view, rule, default, trigger, table constraint, partition, procedure, computed column, function-based index key, and other forms of compiled objects.

This view is owned by user DBO.

The text column contains the original definition statements. If the text column is longer than 255 bytes, the entries span rows. Each object can occupy as many as 65,025 rows.

#### See also

- Tables in Each Adaptive Server Enterprise Database on page 590
- SYSCOLUMNS ASE Compatibility View on page 549
- SYSINDEXES ASE Compatibility View on page 555
- SYSIQOBJECTS ASE Compatibility View on page 567
- SYSIQVINDEX ASE Compatibility View on page 570
- SYSOBJECTS ASE Compatibility View on page 573
- SYSTYPES ASE Compatibility View on page 586
- SYSUSERS ASE Compatibility View on page 588

## **SYSCONSTRAINT System View**

Each row in the SYSCONSTRAINT system view describes a named constraint in the database. The underlying system table for this view is ISYSCONSTRAINT.

The SYSCONSTRAINT view is a SQL Anywhere system view. See *SQL Anywhere 11.0.1* > *SQL Anywhere Server - SQL Reference* > *System Objects* > *Views* > *System views* > *SYSCONSTRAINT system view.* 

## **SYSDBFILE System View**

Each row in the SYSDBFILE system view describes a dbspace file. The underlying system table for this view is ISYSDBFILE.

The SYSDBFILE view is a SQL Anywhere system view. See SQL Anywhere 11.0.1 > SQL Anywhere Server - SQL Reference > System Objects > Views > System views > SYSDBFILE system view.

**Note:** This view replaces the deprecated system view SYSFILE.

## SYSDBSPACE System View

Each row in the SYSDBSPACE system view describes a dbspace file. The underlying system table for this view is ISYSDBSPACE.

The SYSDBSPACE view is a SQL Anywhere system view. See *SQL Anywhere 11.0.1 > SQL Anywhere Server - SQL Reference > System Objects > Views > System views > SYSDBSPACE system view.* 

**Note:** This view replaces the deprecated system view SYSFILE.

## SYSDBSPACEPERM System View

Each row in the SYSDBSPACEPERM system view describes a permission on a dbspace file. The underlying system table for this view is ISYSDBSPACEPERM.

The SYSDBSPACEPERM view is a SQL Anywhere system view. See SQL Anywhere 11.0.1 > SQL Anywhere Server - SQL Reference > System Objects > Views > System views > SYSDBFILE system view.

## SYSDEPENDENCY System View

Each row in the SYSDEPENDENCY system view describes a dependency between two database objects. The underlying system table for this view is ISYSDEPENDENCY.

A dependency exists between two database objects when one object references another object in its definition. For example, if the query specification for a view references a table, the view is said to be dependent on the table. The database server tracks dependencies of views on tables, views, materialized views, and columns.

The SYSDEPENDENCY view is a SQL Anywhere system view. See SQL Anywhere 11.0.1 > SQL Anywhere Server - SQL Reference > System Objects > Views > System views > SYSDEPENDENCY system view.

## **SYSDOMAIN System View**

The SYSDOMAIN system view records information about built-in data types (also called domains). The contents of this view does not change during normal operation. The underlying system table for this view is ISYSDOMAIN.

The SYSDOMAIN view is a SQL Anywhere system view. See SQL Anywhere 11.0.1 > SQL Anywhere Server - SQL Reference > System Objects > Views > System views > SYSDOMAIN system view.

## SYSEVENT System View

Each row in the SYSEVENT system view describes an event created with CREATE EVENT. The underlying system table for this view is ISYSEVENT.

The SYSEVENT view is a SQL Anywhere system view. See *SQL Anywhere 11.0.1 > SQL Anywhere Server - SQL Reference > System Objects > Views > System views > SYSEVENT system view.* 

## **SYSEVENTTYPE System View**

The SYSEVENTTYPE system view defines the system event types that can be referenced by CREATE EVENT.

The SYSEVENTTYPE view is a SQL Anywhere system view. See SQL Anywhere 11.0.1 > SQL Anywhere Server - SQL Reference > System Objects > Views > System views > SYSEVENT system view.

## **SYSEXTERNENV System View**

Each row in the SYSEXTERNENV system view describes the information needed to identify and launch each of the external environments. The underlying system table for this view is ISYSEXTERNENV.

Sybase IQ includes support for six external runtime environments. These include embedded SQL and ODBC applications written in C/C++, and applications written in Java, Perl, PHP, or languages such as C# and Visual Basic that are based on the Microsoft .NET Framework Common Language Runtime (CLR).

The SYSEXTERNENV view is a SQL Anywhere system view. See SQL Anywhere 11.0.1 > SQL Anywhere Server - SQL Reference > System Objects > Views > System views > SYSEXTERNENV system view.

# SYSEXTERNENVOBJECT System View

Each row in the SYSEXTERNENVOBJECT system view describes an installed external object. The underlying system table for this view is ISYSEXTERNENVOBJECT.

Sybase IQ includes support for six external runtime environments. These include embedded SQL and ODBC applications written in C/C++, and applications written in Java, Perl, PHP, or languages such as C# and Visual Basic that are based on the Microsoft .NET Framework Common Language Runtime (CLR).

The SYSEXTERNENVOBJECT view is a SQL Anywhere system view. See *SQL Anywhere* 11.0.1 > SQL Anywhere Server - SQL Reference > System Objects > Views > System views > SYSEXTERNENVOBJECT system view.

## **SYSEXTERNLOGIN System View**

Each row in the SYSEXTERNLOGIN system view describes an external login for remote data access. The underlying system table for this view is ISYSEXTERNLOGIN.

The SYSEXTERNLOGIN view is a SQL Anywhere system view. See *SQL Anywhere 11.0.1* > *SQL Anywhere Server - SQL Reference* > *System Objects* > *Views* > *System views* > *SYSEXTERNLOGIN system view.* 

## **SYSFILE Compatibility View (Deprecated)**

Each row in the SYSFILE system view describes a dbspace for a database. Every database consists of one or more dbspaces; each dbspace corresponds to an operating system file.

The SYSFILE view is a SQL Anywhere compatibility view. See SQL Anywhere 11.0.1 > SQL Anywhere Server - SQL Reference > System Objects > Views > System views > SYSFILE compatibility view (deprecated).

## **SYSFKCOL Compatibility View (Deprecated)**

Each row of SYSFKCOL describes the association between a foreign column in the foreign table of a relationship and the primary column in the primary table.

This view is deprecated; use the SYSIDX and SYSIDXCOL system views instead.

The SYSFKCOL view is a SQL Anywhere compatibility view. See *SQL Anywhere 11.0.1* > *SQL Anywhere Server - SQL Reference* > *System Objects* > *Views* > *System views* > *SYSFKCOL compatibility view (deprecated).* 

# **SYSFKEY System View**

Each row in the SYSFKEY system view describes a foreign key constraint in the system. The underlying system table for this view is ISYSFKEY.

The SYSFKEY view is a SQL Anywhere system view. See SQL Anywhere 11.0.1 > SQL Anywhere Server - SQL Reference > System Objects > Views > System views > SYSFKEY system view.

## SYSFOREIGNKEY Compatibility View (Deprecated)

The SYSFOREIGNKEY view is provided for compatibility with older versions of Sybase IQ that offered a SYSFOREIGNKEY system table.

The previous SYSFOREIGNKEY system table has been replaced by the ISYSFKEY system table, and its corresponding SYSFKEY system view, which you should use instead.

The SYSFOREIGNKEY view is a SQL Anywhere consolidated view. See *SQL Anywhere* 11.0.1 > *SQL Anywhere Server - SQL Reference > System Objects > Views > Consolidated views > SYSFOREIGNKEY compatibility view (deprecated).* 

## SYSFOREIGNKEYS Consolidated View

Each row in the SYSFOREIGNKEYS view describes one foreign key for each table in the catalog.

The SYSFOREIGNKEYS view is a SQL Anywhere consolidated view. See *SQL Anywhere* 11.0.1 > SQL Anywhere Server - SQL Reference > System Objects > Views > Consolidated views > SYSFOREIGNKEYS consolidated view.

## **SYSGROUP System View**

This view describes the many-to-many relationship between groups and members.

There is one row in the SYSGROUP system view for each member of each group. A group may have many members, and a user may be a member of many groups. The underlying system table for this view is ISYSGROUP.

The SYSGROUP view is a SQL Anywhere system view. See *SQL Anywhere 11.0.1 > SQL Anywhere Server - SQL Reference > System Objects > Views > System views > SYSGROUP system view.* 

#### **SYSGROUPS Consolidated View**

This view describes the many-to-many relationship between groups and members.

There is one row in the SYSGROUPS view for each member of each group. A group may have many members, and a user may be a member of many groups.

The SYSGROUPS view is a SQL Anywhere consolidated view. See *SQL Anywhere 11.0.1* > *SQL Anywhere Server - SQL Reference* > *System Objects* > *Views* > *Consolidated views* > *SYSGROUPS consolidated view*.

## **SYSHISTORY System View**

Each row in the SYSHISTORY system view records a system operation on the database, such as a database start, a database calibration, and so on. The underlying system table for this view is ISYSHISTORY.

The SYSHISTORY view is a SQL Anywhere system view. See *SQL Anywhere 11.0.1 > SQL Anywhere Server - SQL Reference > System Objects > Views > System views > SYSHISTORY system view.* 

## **SYSIDX System View**

Each row in the SYSIDX system view defines a logical index in the database. The underlying system table for this view is ISYSIDX.

Note: This view replaces the deprecated system view SYSINSDEX.

The SYSIDX view is a SQL Anywhere system view. See SQL Anywhere 11.0.1 > SQL Anywhere Server - SQL Reference > System Objects > Views > System views > SYSIDX system view.

## **SYSIDXCOL System View**

Each row in the SYSIDXCOL system view describes one column of an index described in the SYSIDX system view. The underlying system table for this view is ISYSIDXCOL.

The SYSIDXCOL view is a SQL Anywhere system view. See SQL Anywhere 11.0.1 > SQL Anywhere Server - SQL Reference > System Objects > Views > System views > SYSIDXCOL system view.

## **SYSINDEX Compatibility View (Deprecated)**

The SYSINDEX view is provided for compatibility with older versions of Sybase IQ that offered a SYSINDEX system table.

The SYSINDEX system table has been replaced by the ISYSIDX system table, and its corresponding SYSIDX system view, which you should use instead.

The SYSINDEX view is a SQL Anywhere compatibility view. See *SQL Anywhere 11.0.1* > *SQL Anywhere Server - SQL Reference* > *System Objects* > *Views* > *Compatibility views* > *SYSINDEX compatibility view (deprecated).* 

#### SYSINDEXES Consolidated View

Each row in the SYSINDEXES view describes one index in the database. As an alternative to this view, you could also use the SYSIDX and SYSIDXCOL system views.

The SYSINDEXES view is a SQL Anywhere consolidated view. See *SQL Anywhere 11.0.1* > *SQL Anywhere Server - SQL Reference* > *System Objects* > *Views* > *Consolidated views* > *SYSINDEXES consolidated view.* 

## **SYSINDEXES ASE Compatibility View**

sysindexes contains one row for each clustered index, one row for each nonclustered index, one row for each table that has no clustered index, and one row for each table that contains text or image columns.

This table also contains one row for each function-based index or index created on a computed column.

This view is owned by user DBO.

#### See also

- Tables in Each Adaptive Server Enterprise Database on page 590
- SYSCOLUMNS ASE Compatibility View on page 549
- SYSCOMMENTS ASE Compatibility View on page 550
- SYSIQOBJECTS ASE Compatibility View on page 567
- SYSIQVINDEX ASE Compatibility View on page 570
- SYSOBJECTS ASE Compatibility View on page 573

- SYSTYPES ASE Compatibility View on page 586
- SYSUSERS ASE Compatibility View on page 588

## **SYSINFO Compatibility View (Deprecated)**

The SYSINFO view indicates the database characteristics, as defined when the database was created. It always contains only one row. This view is obtainable via built-in functions and is not kept in the catalog.

The SYSINFO view is a SQL Anywhere compatibility view. See SQL Anywhere 11.0.1 > SQL Anywhere Server - SQL Reference > System Objects > Views > Compatibility views > SYSINFO compatibility view (deprecated).

## SYSIQBACKUPHISTORY System View

This view presents group information from ISYSIQBACKUPHISTORY in a readable format. Each row in this view describes a particular backup operation that finished successfully.

The view SYSIQBACKUP projects equivalent string values for columns type, subtype, and bkp\_virtual.

| Column name    | Column type     | Column con-<br>straint | Description                                                                                                    |
|----------------|-----------------|------------------------|----------------------------------------------------------------------------------------------------|
| bu_id          | unsigned bigint | NOT NULL               | Transaction identifier of the checkpoint of the operation. Backup ID for backup operations.                                                              |
| bu_time        | timestamp       | NOT NULL               | Time of backup operation that is recorded in backup record.                                                                                              |
| type           | tinyint         | NOT NULL               | Backup type: 0 =<br>FULL 1 = INCRE-<br>MENTAL 2 = INCRE-<br>MENTAL SINCE<br>FULL                                                                         |
| selective_type | tinyint         | NOT NULL               | Backup subtype: 0 = ALL (backs up all dbfiles) 1 = READ/ WRITE ONLY (backs up all read-write files) 2 = READ ONLY (backs up a particular read-only file) |

| Column name  | Column type     | Column con-<br>straint | Description                                                               |
|--------------|-----------------|------------------------|---------------------------------------------------------------------------|
| virtual_type | tinyint         | NOT NULL               | Backup virtual type: 0<br>= NONE 1 = DECOU-<br>PLED 2 = ENCAPSU-<br>LATED |
| dependson_id | unsigned bigint | NULL                   | NULL for FULL back-<br>up                                                 |
| cmd          | long varchar    | NOT NULL               | Full text of command                                                      |
| creator      | char(128)       | NOT NULL               | User who issued back-<br>up command                                       |
| version      | unsigned int    | NOT NULL               | Backup version                                                            |

Primary key (bu\_id)

#### See also

• sp\_iqbackupdetails Procedure on page 367

## SYSIQBACKUPHISTORYDETAIL System View

This view describes all the dbfile records present in the database at backup time. Each row in this view describes a particular backup operation that finished successfully.

It presents group information from ISYSIQBACKUPHISTORYDETAIL in a readable format. The column constraint for each column is NOT NULL.

| Column name      | Column type     | Description                                                                                        |
|------------------|-----------------|----------------------------------------------------------------------------------------------------|
| bu_id            | unsigned bigint | Transaction identifier of the check-<br>point of the operation. Backup ID<br>for backup operation. |
| dbspace_id       | smallint        | The dbspace ID of which this dbfile record is associated.                                          |
| dbfile_id        | smallint        | The dbfile ID present in dbspace during ongoing backup operation                                   |
| dbspace_rwstatus | char(1)         | T indicates read-write                                                                             |
| dbspace_createid | unsigned bigint | The transaction ID of the transaction that created the dbspace                                     |

| Column name          | Column type     | Description                                                                                  |
|----------------------|-----------------|----------------------------------------------------------------------------------------------|
| dbspace_alterid      | unsigned bigint | Transaction ID that marked the dbspace RO. If not marked, then the create ID                 |
| dbspace_online       | char(1)         | T indicates online                                                                           |
| dbfile_rwstatus      | char(1)         | T indicates read-write                                                                       |
| dbfile_createid      | unsigned bigint | The transaction ID of the transaction that created this dbfile                               |
| dbfile_alterid       | unsigned bigint | The transaction ID of the transaction that last altered the read-write status of this dbfile |
| is_backed_up         | char(1)         | Indicates that the dbfile is backed up in this backup                                        |
| start_block          | unsigned bigint | Start block for the dbfile                                                                   |
| num_blocks           | unsigned bigint | Total number of blocks in dbfile                                                             |
| num_blocks_backed_up | unsigned bigint | Total number of blocks backed up                                                             |
| dbspace_name         | char(128)       | Dbspace name                                                                                 |
| dbfile_name          | char(128)       | Logical file name of the dbfile                                                              |
| dbfile_path          | long varchar    | Physical path of the file                                                                    |

Primary key (bu\_id, dbfile\_id)

Foreign key (txn\_id) references SYS.ISYSBACKUPHISTORY

# **SYSIQCOLUMN System View (Deprecated)**

SYSIQCOLUMN has been replaced by the SYSIQTABCOL system view.

#### See also

• SYSIQTABCOL System View on page 569

## **SYSIQDBFILE System View**

Presents group information from ISYSIQDBFILE in a readable format.

Note: This view replaces the deprecated system view SYSIQFILE.

| Column name   | Column type     | Description                                                                                                    |
|---------------|-----------------|----------------------------------------------------------------------------------------------------|
| dbfile_id     | small int       | Unique ID for the dbfile                                                                                                 |
| start_block   | rowid           | Number of the first block                                                                                                |
| block_count   | rowid           | Number of blocks for this file (dbspace)                                                                                 |
| reserve_size  | rowid           | Preallocated file system space for the dbspace                                                                           |
| allocated     | char(1)         | Defines whether the segment is preallocated (T) or autoallocated (F)                                                     |
| data_offset   | unsigned int    | Identifies the byte location of<br>where the Sybase IQ data starts,<br>relative to the beginning of the<br>raw partition |
| create_time   | timestamp       | Date and time the file was created                                                                                       |
| last_modified | timestamp       | Date and time the file was last modified                                                                                 |
| read_write    | char(1)         | T indicates read-write                                                                                                   |
| online        | char(1)         | T indicates online                                                                                                    |
| create_txn_id | unsigned bigint | Transaction ID that created the dbfile                                                                                   |
| alter_txn_id  | unsigned bigint | Transaction ID that last modified read_write status                                                                      |
| server_id     | unsigned int    | Multiplex server name                                                                                                    |
| file_name     | text            | the IQ dbspace name used by<br>the multiplex server to open the<br>IQ dbspace                                            |

Foreign key (server\_id) references SYS.ISYSIQMPXSERVER

Unique (server\_id, file\_name)

#### See also

• SYSIQFILE System View (Deprecated) on page 560

## **SYSIQDBSPACE System View**

Presents group information from ISYSIQDBSPACE in a readable format.

| Column name    | Column type     | Description                                                                                                    |
|----------------|-----------------|----------------------------------------------------------------------------------------------------|
| dbspace_id     | small int       | Each dbspace in a database is assigned a unique number (dbspace ID)                                                 |
| last_modified  | timestamp       | Time at which the dbspace's read-<br>write status was last modified                                                 |
| segment_type   | char(8)         | Segment type: Main, Temp or Msg                                                                                     |
| read_write     | char(1)         | 'T' – read writable, 'F' – read only                                                                                |
| online         | char(1)         | 'T' – online; 'F' – offline                                                                                         |
| create_txn_id  | unsigned bigint | Transaction ID that create the dbspace                                                                              |
| alter_txn_id   | unsigned bigint | Transaction ID that last modified read_write status                                                                 |
| striping_on    | char(1)         | 'T' – disk striping on; 'F' – disk striping off                                                                     |
| stripe_size_kb | unsigned int    | Number of kilobytes written to each file of the dbspace before the disk striping algorithm moves to the next dbfile |

Constraints on underlying system table:

Primary key (dbspace\_id)

Foreign key (dbspace\_id) references SYS.ISYSDBSPACE(dbspace\_id)

# **SYSIQFILE System View (Deprecated)**

SYSIQFILE has been replaced by the SYSIQDBFILE system view.

#### See also

• SYSIQDBFILE System View on page 558

## SYSIQIDX System View

Presents group information from ISYSIQIDX in a readable format. Each row in the SYSIQIDX view describes an IQ index.

Note: This view replaces the deprecated system view SYSIQINDEX.

| Column name            | Column type   | Description                                                                                                    |
|------------------------|---------------|----------------------------------------------------------------------------------------------------|
| table_id               | unsigned int  | The table number uniquely identifies the table to which this index applies                                                            |
| index_id               | unsigned int  | Each index for one particular table is assigned a unique index number                                                                 |
| index_type             | char(4)       | Index type                                                                                                    |
| index_owner            | char(4)       | Index owner                                                                                                    |
| max_key                | unsigned int  | For internal use                                                                                                    |
| identity_location      | hs_vdorecid   | For internal use                                                                                                    |
| identity_size          | unsigned int  | For internal use                                                                                                    |
| identity_location_size | unsigned int  | For internal use                                                                                                    |
| link_table_id          | unsigned int  | For internal use                                                                                                    |
| link_index_id          | unsigned int  | For internal use                                                                                                    |
| delimited_by           | varchar(1024) | (WD indexes only) List of sep-<br>arators used to parse a column's<br>string into the words to be stored<br>in that column's WD index |
| limit                  | unsigned int  | (WD indexes only) Maximum word length for WD index                                                                                    |

Primary key (table\_id, index\_id)

Foreign key (table\_id, index\_id) references SYS.ISYIDX

Foreign key (link\_table\_id, link\_index\_id, table\_id, index\_id) references SYS.ISYSIDX

# **SYSIQINFO System View**

Presents group information from ISYSIQINFO in a readable format.

The ISYSIQINFO system table indicates the database characteristics as defined when the Sybase IQ database was created using **CREATE DATABASE**. It always contains only one row.

| Column name | Column type        | Description                                 |
|-------------|--------------------|---------------------------------------------|
| create_time | TIMESTAMP NOT NULL | Date and time that the database was created |

| Column name         | Column type           | Description                                                                                                    |
|---------------------|-----------------------|----------------------------------------------------------------------------------------------------|
| update_time         | TIMESTAMP NOT NULL    | Date and time of the last update                                                                                                    |
| file_format_version | UNSIGNED INT NOT NULL | File format number of files for this database                                                                                                  |
| cat_format_version  | UNSIGNED INT NOT NULL | Catalog format number for this database                                                                                                    |
| sp_format_version   | UNSIGNED INT NOT NULL | Stored procedure format number for this database                                                                                               |
| block_size          | UNSIGNED INT NOT NULL | Block size specified for the data-<br>base                                                                                                    |
| chunk_size          | UNSIGNED INT NOT NULL | Number of blocks per page as de-<br>termined by the block size and<br>page size specified for the data-<br>base                                |
| file_format_date    | CHAR(10) NOT NULL     | Date when file format number was last changed                                                                                                  |
| dbsig               | BINARY(136) NOT NULL  | Used internally by catalog                                                                                                    |
| commit_txn_id       | unsigned bigint       | For internal use                                                                                                    |
| rd_commit_txn_id    | unsigned bigint       | For internal use                                                                                                    |
| multiplex name      | CHAR(128) NULL        | Name of the multiplex that this database is a member of                                                                                        |
| last_multiplex_mode | TINYINT NULL          | (Column unused in Sybase IQ 15.3) Mode of the server that last opened the catalog read-write. One of the following values.  • 0 – Single Node. |
|                     |                       | <ul> <li>1 - Reader.</li> <li>2 - Coordinator.</li> <li>3 - Writer.</li> </ul>                                                                 |

# **SYSIQJOINIDX System View**

Presents group information from ISYSIQJOINIDX in a readable format. Each row in the SYSIQJOINIDX view describes an IQ join index.

**Note:** This view replaces the deprecated system view SYSIQJOININDEX.

| Column name        | Column type         | Description                                                                                                    |
|--------------------|---------------------|----------------------------------------------------------------------------------------------------|
| joinindex_id       | unsigned int        | Each join index is assigned a unique number that is the primary key.                                                                                                |
| jvt_id             | unsigned int        | For internal use.                                                                                                    |
| dbspace_id         | smallint            | ID of the dbspace.                                                                                                    |
| joinindex_name     | char(128)           | Defines the name of the join index.                                                                                                    |
| joinindex_type     | char(12)            | For internal use.                                                                                                    |
| creator            | unsigned int        | The number of the user that created the join index.                                                                                                    |
| join_info_location | hs_vdorecid         | For internal use.                                                                                                    |
| join_info_loc_size | unsigned int        | For internal use.                                                                                                    |
| join_info_size     | unsigned int        | For internal use.                                                                                                    |
| block_map          | hs_blockmapidentity | For internal use.                                                                                                    |
| block_map_size     | unsigned int        | For internal use.                                                                                                    |
| vdo                | hs_vdoidentity      | For internal use.                                                                                                    |
| vdo_size           | unsigned_int        | For internal use.                                                                                                    |
| commit_txn_id      | unsigned bigint     | For internal use.                                                                                                    |
| txn_id             | unsigned bigint     | For internal use.                                                                                                    |
| valid              | char(1)             | Indicates whether this join index needs to be synchronized. Y indicates that it does not require synchronization, N indicates that it does require synchronization. |

Primary key (joinindex\_id)

Foreign key (jvt\_id) references SYS.ISYSTAB

Foreign key (dbspace\_id) references SYS.ISYSDBSPACE

Foreign key (creator) references SYS.ISYSUSER

Unique (jvt\_id, commit\_txn\_id, txn\_id)

#### See also

• SYSIQJOININDEX System View (Deprecated) on page 564

## SYSIQJOININDEX System View (Deprecated)

SYSIQJOININDEX has been replaced by the SYSIQJOINIDX system view.

#### See also

• SYSIQJOINIDX System View on page 562

# SYSIQJOINIXCOLUMN System View

Presents group information from ISYSIQJOINIXCOLUMN in a readable format. Each row in the SYSIQJOINIXCOLUMN view describes an IQ join index.

ALTER VIEW "SYS"."SYSIQJOINIXCOLUMN" as select \* from SYS.ISYSIQJOINIXCOLUMN

| Column name     | Column type     | Description                                                                            |
|-----------------|-----------------|----------------------------------------------------------------------------------------|
| joinindex_id    | unsigned bigint | Corresponds to a join index value in SYSIQJOINIDX.                                     |
| left_table_id   | unsigned int    | Corresponds to a table value in SYSTAB that forms the left side of the join operation. |
| left_column_id  | unsigned int    | Corresponds to a column value in SYSTABCOL that is part of the left side of the join.  |
| join_type       | char(4)         | Only value currently supported is "=".                                                 |
| right_table_id  | unsigned int    | Corresponds to a table value in SYSTAB that forms the right side of the join operation |
| right_column_id | unsigned int    | Corresponds to a column value in SYSTABCOL that is part of the right side of the join. |
| order_num       | unsigned int    | For internal use.                                                                      |
| left_order_num  | unsigned int    | For internal use.                                                                      |
| right_order_num | unsigned int    | For internal use.                                                                      |

| Column name | Column type | Description                                                                                                    |
|-------------|-------------|----------------------------------------------------------------------------------------------------|
| key_type    | char(8)     | Defines the type of join on the keys. 'NATURAL' is a natural join, 'KEY' is a key join, 'ON' is a left outer/right outer/full join. |
| coalesce    | char(1)     | Not used.                                                                                                    |

Primary key (joinindex\_id, left\_table\_id, left\_column\_id, right\_table\_id, right\_column\_id)

Foreign key (joinindex\_id) references SYS.ISYSIQJOINIDX

Foreign key (left\_table\_id, column\_id) references SYS.ISYSTABCOL

Foreign key (right table id, column id) references SYS.ISYSTABCOL

## **SYSIQJOINIXTABLE System View**

Presents group information from ISYSIQJOINIXTABLE in a readable format. Each row in the SYSIQJOINIXTABLE view describes an IQ join index.

ALTER VIEW "SYS"."SYSIQJOINIXTABLE" as select \* from SYS.ISYSIOJOINIXTABLE

| Column name  | Column type     | Description                                                                  |
|--------------|-----------------|------------------------------------------------------------------------------|
| table_id     | unsigned int    | Corresponds to a table value in SYSTAB that is included in a join operation. |
| joinindex_id | unsigned bigint | Corresponds to a join index value in SYSIQJOINIDX.                           |
| active       | unsigned int    | Defines the number of times the table is used in the join index.             |

Constraints on underlying system table:

Primary key (table\_id, joinindex\_id)

Foreign key (table\_id) references SYS.ISYSTAB

Foreign key (joinindex\_id) references SYS.ISYSIQJOINIDX

# SYSIQLOGICALSERVER System View

Presents information from the ISYSIQLOGICALSERVER table, which stores the logical server and the correspondence between logical server and associated logical server policy information.

See *Using Sybase IQ Multiplex > Multiplex Reference > System Views > SYSIQLOGICALSERVER System View.* 

# SYSIQLOGINPOLICYLSINFO System View

Presents group information from the ISYSIQLOGINPOLICYLSINFO table, which stores the login policy logical server assignment information.

See *Using Sybase IQ Multiplex > Multiplex Reference > System Views > SYSIQLOGINPOLICYLSINFO System View.* 

## SYSIQLSLOGINPOLICYOPTION System View

Presents group information from the ISYSIQLOGINPOLICYLSINFO table, which stores the login policy logical server assignment information.

See *Using Sybase IQ Multiplex > Multiplex Reference > System Views > SYSIQLSLOGINPOLICYOPTION System View.* 

# **SYSIQLSMEMBER System View**

Presents group information from the ISYSIQLSMEMBER table, which stores the logical server membership information.

See *Using Sybase IQ Multiplex > Multiplex Reference > System Views > SYSIQLSMEMBER System View.* 

## SYSIQLSMEMBERS Consolidated View

This view describes all user-defined logical server memberships.

See *Using Sybase IQ Multiplex > Multiplex Reference > System Views > SYSIQLSMEMBERS Consolidated View.* 

## SYSIQLSLOGINPOLICIES Consolidated View

This view describes all the logical server assignments from the login policies.

See *Using Sybase IQ Multiplex > Multiplex Reference > System Views > SYSIQLSLOGINPOLICIES Consolidated View* 

## SYSIQLSPOLICY System View

Presents group information from the ISYSIQLSPOLICY table, which stores the logical server policies.

See *Using Sybase IQ Multiplex > Multiplex Reference > System Views > SYSIQLSPOLICY System View.* 

## SYSIQLSPOLICYOPTION System View

Presents group information from the ISYSIQLSPOLICYOPTION table, which stores the logical server policy options.

See *Using Sybase IQ Multiplex > Multiplex Reference > System Views > SYSIQLSPOLICYOPTION System View.* 

## SYSIQMPXSERVER System View

Presents a readable version of the table ISYSIQMPXSERVER, which stores membership properties and version status data for the given multiplex node.

Users must be licensed for the Multiplex Grid Option to run secondary nodes. See *Using Sybase IQ Multiplex*.

## SYSIQOBJECTS ASE Compatibility View

sysiqobjects presents one row for each system table, user table, view, procedure, trigger, event, join index, constraint, domain (sysdomain), domain (sysusertype), column, and index. This view is owned by user DBO.

#### See also

- Tables in Each Adaptive Server Enterprise Database on page 590
- SYSCOLUMNS ASE Compatibility View on page 549
- SYSCOMMENTS ASE Compatibility View on page 550
- SYSINDEXES ASE Compatibility View on page 555
- SYSIQVINDEX ASE Compatibility View on page 570
- SYSOBJECTS ASE Compatibility View on page 573
- SYSTYPES ASE Compatibility View on page 586
- SYSUSERS ASE Compatibility View on page 588

# SYSIQPARTITIONCOLUMN System View

Presents group information from ISYSIQPARTITIONCOLUMN in a readable format.

```
ALTER VIEW "SYS"."SYSIQPARTITIONCOLUMN" as select * from SYS.ISYSIQPARTITIONCOLUMN
```

Each row in the SYSIQPARTITIONCOLUMN view describes a column in a partition described in the SYSIQPARTITION view in a partitioned table described in the

SYSPARTITIONSCHEME view. SYSIQPARTITIONCOLUMN only describes partitions of columns that are not stored on the dbspace of the partition.

| Column name           | Column type     | Description                                                                 |
|-----------------------|-----------------|-----------------------------------------------------------------------------|
| partitioned_object_id | unsigned bigint | Unique ID assigned to each partitioned object (table)                       |
| partition_id          | unsigned int    | Identifies a partition in a partitioned table.                              |
| column_id             | unsigned int    | The column ID of the column.                                                |
| dbspace_id            | smallint        | The dbspace ID of the dbspace where this column of the partition is stored. |

Constraints on underlying system table:

Primary key (partitioned\_object\_id, partition\_id, column\_id)

Foreign key (partitioned\_object\_id, partition\_id) references SYS.ISYSPARTITION

Foreign key (dbspace\_id) references SYS.ISYSDBSPACE

## **SYSIQTAB System View**

Presents group information from ISYSIQTAB in a readable format. Each row in the SYSIQTAB view describes an IQ table.

```
ALTER VIEW "SYS"."SYSIQTAB" as select * from SYS.ISYSIQTAB
```

Note: This view replaces the deprecated system view SYSIQTABLE.

| Column name        | Column type         | Description                                                                              |
|--------------------|---------------------|------------------------------------------------------------------------------------------|
| table_id           | unsigned int        | Each table is assigned a unique<br>number (the table number) that<br>is the primary key. |
| block_map          | hs_blockmapidentity | For internal use.                                                                        |
| block_map_size     | unsigned int        | For internal use.                                                                        |
| vdo                | hs_vdoidentity      | For internal use.                                                                        |
| vdoid_size         | unsigned int        | For internal use.                                                                        |
| info_location      | hs_vdorecid         | Not used. Always zero.                                                                   |
| info_recid_size    | unsigned int        | Not used. Always zero.                                                                   |
| info_location_size | unsigned int        | Not used. Always zero.                                                                   |

| Column name   | Column type     | Description                                   |
|---------------|-----------------|-----------------------------------------------|
| commit_txn_id | unsigned bigint | For internal use.                             |
| txn_id        | unsigned bigint | For internal use.                             |
| join_id       | unsigned int    | For internal use.                             |
| update_time   | timestamp       | Last date and time the IQ table was modified. |

Primary key (table\_id)

#### See also

• SYSIQTABLE System View (Deprecated) on page 570

# **SYSIQTABCOL System View**

Presents group information from ISYSIQTABCOL in a readable format. Each row in the SYSIQTABCOL view describes a column in an IQ table.

```
ALTER VIEW "SYS"."SYSIQTABCOL" as select * from SYS.ISYSIQTABCOL
```

Note: This view replaces the deprecated system view SYSIQCOLUMN.

| Column name    | Column type  | Description                                                                                                    |
|----------------|--------------|----------------------------------------------------------------------------------------------------|
| table_id       | unsigned int | The table number uniquely identifies the table to which this column belongs. It corresponds to the table_id column of SYSTAB.                             |
| column_id      | unsigned int | Each table starts numbering columns at 1. The order of column numbers determines the order that columns are displayed in the command select * from table. |
| link_table_id  | unsigned int | For internal use.                                                                                                    |
| link_column_id | unsigned int | For internal use.                                                                                                    |
| max_length     | unsigned int | Indicates the maximum length allowed by the column.                                                                                                    |

| Column name         | Column type | Description                                                                |
|---------------------|-------------|----------------------------------------------------------------------------|
| approx_unique_count | rowid       | Approximate number of unique values (cardinality) of this column.          |
| cardinality         | rowid       | The actual number of unique values (cardinality) of this column.           |
| has_data            | char(1)     | Indicates that the column contains data (T/F).                             |
| has_original        | char(1)     | Indicates the join index has the original data (T/F).                      |
| original_not_null   | char(1)     | Indicates the join index column with the original data was NOT NULL (T/F). |
| original_unique     | char(1)     | Indicates the join index column with the original data was UNIQUE (T/F).   |

Primary key (table\_id)

#### See also

• SYSIQCOLUMN System View (Deprecated) on page 558

# **SYSIQTABLE System View (Deprecated)**

SYSIQTABLE has been replaced by the SYSIQTAB system view.

#### See also

• SYSIQTAB System View on page 568

## SYSIQVINDEX ASE Compatibility View

sysiqvindex provides one row for each non-FP IQ index.

This view is owned by user DBO.

#### See also

- Tables in Each Adaptive Server Enterprise Database on page 590
- SYSCOLUMNS ASE Compatibility View on page 549
- SYSCOMMENTS ASE Compatibility View on page 550
- SYSINDEXES ASE Compatibility View on page 555

- SYSIQOBJECTS ASE Compatibility View on page 567
- SYSOBJECTS ASE Compatibility View on page 573
- SYSTYPES ASE Compatibility View on page 586
- SYSUSERS ASE Compatibility View on page 588

## **SYSIXCOL Compatibility View (Deprecated)**

The SYSIXCOL view is provided for compatibility with older versions of Sybase IQ that offered a SYSIXCOL system table.

The SYSIXCOL system table has been replaced by the ISYSIDXCOL system table, and its corresponding SYSIDXCOL system view.

The SYSIXCOL view is a SQL Anywhere compatibility view. See *SQL Anywhere 11.0.1 > SQL Anywhere Server - SQL Reference > System Objects > Views > Compatibility views > SYSIXCOL compatibility view (deprecated).* 

## **SYSJAR System View**

Each row in the SYSJAR system view defines a JAR file stored in the database. The underlying system table for this view is ISYSJAR.

The SYSJAR view is a SQL Anywhere system view. See SQL Anywhere 11.0.1 > SQL Anywhere Server - SQL Reference > System Objects > Views > System views > SYSJAR system view.

## **SYSJARCOMPONENT System View**

Each row in the SYSJARCOMPONENT system view defines a JAR file component. The underlying system table for this view is ISYSJARCOMPONENT.

The SYSJARCOMPONENT view is a SQL Anywhere system view. See *SQL Anywhere 11.0.1* > *SQL Anywhere Server - SQL Reference* > *System Objects* > *Views* > *System views* > *SYSJARCOMPONENT system view*.

## SYSJAVACLASS System View

Each row in the SYSJAVACLASS system view describes one Java class stored in the database. The underlying system table for this view is ISYSJAVACLASS.

The SYSJAVACLASS view is a SQL Anywhere system view. See SQL Anywhere 11.0.1 > SQL Anywhere Server - SQL Reference > System Objects > Views > System views > SYSJAVACLASS system view.

# **SYSLOGINMAP System View**

The SYSLOGINMAP system view contains one row for each user that can connect to the database using either an integrated login, or a Kerberos login.

As a security measure, only users with DBA authority can view the contents of this view. The underlying system table for this view is ISYSLOGINMAP.

The SYSLOGINMAP view is a SQL Anywhere system view. See SQL Anywhere 11.0.1 > SQL Anywhere Server - SQL Reference > System Objects > Views > System views > SYSLOGINMAP system view.

## SYSLOGINPOLICY System View

The underlying system table for this view is ISYSLOGINPOLICY.

The SYSLOGINPOLICY view is a SQL Anywhere system view. See *SQL Anywhere 11.0.1* > *SQL Anywhere Server - SQL Reference* > *System Objects* > *Views* > *System views* > *SYSLOGINPOLICY system view*.

## SYSLOGINPOLICYOPTION System View

The underlying system table for this view is ISYSLOGINPOLICYOPTION.

The SYSLOGINPOLICYOPTION view is a SQL Anywhere system view. See *SQL* Anywhere 11.0.1 > SQL Anywhere Server - SQL Reference > System Objects > Views > System views > SYSLOGINPOLICYOPTION system view.

## **SYSLOGINS ASE Compatibility View**

This view is owned by user DBO. syslogins contains one row for each valid Adaptive Server user account.

## **SYSMVOPTION System View**

Each row in the SYSMVOPTION system view describes the setting of one option value for a materialized view at the time of its creation.

The description does not contain the option name. The underlying system table for this view is ISYSMVOPTION.

**Note:** Materialized views are only supported for SQL Anywhere tables in the IQ catalog store.

The SYSMVOPTION view is a SQL Anywhere system view. See *SQL Anywhere 11.0.1* > *SQL Anywhere Server - SQL Reference* > *System Objects* > *Views* > *System views* > *SYSMVOPTION system view*.

## SYSMVOPTIONNAME System View

Each row in the SYSMVOPTIONNAME system view contains the name of an option defined in the SYSMVOPTION system view. The underlying system table for this view is ISYSMVOPTIONNAME.

The SYSMVOPTIONNAME view is a SQL Anywhere system view. See *SQL Anywhere* 11.0.1 > *SQL Anywhere Server - SQL Reference* > *System Objects* > *Views* > *System views* > *SYSMVOPTIONNAME system view*.

## **SYSOBJECT System View**

Each row in the SYSOBJECT system view describes a database object. The underlying system table for this view is ISYSOBJECT.

The SYSOBJECT view is a SQL Anywhere system view. See *SQL Anywhere 11.0.1 > SQL Anywhere Server - SQL Reference > System Objects > Views > System views > SYSOBJECT system view.* 

## SYSOBJECTS ASE Compatibility View

sysobjects contains one row for each table, view, stored procedure, extended stored procedure, log, rule, default, trigger, check constraint, referential constraint, computed column, function-based index key, and temporary object, and other forms of compiled objects.

This view is owned by user DBO.

It also contains one row for each partition condition ID when object type is N.

#### See also

- Tables in Each Adaptive Server Enterprise Database on page 590
- SYSCOLUMNS ASE Compatibility View on page 549
- SYSCOMMENTS ASE Compatibility View on page 550
- SYSINDEXES ASE Compatibility View on page 555
- SYSIQOBJECTS ASE Compatibility View on page 567
- SYSIQVINDEX ASE Compatibility View on page 570
- SYSTYPES ASE Compatibility View on page 586
- SYSUSERS ASE Compatibility View on page 588

## **SYSOPTION System View**

The SYSOPTION system view contains one row for each option setting stored in the database.

Each user can have their own setting for a given option. In addition, settings for the PUBLIC user ID define the default settings to be used for users that do not have their own setting. The underlying system table for this view is ISYSOPTION.

The SYSOPTION view is a SQL Anywhere system view. See *SQL Anywhere 11.0.1 > SQL Anywhere Server - SQL Reference > System Objects > Views > System views > SYSOBJECT system view.* 

#### **SYSOPTIONS Consolidated View**

Each row in the SYSOPTIONS view describes one option that was created using **SET**.

Each user can have their own setting for each option. In addition, settings for the PUBLIC user define the default settings to be used for users that do not have their own setting.

The SYSOPTIONS view is a SQL Anywhere consolidated view. See *SQL Anywhere 11.0.1* > *SQL Anywhere Server - SQL Reference* > *System Objects* > *Views* > *Consolidated views* > *SYSOPTIONS consolidated view.* 

## **SYSOPTSTAT System View**

The SYSOPTSTAT system view stores the cost model calibration information as computed by the **ALTER DATABASE CALIBRATE** statement.

The contents of this view are for internal use only and are best accessed via the **sa\_get\_dtt** system procedure. The underlying system table for this view is ISYSOPTSTAT.

The SYSOPTSTAT view is a SQL Anywhere system view. See *SQL Anywhere 11.0.1 > SQL Anywhere Server - SQL Reference > System Objects > Views > System views > SYSOPTSTAT system view.* 

## **SYSPARTITION System View**

Presents group information from ISYSPARTITION in a readable format.

Each row in the SYSPARTITION view describes a partitioned object (table or index) in the database.

ALTER VIEW "SYS"."SYSPARTITION" as select \* from SYS.ISYSPARTITION

| Column name           | Column type     | Description                                                                                                    |
|-----------------------|-----------------|----------------------------------------------------------------------------------------------------|
| partitioned_object_id | unsigned bigint | Unique number assigned to each partitioned object (table)                                                       |
| partition_id          | unsigned int    | Identifies a partition in a partitioned table.                                                                  |
| partition_object_id   | unsigned bigint | Each table partition is an object itself and is assigned a unique number from the table object or index object. |

| Column name      | Column type  | Description                                        |
|------------------|--------------|----------------------------------------------------|
| partition_values | long varchar | Contains the upper bound for this range partition. |
| position         | unsigned int | Ordinal number of partition.                       |
| partition_name   | char(128)    | Name of partition                                  |

Primary key (partitioned\_object\_id, partition\_id)

Unique (partition\_object\_id, position)

Foreign key (partition\_object\_id) references SYS.ISYSOBJECT

Foreign key (partitioned\_object\_id) references SYS.ISYSOBJECT

## **SYSPARTITIONKEY System View**

Presents group information from ISYSPARTITIONKEY in a readable format.

Each row in the SYSPARTITIONKEY view describes a partitioned object (table or index) in the database.

ALTER VIEW "SYS"."SYSPARTITIONKEY" as select \* from SYS.ISYSPARTITIONKEY

| Column name           | Column type     | Description                                                                                                    |
|-----------------------|-----------------|----------------------------------------------------------------------------------------------------|
| partitioned_object_id | unsigned bigint | Each partitioned object (table) is assigned a unique object number.                                                                     |
| column_id             | unsigned int    | The column ID identifies the table column as part of the partitioning key.                                                              |
| position              | smallint        | Position of this column in the partitioning key. Position is 0 based. A position of 0 indicates the 1st column in the partitioning key. |

Constraints on underlying system table:

Primary key (partitioned\_object\_id, column\_id)

Foreign key (partitioned object id) references SYS.ISYSOBJECT

## SYSPARTITIONSCHEME System View

Presents group information from ISYSPARTITIONSCHEME in a readable format.

Each row in the SYSPARTITIONSCHEME view describes a partitioned object (table or index) in the database.

ALTER VIEW "SYS"."SYSPARTITIONSCHEME" as select \* from SYS.ISYSPARTITIONSCHEME

| Column name           | Column type     | Description                                                                                                    |
|-----------------------|-----------------|----------------------------------------------------------------------------------------------------|
| partitioned_object_id | unsigned bigint | Each partitioned object (table) is assigned a unique number                                                    |
| partition_method      | tinyint         | The partitioning method for this table. Valid values: 1– for range Sybase IQ supports only range partitioning. |
| subpartition_method   | tinyint         | Reserved for future use.                                                                                       |

Constraints on underlying system table:

Primary key (partitioned\_object\_id)

Foreign key (partitioned\_object\_id) references SYS.ISYSOBJECT

## **SYSPHYSIDX System View**

Each row in the SYSPHYSIDX system view defines a physical index in the database. The underlying system table for this view is ISYSPHYSIDX.

The SYSPHYSIDX view is a SQL Anywhere system view. See SQL Anywhere 11.0.1 > SQL Anywhere Server - SQL Reference > System Objects > Views > System views > SYSPHYSIDX system view.

## SYSPROCAUTH Consolidated View

Each row in the SYSPROCAUTH view describes a set of privileges granted on a procedure. As an alternative, you can also use the SYSPROCPERM system view.

The SYSPROCAUTH view is a SQL Anywhere consolidated view. See *SQL Anywhere 11.0.1* > *SQL Anywhere Server - SQL Reference* > *System Objects* > *Views* > *Consolidated views* > *SYSPROCAUTH consolidated view*.

## **SYSPROCEDURE System View**

Each row in the SYSPROCEDURE system view describes one procedure in the database. The underlying system table for this view is ISYSPROCEDURE.

The SYSPROCEDURE view is a SQL Anywhere system view. See SQL Anywhere 11.0.1 > SQL Anywhere Server - SQL Reference > System Objects > Views > System views > SYSPROCEDURE system view.

## **SYSPROCPARM System View**

Each row in the SYSPROCPARM system view describes one parameter to a procedure in the database. The underlying system table for this view is ISYSPROCPARM.

The SYSPROCPARM view is a SQL Anywhere system view. See SQL Anywhere 11.0.1 > SQL Anywhere Server - SQL Reference > System Objects > Views > System views > SYSPROCPARM system view.

#### **SYSPROCPARMS Consolidated View**

Each row in the SYSPROCPARMS view describes a parameter to a procedure in the database.

The SYSPROCPARMS view is a SQL Anywhere consolidated view. See *SQL Anywhere* 11.0.1 > SQL Anywhere Server - SQL Reference > System Objects > Views > Consolidated views > SYSPROCPARMS consolidated view.

# **SYSPROCPERM System View**

Each row of the SYSPROCPERM system view describes a user who is granted permission to execute a procedure.

Only users who have been granted permission can execute a procedure. The underlying system table for this view is ISYSPROCPERM.

The SYSPROCPERM view is a SQL Anywhere system view. See SQL Anywhere 11.0.1 > SQL Anywhere Server - SQL Reference > System Objects > Views > System views > SYSPROCPERM system view.

## SYSPROCS Consolidated View

The SYSPROCS view shows the procedure or function name, the name of its creator and any comments recorded for the procedure or function.

The SYSPROCS view is a SQL Anywhere consolidated view. See *SQL Anywhere 11.0.1* > *SQL Anywhere Server - SQL Reference* > *System Objects* > *Views* > *Consolidated views* > *SYSPROCS consolidated view.* 

## **SYSPROXYTAB System View**

Each row of the SYSPROXYTAB system view describes the remote parameters of one proxy table. The underlying system table for this view is ISYSPROXYTAB.

The SYSPROXYTAB view is a SQL Anywhere system view. See SQL Anywhere 11.0.1 > SQL Anywhere Server - SQL Reference > System Objects > Views > System views > SYSPROXYTAB system view.

## **SYSPUBLICATION System View**

Each row in the SYSPUBLICATION system view describes a SQL Remote or MobiLink publication. The underlying system table for this view is ISYSPUBLICATION.

The SYSPUBLICATION view is a SQL Anywhere system view. See *SQL Anywhere 11.0.1* > *SQL Anywhere Server - SQL Reference* > *System Objects* > *Views* > *System views* > *SYSPUBLICATION system view*.

#### **SYSPUBLICATIONS Consolidated View**

Each row in the SYSPUBLICATIONS view describes a SQL Remote or MobiLink publication.

The SYSPUBLICATIONS view is a SQL Anywhere consolidated view. See *SQL Anywhere* 11.0.1 > SQL Anywhere Server - SQL Reference > System Objects > Views > Consolidated views > SYSPUBLICATIONS consolidated view.

## SYSREMARK System View

Each row in the SYSREMARK system view describes a remark (or comment) for an object. The underlying system table for this view is ISYSREMARK.

The SYSREMARK view is a SQL Anywhere system view. See *SQL Anywhere 11.0.1 > SQL Anywhere Server - SQL Reference > System Objects > Views > System views > SYSREMARK system view.* 

# **SYSREMOTEOPTION System View**

Each row in the SYSREMOTEOPTION system view describes the value of a SQL Remote message link parameter. The underlying system table for this view is ISYSREMOTEOPTION.

Some columns in this view contain potentially sensitive data. For that reason, access to this view is restricted to users with DBA authority. The SYSREMOTEOPTION2 view provides public access to the data in this view except for the potentially sensitive columns.

The SYSREMOTEOPTION view is a SQL Anywhere system view. See SQL Anywhere 11.0.1 > SQL Anywhere Server - SQL Reference > System Objects > Views > System views > SYSREMOTEOPTION system view.

#### **SYSREMOTEOPTION2 Consolidated View**

Presents, in a readable format, the columns from SYSREMOTEOPTION and SYSREMOTEOPTIONTYPE that do not contain sensitive data.

The SYSREMOTEOPTION2 view is a SQL Anywhere consolidated view. See *SQL Anywhere* 11.0.1 > SQL Anywhere Server - SQL Reference > System Objects > Views > Consolidated views > SYSREMOTEOPTION2 consolidated view.

#### SYSREMOTEOPTIONS Consolidated View

Each row of the SYSREMOTEOPTIONS view describes the values of a SQL Remote message link parameter.

Some columns in this view contain potentially sensitive data. For that reason, access to this view is restricted to users with DBA authority. The SYSREMOTEOPTION2 view provides public access to the insensitive data.

The SYSREMOTEOPTIONS view is a SQL Anywhere consolidated view. See *SQL Anywhere* 11.0.1 > SQL Anywhere Server - SQL Reference > System Objects > Views > Consolidated views > SYSREMOTEOPTIONS consolidated view.

## SYSREMOTEOPTIONTYPE System View

Each row in the SYSREMOTEOPTIONTYPE system view describes one of the SQL Remote message link parameters. The underlying system table for this view is ISYSREMOTEOPTIONTYPE.

The SYSREMOTEOPTIONTYPE view is a SQL Anywhere system view. See *SQL Anywhere* 11.0.1>SQL Anywhere Server-SQL Reference>System Objects>Views>System views>SYSREMOTEOPTIONTYPE system view.

## **SYSREMOTETYPE System View**

The SYSREMOTETYPE system view contains information about SQL Remote. The underlying system table for this view is ISYSREMOTETYPE.

The SYSREMOTETYPE view is a SQL Anywhere system view. See *SQL Anywhere 11.0.1* > *SQL Anywhere Server - SQL Reference* > *System Objects* > *Views* > *System views*.

## **SYSREMOTETYPES Consolidated View**

 $Each \ row\ of\ the\ SYSREMOTETYPES\ view\ describes\ one\ of\ the\ SQL\ Remote\ message\ types, including\ the\ publisher\ address.$ 

The SYSREMOTETYPES view is a SQL Anywhere consolidated view. See *SQL Anywhere* 11.0.1 > SQL Anywhere Server - SQL Reference > System Objects > Views > Consolidated views > SYSREMOTETYPES consolidated view.

## **SYSREMOTEUSER System View**

Each row in the SYSREMOTEUSER system view describes a user ID with REMOTE permissions (a subscriber), together with the status of SQL Remote messages that were sent to and from that user.

The underlying system table for this view is ISYSREMOTEUSER.

The SYSREMOTEUSER view is a SQL Anywhere system view. See SQL Anywhere 11.0.1 > SQL Anywhere Server - SQL Reference > System Objects > Views > System views > SYSREMOTEUSER system view.

#### SYSREMOTEUSERS Consolidated View

Each row of the SYSREMOTEUSERS view describes a user ID with REMOTE permissions (a subscriber), together with the status of SQL Remote messages that were sent to and from that user.

The SYSREMOTEUSERS view is a SQL Anywhere consolidated view. See *SQL Anywhere* 11.0.1 > SQL Anywhere Server - SQL Reference > System Objects > Views > Consolidated views > SYSREMOTEUSERS consolidated view.

## **SYSSCHEDULE System View**

Each row in the SYSSCHEDULE system view describes a time at which an event is to fire, as specified by the SCHEDULE clause of CREATE EVENT.

The underlying system table for this view is ISYSSCHEDULE.

The SYSSCHEDULE view is a SQL Anywhere system view. See *SQL Anywhere 11.0.1 > SQL Anywhere Server - SQL Reference > System Objects > Views > System views > SYSREMOTEUSER system view.* 

## SYSSERVER System View

Each row in the SYSSERVER system view describes a remote server. The underlying system table for this view is ISYSSERVER.

The SYSSERVER view is a SQL Anywhere system view. See *SQL Anywhere 11.0.1 > SQL Anywhere Server - SQL Reference > System Objects > Views > System views > SYSSERVER system view.* 

## **SYSSOURCE System View**

Each row in the SYSSOURCE system view contains the source code, if applicable, for an object listed in the SYSOBJECT system view.

The SYSSOURCE view is a SQL Anywhere system view. See SQL Anywhere 11.0.1 > SQL Anywhere Server - SQL Reference > System Objects > Views > System views > SYSSOURCE system view.

## SYSSQLSERVERTYPE System View

The SYSSQLSERVERTYPE system view contains information relating to compatibility with Adaptive Server Enterprise. The underlying system table for this view is ISYSSQLSERVERTYPE.

The SYSSQLSERVERTYPE view is a SQL Anywhere system view. See *SQL Anywhere* 11.0.1 > *SQL Anywhere Server - SQL Reference* > *System Objects* > *Views* > *System views* > *SYSSQLSERVERTYPE system view*.

## SYSSUBPARTITIONKEY System View

This view is reserved for future use. Sybase IQ 15.3 does not support subpartitioning.

## SYSSUBSCRIPTION System View

Each row in the SYSSUBSCRIPTION system view describes a subscription from one user ID (which must have REMOTE permissions) to one publication. The underlying system table for this view is ISYSSUBSCRIPTION.

The SYSSUBSCRIPTION view is a SQL Anywhere system view. See *SQL Anywhere 11.0.1* > *SQL Anywhere Server - SQL Reference* > *System Objects* > *Views* > *System views* > *SYSSUBSCRIPTION system view*.

## **SYSSUBSCRIPTIONS Consolidated View**

Each row describes a subscription from one user ID (which must have REMOTE permissions) to one publication.

The SYSSUBSCRIPTIONS view is a SQL Anywhere consolidated view. See *SQL Anywhere* 11.0.1 > SQL Anywhere Server - SQL Reference > System Objects > Views > Consolidated views > SYSSUBSCRIPTIONS consolidated view.

## SYSSYNC System View

The SYSSYNC system view contains information relating to MobiLink synchronization.

Some columns in this view contain potentially sensitive data. For that reason, access to this view is restricted to users with DBA authority. The SYSSYNC2 view provides public access to

the data in this view except for the potentially sensitive columns. The underlying system table for this view is ISYSSYNC.

The SYSSYNC view is a SQL Anywhere system view. See SQL Anywhere 11.0.1 > SQL Anywhere Server - SQL Reference > System Objects > Views > System views > SYSSYNC system view.

#### SYSSYNC2 Consolidated View

The SYSSYNC2 view provides public access to the data found in the SYSSYNC system view—information relating to MobiLink synchronization—without exposing potentially sensitive data.

The SYSSYNC2 view is a SQL Anywhere consolidated view. See *SQL Anywhere 11.0.1* > *SQL Anywhere Server - SQL Reference* > *System Objects* > *Views* > *Consolidated views* > *SYSSYNC2 consolidated view.* 

## SYSSYNCPUBLICATIONDEFAULTS Consolidated View

The SYSSYNCPUBLICATIONDEFAULTS view provides the default synchronization settings associated with publications involved in MobiLink synchronization.

The SYSSYNCPUBLICATIONDEFAULTS view is a SQL Anywhere consolidated view. See SQL Anywhere 11.0.1 > SQL Anywhere Server - SQL Reference > System Objects > Views > Consolidated views > SYSSYNCPUBLICATIONDEFAULTS consolidated view.

## **SYSSYNCS Consolidated View**

The SYSSYNCS view contains information relating to MobiLink synchronization.

Some columns in this view contain potentially sensitive data. For that reason, access to this view is restricted to users with DBA authority.

The SYSSYNCS view is a SQL Anywhere consolidated view. See *SQL Anywhere 11.0.1* > *SQL Anywhere Server - SQL Reference* > *System Objects* > *Views* > *Consolidated views* > *SYSSYNCS consolidated view.* 

## SYSSYNCSCRIPT System View

Each row in the SYSSYNCSCRIPT system view identifies a stored procedure for MobiLink scripted upload.

This view is almost identical to the SYSSYNCSCRIPTS view, except that the values in this view are in their raw format.

The **SYSSYNCSCRIPT** view is a SQL Anywhere system view. See *SQL Anywhere 11.0.1 > SQL Anywhere Server - SQL Reference > System Objects > Views > System views > SYSSYNCSCRIPT system view.* 

#### See also

• SYSSYNCSCRIPTS Consolidated View on page 583

#### **SYSSYNCSCRIPTS Consolidated View**

Each row in the SYSSYNCSCRIPTS view identifies a stored procedure for MobiLink scripted upload.

This view is almost identical to the SYSSYNCSCRIPT system view, except that the values are in human-readable format, as opposed to raw data.

The SYSSYNCSCRIPTS view is a SQL Anywhere consolidated view. See *SQL Anywhere* 11.0.1 > SQL Anywhere Server - SQL Reference > System Objects > Views > Consolidated views > SYSSYNCSCRIPTS consolidated view.

#### See also

• SYSSYNCSCRIPT System View on page 582

#### SYSSYNCSUBSCRIPTIONS Consolidated View

The SYSSYNCSUBSCRIPTIONS view contains the synchronization settings associated with MobiLink synchronization subscriptions.

The SYSSYNCSUBSCRIPTIONS view is a SQL Anywhere consolidated view. See *SQL* Anywhere 11.0.1 > SQL Anywhere Server - SQL Reference > System Objects > Views > Consolidated views > SYSSYNCSUBSCRIPTIONS consolidated view.

# SYSSYNCUSERS Consolidated View

A view of synchronization settings associated with MobiLink synchronization users.

The SYSSYNCUSERS view is a SQL Anywhere consolidated view. See *SQL Anywhere* 11.0.1 > SQL Anywhere Server - SQL Reference > System Objects > Views > System views > SYSSYNCUSERS consolidated view.

# **SYSTAB System View**

Each row of the SYSTAB system view describes one table or view in the database.

Additional information for views can be found in the SYSVIEW system view. The underlying system table for this view is ISYSTAB.

The SYSTAB view is a SQL Anywhere system view. See *SQL Anywhere 11.0.1 > SQL Anywhere Server - SQL Reference > System Objects > Views > System views > SYSTAB system view.* 

#### See also

• SYSVIEW System View on page 589

## **SYSTABLE Compatibility View (Deprecated)**

The SYSTABLE view is provided for compatibility with older versions of Sybase IQ that offered a SYSTABLE system table.

The SYSTABLE system table has been replaced by the ISYSTAB system table, and its corresponding SYSTAB system view.

The SYSTABLE view is a SQL Anywhere compatibility view. See SQL Anywhere 11.0.1 > SQL Anywhere Server - SQL Reference > System Objects > Views > Compatibility views > SYSTABLE compatibility view (deprecated).

#### SYSTABAUTH Consolidated View

The SYSTABAUTH view contains information from the SYSTABLEPERM system view, but in a readable format.

The SYSTABAUTH view is a SQL Anywhere consolidated view. See *SQL Anywhere 11.0.1* > *SQL Anywhere Server - SQL Reference* > *System Objects* > *Views* > *Consolidated views* > *SYSTABAUTH consolidated view.* 

## **SYSTABCOL System View**

The SYSTABCOL system view contains one row for each column of each table and view in the database. The underlying system table for this view is ISYSTABCOL.

The SYSTABCOL view is a SQL Anywhere system view. See *SQL Anywhere 11.0.1 > SQL Anywhere Server - SQL Reference > System Objects > Views > System views > SYSTABCOL system view.* 

# **SYSTABLEPERM System View**

Permissions given by the **GRANT** statement are stored in the SYSTABLEPERM system view.

Each row in this view corresponds to one table, one user ID granting the permission (grantor) and one user ID granted the permission (grantee). The underlying system table for this view is ISYSTABLEPERM.

The SYSTABLEPERM view is a SQL Anywhere system view. See SQL Anywhere 11.0.1 > SQL Anywhere Server - SQL Reference > System Objects > Views > System views > SYSTABLEPERM system view.

## **SYSTEXTCONFIG System View**

Each row in the SYSTEXTCONFIG system view describes one text configuration object, for use with the full text search feature. The underlying system table for this view is ISYSTEXTCONFIG.

ISYSTEXTCONFIG holds information about entry points and external libraries used for tokens and prefiltering. The prefilter column in ISYSTEXTCONFIG is long varchar, and the external\_term\_breaker column is long varchar to hold external function names and external term breaker library names.

The SYSTEXTCONFIG view is a SQL Anywhere system view. See *SQL Anywhere 11.0.1* > *SQL Anywhere Server - SQL Reference* > *System Objects* > *Views* > *System views* > *SYSTEXTCONFIG system view*.

## **SYSTEXTIDX System View**

Each row in the SYSTEXTIDX system view describes one **TEXT** index. The underlying system table for this view is ISYSTEXTIDX.

The SYSTEXTIDX view is a SQL Anywhere system view. See *SQL Anywhere 11.0.1 > SQL Anywhere Server - SQL Reference > System Objects > Views > System views > SYSTEXTIDX system view.* 

## SYSTEXTIDXTAB System View

Each row in the SYSTEXTIDXTAB system view describes a generated table that is part of a **TEXT** index. The underlying system table for this view is ISYSTEXTIDXTAB.

The SYSTEXTIDXTAB view is a SQL Anywhere system view. See *SQL Anywhere 11.0.1* > *SQL Anywhere Server - SQL Reference* > *System Objects* > *Views* > *System views* > *SYSTEXTIDXTAB system view.* 

# **SYSTRIGGER System View**

Each row in the SYSTRIGGER system view describes one trigger in the database.

This view also contains triggers that are automatically created for foreign-key definitions that have a referential triggered action (such as **ON DELETE CASCADE**). The underlying system table for this view is ISYSTRIGGER.

The SYSTRIGGER view is a SQL Anywhere system view. See SQL Anywhere 11.0.1 > SQL Anywhere Server - SQL Reference > System Objects > Views > System views > SYSTRIGGER system view.

#### SYSTRIGGERS Consolidated View

Each row in the SYSTRIGGERS view describes one trigger in the database.

This view also contains triggers that are automatically created for foreign key definitions which have a referential triggered action (such as **ON DELETE CASCADE**).

The SYSTRIGGERS view is a SQL Anywhere consolidated view. See *SQL Anywhere 11.0.1* > *SQL Anywhere Server - SQL Reference* > *System Objects* > *Views* > *Consolidated views* > *SYSTRIGGERS consolidated view.* 

## SYSTYPEMAP System View

The SYSTYPEMAP system view contains the compatibility mapping values for entries in the SYSSQLSERVERTYPE system view. The underlying system table for this view is ISYSTYPEMAP.

The SYSTYPEMAP view is a SQL Anywhere system view. See *SQL Anywhere 11.0.1 > SQL Anywhere Server - SQL Reference > System Objects > Views > System views > SYSTYPEMAP system view.* 

## **SYSTYPES ASE Compatibility View**

systypes contains one row for each system-supplied and user-defined datatype. Domains (defined by rules) and defaults are given, if they exist.

This view is owned by user DBO. You cannot alter the rows that describe system-supplied datatypes.

#### See also

- Tables in Each Adaptive Server Enterprise Database on page 590
- SYSCOLUMNS ASE Compatibility View on page 549
- SYSCOMMENTS ASE Compatibility View on page 550
- SYSINDEXES ASE Compatibility View on page 555
- SYSIQOBJECTS ASE Compatibility View on page 567
- SYSIQVINDEX ASE Compatibility View on page 570
- SYSOBJECTS ASE Compatibility View on page 573
- SYSUSERS ASE Compatibility View on page 588

## SYSUSER System View

Each row in the SYSUSER system view describes a user in the system. The underlying system table for this view is ISYSUSER.

The SYSUSER view is a SQL Anywhere system view. See *SQL Anywhere 11.0.1 > SQL Anywhere Server - SQL Reference > System Objects > Views > System views > SYSUSER system view.* 

### **SYSUSERAUTH Compatibility View (Deprecated)**

The SYSUSERAUTH view is provided for compatibility with older versions of Sybase IQ.

Use the SYSUSERAUTHORITY system view instead.

The SYSUSERAUTH view is a SQL Anywhere compatibility view. See *SQL Anywhere 11.0.1* > *SQL Anywhere Server - SQL Reference* > *System Objects* > *Views* > *Compatibility views* > *SYSUSERAUTH compatibility view (deprecated).* 

### **SYSUSERAUTHORITY System View**

Each row of SYSUSERAUTHORITY system view describes an authority granted to one user ID. The underlying system table for this view is ISYSUSERAUTHORITY.

The SYSUSERAUTHORITY view is a SQL Anywhere system view. See *SQL Anywhere* 11.0.1 > SQL Anywhere Server - SQL Reference > System Objects > Views > System views > SYSUSERAUTHORITY system view.

### SYSUSERLIST Compatibility View (Deprecated)

The SYSUSERLIST view is provided for compatibility with older versions of Sybase IQ.

Each row of the SYSUSERLIST view describes a user, without exposing their user\_id and password. Each user is identified by their user name.

The SYSUSERLIST view is a SQL Anywhere compatibility view. See SQL Anywhere 11.0.1 > SQL Anywhere Server - SQL Reference > System Objects > Views > Compatibility views > SYSUSERLIST compatibility view (deprecated).

# SYSUSERMESSAGE System View

Each row in the SYSUSERMESSAGE system view holds a user-defined message for an error condition.

The underlying system table for this view is ISYSUSERMESSAGE.

The SYSUSERMESSAGE view is a SQL Anywhere system view. See *SQL Anywhere 11.0.1* > *SQL Anywhere Server - SQL Reference* > *System Objects* > *Views* > *System views* > *SYSUSERMESSAGE system view*.

### SYSUSEROPTIONS Consolidated View

The SYSUSEROPTIONS view contains the option settings that are in effect for each user.

If a user has no setting for an option, this view displays the public setting for the option.

The SYSUSEROPTIONS view is a SQL Anywhere consolidated view. See *SQL Anywhere* 11.0.1 > SQL Anywhere Server - SQL Reference > System Objects > Views > Consolidated views > SYSUSEROPTIONS consolidated view.

# **SYSUSERPERM Compatibility View (Deprecated)**

This view is deprecated because it only shows the authorities and permissions available in previous versions.

Change your application to use the SYSUSERAUTHORITY system view instead. Each row of the SYSUSERPERM view describes one user ID.

The SYSUSERPERM view is a SQL Anywhere compatibility view. See SQL Anywhere 11.0.1 > SQL Anywhere Server - SQL Reference > System Objects > Views > Compatibility views > SYSUSERPERM compatibility view (deprecated).

### SYSUSERPERMS Compatibility View (Deprecated)

This view is deprecated because it only shows the authorities and permissions available in previous versions.

Change your application to use the SYSUSERAUTHORITY system view instead. Similar to the SYSUSERPERM view, each row of the SYSUSERPERMS view describes one user ID. However, password information is not included. All users are allowed to read from this view.

The SYSUSERPERMS view is a SQL Anywhere compatibility view. See *SQL Anywhere* 11.0.1 > SQL Anywhere Server - SQL Reference > System Objects > Views > Compatibility views > SYSUSERPERMS compatibility view (deprecated).

### SYSUSERTYPE System View

Each row in the SYSUSERTYPE system view holds a description of a user-defined data type. The underlying system table for this view is ISYSUSERTYPE.

The SYSUSERTYPE view is a SQL Anywhere consolidated view. See *SQL Anywhere 11.0.1* > *SQL Anywhere Server - SQL Reference > System Objects > Views > System views > SYSUSERTYPE system view.* 

### **SYSUSERS ASE Compatibility View**

sysusers contains one row for each user allowed in the database, and one row for each group or roles.

This view is owned by user DBO.

#### See also

- Tables in Each Adaptive Server Enterprise Database on page 590
- SYSCOLUMNS ASE Compatibility View on page 549
- SYSCOMMENTS ASE Compatibility View on page 550
- SYSINDEXES ASE Compatibility View on page 555
- SYSIQOBJECTS ASE Compatibility View on page 567
- SYSIQVINDEX ASE Compatibility View on page 570

- SYSOBJECTS ASE Compatibility View on page 573
- SYSTYPES ASE Compatibility View on page 586

### **SYSVIEW System View**

Each row in the SYSVIEW system view describes a view in the database.

You can find additional information about views in the SYSTAB system view. The underlying system table for this view is ISYSVIEW.

You can also use the **sa\_materialized\_view\_info** system procedure for a readable format of the information for materialized views.

**Note:** Materialized views are only supported for SQL Anywhere tables in the IQ catalog store.

The SYSVIEW view is a SQL Anywhere system view. See SQL Anywhere 11.0.1 > SQL Anywhere Server - SQL Reference > System Objects > Views > System views > SYSVIEW system view.

#### See also

• SYSTAB System View on page 583

### SYSVIEWS Consolidated View

Each row of the SYSVIEWS view describes one view, including its view definition.

The SYSVIEWS view is a SQL Anywhere consolidated view. See *SQL Anywhere 11.0.1* > *SQL Anywhere Server - SQL Reference* > *System Objects* > *Views* > *Consolidated views* > *SYSVIEWS consolidated view.* 

### **SYSWEBSERVICE System View**

Each row in the SYSWEBSERVICE system view holds a description of a web service.

The SYSWEBSERVICE view is a SQL Anywhere system view. See *SQL Anywhere 11.0.1* > *SQL Anywhere Server - SQL Reference* > *System Objects* > *Views* > *System views* > *SYSWEBSERVICE system view.* 

### **Transact-SQL Compatibility Views**

Adaptive Server Enterprise and Sybase IQ have different system catalogs, reflecting the different uses for the two products.

In Adaptive Server Enterprise, there is a single master database containing a set of system tables holding information that applies to all databases on the server. Many databases may exist within the master database, and each has additional system tables associated with it.

In Sybase IQ, each database exists independently, and contains its own system tables. There is no master database that contains system information on a collection of databases. Each server

may run several databases at a time, dynamically loading and unloading each database as needed.

The Adaptive Server Enterprise and Sybase IQ system catalogs are different. The Adaptive Server Enterprise system tables and views are owned by the special user dbo, and exist partly in the master database, partly in the **sybsecurity** database, and partly in each individual database; the Sybase IQ system tables and views are owned by the special user SYS and exist separately in each database.

To assist in preparing compatible applications, Sybase IQ provides a set of views owned by the special user dbo, which correspond to the Adaptive Server Enterprise system tables and views. Where architectural differences make the contents of a particular Adaptive Server Enterprise table or view meaningless in a Sybase IQ context, the view is empty, containing only the column names and data types.

These topics list the Adaptive Server Enterprise system tables and their implementation in the Sybase IQ system catalog. The owner of all tables is dbo in each DBMS.

#### See also

• ASE T-SQL Compatibility Views on page 545

#### **Tables in Each Adaptive Server Enterprise Database**

Not all Adaptive Server Enterprise system tables are implemented in the Sybase IQ system catalog.

Table 219. Tables in each ASE database

| Table name     | Description                                                                                                    | Data? | Supported by IQ? |
|----------------|----------------------------------------------------------------------------------------------------|-------|------------------|
| sysalternates  | One row for each user mapped to a database user                                                                                                    | No    | No               |
| syscolumns     | One row for each column in a table or view, and for each parameter in a procedure. In Sybase IQ, use the owner name dbo when querying, i.e. dbo.syscolumns. | Yes   | Yes              |
| syscomments    | One or more rows for each view, rule, default, and procedure, giving SQL definition statement.                                                              | Yes   | Yes              |
| sysconstraints | One row for each referential and check constraint associated with a table or column.                                                                        | No    | No               |
| sysdepends     | One row for each procedure, view, or table that is referenced by a procedure, view.                                                                         | No    | No               |

| Table name    | Description                                                                                                    | Data?                               | Supported by IQ? |
|---------------|----------------------------------------------------------------------------------------------------|-------------------------------------|------------------|
| sysindexes    | One row for each clustered or nonclustered index, and one row for each table with no indexes, and an additional row for each table containing text or image data. In Sybase IQ, use the owner name dbo when querying, i.e. dbo.sysindexes. | Yes                                 | Yes              |
| sysiqobjects  | One row for each system table, user table, view, procedure, trigger, event, join index, constraint, domain (sysdomain), domain (sysusertype), column, and index.                                                                           | Yes                                 | Yes              |
| sysiqvindex   | One row for each non-fp iq index.                                                                                                    | Yes                                 | Yes              |
| syskeys       | One row for each primary, foreign, or common key; set by user (not maintained by Adaptive Server Enterprise).                                                                                                    | No                                  | No               |
| syslogs       | Transaction log.                                                                                                    | No                                  | No               |
| sysobjects    | One row for each table, view, procedure, rule, default, log, and (in tempdb only) temporary object.                                                                                                    | Contains<br>compatible<br>data only | Yes              |
| sysprocedures | One row for each view, rule, default, and procedure, giving internal definition.                                                                                                    | No                                  | No               |
| sysprotects   | User permissions information.                                                                                                    | No                                  | No               |
| sysreferences | One row for each referential integrity constraint declared on a table or column.                                                                                                    | No                                  | No               |
| sysroles      | Maps server-wide roles to local database groups.                                                                                                    | No                                  | No               |
| syssegments   | One row for each segment (named collection of disk pieces).                                                                                                    | No                                  | No               |
| systhresholds | One row for each threshold defined for the database.                                                                                                    | No                                  | No               |
| systypes      | One row for each system-supplied and user-defined data type.                                                                                                    | Yes                                 | Yes              |
| sysusers      | One row for each user allowed in the database.                                                                                                    | Yes                                 | Yes              |

### See also

- SYSCOLUMNS ASE Compatibility View on page 549
- SYSCOMMENTS ASE Compatibility View on page 550

- SYSINDEXES ASE Compatibility View on page 555
- SYSIQOBJECTS ASE Compatibility View on page 567
- SYSIQVINDEX ASE Compatibility View on page 570
- SYSOBJECTS ASE Compatibility View on page 573
- SYSTYPES ASE Compatibility View on page 586
- SYSUSERS ASE Compatibility View on page 588

### **Tables in the Adaptive Server Enterprise Master Database**

Not all Adaptive Server Enterprise master database tables are implemented in the Sybase IQ system catalog.

Table 220. ASE master database tables

| Table name      | Description                                                                                               | Data? | Supported by IQ? |
|-----------------|----------------------------------------------------------------------------------------------------|-------|------------------|
| syscharsets     | One row for each character set or sort order                                                              | No    | No               |
| sysconfigures   | One row for each configuration parameter that can be set by a user                                        | No    | No               |
| syscurconfigs   | Information about configuration parameters currently being used by the server                             | No    | No               |
| sysdatabases    | One row for each database on the server                                                                   | No    | No               |
| sysdevices      | One row for each tape dump device, disk dump device, disk for databases, and disk partition for databases | No    | No               |
| sysengines      | One row for each server currently online                                                                  | No    | No               |
| syslanguages    | One row for each language (except U.S. English) known to the server                                       | No    | No               |
| syslocks        | Information about active locks                                                                            | No    | No               |
| sysloginroles   | One row for each server login that possesses a system-defined role                                        | No    | No               |
| syslogins       | One row for each valid user account                                                                       | Yes   | Yes              |
| sysmessages     | One row for each system error or warning                                                                  | No    | No               |
| sysprocesses    | Information about server processes                                                                        | No    | No               |
| sysremotelogins | One row for each remote user                                                                              | No    | No               |
| syssrvroles     | One row for each server-wide role                                                                         | No    | No               |
| sysservers      | One row for each remote server                                                                            | No    | No               |

| Table name | Description                                         | Data? | Supported by IQ? |
|------------|-----------------------------------------------------|-------|------------------|
| sysusages  | One row for each disk piece allocated to a database | No    | No               |

### **Tables in the Adaptive Server Enterprise Sybsecurity Database**

No Adaptive Server Enterprise sybsecurity database tables are implemented in the Sybase IQ system catalog.

Table 221. ASE sybsecurity database tables

| Table name      | Description                          | Data? | Supported by IQ? |
|-----------------|--------------------------------------|-------|------------------|
| sysaudits       | One row for each audit record        | No    | No               |
| sysauditoptions | One row for each global audit option | No    | No               |

System Tables and Views

# **Compatibility with Other Sybase Databases**

Use the topics in this section to simplify migration to Sybase IQ from other Sybase databases, and to serve as a guide for creating Sybase IQ applications that are compatible with Adaptive Server Enterprise or SQL Anywhere.

Compatibility features are addressed in each new version of Sybase IQ. This appendix compares Sybase IQ 15.3 with Adaptive Server Enterprise 15.0.3 (and earlier releases), and SQL Anywhere 11.0.1.

# **About SQL Anywhere**

Sybase IQ is an extension of SQL Anywhere.

In most cases, SQL syntax, functions, options, utilities, procedures, and other features are common to both products. There are, however, important differences. Do not assume that features described in SQL Anywhere documentation are supported for Sybase IQ.

The Sybase IQ documentation set calls many, but not all differences. Sybase IQ documentation always supersedes the SQL Anywhere documentation.

# An Overview of Transact-SQL Support

Sybase IQ, like SQL Anywhere, supports a large subset of *Transact-SQL*, which is the dialect of SQL supported by Sybase Adaptive Server Enterprise.

The goal of Transact-SQL support in Sybase IQ is to provide application portability. Many applications, stored procedures, and batch files can be written for use with both Adaptive Server Enterprise and Sybase IQ databases.

The aim is to write applications to work with both Adaptive Server Enterprise and Sybase IQ. Existing Adaptive Server Enterprise applications generally require some changes to run on SQL Anywhere or Sybase IQ databases.

Transact-SQL support in Sybase IQ takes the following form:

- Most SQL statements are compatible between Sybase IQ and Adaptive Server Enterprise.
- For some statements, particularly in the procedure language used in procedures and batches, a separate Transact-SQL statement is supported along with the syntax supported in earlier versions of Sybase IQ. For these statements, SQL Anywhere and Sybase IQ support two dialects of SQL. In this appendix, we name those dialects Transact-SQL and Watcom-SQL.

A procedure or batch is executed in either the Transact-SQL or Watcom-SQL dialect. You
must use control statements from one dialect only throughout the batch or procedure. For
example, each dialect has different flow control statements.

Sybase IQ supports a high percentage of Transact-SQL language elements, functions, and statements for working with existing data.

Further, Sybase IQ supports a very high percentage of the Transact-SQL stored procedure language (**CREATE PROCEDURE** syntax, control statements, and so on), and many, but not all, aspects of Transact-SQL data definition language statements.

There are design differences in the architectural and configuration facilities supported by each product. Device management, user management, and maintenance tasks such as backups tend to be system-specific. Even here, however, Sybase IQ provides Transact-SQL system tables as views, where the tables that are not meaningful in Sybase IQ have no rows. Also, Sybase IQ provides a set of system procedures for some of the more common administrative tasks.

# **Adaptive Server Architectures**

Adaptive Server Enterprise, SQL Anywhere, and Sybase IQ are complementary products, with architectures designed to suit their distinct purposes.

Sybase IQ is a high-performance decision-support server designed specifically for data warehousing and analytic processing. SQL Anywhere works well as a workgroup or departmental server requiring little administration, and as a personal database. Adaptive Server Enterprise works well as an enterprise-level server for large databases, with a focus on transaction processing.

This section describes architectural differences among the three products. It also describes the Adaptive Server Enterprise-like tools that Sybase IQ and SQL Anywhere include for compatible database management.

### **Servers and Databases**

The relationship between servers and databases is different in Adaptive Server Enterprise from Sybase IQ and SQL Anywhere.

In Adaptive Server Enterprise, each database exists inside a server, and each server can contain several databases. Users can have login rights to the server, and can connect to the server. They can then connect to any of the databases on that server, provided that they have permissions. System-wide system tables, held in a master database, contain information common to all databases on the server.

In Sybase IQ, there is nothing equivalent to the Adaptive Server Enterprise master database. Instead, each database is an independent entity, containing all of its system tables. Users can have connection rights to a database, rather than to the server. When a user connects, he or she connects to an individual database. There is no system-wide set of system tables maintained at a master database level. Each Sybase IQ database server can dynamically start and stop a

database, to which users can maintain independent connections. Sybase strongly recommends that you run only one Sybase IQ database per server.

SQL Anywhere and Sybase IQ provide tools in their Transact-SQL support and Open Server support to allow some tasks to be carried out in a manner similar to Adaptive Server Enterprise. There are differences, however, in exactly how these tools are implemented.

# **Space Allocation and Device Management**

Adaptive Server Enterprise, SQL Anywhere and Sybase IQ use different models for managing devices and allocating disk space initially and later, reflecting the different uses for the products.

#### For example:

- In Adaptive Server Enterprise, you allocate space in database devices initially using DISK
   INIT and then create a database on one or more database devices. You can add more space using ALTER DATABASE or automatically, using thresholds.
- In Sybase IQ, you initially allocate space by listing raw devices in the CREATE DATABASE statement. You can add more space manually using CREATE DBSPACE. Although you cannot add space automatically, you can create events to warn the DBA before space is actually needed. Sybase IQ can also use file system space. Sybase IQ does not support Transact-SQL DISK statements, such as DISK INIT, DISK MIRROR, DISK REFIT, DISK REINIT, DISK REMIRROR, and DISK UNMIRROR.
- SQL Anywhere is similar to Sybase IQ, except that the initial **CREATE DATABASE** statement takes a single file system file instead of a list of raw devices. SQL Anywhere lets you initialize its databases using a command utility named dbinit. Sybase IQ provides an expanded version of this utility called **iqinit** for initializing IQ databases.

For information on disk management, see the System Administration Guide: Volume 1.

# System Tables, Catalog Store, and IQ Store

An IQ database is a joint data store.

The joint store consists of:

- The catalog store includes system tables and stored procedures, and resides in a set of tables that are compatible with SQL Anywhere.
- The permanent IO store is the set of Sybase IO tables. Table data is stored in indexes.
- The temporary store consists of a set of temporary tables which the database server uses for sorting and other temporary processing.

Catalog distinctions and compatibility features include:

• SQL Anywhere and Sybase IQ use a different schema from Adaptive Server Enterprise for the catalog (tables, columns, and so on).

- SQL Anywhere and Sybase IQ provide compatibility views that mimic relevant parts of the Adaptive Server Enterprise system tables, although there are performance implications when using them.
- In Adaptive Server Enterprise, the database owner (user ID dbo) owns the catalog objects.
- In SQL Anywhere and Sybase IQ, the system owner (user ID SYS) owns the catalog objects.

**Note:** A dbo user ID owns the Adaptive Server Enterprise-compatible system views provided by Sybase IQ.

### **Administrative Roles**

Adaptive Server Enterprise has a more elaborate set of administrative roles than either SQL Anywhere or Sybase IQ.

In Adaptive Server Enterprise, there is a set of distinct roles, although more than one login account on an Adaptive Server Enterprise can be granted any role, and one account can possess more than one role.

In Adaptive Server Enterprise, distinct roles include:

Table 222. Adaptive Server Enterprise roles

| Adaptive Server Enterprise Role | Description                                                                                                    |
|---------------------------------|----------------------------------------------------------------------------------------------------|
| System administrator            | Responsible for general administrative tasks un-<br>related to specific applications; can access any<br>database object.                                                                                         |
| System security officer         | Responsible for security-sensitive tasks in Adaptive Server Enterprise, but has no special permissions on database objects.                                                                                      |
| Database owner                  | Has full permissions on objects inside the data-<br>base he or she owns, can add users to a database<br>and grant other users the permission to create<br>objects and execute commands within the data-<br>base. |
| Data definition statements      | Permissions can be granted to users for specific data definition statements, such as <b>CREATE TA-BLE</b> or <b>CREATE VIEW</b> , enabling the user to create database objects.                                  |
| Object owner                    | Each database object has an owner who may grant permissions to other users to access the object. The owner of an object automatically has all permissions on the object.                                         |

In SQL Anywhere and Sybase IQ, the following database-wide permissions have administrative roles:

Table 223. SQL Anywhere and Sybase IQ roles

| SQL Anywhere/Sybase IQ Role           | Description                                                                                                    |
|---------------------------------------|----------------------------------------------------------------------------------------------------|
| Database Administrator (DBA authority | Has, like the Adaptive Server Enterprise Database Owner, full permissions on all objects inside the database (other than objects owned by SYS) and can grant other users the permission to create objects and execute commands within the database. The default database administrator is user ID DBA. |
| RESOURCE permission                   | Allows a user to create any kind of object within a database. This is in place of the Adaptive Server Enterprise scheme of granting permissions on individual <b>CREATE</b> statements.                                                                                                    |
| Object owner                          | Sybase IQ has object owners in the same way Adaptive Server Enterprise does. The owner of an object automatically has all permissions on the object, including the right to grant permissions.                                                                                                    |

For seamless access to data held in both Adaptive Server Enterprise and Sybase IQ, create user IDs with appropriate permissions in the database (RESOURCE in Sybase IQ, or permission on individual **CREATE** statements in Adaptive Server Enterprise) and create objects from that user ID. If you use the same user ID in each environment, object names and qualifiers can be identical in the two databases, providing compatible access.

# **Data Types**

Adaptive Server Enterprise, SQL Anywhere and Sybase IO treat data types differently.

This section discusses compatibility information for data types.

**Note:** Data types that are not included in this section are currently supported by all three products.

# Bit Data Type

Adaptive Server Enterprise, SQL Anywhere and Sybase IQ support the BIT data type, with differences.

The differences are:

- SQL Anywhere permits only 0 or 1.
- Adaptive Server Enterprise and Sybase IQ implicitly convert integral data types to BIT.
   Nonzero values are stored as 1 (TRUE).

# **Character Data Types**

Adaptive Server Enterprise, SQL Anywhere and Sybase IQ permit CHAR and VARCHAR data, but each product treats these types differently.

- SQL Anywhere treats all strings as VARCHAR, even in a blank-padded database.
- Adaptive Server Enterprise and Sybase IQ differentiate between CHAR (fixed-length) and VARCHAR (variable-length) data.

Adaptive Server Enterprise trims trailing blank spaces from VARCHAR values. Sybase IQ trims trailing blanks from VARCHAR values depending on the form of the data and the operation.

When inserting into CHAR or VARCHAR:

- SQL Anywhere permits inserting integral data types into CHAR or VARCHAR (implicit conversion).
- Adaptive Server Enterprise and Sybase IQ require explicit conversion.

The maximum size of a column is determined as follows:

- Adaptive Server Enterprise CHAR and VARCHAR depend on the logical page size, which can be 2K, 4K, 8K, and 16K. For example:
  - 2K page size allows a column as large as a single row, about 1962 bytes.
  - 4K page size allows a column as large as about 4010 bytes.
- SQL Anywhere supports up to 32K-1 with CHAR and VARCHAR, and up to 2GB with LONG VARCHAR.
- SQL Anywhere supports the name LONG VARCHAR and its synonym TEXT, while Adaptive Server Enterprise supports only the name TEXT, not the name LONG VARCHAR.
- Sybase IQ supports CHAR and VARCHAR up to 32K-1 bytes.

  Sybase IQ also supports up to 512TB (with an IQ page size of 128KB) and 2PB (with an IQ page size of 512KB) with LONG VARCHAR. For information on the LONG VARCHAR data type in Sybase IQ, see *Unstructured Data Analytics in Sybase IQ*.
- Adaptive Server Enterprise supports NCHAR, NVARCHAR, UNICHAR, UNIVARCHAR data types. N is for multibyte character sets; UNI is for single-byte character sets.
- SQL Anywhere and Sybase IQ support Unicode in the CHAR and VARCHAR data types, rather than as a separate data type.
- For compatibility between Sybase IQ and Adaptive Server Enterprise, always specify a length for character data types.

#### See also

• Character Data Types on page 69

# **Binary Data Types**

Binary data type support differs between Adaptive Server Enterprise, SQL Anywhere and Sybase IQ.

Table 224. Binary data type supported sizes

| Data type         | Adaptive Server Enterprise | SQL Any-<br>where | Sybase IQ                                           |
|-------------------|----------------------------|-------------------|-----------------------------------------------------|
| BINARY            | < page size                | 32KB - 1          | 255                                                 |
| VARBINARY         | < page size                | 32KB - 1          | 32KB - 1                                            |
| LONG BINA-<br>RY* | not supported              | 2GB - 1           | 512TB (IQ page size 128KB) 2PB (IQ page size 512KB) |
| IMAGE             | 2GB                        | 2GB - 1           | use LONG BINARY*                                    |

<sup>\*</sup>For information on the LONG BINARY data type in Sybase IQ, see *Unstructured Data Analytics in Sybase IQ*. This feature requires a separate license.

Adaptive Server Enterprise and SQL Anywhere display binary data differently when projected:

- Sybase IQ supports both Adaptive Server Enterprise and SQL Anywhere display formats.
- If '123' is entered in a BINARY field the SQL Anywhere display format is by bytes, as '123'; the Adaptive Server Enterprise display format is by nibbles, as '0x616263'.

#### See also

- Binary Data Types on page 78
- NEWID Function [Miscellaneous] on page 241
- STRTOUUID Function [String] on page 314
- *UUIDTOSTR Function [String]* on page 337
- Character Data Types on page 69

### Date, Time, Datetime, and Timestamp Data Types

Although Adaptive Server Enterprise, SQL Anywhere and Sybase IQ all support some form of date and time data, there are some differences.

- SQL Anywhere and Sybase IQ support the 4-byte date and time data types.
- Adaptive Server Enterprise supports an 8-byte datetime type, and timestamp as a user-defined data type (domain) implemented as binary (8).
- SQL Anywhere and Sybase IQ support an 8-byte timestamp type, and an 8-byte datetime domain implemented as timestamp. The millisecond precision of the

Anywhere/Sybase IQ datetime data type differs from that of Adaptive Server Enterprise.

Display formats for dates have different defaults:

- Adaptive Server Enterprise defaults to displaying dates in the format "MMM-DD-YYYY" but can be changed by setting an option.
- SQL Anywhere and Sybase IQ default to the ISO "YYYY-MM-DD" format but can be changed by setting an option.

Time conversions are as follows:

- Adaptive Server Enterprise varies the way it converts time stored in a string to an internal
  time, depending on whether the fraction part of the second was delimited by a colon or a
  period.
- SQL Anywhere and Sybase IQ convert times in the same way, regardless of the delimiter.

When you insert a time into a DATETIME column:

- Adaptive Server Enterprise and Sybase IQ default to supplying 1st January 1900.
- SQL Anywhere defaults to supplying the current date.

TIME and DATETIME values retrieved from an Adaptive Server Enterprise database change when inserted into a Sybase IQ table with a DATETIME column using **INSERT...LOCATION**. The **INSERT...LOCATION** statement uses Open Client, which has a DATETIME precision of 1/300 of a second.

For example, assume that the following value is stored in a table column in an Adaptive Server Enterprise database:

2004-11-08 10:37:22.823

When you retrieve and store it in a Sybase IQ table using **INSERT...LOCATION**, the value becomes:

2004-11-08 10:37:22.823333

### Compatibility of Datetime and Time Values from ASE

A DATETIME or TIME value retrieved from an Adaptive Server Enterprise database using **INSERT...LOCATION** can have a different value due to the datetime precision of Open Client.

For example, the DATETIME value in the Adaptive Server Enterprise database is '2004-11-08 10:37:22.823' as retrieved using **INSERT...LOCATION** is '2004-11-08 10:37:22.823333'.

### **BIGTIME and BIGDATETIME Support**

Sybase IQ supports the Adaptive Server Enterprise (ASE) data types BIGTIME and BIGDATETIME for Component Integration Services (CIS) and INSERT...LOCATION.

• Component Integration Services with ASE—aseodbc server class proxy tables mapped to ASE tables that contain columns of data type BIGTIME and BIGDATETIME.

When you create a proxy table mapped to an ASE table, a BIGDATETIME column is mapped to a TIMESTAMP column by default, if no mapping is specified. A BIGTIME column is mapped to a TIME column by default.

The aseidbc server class does not support the BIGTIME and BIGDATETIME data types.

INSERT...LOCATION—the INSERT...LOCATION command to load data into Sybase IQ tables from ASE tables that contain columns of data type BIGTIME and BIGDATETIME.

Sybase IQ inserts the ASE data type BIGTIME into the Sybase IQ data type TIME. Sybase IQ inserts the ASE data type BIGDATETIME into the Sybase IQ data types DATETIME, DATE, TIME, and TIMESTAMP.

### **Numeric Data Types**

Adaptive Server Enterprise, SQL Anywhere, and Sybase IQ have different default precision and scale.

- In Adaptive Server Enterprise, the default is precision 18 scale 0.
- In SQL Anywhere, the default is precision 30 scale 6.
- In Sybase IQ, the default is precision 126 scale 38. Because these defaults are too large for TDS and for some client tools, always specify a precision and scale for Sybase IQ exact numeric types.

### Text Data Type

Support for TEXT data differs between Adaptive Server Enterprise, SQL Anywhere, and Sybase IQ.

- Adaptive Server Enterprise supports up to 2GB with LONG VARBINARY (LONG
  BINARY in SQL Anywhere) and TEXT. SQL Anywhere does not support LONG
  VARBINARY as a column type, but uses LONG BINARY for the same purpose. SQL
  Anywhere supports up to 2GB with LONG BINARY and TEXT.
- Sybase IQ supports up to 32KB 1 with VARCHAR. Sybase IQ also supports up to 512TB
  (with an IQ page size of 128KB) and 2PB (with an IQ page size of 512KB) with LONG
  VARCHAR. For information on the LONG VARCHAR data type in Sybase IQ, see
  Unstructured Data Analytics in Sybase IQ.

### Image Data Type

Support for IMAGE data differs between Adaptive Server Enterprise, SQL Anywhere, and Sybase IQ.

- Adaptive Server Enterprise and SQL Anywhere support up to 2GB with IMAGE.
- Sybase IQ supports up to 512TB (with an IQ page size of 128KB) and 2PB (with an IQ page size of 512KB) with LONG BINARY. For information on the LONG BINARY data type in Sybase IQ, see *Unstructured Data Analytics in Sybase IQ*.

# **Java Data Types**

Adaptive Server Enterprise allows Java data types in the database. SQL Anywhere and Sybase IQ do not.

# **Data Definition Language**

Differences exist between Adaptive Server Enterprise, SQL Anywhere, and Sybase IQ in how you create databases and database objects.

# Creating a Transact-SQL Compatible Database from Sybase Central

Create a Transact-SQL compatible database with case sensitivity settings that emulate Adaptive Server Enterprise.

- 1. In the Create Database wizard, access the **Specify a Collation Sequence** page.
- **2.** Set **Case Sensitivity for String comparisons** to ON. This emulates Adaptive Server Enterprise.
- 3. Set Case Sensitivity for Passwords to ON.

These case sensitivity settings emulate Adaptive Server Enterprise.

# Creating a Transact-SQL Compatible Database Using the CREATE DATABASE statement

Use Interactive SQL to create a Transact-SQL compatible database.

Type the following statement, for example, in Interactive SQL:

CREATE DATABASE 'db-name.db' CASE RESPECT BLANK PADDING ON

### Case-sensitivity

Case-sensitivity in databases refers to the case-sensitivity of data, identifiers, and passwords.

### **Case-sensitivity of Data**

The case-sensitivity of the data is reflected in indexes, in the results of queries, and so on.

You decide the case-sensitivity of Sybase IQ data in comparisons when you create the database. By default, Sybase IQ databases are case-sensitive in comparisons, although data is always held in the case in which you enter it.

Adaptive Server Enterprise sensitivity to case depends on the sort order installed on the Adaptive Server Enterprise system. You can change case-sensitivity for single-byte character sets by reconfiguring the Adaptive Server Enterprise sort order.

#### Case-sensitivity of Identifiers

Identifiers include table names, column names, user IDs, and so on.

Sybase IQ does not support case-sensitive identifiers. In Adaptive Server Enterprise, the case-sensitivity of identifiers follows the case-sensitivity of the data.

In Adaptive Server Enterprise, user-defined data type names are case-sensitive. In Sybase IQ, they are case-insensitive.

#### Case-sensitivity of User IDs and Passwords

Case-sensitivity of passwords is treated differently from other identifiers.

In Sybase IQ and SQL Anywhere, all passwords in newly-created databases are case-sensitive, regardless of the case-sensitivity of the database. The default user ID is DBA and the password for this user is lowercase *sql*.

When you rebuild an existing database, Sybase IQ and SQL Anywhere determine the case-sensitivity of the password as follows:

- If the database was originally entered in a case-insensitive database, the password remains case-insensitive.
- If the password was originally entered in a case-sensitive database, uppercase and mixed-case passwords remain case-sensitive. If the password was entered in all lowercase, then the password becomes case-insensitive.
- Changes to both existing passwords and new passwords are case-sensitive.

In Adaptive Server Enterprise, the case-sensitivity of user IDs and passwords follows the case-sensitivity of the server.

# **Ensuring Compatible Object Names**

Each database object must have a unique name within a certain name space.

Outside this name space, duplicate names are allowed. Some database objects occupy different name spaces in Adaptive Server Enterprise as compared to SQL Anywhere and Sybase IQ.

#### Table Name Uniqueness

Table name uniqueness requirements apply within a database:

- For Sybase IQ and SQL Anywhere, table names must be unique within a database for a given owner. For example, both user1 and user2 can create a table called employee; uniqueness is provided by the fully qualified names, user1.employee and user2.employee.
- For Adaptive Server Enterprise, table names must be unique within the database and to the owner.

#### Index Name Uniqueness

Index name uniqueness requirements apply within a table. In all three products, indexes are owned by the owner of the table on which they are created. Index names must be unique on a given table, but any two tables can have an index of the same name, even for the same owner. For example, in all three products, tables t1 and t2 can have indexes of the same name, whether they are owned by the same or different users.

#### Renaming Indexes and Foreign Keys

Sybase IQ allows you to rename explicitly created indexes, foreign key role names of indexes, and foreign keys, using the **ALTER INDEX** statement. SQL Anywhere allows you to rename indexes, foreign key role names, and foreign keys, using the **ALTER INDEX** statement. Adaptive Server Enterprise does not allow you to rename these objects.

# Considerations When Using the CREATE TABLE Statement

When creating tables for compatibility, be aware of the following compatibility considerations for NULL treatment, check constraints, referential integrity, default values, identify columns, computed columns, temporary tables, and table location.

#### **NULL** in Columns

For compatible treatment of NULL:

- SQL Anywhere and Sybase IQ assume that columns can be null unless NOT NULL is stated in the column definition. You can change this behavior by setting the database option ALLOW\_NULLS\_BY\_DEFAULT to the Transact-SQL compatible setting of OFF.
- SQL Anywhere assumes that BIT columns only cannot be NULL.
- Adaptive Server Enterprise assumes that columns cannot be null unless NULL is stated.

#### Check Constraints

Sybase IQ enforces check constraints on base, global temporary, and local temporary tables, and on user-defined data types. Users can log check integrity constraint violations and specify the number of violations that can occur before a **LOAD** statement rolls back.

Sybase IQ does not allow the creation of a check constraint that it cannot evaluate, such as those composed of user-defined functions, proxy tables, or non-Sybase IQ tables. Constraints that cannot be evaluated are detected the first time the table on which the check constraint is defined is used in a **LOAD**, **INSERT**, or **UPDATE** statement. Sybase IQ does not allow check constraints containing:

- Subqueries
- Expressions specifying a host language parameter, a SQL parameter, or a column as the target for a data value
- · Set functions
- Invocations of nondeterministic functions or functions that modify data

Adaptive Server Enterprise and SQL Anywhere enforce **CHECK** constraints. SQL Anywhere allows subqueries in check constraints.

Sybase IQ supports user-defined data types that allow constraints to be encapsulated in the data type definition.

#### Referential Integrity Constraints

Sybase IQ enforces referential integrity as described in the *System Administration Guide: Volume 1.* 

Actions for enforcing integrity are supported as follows:

- SQL Anywhere supports all ANSI actions: SET NULL, CASCADE, DEFAULT, RESTRICT.
- Adaptive Server Enterprise supports two of these actions: SET NULL, DEFAULT.

**Note:** You can achieve CASCADE in Adaptive Server Enterprise by using triggers instead of referential integrity.

- Sybase IQ supports the RESTRICT action only.
- Sybase IQ does not support NOT NULL FOREIGN KEY.
- Sybase IQ has the restriction that a column cannot be both a candidate key and a foreign key at the same time.

#### Default Values in a Column

Default value support differs as follows:

- Adaptive Server Enterprise and SQL Anywhere support specifying a default value for a column.
- Only SQL Anywhere supports DEFAULT UTC TIMESTAMP.
- Sybase IQ supports specifying a default value for a column, except for the special values DEFAULT UTC TIMESTAMP and DEFAULT CURRENT UTC TIMESTAMP. Sybase IQ also ignores settings for the DEFAULT\_TIMESTAMP\_INCREMENT database option.

#### Identity Columns

Identity column support differs as follows:

- Sybase IQ supports IDENTITY or DEFAULT AUTOINCREMENT as a default value. Sybase IQ supports identity columns of any numeric type with any precision and scale 0, and the column can be NULL. Sybase IQ identity columns must be positive and are limited by the range of the data type. Sybase IQ supports a single identity column per table, and requires database option IDENTITY\_INSERT set to a table name for explicit inserts and updates. To drop a table with an IDENTITY column, you cannot have IDENTITY\_INSERT set to that table. The table can contain data when adding an identity column. Tables derived using SELECT INTO do not have Identity/Autoincrement columns. Sybase IQ views cannot contain IDENTITY/DEFAULT AUTOINCREMENT columns.
- SQL Anywhere supports the AUTOINCREMENT default value. SQL Anywhere supports
  identity columns of any numeric type with any allowable scale and precision. The identity

column value can be positive, negative, or zero, limited by the range of the data type. SQL Anywhere supports any number of identity columns per table, and does not require identity\_insert for explicit inserts, drops, and updates. The table must be empty when adding identity columns. SQL Anywhere identity columns can be altered to be nonidentity columns, and vice versa. You can add or drop AUTOINCREMENT columns from SQL Anywhere views.

• Adaptive Server Enterprise supports a single identity column per table. ASE identity columns are restricted to only numeric data type scale 0, maximum precision 38. They must be positive, are limited by the range of the data type, and cannot be null. Adaptive Server Enterprise requires identity\_insert for explicit inserts and drops, but not for updates to the identity column. The table can contain data when you add an identity column. ASE users cannot explicitly set the next value chosen for an identity column. ASE views cannot contain IDENTITY/AUTOINCREMENT columns. When using SELECT INTO under certain conditions, ASE allows Identity/Autoincrement columns in the result table if they were in the table being selected from.

### Computed Columns

Computed column support differs as follows:

- SQL Anywhere supports computed columns that can be indexed.
- Adaptive Server Enterprise and Sybase IQ do not.

#### Temporary Tables

You can create a temporary table by placing a pound sign (#) without an owner specification in front of the table name in a **CREATE TABLE** statement. These temporary tables are Sybase IQ-declared temporary tables and are available only in the current connection.

### Locating Tables

Physical placement of a table is carried out differently in Adaptive Server Enterprise and Sybase IQ. Sybase IQ supports the **ON** *segment-name* clause, but *segment-name* refers to a Sybase IQ dbspace.

# Considerations When Using the CREATE DEFAULT, CREATE RULE, and CREATE DOMAIN Statements

Sybase IQ provides an alternative means of incorporating rules.

- Adaptive Server Enterprise supports the Create Default and Create Rule statements to create named defaults.
- SQL Anywhere and Sybase IQ support the **CREATE DOMAIN** statement to achieve the same objective.

# **Considerations When Using the CREATE TRIGGER Statement**

Support for triggers differs between Adaptive Server Enterprise, SQL Anywhere, and Sybase IQ.

- SQL Anywhere supports both row-level and statement-level triggers.
- Adaptive Server Enterprise supports only statement-level triggers.
- Sybase IQ does not support triggers.

**Note:** A trigger is effectively a stored procedure that is run automatically either immediately before or immediately after an **INSERT**, **UPDATE**, or **DELETE** as part of the same transaction, that can be used to cause a dependent change (for example, to automatically update the name of an employee's manager when the employee is moved to a different department). It can also be used to write an audit trail to identify which modifications made which changes to the database, and at what time.

# **Considerations When Using the CREATE INDEX Statement**

CREATE INDEX syntax differs slightly between Adaptive Server Enterprise, SQL Anywhere, and Sybase IQ.

• Adaptive Server Enterprise and SQL Anywhere support clustered or nonclustered indexes, using the following syntax:

```
CREATE [UNIQUE] [CLUSTERED] INDEX name
ON table (column,...)
ON dbspace
```

Adaptive Server Enterprise also allows the **NONCLUSTERED** keyword, but for both products the default is **NONCLUSTERED**.

- Adaptive Server Enterprise CREATE INDEX statements work in SQL Anywhere because SQL Anywhere allows, but ignores, the keywords FILLFACTOR, IGNORE\_DUP\_KEY, SORTED\_DATA, IGNORE\_DUP\_ROW, and ALLOW\_DUP\_ROW.
- SQL Anywhere **CREATE INDEX** syntax supports the **VIRTUAL** keyword for use by its Index Consultant, but not for actual query executions.
- Sybase IQ supports seven specialized index types: LF, HG, HNG, DATE, TIME, DTTM, and WD. Sybase IQ also supports a CMP index on the relationship between two columns of identical data type, precision, and scale. Sybase IQ defaults to creating an HG index unless the index type is specified in the CREATE INDEX statement:

```
CREATE [UNIQUE] [type] INDEX name
ON table (column,...)
```

**Note:** Sybase IQ also supports **CREATE JOIN INDEX**, which lets you create a prejoined index on a certain set of columns that are joined consistently and frequently in queries.

# **Users, Groups, and Permissions**

There are some differences between the Adaptive Server Enterprise and SQL Anywhere and Sybase IQ models of users and groups.

In Adaptive Server Enterprise, users connect to a server, and each user requires a login ID and password to the server as well as a user ID for each database they want to access on that server.

SQL Anywhere and Sybase IQ users do not require a server login ID. All SQL Anywhere and Sybase IQ users receive a user ID and password for a database.

### User Groups

All three products support user groups, so you can grant permissions to many users at one time. However, there are differences in the specifics of groups:

- Adaptive Server Enterprise allows each user to be a member of only one group.
- SQL Anywhere and Sybase IQ allow users to be members of multiple groups, and group hierarchies are allowed.

All three products have a public group, for defining default permissions. Every user automatically becomes a member of the public group.

#### Database Object Permissions

**GRANT** and **REVOKE** statements for granting permissions on individual database objects are very similar in all three products.

All three products allow SELECT, INSERT, DELETE, UPDATE, and REFERENCES
permissions on database tables and views, and UPDATE permissions on selected columns
of database tables.

For example, the following statement is valid in all three products:

```
GRANT INSERT, DELETE ON TITLES TO MARY, SALES
```

This statement grants permission to use the **INSERT** and **DELETE** statements on the TITLES table to user MARY and to the SALES group.

- All three products allow EXECUTE permissions to be granted on stored procedures.
- Adaptive Server Enterprise also supports **GRANT** and **REVOKE** on additional items:
  - Objects: columns within tables, columns within views, and stored procedures
  - User abilities: CREATE DATABASE, CREATE DEFAULT, CREATE PROCEDURE, CREATE RULE, CREATE TABLE, CREATE VIEW
- SQL Anywhere and Sybase IQ require a user to have RESOURCE authority to create database objects. (A closely corresponding Adaptive Server Enterprise permission is GRANT ALL, used by a Database Owner.)

 All three products support the WITH GRANT OPTION clause, allowing the recipient of permissions to grant them in turn, although Sybase IQ does not permit WITH GRANT OPTION to be used on a GRANT EXECUTE statement.

#### Database-wide Permissions

Adaptive Server Enterprise uses a different model for database-wide user permissions.

- SQL Anywhere and Sybase IQ employ DBA permissions to allow a user full authority within a database.
- The System Administrator in Adaptive Server Enterprise enjoys this permission for all
  databases on a server. However, DBA authority on a Sybase IQ database is different from
  the permissions of an Adaptive Server Enterprise Database Owner, who must use the
  Adaptive Server Enterprise SETUSER statement to gain permissions on objects owned by
  other users.

#### Adding Users

Adaptive Server Enterprise requires a two-step process to add a user: **sp\_addlogin** followed by **sp\_add\_user**.

SQL Anywhere and Sybase IQ add users in a single step.

Sybase IQ Login Management stored procedures, although not required to add or drop users, allow DBAs to add or drop Sybase IQ user accounts. When Sybase IQ User Administration is enabled, these Sybase IQ user accounts let DBAs control user connections and password expirations.

Although SQL Anywhere and Sybase IQ allow Adaptive Server Enterprise system procedures for managing users and groups, the exact syntax and function of these procedures differs in some cases.

#### See also

• Adaptive Server Enterprise System Procedures on page 538

### **Load Formats**

Load format support differs between Adaptive Server Enterprise, SQL Anywhere, and Sybase IQ.

- Sybase IQ handles ASCII, BINARY, and BCP load formats.
- SQL Anywhere, in addition to ASCII and BINARY, also lets you import dBase, Excel, FoxPro, and Lotus file formats.
- Adaptive Server Enterprise handles ASCII and BINARY load formats through BCP.

**Note:** The syntax of the Sybase IQ and SQL Anywhere **LOAD** statement is based on BCP and designed to offer exactly the same functionality.

# **Options for Transact-SQL Compatibility**

Set Sybase IQ database options using the **SET OPTION** statement.

See the Transact-SQL compatibility options in *Reference: Statements and Options*.

# **Data Manipulation Language**

Query requirements differ between Adaptive Server Enterprise, SQL Anywhere, and Sybase IO.

### **General Guidelines for Writing Portable SQL**

Even if more than one server supports a given SQL statement, it might be a mistake to assume that default behavior is the same on each system.

General guidelines applicable to writing compatible SQL include:

- When writing SQL for use on more than one database management system, make your SQL statements as explicit as possible.
- Spell out all of the available options, rather than using default behavior.
- Use parentheses to make the order of execution within statements explicit, rather than assuming identical default order of precedence for operators.
- Use the Transact-SQL convention of an @ sign preceding variable names for Adaptive Server Enterprise portability.
- Declare variables and cursors in procedures and batches immediately following a BEGIN statement. Sybase IQ requires this, although Adaptive Server Enterprise allows declarations to be made anywhere in a procedure or batch.
- Do not use reserved words from either Adaptive Server Enterprise or Sybase IQ as identifiers in your databases.

# **Criteria for Writing Compatible Queries**

There are two criteria for writing a query that runs on both Sybase IQ and Adaptive Server Enterprise databases.

- The data types, expressions, and search conditions in the query must be compatible.
- The syntax of the **SELECT** statement itself must be compatible.

Sybase IQ supports the following subset of the Transact-SQL **SELECT** statement.

#### Syntax

```
SELECT [ ALL | DISTINCT ] select-list
...[ INTO #temporary-table-name ]
...[ FROM table-spec,
... table-spec, ... ]
...[ WHERE search-condition ]
```

#### **Parameters**

```
select-list:
{ table-name.* }...
{ * }...
{ expression }...
{ alias-name = expression }...
{ expression as identifier }...
{ expression as T_string }...

table-spec:
   [ owner. ]table-name
   ...
   [ [ AS ] correlation-name ]
...

alias-name:
   identifier | 'string' | "string"
```

The sections that follow provide details on several items to be aware of when writing compatible queries.

#### See also

Variables in Transact-SQL Procedures on page 623

# **Subquery Support**

Sybase IQ currently provides support for subqueries that is somewhat different from that provided by Adaptive Server Enterprise and SQL Anywhere.

Adaptive Server Enterprise and SQL Anywhere support subqueries in the **ON** clause; Sybase IO does not currently support this.

**UNION** in subqueries is supported as follows:

- SQL Anywhere supports **UNION** in both correlated and uncorrelated subqueries.
- Sybase IQ supports **UNION** only in uncorrelated subqueries.
- Adaptive Server Enterprise does not support UNION in any subqueries.

SQL Anywhere supports subqueries in many additional places that a scalar value might appear in the grammar. Adaptive Server Enterprise and Sybase IQ follow the ANSI standard as to where subqueries can be specified.

# **GROUP BY Clause Support**

**GROUP BY ALL** support differs between Adaptive Server Enterprise, SQL Anywhere, and Sybase IQ.

- Adaptive Server Enterprise supports GROUP BY ALL, which returns all possible groups
  including those eliminated by the WHERE clause and HAVING clause. These have the
  NULL value for all aggregates.
- SQL Anywhere does not support the **GROUP BY ALL** Transact-SQL extension.

**ROLLUP** and **CUBE** in the **GROUP BY** clause are supported as follows:

- Sybase IQ and SQL Anywhere support ROLLUP and CUBE in the GROUP BY clause.
- Adaptive Server Enterprise does not currently support ROLLUP and CUBE.

Adaptive Server Enterprise supports projecting nongrouped columns in the **SELECT** clause. This is known as extended group by semantics and returns a set of values. Sybase IQ supports and SQL Anywhere do not support extended group by semantics. Only SQL Anywhere supports the List() aggregate to return a list of values.

# **COMPUTE Clause Support**

COMPUTE support differs between Adaptive Server Enterprise, SQL Anywhere, and Sybase IQ.

- Adaptive Server Enterprise supports the Transact-SQL **COMPUTE** clause.
- SQL Anywhere and Sybase IQ do not support the Transact-SQL COMPUTE clause since it
  is not in the ANSI standard and this functionality is provided by most third-party front-end
  tools.

# WHERE Clause Support

The WHERE clause differs between Adaptive Server Enterprise, SQL Anywhere, and Sybase IQ in support for the Contains() predicate, and treatment of trailing white space in the **Like()** predicate.

- Sybase IQ supports the Contains() predicate for word searches in character data (similar to Contains in MS SQL Server and Verity). Sybase IQ uses WORD indexes and TEXT indexes to optimize these, if possible.
- Adaptive Server Enterprise does not support Contains().

# Transact-SQL Outer Joins Support

Supported syntax for outer joins differs between Adaptive Server Enterprise, SQL Anywhere, and Sybase IQ.

• Adaptive Server Enterprise fully supports \*= and =\* Transact-SQL syntax for outer joins.

- SQL Anywhere and Sybase IQ support Transact-SQL outer joins, but reject some complex Transact-SQL outer joins that are potentially ambiguous.
- Sybase IQ does not support chained (nested) Transact-SQL outer joins. Use ANSI syntax for this type of multiple outer join.

Note: Transact-SQL outer join syntax is deprecated in SQL Anywhere and Sybase IQ.

For detailed information on Transact-SQL outer joins, including ANSI syntax alternatives, see the white paper "Semantics and Compatibility of Transact-SQL Outer Joins," from *MySybase*. Although written for SQL Anywhere, the information in the document also applies to Sybase IQ.

# **ANSI Joins Support**

Support for ANSI join syntax differs between Adaptive Server Enterprise, SQL Anywhere, and Sybase IQ.

- Sybase IQ does not currently support subqueries in the **ON** clause.
- Adaptive Server Enterprise and SQL Anywhere support subqueries in the **ON** clause.
- A CONTAINS condition in the FROM clause in queries using ANSI join syntax is supported
  but may have suboptimal performance. Using Outer Joins for CONTAINS in the FROM
  clause should only be used if the "score" column from each of the CONTAINS clauses is
  required. Otherwise CONTAINS should be moved to an ON condition or WHERE clause.

Full outer join support is as follows:

- SQL Anywhere and Sybase IQ support **FULL OUTER JOIN**.
- Adaptive Server Enterprise does not support **FULL OUTER JOIN**.

# **Null Comparisons Support**

Adaptive Server Enterprise has Transact-SQL extensions that permit predicates to compare the null value.

For example,  $\{col\}$  = Null means  $\{col\}$  Is Null.

SQL Anywhere and Sybase IQ use ANSI semantics for null comparisons unless the ANSINULL option is set to OFF, in which case such comparisons are Adaptive Server Enterprise-compatible.

**Note:** SQL Anywhere 8.0 and later adds support for the TDS\_EMPTY\_STRING\_AS\_NULL to offer Adaptive Server Enterprise compatibility in mapping empty strings to the null value.

# **Zero-length Strings Support**

Zero-length strings are treated differently in Adaptive Server Enterprise, SQL Anywhere, and Sybase IQ.

• Adaptive Server Enterprise treats zero-length strings as the null value.

- Adaptive Server Enterprise users store a single space for blank strings.
- SQL Anywhere and Sybase IQ follow ANSI semantics for zero-length strings, that is, a zero-length string is a real value; it is not null.

### **HOLDLOCK, SHARED, and FOR BROWSE Support**

HOLDLOCK, SHARED, and FOR BROWSE syntax differs between Adaptive Server Enterprise, SQL Anywhere, and Sybase IQ.

- Adaptive Server Enterprise supports HOLDLOCK, SHARED, and FOR BROWSE syntax.
- SQL Anywhere supports HOLDLOCK but does not support SHARED or FOR BROWSE.
- Sybase IQ does not support these keywords.

# **SQL Function Support**

Sybase IQ supports most of the same functions as SQL Anywhere and Adaptive Server Enterprise, with some differences.

- Adaptive Server Enterprise supports the **USING CHARACTERS | USING BYTES** syntax in **PatIndex()**; SQL Anywhere and Sybase IQ do not.
- Adaptive Server Enterprise supports the Reverse() function; SQL Anywhere and Sybase IO do not.
- Adaptive Server Enterprise supports **Len()** as alternative syntax for **Length()**; SQL Anywhere does not support this alternative.
- Adaptive Server Enterprise supports the **Square()** and **Str\_Replace()** Microsoft compatibility functions; SQL Anywhere does not.
- Sybase IQ supports Str\_Replace().
- Adaptive Server Enterprise and SQL Anywhere support **TSEQUAL()** to compare two timestamps for modification time; Sybase IQ does not support **TSEQUAL()**. (**TSEQUAL** is not relevant in the Sybase IQ table-level versioning model.)
- Sybase IQ supports ROWID(); Adaptive Server Enterprise and SQL Anywhere do not.
- SQL Anywhere and Sybase IQ support **Cast()** in addition to Adaptive Server Enterprise's **Convert()** for data type conversions.

**Note: Cast()** is the ANSI-compliant name.

- SQL Anywhere and Sybase IQ support Lcase() and Ucase() as synonyms of Lower() and Upper(); Adaptive Server Enterprise does not.
- SQL Anywhere and Sybase IQ support the **Locate()** string function; Adaptive Server Enterprise does not.
- SQL Anywhere supports the IsDate() and IsNumeric() function to test the ability to convert
  a string to the respective data type; Adaptive Server Enterprise does not. Sybase IQ
  supports IsDate(). You can use IsNumeric in Sybase IQ, but CIS functional compensation
  performance considerations apply.

• SQL Anywhere supports the **NEWID**, **STRTOUID**, and **UUIDTOSTR** functions; Adaptive Server Enterprise does not. These are native functions in Sybase IQ, so CIS functional compensation performance considerations do not apply.

**Note:** Some SQL functions, including **SOUNDEX** and **DIFFERENCE** string functions, and some date functions operate differently in Sybase IQ and SQL Anywhere. The Sybase IQ database option ASE\_FUNCTION\_BEHAVIOR specifies that output of some of the Sybase IQ data type conversion functions, including **HEXTOINT** and **INTTOHEX**, is consistent with the output of Adaptive Server Enterprise functions.

# **OLAP Function Support**

Currently, Adaptive Server Enterprise does not support OLAP functions. Sybase IQ and SQL Anywhere do.

Sybase IQ currently supports these OLAP functions:

- Corr()
- Covar\_Pop()
- Covar\_Samp()
- Cume Dist
- Dense\_Rank()
- Exp\_Weighted\_Avg
- First Value
- Last Value
- Median
- Ntile()
- Percent\_Rank()
- Percentile Cont()
- Percentile\_Disc()
- Rank()
- Regr\_Avgx()
- Regr\_Avgy()
- Regr\_Intercept()
- Regr R2
- Regr\_Slope()
- Regr\_Sxx()
- Regr\_Sxy()
- Regr\_Syy()
- StdDev()
- Stddev Pop
- Stddev Samp
- Var\_Pop

- Var\_Samp
- Variance()
- Weighted\_Avg

SQL Anywhere supports all of the Sybase IQ OLAP functions.

Currently, Adaptive Server Enterprise does not support OLAP functions.

CIS functional compensation does not support OLAP functions.

Note: Support for OLAP functions is a rapidly evolving area of Sybase product development.

# **System Function Support**

SQL Anywhere and Sybase IQ do not support certain Adaptive Server Enterprise system functions.

These Adaptive Server Enterprise system functions are not supported by SQL Anywhere and Sybase IQ:

- **curunreservedpgs()** number of pages free on a dbspace.
- data\_pgs() number of pages used by a table or index.
- host\_id() UNIX pid of the server process.
- hos\_name() name of the machine on which the server is running.
- lct\_admin() manages the "last chance threshold" for the Transaction manager.
- reserved pgs() number of pages allocated to a table or index.
- rowcnt() number of rows in the specified table.
- valid\_name() whether a name would be a valid name if used, for example, for a table.
- valid\_user() returns TRUE if that user has connect permissions.
- ptn\_data\_pgs() number of data pages in a partition.
- index\_colorder() returns the column order in an index.

# **User Defined Function Support**

User-defined function (UDF) support differs between Adaptive Server Enterprise, SQL Anywhere, and Sybase IQ:

- SQL Anywhere supports UDFs in SQL, Java, and C.
- Adaptive Server Enterprise supports UDFs written only in Java .
- Sybase IQ offers support for UDFs via CIS query decomposition, but there are performance implications.

### **Differences Interpreting Arithmetic Expressions on Dates**

SQL Anywhere and Sybase IQ interpret arithmetic expressions on dates as shorthand notation for various date functions. Adaptive Server Enterprise does not.

• Date +/- integer is equivalent to **Dateadd()**.

- Date date is equivalent to **Datediff()**.
- Date + time creates a timestamp from the two.

### SELECT INTO Statement Support

There are differences in the types of tables permitted in SELECT INTO statements in Adaptive Server Enterprise, SQL Anywhere, and Sybase IQ.

Consider this example statement:

select into table1 from table2

- Adaptive Server Enterprise permits *table1* to be permanent, temporary or a proxy table. Adaptive Server Enterprise also supports **SELECT INTO EXISTING TABLE**.
- SQL Anywhere and Sybase IQ permit table1 to be a permanent or a temporary table. A
  permanent table is created only when you select into table and specify more than one
  column. SELECT INTO #table, without an owner specification, always creates a temporary
  table, regardless of the number of columns specified. SELECT INTO table with just one
  column selects into a host variable.

# **Updatable Views Support**

Adaptive Server Enterprise and SQL Anywhere are more liberal than ANSI permits on the view definitions that are updatable when the WITH CHECK option is not requested.

SQL Anywhere offers the **ANSI\_UPDATE\_CONSTRAINTS** option to control whether updates are restricted to those supported by SQL92, or a more liberal set of rules.

Sybase IQ permits **UPDATE** only on single-table views that can be flattened. Sybase IQ does not support **WITH CHECK**.

# **Support for FROM Clause in UPDATE and DELETE**

Adaptive Server Enterprise, SQL Anywhere, and Sybase IQ all support the FROM clause with multiple tables in UPDATE and DELETE.

# **Transact-SQL Procedure Language Overview**

The stored procedure language is the part of SQL used in stored procedures and batches.

SQL Anywhere and Sybase IQ support a large part of the Transact-SQL stored procedure language in addition to the Watcom-SQL dialect based on SQL92.

### Transact-SQL Stored Procedure Overview

Because it is based on the ISO/ANSI draft standard, the SQL Anywhere and Sybase IQ stored procedure language differs from the Transact-SQL dialect in many ways.

Many of the concepts and features are similar, but the syntax is different. SQL Anywhere and Sybase IQ support for Transact-SQL takes advantage of the similar concepts by providing automatic translation between dialects. However, you must write a procedure exclusively in one of the two dialects, not in a mixture of the two.

There are a variety of aspects to SQL Anywhere and Sybase IQ support for Transact-SQL stored procedures, including:

- Passing parameters
- Returning result sets
- Returning status information
- Providing default values for parameters
- Control statements
- Error handling

### **Transact-SQL Batch Overview**

In Transact-SQL, a batch is a set of SQL statements submitted together and executed as a group, one after the other.

Batches can be stored in command files. The ISQL utility in SQL Anywhere and Sybase IQ and the isql utility in Adaptive Server Enterprise provide similar capabilities for executing batches interactively.

The control statements used in procedures can also be used in batches. SQL Anywhere and Sybase IQ support the use of control statements in batches and the Transact-SQL-like use of nondelimited groups of statements terminated with a **GO** statement to signify the end of a batch.

For batches stored in command files, SQL Anywhere and Sybase IQ support the use of parameters in command files. Adaptive Server Enterprise does not support parameters.

# SQL Statements in Procedures and Batches

Some SQL statements supported by Sybase IQ are part of one dialect, but not the other.

You cannot mix the two dialects within a procedure or batch. This means that:

- You can include Transact-SQL-only statements with statements that are part of both dialects in a batch or procedure.
- You can include statements not supported by Adaptive Server Enterprise with statements that are supported by both servers in a batch or procedure.

 You cannot include Transact-SQL—only statements with Sybase IQ—only statements in a batch or procedure.

SQL statements not separated by semicolons are part of a Transact-SQL procedure or batch. See *Reference: Statements and Options* for details of individual statements.

Transact-SQL compatibility has improved; incorrect SQL syntax that was previously accepted now fails with an error.

### **Expression Subqueries in IF Statements**

Adaptive Server Enterprise and SQL Anywhere support comparisons between a variable and a scalar value returned by an expression subquery.

For example:

```
create procedure testIf ()
  begin
  declare var4 int;
set var4 = 10;
  if var4 = (select MIN (a_i1) from a) then set
     var4 = 100;
end if;
end;
```

### **CASE Statement Support**

Permitted usage of the CASE statement differs in Sybase IQ and SQL Anywhere.

The **CASE** statement is not supported in Adaptive Server Enterprise, which supports case expressions only.

#### See also

• Expressions on page 23

### **Row-level Cursor Operations Support**

Adaptive Server Enterprise, SQL Anywhere, and Sybase IQ support the use of cursors with UPDATE and DELETE.

Consider this example:

```
UPDATE WHERE CURRENT OF {cursor}

DELETE WHERE CURRENT OF {cursor}
```

In Sybase IQ, updatable cursors are asensitive only, for one table only, and chained only. Updatable hold cursors are not permitted. Updatable cursors in Sybase IQ get a table lock.

### **PRINT Command Support**

Support for PRINT differs in Adaptive Server Enterprise, SQL Anywhere, and Sybase IQ.

The effect of **PRINT** depends on the client:

- Adaptive Server Enterprise **PRINT** always sends a message to the client.
- In SQL Anywhere and Sybase IQ, PRINT sends a message to the client for Open Client and JDBC connections.
- Adaptive Server Enterprise stored procedures that rely on PRINT work in Sybase IQ using Interactive SQL.

**Note:** Sybase IQ users might prefer Interactive SQL with JDBC, rather than the iAdaptive Server Anywhere JDBC driver (formerly called the JDBC-ODBC bridge).

# **Automatic Translation of Stored Procedures**

In addition to supporting Transact-SQL alternative syntax, SQL Anywhere and Sybase IQ provide aids for translating statements between the Watcom-SQL and Transact-SQL dialects.

Functions returning information about SQL statements and enabling automatic translation of SQL statements include:

 Function
 Description

 SQLDialect(statement)
 Returns Watcom-SQL or Transact-SQL.

 WatcomSQL(statement)
 Returns the Watcom-SQL syntax for the statement.

 TransactSQL(statement)
 Returns the Transact-SQL syntax for the statement.

Table 225. Functions enabling automatic translation

These are functions and thus can be accessed using a **SELECT** statement from ISQL. For example, the following statement returns the value Watcom-SQL:

SELECT SqlDialect('select \* from Employees')

# **Result Sets from Transact-SQL Procedures**

SQL Anywhere / Sybase IQ procedures and Transact-SQL procedures return result sets differently.

 $SQL\ Anywhere\ and\ Sybase\ IQ\ use\ a\ \mbox{\bf RESULT}$  clause to specify returned result sets.

In Transact-SQL procedures, column names or alias names of the first query are returned to the calling environment.

The following Transact-SQL procedure illustrates how Transact-SQL stored procedures return result sets:

CREATE PROCEDURE showdept (@deptname varchar(30))
AS

```
SELECT Employees.Surname, Employees.GivenName
FROM Departments, Employees
WHERE Departments.DepartmentName = @deptname
AND Departments.DepartmentID = Employees.DepartmentID
```

The following is the corresponding SQL Anywhere or Sybase IQ procedure:

```
CREATE PROCEDURE showdept(in deptname varchar(30))
RESULT ( lastname char(20), firstname char(20))
BEGIN
SELECT Employees.Surname, Employees.GivenName
FROM Departments, Employees
WHERE Departments.DepartmentName = deptname
AND Departments.DepartmentID = Employee.DepartmentID
END
```

There are minor differences in the way the three Sybase client tools present multiple results to the client:

- isql displays all results in a single stream.
- Interactive SQL presents each result set on a separate tab. You must enable this functionality in the Option menu. Make it a permanent change, then restart or reconnect to Interactive SQL.
- Interactive SQL Classic (deprecated) provides RESUME to display each successive result set.

#### **Variables in Transact-SQL Procedures**

SQL Anywhere and Sybase IQ assign values to variables in procedures differently than Transact-SQL.

SQL Anywhere and Sybase IQ use the SET statement to assign values to variables in a procedure.

In Transact-SQL, values are assigned using the **SELECT** statement with an empty table list. The following simple procedure illustrates how the Transact-SQL syntax works:

```
CREATE PROCEDURE multiply

@mult1 int,

@mult2 int,

@result int output

AS

SELECT @result = @mult1 * @mult2
```

This procedure can be called as follows:

```
CREATE VARIABLE @product int
go
EXECUTE multiply 5, 6, @product OUTPUT
go
```

The variable *@product* has a value of 30 after the procedure executes.

There are some differences in order and persistence of variable declarations:

- In Adaptive Server Enterprise, you can declare variables anywhere in the body of a stored procedure. Variables persist for the duration of the procedure.
- In SQL Anywhere and Sybase IQ, you must declare variables at the beginning of a compound statement (that is, immediately after **BEGIN** in a **BEGIN...END** pair). Variables persist only for the duration of the compound statement.

#### See also

• Criteria for Writing Compatible Queries on page 612

### **Error Handling in Transact-SQL Procedures**

Default procedure error handling is different in the Watcom-SQL and Transact-SQL dialects.

By default, Watcom-SQL dialect procedures exit when they encounter an error, returning SQLSTATE and SQLCODE values to the calling environment.

You can build explicit error handling into Watcom-SQL stored procedures using the **EXCEPTION** statement, or you can instruct the procedure to continue execution at the next statement when it encounters an error, using the **ON EXCEPTION RESUME** statement.

When a Transact-SQL dialect procedure encounters an error, execution continues at the following statement. The global variable @@errorholds the error status of the most recently executed statement. You can check this variable following a statement to force return from a procedure. For example, the following statement causes an exit if an error occurs:

```
IF @@error != 0 RETURN
```

When the procedure completes execution, a return value indicates the success or failure of the procedure. This return status is an integer, and can be accessed as follows:

```
DECLARE @status INT

EXECUTE @status = proc_sample

IF @status = 0

PRINT 'procedure succeeded'

ELSE

PRINT 'procedure failed'
```

This table describes the built-in procedure return values and their meanings:

Table 226. Built-in procedure return values

| Value | Meaning                          |
|-------|----------------------------------|
| 0     | Procedure executed without error |
| -1    | Missing object                   |
| -2    | Data type error                  |

| Value | Meaning                               |
|-------|---------------------------------------|
| -3    | Process was chosen as deadlock victim |
| -4    | Permission error                      |
| -5    | Syntax error                          |
| -6    | Miscellaneous user error              |
| -7    | Resource error, such as out of space  |
| -8    | Nonfatal internal problem             |
| -9    | System limit was reached              |
| -10   | Fatal internal inconsistency          |
| -11   | Fatal internal inconsistency          |
| -12   | Table or index is corrupt             |
| -13   | Database is corrupt                   |
| -14   | Hardware error                        |

The **RETURN** statement can be used to return other integers, with their own user-defined meanings.

### **Using the RAISERROR Statement in Procedures**

The RAISERROR statement is a Transact-SQL statement for generating user-defined errors. It has a similar function to the **SIGNAL** statement.

By itself, **RAISERROR** does not cause an exit from the procedure, but it can be combined with a **RETURN** statement or a test of the @@errorglobal variable to control execution following a user-defined error.

If you set the **ON\_TSQL\_ERROR** database option to **CONTINUE**, **RAISERROR** no longer signals an execution-ending error. Instead, the procedure completes and stores the **RAISERROR** status code and message, and returns the most recent **RAISERROR**. If the procedure causing the **RAISERROR** was called from another procedure, **RAISERROR** returns after the outermost calling procedure terminates.

You lose intermediate **RAISERROR** statuses and codes when the procedure terminates. If, at return time, an error occurs along with **RAISERROR**, the error information is returned and you lose the **RAISERROR** information. The application can query intermediate **RAISERROR** statuses by examining **@@error** global variable at different execution points.

#### Transact-SQL-like Error Handling in the Watcom-SQL Dialect

You can make a Watcom-SQL dialect procedure handle errors in a Transact-SQL-like manner.

Supply the **ON EXCEPTION RESUME** clause to the **CREATE PROCEDURE** statement:

```
CREATE PROCEDURE sample_proc()
ON EXCEPTION RESUME
BEGIN
...
END
```

The presence of an **ON EXCEPTION RESUME** clause prevents explicit exception handling code from being executed, so avoid using these two clauses together.

# SQL Anywhere and Sybase IQ Differences and Shared Functionality

Sybase IQ and SQL Anywhere have differences in starting and managing databases and servers, database option support, DDL support, and DML support.

For additional information, always refer to the Sybase IQ documentation set when using the product. Refer to the SQL Anywhere documentation set when using SQL Anywhere, or when the Sybase IQ documentation refers to SQL Anywhere documentation for specific functionality only.

#### **SQL Anywhere Server and Database Startup and Administration**

Starting and managing databases and servers differs between Sybase IQ and SQL Anywhere.

- Sybase IQ uses the server startup command start\_iq, instead of the SQL Anywhere network server startup command.
- Sybase IQ does not support personal servers.
- Sybase IQ supports many SQL Anywhere server command line options, but not all. Other server options are supported for Sybase IQ but not for SQL Anywhere.
- Sybase IQ provides the stop\_iq utility (UNIX) to shut down servers.
- Clauses permitted in the BACKUP and RESTORE statements differ in Sybase IQ and SQL Anywhere.
- SQL Remote is supported in Sybase IQ only for multiplex operations.

Sybase IQ supports many SQL Anywhere database administration utilities, but not all:

- The following SQL Anywhere utilities are not supported by Sybase IQ: backup, compression, console, initialization, license, log transfer, log translation, rebuild, spawn, some transaction log options (-g, -il, -ir, -n, -x, -z), uncompression, unload, upgrade, and write file.
- Sybase IQ supports the SQL Anywhere **validation** utility only on the catalog store. To validate the IQ store, use **sp\_iqcheckdb**.

#### **SQL Anywhere Database Options**

Some SQL Anywhere database options are not supported by Sybase IQ, including DEFAULT\_TIMESTAMP\_INCREMENT.

Some database options apply only to the catalog store, including: FOR\_XML\_NULL\_TREATMENT, ISOLATION\_LEVEL, PREFETCH, PRECISION, and SCALE.

Options with differences in behavior, default, or allowed values include DELAYED\_COMMITS, TIME\_FORMAT, TIMESTAMP\_FORMAT.

Sybase IQ also includes many options that SQL Anywhere does not support.

#### **SQL Anywhere Data Definition Language (DDL) Differences**

In addition to the DDL differences discussed previously:

- In a DELETE/DROP or PRIMARY KEY clause of an ALTER TABLE statement, Sybase IQ takes the RESTRICT action (reports an error if there are associated foreign keys). SQL Anywhere always takes the CASCADE action.
- Similarly, **DROP TABLE** statement reports an error in Sybase IQ if there are associated foreign-key constraints.
- Sybase IQ does not support these DDL statements: CREATE COMPRESSED DATABASE,
   CREATE TRIGGER, SETUSER.
- Sybase IQ supports referential integrity at the statement level, rather than the transactionlevel integrity that SQL Anywhere supports with the CHECK ON COMMIT clause of the CREATE TABLE statement.
- A Sybase IQ table cannot have a foreign key that references a SQL Anywhere (or catalog)
  table, and a SQL Anywhere table cannot have a foreign key that references a Sybase IQ
  table.
- In a Sybase IQ database, publications can only be created on SQL Anywhere tables.
- In CREATE DATABASE, the defaults for case-sensitivity and collation differ. The defaults
  for Sybase IQ are CASE RESPECT and the ISO\_BINENG collation; for SQL Anywhere,
  the defaults are CASE IGNORE, and collation inferred from the language and character
  set of the operating system.
- Sybase IQ does not support the CREATE ENCRYPTED DATABASE and CREATE
  DECRYPTED DATABASE commands supported by SQL Anywhere. See Advanced
  Security in Sybase IQ.

#### **SQL** Anywhere Data Manipulation Language (DML) Differences

Not all SQL Anywhere DML objects and syntax are supported by Sybase IQ.

 Sybase IQ does not support these DML and procedural statements: EXPLAIN, GET DATA, INPUT, PREPARE TO COMMIT, PUT, READTEXT, ROLLBACK TRIGGER, SYSTEM, UNLOAD TABLE, VALIDATE TABLE.

Reference: Building Blocks, Tables, and Procedures

**Note:** A set of extraction options perform a role similar to **UNLOAD TABLE**; for details, see the data extraction options in *System Administration Guide: Volume 1*.

- Sybase IQ supports the INSERT...LOCATION syntax; SQL Anywhere does not.
- LOAD TABLE options differ in Sybase IQ and SQL Anywhere.
- OPEN statement in Sybase IQ does not support BLOCK and ISOLATION LEVEL clauses.
- Sybase IQ does not support triggers.
- Use of transactions, isolation levels, checkpoints, and automatically generated COMMITs, as well as cursor support, is different in Sybase IQ and SQL Anywhere.
- When you **SELECT** from a stored procedure in Sybase IQ, CIS functional compensation performance considerations apply.
- Sybase IQ ignores the database name qualifier in fully qualified names in Adaptive Server Enterprise **SELECT** statements, such as a **FROM** clause with *<database* name > . *<owner* > .  *> . For example, Sybase IQ interprets the query SELECT \* FROM XXX..TEST as SELECT \* FROM TEST.*

# Adaptive Server Enterprise and Sybase IQ Differences and Shared Functionality

Sybase IQ and Adaptive Server Enterprise have differences in stored procedure support and views support.

For additional information, always refer to the Sybase IQ documentation set when using the product. Refer to the Adaptive Server Enterprise documentation set when using Adaptive Server Enterprise, or when the Sybase IQ documentation refers to Adaptive Server Enterprise documentation for specific functionality only.

#### **Adaptive Server Enterprise Stored Procedures**

Certain stored procedures are not supported by Sybase IQ.

Sybase IQ no longer supports these Adaptive Server stored procedures:

- sp\_addserver
- sp configure
- sp\_estspace
- sp\_help
- sp helpuser
- sp\_who

Sybase IQ no longer supports the following catalog procedures:

- sp\_column\_privileges
- sp\_databases
- sp\_datatype\_info

· sp\_server\_info

#### **Adaptive Server Enterprise System Views**

Certain views are not supported by Sybase IQ.

Sybase IO no longer supports these Adaptive Server Enterprise views:

- sysalternates
- sysaudits
- sysauditoptions
- sysconstraints
- syscharsets
- sysconfigures
- syscurconfigs
- sysdatabases
- sysdepends
- sysdevices
- sysengines
- syskeys
- syslanguages
- · syslocks
- syslogs
- sysloginroles
- sysmessages
- sysprocedures
- sysprocesses
- sysprotects
- sysreferences
- sysremotelogins
- sysroles
- syssegments
- sysservers
- syssrvroles
- systhresholds
- sysusages

#### Column Name Differences

The column name used in the Adaptive Server Enterprise view SYSTYPES is "allownulls".

The column name used in the Sybase IQ view SYSTYPES is "allowsnulls".

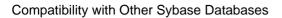

## Index

| A                                 | arc-tangent ratio 128             |
|-----------------------------------|-----------------------------------|
| ABS function 123                  | architectures                     |
| absolute value 123                | Adaptive Server 596               |
| ACOS function 123                 | ARGN function 124                 |
| Adaptive Server Enterprise        | argument selection 124            |
|                                   | arithmetic expressions 26         |
| compatibility 595, 602 advice     | on dates 618                      |
|                                   | ASCII function 125                |
| clearing 440                      | ASCII value 125, 137              |
| displaying 440<br>storing 440     | ASIN function 126                 |
|                                   | ATAN function 127                 |
| aggregate functions 99<br>AVG 129 | ATAN2 function 128                |
|                                   | auditing                          |
| COUNT 154                         | adding comments 527               |
| LIST 226                          | audits                            |
| MAX 232                           | disabling 530                     |
| MIN 234                           | enabling 530                      |
| STDDEV 306                        | automatic joins                   |
| STDDEV_POP 308                    | and foreign keys 353              |
| STDDEV_SAMP 309                   | average 129                       |
| SUM 318                           | AVG function 129                  |
| VAR_POP 338                       |                                   |
| VAR_SAMP 340                      | В                                 |
| VARIANCE 341                      | 1 1 1 1                           |
| ALL                               | backslashes                       |
| conditions 39                     | not allowed in SQL identifiers 20 |
| allocation map                    | backup history file               |
| resetting 378                     | location 8                        |
| alphabetic characters             | backup operations                 |
| defined 20                        | summary 369                       |
| analytic functions                | backups                           |
| DENSE_RANK 181                    | during checkpoint 527             |
| NTILE 246                         | during low activity 527           |
| PERCENT_RANK 254                  | batches                           |
| PERCENTILE_CONT 256               | Transact-SQL overview 620         |
| PERCENTILE_DISC 258               | writing 620                       |
| RANK 268                          | BETWEEN conditions 40             |
| analytical functions 101          | BFILE function                    |
| AND conditions 46                 | description 130                   |
| ANY                               | BIGDATETIME data type             |
| conditions 39                     | compatibility 602                 |
| apostrophe                        | BIGINTTOHEX function 130          |
| in strings 22                     | BIGTIME data type                 |
| arc-cosine 123                    | compatibility 602                 |
| arc-sine 126                      | binary data                       |
| arc-tangent 127                   | compatibility 601                 |

| BINARY data type 79                          | validating 534                             |
|----------------------------------------------|--------------------------------------------|
| BIT data type                                | CEIL function 135                          |
| compatibility 599                            | CEILING function 136                       |
| Transact-SQL 83                              | chained outer joins 615                    |
| bit length 131                               | char                                       |
| BIT_LENGTH function 131                      | breaking into terms¶ 363                   |
| bitwise operators 27                         | CHAR data type                             |
| blanks                                       | about 69                                   |
| trimming trailing 71, 600                    | CHAR function 137                          |
| BLOB data type                               | CHAR_LENGTH function 138                   |
| LIKE conditions 40                           | CHAR_LENGTH64 function                     |
| brackets                                     | description 139                            |
| database objects 20                          | character data                             |
| SQL identifiers 20                           | compatibility 600                          |
| breaking                                     | CHARACTER data type                        |
| terms 363, 364                               | about 69                                   |
| buffer cache                                 | character sets                             |
| monitoring with sp_iqsysmon 497              | specifying 11                              |
| byte length 252                              | CHARACTER VARYING data type                |
| BYTE_LENGTH function 132                     | about 69                                   |
| BYTE LENGTH64 function                       | trimming trailing blanks 71, 600           |
| description 133                              | CHARINDEX function 139                     |
| BYTE SUBSTR function                         | CHECK conditions                           |
| description 133                              | Transact-SQL 606                           |
| BYTE_SUBSTR64 function                       | check constraints 606                      |
| description 133                              | enforced 606                               |
| description 133                              | Transact-SQL compatibility 606             |
| С                                            | CHECKPOINT statement                       |
| · ·                                          |                                            |
| cache                                        | backup during checkpoint 527               |
| flushing 531                                 | clauses ON EXCEPTION RESUME 625            |
| CASE expression 29                           |                                            |
| NULLIF function 248                          | CLOB data type 40<br>COALESCE function 140 |
| case sensitivity                             |                                            |
| and pattern matching 43                      | code pages                                 |
| comparison conditions 34                     | and data storage 71                        |
| data 604                                     | COL_LENGTH function 141                    |
| databases 604                                | COL_NAME function 142                      |
| identifiers 605                              | collation                                  |
| passwords 605                                | SORTKEY function 297                       |
| Transact-SQL compatibility 604               | column default                             |
| user IDs 605                                 | not supported 607                          |
| user-defined data types 604, 605             | column length 141                          |
| CAST function 93, 134                        | column name 142                            |
| catalog                                      | columns                                    |
| Adaptive Server Enterprise compatibility 597 | and user-defined data types 89             |
| system tables 541                            | naming 24                                  |
| catalog store                                | SYSCOLUMNS system view 549                 |
| IQ 597                                       | command-line options                       |
| monitoring with 497                          | overriding 532                             |

| comments                                  | COVAR_SAMP function 153                |
|-------------------------------------------|----------------------------------------|
| comment indicators 65                     | CPU utilization                        |
| comparing dates and times 87              | database consistency checker 376       |
| comparisons                               | CREATE DECRYPTED DATABASE statement    |
| about 33                                  | 627                                    |
| compatibility                             | CREATE DEFAULT statement               |
| Adaptive Server Enterprise 595            | unsupported 608                        |
| Adaptive Server Enterprise data types 602 | CREATE DOMAIN statement                |
| referential integrity constraints 607     | syntax 90                              |
| COMPUTE clause                            | Transact-SQL compatibility 608         |
| Transact-SQL 614                          | using 89                               |
| computed columns                          | CREATE ENCRYPTED DATABASE statement    |
| not supported 608                         | 627                                    |
| concatenating strings 26                  | CREATE INDEX statement                 |
| condition hint strings 49                 | IQ 609                                 |
| conditions                                |                                        |
|                                           | Transact-SQL 609 CREATE RULE statement |
| user-supplied for queries 48              |                                        |
| connection information                    | unsupported 608                        |
| sp_iqcontext 393                          | CREATE TABLE statement                 |
| connection property value 143             | Transact-SQL 606                       |
| CONNECTION_PROPERTY function 143          | CREATE TRIGGER                         |
| connection-level variables                | not supported 609                      |
| about 60                                  | creating                               |
| connections                               | data types 89, 90                      |
| determining ID number 242                 | CUBE operation                         |
| displaying information about 521          | GROUPING function 198                  |
| properties 119                            | CUME_DIST function 155                 |
| consistency checking                      | CURRENT DATABASE                       |
| partitions 375                            | special value 54                       |
| consistent state                          | CURRENT DATE                           |
| restoring 483                             | default 55                             |
| constants                                 | special value 55                       |
| in expressions 24                         | CURRENT PUBLISHER                      |
| Transact-SQL 31                           | default 55                             |
| CONTAINS conditions                       | special value 55                       |
| with TEXT index 45                        | CURRENT TIME                           |
| with WD index 45                          | default 55                             |
| CONVERT function 93, 144                  | special value 55                       |
| date to integer conversion 147            | CURRENT TIMESTAMP                      |
| date to string conversion 147             | default 56                             |
| integer to date conversion 147            | special value 56                       |
| string to date conversion 147             | current user                           |
| CORR function 148                         | environment settings 14                |
| COS function 149                          | CURRENT USER                           |
| cosine 149                                | default 56                             |
| COT function 150                          | special value 56                       |
| cotangent 150                             | cursors                                |
| COUNT function 154                        | displaying information about 397       |
| COVAR_POP function 151                    | row-level in IQ 621                    |
|                                           |                                        |

| Transact-SQL 621                      | database object                     |
|---------------------------------------|-------------------------------------|
|                                       | determining ID 250                  |
| D                                     | determining name 251                |
| 1.4                                   | identifying 20                      |
| data                                  | database options                    |
| case sensitivity 604                  | DATE_ORDER 88                       |
| data type compatibility               | QUOTED_IDENTIFIER 32                |
| binary data 601                       | database server                     |
| bit data 599                          | overriding command-line options 532 |
| character data 600                    | databases                           |
| date and time data 601                | case sensitivity 604                |
| datetime and time data 602            | determining ID number 177, 244      |
| IMAGE data 603                        | determining name 178                |
| Java data 604                         | properties 120                      |
| numeric data 603                      | property value 179                  |
| TEXT data 603                         |                                     |
| data type conversion                  | system procedures 361               |
| about 93                              | system tables 541                   |
| BIT to BINARY 94                      | validating catalog store 534        |
| BIT to CHAR 96                        | DATALENGTH function 156             |
| BIT to VARBINARY 94                   | date and time data types            |
| BIT to VARCHAR 96                     | compatibility 601                   |
| CHAR to BIT 96                        | date and time functions 107         |
| functions 106                         | DATE 157                            |
| VARCHAR to BIT 96                     | DATEADD 158                         |
| data type conversion functions 106    | DATECEILING 159                     |
| BIGINTTOHEX 130                       | DATEDIFF 162                        |
| CAST 134                              | DATEFLOOR 164                       |
| CONVERT 144                           | DATEFORMAT 167                      |
|                                       | DATENAME 168                        |
| HEXTOBIGINT 200                       | DATEPART 170                        |
| HEXTOINT 201                          | DATEROUND 171                       |
| INTTOHEX 211                          | DATETIME 174                        |
| data types                            | DAY 175                             |
| Adaptive Server Enterprise 599        | DAYNAME 175                         |
| and compatibility 93                  | DAYS 176                            |
| binary 78                             | DOW 184                             |
| character 69                          | GETDATE 195                         |
| creating 90                           | getting consistent results 107      |
| date and time 84                      | HOUR 203                            |
| displaying information about 400, 429 | HOURS 203                           |
| IMAGE 601, 603                        | IQ features 353                     |
| IQ 599                                | MINUTE 235                          |
| LONG BINARY 601, 603                  | MINUTES 236                         |
| numeric 73                            |                                     |
| SQL Anywhere 599                      | MONTH 238                           |
| TEXT 70, 600, 603                     | MONTHIS 220                         |
| UNIQUEIDENTIFIERSTR 69                | MONTHS 239                          |
| user-defined 89                       | NOW 246                             |
| database administrator                | QUARTER 265                         |
| roles 598                             | SECOND 293                          |

| SECONDS 294                          | <b>CURRENT PUBLISHER 55</b>           |
|--------------------------------------|---------------------------------------|
| TODAY 322                            | CURRENT USER 56                       |
| WEEKS 343                            | LAST USER 56                          |
| YEAR 348                             | not supported 607                     |
| YEARS 349                            | TIMESTAMP 57                          |
| YMD 351                              | USER 58                               |
| DATE data type 84                    | defaults                              |
| DATE function 157                    | CURRENT DATE 55                       |
| DATE_ORDER option 88                 | <b>CURRENT PUBLISHER 55</b>           |
| DATEADD function 158                 | CURRENT TIME 55                       |
| DATECEILING function 159             | <b>CURRENT TIMESTAMP 56</b>           |
| DATEDIFF function 162                | CURRENT USER 56                       |
| DATEFLOOR function 164               | Transact-SQL 608                      |
| DATEFORMAT function 167              | defining a window 103                 |
| DATENAME function 168                | DEGREES function 180                  |
| DATEPART function 170                | delimiting SQL strings 20             |
| DATEROUND function 171               | DENSE_RANK function 181               |
| dates                                | devices                               |
| arithmetic expressions 618           | managing 597                          |
| determining current 246, 322         | DIFFERENCE function 183               |
| interpreting strings as dates 88     | directory structure 3                 |
| queries 87                           | disjunction of subquery predicates 37 |
| datetime and time data types         | DISK statements                       |
| compatibility 602                    | unsupported 597                       |
| DATETIME function 174                | distribution functions 102            |
| DAY function 175                     | DML                                   |
| day of the week (DOW) 184            | SQL Anywhere 627                      |
| DAYNAME function 175                 | domains 90                            |
| DAYS function 176                    | about 89                              |
| DB_ID function 177                   | double quotes                         |
| DB_NAME function 178                 | database objects 20                   |
| DB_PROPERTY function 179             | not allowed in SQL identifiers 20     |
| dbcc                                 | DOW function 184                      |
| thread usage 376                     | dropleaks mode 378                    |
| DBCC                                 | dummy IQ table 99                     |
| database verification 373            | getting consistent results 107        |
| output 380                           | DUMMY table 544                       |
| performance 379                      | <u>_</u>                              |
| time to run 379                      | E                                     |
| DBCC_LOG_PROGRESS option 380         | ELSE                                  |
| dbinit utility 597                   | IF expression 29                      |
| dbspaces                             | ENDIF                                 |
| managing 597                         | IF expression 29                      |
| preventing read-write operations 378 | environment variables                 |
| DDL                                  | about 6                               |
| SQL Anywhere 627                     | IQLOGDIR15 8                          |
| DECIMAL data type 73                 | IQPORT 7                              |
| default values                       | IQTIMEOUT 9                           |
| CURRENT DATABASE 54                  | PATH 11                               |

| SQLCONNECT 12                         | FROM clause 112                             |
|---------------------------------------|---------------------------------------------|
| SYBASE 12                             | UPDATE and DELETE 619                       |
| SYBASE_JRE 13                         | functions                                   |
| SYBASE_OCS 13                         | ABS function 123                            |
| error messages                        | ACOS function 123                           |
| ERRORMSG function 184                 | Adaptive Server Enterprise system functions |
| getting text 184                      | 118                                         |
| ERRORMSG function                     | aggregate 99                                |
| SQL syntax 184                        | alphabetical list 122                       |
| errors                                | analytical 101                              |
| Transact-SQL 624, 625                 | ARGN function 124                           |
| estimates                             | ASCII function 125                          |
| optimizer 49                          | ASIN function 126                           |
| EVENT_CONDITION function 185          | ATAN function 127                           |
| EVENT_CONDITION_NAME function 187     | ATAN2 function 128                          |
| EVENT_PARAMETER function 188          | AVG function 129                            |
| events                                | BFILE function 130                          |
| displaying information about 424, 429 | BIGINTTOHEX function 130                    |
| EVENT_CONDITION function 185          | BIT_LENGTH function 131                     |
| EVENT_CONDITION_NAME function 187     | BYTE_LENGTH function 132                    |
| EVENT_PARAMETER function 188          | BYTE_LENGTH64 function 133                  |
| execution phase hints 52              | BYTE_SUBSTR function 133                    |
| EXISTS conditions 45                  | BYTE_SUBSTR64 function 133                  |
| EXP function 190                      | CAST function 134                           |
| EXP_WEIGHTED_AVG function 190         | CEIL function 135                           |
| exponential function 190              | CEILING function 136                        |
| expression                            | CHAR function 137                           |
| converting to timestamp 174           | CHAR_LENGTH function 138                    |
| length in bytes 156                   | CHAR_LENGTH64 function 139                  |
| expression subqueries                 | CHARINDEX function 139                      |
| in IF statements 621                  | COALESCE function 140                       |
| expressions 23                        | COL_LENGTH function 141                     |
| CASE 29                               | COL_NAME function 142                       |
| Transact-SQL 30                       | CONNECTION_PROPERTY function 143            |
| external libraries                    | consistent results 112                      |
| listing 363                           | CONVERT function 144                        |
| unloading 363                         | CORR function 148                           |
| F                                     | COS function 149                            |
| files                                 | COT function 150                            |
| location 4                            | COUNT function 154                          |
| FIRST_VALUE function 192              | COVAR_POP function 151                      |
| FLOAT data type 75                    | COVAR_SAMP function 153                     |
| FLOOR function 194                    | CUME_DIST function 155                      |
| FOR BROWSE syntax                     | data type conversion 106                    |
| Transact-SQL 616                      | DATALENGTH function 156                     |
| foreign keys                          | date and time 107                           |
| system views 553                      | DATE function 157                           |
| FP indexes                            | DATEADD function 158                        |
| verifying 377                         | DATECEILING function 159                    |

DATEDIFF function 162
DATEFLOOR function 164
DATEFORMAT function 167
DATENAME function 168
DATEPART function 170
DATEROUND function 171
DATETIME function 174

DAYNAME function 175
DAYS function 176
DB\_ID function 177
DB\_NAME function 178
DB\_PROPERTY function 179
DEGREES function 180
DENSE\_RANK function 181

DIFFERENCE function 183 distribution 102

DOW function 184

DAY function 175

ERRORMSG function SQL syntax 184
EVENT\_CONDITION function 185

EVENT\_CONDITION\_NAME function 187

EVENT\_PARAMETER function 188

EXP function 190

EXP\_WEIGHTED\_AVG function 190

FIRST\_VALUE function 192 FLOOR function 194 GETDATE function 195 GRAPHICAL PLAN 195

GROUP\_MEMBER function SQL syntax

199

GROUPING function SQL syntax 198

HEXTOBIGINT function 200 HEXTOINT function 201 HOUR function 203 HOURS function 203

HTML\_DECODE function 205 HTML\_ENCODE function 205 HTML PLAN function 206

HTTP 112

HTTP\_DECODE function 207 HTTP\_ENCODE function 208 HTTP\_HEADER function 208 HTTP\_VARIABLE function 208

IFNULL function 209 INDEX\_COL function 210 INSERTSTR function 210 INTTOHEX function 211

IO extensions 355

ISDATE function SQL syntax 213

ISNULL function 214

ISNUMERIC function SQL syntax 215

LAST\_VALUE 217 LCASE function 219 LEFT function 222

LEN function SQL syntax 224 LENGTH function 225, 226

LIST function 226 LOCATE function 227 LOG function 229 LOG10 function 229 LOWER function 230 LTRIM function 231 MAX function 232 MEDIAN function 233 MIN function 234 MINUTE function 235 MINUTES function 236 miscellaneous 122

MOD function 237 MONTH function 238 MONTHNAME function 239

MONTHS function 239

NEWID function SQL syntax 241 NEXT\_CONNECTION function 242 NEXT\_DATABASE function 244 NEXT\_HTTP\_HEADER function 245 NEXT\_HTTP\_VARIABLE function 245

NOW function 246 NTILE function 246 NULLIF function 248 NUMBER function 249 numeric 102, 112

OBJECT\_ID function 250
OBJECT\_NAME function 251
OCTET\_LENGTH function 252
PATINDEX function 253

PERCENT\_RANK function 254 PERCENTILE\_CONT function 256 PERCENTILE\_DISC function 258

PI function 260 POWER function 261 PROPERTY function 261

PROPERTY\_DESCRIPTION function 262

PROPERTY\_NAME function 263
PROPERTY\_NUMBER function 264

QUARTER function 265 RADIANS function 266 RAND function 267 **RANK** function 268 today 544 **TODAY function 322** ranking 102 **REGR AVGX function 269** Transact-SOL 616 **REGR AVGY function 270** TRIM function 322 **REGR COUNT function 272 TRUNCNUM function 323 REGR\_INTERCEPT** function 273 TS ARMA AR function 324 REGR\_R2 function 274 TS\_ARMA\_CONST function 324 **REGR SLOPE function 276** TS ARMA MA function 325 **REGR SXX function 277** TS\_AUTO\_ARIMA function 325 **REGR SXY function 278** TS\_AUTO\_ARIMA\_OUTLIER function 326 **REGR SYY function 280** TS AUTO ARIMA RESULT AIC function **REMAINDER function 281** REPEAT function 282 TS AUTO ARIMA RESULT AICC **REPLACE function 283** function 326 **REPLICATE function 285** TS\_AUTO\_ARIMA\_RESULT\_BIC function **REVERSE** function SQL syntax 286 326 **RIGHT function 287** TS\_AUTO\_ARIMA\_RESULT\_FORECAST **ROUND function 288** ERROR function 327 **ROWID function 291** TS\_AUTO\_ARIMA\_RESULT\_FORECAST RTRIM function 292 \_VALUE function 327 SECOND function 293 TS AUTO ARIMA RESULT MODEL D SECONDS function 294 function 327 SIGN function 295 TS\_AUTO\_ARIMA\_RESULT\_MODEL\_P SIMILAR function 296 function 327 SIN function 296 TS\_AUTO\_ARIMA\_RESULT\_MODEL\_S **SORTKEY** function 297 function 328 SOUNDEX function 302 TS\_AUTO\_ARIMA\_RESULT\_RESIDUAL\_ SPACE function 303 SIGMA function 328 SOLFLAGGER function 304 TS\_AUTO\_UNI\_AR function 328 SORT function 305 TS AUTOCORRELATION function 325 SOUARE function 306 TS\_BOX\_COX\_XFORM function 329 statistical 102 TS\_DIFFERENCE function 329 STDDEV function 306 TS DOUBLE ARRAY function 329 STDDEV\_POP function 308 TS\_ESTIMATE\_MISSING function 329 STDDEV SAMP function 309 TS GARCH function 330 STR function 310 TS\_GARCH\_RESULT\_A function 330 STR\_REPLACE function SQL syntax 311 TS\_GARCH\_RESULT\_AIC function 330 TS\_GARCH\_RESULT\_USER function 330 string 114 STRING function 313 TS\_INT\_ARRAY function 331 STRTOUUID function SQL syntax 314 TS LACK OF FIT function 331 STUFF function 315 TS\_LACK OF FIT\_P function 331 SUBSTR function 316 TS\_MAX\_ARMA\_AR function 332 SUBSTRING function 316 TS\_MAX\_ARMA\_CONST function 332 SUBSTRING64 function 318 TS\_MAX\_ARMA\_LIKELIHOOD function 332 SUM function 318 TS\_MAX\_ARMA\_MA function 333 SUSER\_ID function 319 SUSER\_NAME function 320 TS\_OUTLIER\_IDENTIFICATION function TAN function 321 333

638 Sybase IQ

time series 122

| TS_PARTIAL_AUTOCORRELATION            | SQL syntax for STRTOUUID function 314 |
|---------------------------------------|---------------------------------------|
| function 333                          | SQL syntax for UUIDTOSTR function 337 |
| TS_VWAP function 333                  |                                       |
| UCASE function 334                    | Н                                     |
| UPPER function 335                    |                                       |
| USER_ID function 336                  | HEXTOBIGINT function 200              |
| USER_NAME function 337                | HEXTOINT function 201                 |
| user-defined 121                      | ASE_FUNCTION_BEHAVIOR option 202      |
| UUIDTOSTR function SQL syntax 337     | hints                                 |
| VAR_POP function 338                  | execution phase 52, 53                |
| VAR_SAMP function 340                 | index preference 50                   |
| VARIANCE function 341                 | HOLDLOCK syntax                       |
| WEEKS function 343                    | Transact-SQL 616                      |
| WEIGHTED_AVG function 344             | HOUR function 203                     |
| WIDTH_BUCKET function 346             | HOURS function 203                    |
| windowing aggregate 102               | HTML_DECODE function 205              |
| YEAR function 348                     | HTML_ENCODE function 205              |
| YEARS function 349                    | HTML_PLAN 206                         |
| YMD function 351                      | HTML_PLAN function 206                |
| functions, aggregate                  | HTTP                                  |
| GROUPING 198                          | setting headers 533                   |
| functions, data type conversion       | setting options 533                   |
| ISDATE 213                            | HTTP functions 112                    |
| functions, miscellaneous              | HTML_DECODE 205                       |
| ERRORMSG 184                          | HTML_ENCODE 205                       |
| ISNUMERIC 215                         | HTTP_DECODE 207                       |
| NEWID 241                             | HTTP_ENCODE 208                       |
| functions, string 206, 224, 286, 311  | HTTP_HEADER 208                       |
| STRTOUUID 314                         | HTTP_VARIABLE 208                     |
| UUIDTOSTR 337                         | NEXT_HTTP_HEADER 245                  |
|                                       | NEXT_HTTP_VARIABLE 245                |
| G                                     | HTTP_DECODE function 207              |
| GETDATE function 195                  | HTTP_ENCODE function 208              |
| global variables                      | HTTP_HEADER function 208              |
| about 58, 60                          | HTTP_VARIABLE function 208            |
| compatibility 62                      | _                                     |
| list of 61                            | •                                     |
| globally unique identifiers           | I                                     |
| SQL syntax for NEWID function 241     | identifiers                           |
| GRAPHICAL_PLAN function 195           | about 20                              |
| GROUP BY                              | case sensitivity 605                  |
| compatibility 614                     | maximum length in SQL Anywhere 20     |
| GROUP_MEMBER function                 | SQL syntax 20                         |
| SQL syntax 199                        | uniqueness 605                        |
| GROUPING function 198                 | identify                              |
|                                       | external libraries 363                |
| groups Adaptive Server Enterprise 610 | identity columns                      |
| GUIDs                                 | compatibility 607                     |
| SQL syntax for NEWID function 241     | supported as default value 607        |
| SQL Symax for NEWID function 241      | supported as detaill value 007        |

| IF expression 29                  | Java Runtime Environment                    |
|-----------------------------------|---------------------------------------------|
| IFNULL function 209               | setting 13                                  |
| IMAGE data type 601               | JAVA_HOME environment variable 10           |
| compatibility 603                 | join equality conditions 54                 |
| immediate refresh 364             | join indexes                                |
| IN conditions 44                  | displaying information about 451            |
| index preference hints 50         | join operators                              |
| INDEX_COL function 210            | ANSI 615                                    |
| INDEX_PREFERENCE option 51        | Transact-SQL 614                            |
| indexes                           | joins                                       |
| Adaptive Server Enterprise 609    | automatic 354                               |
| IQ 609                            | outer operators 28                          |
| SQL Anywhere 609                  | Transact-SQL 614                            |
| system views 555                  | Transact SQL 011                            |
| Transact-SQL 605                  |                                             |
| inserts                           | K                                           |
| SQL Anywhere 627                  | ,                                           |
| INSERTSTR function 210            | keys                                        |
| installation directory            | displaying information about 469            |
| about 3                           | verifying 377                               |
|                                   | keywords                                    |
| instances                         | listing 17                                  |
| external libraries¶ 363           | SQL 17                                      |
| INTEGER data type 74              |                                             |
| INTTOHEX function 211             | L                                           |
| ASE_FUNCTION_BEHAVIOR option 211  | _                                           |
| IQ Agent                          | languages                                   |
| port 7                            | specifying 8                                |
| wait time 9                       | large object data                           |
| IQ store 597                      | LIKE conditions 40                          |
| iq_dummy table 99, 544            | LAST USER                                   |
| IQDIR15 environment variable 7    | special value 56                            |
| iqinit utility 597                | LAST VALUE function 217                     |
| IQLANG environment variable 8     | LCASE function 219                          |
| IQLOGDIR15 environment variable 8 | LD_LIBRARY_PATH environment variable 11     |
| IQPORT environment variable 7     | LEFT function 222                           |
| IQTIMEOUT environment variable    | LEN function                                |
| specifying IQ Agent wait time 9   | SQL syntax 224                              |
| IQTMP15 environment variable 9    | LENGTH function 225, 226                    |
| IS NULL conditions 46             | LIBPATH environment variable 11             |
| ISDATE function                   | LIKE conditions 40                          |
| SQL syntax 213                    |                                             |
| ISNULL function 214               | large object data 40<br>LONG BINARY data 40 |
| ISNUMERIC function                |                                             |
| SQL syntax 215                    | LONG VARCHAR data 40                        |
| J                                 | list                                        |
|                                   | external libraries 363                      |
| Java                              | LIST function 226                           |
| user-defined functions 121        | literal strings 22, 24                      |
| Java data types                   | literals                                    |
| compatibility 604                 | maximum length 357                          |

| liveness timeout                                    | ROWID 291                       |
|-----------------------------------------------------|---------------------------------|
| database server 532                                 | SQLFLAGGER 304                  |
| load formats                                        | MOD function 237                |
| Transact-SQL and SQL Anywhere 611                   | MONEY data type 77              |
| LOB data type                                       | monitor                         |
| LIKE conditions 40                                  | sp_iqsysmon procedure 497       |
| local machine                                       | MONTH function 238              |
| environment settings 14                             | MONTHNAME function 239          |
| local variables                                     | MONTHS function 239             |
| about 58                                            | MPXServerName column 389        |
| LOCATE function 227                                 | multiplex                       |
| locks                                               | synchronizing query servers 9   |
| displaying 458                                      | system procedures 389           |
| LOG function 229                                    | Lyster Processes 5 cs           |
| LOG10 function 229                                  | N                               |
| logarithm (base 10) 229                             | •                               |
| logarithm of a number 229                           | name spaces                     |
| login management                                    | indexes 605                     |
| sp_expireallpasswords 365                           | nchar                           |
| sp_iqaddlogin 365                                   | breaking into terms¶ 364        |
| sp_iqadologiii 505<br>sp_iqcopyloginpolicy 396, 460 | nested outer joins 615          |
| login policies                                      | NEWID function                  |
| assigning user to 462                               | SQL syntax 241                  |
| copying 396, 460                                    | NEXT_CONNECTION function 242    |
| LONG BINARY data type 601, 603                      | NEXT_DATABASE function 244      |
| LIKE conditions 40                                  | NEXT_HTTP_HEADER function 245   |
| LONG VARCHAR data type 40                           | NEXT_HTTP_VARIABLE function 245 |
| LOWER function 230                                  | NOT conditions 46               |
| LTRIM function 231                                  | NOW function 246                |
|                                                     | NTILE function 246              |
| LVC cells 379                                       | NULL                            |
| М                                                   | Transact-SQL compatibility 606  |
| IAI                                                 | null comparisons                |
| master database                                     | Transact-SQL 615                |
| unsupported 596                                     | NULL value                      |
| mathematical expressions 26                         | about 66                        |
| MAX function 232                                    | NULLIF function 30, 248         |
| MEDIAN function 233                                 | NUMBER function 249             |
| memory                                              | numbers 24                      |
| monitoring with sp_iqsysmon 497                     | numeric data types              |
| MIN function 234                                    | compatibility 603               |
| MINUTE function 235                                 | numeric functions 102, 112      |
| MINUTES function 236                                | ABS 123                         |
| miscellaneous functions 122                         | ACOS 123                        |
| ARGN 124                                            | ASIN 126                        |
| COALESCE 140                                        | ATAN 127                        |
| IFNULL 209                                          | ATAN2 128                       |
| ISNULL 214                                          | CEIL 135                        |
| NULLIF 248                                          | CEILING 136                     |
| NUMBER 249                                          | consistent results 112          |

|            | COS 149                          | window specification 103                 |
|------------|----------------------------------|------------------------------------------|
|            | COT 150                          | windows aggregate functions 102          |
|            | DEGREES 180                      | OLAP functions                           |
|            | EXP 190                          | compatibility 617                        |
|            | FLOOR 194                        | OLAP OVER clause 103                     |
|            | LOG 229                          | ON EXCEPTION RESUME clause               |
|            | LOG10 229                        | Transact-SQL 625                         |
|            | MOD 237                          | Open Client setting 13                   |
|            | PI 260                           | operators                                |
|            | POWER 261                        | comparison operators 34                  |
|            | RADIANS 266                      | precedence of 29                         |
|            | RAND 267                         | optimizer                                |
|            | REMAINDER 281                    | estimates 49                             |
|            | ROUND 288                        | user-defined selectivity 49              |
|            | SIGN 295                         | options                                  |
|            | SIN 296                          | DBCC_LOG_PROGRESS 380                    |
|            | SQRT 305                         | QUOTED_IDENTIFIER 32                     |
|            | SQUARE 306                       | SQL Anywhere 627                         |
|            | TAN 321                          | system views 574, 587                    |
|            | TRUNCNUM 323                     | OR keyword 46                            |
|            | WIDTH_BUCKET 346                 | outer joins                              |
|            |                                  | and subqueries 25                        |
| 0          |                                  | chained 615                              |
| obje       | act                              | nested 615                               |
| obje       | defining 531                     | operators 28                             |
|            | determining ID 250               | Transact-SQL 614                         |
|            | determining name 251             | OVER clause 103                          |
|            | displaying information about 429 | _                                        |
|            | renaming 480                     | P                                        |
| ΩR         | JECT_ID function 250             | partitioned tables                       |
|            | JECT_NAME function 251           | verifying 378                            |
|            | TET_LENGTH function 252          | partitions                               |
| OL.        |                                  | consistency checking 375                 |
| о <b>г</b> | DENSE_RANK function 181          | passwords                                |
|            | distribution functions 102       | adding or modifying 467                  |
|            | GROUPING function 198            | case sensitivity 605                     |
|            | NTILE function 246               | expiring 365                             |
|            | numeric functions 102            | sa_verify_password system procedure 364, |
|            | PERCENT_RANK function 254        | 534                                      |
|            | PERCENTILE_CONT function 256     | PATH environment variable 11             |
|            | PERCENTILE_DISC function 258     | PATINDEX function 253                    |
|            | RANK function 268                | pattern matching                         |
|            | ranking functions 102            | about 40                                 |
|            | row comparison functions 102     | and collations 43                        |
|            | statistical functions 102        | limits 41                                |
|            | STDDEV function 306              | PERCENT_RANK function 254                |
|            | window function type 103         | percentile                               |
|            | window functions 103             | computing with NTILE function 246        |
|            | window name 103                  | PERCENTILE_CONT function 256             |
|            |                                  |                                          |

| PERCENTILE_DISC function 258                                     | publisher                         |
|------------------------------------------------------------------|-----------------------------------|
| performance                                                      | SQL Remote 55                     |
| monitoring 497                                                   |                                   |
| sp_iqshowpsexe connection information 486                        | 0                                 |
| sp_iqsysmon procedure 497                                        | Q                                 |
| permissions                                                      | QUARTER function 265              |
| Adaptive Server Enterprise 610                                   | queries                           |
| SYSCOLAUTH system view 547                                       | Transact-SQL 612                  |
| system views 584                                                 |                                   |
| PI function 260                                                  | query servers<br>synchronizing 9  |
| population variance function 338                                 | quitting time                     |
| portable SQL 612                                                 |                                   |
| POWER function 261                                               | database server 532               |
| precedence of operators 29                                       | quotation marks                   |
| predicates                                                       | database objects 20               |
| about 33                                                         | SQL identifiers 20                |
| disjunction of 37                                                | QUOTED_IDENTIFIER option 32       |
| prefetching                                                      | quotes                            |
| monitoring with sp_iqsysmon 497                                  | strings 22                        |
| primary keys                                                     |                                   |
|                                                                  | R                                 |
| displaying information about 469<br>generating unique values 241 | ••                                |
|                                                                  | RADIANS function 266              |
| generating unique values using UUIDs 241                         | RAISERROR statement               |
| UUIDs and GUIDs 241                                              | ON EXCEPTION RESUME 625           |
| PRINT command                                                    | Transact-SQL 625                  |
| Transact-SQL 621                                                 | RAND function 267                 |
| procedure language                                               | RANK function 268                 |
| overview 619                                                     | ranking functions 102             |
| procedures                                                       | referential integrity constraints |
| displaying information about 429, 471                            | CASCADE not supported 607         |
| displaying parameter information 474                             | compatibility 607                 |
| error handling 624, 625                                          | refresh                           |
| return values 624                                                | immediate¶ 364                    |
| Transact-SQL 622                                                 | registry entries                  |
| Transact-SQL overview 620                                        | about 13                          |
| translation 622                                                  | REGR_AVGX function 269            |
| properties                                                       | REGR_AVGY function 270            |
| connection 119                                                   | REGR_COUNT function 272           |
| databases 120                                                    | REGR_INTERCEPT function 273       |
| description of ID 262                                            | REGR_R2 function 274              |
| determining name 263                                             | REGR_SLOPE function 276           |
| determining number 264                                           | REGR_SXX function 277             |
| server 119                                                       | REGR_SXY function 278             |
| server level 261                                                 | REGR_SYY function 280             |
| PROPERTY function 261                                            | REMAINDER function 281            |
| PROPERTY_DESCRIPTION function 262                                |                                   |
| PROPERTY_NAME function 263                                       | remote servers                    |
| PROPERTY_NUMBER function 264                                     | capabilities 536                  |
|                                                                  | remote tables                     |
|                                                                  | columns 535                       |

| listing 536                                                           | sa_dependent_views system procedure 363                                                    |
|-----------------------------------------------------------------------|--------------------------------------------------------------------------------------------|
| rename objects                                                        | sa_disable_auditing_type system procedure 530                                              |
| sp_iqrename procedure 480                                             | sa_enable_auditing_type system procedure 530                                               |
| REPEAT function 282                                                   | sa_eng_properties system procedure 531                                                     |
| REPLACE function 283                                                  | sa_external_library_unload stored procedure 363                                            |
| in SELECT INTO statement 26, 147, 210, 219,                           | sa_flush_cache system procedure 531                                                        |
| 222, 230, 231, 282, 283, 285, 287,                                    | sa_get_table_definition system procedure 540                                               |
| 293, 322, 334, 335                                                    | sa_get_table_definition system procedure 340 sa_list_external_library stored procedure 363 |
| REPLICATE function 285                                                |                                                                                            |
|                                                                       | sa_make_object system procedure 531                                                        |
| request_level_debugging                                               | sa_nchar_terms stored procedure 364                                                        |
| about 532                                                             | sa_rowgenerator system procedure                                                           |
| request-level logging                                                 | syntax 532                                                                                 |
| about 532                                                             | sa_server_option system procedure 532                                                      |
| reserved words 17                                                     | sa_set_http_header system procedure 533                                                    |
| listing 17                                                            | sa_set_http_option system procedure 533                                                    |
| resetclocks                                                           | sa_table_page_usage system procedure 533                                                   |
| sp_iqcheckdb option 377                                               | sa_text_index_vocab stored procedure 364                                                   |
| restore operations                                                    | sa_validate system procedure                                                               |
| consistent state 483                                                  | syntax 534                                                                                 |
| result sets                                                           | sa_verify_password system procedure 364                                                    |
| Transact-SQL 622                                                      | SACHARSET environment variable 11                                                          |
| return values                                                         | sample variance function 340                                                               |
| procedures 624                                                        | search conditions                                                                          |
| REVERSE function                                                      | about 33                                                                                   |
| SQL syntax 286                                                        | ALL or ANY conditions 39                                                                   |
| RIGHT function 287                                                    | BETWEEN conditions 40                                                                      |
| roles                                                                 | comparison conditions 34                                                                   |
| Adaptive Server Enterprise 598                                        | CONTAINS conditions 45                                                                     |
| ROLLUP operation                                                      | EXISTS conditions 45                                                                       |
| GROUPING function 198                                                 | IN conditions 44                                                                           |
| ROUND function 288                                                    | IS NULL conditions 46                                                                      |
| ROWID function 291                                                    | LEADING SUBSTRING SEARCH                                                                   |
|                                                                       |                                                                                            |
| rows                                                                  | conditions 40                                                                              |
| counting 154                                                          | LIKE conditions 40                                                                         |
| RTRIM function 292                                                    | NOT conditions 46                                                                          |
| rules                                                                 | subqueries 36                                                                              |
| Transact-SQL 608                                                      | three-valued logic 47                                                                      |
| 0                                                                     | truth value conditions 47                                                                  |
| S                                                                     | SECOND function 293                                                                        |
| sa_ansi_standard_packages system procedure 526                        | SECONDS function 294                                                                       |
| sa_audit_string system procedure 527                                  | SELECT INTO                                                                                |
| sa_char_terms stored procedure 363                                    | Transact-SQL 619                                                                           |
| sa_checkpoint_execute system procedure 527                            | using REPLACE function 26, 147, 210, 219,                                                  |
| sa_conn_activity system procedure                                     | 222, 230, 231, 282, 283, 285, 287,                                                         |
| syntax 528                                                            | 293, 322, 334, 335                                                                         |
| sa_conn_info system procedure 529                                     | SELECT statement                                                                           |
| sa_conn_properties system procedure 529                               | Transact-SQL 612                                                                           |
|                                                                       | selectivity                                                                                |
| sa_db_info system procedure 529 sa_db_properties system procedure 530 | explicit 49                                                                                |
| sa up properties system procedure 550                                 | -                                                                                          |

| hints 50                                                                            | sp_iqdatatype system procedure 400                                              |
|-------------------------------------------------------------------------------------|---------------------------------------------------------------------------------|
| user-supplied conditions 49                                                         | sp_iqdbsize system procedure 403                                                |
| server                                                                              | sp_iqdbspace system procedure 405                                               |
| properties 119                                                                      | sp_iqdbspaceinfo system procedure 407                                           |
| server administration                                                               | sp_iqdbspaceobjectinfo system procedure 411                                     |
| SQL Anywhere and IQ 626                                                             | sp_iqdbstatistics system procedure 416                                          |
| services                                                                            | sp_iqdroplogin system procedure 417                                             |
| registry entries 14                                                                 | sp_iqemptyfile system procedure 418                                             |
| SET OPTION statement                                                                | sp_iqestdbspaces system procedure 420                                           |
| Transact-SQL 612                                                                    | sp_iqestjoin system procedure 419                                               |
| SHARED syntax                                                                       | sp_iqestspace system procedure 423                                              |
| Transact-SQL 616                                                                    | sp_iqevent system procedure 424                                                 |
| SIGN function 295                                                                   | sp_iqfile system procedure 427                                                  |
| SIGNAL statement                                                                    | sp_iqhelp system procedure 429                                                  |
| Transact-SQL 625                                                                    | sp_iqindex system procedure 436                                                 |
| SIMILAR function 296                                                                | sp_iqindex_alt system procedure 436                                             |
| SIN function 296                                                                    | sp_iqindexadvice system procedure 440                                           |
| SMALLDATETIME data type 85                                                          | sp_iqindexfragmentation system procedure 441                                    |
| SMALLMONEY data type 77                                                             | sp_iqindexinfo                                                                  |
| SOME conditions 39                                                                  | displaying index information 444, 446                                           |
| SORTKEY function 297                                                                | sp_iqindexinfo system procedure 443                                             |
| SOUNDEX function 302                                                                | sp_iqindexmetadata system procedure 445                                         |
| sp_expireallpasswords system procedure 365                                          | sp_iqindexsize system procedure 446                                             |
| sp_iq_reset_identity system procedure 482                                           | sp_iqindexuse system procedure 449                                              |
| sp_iqaddlogin system procedure 365                                                  | sp_iqioinindex system procedure 451                                             |
| sp_iqbackupdetails stored procedure 367                                             | sp_iqjoinindexsize system procedure 454                                         |
| sp_iqbackupsummary stored procedure 369                                             | sp_iqlocks system procedure 458                                                 |
| sp_iqbrestoreaction stored procedure 483                                            | sp_iqmodifylogin 462                                                            |
| sp_iqcardinality_analysis system procedure 371                                      | sp_iqmodifylogin system procedure 462                                           |
| sp_iqcheckdb                                                                        | sp_iqmpxfilestatus system procedure 463                                         |
| allocation mode 376                                                                 | sp_iqmpxincconnpoolinfo stored procedure 463                                    |
| check mode 377                                                                      | sp_iqmpxincheartbeatinfo stored procedure 463                                   |
| DBCC_LOG_PROGRESS option 380                                                        | sp_iqmpxinfo stored procedure 463                                               |
| dropleaks mode 378                                                                  | sp_iqmpxvalidate stored procedure 464                                           |
| output 380                                                                          | sp_iqobjectinfo system procedure 464                                            |
| performance 379                                                                     | sp_iqpassword system procedure 467                                              |
| resetclocks option 377                                                              | sp_iqpless word system procedure 469                                            |
| sample output 380                                                                   | sp_iqprocedure system procedure 471                                             |
| syntax 374                                                                          | sp_iqprocedure system procedure 471<br>sp_iqprocparm system procedure 474       |
| time to run 379                                                                     | sp_iqrebuildindex system procedure 477, 485                                     |
| verify mode 377                                                                     | sp_iqrename system procedure 480                                                |
| sp_iqcheckdb system procedure 373                                                   | sp_iqsetcompression system procedure 361                                        |
| sp_iqcheckoptions system procedure 381                                              | sp_iqsecompression system procedure 301<br>sp_iqsharedtempdistrib procedure 486 |
| sp_iqcolumn system procedure 385                                                    | sp_iqshowcompression system procedure 361                                       |
| sp_iqcolumnuse system procedure 387                                                 | sp_iqshowpsexe system procedure 486                                             |
| sp_iqconnection system procedure 389                                                | sp_iqsnowpsexe system procedure 489                                             |
| sp_iqconnection system procedure 393                                                | sample output 489                                                               |
| sp_iqcontext system procedure 395<br>sp_iqcopyloginpolicy system procedure 396, 460 | sp_iqspaceused system procedure 490                                             |
| sp_iqcoryinginponey system procedure 390, 400 sp_iqcursorinfo system procedure 397  | sp_iqspaceused system procedure 490<br>sp_iqstatistics system procedure 492     |
|                                                                                     | -rquantities system procedure 192                                               |

| sp_iqstatus system procedure 495             | HTML_PLAN function syntax 206      |
|----------------------------------------------|------------------------------------|
| sample output 496                            | ISDATE function syntax 213         |
| sp_iqsysmon system procedure 497             | ISNUMERIC function syntax 215      |
| sp_iqtable system procedure 504              | LEN function syntax 224            |
| sp_iqtablesize system procedure 507          | NEWID function syntax 241          |
| sp_iqtableuse system procedure 509           | REVERSE function syntax 286        |
| sp_iqtransaction system procedure 510        | STR_REPLACE function syntax 311    |
| sp_iqunusedcolumn system procedure 514       | STRTOUUID function syntax 314      |
| sp_iqunusedindex system procedure 515        | UUIDTOSTR function syntax 337      |
| sp_iqunusedtable system procedure 516        | SQL statements                     |
| sp_iqversionuse system procedure 517         | CREATE DECRYPTED DATABASE 627      |
| sp_iqview system procedure 519               | CREATE ENCRYPTED DATABASE 627      |
| sp_iqwho system procedure 521                | SQL syntax                         |
| sp_iqworkmon system procedure 525            | CURRENT DATABASE special value 54  |
| sp_login_environment system procedure 534    | CURRENT PUBLISHER special value 55 |
| sp_remote_columns system procedure 535       | CURRENT USER special value 56      |
| sp_remote_exported_keys system procedure 535 | identifiers 20                     |
| sp_remote_primary_keys system procedure      | LAST USER special value 56         |
| syntax 536                                   | TIMESTAMP special value 57         |
| sp_remote_tables system procedure 536        | USER special value 58              |
| sp_servercaps system procedure 536           | SQL92 conformance 353              |
| sp_tsql_environment system procedure 537     | SQLCODE                            |
| SPACE function 303                           | special value 57                   |
| special characters                           | SQLCONNECT environment variable 12 |
| in strings 22                                | SQLFLAGGER function 304            |
| special values                               | SQLSTATE                           |
| CURRENT DATABASE 54                          | special value 57                   |
| CURRENT DATE 55                              | SQRT function 305                  |
| CURRENT PUBLISHER 55                         | square brackets                    |
| CURRENT TIME 55                              | database objects 20                |
| CURRENT TIMESTAMP 56                         | SQL identifiers 20                 |
| CURRENT USER 56                              | SQUARE function 306                |
| LAST USER 56                                 | square root function 305, 306      |
| SQLCODE 57                                   | standard deviation                 |
| SQLSTATE 57                                  | function 306                       |
| TIMESTAMP 57                                 | of a popular function 308          |
| USER 58                                      | of a sample function 309           |
| SQL                                          | standards conformity function 304  |
| IQ dialect differences 353                   | statements                         |
| user-defined functions 121                   | CREATE DEFAULT 608                 |
| SQL Anywhere 595                             | CREATE DOMAIN 608                  |
| administrative roles 598                     | CREATE RULE 608                    |
| referential integrity constraints 607        | CREATE TABLE 606                   |
| SQL functions                                | DISK INIT 597                      |
| compatibility 616                            | DISK MIRROR 597                    |
| ERRORMSG function syntax 184                 | DISK REFIT 597                     |
| GRAPHICAL_PLAN function syntax 195           | DISK REINIT 597                    |
| GROUP_MEMBER function syntax 199             | DISK REMIRROR 597                  |
| GROUPING function syntax 198                 | DISK UNMIRROR 597                  |

| RAISERROR 625                  | CHARINDEX 139                    |
|--------------------------------|----------------------------------|
| SELECT 612                     | DIFFERENCE 183                   |
| SIGNAL 625                     | INSERTSTR 210                    |
| statistical functions 102      | LCASE 219                        |
| statistics                     | LEFT 222                         |
| TEXT indexes 364               | LENGTH 225, 226                  |
| STDDEV function 306            | LOCATE 227                       |
| STDDEV_POP function 308        | LOWER 230                        |
| STDDEV_SAMP function 309       | LTRIM 231                        |
| stored procedure language      | OCTET_LENGTH 252                 |
| overview 619                   | PATINDEX 253                     |
| stored procedures              | REPEAT 282                       |
| Adaptive Server Enterprise 628 | REPLACE 283                      |
| sa_ansi_standard_packages 526  | REPLICATE 285                    |
| sa_char_terms 363              | RIGHT 287                        |
| sa_dependent_views 363         | RTRIM 292                        |
| sa_external_library_unload 363 | SIMILAR 296                      |
| sa_list_external_library 363   | SORTKEY 297                      |
| sa_nchar_terms 364             | SOUNDEX 302                      |
| sa_rowgenerator 532            | SPACE 303                        |
| sa_text_index_vocab 364        | STR 310                          |
| sa_verify_password 364, 534    | STRING 313                       |
| sp_iqbackupdetails 367         | STUFF 315                        |
| sp_iqbackupsummary 369         | SUBSTR 316                       |
| sp_iqclient_lookup 383         | SUBSTRING 316                    |
| sp_iqmpxincconnpoolinfo 463    | SUBSTRING64 318                  |
| sp_iqmpxincheartbeatinfo 463   | TRIM 322                         |
| sp_iqmpxinfo 463               | UCASE 334                        |
| sp_iqmpxvalidate 464           | UPPER 335                        |
| sp_iqrestoreaction 483         | string literals                  |
| STR function 310               | maximum length 357               |
| STR_REPLACE function           | strings                          |
| SQL syntax 311                 | about 22                         |
| string                         | concatenating 26, 285, 313       |
| insert 210                     | concatenation operators 26       |
| length 132, 138                | constants 22, 24                 |
| position 139                   | converting to lowercase 219, 230 |
| STRING function 313            | converting to uppercase 334      |
| string functions 114           | delimiter 32                     |
| ASCII 125                      | determining length 225, 226      |
| BFILE 130                      | determining similarity 296       |
| BIT_LENGTH 131                 | literal strings 22               |
| BYTE_LENGTH 132                | removing blanks 322              |
| BYTE_LENGTH64 133              | removing leading blanks 231      |
| BYTE_SUBSTR 133                | removing trailing blanks 292     |
| BYTE_SUBSTR64 133              | replacing substrings 283         |
| CHAR 137                       | returning a substring 316        |
| CHAR_LENGTH 138                | SOUNDEX function 302             |
| CHAR_LENGTH64 139              | special characters 22            |
|                                |                                  |

| T                                                           | CVCIOTAD                                       |
|-------------------------------------------------------------|------------------------------------------------|
| Transact-SQL 32                                             | SYSIQTAB system view 568                       |
| STRTOUUID function                                          | SYSPARTITION system view 574                   |
| SQL syntax 314                                              | SYSPARTITIONKEY system view 575                |
| STUFF function 315                                          | SYSPARTITIONSCHEME system view 576             |
| subqueries                                                  | SYSSUBPARTITIONKEY system view 581             |
| Adaptive Server Enterprise 613                              | system administrator                           |
| disjunction of 37                                           | Adaptive Server Enterprise 598                 |
| in expressions 25                                           | system catalog 547                             |
| in search conditions 36                                     | Adaptive Server Enterprise compatibility 597   |
| IQ 613                                                      | Transact-SQL 589                               |
| IQ implementation 355                                       | system functions 116                           |
| SQL Anywhere 613                                            | COL_LENGTH 141                                 |
| SUBSTR function 316                                         | COL_NAME 142                                   |
| SUBSTRING function 316                                      | CONNECTION_PROPERTY 143                        |
| SUBSTRING64 function                                        | DATALENGTH 156                                 |
| description 318                                             | DB_ID 177                                      |
| SUM function 318                                            | DB_NAME 178                                    |
| summary 367, 463, 464                                       | DB_PROPERTY 179                                |
| SUSER_ID function 319                                       | EVENT_CONDITION 185                            |
| SUSER_NAME function 320                                     | EVENT_CONDITION_NAME 187                       |
| SYBASE environment variable 12                              | EVENT_PARAMETER 188                            |
| Sybase IQ User Administration                               | INDEX_COL 210                                  |
| sp_iqdroplogin 417                                          | NEXT_CONNECTION 242                            |
| SYBASE_JRE environment variable 13                          | NEXT_DATABASE 244                              |
| SYBASE_OCS environment variable 13                          | OBJECT_ID 250                                  |
| syntax                                                      | OBJECT_NAME 251                                |
| CURRENT DATABASE special value 54                           | PROPERTY 261                                   |
| CURRENT PUBLISHER special value 55                          | PROPERTY_DESCRIPTION 262                       |
| CURRENT USER special value 56                               | PROPERTY_NAME 263                              |
| LAST USER special value 56                                  | PROPERTY_NUMBER 264                            |
| SQL identifiers 20                                          | SUSER_ID 319                                   |
| TIMESTAMP special value 57                                  | SUSER_NAME 320                                 |
| USER special value 58                                       | Transact-SQL 618                               |
| SYSIQBACKUPHISTORY system view 556                          | USER_ID 336                                    |
| SYSIQBACKUPHISTORYDETAIL system view                        | USER_NAME 337                                  |
| 557                                                         | system procedures                              |
| SYSIQDBFILE system view 558                                 | about 361                                      |
| SYSIQDBSPACE system view 560                                | displaying information about 429               |
| SYSIQIDX system view 560                                    | sa_ansi_standard_packages 526                  |
| SYSIQJOINIDX system view 562                                | sa_audit_string 527                            |
| SYSIQJOINIXCOLUMN system view 564                           | sa_checkpoint_execute 527                      |
| SYSIQJOINIXTABLE system view 565                            | sa_conn_activity 528                           |
| SYSIQLOGICALSERVER system view 566                          | sa_conn_info 529                               |
| SYSIQLOGINPOLICYLSINFO system view 566                      | sa_conn_properties 529                         |
| SYSIQLSLOGINPOLICYOPTION system view                        | sa_com_properties 329<br>sa_db_info 529        |
| 566                                                         | sa_db_properties 530                           |
| SYSIQLSMEMBER system view 566                               | sa_db_properties 550<br>sa_dependent_views 363 |
|                                                             | •                                              |
| SYSIQLSPOLICY system view 567 SYSIQLSPOLICY System view 567 | sa_disable_auditing_type 530                   |
| SYSIQPARTITIONCOLUMNS system view 567                       | sa_enable_auditing_type 530                    |

sa\_eng\_properties 531 sp igmpxyalidate 464 sa flush cache 531 sp\_iqobjectinfo 464 sp\_iqpassword 467 sa get table definition 540 sa make object 531 sp igpkeys 469 sa\_rowgenerator 532 sp\_iqprocedure 471 sa server option 532 sp\_iqprocparm 474 sa\_set\_http\_header 533 sp\_igrename 480 sa set http option 533 sp\_iqrestoreaction 483 sa table page usage 533 sp igsetcompression 361 sa validate 534 sp\_iqsharedtempdistrib 486 sa verify password 364, 534 sp\_iqshowcompression 361 sp\_expireallpasswords 365 sp\_iqshowpsexe 486 sp\_iqspaceinfo 489 sp igaddlogin 365 sp\_iqbackupdetails 367 sp\_iqspaceused 490 sp\_iqbackupsummary 369 sp\_iqstatistics 492 sp igcardinality analysis 371 sp igstatus 495 sp\_iqcheckdb 373 sp\_iqsysmon 497 sp igcheckoptions 381 sp iqtable 504 sp\_iqclient\_lookup 383 sp\_iqtablesize 507 sp\_iqcolumn 385 sp\_iqtableuse 509 sp iqcolumnuse 387 sp\_iqtransaction 510 sp\_iqunusedcolumn 514 sp\_iqconnection 389 sp igcontext 393 sp igunusedindex 515 sp\_iqcopyloginpolicy 396, 460 sp\_iqunusedtable 516 sp\_iqcursorinfo 397 sp igversionuse 517 sp\_iqdatatype 400 sp\_iqview 519 sp\_iqdbsize 403 sp\_iqwho 521 sp igdbspaceobjectinfo 411 sp igworkmon 525 sp\_iqdbstatistics 416 sp\_login\_environment 534 sp iqdroplogin 417 sp remote columns 535 sp\_remote\_exported\_keys 535 sp\_iqemptyfile 418 sp\_iqestdbspaces 420 sp\_remote\_primary\_keys 536 sp igestioin 419 sp remote tables 536 sp\_iqestspace 423 sp\_servercaps 536 sp igevent 424 sp tsql environment 537 sp\_iqfile 427 system security officer Adaptive Server Enterprise 598 sp\_iqhelp 429 System tables sp\_iqindex 436 sp\_iqindex\_alt 436 about 541 Adaptive Server Enterprise compatibility 597 sp igindexadvice 440 sp\_iqindexsize 446 displaying information 429 sp\_iqindexuse 449 DUMMY 544 sp igjoinindex 451 system variables 60 sp\_iqjoinindexsize 454 system views sp igmodifylogin 462 Adaptive Server Enterprise 629 sp\_iqmpxfilestatus 463 consolidated 545 sp\_iqmpxincconnpoolinfo 463 SYSARTICLE 546 SYSARTICLECOL 546 sp\_iqmpxincheartbeatinfo 463 sp\_iqmpxinfo 463 SYSARTICLECOLS 546

SYSARTICLES 546
SYSCAPABILITIES 546
SYSCAPABILITY 547
SYSCAPABILITY 547
SYSCAPABILITY 547
SYSCAPABILITYNAME 547
SYSIQJOINIXTABLE 565

SYSCATALOG 547SYSIQLOGICALSERVER system view 566SYSCHECK 547SYSIQLOGINPOLICYLSINFO 566SYSCOLAUTH 547SYSIQLSLOGINPOLICIES 566SYSCOLLATION 548SYSIQLSLOGINPOLICYOPTION 566

SYSCOLLATIONMAPPINGS 548
SYSIQLSMEMBER 566
SYSCOLPERM 548
SYSIQLSMEMBERS 566
SYSCOLSTAT 548
SYSIQLSPOLICY 567
SYSCOLSTATS 549
SYSIQMPXSERVER 567

SYSCOLUMN 549 SYSIQOBJECTS ASE compatibility view SYSCOLUMNS 549 567

SYSCOLUMNS ASE compatibility view 549
SYSCONSTRAINT 550
SYSDBFILE 550
SYSDBFILE 550
SYSIQTABLE system view 570

SYSDBSPACE 550 SYSIQVINDEX ASE compatibility view 570

SYSDBSPACEPERM 551 SYSIXCOL compatibility view 571

SYSDEPENDENCY 551 SYSJAR 571 SYSDOMAIN 551 SYSJARCOMPONENT 571

SYSEVENT 551 SYSJAVACLASS 571 SYSEVENTTYPE 552 SYSLOGINMAP 572 SYSEXTERNALLOGIN 552 SYSLOGINPOLICY 572

SYSEXTERNENV 552 SYSLOGINPOLICYOPTION 572 SYSEXTERNENVOBJECT 552 SYSLOGINS ASE compatibility view 572

SYSFILE 553 SYSMVOPTION 572

SYSFKCOL 553 SYSOBJECTS ASE compatibility view 573

SYSFKEY 553
SYSOPTIONS 574
SYSFOREIGNKEY 553
SYSPARTITION 574
SYSFOREIGNKEYS 553
SYSPARTITIONKEY 575
SYSFARTITIONS CHEME 574

 SYSPOREIGNREYS 553
 SYSPARTH TONKEY 575

 SYSGROUP 554
 SYSPARTITIONSCHEME 576

 SYSGROUPS 554
 SYSPHYSIDX 576

 SYSHISTORY 554
 SYSPROCAUTH 576

 SYSIDX 554
 SYSPROCEDURE 577

SYSIDXCOL 555

SYSPROCPARMS 577

SYSINDEX 555

SYSPROCPERM 577

SYSINDEXES 555

SYSPROCS 577

SYSINDEXES ASE compatibility view 555

SYSPROXYTAB 578

SYSINFO 556 SYSPUBLICATION 578 SYSIQBACKUPHISTORY 556 SYSPUBLICATIONS 578

SYSIQBACKUPHISTORYDETAIL 557
SYSIQCOLUMN 558
SYSIQDBFILE 558
SYSIQDBSPACE 560
SYSIQDBSPACE 560
SYSIQFILE 560
SYSIQFILE 579
SYSIQFILE 560
SYSIQFILE 579

SYSIQIDX 560SYSREMOTETYPE 579SYSIQINFO 561SYSREMOTETYPES 579SYSIQITAB 568SYSREMOTEUSER 580

| SYSREMOTEUSERS 580                  | row position 363, 364                    |
|-------------------------------------|------------------------------------------|
| SYSSCHEDULE 580                     | TEXT data type 70, 600                   |
| SYSSOURCE 581                       | compatibility 600, 603                   |
| SYSSQLSERVERTYPE 581                | TEXT indexes                             |
| SYSSUBPARTITIONKEY 581              | statistics 364                           |
| SYSSUBSCRIPTION 581                 | THEN                                     |
| SYSSUBSCRIPTIONS 581                | IF expression 29                         |
| SYSSYNC 581                         | threads                                  |
| SYSSYNCPROFILE 582                  | dbcc 376                                 |
| SYSSYNCS 582                        | three-valued logic                       |
| SYSSYNCSUBSCRIPTIONS 583            | about 47                                 |
| SYSSYNCUSERS 583                    | NULL value 67                            |
| SYSTAB 583                          | TIME data type 85                        |
| SYSTABAUTH 584                      | time series functions 122                |
| SYSTABCOL 584                       | times                                    |
| SYSTABLE 584                        | queries 87                               |
| SYSTABLEPERM 584                    | TIMESTAMP                                |
| SYSTEXTCONFIG 585                   | converting an expression 174             |
| SYSTEXTIDX 585                      | data type 85                             |
| SYSTEXTIDXTAB 585                   | data type compatibility 601, 602         |
| SYSTRIGGER 585                      | special value 57                         |
| SYSTRIGGERS 586                     | TINYINT data type 74                     |
| SYSTYPEMAP 586                      | TODAY function 322, 544                  |
| SYSTYPES ASE compatibility view 586 | trailing blanks                          |
| SYSUSER 586                         | trimming 71, 600                         |
| SYSUSERAUTH 587                     | Transact-SQL                             |
| SYSUSERAUTHORITY 587                | about 595                                |
| SYSUSERLIST 587                     | batches 620                              |
| SYSUSERMESSAGE 587                  | bitwise operators 27                     |
| SYSUSEROPTIONS 587                  | comparison conditions 35                 |
| SYSUSERPERM 588                     | constants 31                             |
| SYSUSERPERMS 588                    | creating compatible databases 604        |
| SYSUSERS ASE compatibility view 588 | expressions 30                           |
| SYSUSERTYPE 588                     | joins 614                                |
| SYSVIEW 589                         | local variables 59                       |
| SYSVIEWS 589                        | outer join operators 28                  |
| SYSWEBSERVICE 589                   | overview 595                             |
|                                     | procedure language overview 619          |
| Т                                   | procedures 620                           |
| tables                              | referential integrity constraints 607    |
| displaying information about 429    | result sets 622                          |
| iq_dummy 99                         | strings 32                               |
| Transact-SQL 606                    | system catalog 589                       |
| TAN function 321                    | user-defined data types 92               |
| tangent 321                         | variables 623                            |
| TDS connections 534                 |                                          |
| temporary tables                    | writing portable SQL 612                 |
| Transact-SQL 608                    | Transact-SQL compatibility databases 604 |
| terms                               | uatavases 004                            |
| breaking 363, 364                   |                                          |

| transaction log                                                 | TS_OUTLIER_IDENTIFICATION function 333              |
|-----------------------------------------------------------------|-----------------------------------------------------|
| adding string 527                                               | TS_PARTIAL_AUTOCORRELATION function                 |
| transaction management                                          | 333                                                 |
| monitoring with sp_iqsysmon 497                                 | TS_VWAP function 333                                |
| triggers                                                        | type conversions 93                                 |
| not supported 609                                               |                                                     |
| TRIM function 322                                               | U                                                   |
| trimming trailing blanks 71, 600                                | UCASE function 334                                  |
| troubleshooting                                                 | UNION                                               |
| request_level_logging 532                                       | in subqueries 613                                   |
| TRUNCNUM function 323                                           | UNIQUEIDENTIFIER data type 82                       |
| TS_ARMA_AR function 324                                         | UNIQUEIDENTIFIERSTR data type                       |
| TS_ARMA_CONST function 324                                      | about 69                                            |
| TS_ARMA_MA function 325                                         | universally unique identifiers                      |
| TS_AUTO_ARIMA function 325                                      | SQL syntax for NEWID function 241                   |
| TS_AUTO_ARIMA_OUTLIER function 326                              | unloading                                           |
| TS_AUTO_ARIMA_RESULT_AIC function 326                           | external libraries¶ 363                             |
| TS_AUTO_ARIMA_RESULT_AICC function                              | UPPER function 335                                  |
| 326                                                             | usefulness hints 53                                 |
| TS_AUTO_ARIMA_RESULT_BIC function 326                           | USER                                                |
| TS_AUTO_ARIMA_RESULT_FORECAST_ERR                               | special constant 544                                |
| OR function 327                                                 | special value 58                                    |
| TS_AUTO_ARIMA_RESULT_FORECAST_VAL                               | user administration                                 |
| UE function 327                                                 | See login management                                |
| TS_AUTO_ARIMA_RESULT_MODEL_D                                    | user IDs                                            |
| function 327                                                    | Adaptive Server Enterprise 610                      |
| TS_AUTO_ARIMA_RESULT_MODEL_P                                    | case sensitivity 605                                |
| function 327                                                    | determining from user name 319, 336                 |
| TS_AUTO_ARIMA_RESULT_MODEL_S                                    | user name                                           |
| function 328                                                    | determining from user ID 320, 337                   |
| TS_AUTO_ARIMA_RESULT_RESIDUAL_SIG                               | USER_ID function 336                                |
| MA function 328                                                 | USER_NAME function 337                              |
| TS_AUTO_UNI_AR function 328                                     | user-defined data types                             |
| TS_AUTOCORRELATION function 325                                 | about 89                                            |
| TS_BOX_COX_XFORM function 329                                   | case-sensitivity 605                                |
| TS_DIFFERENCE function 329                                      | CREATE DOMAIN statement 90                          |
| TS_DOUBLE_ARRAY function 329                                    | Transact-SQL 92                                     |
| TS_ESTIMATE_MISSING function 329                                | user-defined functions 121                          |
| TS_GARCH function 330                                           | compatibility 618                                   |
| TS_GARCH_RESULT_A function 330                                  | user-supplied condition hint strings 49             |
| TS_GARCH_RESULT_AIC function 330                                | user-supplied condition hints, guidelines and usage |
| TS_GARCH_RESULT_USER function 330 TS_INT_ARRAY function 331     | 54                                                  |
| TS_LACK OF FIT function 331                                     | user-supplied condition selectivity 49              |
| <del>-</del>                                                    | user-supplied conditions                            |
| TS_LACK OF FIT_P function 331 TS_MAX_ARMA_AR function 332       | for queries 48, 49                                  |
| TS_MAX_ARMA_CONST function 332                                  | user-supplied hints on join equality conditions 54  |
| TS_MAX_ARMA_LIKELIHOOD function 332                             | users                                               |
| TS_MAX_ARMA_LIKELIHOOD function 332 TS_MAX_ARMA_MA function 333 | adding 365                                          |
| 19 IATUA TUNIA TUNCHON 333                                      | displaying information about 521                    |

| dropping 417                                                                                                    | system views 589                                                                                                    |
|----------------------------------------------------------------------------------------------------|----------------------------------------------------------------------------------------------------|
| modifying 462                                                                                                    | updatable 619                                                                                                    |
| utilities                                                                                                    | -                                                                                                    |
| SQL Anywhere 626                                                                                                    | 14/                                                                                                    |
| UUIDs                                                                                                    | W                                                                                                    |
| SQL syntax for NEWID function 241 SQL syntax for STRTOUUID function 314 SQL syntax for UUIDTOSTR function 337 UUIDTOSTR function SQL syntax 337  V validating catalog store 534 VAR_POP function 338 VAR_SAMP function 340 VARBINARY data type 79 VARCHAR data type about 69, 70 trimming trailing blanks 71, 600 variables | WEEKS function 343 WEIGHTED_AVG function 344 WHERE clause Transact-SQL 614 WIDTH_BUCKET function 346 window functions window function type 103 window name or specification 103 window partition 103 window functions, defining 103 window name 103 window specification 103 window specification 103 window specification 103 window type 103 windows aggregate functions 102 WITHIN GROUP clause 105 |
| about 58                                                                                                    |                                                                                                    |
| connection-level 60<br>global 58, 60<br>local 58                                                                                                    | YEAR function 348 YEARS function 349                                                                                                    |
| Transact-SQL 623<br>VARIANCE function 341                                                                                                    | YMD function 351                                                                                                    |
| verifying                                                                                                    | 1 MID function 551                                                                                                    |
| indexes 377 keys 377 partitioned tables 378 passwords 364, 534 views                                                                                                    | Z zero-length strings Transact-SQL 615                                                                                                    |
| displaying information about 429                                                                                                    |                                                                                                    |
|                                                                                                    |                                                                                                    |

Index